## Hypertext marks in LAT<sub>EX</sub>

Sebastian Rahtz Email: sebastian.rahtz@oucs.ox.ac.uk

Heiko Oberdiek Email: oberdiek@uni-freiburg.de

processed September 1, 2009

## 1 Documentation overview for hyperref

The documentation for package hyperref consists of several files:

<span id="page-0-0"></span>Manual The USER MANUAL (also available as HTML).

README The README file (also available as text file). Here information is collected that is not yet in the manual: new features, package compatibility, limitations, known problems, . . .

ChangeLog This file records the version history (also available as text file).

Options This file provides a short option summary.

Bookmark talk, slides Slides for the talk "PDF information and navigation elements with hyperref, pdfTeX and thumbpdf" at EuroTEX 1999.

Bookmark talk, paper The paper version of the talk.

Source code documentation:

hyperref.dtx This is the source code documentation for hyperref (this file).

backref.dtx "Back referencing from bibliographical citations"

nameref.dtx "Section name references in LATEX"

# 2 Contents

<span id="page-1-0"></span>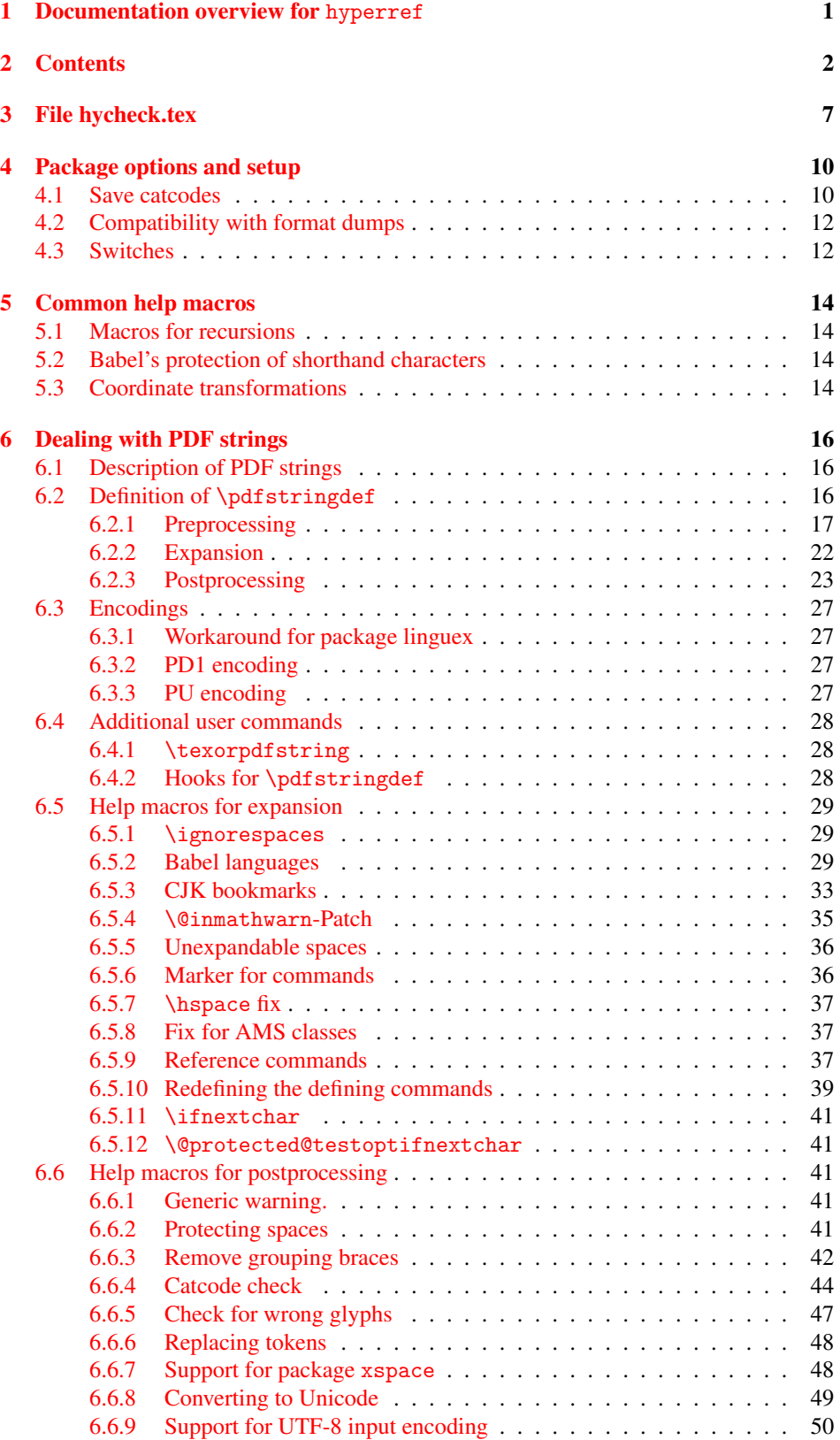

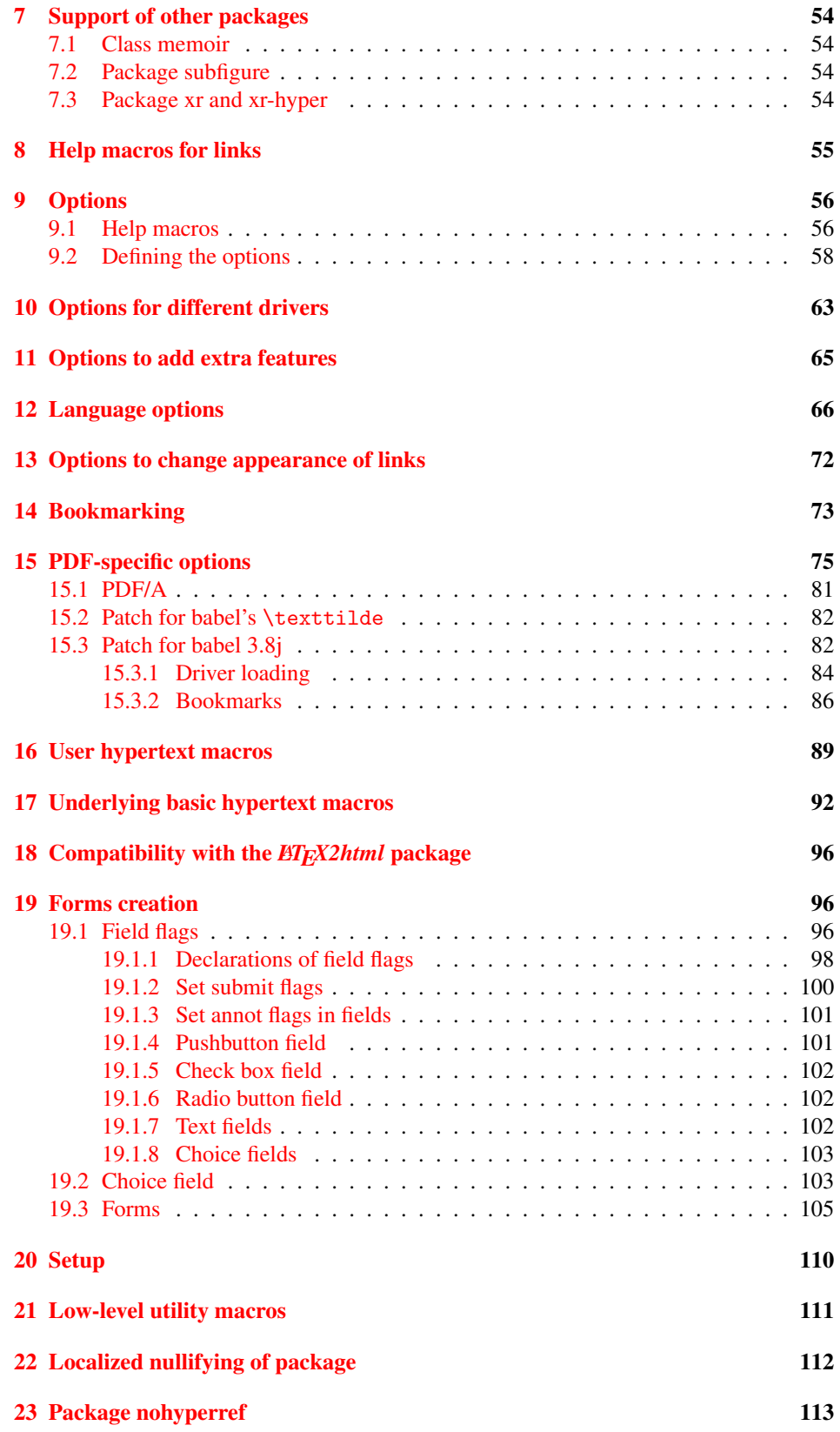

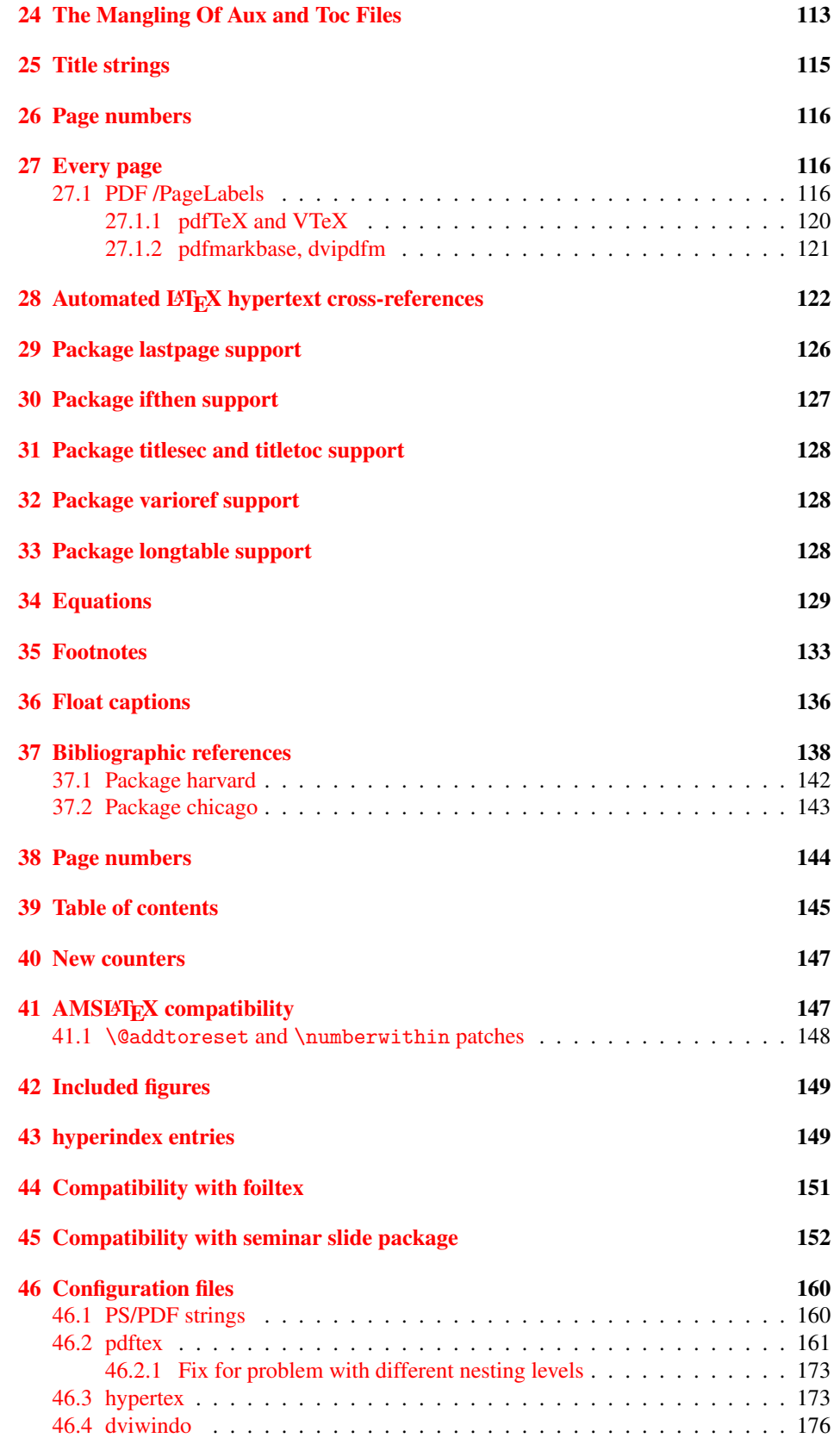

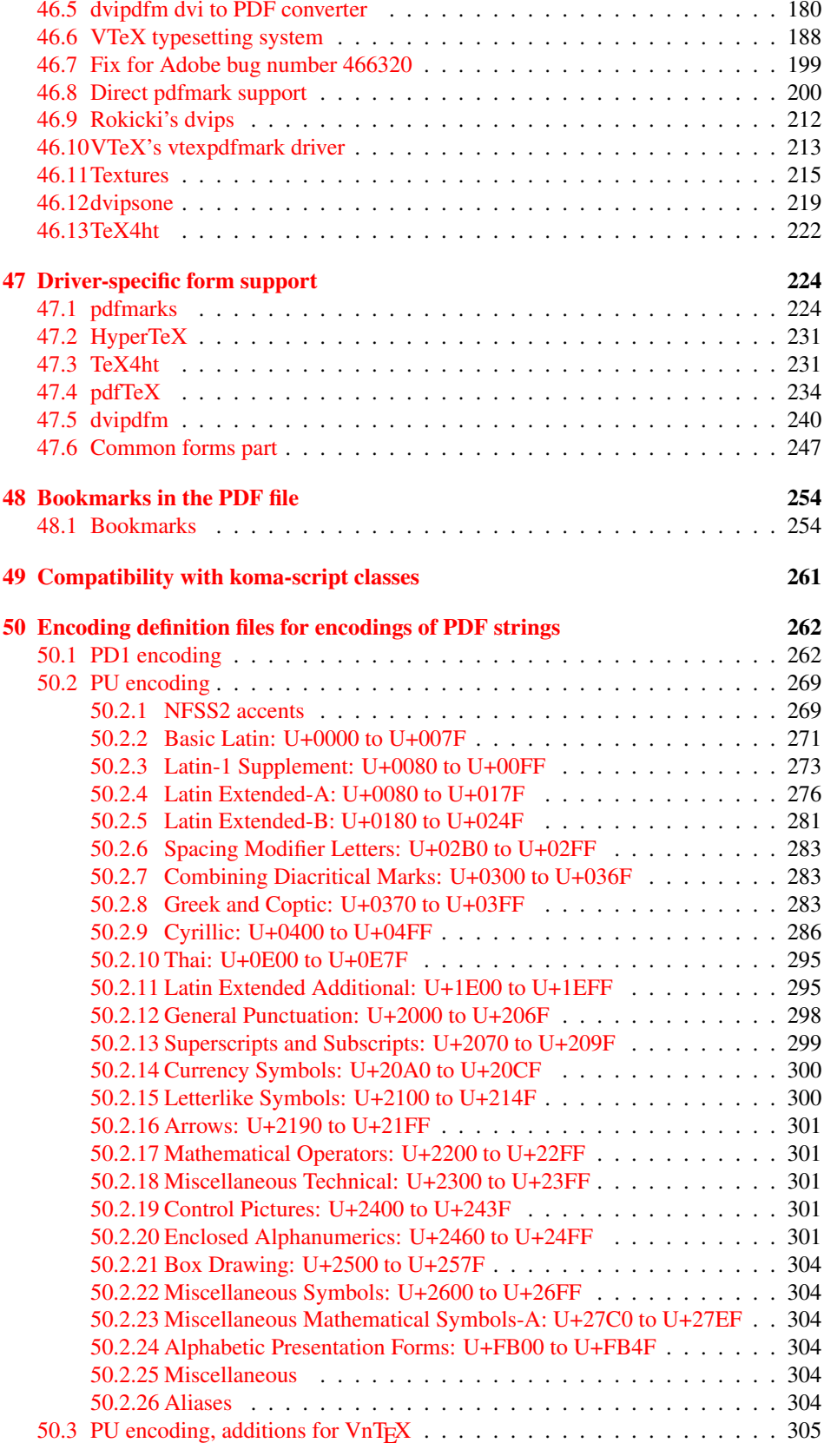

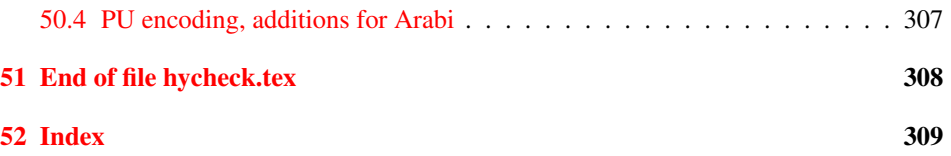

## <span id="page-6-0"></span>3 File hycheck.tex

Many commands of LATEX or other packages cannot be overloaded, but have to be redefined by hyperref directly. If these commands change in newer versions, these changes are not noticed by hyperref. With this test file this situation can be checked. It defines the command \checkcommand that is more powerful than LATEX's \CheckCommand, because it takes \DeclareRobustCommand and optional parameters better into account.

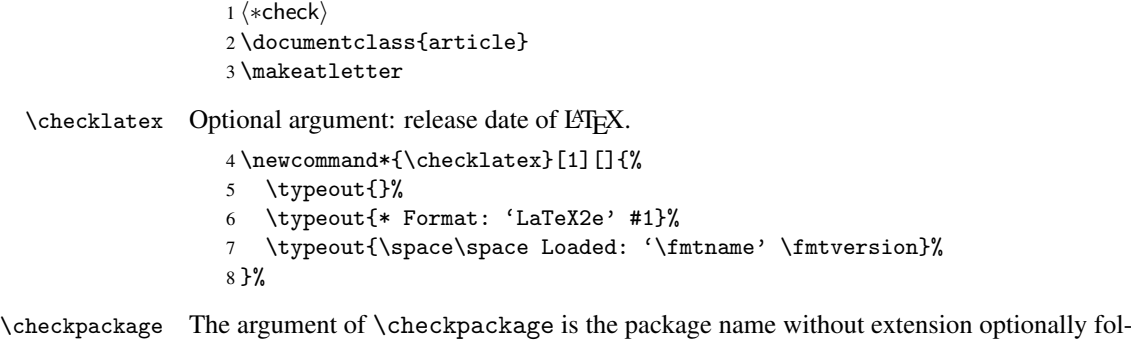

lowed by a release date.

```
9 \newcommand*{\checkpackage}[1]{%
```
- \def\HyC@package{#1}%
- \let\HyC@date\@empty
- \@ifnextchar[\HyC@getDate\HyC@checkPackage
- }

\HyC@getDate The release date is scanned.

- \def\HyC@getDate[#1]{%
- \def\HyC@date{#1}%
- \HyC@checkPackage
- }

\HyC@checkPackage

\def\HyC@checkPackage{%

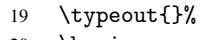

- \begingroup 21 \edef\x{\endgroup
- 
- \noexpand\RequirePackage{\HyC@package}%
- \ifx\HyC@date\@empty\relax\else[\HyC@date]\fi%
- }%
- $25 \quad \text{X}$
- \typeout{}%
- \typeout{%
- \* Package '\HyC@package'%
- \ifx\HyC@date\@empty
- \else
- \space\HyC@date
- $32 \overline{1}$
- }%
- \@ifundefined{ver@\HyC@package.sty}{%
	- }{%
- \typeout{%
- 37 \space\space Loaded: '\HyC@package' %
- \csname ver@\HyC@package.sty\endcsname
- }%
- }%
- }

```
42 \newcommand*{\checkcommand}[1]{%
                    43 \begingroup
                    44 \ifx\long#1\relax
                    45 \expandafter\HyC@checklong
                    46 \else
                    47 \def\HyC@defcmd{#1}%
                    48 \expandafter\let\expandafter\HyC@next
                    49 \csname HyC@\expandafter\@gobble\string#1\endcsname
                    50 \expandafter\HyC@checkcommand
                    51 \overline{f}52 }
  \HyC@checklong The definition command \def or \edef is read.
                    53 \def\HyC@checklong#1{%
                    54 \def\HyC@defcmd{\long#1}%
                    55 \expandafter\let\expandafter\HyC@next
                    56 \csname HyC@\expandafter\@gobble\string#1\endcsname
                    57 \HyC@checkcommand
                    58 }
\HyC@checkcommand The optional star of LATEX's definitions is parsed.
                    59 \def\HyC@checkcommand{%
                    60 \ifx\HyC@next\relax
                    61 \PackageError{hycheck}{%
                    62 Unknown command '\expandafter\strip@prefix\meaning\HyC@cmd'%
                    63 }\@ehd
                    64 \expandafter\endinput
                    65 \forallfi
                    66 \@ifstar{%
                    67 \def\HyC@star{*}%
                    68 \HyC@check
                    69 }{%
                    70 \let\HyC@star\@empty
                    71 \HyC@check
                    72 }%
                    73 }
      \HyC@check The macro \HyC@check reads the definition command.
                    74 \def\HyC@check#1{%
                    75 \def\HyC@cmd{#1}%
                    76 \let\HyC@org@cmd#1%
                    77 \let#1\relax
                    78 \let\HyC@param\@empty
                    79 \HyC@Toks{}%
                    80 \let\HyC@org@optcmd\HyC@noValue
                    81 \let\HyC@org@robustcmd\HyC@noValue
                    82 \let\HyC@org@robustoptcmd\HyC@noValue
                    83 \HyC@next
                    84 }
```
\checkcommand The macro \checkcommand parses the next tokens as a LATEX definition and compares

this definition with the current meaning of that command.

\HyC@noValue

#### \def\HyC@noValue{NoValue}

\HyC@newcommand The code for \newcommand.

```
86 \def\HyC@newcommand{%
                                87 \let\HyC@@cmd\HyC@cmd
                                88 \@ifnextchar[\HyC@nc@opt\HyC@nc@noopt
                                89 }
                 \HyC@Toks A register for storing the default value of an optional argument.
                                90 \newtoks\HyC@Toks
             \HyC@nc@noopt This macro \HyC@nc@noopt is called, if the parser has reached the definition text.
                                91 \long\def\HyC@nc@noopt#1{%
                                92 \edef\x{%
                                93 \expandafter\noexpand\HyC@defcmd
                                94 \HyC@star
                                95 \expandafter\noexpand\HyC@cmd
                                96 \HyC@param\the\HyC@Toks
                                97 }%
                                98 \x{#1}%
                                99 \HyC@doCheck
                               100 }
               \HyC@nc@opt This macro scans the first optional argument of a LATEX definition (number of arguments).
                               101 \def\HyC@nc@opt[#1]{%
                               102 \def\HyC@param{[{#1}]}%
                               103 \@ifnextchar[\HyC@nc@default\HyC@nc@noopt
                               104 }
          \HyC@nc@default Macro \HyC@nc@default scans the default for an optional argument.
                               105 \def\HyC@nc@default[#1]{%
                               106 \HyC@Toks={[{#1}]}%
                               107 \edef\HyC@optcmd{%
                               108 \expandafter\noexpand
                               109 \csname\expandafter\string\HyC@@cmd\endcsname
                               110 }%
                               111 \expandafter\let\expandafter\HyC@org@optcmd\HyC@optcmd
                               112 \HyC@nc@noopt
                               113 }
\HyC@DeclareRobustCommand \DeclareRobustCommand{\cmd} makes the command \cmd robust, that then calls
                              \{\text{cm } d_{\text{u}}\ with an space at the end of the command name, defined by \newcommand{\th}{\text{cm}{\text{cm}} with an space at the end of the command name, defined by \newcommand{\th}{\text{cm}{\text{cm}}Therefore the further parsing is done by \HyC@nc@opt or \Hy@nc@noopt of the
                              \HyC@newcommand chain.
                               114 \def\HyC@DeclareRobustCommand{%
                               115 \edef\HyC@robustcmd{%
                               116 \expandafter\noexpand
                               117 \csname\expandafter\expandafter\expandafter\@gobble
                               118 \expandafter\string\HyC@cmd\space\endcsname
                               119 }%
                               120 \expandafter\let\expandafter\HyC@org@robustcmd\HyC@robustcmd
                               121 \expandafter\let\HyC@robustcmd\relax
                               122 \let\HyC@@cmd\HyC@robustcmd
                               123 \@ifnextchar[\HyC@nc@opt\HyC@nc@noopt
                               124 }
                  \HyC@def
                 \HyC@edef
                             The parameter text of \def or \edef is stored in the token register \HyC@Toks.
                               125 \def\HyC@def#1#{%
                               126 \HyC@Toks={#1}%
```
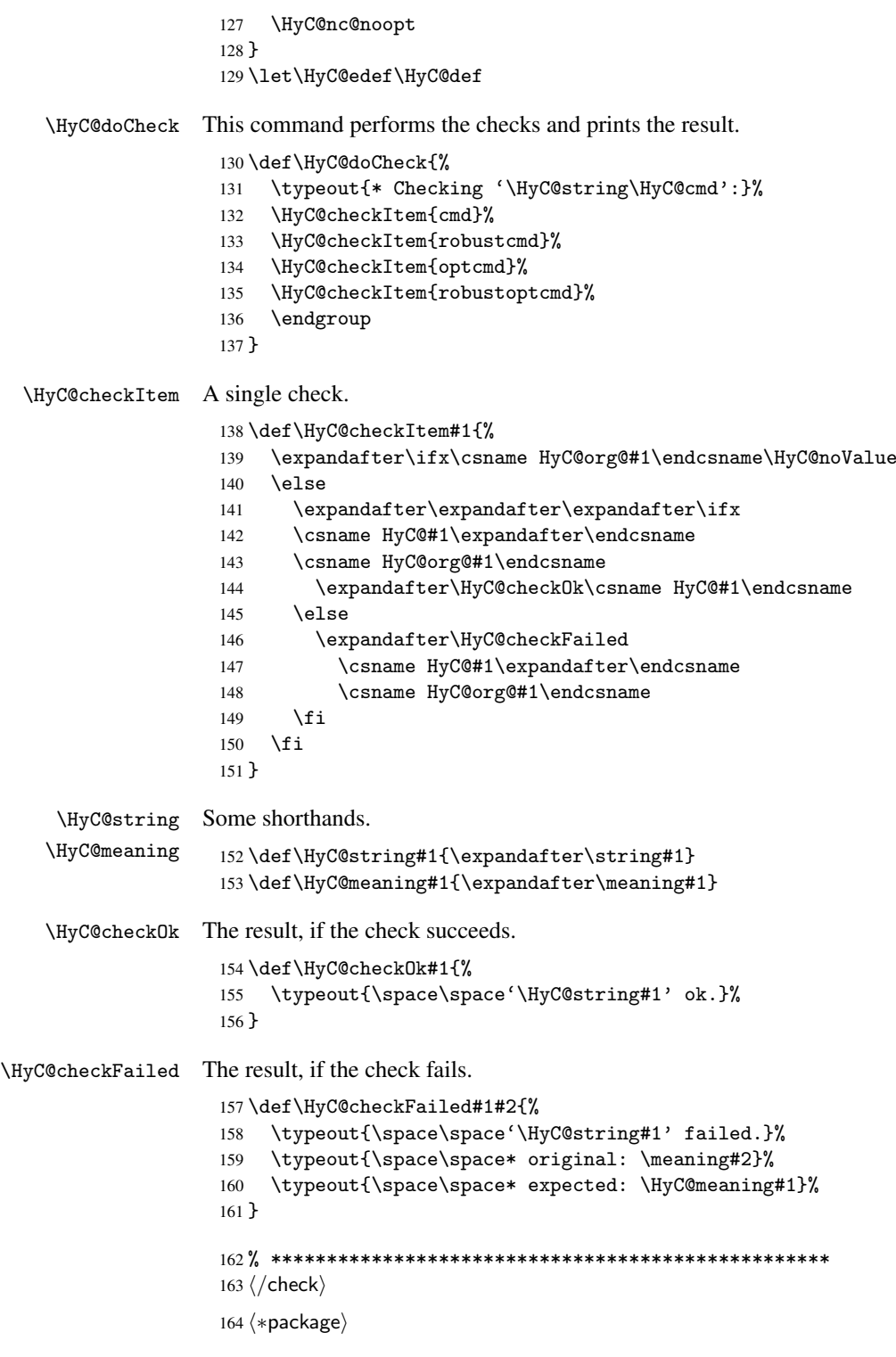

# <span id="page-9-0"></span>4 Package options and setup

## <span id="page-9-1"></span>4.1 Save catcodes

There are many packages that change the standard catcodes.

First we save the original meaning of  $\epsilon$  and = in the token register \toks $\&$ , because we need the two characters in the macros \Hy@SetCatcodes and \Hy@RestoreCatcodes.

```
165 \begingroup
166 \@makeother\'%
167 \@makeother\=%
168 \text{led } \text{168}169 \edef\noexpand\x{%
170 \endgroup
171 \noexpand\toks@{%
172 \catcode 96=\noexpand\the\catcode'\noexpand\'\relax
173 \catcode 61=\noexpand\the\catcode'\noexpand\=\relax
174 }%
175 }%
176 \noexpand\x
177 }%
178 \x
179 \@makeother\'
180 \@makeother\=
```
#### \Hy@SetCatcodes

 \def\Hy@SetCatcodes{% \@makeother\'% \@makeother\=% \catcode'\\$=3 % 185 \catcode'\ $&=4$  % 186 \catcode'\^=7 % \catcode'\\_=8 % \@makeother\|% \@makeother\:% \@makeother\(% \@makeother\)% \@makeother\[% \@makeother\]% \@makeother\/% \@makeother\!% \@makeother\<% \@makeother\>% \@makeother\.% \@makeother\;% \@makeother\+% \@makeother\-% \@makeother\"% \@makeother\'% }

#### \Hy@RestoreCatcodes

\begingroup

- 206 \def\x#1{\catcode'\noexpand#1=\the\catcode'#1\relax}%
- \xdef\Hy@RestoreCatcodes{%
- \the\toks@
- 209  $\chi\$
- $210 \quad \lambda x \& ?$
- 211  $\langle x \rangle^2$
- 212  $\langle x \rangle$
- 213  $\chi\|$
- 
- 214 \x\:%<br>215 \x\(%  $\chi\chi$ (%

```
216 \chi\)%
217 \chi\Gamma''218 \chi\219 \langle x \rangle / \langle x \rangle220 \chi\!%
221 \langle x \rangle \langle \mathcal{S} \rangle222 \langle x \rangle > \mathcal{C}223 \langle x \rangle.%
224 \chi\225 \sqrt{x}\sqrt{t^2}226 \sqrt{x} - \frac{y}{x}227 \chi\"%
228 \chi\229 }%
230 \endgroup
```
231 \Hy@SetCatcodes

It needs the December 95 release of LATEX, because it uses \protected@write, and it defines commands in options; and the page setup internal code changed at that point. It'll probably break with the later releases!

```
232 \RequirePackage{keyval}[1997/11/10]
233 \RequirePackage{ifpdf}[2006/02/20]
234 \RequirePackage{ifvtex}
235 \RequirePackage{ifxetex}[2006/08/21]
236 \RequirePackage{hycolor}
237 \def\Hy@Warning#1{\PackageWarning{hyperref}{#1}}
238 \def\Hy@WarningNoLine#1{\PackageWarningNoLine{hyperref}{#1}}
239 \def\Hy@Info#1{\PackageInfo{hyperref}{#1}}
```
### <span id="page-11-0"></span>4.2 Compatibility with format dumps

\AfterBeginDocument For use with pre-compiled formats, created using the ldump package, there needs to be 2 hooks for adding material delayed until \begin{document}. These are called \AfterBeginDocument and \AtBeginDocument. If ldump is not loaded, then a single hook suffices for normal LATEX processing.

> The default definition of \AfterBeginDocument cannot be done by \let because of problems with xypic.

```
240 \@ifundefined{AfterBeginDocument}{%
241 \def\AfterBeginDocument{\AtBeginDocument}%
242 }{}%
```
## <span id="page-11-1"></span>4.3 Switches

```
243 \newif\ifHy@typexml
244 \newif\ifHy@activeanchor
245 \newif\ifHy@backref
246 \newif\ifHy@bookmarks
247 \newif\ifHy@bookmarksnumbered
248 \newif\ifHy@bookmarksopen
249 \newif\ifHy@breaklinks
250 \newif\ifHy@centerwindow
251 \newif\ifHy@CJKbookmarks
252 \newif\ifHy@colorlinks
253 \newif\ifHy@draft
254 \let\Hy@finaltrue\Hy@draftfalse
255 \let\Hy@finalfalse\Hy@drafttrue
```

```
256 \newif\ifHy@escapeform
 257 \newif\ifHy@figures
 258 \newif\ifHy@fitwindow
 259 \newif\ifHy@frenchlinks
 260 \newif\ifHy@hyperfootnotes
 261 \newif\ifHy@hyperindex
 262 \newif\ifHy@hypertexnames
 263 \newif\ifHy@implicit
 264 \newif\ifHy@linktocpage
 265 \newif\ifHy@menubar
 266 \newif\ifHy@naturalnames
 267 \newif\ifHy@nesting
 268 \newif\ifHy@newwindowset
 269 \newif\ifHy@newwindow
 270 \newif\ifHy@ocgcolorlinks
 271 \newif\ifHy@pageanchor
 272 \newif\ifHy@pagelabels
 273 \newif\ifHy@pdfpagehidden
 274 \newif\ifHy@pdfstring
 275 \newif\ifHy@plainpages
 276 \newif\ifHy@psize
 277 \newif\ifHy@raiselinks
 278 \newif\ifHy@seminarslides
 279 \newif\ifHy@setpagesize
 280 \newif\ifHy@texht
 281 \newif\ifHy@toolbar
 282 \newif\ifHy@unicode
 283 \newif\ifHy@usetitle
 284 \newif\ifHy@verbose
 285 \newif\ifHy@windowui
 286 \newif\ifHy@displaydoctitle
 287 \newif\ifHy@pdfa
Defaults for the switches are now set.
 288 \Hy@backreffalse
 289 \Hy@bookmarksnumberedfalse
 290 \Hy@bookmarksopenfalse
 291 \Hy@bookmarkstrue
 292 \Hy@breaklinksfalse
 293 \Hy@centerwindowfalse
```

```
294 \Hy@CJKbookmarksfalse
```
- \Hy@escapeformfalse
- \Hy@figuresfalse
- \Hy@fitwindowfalse \Hy@hyperfootnotestrue
- \Hy@hyperindextrue
- \Hy@hypertexnamestrue
- \Hy@implicittrue
- \Hy@linktocpagefalse
- \Hy@menubartrue
- \Hy@naturalnamesfalse
- \Hy@nestingfalse
- \Hy@newwindowsetfalse
- \Hy@newwindowfalse
- \Hy@pageanchortrue
- \Hy@pagelabelstrue
- \Hy@pdfpagehiddenfalse
- \Hy@pdfstringfalse

 \Hy@plainpagesfalse \Hy@raiselinksfalse \Hy@setpagesizetrue \Hy@texhtfalse \Hy@toolbartrue \Hy@typexmlfalse \Hy@unicodefalse \Hy@usetitlefalse \Hy@verbosefalse \Hy@windowuitrue \Hy@displaydoctitlefalse \Hy@pdfafalse

## <span id="page-13-0"></span>5 Common help macros

## \Hy@StepCount

\def\Hy@StepCount#1{\advance#1 by 1 }%

\Hy@GlobalStepCount

\def\Hy@GlobalStepCount#1{\global\advance#1 by 1 }%

```
326 \newdimen\@linkdim
327 \let\Hy@driver\@empty
328 \let\MaybeStopEarly\relax
329 \newcount\Hy@linkcounter
330 \newcount\Hy@pagecounter
331 \Hy@linkcounter0
332 \Hy@pagecounter0
```
## <span id="page-13-3"></span><span id="page-13-2"></span><span id="page-13-1"></span>5.1 Macros for recursions

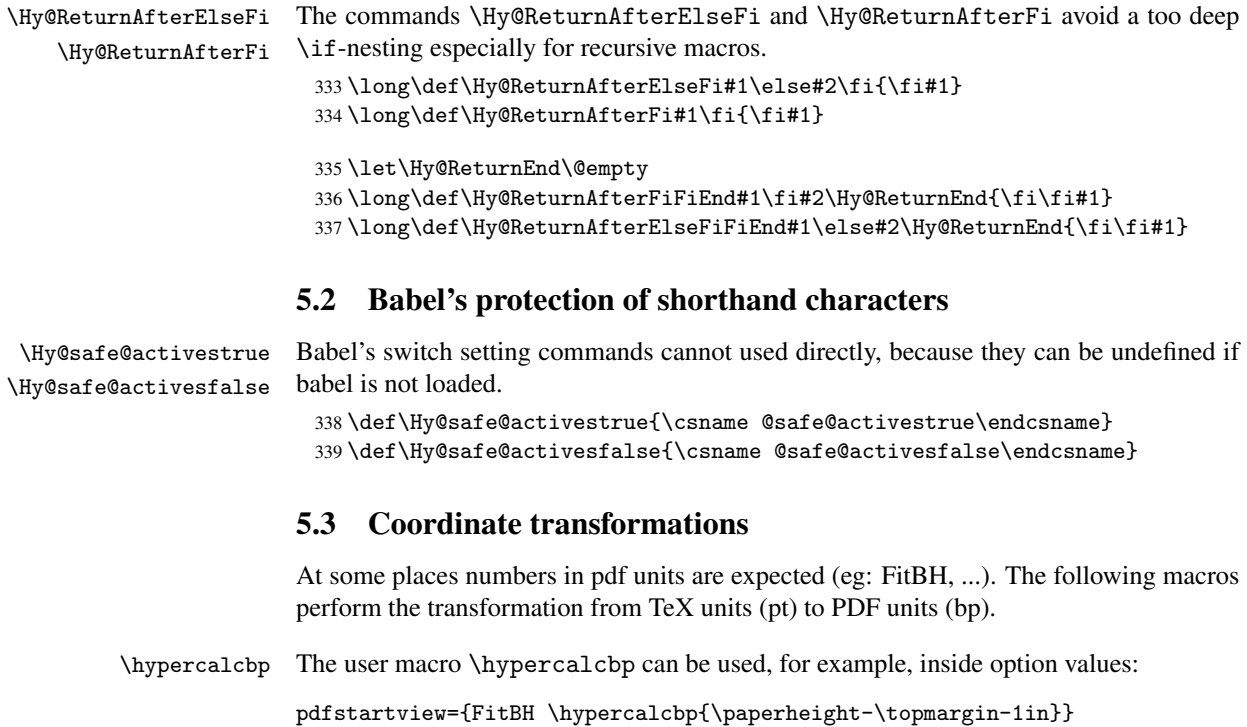

- It cannot be used inside \usepackage, because LaTeX expands the options before package hyperref is loaded and \hypercalcbp is defined.
- With e-TeX extensions an expandable implementation is very easy; \hypercalcbp can be used everywhere and is expanded at use.
- Without e-TeX's features \hypercalcbp cannot be implemented expandable (practically) and have to be supported by \hypercalcbpdef. Limitations:
	- Works only in options that use \hypercalcbpdef (currently only pdfstartview).
	- For calculations package calc has to be loaded.
	- The expansion of the argument is done at definition time.

Example (TEX):

```
\usepackage{calc}
\usepackage[...]{hyperref}
\hypersetup{
 pdfstartview={FitBH \hypercalcbp{\paperheight-\topmargin-1in
    -\headheight-\headsep}
}
```
\hypercalcbp

```
340 \begingroup\expandafter\expandafter\expandafter\endgroup
341 \expandafter\ifx\csname dimexpr\endcsname\relax
342 \def\hypercalcbpdef#1#2{%
343 \begingroup
344 \toks@{}%
345 \HyCal@scan#2\hypercalcbp\@nil
346 \expandafter\endgroup
347 \expandafter\def\expandafter#1\expandafter{\the\toks@}%
348 }%
349 \def\HyCal@scan#1\hypercalcbp#2\@nil{%
350 \toks@\expandafter{\the\toks@ #1}%
351 \ifx\\#2\\%
352 \else
353 \Hy@ReturnAfterFi{%
354 \HyCal@do#2\@nil
355 }%
356 \fi
357 }%
358 \def\HyCal@do#1#2\@nil{%
359 \@ifpackageloaded{calc}{}{%
360 \Hy@Warning{%
361 For calculations \string\hypercalcbp\space needs\MessageBreak
362 package calc or e-TeX%
363 }%
364 }%
365 \setlength{\dimen@}{#1}%
366 \setlength{\dimen@}{0.99626401\dimen@}%
367 \edef\x{%
368 \toks@{%
369 \the\toks@
370 \strip@pt\dimen@
371 }%
372 } \ x
373 \HyCal@scan#2\@nil
```

```
374 }%
375 \else
376 \def\hypercalcbp#1{%
377 \strip@pt\dimexpr 0.99626401\dimexpr #1\relax\relax
378 }%
379 \def\hypercalcbpdef{\def}%
380 \fi
```
## <span id="page-15-0"></span>6 Dealing with PDF strings

The PDF string stuff done by Heiko Oberdiek. Email: oberdiek@uni-freiburg.de.

Naming convention: All internal commands that are only needed by \pdfstringdef are prefixed with \HyPsd@.

## <span id="page-15-1"></span>6.1 Description of PDF strings

The PDF specification defines several places to hold text strings (bookmark names, document information, text annotations, etc.). The PDF strings have following properties:

- They are surrounded by parentheses. The hexadecimal form is not supported.
- Like PostScript language strings they use the same escaping mechanism:

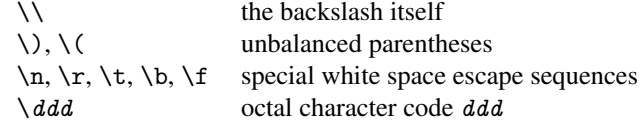

• Strings are stored either in PDFDocEncoding, which is a superset of ISOLatin1 and is compatible with Unicode with character codes below 256, or in Unicode.

## <span id="page-15-2"></span>6.2 Definition of \pdfstringdef

The central macro for dealing with PDF strings is \pdfstringdef. It defines a command #1 to be the result of the conversion from the string in #2 to a legal PDFDocEncoded string. Currently the definition is global, but this can be changed in the future.

Important: In TEX's view PDF strings are written to a file and are expanded only in its mouth. Stomach commands that cannot be expanded further aren't executed, they are written verbatim. But the PDF reader that reads such a string isn't a  $T<sub>F</sub>X$  interpreter!

The macro \pdfstringdef consists of three main parts:

- 1. Preprocessing. Here the expansion is prepared. The encoding is set and many commands are redefined, so that they work appropriate.
- 2. Expansion. The T<sub>F</sub>X string is expanded the first time to get a PDF string.
- 3. Postprocessing. The result of the expansion is checked and converted to the final form.
- \pdfstringdef \pdfstringdef works on the tokens in #2 and converts them to a PDF string as far as possible:
	- The result should obey the rules of the PDF specification for strings.
	- The string can safely processed by T<sub>E</sub>X, because the tokens have only catcodes 10 until 12.

The result is stored in the command token given in #1.

381 \def\pdfstringdef#1#2{%

- Many redefinitions are needed, so all the work is done in a group.
	- 382 \begingroup

#### <span id="page-16-0"></span>6.2.1 Preprocessing

Octal escape sequences. To avoid problems with eight bit or non printable characters, the octal escape notation is supported. So most glyphs in the encoding definitions for PD1 and PU produce these octal escape sequences. All three octal digits have to be used:

- Wrong results are avoided, if digits follow that are not part of the octal sequence.
- Macros rely on the fact that the octal sequences always consist of three digits (vtex driver, Unicode support).

The escape sequences start with a backslash. By \string it will be printed. Therefore it is ensured that the T<sub>E</sub>X escape character indeed prints as a normal backslash. Eventually this line can be removed, because this is standard LATEX behaviour.

383 \escapechar'\\%

From the view of T<sub>E</sub>X a octal sequence consists of the command tokens  $\setminus 0$  until  $\setminus 3$  and two digits. For saving tokens  $\setminus 0$ ,  $\setminus 1$ ,  $\setminus 2$ , and  $\setminus 3$  are directly used without a preceding \string in the glyph definitions. This is done here locally by defining the  $\0$  until  $\3$ commands. So the user can use octal escape sequences directly, the disadvantage is that a previous definition of this short commands does not apply.

```
384 \edef\0{\string\0}%
385 \edef\1{\string\1}%
386 \edef\2{\string\2}%
387 \edef\3{\string\3}%
```
**Setting font encoding.** The unicode encoding uses  $\8$  and  $\9$  as marker for the higher byte. \8 is an abbreviation for the higher bytes 0 until 7 that can be expressed by one digit. \8 will be converted to \00. However \9 only marks the next three digits as higher byte and will be removed later.

The encoding is set by \enc@update for optimizing reasons.

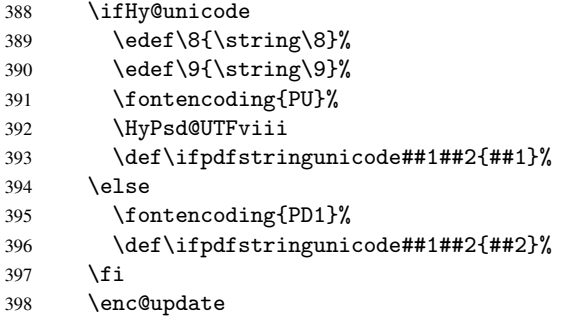

Internal encoding commands. \pdfstringdef interpretes text strings which are not allowed to contain mathematical stuff. The text glyph commands will produce a warning, if called in math mode. But this warning disturbs while expanding. Therefore we check for math mode here, before \@inmathwarn will be disabled (see below).

399 \@inmathwarn\pdfstringdef

If a glyph is used, that isn't in the PD1/PU encoding there will be an infinite error loop, because the NFSS encoding stuff have to be expanded unprotected (\edef), so that the assigments of \@changed@cmd don't take place. To patch this behaviour I only found \@inmathwarn as a usable hook. While an \edef a warning message by \@inmathwarn or \TextSymbolUnavailable cannot be give out, so \@inmathwarn should be disabled. And with the help of it the assignments in \@changed@cmd can easily be caught (see below).

400 \let\@inmathwarn\HyPsd@inmathwarn

Unknown composite characters are built with \add@accent, so it is redefined to provide a warning.

401 \let\add@accent\HyPsd@add@accent

Commands that don't use NFSS directly. There are several commands that prints characters in the printable ASCII area that don't obey the NFSS, so they have to be redefined here.

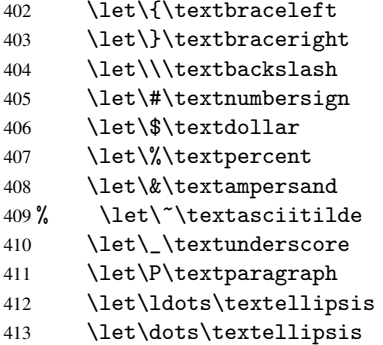

Newline \newline or \\ do not work in bookmarks, in text annotations they should expand to  $\rightharpoonup$ r. In pdf strings  $\setminus$  stands for a backslash. Therefore the commands are disabled now. The user can redefine them for a result what he want:

backslash: \pdfstringdefDisableCommands{\let\\\textbackslash}

new line: \pdfstringdefDisableCommands{\let\\\textCR}

disabled: \pdfstringdefDisableCommands{\let\\\empty}

At any case, however, the optional argument or the star cannot be scanned in a 100% sure manner.

```
414 \def\\{\pdfstringdefWarn\\}%
415 \def\newline{\pdfstringdefWarn\newline}%
```
Logos. Because the box shifting used in the TEX logo does not work while writing to a file, the standard T<sub>E</sub>X logos are redefined.

- 416 \def\TeX{TeX}% 417 \def\LaTeX{La\TeX}%
- 418 \def\LaTeXe{\LaTeX2e}%
- 419 \def\eTeX{e-\TeX}%
- 420 \def\SliTeX{Sli\TeX}%
- 421 \def\MF{Metafont}%
- 422 \def\MP{Metapost}%

Standard font commands. Because font changes do not work, the standard font switching commands are disabled.

- \let\emph\@firstofone
- \let\textnormal\@firstofone
- \let\textrm\@firstofone
- \let\textsf\@firstofone
- \let\texttt\@firstofone
- \let\textbf\@firstofone \let\textmd\@firstofone
- \let\textit\@firstofone
- \let\textsc\@firstofone
- \let\textsl\@firstofone
- \let\textup\@firstofone
- \let\normalfont\@empty
- \let\rmfamily\@empty
- \let\sffamily\@empty
- \let\ttfamily\@empty
- \let\bfseries\@empty
- \let\mdseries\@empty
- \let\itshape\@empty
- \let\scshape\@empty
- \let\slshape\@empty
- \let\upshape\@empty
- \let\em\@empty
- \let\rm\@empty
- \let\Huge\@empty \let\LARGE\@empty
- \let\Large\@empty
- \let\footnotesize\@empty
- \let\huge\@empty
- \let\large\@empty
- \let\normalsize\@empty
- \let\scriptsize\@empty
- \let\small\@empty
- \let\tiny\@empty
- \let\mathversion\@gobble
- \let\phantom\@gobble
- \let\vphantom\@gobble
- \let\hphantom\@gobble

#### Package color.

\def\textcolor##1##{\@secondoftwo}%

#### Upper- and lowercase.

- \def\MakeUppercase{\MakeUppercaseIsNotSupportedInPdfStrings}%
- \def\MakeLowercase{\MakeLowercaseIsNotSupportedInPdfStrings}%

Package babel. Whereever "naturalnames" is used, disable \textlatin (from Babel 3.6k). Thanks to Felix Neubauer (Email: Felix.Neubauer@gmx.net).

- \let\textlatin\@firstofone
- 464 \@ifundefined{language@group}{}{%<br>465 \csname HvPsd@babel@\language@g
- \csname HyPsd@babel@\language@group\endcsname
- }%
- \HyPsd@GreekPatch

```
468 \let\@safe@activestrue\relax
469 \let\@safe@activesfalse\relax
 Disable \cyr, used in russianb.ldf.
470 \let\cyr\relax
 Redefine \es@roman, used in spanish.ldf.
```
\let\es@roman\@Roman

#### Package german.

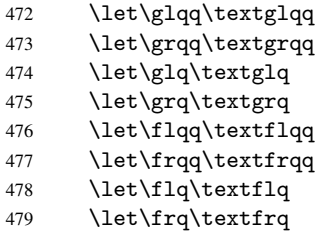

Package french. The support is deferred, because it needs \GenericError to be disabled (see below).

Package FrenchPro. This package uses:

\if@mid@expandable{not fully expandable code}{fully expandable code}

\let\if@mid@expandable\@firstoftwo

#### AMS classes.

\HyPsd@AMSclassfix

Redefinition of \hspace \hspace don't work in bookmarks, the following fix tries to set a space if the argument is a positive length.

\let\hspace\HyPsd@hspace

Commands of referencing and indexing systems. Some LATEX commands that are legal in \section commands have to be disabled here.

- \let\label\@gobble
- \let\index\@gobble
- \let\glossary\@gobble
- \let\href\@secondoftwo
- \let\@mkboth\@gobbletwo

The \ref and \pageref is much more complicate because of their star form.

- \let\ref\HyPsd@ref
- \let\pageref\HyPsd@pageref
- \let\nameref\HyPsd@nameref
- \let\autoref\HyPsd@autoref

#### Miscellaneous commands.

- \let\leavevmode\@empty
- \let\mbox\@empty

\halign causes error messages because of the template character #.

- \def\halign{\pdfstringdefWarn\halign\@gobble}%
- \let\ignorespaces\HyPsd@ignorespaces

#### Patch for cjk bookmarks.

496 \ifHy@CJKbookmarks 497 \HyPsd@CJKhook  $498$  \fi

User hook. The switch \Hy@pdfstring is turned on. So user commands can detect that they are processed not to be typesetted within T<sub>E</sub>X's stomach, but to be expanded by the mouth to give a PDF string. At this place before interpreting the string in #2 additional redefinitions can by added by the hook \pdfstringdefPreHook.

The position in the middle of the redefinitions is a compromise: The user should be able to provide his own (perhaps better) redefinitions, but some commands should have their original meaning, because they can be used in the hook (\bgroup, or \@protected@testopt, and \@ifnextchar for \renewcommand).

- 499 \Hy@pdfstringtrue
- 500 \pdfstringdefPreHook

Spaces. For checking the token of the string, spaces must be masked, because they cannot by caught by undelimited arguments.

- 501 \HyPsd@LetUnexpandableSpace\space
- 502 \HyPsd@LetUnexpandableSpace\ %
- 503 \HyPsd@LetUnexpandableSpace~%
- 504 \HyPsd@LetUnexpandableSpace\nobreakspace

#### Package xspace.

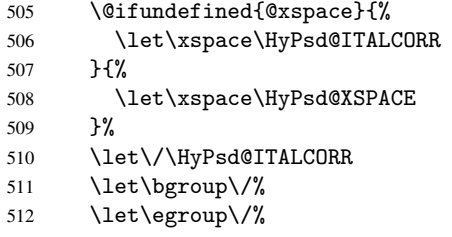

Redefinitions of miscellaneous commands. Hyphenation does not make sense.

513 \let\discretionary\@gobbletwo

\@ifstar is defined in LATEX as follows:

\def\@ifstar#1{\@ifnextchar \*{\@firstoftwo{#1}}}

\@ifnextchar doesn't work, because it uses stomach commands like \let and \futurelet. But it doesn't break. Whereas \@firstoftwo{#1}} gives an error message because \@firstoftwo misses its second argument.

A mimicry of \@ifnextchar only with expandible commands would be very extensive and the result would be only an approximation. So here a cheaper solution follows in order to get rid of the error message at least:

- 514 \def\@ifnextchar{\HyPsd@ifnextchar\@ifnextchar}%
- 515 \def\kernel@ifnextchar{\HyPsd@ifnextchar\kernel@ifnextchar}%
- 516 \def\new@ifnextchar{\HyPsd@ifnextchar\new@ifnextchar}%
- 517 \let\@protected@testopt\HyPsd@protected@testopt

Support for package 'xargs':

518 \let\@protected@testopt@xargs\HyPsd@protected@testopt

#### 6.2.2 Expansion

There are several possibilities to expand tokens within LATEX:

- <span id="page-21-0"></span>\protected@edef: The weakest form isn't usable, because it does not expand the font encoding commands. They are made roboust and protect themselves.
- \csname: First the string is expanded whithin a \csname and \endcsname. Then the command name is converted to characters with catcode 12 by \string and the first escape character removed by \@gobble. This method has the great *advantage* that stomach tokens that aren't allowed in PDF strings are detected by TEX and reported as errors in order to force the user to write correct things. So he get no wrong results by forgetting the proofreading of his text. But the *disadvantage* is that old wrong code cannot processed without errors. Mainly the error message is very cryptic and for the normal user hard to understand. TEX provides no way to catch the error caused by \csname or allows to support the user with a descriptive error message. Therefore the experienced user had to enable this behaviour by an option exactdef in previous versions less or equal 6.50.
- $\cdot$  \edef This version uses this standard form for expansion. It is stronger than LATEX's \protected@edef. So the font encoding mechanism works and the glyph commands are converted to the correct tokens for PDF strings whith the definitions of the PD1 encoding. Because the protecting mechanism of LATEX doesn't work within an \edef, there are situations thinkable where code can break. For example, assignments and definitions aren't performed and so undefined command errors or argument parsing errors can occur. But this is only a compatibility problem with old texts. Now there are possibilities to write code that gives correct PDF strings (see \texorpdfstring). In the most cases unexpandable commands and tokens (math shift, grouping characters) remains. They don't cause an error like with \csname. However a PDF reader isn't TEX, so these tokens are viewed verbatim. So this version detects them now, and removes them with an descriptive warning for the user. As additional features xspace support is possible and grouping characters can be used without problems, because they are removed silently.

Generic messages. While expanding via \xdef the \Generic... messages don't work and causes problems (error messages, invalid .out file). So they are disabled while expanding and removed silently, because a user warning would be too expensive (memory and runtime, \pdfstringdef is slow enough).

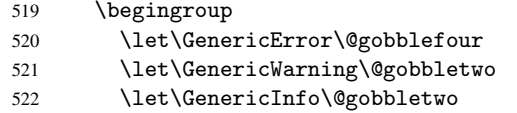

Package french. This fix only works, if \GenericError is disabled.

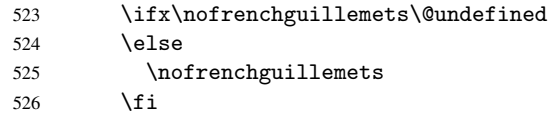

Definition commands and expansion. Redefining the defining commands (see sec. 6.5.10). The original meaning of \xdef is saved in \Hy@temp.

- 527 \let\Hy@temp\xdef
- 528 \let\def\HyPsd@DefCommand
- 529 \let\gdef\HyPsd@DefCommand

 \let\edef\HyPsd@DefCommand \let\xdef\HyPsd@DefCommand \let\futurelet\HyPsd@LetCommand \let\let\HyPsd@LetCommand \Hy@temp#1{#2}% \endgroup

#### <span id="page-22-0"></span>6.2.3 Postprocessing

If the string is empty time can be saved by omitting the postprocessing process.

536 \ifx#1\@empty 537 \else

Protecting spaces and removing grouping characters. In order to check the tokens we must separate them. This will be done with T<sub>E</sub>X's argument parsing. With this method we must the following item takes into account, that makes makes things a litte more complicate:

- TEX does not accept a space as an undelimited argument, it cancels space tokens while looking for an undelimited argument. Therefore we must protect the spaces now.
- An argument can be a single token or a group of many tokens. And within curly braces tokens aren't find by TEX's argument scanning process. Third curly braces as grouping characters cannot be expanded further, so they don't vanish by the string expansion above. So these characters with catcode 1 and 2 are removed in the following and replaced by an marker for the xspace support.
- T<sub>EX</sub> silently removes the outmost pair of braces of an argument. To prevent this on unwanted places, in the following the character  $\vert$  is appended to the string to make an outer brace to an inner one.

First the top level spaces are protected by replacing. Then the string is scanned to detect token groups. Each token group will now be space protected and again scanned for another token groups.

- 538 \HyPsd@ProtectSpaces#1%
- 539 \let\HyPsd@String\@empty
- 540 \expandafter\HyPsd@RemoveBraces\expandafter{#1|}%
- 541 \global\let#1\HyPsd@String

Check tokens. After removing the spaces and the grouping characters the string now should only consists of the following tokens/catcodes:

- 0 command names with start with an escape character.
- 3 math shift
- 4 alignment tabs
- 6 parameter, but this is unlikely.
- 7 superscript
- 8 subscript
- 11 letter
- 12 other
- 13 commands that are active characters.

After \HyPsd@CheckCatcodes the command \HyPsd@RemoveMask is reused to remove the group protection character |. This character is needed to ensure that the string at least consists of one token if \HyPsd@CheckCatcodes is called.

Because of internal local assignments and tabulars group braces are used.

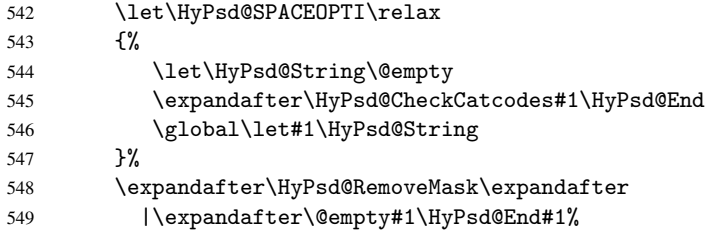

\HyPsd@CheckCatcodes should no have removed the tokens with catcode 3, 4, 7, and 8. Because a parameter token (6) would cause to many errors before, there should now be only tokens with catcodes 11 or 12. So I think there is no need for a safety step like:

\xdef#1{\expandafter\strip@prefix\meaning#1}%

Looking for wrong glyphs. The case that glyphs aren't defined in the PD1 encoding is caught above in such a way, that the glyph name and a marker is inserted into the string. Now we can safely scan the string for this marker and provide a descriptive warning.

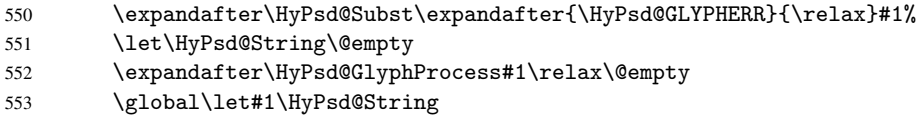

Backslash. The double backslash disturbs parsing octal sequenzes, for example in an string like abc $\1051$  the sequence  $\051$  is detected although the second  $\theta$  belongs to the first backslash.

554 \HyPsd@StringSubst{\\}{\textbackslash}#1%

Spaces. All spaces have already the form  $\040$ . The last postprocessing step will be an optimizing of the spaces, so we already introduce already the necessary command \HyPsd@SPACEOPTI. But first it is defined to be \relax in order to prevent a too early expansion by an \edef. Secondly a \relax serves as a marker for a token that is detected by \xspace.

The code of frenchb. 1df can produce an additional space before \guillemotright, because \lastskip and \unskip do not work. Therefore it is removed here.

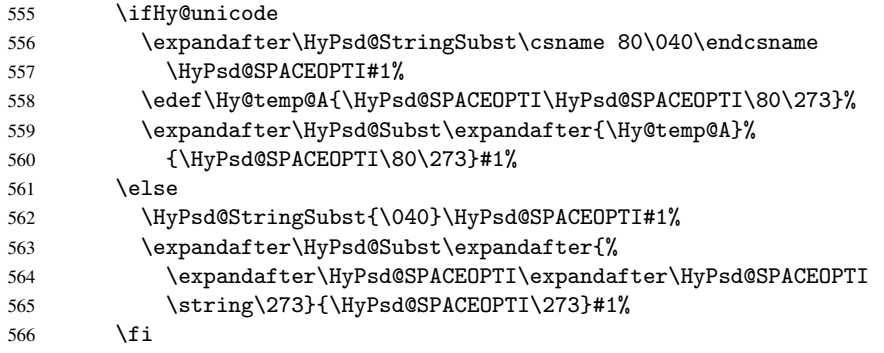

Right parenthesis. Also \xspace detects a right parenthesis. For the \xspace support and the following parenthesis check the different parenthesis notations  $)$ ,  $\setminus$ , and  $\setminus$ 051 are converted to one type  $\iota$  and before  $\Hypsd@empty$  with the meaning of  $\relaxright$  is introduced for \xspace. By redefining to \@empty \HyPsd@empty can easily removed later.

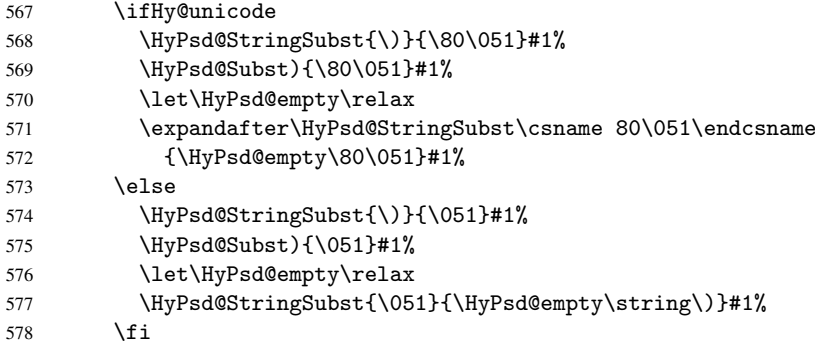

Support for package xspace. \xspace looks for the next token and decides if it expands to a space or not. Following tokens prevent its transformation to a space: Beginning and end of group, handled above by replacing by an italic correction, several punctuation marks, a closing parentheses, and several spaces.

Without package xspace there are tokens with catcode 11 and 12, \HyPsd@empty and  $\Huge{\forall}$ HyPsd@SPACEOPTI. With package xspace marker for the italic correction  $\Huge{\vee}$  and \xspace come with. In the package xspace case the two markers are replaced by commands and an \edef performs the \xspace processing.

In the opposite of the original \xspace \HyPsd@xspace uses an argument instead of a \futurelet, so we have to provide such an argument, if \HyPsd@xspace comes last. Because \HyPsd@Subst with several equal tokens (--) needs a safe last token, in both cases the string gets an additional \HyPsd@empty.

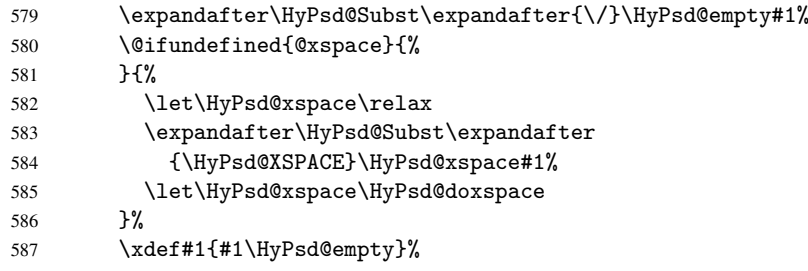

Ligatures. TEX forms ligatures in its stomach, but the PDF strings are treated only by TEX's mouth. The PDFDocEncoding contains some ligatures, but the current version 3 of the AcrobatReader lacks the fi and fl glyphs, and the Linux version lacks the emdash and endash glyphs. So the necessary code is provided here, but currently disabled, hoping that version 4 of the AcrobatReader is better. To break the ligatures the user can use an empty group, because it leads to an insertion of an \HyPsd@empty. If this ligature code will be enabled some day, then the italic correction should also break the ligatures. Currently this occurs only, if package xspace is loaded.

Since newer AcrobatReader versions now show the en- and emdash in a correct way (AR7/Linux, AR8/Linux), the substitution code for them is enabled starting with version 6.78l.

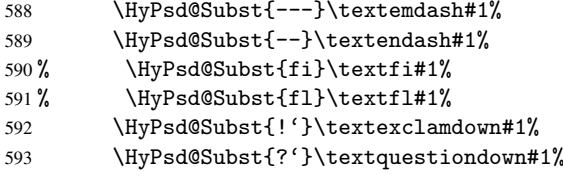

With the next \edef we get rid of the token \HyPsd@empty.

```
594 \let\HyPsd@empty\@empty
```
Left parentheses. Left parentheses are now converted to safe forms to avoid problems with unmatched ones (\(with PDFDocEncoding, the octal sequence with Unicode.

An optimization is possible. Matched parentheses can replaced by a () pair. But this code is removed to save T<sub>E</sub>X memory and time.

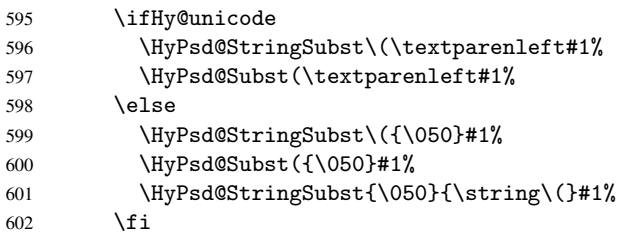

Optimizing spaces. Spaces are often used, but they have a very long form \040. They are converted back to real spaces, but not all, so that no space follows after another. In the bookmark case several spaces are written to the . out file, but if the entries are read back, several spaces are merged to a single one.

With Unicode the spaces are replaced by their octal sequences.

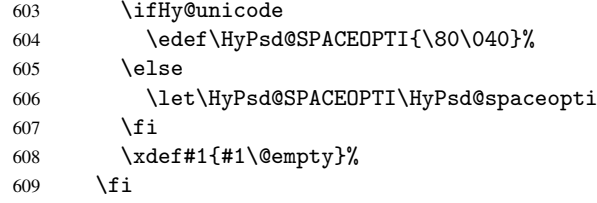

Converting to Unicode. At last the eight bit letters have to be converted to Unicode, the masks \8 and \9 are removed and the Unicode marker is added.

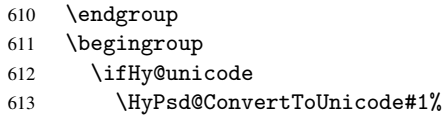

#### Try conversion back to PDFDocEncoding.

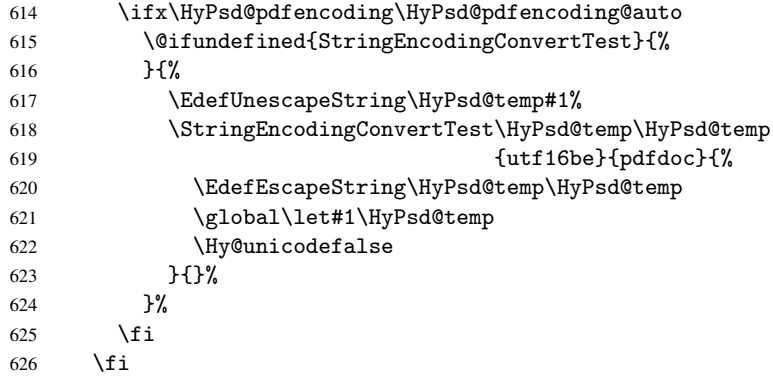

User hook. The hook \pdfstringdefPostHook can be used for the purpose to postprocess the string further.

 \pdfstringdefPostHook#1% \endgroup }

\Hy@pdfstringdef

```
630 \def\Hy@pdfstringdef#1#2{%
631 \pdfstringdef\Hy@gtemp{#2}%
632 \let#1\Hy@gtemp
633 }
```
## <span id="page-26-0"></span>6.3 Encodings

#### <span id="page-26-1"></span>6.3.1 Workaround for package linguex

```
634 \@ifpackageloaded{linguex}{%
635 \let\HyLinguex@OrgB\b
636 \let\HyLinguex@OrgC\c
637 \let\HyLinguex@OrgD\d
638 \def\HyLinguex@Restore{%
639 \let\b\HyLinguex@OrgB
640 \let\c\HyLinguex@OrgC
641 \let\d\HyLinguex@OrgD
642 }%
643 \AtEndOfPackage{%
644 \pdfstringdefDisableCommands{%
645 \@ifundefined{oldb}{}{\let\b\oldb}%
646 \@ifundefined{oldc}{}{\let\c\oldc}%
647 \@ifundefined{oldd}{}{\let\d\oldd}%
648 }%
649 }%
650 }{%
651 \let\HyLinguex@Restore\relax
652 }%
```
#### <span id="page-26-2"></span>6.3.2 PD1 encoding

The PD1 encoding implements the PDFDocEncoding for use with LATEX  $2\varepsilon$ 's NFSS. Because the informational strings are not set by T<sub>E</sub>X's typesetting mechanism but for interpreting by the PDF reader, the glyphs of the PD1 encoding are implemented to be safely written to a file (PDF output file, .out file).

The PD1 encoding can be specified as an option of the 'fontenc' package or loaded here. It does not matter what font family is selected, as T<sub>E</sub>X does not process it anyway. So use CM.

```
653 \@ifundefined{T@PD1}{%
654 \input{pd1enc.def}%
655 \HyLinguex@Restore
656 }{}
657 \DeclareFontFamily{PD1}{pdf}{}
658 \DeclareFontShape{PD1}{pdf}{m}{n}{ <-> cmr10 }{}
659 \DeclareFontSubstitution{PD1}{pdf}{m}{n}
```
### <span id="page-26-3"></span>6.3.3 PU encoding

The PU encoding implements the Unicode encoding for use with LATEX's NFSS. Because of large memory requirements the encoding file for Unicode support is only loaded, if option unicode is specified as package option.

\HyPsd@InitUnicode Because the file puenc.def takes a lot of memory, the loading is defined in the macro \HyPsd@InitUnicode called by the package option unicode.

```
660 \def\HyPsd@InitUnicode{%
661 \@ifundefined{T@PU}{%
```

```
662 \input{puenc.def}%
663 \HyLinguex@Restore
```
664 }{}%

```
665 \DeclareFontFamily{PU}{pdf}{}%
```
- 666 \DeclareFontShape{PU}{pdf}{m}{n}{ <-> cmr10 }{}%
- 667 \DeclareFontSubstitution{PU}{pdf}{m}{n}%
- 668 \let\HyPsd@InitUnicode\relax
- 669 }

## <span id="page-27-0"></span>6.4 Additional user commands

#### <span id="page-27-1"></span>6.4.1 \texorpdfstring

### \texorpdfstring While expanding the string in \pdfstringdef the switch \ifHy@pdfstring is set. This is used by the full expandible macro \texorpdfstring. It expects two arguments, the first contains the string that will be set and processed by T<sub>E</sub>X's stomach, the second contains the replacement for PDF strings.

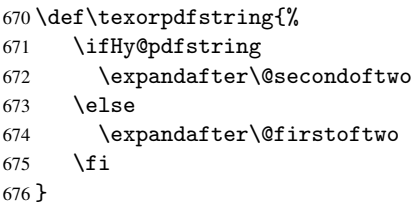

### <span id="page-27-2"></span>6.4.2 Hooks for \pdfstringdef

\pdfstringdefPreHook \pdfstringdefPostHook Default definition of the hooks for \pdfstringdef. The construct \@ifundefined with \let is a little bit faster than \providecommand. 677 \@ifundefined{pdfstringdefPreHook}{% 678 \let\pdfstringdefPreHook\@empty 679 }{} 680 \@ifundefined{pdfstringdefPostHook}{% 681 \let\pdfstringdefPostHook\@gobble 682 }{}

\pdfstringdefDisableCommands In \pdfstringdefPreHook the user can add code that is executed before the string, that have to be converted by \pdfstringdef, is expanded. So replacements for problematic macros can be given. The code in \pdfstringdefPreHook should not be replaced perhaps by an \renewcommand, because a previous meaning gets lost.

> Macro \pdfstringdefDisableCommands avoids this, because it reuses the old meaning of the hook and appends the new code to \pdfstringdefPreHook, e.g.:

```
\pdfstringdefDisableCommands{%
  \let~\textasciitilde
  \def\url{\pdfstringdefWarn\url}%
  \let\textcolor\@gobble
}%
```
In the argument of \pdfstringdefDisableCommands the character @ can be used in command names. So it is easy to use useful LATEX commands like \@gobble or \@firstofone.

```
683 \def\pdfstringdefDisableCommands{%
684 \begingroup
685 \makeatletter
686 \HyPsd@DisableCommands
687 }
```
#### \HyPsd@DisableCommands

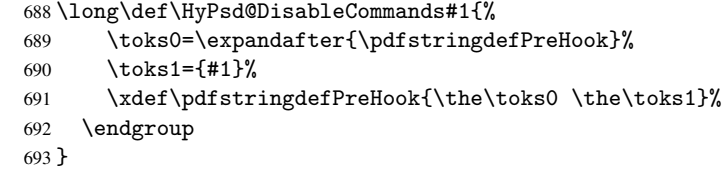

\pdfstringdefWarn The purpose of \pdfstringdefWarn is to produce a warning message, so the user can see, that something can go wrong with the conversion to PDF strings.

> The prefix  $\>-$  is added to the token.  $\neq$  protects the probably undefined one during the first expansion step. Then \HyPsd@CheckCatcodes can detect the not allowed token, \HyPsd@CatcodeWarning prints a warning message, after \HyPsd@RemovePrefix has removed the prefix.

\pdfstringdefWarn is intended for document authors or package writers, examples for use can be seen in the definition of \HyPsd@ifnextchar or \HyPsd@protected@testopt.

```
694 \def\pdfstringdefWarn#1{%
695 \expandafter\noexpand\csname<>-\string#1\endcsname
696 }
```
## <span id="page-28-0"></span>6.5 Help macros for expansion

#### <span id="page-28-1"></span>6.5.1 \ignorespaces

\HyPsd@ignorespaces With the help of a trick using \romannumeral the effect of \ignorespaces can be simulated a little, In a special case using an alphabetic constant \romannumeral eats an optional space. If the constant is zero, then the \romannumeral expression vanishes. The following macro uses this trick twice, thus \HyPsd@ignorespaces eats up to two following spaces.

697 \begingroup

```
698 \catcode0=12 %
699 \def\x{\endgroup
700 \def\HyPsd@ignorespaces{%
701 \romannumeral\expandafter'\expandafter^^@%
702 \romannumeral'<sup>^^</sup>@%
703 }%
704 }%
705 \ \{x}
```
#### <span id="page-28-2"></span>6.5.2 Babel languages

706 \newif\ifHy@next

```
Nothing to do for english.
707 \@ifundefined{danish@sh@"@sel}{}{%
708 \def\HyPsd@babel@danish{%
709 \declare@shorthand{danish}{"|}{}%
710 \declare@shorthand{danish}{""}{-}%
711 }%
712 }
713 \@ifundefined{dutch@sh@"@sel}{}{%
714 \def\HyPsd@babel@dutch{%
715 \declare@shorthand{dutch}{"|}{}%
716 \declare@shorthand{dutch}{"~}{-}%
717 }%
718 }
```

```
719 \@ifundefined{finnish@sh@"@sel}{}{%
 720 \def\HyPsd@babel@finnish{%
 721 \declare@shorthand{finnish}{"|}{}%
 722 }%
 723 }
 724 \@ifundefined{french@sh@:@sel}{}{%
 725 \def\HyPsd@babel@frenchb{%
 726 \def\guill@spacing{ }%
 727 }%
 728 }
 729 \@ifundefined{german@sh@"@sel}{}{%
 730 \def\HyPsd@babel@german{%
 731 \declare@shorthand{german}{"f}{f}%
 732 \declare@shorthand{german}{"|}{}%
 733 \declare@shorthand{german}{"~}{-}%
 734 }%
 735 }
 736 \@ifundefined{macedonian@sh@"@sel}{}{%
 737 \def\HyPsd@babel@macedonian{%
 738 \declare@shorthand{macedonian}{"|}{}%
 739 \declare@shorthand{macedonian}{"~}{-}%
 740 }%
 741 }{}
 742 \@ifundefined{ngerman@sh@"@sel}{}{%
 743 \def\HyPsd@babel@ngerman{%
 744 \declare@shorthand{ngerman}{"|}{}%
 745 \declare@shorthand{ngerman}{"~}{-}%
 746 }%
 747 }
 748 \@ifundefined{portuges@sh@"@sel}{}{%
 749 \def\HyPsd@babel@portuges{%
 750 \declare@shorthand{portuges}{"|}{}%
 751 }%
 752 }
 753 \@ifundefined{russian@sh@"@sel}{}{%
 754 \def\HyPsd@babel@russian{%
 755 \declare@shorthand{russian}{"|}{}%
 756 \declare@shorthand{russian}{""}{-}%
 757 }%
 758 }
 759 \@ifundefined{slovene@sh@"@sel}{}{%
 760 \def\HyPsd@babel@slovene{%
 761 \declare@shorthand{slovene}{"|}{}%
 762 }%
 763 }
Nested quoting environments are not supported (<<, >>).
 764 \@ifundefined{spanish@sh@>@sel}{}{%
 765 \def\HyPsd@babel@spanish{%
 766 \declare@shorthand{spanish}{<<}{\guillemotleft}%
 767 \declare@shorthand{spanish}{>>}{\guillemotright}%
 768 \declare@shorthand{spanish}{"=}{-}%
 769 \declare@shorthand{spanish}{"~}{-}%
 770 \declare@shorthand{spanish}{"!}{\textexclamdown}%
 771 \declare@shorthand{spanish}{"?}{\textquestiondown}%
 772 }%
 773 }
 774 \@ifundefined{swedish@sh@"@sel}{}{%
```

```
775 \def\HyPsd@babel@swedish{%
776 \declare@shorthand{swedish}{"|}{}%
777 \declare@shorthand{swedish}{"~}{-}%
778 }%
779 }
780 \@ifundefined{ukrainian@sh@"@sel}{}{%
781 \def\HyPsd@babel@ukrainian{%
782 \declare@shorthand{ukrainian}{"|}{}%
783 \declare@shorthand{ukrainian}{"~}{-}%
784 }%
785 }
786 \@ifundefined{usorbian@sh@"@sel}{}{%
787 \def\HyPsd@babel@usorbian{%
788 \declare@shorthand{usorbian}{"f}{f}%
789 \declare@shorthand{usorbian}{"|}{}%
790 }%
791 }
792 \@ifundefined{greek@sh@\string~@sel}{%
793 \let\HyPsd@GreekPatch\@empty
794 }{%
795 \def\HyPsd@GreekPatch{%
796 \let\greeknumeral\HyPsd@greeknumeral
797 \let\Greeknumeral\HyPsd@Greeknumeral
798 }%
799 }
800 \def\HyPsd@greeknumeral#1{%
801 \HyPsd@GreekNum\@firstoftwo{#1}%
802 }
803 \def\HyPsd@Greeknumeral#1{%
804 \HyPsd@GreekNum\@secondoftwo{#1}%
805 }
806 \def\HyPsd@GreekNum#1#2{%
807 \ifHy@unicode
808 \ifnum#2<\@ne
809 \@arabic{#2}%
810 \else
811 \ifnum#2<1000000 %
812 \HyPsd@@GreekNum#1{#2}%
813 \else
814 \@arabic{#2}%
815 \fi
816 \fi
817 \else
818 \@arabic{#2}%
819 \fi
820 }
821 \def\HyPsd@@GreekNum#1#2{%
822 \ifnum#2<\@m
823 \ifnum#2<10 %
824 \expandafter\HyPsd@GreekNumI
825 \expandafter\@gobble\expandafter#1\number#2%
826 \leq \leq \leq \leq \leq \leq \leq \leq \leq \leq \leq \leq \leq \leq \leq \leq \leq \leq \leq \leq \leq \leq \leq \leq \leq \leq \leq \leq \leq \leq \leq \leq \leq \leq \leq \leq827 \ifnum#2<100 %
828 \expandafter\HyPsd@GreekNumII
829 \expandafter\@gobble\expandafter#1\number#2%
830 \else
831 \expandafter\HyPsd@GreekNumIII
```

```
832 \expandafter\@gobble\expandafter#1\number#2%
833 \overrightarrow{fi}834 \fi
835 \ifnum#2>\z@
836 \textnumeralsigngreek
837 \fi
838 \else
839 \ifnum#2<\@M
840 \expandafter\HyPsd@GreekNumIV\expandafter#1\number#2%
841 \{e\}se
842 \ifnum#2<100000 %
843 \expandafter\HyPsd@GreekNumV\expandafter#1\number#2%
844 \else
845 \expandafter\HyPsd@GreekNumVI\expandafter#1\number#2%
846 \fi
847 \fi
848 \fi
849 }
850 \def\HyPsd@GreekNumI#1#2#3{%
851 #1{%
852 \ifnum#3>\z@
853 \textnumeralsignlowergreek
854 \fi
855 }%
856 \expandafter#2%
857 \ifcase#3 %
858 {}{}%
859 \or\textalpha\textAlpha
860 \or\textbeta\textBeta
861 \or\textgamma\textGamma
862 \or\textdelta\textDelta
863 \or\textepsilon\textEpsilon
864 \or\textstigmagreek\textStigmagreek
865 \or\textzeta\textZeta
866 \or\texteta\textEta
867 \or\texttheta\textTheta
868 \else
869 {}{}%
870 \fi
871 }
872 \def\HyPsd@GreekNumII#1#2#3#4{%
873 #1{%
874 \ifnum#3>\z@
875 \textnumeralsignlowergreek
876 \fi
877 }%
878 \expandafter#2%
879 \ifcase#3 %
880 {}{}%
881 \or\textiota\textIota
882 \or\textkappa\textKappa
883 \or\textlambda\textLambda
884 \or\textmu\textMu
885 \or\textnu\textNu
886 \or\textxi\textXi
887 \or\textomicron\textOmicron
```

```
888 \or\textpi\textPi
```

```
889 \or\textkoppagreek\textKoppagreek
890 \text{ }\lambdaelse
891 {}{}%
892 \fi
893 \HyPsd@GreekNumI#1#2#4%
894 }
895 \def\HyPsd@GreekNumIII#1#2#3#4#5{%
896 #1{%
897 \ifnum#3>\z@
898 \textnumeralsignlowergreek
899 \fi
900 }%
901 \expandafter#2%
902 \ifcase#3 %
903 {}{}%
904 \or\textrho\textRho
905 \or\textsigma\textSigma
906 \or\texttau\textTau
907 \or\textupsilon\textUpsilon
908 \or\textphi\textPhi
909 \or\textchi\textChi
910 \or\textpsi\textPsi
911 \or\textomega\textOmega
912 \or\textsampigreek\textSampigreek
913 \else
914 {}{}%
915 \fi
916 \HyPsd@GreekNumII#1#2#4#5%
917 }
918 \def\HyPsd@GreekNumIV#1#2#3#4#5{%
919 \HyPsd@GreekNumI\@firstofone#1#2%
920 \HyPsd@@GreekNum#1{#3#4#5}%
921 }
922 \def\HyPsd@GreekNumV#1#2#3#4#5#6{%
923 \HyPsd@GreekNumII\@firstofone#1#2#3%
924 \HyPsd@@GreekNum#1{#4#5#6}%
925 }
926 \def\HyPsd@GreekNumVI#1#2#3#4#5#6#7{%
927 \HyPsd@GreekNumIII\@firstofone#1#2#3#4%
928 \HyPsd@@GreekNum#1{#5#6#7}%
929 }
```
#### <span id="page-32-0"></span>6.5.3 CJK bookmarks

\HyPsd@CJKhook Some internal commands of package cjk are redefined to avoid error messages. For a rudimental support of CJK bookmarks the active characters are redefined so that they print themselves.

> After preprocessing of Big5 encoded data the following string for a double-byte character is emitted:

^^7f<arg1>^^7f<arg2>^^7f

 $\langle \text{arg1> is the first byte in the range (always > 0x80); } \langle \text{arg2> is the second byte in} \rangle$ decimal notation ( $\geq$  0x40).

```
930 \begingroup
931 \catcode"7F=\active
932 \toks@{%
```

```
933 \let\CJK@ignorespaces\empty
```

```
934 \def\CJK@char#1{\@gobbletwo}%
                     935 \let\CJK@charx\@gobblefour
                     936 \let\CJK@punctchar\@gobblefour
                     937 \def\CJK@punctcharx#1{\@gobblefour}%
                     938 \catcode"7F=\active
                     939 \def^^7f#1^^7f#2^^7f{%
                     940 \string #1\HyPsd@DecimalToOctal{#2}%
                     941 }%
                     942 % ... ?
                     943 \ifHy@unicode
                     944 \def\Hy@cjkpu{\80}%
                     945 \else
                     946 \let\Hy@cjkpu\@empty
                     947 \fi
                     948 \HyPsd@CJKActiveChars
                     949 }%
                     950 \count@=127 %
                     951 \@whilenum\count@<255 \do{%
                     952 \advance\count@ by 1 %
                     953 \lccode'\~=\count@
                     954 \lowercase{%
                     955 \toks@\expandafter{\the\toks@ ~}%
                     956 }%
                     957 }%
                     958 \toks@\expandafter{\the\toks@ !}%
                     959 \xdef\HyPsd@CJKhook{\the\toks@}%
                     960 \endgroup
\HyPsd@CJKActiveChars The macro \HyPsd@CJKActiveChars is only defined to limit the memory consumption
                    of \HyPsd@CJKhook.
                     961 \def\HyPsd@CJKActiveChars#1{%
                     962 \ifx#1!%
                     963 \let\HyPsd@CJKActiveChars\relax
                     964 \else
                     965 \edef#1{\noexpand\Hy@cjkpu\string#1}%
                     966 \fi
                     967 \HyPsd@CJKActiveChars
                     968 }
\HyPsd@DecimalToOctal A character, given by the decimal number is converted to a PDF character.
                     969 \def\HyPsd@DecimalToOctal#1{%
                     970 \ifcase #1 %
                     971 \000\or \001\or \002\or \003\or \004\or \005\or \006\or \007%
                     972 \or \010\or \011\or \012\or \013\or \014\or \015\or \016\or \017%
                     973 \or \020\or \021\or \022\or \023\or \024\or \025\or \026\or \027%
                     974 \or \030\or \031\or \032\or \033\or \034\or \035\or \036\or \037%
                     975 \or \040\or \041\or \042\or \043\or \044\or \045\or \046\or \047%
                     976 \or \050\or \051\or \052\or \053\or \054\or \055\or \056\or \057%
                      977 \or 0\or 1\or 2\or 3\or 4\or 5\or 6\or 7%
                     978 \or 8\or 9\or \072\or \073\or \074\or \075\or \076\or \077%
                      979 \or @\or A\or B\or C\or D\or E\or F\or G%
                      980 \or H\or I\or J\or K\or L\or M\or N\or O%
                      981 \or P\or Q\or R\or S\or T\or U\or V\or W%
                     982 \or X\or Y\or Z\or \133\or \134\or \135\or \136\or \137%983 \or \140\or a\or b\or c\or d\or e\or f\or g%
                      984 \or h\or i\or j\or k\or l\or m\or n\or o%
                      985 \or p\or q\or r\or s\or t\or u\or v\or w%
```
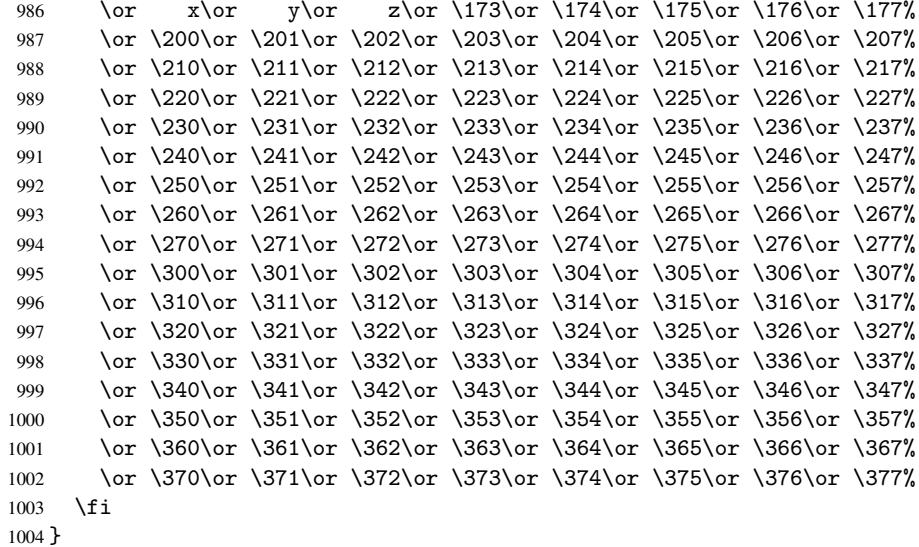

#### <span id="page-34-0"></span>6.5.4 \@inmathwarn-Patch

\HyPsd@inmathwarn The patch of \@inmathwarn is needed to get rid of the infinite error loop with glyphs of other encodings (see the explanation above). Potentially the patch is dangerous, if the code in 1 toutenc.dtx changes. Checked with  $\mathbb{E}(\mathbb{E}X \mathbb{Z}_{\epsilon})$  versions [1998/06/01] and [1998/12/01]. I expect that versions below [1995/12/01] don't work.

> To understand the patch easier, the original code of \@current@cmd and \@changed@cmd follows (LATEX  $2\varepsilon$  release [1998/12/01]). In the normal case \pdfstringdef is executed in a context where \protect has the meaning of \@typesetprotect (=\relax).

```
\def\@current@cmd#1{%
   \ifx\protect\@typeset@protect
      \@inmathwarn#1%
  \else
      \noexpand#1\expandafter\@gobble
   \fi}
\def\@changed@cmd#1#2{%
  \ifx\protect\@typeset@protect
      \@inmathwarn#1%
      \expandafter\ifx\csname\cf@encoding\string#1\endcsname\relax
         \expandafter\ifx\csname ?\string#1\endcsname\relax
            \expandafter\def\csname ?\string#1\endcsname{%
               \TextSymbolUnavailable#1%
           }%
         \eta\global\expandafter\let
               \csname\cf@encoding \string#1\expandafter\endcsname
               \csname ?\string#1\endcsname
      \fi
      \csname\cf@encoding\string#1%
         \expandafter\endcsname
   \else
      \noexpand#1%
   \fi}
\gdef\TextSymbolUnavailable#1{%
   \@latex@error{%
      Command \protect#1 unavailable in encoding \cf@encoding%
```

```
}\@eha}
\def\@inmathwarn#1{%
  \ifmmode
     \@latex@warning{Command \protect#1 invalid in math mode}%
  \fi}
1005 \def\HyPsd@inmathwarn#1#2{%
1006 \ifx#2\expandafter
1007 \expandafter\ifx\csname\cf@encoding\string#1\endcsname\relax
1008 \HyPsd@GLYPHERR
1009 \expandafter\@gobble\string#1%
1010 >%
1011 \expandafter\expandafter\expandafter\HyPsd@EndWithElse
1012 \else
1013 \expandafter\expandafter\expandafter\HyPsd@GobbleFiFi
1014 \fi
1015 \else
1016 \expandafter#2%
1017 \fi
1018 }
1019 \def\HyPsd@GobbleFiFi#1\fi#2\fi{}
1020 \def\HyPsd@EndWithElse#1\else{\else}
```

```
\HyPsd@add@accent
```

```
1021 \def\HyPsd@add@accent#1#2{%
1022 \HyPsd@GLYPHERR\expandafter\@gobble\string#1+\string#2>%
1023 #2%
1024 }%
```
#### <span id="page-35-0"></span>6.5.5 Unexpandable spaces

\HyPsd@LetUnexpandableSpace In \HyPsd@@ProtectSpaces the space tokens are replaced by not expandable commands, that work like spaces:

- So they can caught by undelimited arguments.
- And they work in number, dimen, and skip assignments.

These properties are used in \HyPsd@CheckCatcodes.

1025 \def\HyPsd@LetUnexpandableSpace#1{%

```
1026 \expandafter\futurelet\expandafter#1\expandafter\@gobble\space\relax
1027 }
```
\HyPsd@UnexpandableSpace \HyPsd@UnexpandableSpace is used in \HyPsd@@ProtectSpaces. In \yPsd@@ProtectSpaces the space tokens are replaced by unexpandable commands \HyPsd@UnexpandableSpace, but that have the effect of spaces.

1028 \HyPsd@LetUnexpandableSpace\HyPsd@UnexpandableSpace

#### <span id="page-35-1"></span>6.5.6 Marker for commands

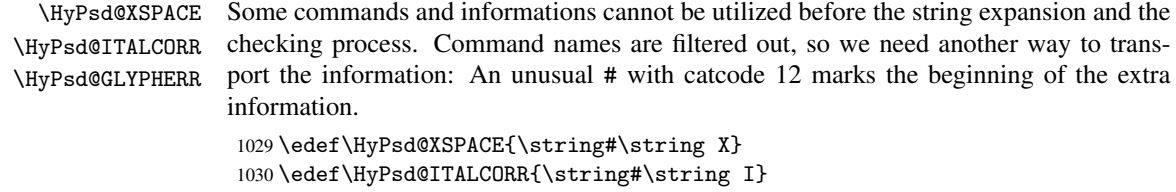

```
1031 \edef\HyPsd@GLYPHERR{\string#\string G}
```
# 6.5.7 \hspace fix

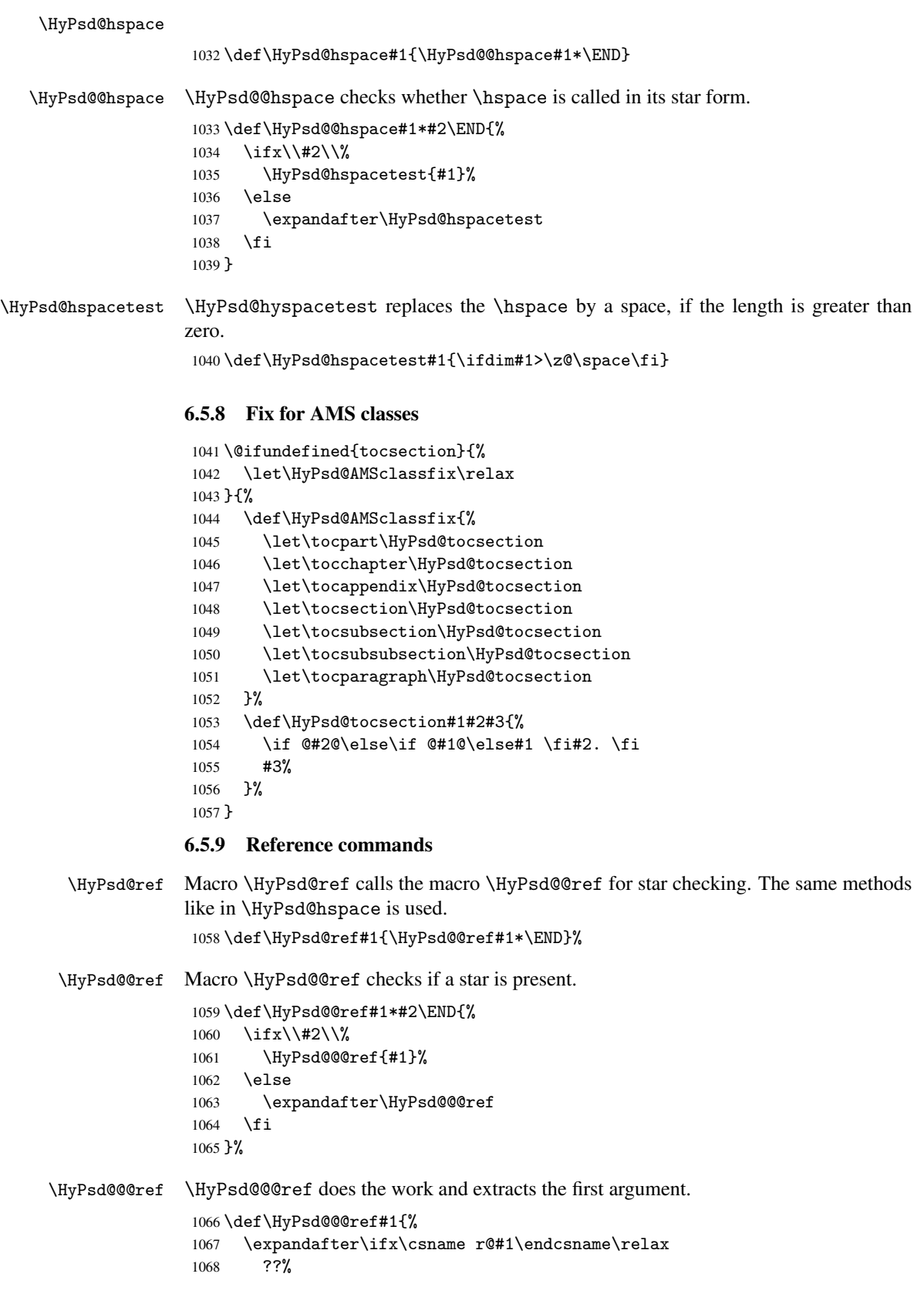

```
1069 \else
                   1070 \expandafter\expandafter\expandafter
                   1071 \@car\csname r@#1\endcsname\@nil
                   1072 \fi
                   1073 }
  \HyPsd@pageref Macro \HyPsd@pageref calls the macro \HyPsd@@pageref for star checking. The same
                  methods like in \HyPsd@hspace is used.
                   1074 \def\HyPsd@pageref#1{\HyPsd@@pageref#1*\END}
\HyPsd@@pageref Macro \HyPsd@@pageref checks if a star is present.
                   1075 \def\HyPsd@@pageref#1*#2\END{%
                   1076 \ifx\\#2\\%<br>1077 \HvPsd@@
                           \HyPsd@@@pageref{#1}%
                   1078 \else
                   1079 \expandafter\HyPsd@@@pageref
                   1080 \fi
                   1081 }
\HyPsd@@@pageref \HyPsd@@@pageref does the work and extracts the second argument.
                   1082 \def\HyPsd@@@pageref#1{%
                   1083 \expandafter\ifx\csname r@#1\endcsname\relax
                   1084 ??%
                   1085 \else
                   1086 \expandafter\expandafter\expandafter\expandafter
                   1087 \expandafter\expandafter\expandafter\@car
                   1088 \expandafter\expandafter\expandafter\@gobble
                   1089 \csname r@#1\endcsname{}\@nil
                   1090 \fi
                   1091 }
  \HyPsd@nameref Macro \HyPsd@nameref calls the macro \HyPsd@@nameref for star checking. The same
                  methods like in \HyPsd@hspace is used.
                   1092 \def\HyPsd@nameref#1{\HyPsd@@nameref#1*\END}
\HyPsd@@nameref Macro \HyPsd@@nameref checks if a star is present.
                   1093 \def\HyPsd@@nameref#1*#2\END{%
                   1094 \ifx\\#2\\%
                   1095 \HyPsd@@@nameref{#1}%
                   1096 \else
                   1097 \expandafter\HyPsd@@@nameref
                   1098 \fi
                   1099 }
\HyPsd@@@nameref \HyPsd@@@nameref does the work and extracts the third argument.
                   1100 \def\HyPsd@@@nameref#1{%
                   1101 \expandafter\ifx\csname r@#1\endcsname\relax
                   1102 ??%
                   1103 \else
                   1104 \expandafter\expandafter\expandafter\expandafter
                   1105 \expandafter\expandafter\expandafter\@car
                   1106 \expandafter\expandafter\expandafter\@gobbletwo
                   1107 \csname r@#1\endcsname{}{}\@nil
                   1108 \fi
                   1109 }
```

```
\HyPsd@autoref Macro \HyPsd@autoref calls the macro \HyPsd@@autoref for star checking. The same
                     methods like in \HyPsd@hspace is used.
                      1110 \def\HyPsd@autoref#1{\HyPsd@@autoref#1*\END}
   \HyPsd@@autoref Macro \HyPsd@@autoref checks if a star is present.
                      1111 \def\HyPsd@@autoref#1*#2\END{%
                      1112 \ifx\\#2\\%
                      1113 \HyPsd@@@autoref{#1}%
                      1114 \else
                      1115 \expandafter\HyPsd@@@autoref
                      1116 \fi
                      1117 }
  \HyPsd@@@autoref \HyPsd@@@autoref does the work and extracts the second argument.
                      1118 \def\HyPsd@@@autoref#1{%
                      1119 \expandafter\ifx\csname r@#1\endcsname\relax
                      1120 ??%
                      1121 \else
                      1122 \expandafter\expandafter\expandafter\HyPsd@autorefname
                      1123 \csname r@#1\endcsname{}{}{}{}\@nil
                      1124 \expandafter\expandafter\expandafter
                      1125 \@car\csname r@#1\endcsname\@nil
                      1126 \fi
                      1127 }
\HyPsd@autorefname At least a basic definition for getting the \autoref name.
                      1128 \def\HyPsd@autorefname#1#2#3#4#5\@nil{%
                      1129 \ifx\\#4\\%
                      1130 \else
                      1131 \HyPsd@@autorefname#4.\@nil
                      1132 \quad \text{If } i1133 }
\HyPsd@@autorefname
                      1134 \def\HyPsd@@autorefname#1.#2\@nil{%
                      1135 \@ifundefined{#1autorefname}{%
                      1136 \@ifundefined{#1name}{%
                      1137 }{%
                      1138 \csname#1name\endcsname\space
                      1139 }%
                      1140 }{%
                      1141 \csname#1autorefname\endcsname\space
```
#### 6.5.10 Redefining the defining commands

 }% }

Definitions aren't allowed, because they aren't executed in an only expanding context. So the command to be defined isn't defined and can perhaps be undefined. This would causes TeX to stop with an error message. With a deep trick it is possible to define commands in such a context: \csname does the job, it defines the command to be \relax, if it has no meaning.

Active characters cannot be defined with this trick. It is possible to define all undefined active characters (perhaps that they have the meaning of \relax). To avoid side effects this should be done in \pdfstringdef shortly before the \xdef job. But checking and defining all possible active characters of the full range (0 until 255) would take a while. \pdfstringdef is slow enough, so this isn't done.

\HyPsd@DefCommand and \HyPsd@LetCommand expands to the commands \<def>-command and \<let>-command with the meaning of \def and \let. So it is detected by \HyPsd@CheckCatcodes and the command name \<def>-command or \<let>-command should indicate a forbidden definition command.

The command to be defined is converted to a string and back to a command name with the help of \csname. If the command is already defined, \noexpand prevents a further expansion, even though the command would expand to legal stuff. If the command don't have the meaning of \relax, \HyPsd@CheckCatcodes will produce a warning. (The command itself can be legal, but the warning is legitimate because of the position after a defining command.)

The difference between \HyPsd@DefCommand and \HyPsdLetCommand is that the first one also cancels this arguments, the parameter and definition text. The right side of the \let commands cannot be canceled with an undelimited parameter because of a possible space token after \futurelet.

To avoid unmachted \if... tokens, the cases \let\if...\iftrue and \let\if...\iffalse are checked and ignored.

# \HyPsd@DefCommand

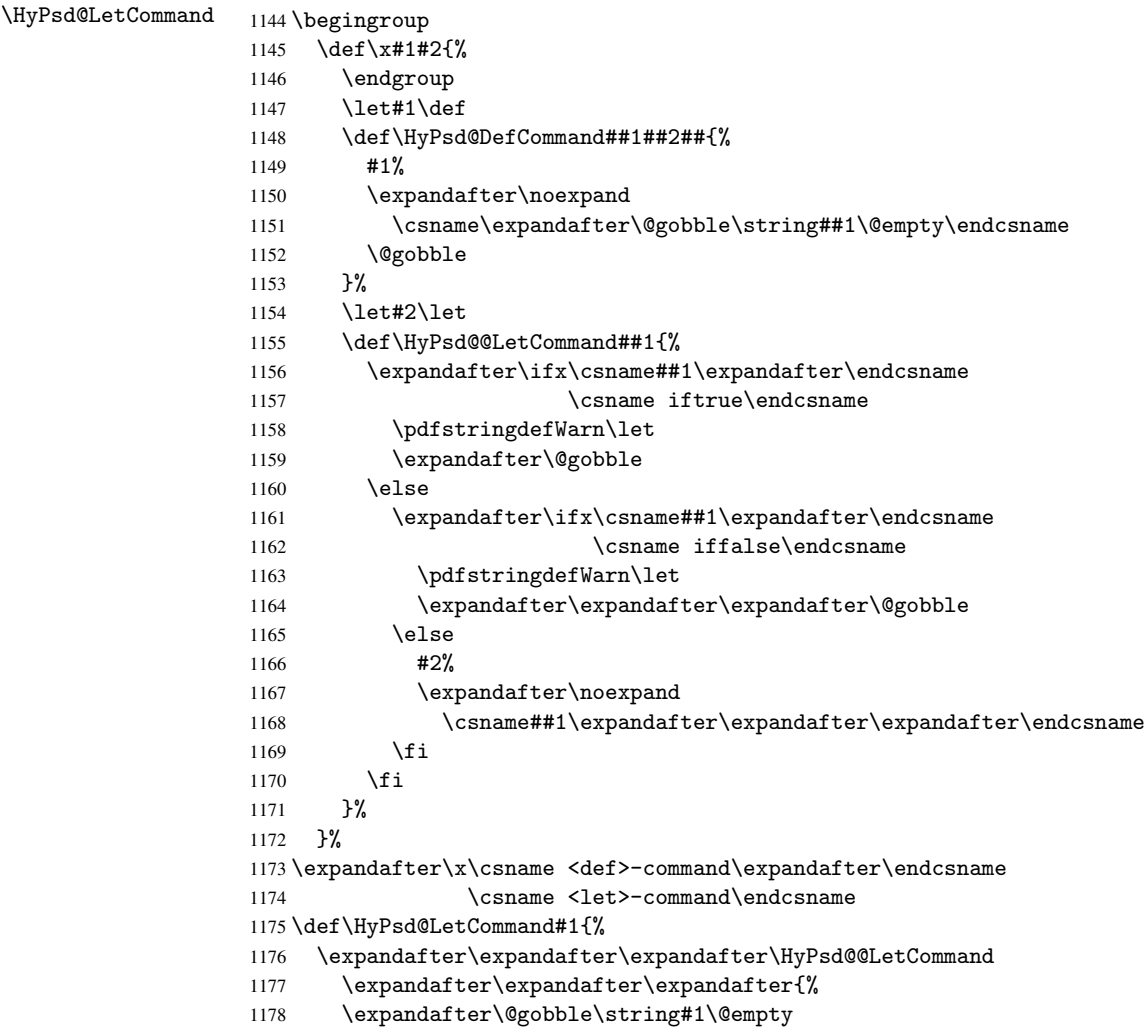

1179 }% 1180 }

6.5.11 \ifnextchar

```
\HyPsd@ifnextchar In \pdfstringdef \@ifnextchar is disabled via a \let command to save time. First a
                      warning message is given, then the three arguments are canceled. \Diamondfinextchar cannot
                      work in a correct manner, because it uses \futurelet, but this is a stomach feature, that
                      doesn't work in an expanding context. There are several variants of \Diamond finextchar:
```
- \@ifnextchar
- \kernel@ifnextchar
- \new@ifnextchar from package amsgen.sty (bug report latex/3662).

```
1181 \def\HyPsd@ifnextchar#1{%
1182 \pdfstringdefWarn#1%
1183 \expandafter\@gobbletwo\@gobble
1184 }
```
6.5.12 \@protected@testoptifnextchar

\HyPsd@protected@testopt Macros with optional arguments doesn't work properly, because they call \@ifnextchar to detect the optional argument (see the explanation of \HyPsd@ifnextchar). But a warning, that \@ifnextchar doesn't work, doesn't help the user very much. Therefore \@protected@testopt is also disabled, because its first argument is the problematic macro with the optional argument and it is called before \@ifnextchar.

```
1185 \def\HyPsd@protected@testopt#1{%
1186 \pdfstringdefWarn#1%
1187 \@gobbletwo
1188 }
```
## 6.6 Help macros for postprocessing

### 6.6.1 Generic warning.

\HyPsd@Warning For several reasons \space is masked and does not have its normal meaning. But it is used in warning messages, so it is redefined locally:

```
1189 \def\HyPsd@Warning#1{%
1190 \begingroup
1191 \def\space{ }%
1192 \Hy@Warning{#1}%
1193 \endgroup
1194 }
```
#### 6.6.2 Protecting spaces

```
1195 \RequirePackage{etexcmds}[2007/09/09]
1196 \ifetex@unexpanded
1197 \expandafter\@secondoftwo
1198 \else
1199 \expandafter\@firstoftwo
1200 \fi
1201 {%
```
\HyPsd@ProtectSpaces \HyPsd@ProtectSpaces calls with the expanded string \HyPsd@@ProtectSpacesFi. The expanded string is protected by  $\vert$  at the beginning and end of the expanded string. Because of this there can be no group at the beginning or end of the string and grouping characters are not removed by the call of \HyPsd@@ProtectSpacesFi.

```
1202 \def\HyPsd@ProtectSpaces#1{%
1203 \iftrue
1204 \expandafter\HyPsd@@ProtectSpacesFi
1205 \expandafter|\expandafter\@empty#1| \HyPsd@End#1%
1206 \fi
1207 }%
```
\HyPsd@@ProtectSpacesFi The string can contain command tokens, so it is better to use an \def instead of an \edef.

```
1208 \def\HyPsd@@ProtectSpacesFi#1 #2\HyPsd@End#3\fi{%
1209 \fi
1210 \ifx\scrollmode#2\scrollmode
1211 \HyPsd@RemoveMask#1\HyPsd@End#3%
1212 \else
1213 \gdef#3{#1\HyPsd@UnexpandableSpace#2}%
1214 \expandafter\HyPsd@@ProtectSpacesFi#3\HyPsd@End#3%
1215 \fi
1216 }%
```
#### Remove mask.

\HyPsd@RemoveMask \HyPsd@RemoveMask removes the protecting |. It is used by \HyPsd@@ProtectSpacesFi and by the code in \pdfstringdef that removes the grouping chararcters.

```
1217 \def\HyPsd@RemoveMask|#1|\HyPsd@End#2{%
1218 \toks@\expandafter{#1}%
1219 \xdef#2{\the\toks@}%
1220 }%
1221 }{%
1222 \let\HyPsd@fi\fi
1223 \def\HyPsd@ProtectSpaces#1{%
1224 \xdef#1{%
1225 \iftrue
1226 \expandafter\HyPsd@@ProtectSpacesFi
1227 \expandafter|\expandafter\@empty#1| %
1228 \HyPsd@fi
1229 }%
1230 \expandafter\HyPsd@RemoveMask#1\HyPsd@End#1%
1231 }%
1232 \def\HyPsd@@ProtectSpacesFi#1 #2\HyPsd@fi{%
1233 \fi
1234 \etex@unexpanded{#1}%
1235 \ifx\scrollmode#2\scrollmode
1236 \else
1237 \HyPsd@@ProtectSpacesFi\HyPsd@UnexpandableSpace#2%
1238 \HyPsd@fi
1239 }%
1240 \def\HyPsd@RemoveMask|#1|\HyPsd@End#2{%
1241 \xdef#2{\etex@unexpanded\expandafter{#1}}%
1242 }%
1243 }
```
#### 6.6.3 Remove grouping braces

\HyPsd@RemoveBraces #1 contains the expanded string, the result will be locally written in command \HyPsd@String.

```
1244 \def\HyPsd@RemoveBraces#1{%
1245 \ifx\scrollmode#1\scrollmode
1246 \lambdaelse
1247 \HyPsd@@RemoveBracesFi#1\HyPsd@End{#1}%
1248 \fi
1249 }
```
\HyPsd@@RemoveBraces \HyPsd@@RemoveBraces is called with the expanded string, the end marked by \HyPsd@End, the expanded string again, but enclosed in braces and the string command. The first expanded string is scanned by the parameter text #1#2. By a comparison with the original form in #3 we can decide whether #1 is a single token or a group. To avoid the case that #2 is a group, the string is extended by a | before.

> While removing the grouping braces an italic correction marker is inserted for supporting package xspace and letting ligatures broken.

> Because the string is already expanded, the \if commands should disappeared. So we can move some parts out of the argument of \Hy@ReturnAfterFi.

```
1250 \def\HyPsd@@RemoveBracesFi#1#2\HyPsd@End#3\fi{%
```

```
1251 \fi
1252 \def\Hy@temp@A{#1#2}%
1253 \def\Hy@temp@B{#3}%
1254 \ifx\Hy@temp@A\Hy@temp@B
1255 \expandafter\def\expandafter\HyPsd@String\expandafter{%
1256 \HyPsd@String#1%
1257 }%
1258 \ifx\scrollmode#2\scrollmode
1259 \else
1260 \Hy@ReturnAfterFiFiEnd{%
1261 \HyPsd@RemoveBraces{#2}%<br>1262 }%
1262
1263 \fi
1264 \else
1265 \def\Hy@temp@A{#1}%
1266 \HyPsd@AppendItalcorr\HyPsd@String
1267 \ifx\Hy@temp@A\@empty
1268 \Hy@ReturnAfterElseFiFiEnd{%
1269 \HyPsd@RemoveBraces{#2}%<br>1270 }%
12701271 \else
1272 \HyPsd@ProtectSpaces\Hy@temp@A
1273 \HyPsd@AppendItalcorr\Hy@temp@A
1274 \Hy@ReturnAfterFiFiEnd{%
1275 \expandafter\HyPsd@RemoveBraces\expandafter
1276 {\Hy@temp@A#2}%
1277 }%
1278 \fi
1279 \fi
1280 \Hy@ReturnEnd
1281 }
```

```
\HyPsd@AppendItalcorr
\HyPsd@@AppendItalcorr
```
The string can contain commands yet, so it is better to use \def instead of a shorter \edef. The two help macros limit the count of \expandafter.

```
1282 \def\HyPsd@AppendItalcorr#1{%
1283 \expandafter\HyPsd@@AppendItalcorr\expandafter{\/}#1%
1284 }
1285 \def\HyPsd@@AppendItalcorr#1#2{%
1286 \expandafter\def\expandafter#2\expandafter{#2#1}%
1287 }
```
#### 6.6.4 Catcode check

#### Check catcodes.

\HyPsd@CheckCatcodes Because \ifcat expands its arguments, this is prevented by \noexpand. In case of command tokens and active characters \ifcat now sees a \relax. After protecting spaces and removing braces #1 should be a single token, no group of several tokens, nor an empty group. (So the \expandafter\relax between \ifcat and \noexpand is only for safety and it should be possible to remove it.)

> \protect and \relax should be removed silently. But it is too dangerous and breaks some code giving them the meaning of \@empty. So commands with the meaning of \protect are removed here. (\protect should have the meaning of \@typeset@protect that is equal to \relax).

1288 \def\HyPsd@CheckCatcodes#1#2\HyPsd@End{% 1289 \global\let\HyPsd@Rest\relax 1290 \ifcat\relax\noexpand#1\relax 1291 \ifx#1\protect 1292 \else 1293 \ifx#1\penalty 1294 \setbox\z@=\hbox{% 1295 \afterassignment\HyPsd@AfterCountRemove 1296  $\text{Count@}=\#2\HyPsd@End$ <br>1297 }% 1297 1298 \else 1299 \ifx#1\kern 1300 \setbox\z@=\hbox{% 1301 \afterassignment\HyPsd@AfterDimenRemove 1302 \dimen@=#2\HyPsd@End 1303 }% 1304 \else 1305  $\i{f x#1} hskip$  $1306$  \setbox\z@=\hbox{% 1307 \afterassignment\HyPsd@AfterSkipRemove 1308 \skip@=#2\HyPsd@End 1309 }% 1310 \else 1311 \HyPsd@CatcodeWarning{#1}%  $1312 \quad \text{if}$ 1313  $\overrightarrow{fi}$  $1314$  \fi 1315 \fi 1316 \else 1317 \ifcat#1A% letter 1318 \expandafter\def\expandafter\HyPsd@String\expandafter{% 1319 \HyPsd@String#1% 1320 }% 1321 \else 1322 \ifcat#1 % SPACE 1323 \expandafter\def\expandafter\HyPsd@String\expandafter{% 1324 \HyPsd@String\HyPsd@SPACEOPTI 1325 }% 1326 \else 1327 \ifcat\$#1% 1328 \HyPsd@CatcodeWarning{math shift}%  $1329$   $\text{le}$  $1330$   $\text{if} \text{cat} \&\#1\%$ 1331 \HyPsd@CatcodeWarning{alignment tab}%

```
1332 \else
                          1333 \ifcat<sup>-</sup>#1%
                          1334 \HyPsd@CatcodeWarning{superscript}%
                          1335 \else
                          1336 \text{ifcat } #1%1337 \HyPsd@CatcodeWarning{subscript}%
                          1338 \else
                          1339 \expandafter\def\expandafter\HyPsd@String\expandafter{%
                          1340 \HyPsd@String#1%
                          1341 }%
                          1342 \fi
                          1343 \fi
                          1344 \fi
                          1345 \fi
                          1346 \fi
                          1347 \fi
                          1348 \fi
                          1349 \ifx\HyPsd@Rest\relax
                          1350 \ifx\scrollmode#2\scrollmode
                          1351 \leq \leq \leq \leq \leq \leq \leq \leq \leq \leq \leq \leq \leq \leq \leq \leq \leq \leq \leq \leq \leq \leq \leq \leq \leq \leq \leq \leq \leq \leq \leq \leq \leq \leq \leq \leq1352 \Hy@ReturnAfterFiFiEnd{%
                          1353 \HyPsd@CheckCatcodes#2\HyPsd@End
                          1354 }%
                          1355 \fi
                          1356 \else
                          1357 \ifx\HyPsd@Rest\@empty
                          1358 \else
                          1359 \Hy@ReturnAfterFiFiEnd{%
                          1360 \expandafter\HyPsd@CheckCatcodes\HyPsd@Rest\HyPsd@End
                          1361 }%
                          1362 \fi
                          1363 \fi
                          1364 \Hy@ReturnEnd
                          1365 }
                         Remove counts, dimens, skips.
\HyPsd@AfterCountRemove Counts like \penalty are removed silently.
                          1366 \def\HyPsd@AfterCountRemove#1\HyPsd@End{%
                          1367 \gdef\HyPsd@Rest{#1}%
                          1368 }
\HyPsd@AfterDimenRemove If the value of the dimen (\kern) is zero, it can be removed silently. All other values are
                          difficult to interpret. Negative values do not work in bookmarks. Should positive values
                          be removed or should they be replaced by space(s)? The following code replaces positive
                          values greater than 1ex with a space and removes them else.
                          1369 \def\HyPsd@AfterDimenRemove#1\HyPsd@End{%
                          1370 \ifdim\ifx\HyPsd@String\@empty\z@\else\dimen@\fi>1ex %
                          1371 \HyPsd@ReplaceSpaceWarning{\string\kern\space\the\dimen@}%
                          1372 \gdef\HyPsd@Rest{\HyPsd@UnexpandableSpace #1}%
                          1373 \else
                          1374 \ifdim\dimen@=\z@
                          1375 \else
                          1376 \HyPsd@RemoveSpaceWarning{\string\kern\space\the\dimen@}%
                          1377 \fi
                          1378 \gdef\HyPsd@Rest{#1}%
                          1379 \overline{f}
```
}

\HyPsd@AfterSkipRemove The glue part of skips do not work in PDF strings and are ignored. Skips (\hskip), that are not zero, have the same interpreting problems like dimens (see above).

```
1381 \def\HyPsd@AfterSkipRemove#1\HyPsd@End{%
```

```
1382 \ifdim\ifx\HyPsd@String\@empty\z@\else\skip@\fi>1ex %
1383 \HyPsd@ReplaceSpaceWarning{\string\hskip\space\the\skip@}%
1384 \gdef\HyPsd@Rest{\HyPsd@UnexpandableSpace #1}%
1385 \else
1386 \ifdim\skip@=\z@
1387 \else
1388 \HyPsd@RemoveSpaceWarning{\string\kern\space\the\skip@}%
1389 \fi
1390 \gdef\HyPsd@Rest{#1}%
1391 \fi
1392 }
```
#### Catcode warnings.

\HyPsd@CatcodeWarning \HyPsd@CatcodeWarning produces a warning for the user.

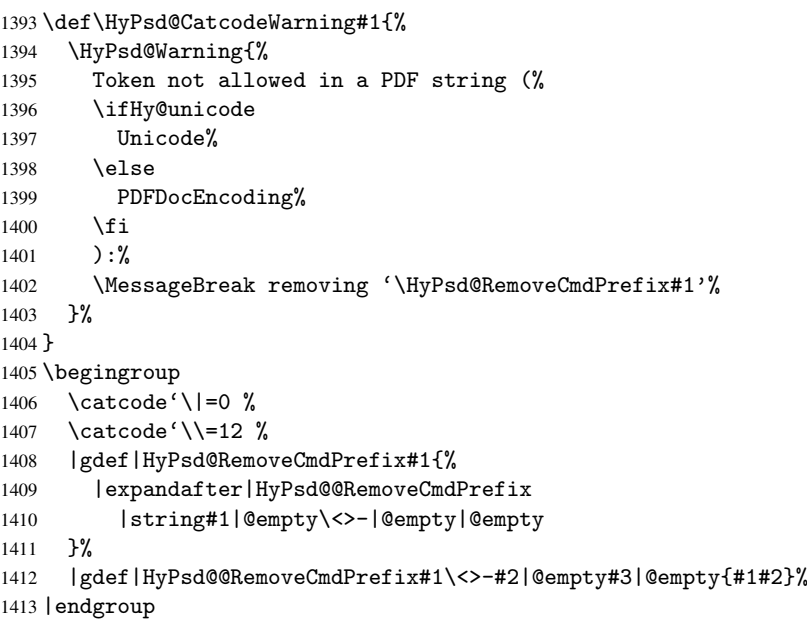

#### \HyPsd@RemoveSpaceWarning

 \def\HyPsd@RemoveSpaceWarning#1{% \HyPsd@Warning{% Token not allowed in a PDF string (% \ifHy@unicode Unicode% 1419 \else PDFDocEncoding% \fi ):% \MessageBreak #1\MessageBreak removed% }% }

#### \HyPsd@ReplaceSpaceWarning

```
1427 \def\HyPsd@ReplaceSpaceWarning#1{%
1428 \HyPsd@Warning{%
1429 Token not allowed in a PDF string (%
1430 \ifHy@unicode
1431 Unicode%
1432 \else
1433 PDFDocEncoding%
1434 \fi
1435 ): \%1436 \MessageBreak #1\MessageBreak
1437 replaced by space%
1438 }%
1439 }
```
#### 6.6.5 Check for wrong glyphs

A wrong glyph is marked with \relax, the glyph name follows, delimited by >. \@empty ends the string.

```
1440 \def\HyPsd@GlyphProcess#1\relax#2\@empty{%
1441 \expandafter\def\expandafter\HyPsd@String\expandafter{%
1442 \HyPsd@String#1%
1443 }%
1444 \ifx\\#2\\%
1445 \else
1446 \Hy@ReturnAfterFi{%
1447 \HyPsd@GlyphProcessWarning#2\@empty
1448 }%
1449 \fi
1450 }
1451 \def\HyPsd@GlyphProcessWarning#1>#2\@empty{%
1452 \HyPsd@@GlyphProcessWarning#1++>%
1453 \HyPsd@GlyphProcess#2\@empty
1454 }
1455 \def\HyPsd@@GlyphProcessWarning#1+#2+#3>{%
1456 \ifx\\#2\\%
1457 \HyPsd@Warning{%
1458 Glyph not defined in %
1459 P\ifHy@unicode U\else D1\fi\space encoding,\MessageBreak
1460 removing '\@backslashchar#1'%
1461 }%
1462 \else
1463 \HyPsd@Warning{%
1464 Composite letter '\@backslashchar#1+#2'\MessageBreak
1465 not defined in P\ifHy@unicode U\else D1\fi\space encoding,%
1466 \MessageBreak
1467 removing '\@backslashchar#1'%
1468 }%
1469 \fi
1470 }
```
#### Spaces.

\HyPsd@spaceopti In the string the spaces are represented by \HyPsd@spaceopti tokens. Within an \edef it prints itself as a simple space and looks for its next argument. If another space follows, so it replaces the next \HyPsd@spaceopti by an protected space \040.

```
1471 \def\HyPsd@spaceopti#1{ % first space
1472 \ifx\HyPsd@spaceopti#1%
1473 \040%
1474 \else
1475 #1%
1476 \fi
1477 }%
```
#### 6.6.6 Replacing tokens

\HyPsd@Subst To save tokens \HyPsd@StringSubst is an wrapper for the command \HyPsd@Subst that does all the work: In string stored in command #3 it replaces the tokens #1 with #2.

- #1 Exact the tokens that should be replaced.
- #2 The replacement (don't need to be expanded).
- #3 Command with the string.

\def\HyPsd@Subst#1#2#3{%

```
1479 \def\HyPsd@@ReplaceFi##1#1##2\END\fi{%
1480 \fi
1481 ##1%
1482 \ifx\scrollmode##2\scrollmode
1483 \else
1484 #2%
1485 \HyPsd@@ReplaceFi##2\END
1486 \fi
1487 }%
1488 \xdef#3{%
1489 \iftrue
1490 \expandafter\HyPsd@@ReplaceFi#3#1\END
1491 \fi
1492 }%
1493 }
```
\HyPsd@StringSubst To save tokens in \pdfstringdef \HyPsd@StringSubst is a wrapper, that expands argument #1 before calling \HyPsd@Subst. \def\HyPsd@StringSubst#1{% \expandafter\HyPsd@Subst\expandafter{\string#1}% }

## 6.6.7 Support for package xspace

\HyPsd@doxspace \xspace does not work, because it uses a \futurelet that cannot be executed in TEX's mouth. So this implementation uses an argument to examine the next token. In a previous version I reused \@xspace, but this version is shorter and easier to understand.

> \def\HyPsd@doxspace#1{% \ifx#1\relax\else \ifx#1.\else \ifx#1:\else \ifx#1,\else \ifx#1;\else \ifx#1!\else \ifx#1?\else \ifx#1/\else  $\text{if}x#1-\text{else}$ 1507 \ifx#1'\else \HyPsd@SPACEOPTI \fi

```
1510 \fi
1511 \fi
1512 \fi
1513 \fi
1514 \fi
1515 \fi
1516 \fi
1517 \fi
1518 \fi
1519 #1%
1520 }%
```
## 6.6.8 Converting to Unicode

Eight bit characters are converted to the sixteen bit ones,  $\8$  is replaced by  $\0$ , and  $\9$  is removed. The result should be a valid Unicode PDF string without the Unicode marker at the beginning.

 \begingroup 1522 \catcode'\|=0  $\%$ \catcode'\\=12 %

\HyPsd@ConvertToUnicode

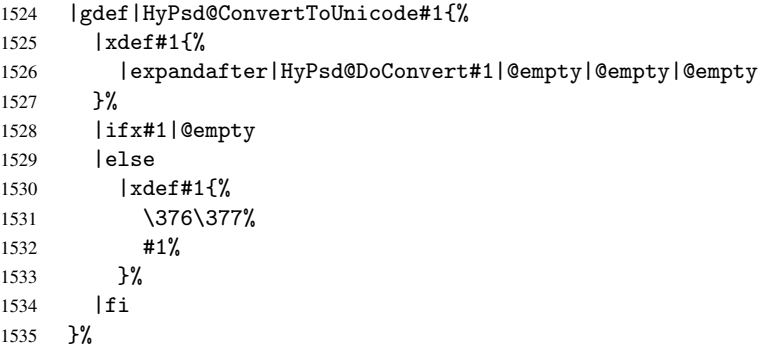

#### \HyPsd@DoConvert

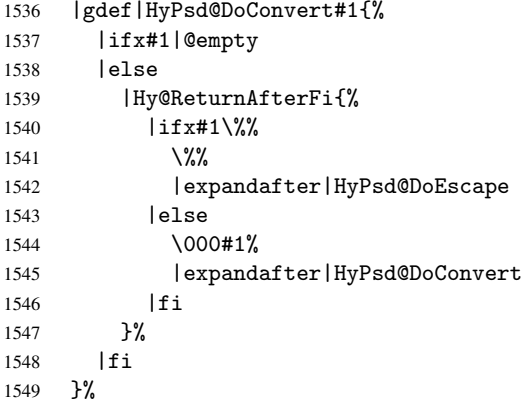

#### \HyPsd@DoEscape

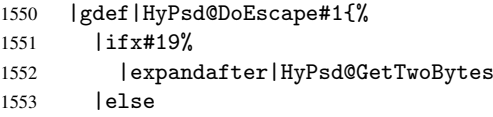

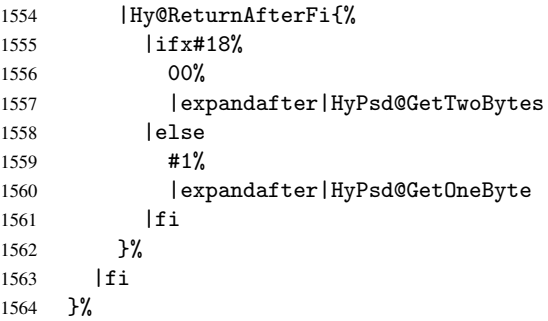

#### \HyPsd@GetTwoBytes

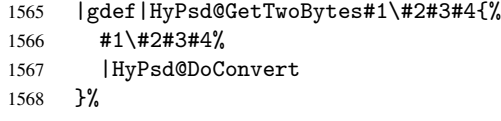

#### \HyPsd@GetOneBye

 |gdef|HyPsd@GetOneByte#1#2{% #1#2% |HyPsd@DoConvert }% |endgroup

\HyPsd@@GetNextTwoTokens TEX does only allow nine parameters, so we need another macro to get more arguments.

```
1574 \def\HyPsd@GetNextTwoTokens#1#2#3\END#4{%
1575 \xdef#4{#4#1#2}%
1576 \HyPsd@@ConvertToUnicode#3\END#4%
1577 }
```
## 6.6.9 Support for UTF-8 input encoding

After \usepackage[utf8]{inputenc} there are macros that expect the UTF-8 octets as arguments. Therefore we can calculate the PDF octal sequences directly. Because the PDF format is limited to UCS-2, conversion macros are needed for UTF-8 sequences with two and three octets only.

This calculation must be done in an expandable context, so we use eTEXhere for performance reasons. Unhappily the results of divisions are rounded. Thus a circumvention via \dimexpr is used, e.g.:

```
\numexpr 123/4\relax is replaced by
    \number\dimexpr.25\dimexpr 123sp\relax\relax
1578 \begingroup\expandafter\expandafter\expandafter\endgroup
```

```
1579 \expandafter\ifx\csname numexpr\endcsname\relax
1580 \let\HyPsd@UTFviii\relax
1581 \else
1582 \begingroup
1583 \lccode'\"='^^f4\relax
1584 \lowercase{\endgroup
1585 \def\HyPsd@UTFviii{%
1586 \let\UTFviii@two@octets\HyPsd@UTFviii@two
1587 \let\UTFviii@three@octets\HyPsd@UTFviii@three
1588 \let\UTFviii@four@octets\HyPsd@UTFviii@four
1589 \ifx~\HyPsd@UTFviii@ccxliv@undef
1590 \let~\HyPsd@UTFviii@ccxliv@def
```

```
1591 \fi
1592 \let\unichar\HyPsd@unichar
1593 }%
1594 }%
1595 \def\HyPsd@UTFviii@ccxliv@undef{\@inpenc@undefined@{utf8}}%
1596 \edef\HyPsd@UTFviii@ccxliv@def{%
1597 \noexpand\UTFviii@four@octets\string ^^f4%
1598 }%
```
The two octet form of UTF-8 110aaabb (A) and 10cccddd (B) must be converted into octal numbers 00a and bcd. The result is \8a\bcd (with a, b, c, d as octal numbers). The conversion equations.

$$
a \qquad \qquad := A/4 - 48 \tag{1}
$$

$$
b \t := A - 4 * (A/4) \t (2)
$$

$$
c := B/8 - 8 * ((8 * (B/8))/8)
$$
 (3)

$$
d \qquad := B - 8 * (B/8) \tag{4}
$$

(5)

```
1599 \def\HyPsd@UTFviii@two#1#2{%
1600 \expandafter\HyPsd@UTFviii@@two
1601 \number\dimexpr.25\dimexpr'#1sp\expandafter\relax\expandafter|%
1602 \number'#1\expandafter|%
1603 \number\dimexpr.125\dimexpr'#2sp\expandafter\relax\expandafter|%
1604 \number'#2 \@nil
1605 }%
1606 \def\HyPsd@UTFviii@@two#1|#2|#3|#4\@nil{%
1607 \expandafter\8%
1608 \number\numexpr #1-48\expandafter\relax
1609 \csname\number\numexpr #2-4*#1\relax\expandafter\endcsname
1610 \number\numexpr #3-8*%
1611 \number\dimexpr.125\dimexpr#3sp\relax\relax\expandafter\relax
1612 \number\numexpr #4-8*#3\relax
1613 }%
```
Three octet form: 1110aabb (A), 10bcccdd (B), and 10eeefff (C). The result is \9abc\def (with a, . . . , f as octal numbers). The conversion equations:

$$
a \qquad \qquad := A/4 - 56 \tag{6}
$$

$$
b := 2 * (A - 4 * (A/4)) + ((B - 128 < 32)?0 : 1)
$$
 (7)

$$
c \qquad := B/4 - 32 - ((B - 128 < 32)?0 : 8) \tag{8}
$$

$$
d \qquad := B - 4 * (B/4) \tag{9}
$$

$$
e \qquad \qquad := C/8 - 16 \tag{10}
$$

$$
f \qquad := C - 8 * (C/8) \tag{11}
$$

(12)

1614 \def\HyPsd@UTFviii@three#1#2#3{%

1615 \expandafter\HyPsd@UTFviii@@three

```
1616 \number\dimexpr.25\dimexpr'#1sp\expandafter\relax\expandafter|%
1617 \number'#1\expandafter|%
```
1618 \number\ifnum\numexpr'#2-128\relax <32 0\else 1\fi\expandafter|%

```
1619 \number\dimexpr.25\dimexpr'#2sp\expandafter\relax\expandafter|%
1620 \number'#2\expandafter|%
```

```
1621 \number\dimexpr.125\dimexpr'#3sp\expandafter\relax\expandafter|%
```

```
1622 \number'#3 \@nil
```

```
1623 }%
1624 \def\HyPsd@UTFviii@@three#1|#2|#3|#4|#5|#6|#7\@nil{%
1625 \expandafter\9%
1626 \number\numexpr #1-56\expandafter\relax
1627 \number\numexpr 2*(#2-4*#1)+#3\expandafter\relax
1628 \number\numexpr #4 - 32 -\ifcase#3 0\else 8\fi\expandafter\relax
1629 \csname\number\numexpr #5-4*#4\relax\expandafter\endcsname
1630 \number\numexpr #6-16\expandafter\relax
1631 \number\numexpr #7-8*#6\relax
1632 }%
```
Surrogates: 4 octets in UTF-8, a surrogate pair in UTF-16. High surrogate range: U+D800–U+DBFF, low surrogate range: U+DC00-U+DFFF.

```
UTF-8: 11110uuu 10uuzzzz 10yyyyyy 10xxxxxx
    www = uuuuu - 1UTF-16: 110110ww wwzzzzyy 110111yy yyxxxxxx
    octal: 011 011 0ww 0ww zzz zyy 011 011 1yy 0yy xxx xxx
1633 \def\HyPsd@UTFviii@four#1#2{%
1634 \expandafter\HyPsd@@UTFviii@four\number
1635 \numexpr-1+('#1-240)*4+\dimexpr.0625\dimexpr'#2sp-128sp%
1636 \expandafter|\number
1637 \numexpr'#2-16*\dimexpr.0625\dimexpr'#2sp|%
1638 }%
1639 \def\HyPsd@@UTFviii@four#1|#2|#3{%
1640 \933\number\dimexpr.25\dimexpr#1sp\relax\relax
1641 \csname\number\numexpr#1-4*\dimexpr.25\dimexpr#1sp\endcsname
1642 \ifodd#2 %
1643 \number\numexpr(#2-1)/2\relax
1644 \else
1645 \number\numexpr#2/2\relax
1646 \fi
1647 \number\numexpr\ifodd#2 4+\fi
1648 \dimexpr.0625\dimexpr'#3sp-128sp\relax\relax\relax
1649 \933%
1650 \expandafter\HyPsd@@@UTFviii@four\number
1651 \numexpr'#3-16*\dimexpr.0625\dimexpr'#3sp|%
1652 }%
1653 \def\HyPsd@@@UTFviii@four#1|#2{%
1654 \number\numexpr4+\dimexpr.25\dimexpr#1sp\relax\relax\relax
1655 \csname\number\numexpr#1-4*\dimexpr.25\dimexpr#1sp\endcsname
1656 \number\dimexpr.125\dimexpr'#2sp-128sp\relax\relax
1657 \number\numexpr'#2-8*\dimexpr.125\dimexpr'#2sp\relax\relax\relax
1658 }%
```
Input encoding utf8x of package ucs uses macro \unichar. Values greater than "FFFF are not supported.

```
1659 \def\HyPsd@unichar#1{%
1660 \ifHy@unicode
1661 \ifnum#1>"10FFFF %
1662 \HyPsd@UnicodeReplacementCharacter % illegal
1663 \else
1664 \ifnum#1>"FFFF %
High-surrogate code point. ("D800 = 55296, \pe = 1pt = 65536sp)
1665 \expandafter\HyPsd@unichar\expandafter{%
```

```
1666 \number\numexpr 55296+%
1667 \dimexpr.0009765625\dimexpr\number#1sp-\p@
```

```
1668 \relax\relax\relax
1669 }%
Low-surrogate code point. ("DC00 = 56320, "DC00 - 65536 = -9216)
1670 \expandafter\HyPsd@unichar\expandafter{%
1671 \number\numexpr#1-9216%
1672 -1024*\dimexpr.0009765625\dimexpr\number#1sp-\p@
1673 \relax\relax\relax
1674 }%
1675 \else
1676 \ifnum#1>"7FF %
1677 \9%
1678 \expandafter\HyPsd@unichar@first@byte\expandafter{%
1679 \number
1680 \dimexpr.00390625\dimexpr\number#1sp\relax\relax
1681
1682 \else
1683 \8%
1684 \number\dimexpr.00390625\dimexpr\number#1sp\relax\relax
1685 \fi
1686 \expandafter\HyPsd@unichar@second@byte\expandafter{%
1687 \number
1688 \numexpr#1-256*\number
1689 \dimexpr.00390625\dimexpr\number#1sp\relax\relax\relax<br>1690 }%
1690
1691 \qquad \qquad \int fi
1692 \fi
1693 \else
1694 .% unsupported (Unicode -> PDF Doc Encoding)
1695 \fi
1696 }%
1697 \def\HyPsd@UnicodeReplacementCharacter{\9377\375}%
1698 \def\HyPsd@unichar@first@byte#1{%
1699 \number\dimexpr.015625\dimexpr#1sp\relax\relax
1700 \expandafter\HyPsd@unichar@octtwo\expandafter{%
1701 \number
1702 \numexpr#1-64*\number\dimexpr.015625\dimexpr#1sp%
1703 \relax\relax\relax
1704 }%
1705 }%
1706 \def\HyPsd@unichar@second@byte#1{%
1707 \csname\number\dimexpr.015625\dimexpr#1sp\relax\relax\endcsname
1708 \expandafter\HyPsd@unichar@octtwo\expandafter{%
1709 \number
1710 \numexpr#1-64*\number\dimexpr.015625\dimexpr#1sp%
1711 \relax\relax\relax
1712 }%
1713 }%
1714 \def\HyPsd@unichar@octtwo#1{%
1715 \number\dimexpr.125\dimexpr#1sp\relax\relax
1716 \number\numexpr#1-8*\number\dimexpr.125\dimexpr#1sp%
1717 \relax\relax\relax
1718 }%
```
\fi

# 7 Support of other packages

## 7.1 Class memoir

```
1720 \@ifclassloaded{memoir}{%
1721 \AtEndOfPackage{\RequirePackage{memhfixc}}%
1722 }{}
```
## 7.2 Package subfigure

Added fix for version 2.1. Here \sub@label is defined.

```
1723 \@ifpackageloaded{subfigure}{%
1724 \@ifundefined{sub@label}{%
1725 \Hy@hypertexnamesfalse
1726 }{%
1727 \renewcommand*{\sub@label}[1]{%
1728 \@bsphack
1729 \subfig@oldlabel{#1}%
1730 \if@filesw
1731 \begingroup
1732 \edef\@currentlabstr{%
1733 \expandafter\strip@prefix\meaning\@currentlabelname
1734 }%
1735 \protected@write\@auxout{}{%
1736 \string\newlabel{sub@#1}{%
1737 {\@nameuse{@@thesub\@captype}}%
1738 {\thepage}%
1739 {%
1740 \expandafter\strip@period\@currentlabstr
1741 \relax.\relax\@@@%
1742 } }1743 {\@currentHref}%
1744 {}%
1745 }%
1746 }%
1747 \endgroup
1748 \fi
1749 \@esphack
1750 }%
1751 \@ifpackagelater{subfigure}{2002/03/26}{}{%
1752 \providecommand*{\toclevel@subfigure}{1}%
1753 \providecommand*{\toclevel@subtable}{1}%
1754 }%
1755 }%
1756 }{}
```
# 7.3 Package xr and xr-hyper

The beta version of xr that supports \XR@addURL is called xr-hyper. Therefore we test for the macro itself and not for the package name:

1757 \@ifundefined{XR@addURL}{% 1758 }{%

If reading external aux files check whether they have a non zero fourth field in \newlabel and if so, add the URL as the fifth field.

```
1759 \def\XR@addURL#1{\XR@@dURL#1{}{}{}{}\\}%
1760 \def\XR@@dURL#1#2#3#4#5\\{%
1761 {#1}{#2}%
```

```
1762 \if!#4!%
1763 \leq \leq \leq \leq \leq \leq \leq \leq \leq \leq \leq \leq \leq \leq \leq \leq \leq \leq \leq \leq \leq \leq \leq \leq \leq \leq \leq \leq \leq \leq \leq \leq \leq \leq \leq \leq1764 {#3}{#4}{\XR@URL}%
1765 \fi
1766 }%
1767 }
1768 \def\Hy@true{true}
1769 \def\Hy@false{false}
```
Providing dummy definitions.

```
1770 \let\literalps@out\@gobble
1771 \newcommand\pdfbookmark[3][]{}
1772 \def\Acrobatmenu#1#2{\leavevmode#2}
1773 \def\Hy@writebookmark#1#2#3#4#5{}%
```
# 8 Help macros for links

Anchors get created on the baseline of where they occur. If an XYZ PDF view is set, this means that the link places the top of the screen *on the baseline* of the target. If this is an equation, for instance, it means that you cannot see anything. Some links, of course, are created at the start of environments, and so it works. To allow for this, anchors are raised, where possible, by some small amount. This defaults to \baselineskip, but users can set it to something else in two ways (thanks to Heiko Oberdiek for suggesting this):

- 1. Redefine \HyperRaiseLinkDefault to be eg the height of a \strut
- 2. Redefine \HyperRaiseLinkHook to do something complicated; it must give a value to \HyperRaiseLinkLength, which is what actually gets used

```
1774 \let\HyperRaiseLinkHook\@empty
1775 \def\HyperRaiseLinkDefault{\baselineskip}
```
\HyperRaiseLinkHook allows the user to reassign \HyperRaiseLinkLength.

```
1776 \def\Hy@raisedlink#1{%
1777 \ifvmode
1778 #1%
1779 \else
1780 \penalty\@M
1781 \smash{%
1782 \begingroup
1783 \let\HyperRaiseLinkLength\@tempdima
1784 \setlength\HyperRaiseLinkLength\HyperRaiseLinkDefault
1785 \HyperRaiseLinkHook
1786 \expandafter\endgroup
1787 \expandafter\raise\the\HyperRaiseLinkLength\hbox{#1}%
1788 }%
1789 \fi
1790 }
```
\Hy@SaveLastskip Inserting a \special command to set a destination destroys the \lastskip value.

\Hy@RestoreLastskip

```
1791 \def\Hy@SaveLastskip{%
1792 \let\Hy@RestoreLastskip\relax
1793 \ifvmode
1794 \ifdim\lastskip=\z@
1795 \let\Hy@RestoreLastskip\nobreak
1796 \else
```

```
1797 \begingroup
1798 \skip@=-\lastskip
1799 \edef\x{%
1800 \endgroup
1801 \def\noexpand\Hy@RestoreLastskip{%
1802 \noexpand\ifvmode
1803 \noexpand\nobreak
1804 \vskip\the\skip@
1805 \vskip\the\lastskip\relax
1806 \noexpand\fi
\frac{1807}{1808} }%
\frac{1808}{1809} \x
1809
1810 \fi
1811 \else
1812 \ifhmode
1813 \ifdim\lastskip=\z@
1814 \let\Hy@RestoreLastskip\nobreak
1815 \else
1816 \begingroup
1817 \skip@=-\lastskip
1818 \edef\x{%
1819 \endgroup
1820 \def\noexpand\Hy@RestoreLastskip{%
1821 \noexpand\ifhmode
1822 \noexpand\nobreak
1823 \hskip\the\skip@
1824 \hskip\the\lastskip\relax
1825 \noexpand\fi
1826 }%
1827
1828 \chi1829 \fi
1830 \fi
1831 \fi
1832 }%
```
# 9 Options

# 9.1 Help macros

\Hy@boolkey

```
1833 \def\Hy@boolkey{\@dblarg\Hy@@boolkey}
1834 \def\Hy@@boolkey[#1]#2#3{%
1835 \edef\Hy@tempa{#3}%
1836 \lowercase\expandafter{%
1837 \expandafter\def\expandafter\Hy@tempa\expandafter{\Hy@tempa}%
1838 }%
1839 \ifx\Hy@tempa\@empty
1840 \let\Hy@tempa\Hy@true
1841 \fi
1842 \ifx\Hy@tempa\Hy@true
1843 \else
1844 \ifx\Hy@tempa\Hy@false
1845 \else
1846 \let\Hy@tempa\relax
```

```
1847 \fi
1848 \fi
1849 \ifx\Hy@tempa\relax
1850 \Hy@WarnOptionValue{#3}{#1}{'true' or 'false'}%
1851 \else
1852 \Hy@Info{Option '#1' set '\Hy@tempa'}%
1853 \csname Hy@#2\Hy@tempa\endcsname
1854 \fi
1855 }
```

```
\Hy@WarnOptionValue
```

```
1856 \def\Hy@WarnOptionValue#1#2#3{%
1857 \Hy@Warning{%
1858 Unexpected value '#1'\MessageBreak
1859 of option '#2' instead of\MessageBreak
1860 #3%
1861 }%
1862 }
```
\Hy@DisableOption

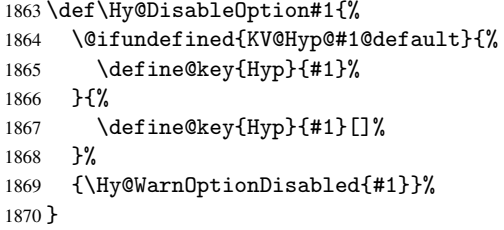

\Hy@WarnOptionDisabled

```
1871 \def\Hy@WarnOptionDisabled#1{%
1872 \Hy@Warning{%
1873 Option '#1' has already been used,\MessageBreak
1874 setting the option has no effect%
1875 }%
1876 }
```
\Hy@CheckOptionValue Some options take a string value out of a limited set of values. Macro \Hy@CheckOptionValue checks whether the given value #1 for option #2 is a member of the value list #3.

```
1877 \def\Hy@CheckOptionValue#1#2#3{%
1878 \begingroup
1879 \edef\x{#1}%
1880 \@onelevel@sanitize\x
       \let\y=y%
1882 \def\do##1##2{%
1883 \text{def}\{#41\}%
1884 \@onelevel@sanitize\z
1885 \iint x \zeta1886 \let\y=n%
1887 \let\do\@gobbletwo
1888 \fi <br>1889 }%
1889
1890 #3%
1891 \iint x \y y%
1892 \def\do##1##2{%
1893 * '##1'%<br>1894 \frac{1893}{184}\ifx\\##2\\\else\space(##2)\fi
```

```
1895 \MessageBreak
                 1896 }%
                 1897 \Hy@Warning{%
                 1898 Values of option '#2':\MessageBreak
                 1899 #3%
                 1900 * An empty value disables the option.\MessageBreak
                 1901 Unknown value \forall x \, '1902 \frac{192}{2}1903 \fi
                 1904 \endgroup
                 1905 }
 \Hy@DefNameKey #1: option name
                 #2: \do list with known values, first argument of \do is value, second argument is a
                 comment.
                 1906 \def\Hy@DefNameKey#1{%
                 1907 \expandafter\Hy@@DefNameKey\csname @#1\endcsname{#1}%
                 1908 }
\Hy@@DefNameKey #1: macro for value storage
                 #2: option name
                 #3: \do list with known values.
                 1909 \def\Hy@@DefNameKey#1#2#3{%
                 1910 \define@key{Hyp}{#2}{%
                 1911 \edef#1{##1}%
                 1912 \ifx#1\@empty
                 1913 \else
                 1914 \Hy@CheckOptionValue{##1}{#2}{#3}%
                 1915 \fi
                 1916 }%
                 1917 \let#1\@empty
                 1918 }
 \Hy@UseNameKey
                 1919 \def\Hy@UseNameKey#1#2{%
                 1920 \ifx#2\@empty
                 1921 \else
                 1922 /#1/#2%
                 1923 \fi
                 1924 }
```
# 9.2 Defining the options

```
1925 \define@key{Hyp}{implicit}[true]{%
1926 \Hy@boolkey{implicit}{#1}%
1927 }
1928 \define@key{Hyp}{draft}[true]{%
1929 \Hy@boolkey{draft}{#1}%
1930 }
1931 \define@key{Hyp}{final}[true]{%
1932 \Hy@boolkey{final}{#1}%
1933 }
1934 \let\KV@Hyp@nolinks\KV@Hyp@draft
1935 \define@key{Hyp}{a4paper}[true]{%
1936 \def\special@paper{210mm,297mm}%
1937 \def\Hy@pageheight{842}%
```

```
1938 }
1939 \define@key{Hyp}{a5paper}[true]{%
1940 \def\special@paper{148mm,210mm}%
1941 \def\Hy@pageheight{595}%
1942 }
1943 \define@key{Hyp}{b5paper}[true]{%
1944 \def\special@paper{176mm,250mm}%
1945 \def\Hy@pageheight{709}%
1946 }
1947 \define@key{Hyp}{letterpaper}[true]{%
1948 \def\special@paper{8.5in,11in}%
1949 \def\Hy@pageheight{792}%
1950 }
1951 \define@key{Hyp}{legalpaper}[true]{%
1952 \def\special@paper{8.5in,14in}%
1953 \def\Hy@pageheight{1008}%
1954 }
1955 \define@key{Hyp}{executivepaper}[true]{%
1956 \def\special@paper{7.25in,10.5in}%
1957 \def\Hy@pageheight{720}%
1958 }
1959 \define@key{Hyp}{setpagesize}[true]{%
1960 \Hy@boolkey{setpagesize}{#1}%
1961 }
1962 \define@key{Hyp}{debug}[true]{%
1963 \Hy@boolkey[debug]{verbose}{#1}%
1964 }
1965 \define@key{Hyp}{linktocpage}[true]{%
1966 \Hy@boolkey{linktocpage}{#1}%
1967 \ifHy@linktocpage
1968 \let\Hy@linktoc\Hy@linktoc@page
1969 \else
1970 \let\Hy@linktoc\Hy@linktoc@section
1971 \fi
1972 }
1973 \chardef\Hy@linktoc@none=0 %
1974 \chardef\Hy@linktoc@section=1 %
1975 \chardef\Hy@linktoc@page=2 %
1976 \chardef\Hy@linktoc@all=3 %
1977 \ifHy@linktocpage
1978 \let\Hy@linktoc\Hy@linktoc@page
1979 \else
1980 \let\Hy@linktoc\Hy@linktoc@section
1981 \fi
1982 \define@key{Hyp}{linktoc}{%
1983 \@ifundefined{Hy@linktoc@#1}{%
1984 \Hy@Warning{%
1985 Unexpected value '#1' of\MessageBreak
1986 option 'linktoc' instead of 'none',\MessageBreak
1987 'section', 'page' or 'all'%
1988 }<sup>9</sup>
1989 }{%
1990 \expandafter\let\expandafter\Hy@linktoc
1991 \csname Hy@linktoc@#1\endcsname
1992 }%
1993 }
1994 \define@key{Hyp}{extension}{\def\XR@ext{#1}}
```

```
1995 \let\XR@ext\relax
1996 \define@key{Hyp}{verbose}[true]{%
1997 \Hy@boolkey{verbose}{#1}%
1998 }
1999 \define@key{Hyp}{typexml}[true]{%
2000 \Hy@boolkey{typexml}{#1}%
2001 }
```
If we are going to PDF via HyperTeX \special commands, the dvips (-z option) processor does not know the *height* of a link, as it works solely on the position of the closing \special. If we use this option, the \special is raised up by the right amount, to fool the dvi processor.

```
2002 \define@key{Hyp}{raiselinks}[true]{%
2003 \Hy@boolkey{raiselinks}{#1}%
2004 }
Most PDF-creating drivers do not allow links to be broken
2005 \def\Hy@setbreaklinks#1{%
2006 \csname breaklinks#1\endcsname
2007 }
2008 \def\Hy@breaklinks@unsupported{%
2009 \ifx\Hy@setbreaklinks\@gobble
2010 \ifHy@breaklinks
2011 \Hy@WarningNoLine{%
2012 You have enabled option 'breaklinks'.\MessageBreak
2013 But driver '\Hy@driver.def' does not suppport this.\MessageBreak
2014 Expect trouble with the link areas of broken links%
2015 }%
2016 \fi
2017 \fi
2018 }
2019 \define@key{Hyp}{breaklinks}[true]{%
2020 \Hy@boolkey{breaklinks}{#1}%
2021 \let\Hy@setbreaklinks\@gobble
2022 }
Determines whether an automatic anchor is put on each page
2023 \define@key{Hyp}{pageanchor}[true]{%
2024 \Hy@boolkey{pageanchor}{#1}%
2025 }
Are the page links done as plain arabic numbers, or do they follow the formatting of the
package? The latter loses if you put in typesetting like \textbf or the like.
2026 \define@key{Hyp}{plainpages}[true]{%
2027 \Hy@boolkey{plainpages}{#1}%
2028 }
Are the names for anchors made as per the HyperTeX system, or do they simply use what
LAT<sub>EX</sub> provides?
2029 \define@key{Hyp}{naturalnames}[true]{%
2030 \Hy@boolkey{naturalnames}{#1}%
2031 }
Completely ignore the names as per the HyperTeX system, and use unique counters.
2032 \define@key{Hyp}{hypertexnames}[true]{%
2033 \Hy@boolkey{hypertexnames}{#1}%
```
}

Currently, dvips doesn't allow anchors nested within targets, so this option tries to stop that happening. Other processors may be able to cope.

```
2035 \define@key{Hyp}{nesting}[true]{%
2036 \Hy@boolkey{nesting}{#1}%
2037 }
2038 \define@key{Hyp}{unicode}[true]{%
2039 \Hy@boolkey{unicode}{#1}%
2040 \ifHy@unicode
2041 \def\HyPsd@pdfencoding{unicode}%
2042 \else
2043 \def\HyPsd@pdfencoding{pdfdoc}%
2044 \fi
2045 \HyPsd@LoadUnicode
2046 }
2047 \def\HyPsd@LoadUnicode{%
2048 \@ifundefined{T@PU}{%
2049 \input{puenc.def}%
2050 \HyLinguex@Restore
2051 }{}%
2052 \DeclareFontFamily{PU}{pdf}{}%
2053 \DeclareFontShape{PU}{pdf}{m}{n}{ <-> cmr10 }{}%
2054 \DeclareFontSubstitution{PU}{pdf}{m}{n}%
2055 \global\let\HyPsd@LoadUnicode\relax
2056 }
2057 \AtBeginDocument{%
2058 \ifx\HyPsd@LoadUnicode\relax
2059 \else
2060 \def\HyPsd@LoadUnicode{%
2061 \PackageError{hyperref}{%
2062 Unicode support for bookmarks is not available.\MessageBreak
2063 Activate unicode support by using one of the options\MessageBreak
2064 'unicode', 'pdfencoding=unicode', 'pdfencoding=auto'\MessageBreak
2065 in the preamble%
2066 }\@ehc
2067 \global\let\HyPsd@LoadUnicode\relax
2068 \global\Hy@unicodefalse
2069 \global\let\Hy@unicodetrue\Hy@unicodefalse
2070 }%
2071 \fi
2072 }
2073 \define@key{Hyp}{pdfencoding}{%
2074 \edef\HyPsd@temp{#1}%
2075 \ifx\HyPsd@temp\HyPsd@pdfencoding@pdfdoc
2076 \let\HyPsd@pdfencoding\HyPsd@temp
2077 \Hy@unicodefalse
2078 \else
2079 \ifcase\ifx\HyPsd@temp\HyPsd@pdfencoding@unicode
2080 \anglez
2081 \else
2082 \ifx\HyPsd@temp\HyPsd@pdfencoding@auto
2083 \anglez@
2084 \else
2085 \@ne
2086 \fi
2087 \overline{\text{f}i}2088 \let\HvPsd@pdfencoding\HvPsd@temp
2089 \hypersetup{unicode}%
2090 \ifHy@unicode
2091 \def\HyPsd@pdfencoding{#1}%
```

```
61
```

```
2092 \ifx\HyPsd@pdfencoding\HyPsd@pdfencoding@auto
2093 \HyPsd@LoadStringEnc
2094 \qquad \qquad \int fi
2095 \else
2096 \Hy@Warning{Cannot switch to unicode bookmarks}%
2097 \let\HyPsd@pdfencoding\HyPsd@pdfencoding@pdfdoc
2098 \fi
2099 \lambdaelse
2100 \@onelevel@sanitize\HyPsd@temp
2101 \Hy@Warning{%
2102 Values of option 'pdfencoding':\MessageBreak
2103 'pdfdoc', 'unicode', 'auto'.\MessageBreak
2104 Ignoring unknown value '\HyPsd@temp'%
2105 }%
2106 \fi
2107 \fi
2108 }
2109 \def\HyPsd@pdfencoding@auto{auto}
2110 \def\HyPsd@pdfencoding@pdfdoc{pdfdoc}
2111 \def\HyPsd@pdfencoding@unicode{unicode}
2112 \let\HyPsd@pdfencoding\Hy@pdfencoding@pdfdoc
2113 \def\HyPsd@LoadStringEnc{%
2114 \RequirePackage{stringenc}[2007/06/14]%
2115 \let\HyPsd@LoadStringEnc\relax
2116 }
2117 \AtBeginDocument{%
2118 \@ifpackageloaded{stringenc}{%
2119 \let\HyPsd@LoadStringEnc\relax
2120 }{%
2121 \def\HyPsd@LoadStringEnc{%
2122 \Hy@WarningNoLine{%
2123 Missing package 'stringenc'. Use 'pdfencoding=auto'\MessageBreak
2124 in the preamble or load the package there%
2125 }%
2126 }%
2127 }%
2128 }
2129 \newif\ifHy@setpdfversion
2130 \define@key{Hyp}{pdfversion}{%
2131 \@ifundefined{Hy@pdfversion@#1}{%
2132 \PackageWarning{hyperref}{%
2133 Unsupported PDF version '#1'.\MessageBreak
2134 Valid values: 1.2 until 1.9%
2135 }%
2136 }{%
2137 \Hy@setpdfversiontrue
2138 \edef\Hy@pdfversion{\@nameuse{Hy@pdfversion@#1}}%
2139 }%
2140 }
2141 \@namedef{Hy@pdfversion@1.2}{2}%
2142 \@namedef{Hy@pdfversion@1.3}{3}%
2143 \@namedef{Hy@pdfversion@1.4}{4}%
2144 \@namedef{Hy@pdfversion@1.5}{5}%
2145 \@namedef{Hy@pdfversion@1.6}{6}%
2146 \@namedef{Hy@pdfversion@1.7}{7}%
2147 \@namedef{Hy@pdfversion@1.8}{8}%
2148 \@namedef{Hy@pdfversion@1.9}{9}%
```
\def\Hy@pdfversion{2}

# 10 Options for different drivers

```
2150 \define@key{Hyp}{hyperref}[true]{}
2151 \define@key{Hyp}{tex4ht}[true]{%
2152 \Hy@texhttrue
2153 \setkeys{Hyp}{colorlinks=true}%
2154 \def\BeforeTeXIVht{\usepackage{color}}%
2155 \def\Hy@driver{htex4ht}%
2156 \def\MaybeStopEarly{%
2157 \typeout{Hyperref stopped early}%
2158 \AfterBeginDocument{%
2159 \PDF@FinishDoc
2160 \gdef\PDF@FinishDoc{}%
2161 }%
2162 \endinput
2163 }%
2164 }
2165 \define@key{Hyp}{pdftex}[true]{%
2166 \def\Hy@driver{hpdftex}%
2167 }
2168 \define@key{Hyp}{nativepdf}[true]{%
2169 \def\Hy@driver{hdvips}%
2170 }
2171 \define@key{Hyp}{dvipdfm}[true]{%
2172 \def\Hy@driver{hdvipdfm}%
2173 }
2174 \define@key{Hyp}{dvipdfmx}[true]{%
2175 \def\Hy@driver{hdvipdfm}%
2176 }
2177 \define@key{Hyp}{dvipdfmx-outline-open}[true]{%
2178 \expandafter\ifx\csname if#1\expandafter\endcsname
2179 \csname iftrue\endcsname
2180 \chardef\SpecialDvipdfmxOutlineOpen\@ne
2181 \else
2182 \chardef\SpecialDvipdfmxOutlineOpen\z@
2183 \fi
2184 }
2185 \define@key{Hyp}{xetex}[true]{%
2186 \def\Hy@driver{hdvipdfm}%
2187 }
2188 \define@key{Hyp}{pdfmark}[true]{%
2189 \def\Hy@driver{hdvips}%
2190 }
2191 \define@key{Hyp}{dvips}[true]{%
2192 \def\Hy@driver{hdvips}%
2193 }
2194 \define@key{Hyp}{hypertex}[true]{%
2195 \def\Hy@driver{hypertex}%
2196 }
2197 \let\Hy@MaybeStopNow\relax
2198 \define@key{Hyp}{vtex}[true]{%
2199 \begingroup\expandafter\expandafter\expandafter\endgroup
2200 \expandafter\ifx\csname OpMode\endcsname\relax
2201 \@latex@error{Non-VTeX processor}{}%
2202 \global\let\Hy@MaybeStopNow\endinput
```

```
2203 \endinput
2204 \else
2205 \ifnum 0\ifnum\OpMode<1 1\fi \ifnum\OpMode>3 1\fi =0 %
2206 \def\Hy@driver{hvtex}%
2207 \else
2208 \ifnum\OpMode=10\relax
2209 \def\Hy@driver{hvtexhtm}%
2210 \def\MaybeStopEarly{%
2211 \typeout{Hyperref stopped early}%
2212 \AfterBeginDocument{%
2213 \PDF@FinishDoc
2214 \qquad \qquad \qquad \qquad \qquad \qquad \qquad 2215 }%
2215
2216 \endinput
2217 }%
2218 \else
2219 \@latex@error{Mode (\the\OpMode) has no hyperref driver}{}%
2220 \global\let\Hy@MaybeStopNow\endinput
2221 \endinput
2222 \fi
2223 \fi
2224 \fi
2225 }
2226 \define@key{Hyp}{vtexpdfmark}[true]{%
2227 \begingroup\expandafter\expandafter\expandafter\endgroup
2228 \expandafter\ifx\csname OpMode\endcsname\relax
2229 \@latex@error{Non-VTeX processor}{}%
2230 \let\Hy@MaybeStopNow\endinput
2231 \endinput
2232 \else
2233 \ifnum 0\ifnum\OpMode<1 1\fi \ifnum\OpMode>3 1\fi =0 %
2234 \def\Hy@driver{hvtexmrk}%
2235 \else
2236 \@latex@error{Mode (\the\OpMode) has no hyperref driver}{}%
2237 \let\Hy@MaybeStopNow\endinput
2238 \endinput
2239 \fi
2240 \fi
2241 }
2242 \define@key{Hyp}{dviwindo}[true]{%
2243 \def\Hy@driver{hdviwind}%
2244 \setkeys{Hyp}{colorlinks}%
2245 \PassOptionsToPackage{dviwindo}{color}%
2246 }
2247 \define@key{Hyp}{dvipsone}[true]{%
2248 \def\Hy@driver{hdvipson}%
2249 }
2250 \define@key{Hyp}{textures}[true]{%
2251 \def\Hy@driver{htexture}%
2252 }
2253 \define@key{Hyp}{latex2html}[true]{%
2254 \AtBeginDocument{\@@latextohtmlX}%
2255 }
No more special treatment for ps2pdf. Let it sink or swim.
2256 \define@key{Hyp}{ps2pdf}[true]{%
```

```
2257 \def\Hy@driver{hdvips}%
```

```
2258 \providecommand*\@pdfborder{0 0 1}%
```
11 Options to add extra features

Make included figures (assuming they use the standard graphics package) be hypertext links. Off by default. Needs more work.

```
2260 \define@key{Hyp}{hyperfigures}[true]{%
2261 \Hy@boolkey[hyperfigures]{figures}{#1}%
2262 }
```
The automatic footnote linking can be disabled by option hyperfootnotes.

```
2263 \define@key{Hyp}{hyperfootnotes}[true]{%
2264 \Hy@boolkey{hyperfootnotes}{#1}%
2265 }
```
Set up back-referencing to be hyper links, by page, slide or section number,

```
2266 \def\back@none{none}
2267 \def\back@section{section}
2268 \def\back@page{page}
2269 \def\back@slide{slide}
2270 \define@key{Hyp}{backref}[section]{%
2271 \lowercase{\def\Hy@tempa{#1}}%
2272 \ifx\Hy@tempa\@empty
2273 \let\Hy@tempa\back@section
2274 \fi
2275 \ifx\Hy@tempa\Hy@false
2276 \let\Hy@tempa\back@none<br>2277 \fi
2277 \fi
2278 \ifx\Hy@tempa\back@slide
2279 \let\Hy@tempa\back@section
2280 \fi
2281 \ifx\Hy@tempa\back@page
2282 \PassOptionsToPackage{hyperpageref}{backref}%
2283 \Hy@backreftrue
2284 \else
2285 \ifx\Hy@tempa\back@section
2286 \PassOptionsToPackage{hyperref}{backref}%
2287 \Hy@backreftrue
2288 \else
2289 \ifx\Hy@tempa\back@none
2290 \Hy@backreffalse
2291 \else
2292 \Hy@WarnOptionValue{#1}{backref}{%
2293 'section', 'slide', 'page', 'none',\MessageBreak
2294 or 'false'}%
2295 \fi
2296 \ifmmode \overline{1}\else \times 1296 \times 2296 \times \ifmmode \overline{1}\else response to \ifmmode \overline{1}\else response to \fi2297 \fi
2298 }
2299 \define@key{Hyp}{pagebackref}[true]{%
2300 \edef\Hy@tempa{#1}%
2301 \lowercase\expandafter{%
2302 \expandafter\def\expandafter\Hy@tempa\expandafter{\Hy@tempa}%
2303 }%
2304 \ifx\Hy@tempa\@empty
2305 \let\Hy@tempa\Hy@true
2306 \fi
2307 \ifx\Hy@tempa\Hy@true
```
}

```
2308 \PassOptionsToPackage{hyperpageref}{backref}%
2309 \Hy@backreftrue
2310 \else
2311 \ifx\Hy@tempa\Hy@false
2312 \Hy@backreffalse
2313 \else
2314 \Hy@WarnOptionValue{#1}{pagebackref}{'true' or 'false'}%
2315 \fi
2316 \fi
2317 }
```
Make index entries be links back to the relevant pages. By default this is turned on, but may be stopped.

```
2318 \define@key{Hyp}{hyperindex}[true]{%
2319 \Hy@boolkey{hyperindex}{#1}%
2320 }
Configuration of encap char.
```

```
2321 \define@key{Hyp}{encap}[\|]{%
2322 \def\HyInd@EncapChar{#1}%
2323 }
```
# 12 Language options

The \autoref feature depends on the language.

```
2324 \def\HyLang@afrikaans{%
2325 \def\equationautorefname{Vergelyking}%
2326 \def\footnoteautorefname{Voetnota}%
2327 \def\itemautorefname{Item}%
2328 \def\figureautorefname{Figuur}%
2329 \def\tableautorefname{Tabel}%
2330 \def\partautorefname{Deel}%
2331 \def\appendixautorefname{Bylae}%
2332 \def\chapterautorefname{Hoofstuk}%
2333 \def\sectionautorefname{Afdeling}%
2334 \def\subsectionautorefname{Subafdeling}%
2335 \def\subsubsectionautorefname{Subsubafdeling}%
2336 \def\paragraphautorefname{Paragraaf}%
2337 \def\subparagraphautorefname{Subparagraaf}%
2338 \def\FancyVerbLineautorefname{Lyn}%
2339 \def\theoremautorefname{Teorema}%
2340 \def\pageautorefname{Bladsy}%
2341 }
2342 \def\HyLang@english{%
2343 \def\equationautorefname{Equation}%
2344 \def\footnoteautorefname{footnote}%
2345 \def\itemautorefname{item}%
2346 \def\figureautorefname{Figure}%
2347 \def\tableautorefname{Table}%
2348 \def\partautorefname{Part}%
2349 \def\appendixautorefname{Appendix}%
2350 \def\chapterautorefname{chapter}%
2351 \def\sectionautorefname{section}%
2352 \def\subsectionautorefname{subsection}%
2353 \def\subsubsectionautorefname{subsubsection}%
2354 \def\paragraphautorefname{paragraph}%
2355 \def\subparagraphautorefname{subparagraph}%
```

```
2356 \def\FancyVerbLineautorefname{line}%
2357 \def\theoremautorefname{Theorem}%
2358 \def\pageautorefname{page}%
2359 }
2360 \def\HyLang@french{%
2361 \def\equationautorefname{\'Equation}%
2362 \def\footnoteautorefname{note}%
2363 \def\itemautorefname{item}%
2364 \def\figureautorefname{Figure}%
2365 \def\tableautorefname{Tableau}%
2366 \def\partautorefname{Partie}%
2367 \def\appendixautorefname{Appendice}%
2368 \def\chapterautorefname{chapitre}%
2369 \def\sectionautorefname{section}%
2370 \def\subsectionautorefname{sous-section}%
2371 \def\subsubsectionautorefname{sous-sous-section}%
2372 \def\paragraphautorefname{paragraphe}%
2373 \def\subparagraphautorefname{sous-paragraphe}%
2374 \def\FancyVerbLineautorefname{ligne}%
2375 \def\theoremautorefname{Th\'eor\'eme}%
2376 \def\pageautorefname{page}%
2377 }
2378 \def\HyLang@german{%
2379 \def\equationautorefname{Gleichung}%
2380 \def\footnoteautorefname{Fu\ss note}%
2381 \def\itemautorefname{Punkt}%
2382 \def\figureautorefname{Abbildung}%
2383 \def\tableautorefname{Tabelle}%
2384 \def\partautorefname{Teil}%
2385 \def\appendixautorefname{Anhang}%
2386 \def\chapterautorefname{Kapitel}%
2387 \def\sectionautorefname{Abschnitt}%
2388 \def\subsectionautorefname{Unterabschnitt}%
2389 \def\subsubsectionautorefname{Unterunterabschnitt}%
2390 \def\paragraphautorefname{Absatz}%
2391 \def\subparagraphautorefname{Unterabsatz}%
2392 \def\FancyVerbLineautorefname{Zeile}%
2393 \def\theoremautorefname{Theorem}%
2394 \def\pageautorefname{Seite}%
2395 }
2396 \def\HyLang@italian{%
2397 \def\equationautorefname{Equazione}%
2398 \def\footnoteautorefname{nota}%
2399 \def\itemautorefname{punto}%
2400 \def\figureautorefname{Figura}%
2401 \def\tableautorefname{Tabella}%
2402 \def\partautorefname{Parte}%
2403 \def\appendixautorefname{Appendice}%
2404 \def\chapterautorefname{Capitolo}%
2405 \def\sectionautorefname{sezione}%
2406 \def\subsectionautorefname{sottosezione}%
2407 \def\subsubsectionautorefname{sottosottosezione}%
2408 \def\paragraphautorefname{paragrafo}%
2409 \def\subparagraphautorefname{sottoparagrafo}%
2410 \def\FancyVerbLineautorefname{linea}%
2411 \def\theoremautorefname{Teorema}%
```

```
2412 \def\pageautorefname{Pag.\@}%
```

```
2413 }
2414 \def\HyLang@magyar{%
2415 \def\equationautorefname{Egyenlet}%
2416 \def\footnoteautorefname{l\'abjegyzet}%
2417 \def\itemautorefname{Elem}%
2418 \def\figureautorefname{\'Abra}%
2419 \def\tableautorefname{T\'abl\'azat}%
2420 \def\partautorefname{R\'esz}%
2421 \def\appendixautorefname{F\"uggel\'ek}%
2422 \def\chapterautorefname{fejezet}%
2423 \def\sectionautorefname{szakasz}%
2424 \def\subsectionautorefname{alszakasz}%
2425 \def\subsubsectionautorefname{alalszakasz}%
2426 \def\paragraphautorefname{bekezd\'es}%
2427 \def\subparagraphautorefname{albekezd\'es}%
2428 \def\FancyVerbLineautorefname{sor}%
2429 \def\theoremautorefname{T\'etel}%
2430 \def\pageautorefname{oldal}%
2431 }
2432 \def\HyLang@portuges{%
2433 \def\equationautorefname{Equa\c c\~ao}%
2434 \def\footnoteautorefname{Nota de rodap\'e}%
2435 \def\itemautorefname{Item}%
2436 \def\figureautorefname{Figura}%
2437 \def\tableautorefname{Tabela}%
2438 \def\partautorefname{Parte}%
2439 \def\appendixautorefname{Ap\^endice}%
2440 \def\chapterautorefname{Cap\'itulo}%
2441 \def\sectionautorefname{Se\c c\~ao}%
2442 \def\subsectionautorefname{Subse\c c\~ao}%
2443 \def\subsubsectionautorefname{Subsubse\c c\~ao}%
2444 \def\paragraphautorefname{par\'agrafo}%
2445 \def\subparagraphautorefname{subpar\'agrafo}%
2446 \def\FancyVerbLineautorefname{linha}%
2447 \def\theoremautorefname{Teorema}%
2448 \def\pageautorefname{P\'agina}%
2449 }
```
Next commented section for Russian is provided by Olga Lapko.

Next follow the checked reference names with commented variants and explanations. All they are abbreviated and they won't create a grammatical problems in the *middle* of sentences.

The most weak points in these abbreviations are the \equationautorefname, \theoremautorefname and the \FancyVerbLineautorefname. But those three, and also the \footnoteautorefname are not *too* often referenced. Another rather weak point is the \appendixautorefname.

2450 \def\HyLang@russian{%

The abbreviated reference to the equation: it is not for "the good face of the book", but maybe it will be better to get the company for the \theoremautorefname?

2451 \def\equationautorefname{\cyr\cyrv\cyrery\cyrr.}%

The name of the equation reference has common form for both nominative and accusative but changes in other forms, like "of \autoref{auto}" etc. The full name must follow full name of the \theoremautorefname.

```
2452 % \def\equationautorefname{%
```

```
2453 % \cyr\cyrv\cyrery\cyrr\cyra\cyrzh\cyre\cyrn\cyri\cyre
2454 \% }%
```
The variant of footnote has abbreviation form of the synonym of the word "footnote". This variant of abbreviated synonym has alternative status (maybe obsolete?).

```
2455 \def\footnoteautorefname{%
2456 \cyr\cyrp\cyro\cyrd\cyrs\cyrt\cyrr.\ \cyrp\cyrr\cyri\cyrm.%
2457 }%
```
Commented form of the full synonym for "footnote". It has common form for both nominative and accusative but changes in other forms, like "of \autoref{auto}"

```
2458 % \def\footnoteautorefname{%
2459 % \cyr\cyrp\cyro\cyrd\cyrs\cyrt\cyrr\cyro\cyrch\cyrn\cyro\cyre\ %
2460 % \cyrp\cyrr\cyri\cyrm\cyre\cyrch\cyra\cyrn\cyri\cyre
2461 % }%
```
Commented forms of the "footnote": have different forms, the same is for the nominative and accusative. (The others needed?)

```
2462% \def\Nomfootnoteautorefname{\cyr\cyrs\cyrn\cyro\cyrs\cyrk\cyra}%
2463% \def\Accfootnoteautorefname{\cyr\cyrs\cyrn\cyro\cyrs\cyrk\cyru}%
```
Name of the list item, can be confused with the paragraph reference name, but reader could understand meaning from context(?). Commented variant has common form for both nominative and accusative but changes in other forms, like "of \autoref{auto}" etc.

```
2464 \def\itemautorefname{\cyr\cyrp.}%
2465% \def\itemautorefname{\cyr\cyrp\cyru\cyrn\cyrk\cyrt}%
```
Names of the figure and table have stable (standard) abbreviation forms. No problem in the middle of sentence.

```
2466 \def\figureautorefname{\cyr\cyrr\cyri\cyrs.}%
```

```
2467 \def\tableautorefname{\cyr\cyrt\cyra\cyrb\cyrl.}%
```
Names of the part, chapter, section(s) have stable (standard) abbreviation forms. No problem in the middle of sentence.

```
2468 \def\partautorefname{\cyr\cyrch.}%
```

```
2469 \def\chapterautorefname{\cyr\cyrg\cyrl.}%
```
2470 \def\sectionautorefname{\cyr\cyrr\cyra\cyrz\cyrd.}%

Name of the appendix can use this abbreviation, but it is not standard for books, i.e, not for "the good face of the book". Commented variant has common form for both nominative and accusative but changes in other forms, like "of \autoref{auto}" etc.

```
2471 \def\appendixautorefname{\cyr\cyrp\cyrr\cyri\cyrl.}%
2472 % \def\appendixautorefname{%
2473% \cyr\cyrp\cyrr\cyri\cyrl\cyro\cyrzh\cyre\cyrn\cyri\cyre
2474 % }%
```
The sectioning command have stable (almost standard) and common abbreviation form for all levels (the meaning of these references visible from the section number). No problem.

```
2475 \def\subsectionautorefname{\cyr\cyrr\cyra\cyrz\cyrd.}%
```

```
2476 \def\subsubsectionautorefname{\cyr\cyrr\cyra\cyrz\cyrd.}%
```
The names of references to paragraphs also have stable (almost standard) and common abbreviation form for all levels (the meaning of these references is visible from the section number). No problem in the middle of sentence.

```
2477 \def\paragraphautorefname{\cyr\cyrp.}%
```

```
2478 \def\subparagraphautorefname{\cyr\cyrp.}%
```
Commented variant can be used in books but since it has common form for both nominative and accusative but it changes in other forms, like "of \autoref{auto}" etc.

```
2479% \def\paragraphautorefname{\cyr\cyrp\cyru\cyrn\cyrk\cyrt}%
```
2480 % \def\subparagraphautorefname{\cvr\cvrp\cvru\cvrn\cvrk\cvrt}%

The name of verbatim line. Here could be a standard of the abbreviation (used very rare). But the author preprint publications (which have not any editor or corrector) can use this abbreviation for the page reference. So the meaning of the line reference can be read as reference to the page.

```
\def\FancyVerbLineautorefname{\cyr\cyrs\cyrt\cyrr.}%
```
Commented names of the "verbatim line": have different forms, also the nominative and accusative.

2482% \def\NomFancyVerbLineautorefname{\cyr\cyrs\cyrt\cyrr\cyro\cyrk\cyra}% 2483% \def\AccFancyVerbLineautorefname{\cyr\cyrs\cyrt\cyrr\cyro\cyrk\cyru}%

The alternative, ve-e-e-ery professional abbreviation, was used in typography markup for typesetters.

% \def\FancyVerbLineautorefname{\cyr\cyrs\cyrt\cyrr\cyrk.}%

The names of theorem: if we want have "the good face of the book", so the theorem reference must have the full name (like equation reference). But . . .

\def\theoremautorefname{\cyr\cyrt\cyre\cyro\cyrr.}%

Commented forms of the "theorem": have different forms, also the nominative and accusative.

```
2486 % \def\Nomtheoremautorefname{\cyr\cyrt\cyre\cyro\cyrr\cyre\cyrm\cyra}%
2487 % \def\Acctheoremautorefname{\cyr\cyrt\cyre\cyro\cyrr\cyre\cyrm\cyru}%
```
Name of the page stable (standard) abbreviation form. No problem.

```
2488 \def\pageautorefname{\cyr\cyrs.}%
2489 }
2490 \def\HyLang@spanish{%
2491 \def\equationautorefname{Ecuaci\'on}%
2492 \def\footnoteautorefname{Nota a pie de p\'agina}%
2493 \def\itemautorefname{Elemento}%
2494 \def\figureautorefname{Figura}%
2495 \def\tableautorefname{Tabla}%
2496 \def\partautorefname{Parte}%
2497 \def\appendixautorefname{Ap\'endice}%
2498 \def\chapterautorefname{Cap\'itulo}%
2499 \def\sectionautorefname{Secci\'on}%
2500 \def\subsectionautorefname{Subsecci\'on}%
2501 \def\subsubsectionautorefname{Subsubsecci\'on}%
2502 \def\paragraphautorefname{P\'arrafo}%
2503 \def\subparagraphautorefname{Subp\'arrafo}%
2504 \def\FancyVerbLineautorefname{L\'inea}%
2505 \def\theoremautorefname{Teorema}%
2506 \def\pageautorefname{P\'agina}%
2507 }
2508 \def\HyLang@vietnamese{%
2509 \def\equationautorefname{Ph\uhorn{}\ohorn{}ng tr\'inh}%
2510 \def\footnoteautorefname{Ch\'u th\'ich}%
2511 \def\itemautorefname{m\d{u}c}%
2512 \def\figureautorefname{H\'inh}%
2513 \def\tableautorefname{B\h{a}ng}%
2514 \def\partautorefname{Ph\'\acircumflex{}n}%
2515 \def\appendixautorefname{Ph\d{u} l\d{u}c}%
2516 \def\chapterautorefname{ch\uhorn{}\ohorn{}ng}%
2517 \def\sectionautorefname{m\d{u}c}%
2518 \def\subsectionautorefname{m\d{u}c}%
2519 \def\subsubsectionautorefname{m\d{u}c}%
2520 \def\paragraphautorefname{\dj{}o\d{a}n}%
```

```
2521 \def\subparagraphautorefname{\dj{}o\d{a}n}%
2522 \def\FancyVerbLineautorefname{d\'ong}%
2523 \def\theoremautorefname{\DJ{}\d{i}nh l\'y}%
2524 \def\pageautorefname{Trang}%
2525
```
Instead of package babel's definition of \addto the implementation of package varioref is used. Additionally argument #1 is checked for \relax.

```
2526 \def\HyLang@addto#1#2{%
2527 #2%
2528 \@temptokena{#2}%
2529 \ifx#1\relax
2530 \let#1\@empty
2531 \fi
2532 \ifx#1\undefined
2533 \edef#1{\the\@temptokena}%
2534 \else
2535 \toks@\expandafter{#1}%
2536 \edef#1{\the\toks@\the\@temptokena}%
2537 \fi
2538 \@temptokena{}\toks@\@temptokena
2539 }
2540 \def\HyLang@DeclareLang#1#2#3{%
2541 \begingroup
2542 \edef\x##1##2{%
2543 \noexpand\ifx##2\relax
2544 \errmessage{No definitions for language #2' found!}%
2545 \noexpand\fi
2546 \endgroup
2547 \noexpand\define@key{Hyp}{#1}[]{%
2548 \noexpand\HyLang@addto{\noexpand##1}{\noexpand##2}%
2549 #3%
2550 }%
2551 }%
2552 \expandafter\x\csname extras#1\expandafter\endcsname
2553 \csname HyLang@#2\endcsname
2554 }
2555 \HyLang@DeclareLang{english}{english}{}
2556 \HyLang@DeclareLang{UKenglish}{english}{}
2557 \HyLang@DeclareLang{british}{english}{}
2558 \HyLang@DeclareLang{USenglish}{english}{}
2559 \HyLang@DeclareLang{american}{english}{}
2560 \HyLang@DeclareLang{german}{german}{}
2561 \HyLang@DeclareLang{austrian}{german}{}
2562 \HyLang@DeclareLang{ngerman}{german}{}
2563 \HyLang@DeclareLang{naustrian}{german}{}
2564 \HyLang@DeclareLang{russian}{russian}{\noexpand\hypersetup{unicode}}
2565 \HyLang@DeclareLang{brazil}{portuges}{}
2566 \HyLang@DeclareLang{brazilian}{portuges}{}
2567 \HyLang@DeclareLang{portuguese}{portuges}{}
2568 \HyLang@DeclareLang{spanish}{spanish}{}
2569 \HyLang@DeclareLang{afrikaans}{afrikaans}{}
2570 \HyLang@DeclareLang{french}{french}{}
2571 \HyLang@DeclareLang{frenchb}{french}{}
2572 \HyLang@DeclareLang{francais}{french}{}
2573 \HyLang@DeclareLang{acadian}{french}{}
2574 \HyLang@DeclareLang{canadien}{french}{}
```

```
2575 \HyLang@DeclareLang{italian}{italian}{}
2576 \HyLang@DeclareLang{magyar}{magyar}{}
2577 \HyLang@DeclareLang{hungarian}{magyar}{}
```
More work is needed in case of options vietnamese and vietnam.

```
2578 \define@key{Hyp}{vietnamese}[]{%
```

```
2579 \HyLang@addto\extrasvietnamese\HyLang@vietnamese
2580 \AtEndOfPackage{%
2581 \@ifundefined{T@PU}{}{%
2582 \in{puvnenc.def}%<br>2583 }%
2583
2584 }%
2585 }
2586 \define@key{Hyp}{vietnam}[]{%
2587 \HyLang@addto\extrasvietnam\HyLang@vietnamese
2588 \AtEndOfPackage{%
2589 \@ifundefined{T@PU}{}{%
2590 \infty.def}%<br>2591 }%
2591
2592 }%
2593 }
```
Similar for option arabic that just loads the additions to PU encoding for Arabi.

```
2594 \define@key{Hyp}{arabic}[]{%
2595 \AtEndOfPackage{%
2596 \@ifundefined{T@PU}{}{%
2597 \input{puarenc.def}%
2598 }%
2599 }%
2600 }
```
# 13 Options to change appearance of links

Colouring links at the LATEX level is useful for debugging, perhaps.

```
2601 \define@key{Hyp}{colorlinks}[true]{%
2602 \Hy@boolkey{colorlinks}{#1}%
2603 }
2604 \define@key{Hyp}{ocgcolorlinks}[true]{%
2605 \Hy@boolkey{ocgcolorlinks}{#1}%
2606 }
2607 \AtBeginDocument{%
2608 \begingroup
2609 \@ifundefined{OBJ@OCG@view}{%
2610 \ifHy@ocgcolorlinks
2611 \Hy@Warning{%
2612 Driver does not support 'ocgcolorlinks',\MessageBreak
2613 using 'colorlinks' instead%
2614 }%
2615 \fi
2616 }{}%
2617 \endgroup
2618 }
2619 \define@key{Hyp}{frenchlinks}[true]{%
2620 \Hy@boolkey{frenchlinks}{#1}%
2621 }
```
# 14 Bookmarking

```
2622 \begingroup\expandafter\expandafter\expandafter\endgroup
2623 \expandafter\ifx\csname chapter\endcsname\relax
2624 \def\toclevel@part{0}%
2625 \else
2626 \def\toclevel@part{-1}%
2627 \fi
2628 \def\toclevel@chapter{0}
2629 \def\toclevel@section{1}
2630 \def\toclevel@subsection{2}
2631 \def\toclevel@subsubsection{3}
2632 \def\toclevel@paragraph{4}
2633 \def\toclevel@subparagraph{5}
2634 \def\toclevel@figure{0}
2635 \def\toclevel@table{0}
2636 \@ifpackageloaded{listings}{%
2637 \providecommand*\theHlstlisting{\thelstlisting}%
2638 \providecommand*\toclevel@lstlisting{0}%
2639 }{}
2640 \@ifpackageloaded{listing}{%
2641 \providecommand*\theHlisting{\thelisting}%
2642 \providecommand*\toclevel@listing{0}%
2643 }{}
2644 \define@key{Hyp}{bookmarks}[true]{%
2645 \Hy@boolkey{bookmarks}{#1}%
2646 }
2647 \define@key{Hyp}{bookmarksopen}[true]{%
2648 \Hy@boolkey{bookmarksopen}{#1}%
2649 }
```
The depth of the outlines is controlled by option bookmarksdepth. The option acts globally and distinguishes three cases:

- bookmarksdepth: Without value hyperref uses counter tocdepth (compatible behaviour and default).
- bookmarksdepth=<number>: the depth is set to <number>.
- bookmarksdepth=<name>: The <name> must not start with a number or minus sign. It is a document division name (part, chapter, section,  $\dots$ ). Internally the value of macro \toclevel@<name> is used.

```
2650 \let\Hy@bookmarksdepth\c@tocdepth
2651 \define@key{Hyp}{bookmarksdepth}[]{%
2652 \begingroup
2653 \edef\x{#1}%
2654 \i{f x}\times\emptyset2655 \global\let\Hy@bookmarksdepth\c@tocdepth
2656 \else
2657 \@ifundefined{toclevel@\x}{%
2658 \@onelevel@sanitize\x
2659 \edef\y{\expandafter\@car\x\@nil}%
2660 \iint case 0\exp and after\if x\y-1\fi2661 \expandafter\ifnum\expandafter'\y>47 %
2662 \expandafter\ifnum\expandafter'\y<58 1\fi\fi\relax
2663 \Hy@Warning{Unknown document division name (\x)}%
2664 \text{delse}2665 \setbox\z@=\hbox{%
```

```
2666 \count@=\x
2667 \xdef\Hy@bookmarksdepth{\the\count@}%
2668 }%
2669 \fi
2670 }{%
2671 \setbox\z@=\hbox{%
2672 \count@=\csname toclevel@\x\endcsname
2673 \xdef\Hy@bookmarksdepth{\the\count@}%
2674 }%
2675
2676 \fi
2677 \endgroup
2678 }
  'bookmarksopenlevel' to specify the open level. From Heiko Oberdiek.
```

```
2679 \define@key{Hyp}{bookmarksopenlevel}{%
2680 \def\@bookmarksopenlevel{#1}%
2681 }
2682 \def\@bookmarksopenlevel{\maxdimen}
2683 % 'bookmarkstype' to specify which 'toc' file to mimic
2684 \define@key{Hyp}{bookmarkstype}{%
2685 \def\Hy@bookmarkstype{#1}%
2686 }
2687 \def\Hy@bookmarkstype{toc}
```
Richard Curnow ; richard@curnow.demon.co.uk; suggested this functionality. It adds section numbers etc to bookmarks.

```
2688 \define@key{Hyp}{bookmarksnumbered}[true]{%
2689 \Hy@boolkey{bookmarksnumbered}{#1}%
2690 }
```
Option CJKbookmarks enables the patch for CJK bookmarks.

```
2691 \define@key{Hyp}{CJKbookmarks}[true]{%
2692 \Hy@boolkey{CJKbookmarks}{#1}%
2693 }
2694 \def\Hy@temp#1{%
2695 \expandafter\Hy@@temp\csname @#1color\endcsname{#1}%
2696 }
2697 \def\Hy@@temp#1#2#3{%
2698 \define@key{Hyp}{#2color}{%
2699 \HyColor@HyperrefColor{##1}#1%
2700 }%
2701 \def#1{#3}%
2702 }
2703 \Hy@temp{link}{red}
2704 \Hy@temp{anchor}{black}
2705 \Hy@temp{cite}{green}
2706 \Hy@temp{file}{cyan}
2707 \Hy@temp{url}{magenta}
2708 \Hy@temp{menu}{red}
2709 \Hy@temp{run}{\@filecolor}
2710 \define@key{Hyp}{pagecolor}{%
2711 \Hy@WarningPageColor
2712 }
2713 \def\Hy@WarningPageColor{%
2714 \Hy@WarningNoLine{Option 'pagecolor' is not available anymore}%
2715 \global\let\Hy@WarningPageColor\relax
2716 }
```

```
2717 \def\hyperbaseurl#1{\def\@baseurl{#1}}
2718 \define@key{Hyp}{baseurl}{\hyperbaseurl{#1}}
2719 \let\@baseurl\@empty
2720 \def\hyperlinkfileprefix#1{\def\Hy@linkfileprefix{#1}}
2721 \define@key{Hyp}{linkfileprefix}{\hyperlinkfileprefix{#1}}
2722 \hyperlinkfileprefix{file:}
```
# 15 PDF-specific options

\@pdfpagetransition The value of option pdfpagetransition is stored in \@pdfpagetransition. Its initial value is set to \relax in order to be able to differentiate between a not used option and an option with an empty value.

```
2723 \let\@pdfpagetransition\relax
2724 \define@key{Hyp}{pdfpagetransition}{\def\@pdfpagetransition{#1}}
```
\@pdfpageduration The value of option pdfpageduration is stored in \@pdfpageduration. Its initial value is set to \relax in order to be able to differentiate between a not used option and an option with an empty value.

```
2725 \let\@pdfpageduration\relax
2726 \define@key{Hyp}{pdfpageduration}{\def\@pdfpageduration{#1}}
```
The entry for the /Hid key in the page object is only necessary, if it is used and set to true for at least one time. If it is always false, then the /Hid key is not written to the pdf page object in order not to enlarge the pdf file.

```
2727 \newif\ifHy@useHidKey
2728 \Hy@useHidKeyfalse
2729 \define@key{Hyp}{pdfpagehidden}[true]{%
2730 \Hy@boolkey{pdfpagehidden}{#1}%
2731 \ifHy@pdfpagehidden
2732 \global\Hy@useHidKeytrue
2733 \fi
2734 }
```
The value of the bordercolor options are not processed by the color package. Therefore the value consists of space separated rgb numbers in the range 0 until 1.

Package xcolor provides \XC@bordercolor since version 1.1. If the two spaces in the color specification are missing, then the value is processed as color specification from package xcolor by using \XC@bordercolor (since xcolor 2004/05/09 v1.11, versions 2005/03/24 v2.02 until 2006/11/28 v2.10 do not work because of a bug that is fixed in 2007/01/21 v2.11).

```
2735 \def\Hy@ColorList{cite,file,link,menu,run,url}
2736 \@for\Hy@temp:=\Hy@ColorList\do{%
2737 \edef\Hy@temp{%
2738 \noexpand\define@key{Hyp}{\Hy@temp bordercolor}{%
2739 \noexpand\HyColor@HyperrefBorderColor
2740 {##1}%
2741 \expandafter\noexpand\csname @\Hy@temp bordercolor\endcsname
2742 {hyperref}%
2743 {\Hy@temp bordercolor}%
2744 }%
2745 }%
2746 \Hy@temp
2747 }
2748 \define@key{Hyp}{pagebordercolor}{%
2749 \Hy@WarningPageBorderColor
```

```
2750 }
2751 \def\Hy@WarningPageBorderColor{%
2752 \Hy@WarningNoLine{Option 'pagebordercolor' is not available anymore}%
2753 \global\let\Hy@WarningPageBorderColor\relax
2754 }
2755 \define@key{Hyp}{pdfhighlight}{\def\@pdfhighlight{#1}}
2756 \Hy@DefNameKey{pdfhighlight}{%
2757 \do{/I}{Invert}%
2758 \do{/N}{None}%
2759 \do{/O}{Outline}%
2760 \do{/P}{Push}%
2761 }
2762 \define@key{Hyp}{pdfborder}{\def\@pdfborder{#1}}
2763 \define@key{Hyp}{pdfborderstyle}{\def\@pdfborderstyle{#1}}
2764 \def\Hy@setpdfborder{%
2765 \ifx\@pdfborder\@empty
2766 \else
2767 /Border[\@pdfborder]%
2768 \fi
2769 \ifx\@pdfborderstyle\@empty
2770 \else
2771 /BS<<\@pdfborderstyle>>%
2772 \fi
2773 }
2774 \Hy@DefNameKey{pdfpagemode}{%
2775 \do{UseNone}{}%
2776 \do{UseOutlines}{}%
2777 \do{UseThumbs}{}%
2778 \do{FullScreen}{}%
2779 \do{UseOC}{PDF 1.5}%
2780 \do{UseAttachments}{PDF 1.6}%
2781 }
2782 \Hy@DefNameKey{pdfnonfullscreenpagemode}{%
2783 \do{UseNone}{}%
2784 \do{UseOutlines}{}%
2785 \do{UseThumbs}{}%
2786 \do{FullScreen}{}%
2787 \do{UseOC}{PDF 1.5}%
2788 \do{UseAttachments}{PDF 1.6}%
2789 }
2790 \Hy@DefNameKey{pdfdirection}{%
2791 \do{L2R}{Left to right}%
2792 \do{R2L}{Right to left}%
2793 }
2794 \Hy@DefNameKey{pdfviewarea}{%
2795 \do{MediaBox}{}%
2796 \do{CropBox}{}%
2797 \do{BleedBox}{}%
2798 \do{TrimBox}{}%
2799 \do{ArtBox}{}%
2800 }
2801 \Hy@DefNameKey{pdfviewclip}{%
2802 \do{MediaBox}{}%
2803 \do{CropBox}{}%
2804 \do{BleedBox}{}%
2805 \do{TrimBox}{}%
```

```
2806 \do{ArtBox}{}%
```

```
2807 }
2808 \Hy@DefNameKey{pdfprintarea}{%
2809 \do{MediaBox}{}%
2810 \do{CropBox}{}%
2811 \do{BleedBox}{}%
2812 \do{TrimBox}{}%
2813 \do{ArtBox}{}%
2814 }
2815 \Hy@DefNameKey{pdfprintclip}{%
2816 \do{MediaBox}{}%
2817 \do{CropBox}{}%
2818 \do{BleedBox}{}%
2819 \dofTrimBox}{}%
2820 \do{ArtBox}{}%
2821 }
2822 \Hy@DefNameKey{pdfprintscaling}{%
2823 \do{AppDefault}{}%
2824 \do{None}{}%
2825 }
2826 \Hy@DefNameKey{pdfduplex}{%
2827 \do{Simplex}{}%
2828 \do{DuplexFlipShortEdge}{}%
2829 \do{DuplexFlipLongEdge}{}%
2830 }
2831 \Hy@DefNameKey{pdfpicktraybypdfsize}{%
2832 \do{true}{}%
2833 \do{false}{}%
2834 }
2835 \define@key{Hyp}{pdfprintpagerange}{%
2836 \def\@pdfprintpagerange{#1}%
2837 }
2838 \Hy@DefNameKey{pdfnumcopies}{%
2839 \do{2}{two copies}%
2840 \do{3}{three copies}%
2841 \do{4}{four copies}%
2842 \do{5}{five copies}%
2843 }
2844 \define@key{Hyp}{pdfusetitle}[true]{%
2845 \Hy@boolkey[pdfusetitle]{usetitle}{#1}%
2846 }
2847 \define@key{Hyp}{pdftitle}{\pdfstringdef\@pdftitle{#1}}
2848 \define@key{Hyp}{pdfauthor}{\pdfstringdef\@pdfauthor{#1}}
2849 \define@key{Hyp}{pdfproducer}{\pdfstringdef\@pdfproducer{#1}}
2850 \define@key{Hyp}{pdfcreator}{\pdfstringdef\@pdfcreator{#1}}
2851 \define@key{Hyp}{pdfcreationdate}{%
2852 \begingroup
2853 \Hy@unicodefalse
2854 \pdfstringdef\@pdfcreationdate{#1}%
2855 \endgroup
2856 }
2857 \define@key{Hyp}{pdfmoddate}{%
2858 \begingroup
2859 \Hy@unicodefalse
2860 \pdfstringdef\@pdfmoddate{#1}%
2861 \endgroup
2862 }
2863 \define@key{Hyp}{pdfsubject}{\pdfstringdef\@pdfsubject{#1}}
```

```
2864 \define@key{Hyp}{pdfkeywords}{\pdfstringdef\@pdfkeywords{#1}}
2865 \define@key{Hyp}{pdfview}{\calculate@pdfview#1 \\}
2866 \define@key{Hyp}{pdflinkmargin}{\setpdflinkmargin{#1}}
2867 \let\setpdflinkmargin\@gobble
2868 \def\calculate@pdfview#1 #2\\{%
2869 \def\@pdfview{#1}%
2870 \ifx\\#2\\%
2871 \def\@pdfviewparams{ -32768}%
2872 \else
2873 \def\@pdfviewparams{ #2}%
2874 \fi
2875 }
2876 \begingroup\expandafter\expandafter\expandafter\endgroup
2877 \expandafter\ifx\csname numexpr\endcsname\relax
2878 \def\Hy@number#1{%
2879 \expandafter\@firstofone\expandafter{\number#1}%
2880 }%
2881 \else
2882 \def\Hy@number#1{%
2883 \the\numexpr#1\relax
2884 }%
2885 \fi
2886 \define@key{Hyp}{pdfstartpage}{%
2887 \ifx\\#1\\%
2888 \def\@pdfstartpage{}%
2889 \else
2890 \edef\@pdfstartpage{\Hy@number{#1}}%
2891 \fi
2892 }%
2893 \define@key{Hyp}{pdfstartview}{%
2894 \ifx\\#1\\%
2895 \def\@pdfstartview{}%
2896 \else
2897 \hypercalcbpdef\@pdfstartview{ /#1 }%
2898 \fi
2899 }
2900 \define@key{Hyp}{pdfpagescrop}{\edef\@pdfpagescrop{#1}}
2901 \define@key{Hyp}{pdftoolbar}[true]{%
2902 \Hy@boolkey[pdftoolbar]{toolbar}{#1}%
2903 }
2904 \define@key{Hyp}{pdfmenubar}[true]{%
2905 \Hy@boolkey[pdfmenubar]{menubar}{#1}%
2906 }
2907 \define@key{Hyp}{pdfwindowui}[true]{%
2908 \Hy@boolkey[pdfwindowui]{windowui}{#1}%
2909 }
2910 \define@key{Hyp}{pdffitwindow}[true]{%
2911 \Hy@boolkey[pdffitwindow]{fitwindow}{#1}%
2912 }
2913 \define@key{Hyp}{pdfcenterwindow}[true]{%
2914 \Hy@boolkey[pdfcenterwindow]{centerwindow}{#1}%
2915 }
2916 \define@key{Hyp}{pdfdisplaydoctitle}[true]{%
2917 \Hy@boolkey[pdfdisplaydoctitle]{displaydoctitle}{#1}%
2918 }
2919 \define@key{Hyp}{pdfa}[true]{%
```

```
2920 \Hy@boolkey{pdfa}{#1}%
```

```
2921 }
2922 \define@key{Hyp}{pdfnewwindow}[true]{%
2923 \def\Hy@temp{#1}%
2924 \ifx\Hy@temp\@empty
2925 \Hy@newwindowsetfalse
2926 \else
2927 \Hy@newwindowsettrue
2928 \Hy@boolkey[pdfnewwindow]{newwindow}{#1}%
2929 \fi
2930 }
2931 \def\Hy@SetNewWindow{%
2932 \ifHy@newwindowset
2933 /NewWindow %
2934 \ifHy@newwindow true\else false\fi
2935 \fi
2936 }
2937 \Hy@DefNameKey{pdfpagelayout}{%
2938 \do{SinglePage}{}%
2939 \do{OneColumn}{}%
2940 \do{TwoColumnLeft}{}%
2941 \do{TwoColumnRight}{}%
2942 \do{TwoPageLeft}{PDF 1.5}%
2943 \do{TwoPageRight}{PDF 1.5}%
2944 }
2945 \define@key{Hyp}{pdflang}{%
2946 \def\@pdflang{#1}%
2947 }
2948 \define@key{Hyp}{pdfpagelabels}[true]{%
2949 \Hy@boolkey[pdfpagelabels]{pagelabels}{#1}%
2950 }
2951 \define@key{Hyp}{pdfescapeform}[true]{%
2952 \Hy@boolkey[pdfescapeform]{escapeform}{#1}%
2953 }
```
#### Default values:

```
2954 \def\@linkbordercolor{1 0 0}
2955 \def\@urlbordercolor{0 1 1}
2956 \def\@menubordercolor{1 0 0}
2957 \def\@filebordercolor{0 .5 .5}
2958 \def\@runbordercolor{0 .7 .7}
2959 \def\@citebordercolor{0 1 0}
2960 \def\@pdfhighlight{/I}
2961 \def\@pdftitle{}
2962 \def\@pdfauthor{}
2963 \let\@pdfproducer\relax
2964 \def\@pdfcreator{LaTeX with hyperref package}
2965 \def\@pdfcreationdate{}
2966 \def\@pdfmoddate{}
2967 \def\@pdfsubject{}
2968 \def\@pdfkeywords{}
2969 \def\@pdfpagescrop{}
2970 \def\@pdfstartview{ /Fit }
2971 \def\@pdfstartpage{1}
2972 \def\@pdfprintpagerange{}
2973 \def\@pdflang{}
2974 \let\PDF@SetupDoc\@empty
2975 \let\PDF@FinishDoc\@empty
2976 \let\phantomsection\@empty
```

```
2977 \let\special@paper\@empty
2978 \def\HyperDestNameFilter#1{#1}
2979 \@ifundefined{stockwidth}{%
2980 \ifdim\paperwidth>\z@
2981 \ifdim\paperheight>\z@
2982 \edef\special@paper{\the\paperwidth,\the\paperheight}%
2983 \fi
2984 \fi
2985 }{%
2986 \ifdim\stockwidth>\z@
2987 \ifdim\stockheight>\z@
2988 \edef\special@paper{\the\stockwidth,\the\stockheight}%
2989 \fi
2990 \fi
2991 }
2992 \begingroup
2993 \edef\x{\@ifundefined{stockheight}\paperheight\stockheight}%
2994 \dimen@=\x\relax
2995 \ifdim\dimen@>\z@
2996 \else
2997 \dimen@=11in\relax
2998 \Hy@WarningNoLine{%
2999 Height of page (\expandafter\string\x) %
3000 is invalid (\the\x),\MessageBreak
3001 using 11in%
3002 }%
3003 \fi
3004 \dimen@=0.99626401\dimen@
3005 \xdef\Hy@pageheight{\strip@pt\dimen@}%
3006 \endgroup
3007 \def\HyInd@EncapChar{\|}
```

```
3008 \def\hypersetup{\setkeys{Hyp}}
```
Allow the user to use \ExecuteOptions in the cfg file even though this package does not use the normal option mechanism. Use \hyper@normalise as a scratch macro, since it is going to be defined in a couple of lines anyway.

```
3009 \let\hyper@normalise\ExecuteOptions
3010 \let\ExecuteOptions\hypersetup
3011 \Hy@RestoreCatcodes
3012 \InputIfFileExists{hyperref.cfg}{}{}
3013 \Hy@SetCatcodes
3014 \let\ExecuteOptions\hyper@normalise
3015 \Hy@MaybeStopNow
```
To add flexibility, we will not use the ordinary processing of package options, but put them through the *keyval* package. This section was written by David Carlisle.

Package kvoptions is used for processing options that are given as key value pairs. The package provides \ProcessKeyvalOptions, formerly known as \ProcessOptionsWithKV. \RequirePackage{kvoptions}[2006/08/17]

Add option tex4ht if package tex4ht is loaded.

```
3017 \@ifpackageloaded{tex4ht}{%
3018 \@ifpackagewith{hyperref}{tex4ht}{}{%
3019 \PassOptionsToPackage{tex4ht}{hyperref}%
3020 }%
3021 }{}
3022 \let\ReadBookmarks\relax
3023 \ProcessKeyvalOptions{Hyp}
```
After processing options.

```
3024 \AtBeginDocument{%
3025 \ifHy@draft
3026 \let\hyper@@anchor\@gobble
3027 \gdef\hyper@link#1#2#3{#3}%
3028 \let\hyper@anchorstart\@gobble
3029 \let\hyper@anchorend\@empty
3030 \let\hyper@linkstart\@gobbletwo
3031 \let\hyper@linkend\@empty
3032 \def\hyper@linkurl#1#2{#1}%
3033 \def\hyper@linkfile#1#2#3{#1}%
3034 \def\hyper@link@[#1]#2#3{}%
3035 \def\Acrobatmenu#1#2{\leavevmode#2}%
3036 \let\PDF@SetupDoc\@empty
3037 \let\PDF@FinishDoc\@empty
3038 \let\@fifthoffive\@secondoftwo
3039 \let\@secondoffive\@secondoftwo
3040 \let\ReadBookmarks\relax
3041 \let\WriteBookmarks\relax
3042 \Hy@WarningNoLine{ draft mode on}%
3043 \fi
3044 \Hy@DisableOption{draft}%
3045 \Hy@DisableOption{nolinks}%
3046 \Hy@DisableOption{final}%
3047 }
```
## 15.1 PDF/A

\Hy@DisableOption{pdfa}

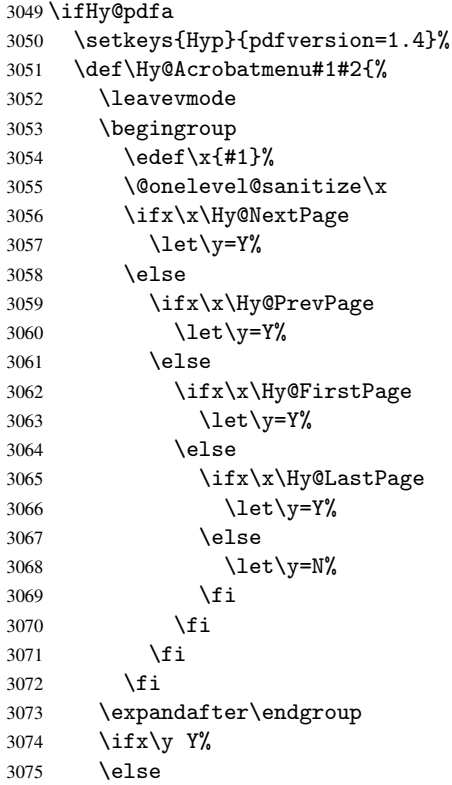

```
3076 \PackageError{hyperref}{%
3077 PDF/A: Named action '#1' is not permitted%
3078 }\@ehc
3079 {#2}%
3080 \expandafter\@gobble
3081 \fi
3082 }%
3083 \def\Hy@temp#1{%
3084 \expandafter\def\csname Hy@#1\endcsname{#1}%
3085 \expandafter\@onelevel@sanitize\csname Hy@#1\endcsname
3086 }%
3087 \Hy@temp{NextPage}%
3088 \Hy@temp{PrevPage}%
3089 \Hy@temp{FirstPage}%
3090 \Hy@temp{LastPage}%
3091 \else
3092 \def\Hy@Acrobatmenu#1#2{\leavevmode}%
3093 \fi
```
### 15.2 Patch for babel's \texttilde

Babel does not define \texttilde in NFSS2 manner, so the NFSS2 definitions of PD1 or PU encoding is not compatible. To fix this, \texttilde is defined in babel manner.

```
3094 \Hy@nextfalse
3095 \@ifundefined{spanish@sh@"@sel}{}{\Hy@nexttrue}
3096 \@ifundefined{galician@sh@"@sel}{}{\Hy@nexttrue}
3097 \@ifundefined{estonian@sh@"@sel}{}{\Hy@nexttrue}
3098 \ifHy@next
3099 \let\texttilde\~%
3100 \overline{f} i
```
## 15.3 Patch for babel 3.8j

Babel 2008/03/16 v3.8j adds a patch to disable shorthands for bookmarks. That reduces warnings, but the bookmarks are ugly. Therefore the following patch tries to undo this.

```
3101 \@ifpackageloaded{babel}{%
3102 \@ifpackagelater{babel}{2008/03/16}{%
3103 \def\Hy@PatchLanguageShorthands#1{%
3104 \begingroup
3105 \edef\x{#1}%
3106 \@onelevel@sanitize\x
3107 \def\y{system}%
3108 \@onelevel@sanitize\y
3109 \expandafter\endgroup
3110 \iint x \xi y3111 \else
3112 \HyOrg@languageshorthands{#1}%
3113 \fi 3114 }%
3114 }%
3115 \AtBeginDocument{%
3116 \begingroup
3117 \toks0=\expandafter{\pdfstringdefPreHook}%
3118 \xdef\pdfstringdefPreHook{%
3119 \let\noexpand\HyOrg@languageshorthands
3120 \noexpand\languageshorthands
3121 \let\noexpand\languageshorthands
3122 \noexpand\Hy@PatchLanguageShorthands
```

```
3123 \the\toks0 %
3124 \let\noexpand\languageshorthands
3125 \noexpand\HyOrg@languageshorthands
3126 }%
3127 \endgroup
3128 }%
3129 }{}%
3130 }{}
3131 \ifHy@figures
3132 \Hy@Info{Hyper figures ON}%
3133 \else
3134 \Hy@Info{Hyper figures OFF}%
3135 \fi
3136 \ifHy@nesting
3137 \Hy@Info{Link nesting ON}%
3138 \else
3139 \Hy@Info{Link nesting OFF}%
3140 \fi
3141 \ifHy@hyperindex
3142 \Hy@Info{Hyper index ON}%
3143 \else
3144 \Hy@Info{Hyper index OFF}%
3145 \fi
3146 \ifHy@plainpages
3147 \Hy@Info{Plain pages ON}%
3148 \else
3149 \Hy@Info{Plain pages OFF}%
3150 \setminus fi3151 \ifHy@backref
3152 \Hy@Info{Backreferencing ON}%
3153 \else
3154 \Hy@Info{Backreferencing OFF}%
3155 \fi
3156 \ifHy@typexml
3157 \AtEndOfPackage{%
3158 \RequirePackage{color}%
3159 \RequirePackage{nameref}%
3160 }%
3161 Ifi
3162 \Hy@DisableOption{typexml}
3163 \ifHy@implicit
3164 \typeout{Implicit mode ON; LaTeX internals redefined}%
3165 \else
3166 \typeout{Implicit mode OFF; no redefinition of LaTeX internals}%
3167 \def\MaybeStopEarly{%
3168 \typeout{Hyperref stopped early}%
3169 \AfterBeginDocument{%
3170 \PDF@FinishDoc
3171 \gdef\PDF@FinishDoc{}%
3172 }%
3173 \endinput
3174 }%
3175 \AtBeginDocument{%
3176 \let\autoref\ref
3177 \let\autopageref\pageref
3178 \ifx\@pdfpagemode\@empty
```

```
3179 \gdef\@pdfpagemode{UseNone}%
```

```
3180 \fi
3181 \global\Hy@backreffalse 3182 }%
3182
3183 \AtEndOfPackage{%
3184 \global\let\ReadBookmarks\relax
3185 \global\let\WriteBookmarks\relax
3186 }%
3187 \fi
3188 \Hy@DisableOption{implicit}
```
### 15.3.1 Driver loading

```
3189 \AtEndOfPackage{%
3190 \@ifpackageloaded{tex4ht}{%
3191 \def\Hy@driver{htex4ht}%
3192 \Hy@texhttrue
3193 }{}%
```
Some drivers can be detected. Check for these drivers, whether the given driver option is ok. Otherwise force the right driver or use the default driver. \ifx\Hy@driver\@empty

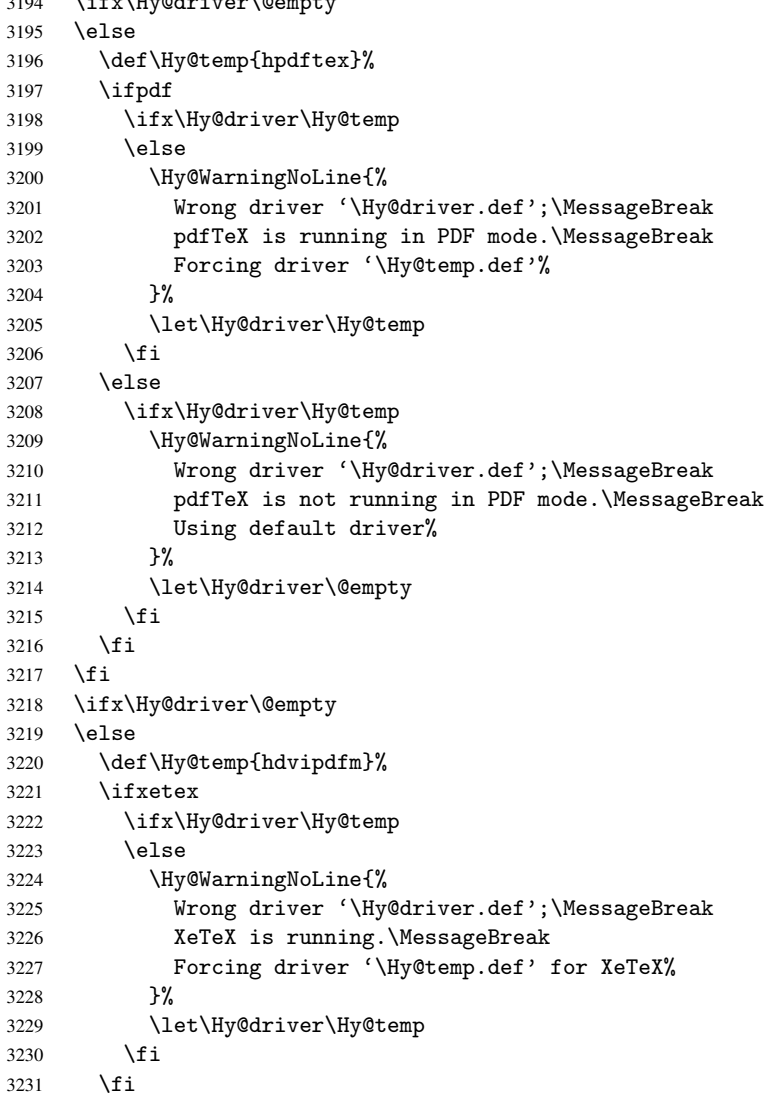

```
3232 \fi
3233 \ifx\Hy@driver\@empty
3234 \else
3235 \def\Hy@temp{hvtexhtm}%
3236 \ifvtexhtml
3237 \ifx\Hy@driver\Hy@temp
3238 \else
3239 \Hy@WarningNoLine{%
3240 Wrong driver '\Hy@driver.def';\MessageBreak
3241 VTeX is running in HTML mode.\MessageBreak
3242 Forcing driver '\Hy@temp.def'%
3243 }%
3244 \let\Hy@driver\Hy@temp
3245 \fi
3246 \else
3247 \ifx\Hy@driver\Hy@temp
3248 \Hy@WarningNoLine{%
3249 Wrong driver '\Hy@driver.def';\MessageBreak
3250 VTeX is not running in HTML mode.\MessageBreak
3251 Using default driver%
3252 }%
3253 \let\Hy@driver\@empty
3254 \fi
3255 \fi
3256 \fi
If the driver is not given, find the right driver or use the default driver.
3257 \ifx\Hy@driver\@empty
3258 \providecommand*{\Hy@defaultdriver}{hypertex}%
3259 \ifpdf
3260 \def\Hy@driver{hpdftex}%
3261 \else
3262 \ifxetex
3263 \def\Hy@driver{hdvipdfm}%
3264 \else
3265 \ifvtexhtml
3266 \def\Hy@driver{hvtexhtm}%
3267 \def\MaybeStopEarly{%
3268 \typeout{Hyperref stopped early}%
3269 \AfterBeginDocument{%
3270 \PDF@FinishDoc
3271 \gdef\PDF@FinishDoc{}%
3272 }%
3273 \endinput
3274 }%
3275 \else
3276 \ifvtexpdf
3277 \def\Hy@driver{hvtex}%
3278 \else
3279 \ifvtexps
3280 \def\Hy@driver{hvtex}%
3281 \else
3282 \let\Hy@driver\Hy@defaultdriver
3283 \fi
3284 \fi
3285 \fi
3286 \fi
3287 \fi
```

```
3288 \ifx\Hy@driver\Hy@defaultdriver
3289 \def\Hy@temp{hdviwind}%
3290 \ifx\Hy@temp\Hy@driver
3291 \setkeys{Hyp}{colorlinks}%
3292 \PassOptionsToPackage{dviwindo}{color}%
3293 \fi
3294 \fi
3295 \typeout{*hyperref using default driver \Hy@driver*}%
3296 \else
3297 \typeout{*hyperref using driver \Hy@driver*}%
3298 \fi
3299 \input{\Hy@driver.def}%
3300 \let\@unprocessedoptions\relax
3301 \Hy@RestoreCatcodes
3302 }
3303 \newif\ifHy@DvipdfmxOutlineOpen
3304 \begingroup\expandafter\expandafter\expandafter\endgroup
3305 \expandafter\ifx\csname SpecialDvipdfmxOutlineOpen\endcsname\relax
3306 \else
3307 \ifnum\SpecialDvipdfmxOutlineOpen>\z@
3308 \Hy@DvipdfmxOutlineOpentrue
3309 \fi
3310 \fi
3311 \Hy@DisableOption{tex4ht}
3312 \Hy@DisableOption{pdftex}
3313 \Hy@DisableOption{nativepdf}
3314 \Hy@DisableOption{dvipdfm}
3315 \Hy@DisableOption{dvipdfmx}
3316 \Hy@DisableOption{dvipdfmx-outline-open}
3317 \Hy@DisableOption{pdfmark}
3318 \Hy@DisableOption{dvips}
3319 \Hy@DisableOption{hypertex}
3320 \Hy@DisableOption{vtex}
3321 \Hy@DisableOption{vtexpdfmark}
3322 \Hy@DisableOption{dviwindo}
3323 \Hy@DisableOption{dvipsone}
3324 \Hy@DisableOption{textures}
3325 \Hy@DisableOption{latex2html}
3326 \Hy@DisableOption{ps2pdf}
3327 \Hy@DisableOption{xetex}
3328 \AtEndOfPackage{%
3329 \Hy@DisableOption{pdfversion}%
3330 }
```
#### 15.3.2 Bookmarks

```
3331 \def\WriteBookmarks{0}
3332 \def\@bookmarkopenstatus#1{%
3333 \ifHy@bookmarksopen
```
The purpose of the \@firstofone-number-space-construct is that no \relax will be inserted by T<sub>E</sub>X before the \else:<br> $3334$  \ifnum#1<\expandafter

```
\ifnum#1<\expandafter\@firstofone\expandafter
3335 {\number\@bookmarksopenlevel} % explicit space
3336 \else
3337 - \%3338 \fi
3339 \else
3340 - \%
```

```
3341 \fi
3342 }
3343 \ifHy@bookmarks
3344 \Hy@Info{Bookmarks ON}%
3345 \ifx\@pdfpagemode\@empty
3346 \def\@pdfpagemode{UseOutlines}%
3347 \fi
3348 \else
3349 \def\@bookmarkopenstatus#1{}%
3350 \Hy@Info{Bookmarks OFF}%
3351 \AtEndOfPackage{%
3352 \global\let\ReadBookmarks\relax
3353 \global\let\WriteBookmarks\relax
3354 }%
3355 \ifx\@pdfpagemode\@empty
3356 \def\@pdfpagemode{UseNone}%
3357 \fi
3358 \fi
3359 \Hy@DisableOption{bookmarks}
```
Add wrapper for setting standard catcodes (babel's shorthands).

```
3360 \def\Hy@CatcodeWrapper#1{%
3361 \def\Hy@EndWrap{}%
3362 \def\TMP@EnsureCode##1##2{%
3363 \edef\Hy@EndWrap{%
3364 \Hy@EndWrap
3365 \catcode##1 \the\catcode##1\relax
3366 }%
3367 \catcode##1 ##2\relax
3368 }%
3369 \TMP@EnsureCode{10}{12}% ^^J
3370 \TMP@EnsureCode{33}{12}% !
3371 \TMP@EnsureCode{34}{12}% "
3372 \TMP@EnsureCode{36}{3}% $ (math)
3373 \TMP@EnsureCode{38}{4}% & (alignment)
3374 \TMP@EnsureCode{39}{12}% '
3375 \TMP@EnsureCode{40}{12}% (
3376 \TMP@EnsureCode{41}{12}% )
3377 \TMP@EnsureCode{42}{12}% *
3378 \TMP@EnsureCode{43}{12}% +
3379 \TMP@EnsureCode{44}{12}% ,
3380 \TMP@EnsureCode{45}{12}% -
3381 \TMP@EnsureCode{46}{12}% .
3382 \TMP@EnsureCode{47}{12}% /
3383 \TMP@EnsureCode{58}{12}% :
3384 \TMP@EnsureCode{59}{12}% ;
3385 \TMP@EnsureCode{60}{12}% <
3386 \TMP@EnsureCode{61}{12}% =
3387 \TMP@EnsureCode{62}{12}% >
3388 \TMP@EnsureCode{63}{12}% ?
3389 \TMP@EnsureCode{91}{12}% [
3390 \TMP@EnsureCode{93}{12}% ]
3391 \TMP@EnsureCode{94}{7}% ^ (superscript)
3392 \TMP@EnsureCode{95}{8}% _ (subscript)
3393 \TMP@EnsureCode{96}{12}% '
3394 \TMP@EnsureCode{124}{12}% |
3395 \TMP@EnsureCode{126}{13}% ~ (active)
3396 #1\relax
```

```
3397 \Hy@EndWrap
3398 }
   \HyColor@UseColor expects a macro as argument. It contains the color specifica-
tion.
3399 \AtBeginDocument{%
3400 \ifHy@ocgcolorlinks
3401 \setkeys{Hyp}{colorlinks}%
3402 \ifHy@pdfa
3403 \Hy@Warning{%
3404 PDF/A: Optional Content Groups are prohibited,\MessageBreak
3405 using 'colorlinks' instead of 'ocgcolorlinks'%
3406 }%
3407 \Hy@ocgcolorlinksfalse
3408 \fi
3409 \fi
3410 \ifHy@ocgcolorlinks
3411 \else
3412 \Hy@DisableOption{ocgcolorlinks}%
3413 \fi
3414 \ifHy@colorlinks
3415 \def\@pdfborder{0 0 0}%
3416 \let\@pdfborderstyle\@empty
3417 \ifHy@typexml
3418 \else
3419 \Hy@CatcodeWrapper{%
3420 \RequirePackage{color}%
3421   \frac{1}{6}3422 \fi
3423 \def\Hy@colorlink#1{%
3424 \begingroup
3425 \HyColor@UseColor#1%
3426 }%
3427 \def\Hy@endcolorlink{\endgroup}%
3428 \Hy@Info{Link coloring ON}%
3429 \else
3430 \ifHy@frenchlinks
3431 \def\Hy@colorlink#1{\begingroup\fontshape{sc}\selectfont}%
3432 \def\Hy@endcolorlink{\endgroup}%
3433 \Hy@Info{French linking ON}%
3434 \else
for grouping consistency:
3435 \def\Hy@colorlink#1{\begingroup}%
3436 \def\Hy@endcolorlink{\endgroup}%
3437 \Hy@Info{Link coloring OFF}%
3438 \fi
3439 \fi
3440 \Hy@DisableOption{colorlinks}%
3441 \Hy@DisableOption{frenchlinks}%
3442 \ifHy@texht
3443 \long\def\@firstoffive#1#2#3#4#5{#1}%
3444 \long\def\@secondoffive#1#2#3#4#5{#2}%
3445 \long\def\@thirdoffive#1#2#3#4#5{#3}%
3446 \long\def\@fourthoffive#1#2#3#4#5{#4}%
3447 \long\def\@fifthoffive#1#2#3#4#5{#5}%
3448 \providecommand*\@safe@activestrue{}%
3449 \providecommand*\@safe@activesfalse{}%
3450 \def\T@ref#1{%
```

```
3451 \Hy@safe@activestrue
3452 \expandafter\@setref\csname r@#1\endcsname\@firstoffive{#1}%
3453 \Hy@safe@activesfalse
3454 }%
3455 \def\T@pageref#1{%
3456 \Hy@safe@activestrue
3457 \expandafter\@setref\csname r@#1\endcsname\@secondoffive{#1}%
3458 \Hy@safe@activesfalse
3459 }%
3460 \else
3461 \ifHy@typexml
3462 \else
3463 \Hy@CatcodeWrapper{%
3464 \RequirePackage{nameref}%
3465 }%
3466 \fi
3467 \fi
3468 \DeclareRobustCommand\ref{\@ifstar\@refstar\T@ref}%
3469 \DeclareRobustCommand\pageref{%
3470 \@ifstar\@pagerefstar\T@pageref
3471 }%
3472 }
3473 \AfterBeginDocument{%
3474 \ifHy@texht
3475 \else
3476 \Hy@CatcodeWrapper{%
3477 \ReadBookmarks
3478 }%
3479 \fi
3480 }
3481 \ifHy@backref
3482 \RequirePackage{backref}%
3483 \else
3484 \let\Hy@backout\@gobble
3485 \fi
3486 \Hy@DisableOption{backref}
3487 \Hy@DisableOption{pagebackref}
3488 \Hy@activeanchorfalse
```
# 16 User hypertext macros

We need to normalise all user commands taking a URL argument; Within the argument the following special definitions apply:  $\forall$ #,  $\forall$ %, ~ produce #, %, ~ respectively. for consistency \~ produces ~ as well. At the *top level only* ie not within the argument of another command, you can use # and % unescaped, to produce themselves. even if, say, # is entered as # it will be converted to  $\forall$  # so it does not die if written to an aux file etc.  $\forall$  # will write as # locally while making \specials.

```
3489 \begingroup
3490 \endlinechar=-1 %
3491 \catcode'\^^A=14 %
3492 \catcode'\^^M\active
3493 \catcode'\%\active
3494 \catcode'\#\active
3495 \catcode'\_\active
3496 \catcode'\$\active
3497 \catcode'\&\active
```

```
3499 \begingroup
3500 \catcode'\^^M\active
3501 \def^^M{ }^^A
3502 \catcode'\%\active
3503 \let%\@percentchar
3504 \let\%\@percentchar
3505 \catcode'\#\active
3506 \def#{\hyper@hash}^^A
3507 \def\#{\hyper@hash}^^A
3508 \@makeother\&^^A
3509 \edef&{\string&}^^A
3510 \edef\&{\string&}^^A
3511 \edef\textunderscore{\string_}^^A
3512 \let\_\textunderscore
3513 \catcode'\_\active
3514 \let_\textunderscore
3515 \let~\hyper@tilde
3516 \let\~\hyper@tilde
3517 \let\textasciitilde\hyper@tilde
3518 \let\\\@backslashchar
3519 \edef${\string$}^^A
3520 \Hy@safe@activestrue
3521 \hyper@n@rmalise
3522 }^^A
3523 \catcode'\#=6 ^^A
3524 \gdef\Hy@ActiveCarriageReturn{^^M}^^A
3525 \gdef\hyper@n@rmalise#1#2{^^A
3526 \def\Hy@tempa{#2}^^A
3527 \ifx\Hy@tempa\Hy@ActiveCarriageReturn
3528 \Hy@ReturnAfterElseFi{^^A
3529 \hyper@@normalise{#1}^^A
3530 }^{\circ} }^^A
3531 \else
3532 \Hy@ReturnAfterFi{^^A
3533 \hyper@@normalise{#1}{#2}^^A
3534 }\hat{A}3535 \fi
3536 }<sup>^</sup>A
3537 \gdef\hyper@@normalise#1#2{^^A
3538 \edef\Hy@tempa{^^A
3539 \endgroup
3540 \noexpand#1{\Hy@RemovePercentCr#2%^^M\@nil}^^A
3541 \uparrow \uparrow \uparrow \uparrow \uparrow3542 \Hy@tempa
3543 }^^A
3544 \gdef\Hy@RemovePercentCr#1%^^M#2\@nil{^^A
3545 #1^{\sim}A3546 \ifx\limits#2\limits
3547 \else
3548 \Hy@ReturnAfterFi{^^A
3549 \Hy@RemovePercentCr #2\@nil
3550 \lambda^{\sim}A3551 \fi
3552 }^^A
3553 \endgroup
3554 \providecommand*\hyper@chars{%
```
\gdef\hyper@normalise{^^A

```
3555 \let\#\hyper@hash
3556 \let\%\@percentchar
3557 \Hy@safe@activestrue
3558 }
3559 \def\hyperlink#1#2{%
3560 \hyper@@link{}{#1}{#2}%
3561 }
3562 \DeclareRobustCommand*{\href}{%
3563 \@ifnextchar\bgroup\Hy@href{\hyper@normalise\href@}%
3564 }
3565 \def\Hy@href#{%
3566 \hyper@normalise\href@
3567 }
3568 \begingroup
3569 \catcode'\$=6 %
3570 \catcode'\#=12 %
3571 \gdef\href@$1{\expandafter\href@split$1##\\}%
3572 \gdef\href@split$1#$2#$3\\{%
3573 \hyper@@link{$1}{$2}%
3574 }%
3575 \endgroup
```
Load package url.sty and save the meaning of the original \url in \nolinkurl.

```
3576 \RequirePackage{url}
3577 \let\HyOrg@url\url
3578 \def\Hurl{\begingroup \Url}
3579 \DeclareRobustCommand*{\nolinkurl}{\hyper@normalise\nolinkurl@}
3580 \def\nolinkurl@#1{\Hurl{#1}}
3581 \DeclareRobustCommand*{\url}{\hyper@normalise\url@}
3582 \def\url@#1{\hyper@linkurl{\Hurl{#1}}{#1}}
3583 \DeclareRobustCommand*{\hyperimage}{\hyper@normalise\hyper@image}
3584 \providecommand\hyper@image[2]{#2}
3585 \def\hypertarget#1#2{%
3586 \ifHy@nesting
3587 \hyper@@anchor{#1}{#2}%
3588 \else
3589 \hyper@@anchor{#1}{\relax}#2%
3590 \fi
```

```
3591 }
```
\hyperref is more complicated, as it includes the concept of a category of link, used to make the name. This is not really used in this package. \hyperdef sets up an anchor in the same way. They each have three parameters of category, linkname, and marked text, and \hyperref also has a first parameter of URL. If there is an optional first parameter to  $\hbar$  to  $\hbar$  it is the name of a  $\Delta$  LATEX label which can be used in a short form of \hyperref later, to avoid remembering the name and category.

```
3592 \DeclareRobustCommand*{\hyperref}{%
3593 \@ifnextchar[{\Hy@babelnormalise\label@hyperref}\@hyperref
3594 }
3595 \def\Hy@babelnormalise#1[#2]{%
3596 \begingroup
3597 \Hy@safe@activestrue
3598 \edef\Hy@tempa{%
3599 \endgroup
3600 \noexpand#1[{#2}]%
3601 }%
```

```
3602 \Hy@tempa
3603 }
3604 \def\@hyperref{\hyper@normalise\@@hyperref}
3605 \def\@@hyperref#1#2#3{%
3606 \edef\ref@one{\ifx\\#2\\\else#2.\fi#3}%
3607 \expandafter\tryhyper@link\ref@one\\{#1}%
3608 }
3609 \def\tryhyper@link#1\\#2{%
3610 \hyper@@link{#2}{#1}%
3611 }
3612 \def\hyperdef{\@ifnextchar[{\label@hyperdef}{\@hyperdef}}
3613 \def\@hyperdef#1#2#3{%, category, name, text
3614 \ifHy@nesting
3615 \hyper@@anchor{#1.#2}{#3}%
3616 \else
3617 \hyper@@anchor{#1.#2}{\relax}#3%
3618 \fi
3619 }
```
We also have a need to give a L<sup>AT</sup>EX *label* to a hyper reference, to ease the pain of referring to it later.

```
3620 \def\label@hyperref[#1]{%
3621 \expandafter\label@@hyperref\csname r@#1\endcsname{#1}%
3622 }%
3623 \def\label@@hyperref#1#2#3{%
3624 \ifx#1\relax
3625 \protect\G@refundefinedtrue
3626 \@latex@warning{%
3627 Hyper reference '#2' on page \thepage \space undefined%
3628 }%
3629 \hyper@@link{}{??}{#3}%
3630 \else
3631 \hyper@@link{\expandafter\@fifthoffive#1}%
3632 {\expandafter\@fourthoffive#1\@empty\@empty}{#3}%
3633 \fi
3634 }
3635 \def\label@hyperdef[#1]#2#3#4{% label name, category, name,
3636 % anchor text
3637 \@bsphack
3638 \if@filesw
3639 \protected@write\@auxout{}%
3640 {\string\newlabel{#1}{{}{}{}\##2.#3}}%
3641 \fi
3642 \@esphack
3643 \ifHy@nesting
3644 \hyper@@anchor{#2.#3}{#4}%
3645 \else
3646 \hyper@@anchor{#2.#3}{\relax}#4%
3647 \fi
3648 }
```
# 17 Underlying basic hypertext macros

Links have an optional type, a filename (possibly a URL), an internal name, and some marked text. (Caution: the internal name may contain babel shorthand characters.) If the second parameter is empty, its an internal link, otherwise we need to open another file or a URL. A link start has a type, and a URL.

```
3649 \def\hyper@@link{\let\Hy@reserved@a\relax
3650 \@ifnextchar[{\hyper@link@}{\hyper@link@[link]}%
3651 }
3652 \def\hyper@link@[#1]#2#3#4{%
3653 \begingroup
3654 \protected@edef\Hy@tempa{#2}%
3655 \Hy@safe@activestrue
3656 \edef\x{#3}%
3657 \ifx\Hy@tempa\@empty
3658 \toks0{\hyper@link{#1}}%
3659 \else
3660 \toks0{\expandafter\hyper@readexternallink#2\\{#1}}%
3661 \fi
3662 \toks2{%
3663 \Hy@safe@activesfalse
3664 #4%
3665 }%
3666 \edef\Hy@tempa{\the\toks2}%
3667 \edef\x{\endgroup
3668 \ifx\Hy@tempa\@empty
3669 \noexpand\Hy@Warning{Suppressing empty link}%
3670 \else
3671 \the\toks0 {\x}{\the\toks2}%%
3672 \fi
3673 }%
3674 \quad \{x3675 }
```
The problem here is that the first (URL) parameter may be a local file: reference (in which case some browsers treat it differently) or a genuine URL, in which case we'll have to activate a real Web browser. Note that a simple name is also a URL, as that is interpreted as a relative file name. We have to worry about # signs in a local file as well.

\def\hyper@readexternallink#1\\#2#3#4{%

Parameters are:

- 1. The URL or file name
- 2. The type
- 3. The internal name
- 4. The link string

We need to get the 1st parameter properly expanded, so we delimit the arguments rather than passing it inside a group.

```
3677 \expandafter\@hyper@readexternallink{#2}{#3}{#4}#1::\\{#1}%
3678 }
```
Now (potentially), we are passed: 1) The link type 2) The internal name, 3) the link string, 4) the URL type (http, mailto, file etc), 5) the URL details 6) anything after a real : in the URL 7) the whole URL again

```
3679 \def\@pdftempwordfile{file}%
3680 \def\@pdftempwordrun{run}%
3681 \def\@hyper@readexternallink#1#2#3#4:#5:#6\\#7{%
```
If there are no colons at all (#6 is blank), its a local file; if the URL type (#4) is blank, its probably a Mac filename, so treat it like a file: URL. The only flaw is if its a relative Mac path, with several colon-separated elements — then we lose. Such names must be prefixed with an explicit dvi:

```
3682 \ifx\\#6\\%
3683 \expandafter\@hyper@linkfile file:#7\\{#3}{#2}%
3684 \else
3685 \ifx\\#4\\%
3686 \expandafter\@hyper@linkfile file:#7\\{#3}{#2}%
3687 \else
If the URL type is 'file', pass it for local opening
3688 \def\@pdftempa{#4}%
3689 \ifx\@pdftempa\@pdftempwordfile
3690 \expandafter\@hyper@linkfile#7\\{#3}{#2}%
3691 \else
if it starts 'run:', its to launch an application.
3692 \ifx\@pdftempa\@pdftempwordrun
3693 \ifHy@pdfa
3694 \PackageError{hyperref}{%
3695 PDF/A: Launch action is prohibited%
3696 }\@ehc
3697 \begingroup
3698 \leavevmode
3699 #2%
3700 \endgroup
3701 \else
3702 \expandafter\@hyper@launch#7\\{#3}{#2}%
3703 \fi
3704 \else
otherwise its a URL
3705 \hyper@linkurl{#3}{#7\ifx\\#2\\\else\hyper@hash#2\fi}%
3706 \fi
3707 \ifmmode \overline{\text{7}} \else \fi
3708 \fi
3709 \fi
3710 }
By default, turn run: into file:
3711 \def\@hyper@launch run:#1\\#2#3{% filename, anchor text, linkname
3712 \hyper@linkurl{#2}{%
3713 \Hy@linkfileprefix
3714 #1%
3715 \ifx\\#3\\%
3716 \else
3717 \hyper@hash
3718 #3%
3719 \fi
3720 }%
3721 }
```
D P Story  $jstory@uakron.edu$ ; pointed out that relative paths starting ... fell over. Switched to using \filename@parse to solve this.

```
3722 \def\@hyper@linkfile file:#1\\#2#3{%
3723 %file url,link string, name
3724 \filename@parse{#1}%
3725 \ifx\filename@ext\relax
```

```
3726 \edef\filename@ext{\XR@ext}%
3727 \fi
3728 \def\use@file{\filename@area\filename@base.\filename@ext}%
3729 \ifx\filename@ext\XR@ext
3730 \hyper@linkfile{#2}{\use@file}{#3}%
3731 \else
3732 \ifx\@baseurl\@empty
3733 \hyper@linkurl{#2}{%
3734 \Hy@linkfileprefix\use@file\ifx\\#3\\\else\hyper@hash#3\fi<br>3735 }%
3735
3736 \text{A}3737 \hyper@linkurl{#2}{\use@file\ifx\\#3\\\else\hyper@hash#3\fi}%
3738 \fi
3739 \fi
3740 }
```
Anchors have a name, and marked text. We have to be careful with the marked text, as if we break off part of something to put a \special around it, all hell breaks loose. Therefore, we check the category code of the first token, and only proceed if its safe. Tanmoy sorted this out.

A curious case arises if the original parameter was in braces. That means that #2 comes here a multiple letters, and the noexpand just looks at the first one, putting the rest in the output. Yuck.

```
3741 \long\def\hyper@@anchor#1#2{\@hyper@@anchor#1\relax#2\relax}
3742 \long\def\@hyper@@anchor#1\relax#2#3\relax{%
3743 \ifx\\#1\\%
3744 #2\Hy@WarningNoLine{empty link? #1: #2#3}%
3745 \else
3746 \def\anchor@spot{#2#3}%
3747 \let\put@me@back\@empty
3748 \ifx\relax#2\relax
3749 \else
3750 \ifHy@nesting
3751 \else
3752 \ifcat a\noexpand#2\relax
3753 \else
3754 \ifcat 0\noexpand#2 \relax
3755 \else
3756 % \typeout{Anchor start is not alphanumeric %
3757% on input line\the\inputlineno%
3758 \% }%
3759 \let\anchor@spot\@empty
3760 \def\put@me@back{#2#3}%
3761 \fi
3762 \fi
3763 \fi
3764 \fi
3765 \ifHy@activeanchor
3766 \anchor@spot
3767 \else
3768 \hyper@anchor{#1}%
3769 \fi
3770 \expandafter\put@me@back
3771 \fi
3772 \let\anchor@spot\@empty
3773 }
```
# 18 Compatibility with the *ET<sub>E</sub>X2html* package

Map our macro names on to Nikos', so that documents prepared for that system will work without change.

Note, however, that the whole complicated structure for segmenting documents is not supported; it is assumed that the user will load  $html$ .sty first, and then hyperref.sty, so that the definitions in html.sty take effect, and are then overridden in a few circumstances by this package.

```
3774 \let\htmladdimg\hyperimage
```

```
3775 \def\htmladdnormallink#1#2{\href{#2}{#1}}
3776 \def\htmladdnormallinkfoot#1#2{\href{#2}{#1}\footnote{#2}}
3777 \def\htmlref#1#2{% anchor text, label
3778 \label@hyperref[{#2}]{#1}%
3779 }
```
This is really too much. The LATEX2html package defines its own  $\hbar$ yperref command, with a different syntax. Was this always here? Its weird, anyway. We interpret it in the 'printed' way, since we are about fidelity to the page.

```
3780 \def\@@latextohtmlX{%
3781 \let\hhyperref\hyperref
3782 \def\hyperref##1##2##3##4{% anchor text for HTML
3783 % text to print before label in print
3784 % label
3785 % post-label text in print
3786 ##2\ref{##4}##3%
3787 }%
3788 }
```
# 19 Forms creation

Allow for creation of PDF or HTML forms. The effects here are limited somewhat by the need to support both output formats, so it may not be as clever as something which only wants to make PDF forms.

I (Sebastian) could not have started this without the encouragement of T V Raman.

### 19.1 Field flags

The field flags are organized in a bit set.

```
3789 \RequirePackage{bitset}
```
Each flag has a option name, an \if switch, and a bit position. The default is always 'false', the flag is clear. This is also the default of the switch created by \newif.

The names of the flags in the PDF specification (1.7) are used as lowercase option names.

```
\HyField@NewFlag #1: type: F annot flags, Ff field flags
```
#2: PDF name

```
#3: PDF position
```

```
3790 \def\HyField@NewFlag#1#2{%
3791 \lowercase{\HyField@NewOption{#2}}%
3792 \lowercase{\HyField@NewBitsetFlag{#2}}{#2}{#1}%
3793 }
```

```
\HyField@NewFlagOnly
                        3794 \def\HyField@NewFlagOnly#1#2{%
                        3795 \lowercase{\HyField@NewBitsetFlag{#2}}{#2}{#1}%
                        3796 }
   \HyField@NewOption #1: option name
                        3797 \def\HyField@NewOption#1{%
                        3798 \expandafter\newif\csname ifFld@#1\endcsname
                        3799 \define@key{Field}{#1}[true]{%
                        3800 \lowercase{\Field@boolkey{##1}}{#1}%
                        3801 }%
                        3802 }
\HyField@NewBitsetFlag Package 'bitset' uses zero based positions, the PDF specification starts with one.
                        #1: option
                        #2: PDF name
                        #3: type: F annot flags, Ff field flags
                       #4: PDF position
                        3803 \def\HyField@NewBitsetFlag#1#2#3#4{%
                        3804 \begingroup
                        3805 \count@=#4\relax
                        3806 \advance\count@\m@ne
                        3807 \def\x##1{%
                        3808 \endgroup
                        3809 \expandafter\def\csname HyField@#3@#1\endcsname{##1}%
                        3810 \expandafter\ifx\csname HyField@#3@##1\endcsname\relax
                        3811 \expandafter\edef\csname HyField@#3@##1\endcsname{%
                                      (\n\times 4) #2%
                        3813 }%
                        3814 \else
                        3815 \expandafter\edef\csname HyField@#3@##1\endcsname{%
                        3816 \csname HyField@#3@##1\endcsname
                        3817 /#2%
                        3818 }%
                        3819 \fi<br>3820 }%
                        3820
                        3821 \expandafter\x\expandafter{\the\count@}%
                        3822 }
     \HyField@UseFlag The bit set is HyField@#1
                        3823 \def\HyField@UseFlag#1#2{%
                        3824 \lowercase{\HyField@@UseFlag{#2}}{#1}%
                        3825 }
     \HyField@@UseFlag
                        3826 \def\HyField@@UseFlag#1#2{%
                        3827 \bitsetSetValue{HyField@#2}{%
                        3828 \csname HyField@#2@#1\endcsname
                        3829 }{%
                        3830 \csname ifFld@#1\endcsname 1\else 0\fi
                        3831 }%
                        3832 }
     \HyField@SetFlag The bit set is HyField@#1
                        3833 \def\HyField@SetFlag#1#2{%
                        3834 \lowercase{\HyField@@SetFlag{#2}}{#1}%
                        3835 }
```
#### \HyField@@SetFlag

```
3836 \def\HyField@@SetFlag#1#2{%
3837 \bitsetSetValue{HyField@#2}{%
3838 \csname HyField@#2@#1\endcsname
3839 }{1}%
3840 }
```
\HyField@PrintFlags

```
3841 \def\HyField@PrintFlags#1#2{%
3842 \ifHy@verbose
3843 \begingroup
3844 \let\Hy@temp\@empty
3845 \let\MessageBreak\relax
3846 \expandafter\@for\expandafter\x\expandafter:\expandafter=%
3847 \bitsetGetSetBitList{HyField@#1}\do{%
3848 \edef\Hy@temp{%
3849 \Hy@temp
3850 \csname HyField@#1@\x\endcsname\MessageBreak
3851 }%
3852 }%
3853 \edef\x{\endgroup
3854 \noexpand\Hy@Info{%
3855 Field flags: %
3856 \expandafter\ifx\@car#1\@nil S\else/\fi
3857 #1 %
3858 \bitsetGetDec{HyField@#1} %
3859 (0x\bitsetGetHex{HyField@#1}{32})\MessageBreak
3860 \Hy@temp
3861 for #2%
3862 }%
3863 } \x
3864 \fi
3865 }
```
#### 19.1.1 Declarations of field flags

"Table 8.70 Field flags common to all field types"

```
3866 \HyField@NewFlag{Ff}{ReadOnly}{1}
3867 \HyField@NewFlag{Ff}{Required}{2}
3868 \HyField@NewFlag{Ff}{NoExport}{3}
```
"Table 8.75 Field flags specific to button fields"

```
3869 \HyField@NewFlag{Ff}{NoToggleToOff}{15}
3870 \HyField@NewFlag{Ff}{Radio}{16}
3871 \HyField@NewFlag{Ff}{Pushbutton}{17}
3872 \HyField@NewFlag{Ff}{RadiosInUnison}{26}
"Table 8.77 Field flags specific to text fields"
3873 \HyField@NewFlag{Ff}{Multiline}{13}
3874 \HyField@NewFlag{Ff}{Password}{14}
3875 \HyField@NewFlag{Ff}{FileSelect}{21}% PDF 1.4
3876 \HyField@NewFlag{Ff}{DoNotSpellCheck}{23}% PDF 1.4
3877 \HyField@NewFlag{Ff}{DoNotScroll}{24}% PDF 1.4
3878 \HyField@NewFlag{Ff}{Comb}{25}% PDF 1.4
3879 \HyField@NewFlag{Ff}{RichText}{26}% PDF 1.5
"Table 8.79 field flags specific to choice fields"
```

```
3880 \HyField@NewFlag{Ff}{Combo}{18}
```

```
3881 \HyField@NewFlag{Ff}{Edit}{19}
3882 \HyField@NewFlag{Ff}{Sort}{20}
3883 \HyField@NewFlag{Ff}{MultiSelect}{22}% PDF 1.4
3884 % \HyField@NewFlag{Ff}{DoNotSpellCheck}{23}% PDF 1.4
3885 \HyField@NewFlag{Ff}{CommitOnSelChange}{27}% PDF 1.5
```
Signature fields are not supported.

Until 6.76i hyperref uses field option 'combo' to set three flags 'Combo', 'Edit', and 'Sort'. Option 'popdown' sets flag 'Combo' only.

```
3886 \newif\ifFld@popdown
3887 \define@key{Field}{popdown}[true]{%
3888 \lowercase{\Field@boolkey{#1}}{popdown}%
3889 }
```
Annotation flags. The form objects are widget annotations. There are two flags for readonly settings, the one in the annotation flags is ignored, instead the other in the field flags is used.

Flag Print is not much useful, because hyperref do not use the appearance entry of the annotations for most fields.

```
3890 \HyField@NewFlag{F}{Invisible}{1}
3891 \HyField@NewFlag{F}{Hidden}{2}% PDF 1.2
3892 \HyField@NewFlag{F}{Print}{3}% PDF 1.2
3893 \HyField@NewFlag{F}{NoZoom}{4}% PDF 1.2
3894 \HyField@NewFlag{F}{NoRotate}{5}% PDF 1.3
3895 \HyField@NewFlag{F}{NoView}{6}% PDF 1.3
3896 \HyField@NewFlag{F}{Locked}{8}% PDF 1.4
3897 \HyField@NewFlag{F}{ToggleNoView}{9}% PDF 1.5
3898 \HyField@NewFlag{F}{LockedContents}{10}% PDF 1.7
3899 \ifHy@pdfa
3900 \def\HyField@PDFAFlagWarning#1#2{%
3901 \Hy@Warning{%
3902 PDF/A: Annotation flag '#1' must\MessageBreak
3903 be set to '#2'%
3904 }%
3905 }%
3906 \Fld@invisiblefalse
3907 \def\Fld@invisibletrue{%
3908 \HyField@PDFAFlagWarning{invisible}{false}%
3909 }%
3910 \Fld@hiddenfalse
3911 \def\Fld@hiddentrue{%
3912 \HyField@PDFAFlagWarning{hidden}{false}%
3913 }%
3914 \Fld@printtrue
3915 \def\Fld@printfalse{%
3916 \HyField@PDFAFlagWarning{print}{true}%
3917 }%
3918 \Fld@nozoomtrue
3919 \def\Fld@nozoomfalse{%
3920 \HyField@PDFAFlagWarning{nozoom}{true}%
3921 }%
3922 \Fld@norotatetrue
3923 \def\Fld@norotatefalse{%
3924 \HyField@PDFAFlagWarning{norotate}{true}%
3925 }%
3926 \Fld@noviewfalse
3927 \def\Fld@noviewtrue{%
```

```
3928 \HyField@PDFAFlagWarning{noview}{false}%
3929 }%
3930 \fi
```

```
Submit flags. Flag 1 Include/Exclude is not supported, use option noexport instead.
3931 \HyField@NewFlag{Submit}{IncludeNoValueFields}{2}
3932 \HyField@NewFlagOnly{Submit}{ExportFormat}{3}
3933 \HyField@NewFlag{Submit}{GetMethod}{4}
3934 \HyField@NewFlag{Submit}{SubmitCoordinates}{5}
3935 \HyField@NewFlagOnly{Submit}{XFDF}{6}
3936 \HyField@NewFlag{Submit}{IncludeAppendSaves}{7}
3937 \HyField@NewFlag{Submit}{IncludeAnnotations}{8}
3938 \HyField@NewFlagOnly{Submit}{SubmitPDF}{9}
3939 \HyField@NewFlag{Submit}{CanonicalFormat}{10}
3940 \HyField@NewFlag{Submit}{ExclNonUserAnnots}{11}
3941 \HyField@NewFlag{Submit}{ExclFKey}{12}
3942 \HyField@NewFlag{Submit}{EmbedForm}{14}
3943 \define@key{Field}{export}{%
3944 \lowercase{\def\Hy@temp{#1}}%
3945 \@ifundefined{Fld@export@\Hy@temp}{%
3946 \@onelevel@sanitize\Hy@temp
3947 \PackageError{hyperref}{%
3948 Unknown export format '\Hy@temp'.\MessageBreak
3949 Known formats are 'FDF', 'HTML', 'XFDF', and 'PDF'%
3950 }\@ehc
3951 }{%
3952 \let\Fld@export\Hy@temp
3953 }%
3954 }
3955 \def\Fld@export{fdf}
3956 \@namedef{Fld@export@fdf}{0}%
3957 \@namedef{Fld@export@html}{1}%
3958 \@namedef{Fld@export@xfdf}{2}%
3959 \@namedef{Fld@export@pdf}{3}%
```
#### 19.1.2 Set submit flags

```
\HyField@FlagsSubmit
```

```
3960 \def\HyField@FlagsSubmit{%
3961 \bitsetReset{HyField@Submit}%
3962 \ifcase\@nameuse{Fld@export@\Fld@export} %
3963 % FDF
3964 \HyField@UseFlag{Submit}{IncludeNoValueFields}%
3965 \HyField@UseFlag{Submit}{SubmitCoordinates}%
3966 \HyField@UseFlag{Submit}{IncludeAppendSaves}%
3967 \HyField@UseFlag{Submit}{IncludeAnnotations}%
3968 \HyField@UseFlag{Submit}{CanonicalFormat}%
3969 \HyField@UseFlag{Submit}{ExclNonUserAnnots}%
3970 \HyField@UseFlag{Submit}{ExclFKey}%
3971 \HyField@UseFlag{Submit}{EmbedForm}%
3972 \or % HTML
3973 \HyField@SetFlag{Submit}{ExportFormat}%
3974 \HyField@UseFlag{Submit}{IncludeNoValueFields}%
3975 \HyField@UseFlag{Submit}{GetMethod}%
3976 \HyField@UseFlag{Submit}{SubmitCoordinates}%
3977 \HyField@UseFlag{Submit}{CanonicalFormat}%
3978 \or % XFDF
```

```
3979 \HyField@SetFlag{Submit}{XFDF}%
3980 \HyField@UseFlag{Submit}{IncludeNoValueFields}%
3981 \HyField@UseFlag{Submit}{SubmitCoordinates}%
3982 \HyField@UseFlag{Submit}{CanonicalFormat}%
3983 \or % PDF
3984 \HyField@SetFlag{Submit}{SubmitPDF}%
3985 \HyField@UseFlag{Submit}{GetMethod}%
3986 \fi
3987 \HyField@PrintFlags{Submit}{submit button field}%
3988 \bitsetIsEmpty{HyField@Submit}{%
3989 \def\Fld@submitflags{}%
3990 }{%
3991 \edef\Fld@submitflags{/Flags \bitsetGetDec{HyField@Submit}}%
3992 }%
3993 }
```
#### 19.1.3 Set annot flags in fields

#### \HyField@FlagsAnnot

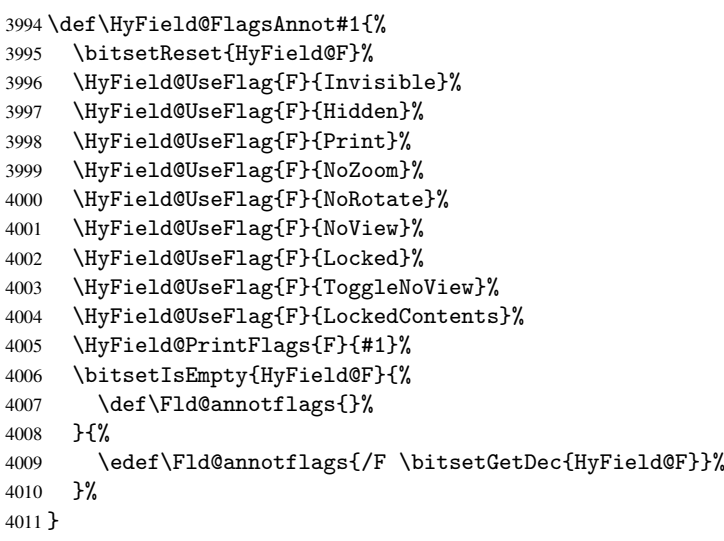

### 19.1.4 Pushbutton field

#### \HyField@FlagsPushButton

```
4012 \def\HyField@FlagsPushButton{%
4013 \HyField@FlagsAnnot{push button field}%
4014 \bitsetReset{HyField@Ff}%
4015 \HyField@UseFlag{Ff}{ReadOnly}%
4016 \HyField@UseFlag{Ff}{Required}%
4017 \HyField@UseFlag{Ff}{NoExport}%
4018 \HyField@SetFlag{Ff}{Pushbutton}%
4019 \HyField@PrintFlags{Ff}{push button field}%
4020 \bitsetIsEmpty{HyField@Ff}{%
4021 \def\Fld@flags{}%
4022 }{%
4023 \edef\Fld@flags{/Ff \bitsetGetDec{HyField@Ff}}%
4024 }%
4025 }
```
### 19.1.5 Check box field

\HyField@FlagsCheckBox

```
4026 \def\HyField@FlagsCheckBox{%
4027 \HyField@FlagsAnnot{check box field}%
4028 \bitsetReset{HyField@Ff}%
4029 \HyField@UseFlag{Ff}{ReadOnly}%
4030 \HyField@UseFlag{Ff}{Required}%
4031 \HyField@UseFlag{Ff}{NoExport}%
4032 \HyField@PrintFlags{Ff}{check box field}%
4033 \bitsetIsEmpty{HyField@Ff}{%
4034 \def\Fld@flags{}%
4035 }{%
4036 \edef\Fld@flags{/Ff \bitsetGetDec{HyField@Ff}}%
4037 }%
4038 }
```
#### 19.1.6 Radio button field

\HyField@FlagsRadioButton

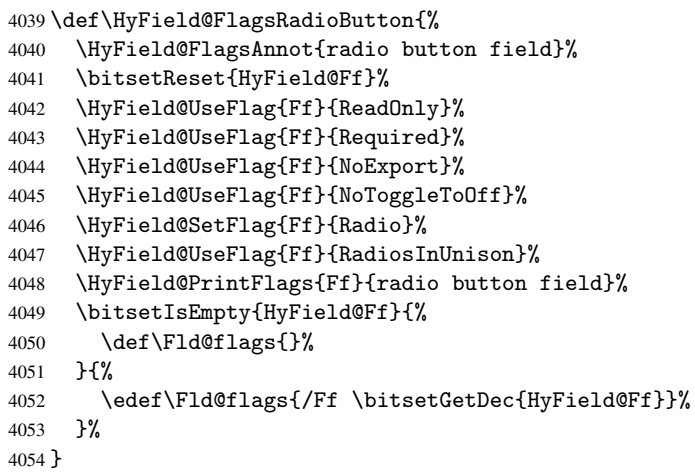

19.1.7 Text fields

#### \HyField@FlagsText

```
4055 \def\HyField@FlagsText{%
4056 \HyField@FlagsAnnot{text field}%
4057 \bitsetReset{HyField@Ff}%
4058 \HyField@UseFlag{Ff}{ReadOnly}%
4059 \HyField@UseFlag{Ff}{Required}%
4060 \HyField@UseFlag{Ff}{NoExport}%
4061 \HyField@UseFlag{Ff}{Multiline}%
4062 \HyField@UseFlag{Ff}{Password}%
4063 \HyField@UseFlag{Ff}{FileSelect}%
4064 \HyField@UseFlag{Ff}{DoNotSpellCheck}%
4065 \HyField@UseFlag{Ff}{DoNotScroll}%
4066 \ifFld@comb
4067 \ifcase0\ifFld@multiline
4068 \else\ifFld@password
4069 \else\ifFld@fileselect
4070 \text{else } 1\text{if}\{i\text{ }\text{else}
```

```
4071 \PackageError{hyperref}{%
4072 Field option 'comb' cannot used together with\MessageBreak
4073 'multiline', 'password', or 'fileselect'%
4074 }\@ehc
4075 \else
4076 \HyField@UseFlag{Ff}{Comb}%
4077 \fi
4078 \fi
4079 \HyField@UseFlag{Ff}{RichText}%
4080 \HyField@PrintFlags{Ff}{text field}%
4081 \bitsetIsEmpty{HyField@Ff}{%
4082 \def\Fld@flags{}%
4083 }{%
4084 \edef\Fld@flags{/Ff \bitsetGetDec{HyField@Ff}}%
4085 }%
4086 }
```
### 19.1.8 Choice fields

\HyField@FlagsChoice

 \def\HyField@FlagsChoice{% \HyField@FlagsAnnot{choice field}% \bitsetReset{HyField@Ff}% \HyField@UseFlag{Ff}{ReadOnly}% \HyField@UseFlag{Ff}{Required}% \HyField@UseFlag{Ff}{NoExport}% \HyField@UseFlag{Ff}{Combo}% \ifFld@combo \HyField@UseFlag{Ff}{Edit}% \fi \HyField@UseFlag{Ff}{Sort}% \HyField@UseFlag{Ff}{MultiSelect}% \ifFld@combo \ifFld@edit \HyField@UseFlag{Ff}{DoNotSpellCheck}%  $\setminus$ fi \fi \HyField@UseFlag{Ff}{CommitOnSelChange}% \HyField@PrintFlags{Ff}{choice field}% \bitsetIsEmpty{HyField@Ff}{% \def\Fld@flags{}% }{% \edef\Fld@flags{/Ff \bitsetGetDec{HyField@Ff}}% }% }

### 19.2 Choice field

\RequirePackage{kvsetkeys}[2007/09/29]

```
\HyField@PDFChoices #1: list of choices in key value syntax, key = exported name, value = displayed text.
                      Input: \Fld@default, \Fld@value, \ifFld@multiselect
                      Result: \Fld@choices with entries: /Opt, /DV, /V, /I.
                      4113 \def\HyField@PDFChoices#1{%
                      4114 \begingroup
                      4115 \gdef\Fld@choices{}%
                      4116 \def\HyTmp@optlist{}%
```

```
4117 \let\HyTmp@optitem\relax
4118 \count@=0 %
4119 \kv@parse{#1}{%
4120 \Hy@pdfstringdef\kv@key\kv@key
4121 \ifx\kv@value\relax
4122 \ifnum\Hy@pdfversion<3 % implementation note 122, PDF spec 1.7
4123 \xdef\Fld@choices{\Fld@choices[(\kv@key)(\kv@key)]}%
4124 \qquad \qquad \qquad \qquad \qquad \qquad \qquad \qquad \qquad \qquad \qquad \qquad \qquad \qquad \qquad \qquad \qquad \qquad \qquad \qquad \qquad \qquad \qquad \qquad \qquad \qquad \qquad \qquad \qquad \qquad \qquad \qquad \qquad \qquad \qquad \qquad4125 \xdef\Fld@choices{\Fld@choices(\kv@key)}%
4126 \fi
4127 \else
4128 \Hy@pdfstringdef\kv@value\kv@value
4129 \xdef\Fld@choices{\Fld@choices[(\kv@key)(\kv@value)]}%
4130 \fi
4131 \edef\HyTmp@optlist{%
4132 \HyTmp@optlist
4133 \HyTmp@optitem{\the\count@}{\kv@key}0%
4134 }%
4135 \advance\count@ by 1 %
4136 \@gobbletwo
4137 }%
4138 \xdef\Fld@choices{/Opt[\Fld@choices]}%
4139 \ifFld@multiselect
4140 \HyField@@PDFChoices{DV}\Fld@default
4141 \HyField@@PDFChoices{V}\Fld@value
4142 \else
4143 \ifx\Fld@default\relax
4144 \else
4145 \pdfstringdef\Hy@gtemp\Fld@default
4146 \xdef\Fld@choices{\Fld@choices/DV(\Hy@gtemp)}%
4147 \fi
4148 \ifx\Fld@value\relax
4149 \else
4150 \pdfstringdef\Hy@gtemp\Fld@value
4151 \xdef\Fld@choices{\Fld@choices/V(\Hy@gtemp)}%
4152 \fi
4153 \fi
4154 \endgroup
4155 }
4156 \def\HyField@@PDFChoices#1#2{%
4157 \ifx#2\relax
4158 \else
4159 \count@=0 %
4160 \def\HyTmp@optitem##1##2##3{%
4161 \def\HyTmp@key{##2}%
4162 \ifx\HyTmp@key\Hy@gtemp
4163 \expandafter\def\expandafter\HyTmp@optlist\expandafter{%
4164 \HyTmp@optlist
4165 \HyTmp@optitem{##1}{##2}1%
4166 }%
4167 \let\HyTmp@found=Y%
4168 \else
4169 \expandafter\def\expandafter\HyTmp@optlist\expandafter{%
4170 \HyTmp@optlist
4171 \HyTmp@optitem{##1}{##2}##3%
```
\HyField@@PDFChoices

```
4172 }%
4173 \setminusfi
4174 }%
4175 \expandafter\comma@parse\expandafter{#2}{%
4176 \pdfstringdef\Hy@gtemp\comma@entry
4177 \let\HyTmp@found=N %
4178 \expandafter\let\expandafter\HyTmp@optlist\expandafter\@empty
4179 \HyTmp@optlist
4180 \ifx\HyTmp@found Y%
4181 \advance\count@ by 1 %
4182 \else
4183 \@onelevel@sanitize\comma@entry
4184 \PackageWarning{hyperref}{%
4185 \string\ChoiceBox: Ignoring value '\comma@entry',%
4186 \MessageBreak
4187 it cannot be found in the choices%
4188 }%
4189 \fi
4190 \@gobble
4191 }%
4192 \def\HyTmp@optitem##1##2##3{%
4193 \ifnum##3=1 %
4194 (##2)%
4195 \setminusfi
4196 }%
4197 \ifcase\count@
4198 \or
4199 \xdef\Fld@choices{\Fld@choices/#1\HyTmp@optlist}%
4200 \else
4201 \xdef\Fld@choices{\Fld@choices/#1[\HyTmp@optlist]}%
4202 \ifx#1V%
4203 \def\HyTmp@optitem##1##2##3{%
4204 \ifnum##3=1 %
4205 \@firstofone{ ##1}%
4206 \fi
4207 }%
4208 \edef\HyTmp@optlist{\HyTmp@optlist}%
4209 \xdef\Fld@choices{%
4210 \Fld@choices
4211 /I[\expandafter\@firstofone\HyTmp@optlist]%
4212 }%
4213 \fi
4214 \fi
4215 \fi
4216 }
```
### 19.3 Forms

```
\HyField@SetKeys
```
 \def\HyField@SetKeys{% \setkeys{Field}% } \newif\ifFld@checked \newif\ifFld@disabled \Fld@checkedfalse \Fld@disabledfalse

```
4224 \newcount\Fld@menulength
4225 \newdimen\Field@Width
4226 \newdimen\Fld@charsize
4227 \Fld@charsize=10\p@
4228 \def\Fld@maxlen{0}
4229 \def\Fld@align{0}
4230 \def\Fld@color{0 0 0 rg}
4231 \def\Fld@bcolor{1 1 1}
4232 \def\Fld@bordercolor{1 0 0}
4233 \def\Fld@bordersep{1\p@}
4234 \def\Fld@borderwidth{1}
4235 \def\Fld@borderstyle{S}
4236 \def\Fld@cbsymbol{4}
4237 \def\Fld@rotation{0}
4238 \def\Form{\@ifnextchar[{\@Form}{\@Form[]}}
4239 \def\endForm{\@endForm}
4240 \newif\ifForm@html
4241 \Form@htmlfalse
4242 \def\Form@boolkey#1#2{%
4243 \csname Form@#2\ifx\relax#1\relax true\else#1\fi\endcsname
4244 }
4245 \define@key{Form}{action}{%
4246 \hyper@normalise\Hy@DefFormAction{#1}%
4247 }
4248 \def\Hy@DefFormAction{\def\Form@action}
4249 \def\enc@@html{html}
4250 \define@key{Form}{encoding}{%
4251 \def\Hy@tempa{#1}%
4252 \ifx\Hy@tempa\enc@@html
4253 \Form@htmltrue
4254 \def\Fld@export{html}%
4255 \else
4256 \typeout{hyperref: form 'encoding' key set to #1 %
4257 -- unknown type%
4258 }%
4259 \Form@htmlfalse
4260 \fi
4261 }
4262 \define@key{Form}{method}{%
4263 \lowercase{\def\Hy@temp{#1}}%
4264 \@ifundefined{Form@method@\Hy@temp}{%
4265 \@onelevel@sanitize\Hy@temp
4266 \PackageError{hyperref}{%
4267 Unknown method '\Hy@temp'.\MessageBreak
4268 Known values are 'post' and 'get'%
4269 }\@ehc
4270 }{%
4271 \let\Form@method\Hy@temp
4272 \ifcase\@nameuse{Form@method@\Hy@temp} %
4273 \Fld@getmethodfalse
4274 \else
4275 \Fld@getmethodtrue
4276 \fi
4277 }%
4278 }
4279 \def\Form@method{}
```

```
4280 \@namedef{Form@method@post}{0}
```

```
4281 \@namedef{Form@method@get}{1}
4282 \def\Field@boolkey#1#2{%
4283 \csname Fld@#2\ifx\relax#1\relax true\else#1\fi\endcsname
4284 }
4285 \newtoks\Field@toks
4286 \Field@toks={ }%
4287 \def\Field@addtoks#1#2{%
4288 \edef\@processme{\Field@toks{\the\Field@toks\space #1="#2"}}%
4289 \@processme
4290 }
4291 \def\Fld@checkequals#1=#2=#3\\{%
4292 \def\@currDisplay{#1}%
4293 \ifx\\#2\\%
4294 \def\@currValue{#1}%
4295 \else
4296 \def\@currValue{#2}%
4297 \fi
4298 }
4299 \define@key{Field}{loc}{%
4300 \def\Fld@loc{#1}%
4301 }
4302 \define@key{Field}{checked}[true]{%
4303 \lowercase{\Field@boolkey{#1}}{checked}%
4304 }
4305 \define@key{Field}{disabled}[true]{%
4306 \lowercase{\Field@boolkey{#1}}{disabled}%
4307 }
4308 \define@key{Field}{accesskey}{%
4309 \Field@addtoks{accesskey}{#1}%
4310 }
4311 \define@key{Field}{tabkey}{%
4312 \Field@addtoks{tabkey}{#1}%
4313 }
4314 \define@key{Field}{name}{%
4315 \def\Fld@name{#1}%
4316 }
4317 \define@key{Field}{width}{%
4318 \def\Fld@width{#1}%
4319 \Field@Width#1\setbox0=\hbox{m}%
4320 }
4321 \define@key{Field}{maxlen}{%
4322 \def\Fld@maxlen{#1}%
4323 }
4324 \define@key{Field}{menulength}{%
4325 \Fld@menulength=#1\relax
4326 }
4327 \define@key{Field}{height}{%
4328 \def\Fld@height{#1}%
4329 }
4330 \define@key{Field}{charsize}{%
4331 \Fld@charsize#1%
4332 }
4333 \define@key{Field}{borderwidth}{%
4334 \def\Fld@borderwidth{#1}%
4335 }
4336 \define@key{Field}{borderstyle}{%
```

```
4337 \def\Fld@borderstyle{#1}%
```

```
4338 }
4339 \define@key{Field}{bordersep}{%
4340 \def\Fld@bordersep{#1}%
4341 }
4342 \define@key{Field}{default}{%
4343 \def\Fld@default{#1}%
4344 }
4345 \define@key{Field}{align}{%
4346 \def\Fld@align{#1}%
4347 }
4348 \define@key{Field}{value}{%
4349 \def\Fld@value{#1}%
4350 }
4351 \define@key{Field}{checkboxsymbol}{%
4352 \def\Fld@cbsymbol{#1}%
4353 }
4354 \define@key{Field}{rotation}{%
4355 \def\Fld@rotation{#1}%
4356 }
4357 \define@key{Field}{backgroundcolor}{%
4358 \HyColor@FieldBColor{#1}\Fld@bcolor{hyperref}{backgroundcolor}%
4359 }
4360 \define@key{Field}{bordercolor}{%
4361 \HyColor@FieldBColor{#1}\Fld@bordercolor{hyperref}{bordercolor}%
4362 }
4363 \define@key{Field}{color}{%
4364 \HyColor@FieldColor{#1}\Fld@color{hyperref}{color}%
4365 }
4366 \def\Fld@onclick@code{}
4367 \def\Fld@format@code{}
4368 \def\Fld@validate@code{}
4369 \def\Fld@calculate@code{}
4370 \def\Fld@keystroke@code{}
4371 \def\Fld@onfocus@code{}
4372 \def\Fld@onblur@code{}
4373 \def\Fld@onmousedown@code{}
4374 \def\Fld@onmouseup@code{}
4375 \def\Fld@onenter@code{}
4376 \def\Fld@onexit@code{}
4377 \def\Hy@temp#1{%
4378 \expandafter\Hy@@temp\csname Fld@#1@code\endcsname{#1}%
4379 }
4380 \def\Hy@@temp#1#2{%
4381 \ifHy@pdfa
4382 \define@key{Field}{#2}{%
4383 \PackageError{hyperref}{%
4384 PDF/A: Additional action '#2' is prohibited%
4385 }\@ehc
4386 }%
4387 \else
4388 \define@key{Field}{#2}{%
4389 \def#1{##1}%
4390 }%
4391 \fi
4392 }
4393 \Hy@temp{keystroke}
```
```
4394 \Hy@temp{format}
4395 \Hy@temp{validate}
4396 \Hy@temp{calculate}
4397 \Hy@temp{onfocus}
4398 \Hy@temp{onblur}
4399 \Hy@temp{onenter}
4400 \Hy@temp{onexit}
4401 \def\Hy@temp#1{%
4402 \define@key{Field}{#1}{%
4403 \Field@addtoks{#1}{##1}%
4404 }%
4405 }
4406 \Hy@temp{onselect}
4407 \Hy@temp{onchange}
4408 \Hy@temp{ondblclick}
4409 \Hy@temp{onmousedown}
4410 \Hy@temp{onmouseup}
4411 \Hy@temp{onmouseover}
4412 \Hy@temp{onmousemove}
4413 \Hy@temp{onmouseout}
4414 \Hy@temp{onkeypress}
4415 \Hy@temp{onkeydown}
4416 \Hy@temp{onkeyup}
4417 \ifHy@pdfa
4418 \define@key{Field}{onclick}{%
4419 \PackageError{hyperref}{%
4420 PDF/A: Action 'onclick' is prohibited%
4421 }\@ehc
4422 }%
4423 \else
4424 \define@key{Field}{onclick}{%
4425 \def\Fld@onclick@code{#1}%
4426 \Field@addtoks{onclick}{#1}%
4427 }%
4428 \fi
4429 \DeclareRobustCommand\TextField{%
4430 \@ifnextchar[{\@TextField}{\@TextField[]}%
4431 }
4432 \DeclareRobustCommand\ChoiceMenu{%
4433 \@ifnextchar[{\@ChoiceMenu}{\@ChoiceMenu[]}%
4434 }
4435 \DeclareRobustCommand\CheckBox{%
4436 \@ifnextchar[{\@CheckBox}{\@CheckBox[]}%
4437 }
4438 \DeclareRobustCommand\PushButton{%
4439 \@ifnextchar[{\@PushButton}{\@PushButton[]}%
4440 }
4441 \DeclareRobustCommand\Gauge{%
4442 \@ifnextchar[{\@Gauge}{\@Gauge[]}%
4443 }
4444 \DeclareRobustCommand\Submit{%
4445 \@ifnextchar[{\@Submit}{\@Submit[]}%
4446 }
4447 \DeclareRobustCommand\Reset{%
4448 \@ifnextchar[{\@Reset}{\@Reset[]}%
4449 }
4450 \def\LayoutTextField#1#2{% label, field
```

```
4451 #1 #2%
4452 }
4453 \def\LayoutChoiceField#1#2{% label, field
4454 #1 #2%
4455 }
4456 \def\LayoutCheckField#1#2{% label, field
4457 #1 #2%
4458 }
4459 \def\LayoutPushButtonField#1{% button
4460 #1%
4461 }
4462 \def\MakeRadioField#1#2{\vbox to #2{\hbox to #1{\hfill}\vfill}}
4463 \def\MakeCheckField#1#2{\vbox to #2{\hbox to #1{\hfill}\vfill}}
4464 \def\MakeTextField#1#2{\vbox to #2{\hbox to #1{\hfill}\vfill}}
4465 \def\MakeChoiceField#1#2{\vbox to #2{\hbox to #1{\hfill}\vfill}}
4466 \def\MakeButtonField#1{%
4467 \sbox0{%
4468 \hskip\Fld@borderwidth bp#1\hskip\Fld@borderwidth bp%
4469 }%
4470 \@tempdima\ht0 %
4471 \advance\@tempdima by \Fld@borderwidth bp %
4472 \advance\@tempdima by \Fld@borderwidth bp %
4473 \ht0\@tempdima
4474 \@tempdima\dp0 %
4475 \advance\@tempdima by \Fld@borderwidth bp %
4476 \advance\@tempdima by \Fld@borderwidth bp %
4477 \dp0\@tempdima
4478 \box0\relax
4479 }
4480 \def\DefaultHeightofSubmit{14pt}
4481 \def\DefaultWidthofSubmit{2cm}
4482 \def\DefaultHeightofReset{14pt}
4483 \def\DefaultWidthofReset{2cm}
4484 \def\DefaultHeightofCheckBox{\baselineskip}
4485 \def\DefaultWidthofCheckBox{\baselineskip}
4486 \def\DefaultHeightofChoiceMenu{\baselineskip}
4487 \def\DefaultWidthofChoiceMenu{\baselineskip}
4488 \def\DefaultHeightofText{\baselineskip}
4489 \def\DefaultHeightofTextMultiline{4\baselineskip}
4490 \def\DefaultWidthofText{3cm}
4491 \def\DefaultOptionsofSubmit{print,name=Submit,noexport}
4492 \def\DefaultOptionsofReset{print,name=Reset,noexport}
4493 \def\DefaultOptionsofPushButton{print}
4494 \def\DefaultOptionsofCheckBox{print}
4495 \def\DefaultOptionsofText{print}
Default options for the types of \ChoiceMenu.
```

```
4496 \def\DefaultOptionsofListBox{print}
4497 \def\DefaultOptionsofComboBox{print,edit,sort}
4498 \def\DefaultOptionsofPopdownBox{print}
4499 \def\DefaultOptionsofRadio{print,notoggletooff}
```
# 20 Setup

```
4500 \ifHy@figures
4501 \Hy@Info{Hyper figures ON}%
4502 \else
```

```
4503 \Hy@Info{Hyper figures OFF}%
4504 \fi
4505 \ifHy@nesting
4506 \Hy@Info{Link nesting ON}%
4507 \else
4508 \Hy@Info{Link nesting OFF}%
4509 \fi
4510 \ifHy@hyperindex
4511 \Hy@Info{Hyper index ON}%
4512 \lambdaelse
4513 \Hy@Info{Hyper index OFF}%
4514 \fi
4515 \ifHy@backref
4516 \Hy@Info{backreferencing ON}%
4517 \else
4518 \Hy@Info{backreferencing OFF}%
4519 \fi
4520 \ifHy@colorlinks
4521 \Hy@Info{Link coloring ON}%
4522 \else
4523 \Hy@Info{Link coloring OFF}%
4524 \fi
4525 \ifHy@ocgcolorlinks
4526 \Hy@Info{Link coloring with OCG ON}%
4527 \else
4528 \Hy@Info{Link coloring with OCG OFF}%
4529 \fi
4530 \ifHy@pdfa
4531 \Hy@Info{PDF/A mode ON}%
4532 \else
4533 \Hy@Info{PDF/A mode OFF}%
4534 \ifmmode \big\vert \else 4534 \ifmmode \big\vert \else 4534 \fi fi
```
## 21 Low-level utility macros

We need unrestricted access to the #,  $\tilde{ }$  and " characters, so make them nice macros.

```
4535 \edef\hyper@hash{\string#}
4536 \edef\hyper@tilde{\string~}
4537 \edef\hyper@quote{\string"}
4538 \let\@currentHref\@empty
4539 \let\Hy@footnote@currentHref\@empty
```
We give the start of document a special label; this is used in backreferencing-by-section. to allow for cites before any sectioning commands. Set up PDF info.

```
4540 \AfterBeginDocument{%
4541 \Hy@pdfstringtrue
4542 \PDF@SetupDoc
4543 \let\PDF@SetupDoc\@empty
4544 \Hy@DisableOption{pdfpagescrop}%
4545 \Hy@DisableOption{pdfpagemode}%
4546 \Hy@DisableOption{pdfnonfullscreenpagemode}%
4547 \Hy@DisableOption{pdfdirection}%
4548 \Hy@DisableOption{pdfviewarea}%
4549 \Hy@DisableOption{pdfviewclip}%
4550 \Hy@DisableOption{pdfprintarea}%
4551 \Hy@DisableOption{pdfprintclip}%
4552 \Hy@DisableOption{pdfprintscaling}%
```

```
4553 \Hy@DisableOption{pdfduplex}%
4554 \Hy@DisableOption{pdfpicktraybypdfsize}%
4555 \Hy@DisableOption{pdfprintpagerange}%
4556 \Hy@DisableOption{pdfnumcopies}%
4557 \Hy@DisableOption{pdfstartview}%
4558 \Hy@DisableOption{pdfstartpage}%
4559 \Hy@DisableOption{pdftoolbar}%
4560 \Hy@DisableOption{pdfmenubar}%
4561 \Hy@DisableOption{pdfwindowui}%
4562 \Hy@DisableOption{pdffitwindow}%
4563 \Hy@DisableOption{pdfcenterwindow}%
4564 \Hy@DisableOption{pdfdisplaydoctitle}%
4565 \Hy@DisableOption{pdfpagelayout}%
4566 \Hy@DisableOption{pdflang}%
4567 \Hy@DisableOption{baseurl}%
4568 \ifHy@texht\else\hyper@anchorstart{Doc-Start}\hyper@anchorend\fi
4569 \Hy@pdfstringfalse
4570 }
```
# 22 Localized nullifying of package

Sometimes we just don't want the wretched package interfering with us. Define an environment we can put in manually, or include in a style file, which stops the hypertext functions doing anything. This is used, for instance, in the Elsevier classes, to stop hyperref playing havoc in the front matter.

```
4571 \def\NoHyper{%
4572 \def\hyper@link@[##1]##2##3##4{##4}%
4573 \def\hyper@@anchor##1{}%
4574 \global\let\hyper@livelink\hyper@link
4575 \gdef\hyper@link##1##2##3{##3}%
4576 \def\hyper@anchorstart##1{}%
4577 \let\hyper@anchorend\@empty
4578 \def\hyper@linkstart##1##2{}%
4579 \let\hyper@linkend\@empty
4580 \def\hyper@linkurl##1##2{##1}%
4581 \def\hyper@linkfile##1##2##3{##1}%
4582 \def\hyper@link@[##1]##2##3{}%
4583 \let\Hy@backout\@gobble
4584 }
4585 \def\stop@hyper{%
4586 \def\hyper@link@[##1]##2##3##4{##4}%
4587 \let\Hy@backout\@gobble
4588 \def\hyper@@anchor##1{}%
4589 \def\hyper@link##1##2##3{##3}%
4590 \def\hyper@anchorstart##1{}%
4591 \let\hyper@anchorend\@empty
4592 \def\hyper@linkstart##1##2{}%
4593 \let\hyper@linkend\@empty
4594 \def\hyper@linkurl##1##2{##1}%
4595 \def\hyper@linkfile##1##2##3{##1}%
4596 \def\hyper@link@[##1]##2##3{}%
4597 }
4598 \def\endNoHyper{%
4599 \global\let\hyper@link\hyper@livelink
4600 }
4601 \langle /package\rangle
```
# 23 Package nohyperref

This package is introduced by Sebastian Rahtz.

Package nohyperref is a dummy package that defines some low level and some toplevel commands. It is done for jadetex, which calls hyperref low-level commands, but it would also be useful with people using normal hyperref, who really do not want the package loaded at all.

Some low-level commands:

```
4602 (*nohyperref)
4603 \let\hyper@@anchor\@gobble
4604 \def\hyper@link#1#2#3{#3}%
4605 \let\hyper@anchorstart\@gobble
4606 \let\hyper@anchorend\@empty
4607 \let\hyper@linkstart\@gobbletwo
4608 \let\hyper@linkend\@empty
4609 \def\hyper@linkurl#1#2{#1}%
4610 \def\hyper@linkfile#1#2#3{#1}%
4611 \def\hyper@link@[#1]#2#3{}%
4612 \let\PDF@SetupDoc\@empty
4613 \let\PDF@FinishDoc\@empty
4614 \def\nohyperpage#1{#1}
```
Some top-level commands:

```
4615 \def\Acrobatmenu#1#2{\leavevmode#2}
4616 \let\pdfstringdefDisableCommands\@gobbletwo
4617 \let\texorpdfstring\@firstoftwo
4618 \let\pdfbookmark\@undefined
4619 \newcommand\pdfbookmark[3][]{}
4620 \let\phantomsection\@empty
4621 \let\hypersetup\@gobble
4622 \let\hyperbaseurl\@gobble
4623 \let\href\@gobble
4624 \let\hyperdef\@gobbletwo
4625 \let\hyperlink\@gobble
4626 \let\hypertarget\@gobble
4627 \def\hyperref{%
4628 \@ifnextchar[\@gobbleopt{\expandafter\@gobbletwo\@gobble}%
4629 }
4630 \long\def\@gobbleopt[#1]{}
4631 \let\hyperpage\@empty
4632 \langle /nohyperref)
```
# 24 The Mangling Of Aux and Toc Files

Some extra tests so that the hyperref package may be removed or added to a document without having to remove .aux and .toc files (this section is by David Carlisle) All the code is delayed to \begin{document}

4633 (\*package)

\AfterBeginDocument{%

First the code to deal with removing the hyperref package from a document.

Write some stuff into the aux file so if the next run is done without hyperref, then \contentsline and \newlabel are defined to cope with the extra arguments.

```
4635 \if@filesw
4636 \ifHy@typexml
4637 \immediate\closeout\@mainaux
```
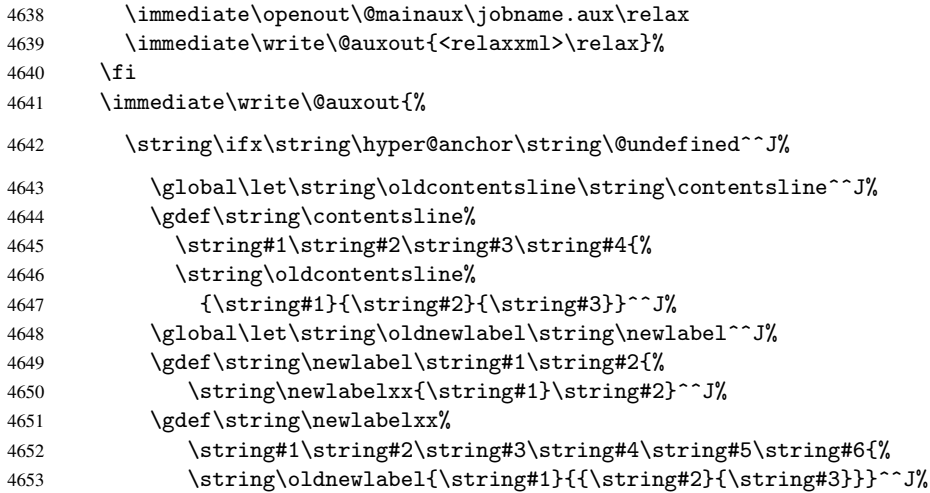

But the new aux file will be read again at the end, with the normal definitions expected, so better put things back as they were.

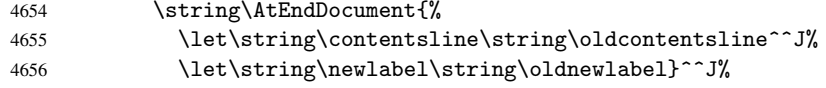

If the document is being run with hyperref put this definition into the aux file, so we can spot it on the next run.

```
4657 \string\else^^J%
4658 \global\let\string\hyper@last\relax^^J%
4659 \strut\text{string}\fi\4660 }%
4661 \fi
```
Now the code to deal with adding the hyperref package to a document with aux and toc written the standard way.

If hyperref was used last time, do nothing. If it was not used, or an old version of hyperref was used, don't use that TOC at all but generate a warning. Not ideal, but better than failing with pre-5.0 hyperref TOCs.

```
4662 \ifx\hyper@last\@undefined
4663 \def\@starttoc#1{%
4664 \begingroup
4665 \makeatletter
4666 \IfFileExists{\jobname.#1}{%
4667 \Hy@WarningNoLine{%
4668 old #1 file detected, not used; run LaTeX again%<br>4669 }%
4669
4670 }{}%
4671 \if@filesw
4672 \expandafter\newwrite\csname tf@#1\endcsname
4673 \immediate\openout\csname tf@#1\endcsname \jobname.#1\relax
4674 \fi
4675 \@nobreakfalse
4676 \endgroup<br>4677 }%
4677
4678 \def\newlabel#1#2{\@newl@bel r{#1}{#2{}{}{}{}}}%
4679 \fi
4680 }
```
# 25 Title strings

If options pdftitle and pdfauthor are not used, these informations for the pdf information dictionary can be extracted by the nd

```
4681 \ifHy@usetitle
4682 \let\HyOrg@title\title
4683 \let\HyOrg@author\author
4684 \def\title{\@ifnextchar[{\Hy@scanopttitle}{\Hy@scantitle}}%
4685 \def\Hy@scanopttitle[#1]{%
4686 \gdef\Hy@title{#1}%
4687 \HyOrg@title[{#1}]%
4688 }%
4689 \def\Hy@scantitle#1{%
4690 \gdef\Hy@title{#1}%
4691 \HyOrg@title{#1}%
4692 }%
4693 \def\author{\@ifnextchar[{\Hy@scanoptauthor}{\Hy@scanauthor}}%
4694 \def\Hy@scanoptauthor[#1]{%
4695 \gdef\Hy@author{#1}%
4696 \HyOrg@author[{#1}]%
4697 }%
4698 \def\Hy@scanauthor#1{%
4699 \gdef\Hy@author{#1}%
4700 \HyOrg@author{#1}%
4701 \frac{1}{6}
```
The case, that or re given before hyperref is loaded, is much more complicate, because LaTeX initializes the macros title and author with LaTeX error and warning messages.

```
4702 \begingroup
4703 \def\process@me#1\@nil#2{%
4704 \expandafter\let\expandafter\x\csname @#2\endcsname
4705 \edef\y{\expandafter\strip@prefix\meaning\x}%
4706 \def\c##1#1##2\@nil{%
4707 \i{f x}\t{#1}\4708 \else
4709 \expandafter\gdef\csname Hy@#2\expandafter\endcsname
4710 \exp\{\x}4711 \fi
4712 }%
4713 \expandafter\c\y\relax#1\@nil
4714 }%
4715 \expandafter\process@me\string\@latex@\@nil{title}%
4716 \expandafter\process@me\string\@latex@\@nil{author}%
4717 \endgroup
4718 Ifi
```
\Hy@DisableOption{pdfusetitle}

Macro \Hy@UseMaketitleInfos is used in the driver files, before the information entries are used.

The newline macro  $\neq$  or  $\iota$  is much more complicate. In the title a good replacement can be a space, but can be already a space after  $\setminus$  in the title string. So this space is removed by scanning for the next non-empty argument.

In the macro \author the newline can perhaps separate the different authors, so the newline expands here to a comma with space.

The possible arguments such as space or the optional argument after the newline macros are not detected.

\def\Hy@UseMaketitleString#1{%

```
4721 \@ifundefined{Hy@#1}{}{%
4722 \begingroup
4723 \let\Hy@saved@hook\pdfstringdefPreHook
4724 \pdfstringdefDisableCommands{%
4725 \expandafter\let\expandafter\\\csname Hy@newline@#1\endcsname
4726 \let\newline\\%
4727 }%
4728 \expandafter\ifx\csname @pdf#1\endcsname\@empty
4729 \expandafter\pdfstringdef\csname @pdf#1\endcsname{%
4730 \csname Hy@#1\endcsname\@empty
4731 }%
4732 \qquad \text{if}4733 \global\let\pdfstringdefPreHook\Hy@saved@hook
4734 \endgroup
4735 }%
4736 }
4737 \def\Hy@newline@title#1{ #1}
4738 \def\Hy@newline@author#1{, #1}
4739 \def\Hy@UseMaketitleInfos{%
4740 \Hy@UseMaketitleString{title}%
4741 \Hy@UseMaketitleString{author}%
4742 }
```
# 26 Page numbers

This stuff is done by Heiko Oberdiek.

## 27 Every page

```
4743 \RequirePackage{atbegshi}[2007/09/09]
4744 \def\Hy@EveryPageHook{}
4745 \def\Hy@EveryPageBoxHook{}
4746 \def\Hy@FirstPageHook{}
4747 \AtBeginShipout{%
4748 \Hy@EveryPageHook
4749 \ifx\Hy@EveryPageBoxHook\@empty
4750 \else
4751 \setbox\AtBeginShipoutBox=\vbox{%
4752 \offinterlineskip
4753 \Hy@EveryPageBoxHook
4754 \box\AtBeginShipoutBox
4755 }%
4756 \fi
4757 }
4758 \AtBeginShipoutFirst{%
4759 \Hy@FirstPageHook
4760 }
4761 \g@addto@macro\Hy@FirstPageHook{%
4762 \PDF@FinishDoc
4763 \gdef\PDF@FinishDoc{}%
4764 }
```
## 27.1 PDF /PageLabels

Internal macros of this module are marked with \HyPL@.

```
4765 \ifHy@pagelabels
                   4766 \begingroup\expandafter\expandafter\expandafter\endgroup
                   4767 \expandafter\ifx\csname thepage\endcsname\relax
                   4768 \Hy@pagelabelsfalse
                   4769 \Hy@WarningNoLine{%
                   4770 Option 'pdfpagelabels' is turned off\MessageBreak
                   4771 because \string\thepage\space is undefined%
                   4772 }%
                   4773 \csname fi\endcsname
                   4774 \csname iffalse\expandafter\endcsname
                   4775 \fi
\thispdfpagelabel The command \thispdfpagelabel allows to label a special page without the redefini-
                  tion of \thepage for the page.
                   4776 \def\thispdfpagelabel#1{%
                   4777 \gdef\HyPL@thisLabel{#1}%
                   4778 }%
                   4779 \global\let\HyPL@thisLabel\relax
    \HyPL@Labels The page labels are collected in \HyPL@Labels and set at the end of the document.
                   4780 \def\HyPL@Labels{}%
     \Hy@abspage We have to know the the absolute page number and introduce a new counter for that.
                   4781 \newcount\Hy@abspage
                   4782 \Hy@abspage=0 %
                  For comparisons with the values of the previous page, some variables are needed:
                   4783 \def\HyPL@LastType{init}%
                   4784 \def\HyPL@LastNumber{0}%
                   4785 \def\HyPL@LastPrefix{}%
                  Definitions for the PDF names of the LATEX pendents.
                   4786 \def\HyPL@arabic{D}%
                   4787 \def\HyPL@Roman{R}%
                   4788 \def\HyPL@roman{r}%
                   4789 \def\HyPL@Alph{A}%
                   4790 \def\HyPL@alph{a}%
 \HyPL@EveryPage If a page is shipout and the page number is known, \HyPL@EveryPage has to be called.
                  It stores the current page label.
                   4791 \def\HyPL@EveryPage{%
                   4792 \begingroup
                   4793 \ifx\HyPL@thisLabel\relax
                   4794 \let\HyPL@page\thepage
                   4795 \else
                   4796 \let\HyPL@page\HyPL@thisLabel
                   4797 \global\let\HyPL@thisLabel\relax
                   4798 \setminusfi
                   4799 \let\HyPL@Type\relax
                   4800 \ifnum\the\c@page>0 %
                   4801 \expandafter\HyPL@CheckThePage\HyPL@page\@nil
                   4802 \fi
                   4803 \let\Hy@temp Y%
                   4804 \ifx\HyPL@Type\HyPL@LastType
                   4805 \else
                   4806 \let\Hy@temp N%
                   4807 \fi
```
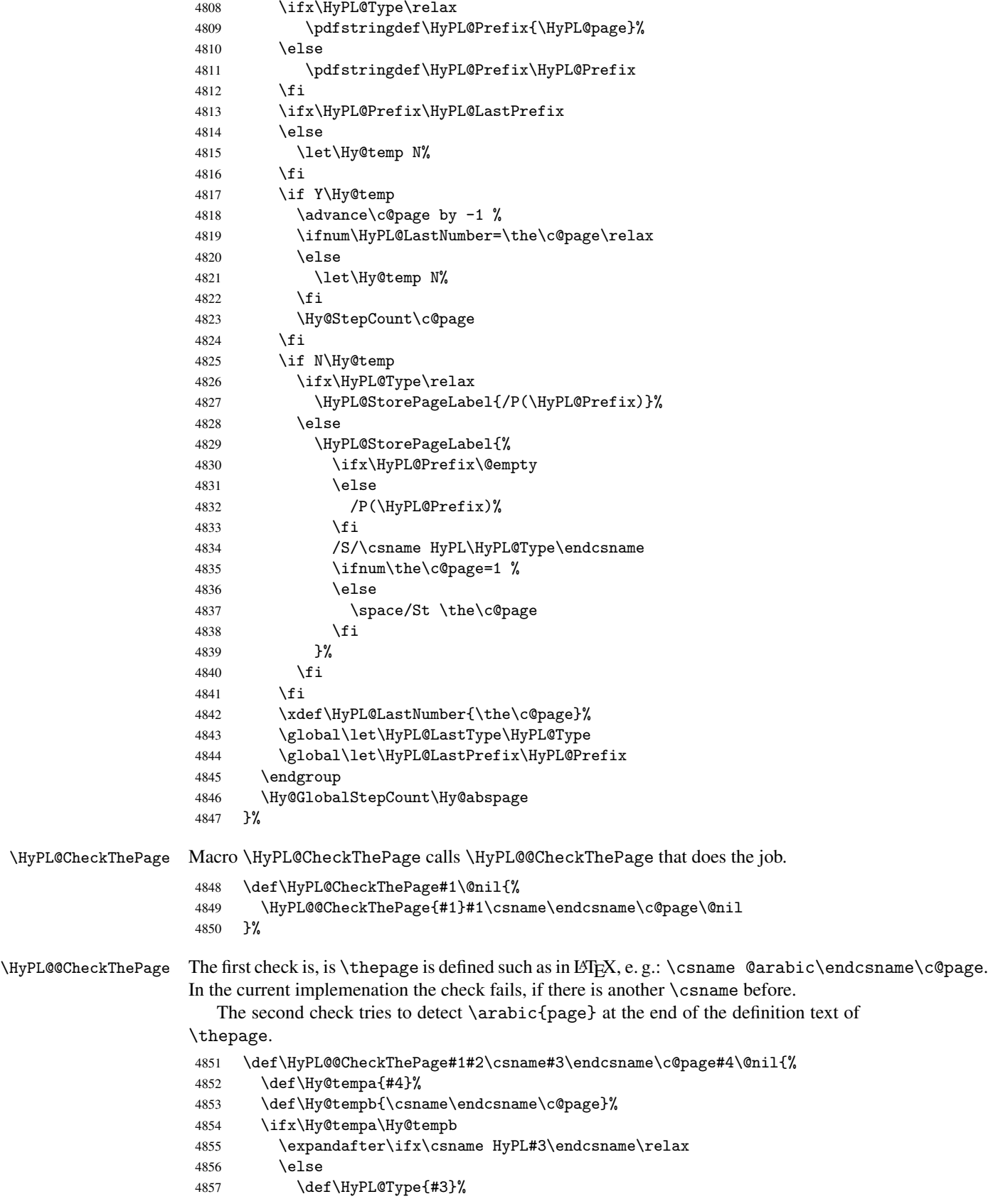

```
4858 \def\HyPL@Prefix{#2}%
                     4859 \fi
                     4860 \else
                     4861 \begingroup
                     4862 \let\Hy@next\endgroup
                     4863 \let\HyPL@found\@undefined
                     4864 \def\arabic{\HyPL@Format{arabic}}%
                     4865 \def\Roman{\HyPL@Format{Roman}}%
                     4866 \def\roman{\HyPL@Format{roman}}%
                     4867 \def\Alph{\HyPL@Format{Alph}}%
                     4868 \def\alph{\HyPL@Format{alph}}%
                     4869 \protected@edef\Hy@temp{#1}%
                     4870 \ifx\HyPL@found\relax
                     4871 \toks@\expandafter{\Hy@temp}%
                     4872 \edef\Hy@next{\endgroup
                     4873 \noexpand\HyPL@@@CheckThePage\the\toks@
                     4874 \noexpand\HyPL@found\relax\noexpand\@nil<br>4875 }%
                     4875
                     4876 \setminusfi
                     4877 \Hy@next
                     4878 \fi
                     4879 }%
       \HyPL@Format The help macro \HyPL@Format is executed while a \protected@edef in the sec-
                    ond check method of \HyPL@@CheckPage. The first occurences of, for example,
                    \arabic{page} is marked by \HyPL@found that is also defined by \csname.
                     4880 \def\HyPL@Format#1#2{%
                     4881 \ifx\HyPL@found\@undefined
                     4882 \expandafter\ifx\csname c@#2\endcsname\c@page
                     4883 \expandafter\noexpand\csname HyPL@found\endcsname{#1}%
                     4884 \else
                     4885 \expandafter\noexpand\csname#1\endcsname{#2}%
                     4886 \fi
                     4887 \else
                     4888 \expandafter\noexpand\csname#1\endcsname{#2}%
                     4889 \fi
                     4890 }%
\HyPL@@@CheckThePage If the second check method is successful, \HyPL@@@CheckThePage scans the result of
                    \HyPL@Format and stores the found values.
                     4891 \def\HyPL@@@CheckThePage#1\HyPL@found#2#3\@nil{%
                     4892 \def\Hy@tempa{#3}%
                     4893 \def\Hy@tempb{\HyPL@found\relax}%
                     4894 \ifx\Hy@tempa\Hy@tempb
                     4895 \def\HyPL@Type{@#2}%
                     4896 \def\HyPL@Prefix{#1}%
                     4897 \fi
                     4898 }%
\HyPL@StorePageLabel Dummy for drivers that does not support /PageLabel.
                     4899 \providecommand*{\HyPL@StorePageLabel}[1]{}%
      \HyPL@Useless The /PageLabels entry does not make sense, if the absolute page numbers and the page
                    labels are the same. Then \HyPL@Labels has the meaning of \HyPL@Useless.
                     4900 \def\HyPL@Useless{0<</S/D>>}%
                     4901 \@onelevel@sanitize\HyPL@Useless
```
\HyPL@SetPageLabels The page labels are written to the PDF cataloge. The command \Hy@PutCatalog is defined in the driver files.

> \def\HyPL@SetPageLabels{% \@onelevel@sanitize\HyPL@Labels \ifx\HyPL@Labels\@empty \else \ifx\HyPL@Labels\HyPL@Useless \else \Hy@PutCatalog{/PageLabels<</Nums[\HyPL@Labels]>>}% 4909  $\setminus$ fi 4910  $\{f_i\}$  }% \g@addto@macro\Hy@EveryPageHook{\HyPL@EveryPage}% \fi

Option 'pdfpagelabels' has been used and is now disabled.

\Hy@DisableOption{pdfpagelabels}

4915  $\langle$  /package $\rangle$ 

### 27.1.1 pdfTeX and VTeX

Because of pdfTeX's \pdfcatalog command the /PageLabels entry can set at end of document in the first run.

#### \Hy@PutCatalog

```
4916 (pdftex)\let\Hy@PutCatalog\pdfcatalog
```
The code for VTeX is more complicate, because it does not allow the direct access to the /Catalog object. The command scans its argument and looks for a /PageLabels entry.

VTeX 6.59g is the first version, that implements \special{!pdfpagelabels...}. For this version \VTeXversion reports 660.

```
4917 (*vtex)
4918 \providecommand*{\XR@ext}{pdf}
4919 \edef\Hy@VTeXversion{%
4920 \ifx\VTeXversion\@undefined
4921 \z@
4922 \else
4923 \ifx\VTeXversion\relax
4924 \z
4925 \else
4926 \VTeXversion
4927 \fi
4928 \fi
4929 }
4930 \begingroup
4931 \ifnum\Hy@VTeXversion<660 %
4932 \gdef\Hy@PutCatalog#1{%
4933 \Hy@WarningNoLine{%
4934 VTeX 6.59g or above required for pdfpagelabels%
4935 }%<br>4936 }%
4936
4937 \else
4938 \gdef\Hy@PutCatalog#1{%
4939 \Hy@vt@PutCatalog#1/PageLabels<<>>\@nil
4940 }%
4941 \gdef\Hy@vt@PutCatalog#1/PageLabels<<#2>>#3\@nil{%
```

```
4942 \iint x \lvert x \rvert^2 \lvert x \rvert4943 \text{delse}4944 \immediate\special{!pdfpagelabels #2}%
                        4945 \fi
                        4946 }%
                        4947 \fi
                        4948 \endgroup
                        4949 \langle /vtex\rangle4950 \langle *pdftex | vtex\rangle\HyPL@StorePageLabel This macro adds the entry #1 to \HyPL@Labels.
                        4951 \ifHy@pagelabels
                        4952 \def\HyPL@StorePageLabel#1{%
                        4953 \toks@\expandafter{\HyPL@Labels}%
                        4954 \xdef\HyPL@Labels{%
                        4955 \the\toks@
                        4956 \the\Hy@abspage<<#1>>%
                        4957 }%
                        4958 }%
```
At the end of the document, \clearpage tries to make sure, that no further pages will follow. Then the PDF catalog entry for **\PageLabels** is set.

```
4959 \@ifclassloaded{revtex4}{%
4960 \g@addto@macro\clear@document{\HyPL@SetPageLabels}%
4961 }{%
4962 \AtEndDocument{\clearpage\HyPL@SetPageLabels}%
4963 }%
4964\operatorname{f}i
4965 \langle /pdftex | vtex\rangle
```
### 27.1.2 pdfmarkbase, dvipdfm

```
4966 (*pdfmarkbase)
4967 \begingroup
4968 \toks@\expandafter{\Hy@FirstPageHook}%
4969 \xdef\Hy@FirstPageHook{%
4970 \noexpand\headerps@out{%
4971 systemdict /pdfmark known%
4972 {%
4973 userdict /?pdfmark systemdict /exec get put%
4974 }{%
4975 userdict /?pdfmark systemdict /pop get put %
4976 userdict /pdfmark systemdict /cleartomark get put%
4977 }%
4978 ifelse%
4979 }%
4980 \the\toks@
4981 }%
4982 \endgroup
4983 (/pdfmarkbase)
```
#### \Hy@PutCatalog

```
4984 (dvipdfm)\def\Hy@PutCatalog#1{\@pdfm@mark{docview << #1 >>}}
4985 (*pdfmarkbase)
4986 \def\Hy@PutCatalog#1{%
4987 \pdfmark{pdfmark=/PUT,Raw={\string{Catalog\string} << #1 >>}}%
```
 } 4989 (/pdfmarkbase) 4990  $\langle *pdfmarkbase | dvipdfm \rangle$  \ifHy@pagelabels \HyPL@StorePageLabel This macro writes a string to the .aux file. \def\HyPL@StorePageLabel#1{%

```
4993 \if@filesw
4994 \begingroup
4995 \edef\Hy@tempa{\the\Hy@abspage<<#1>>}%
4996 \immediate\write\@mainaux{%
4997 \string\HyPL@Entry{\Hy@tempa}%
4998 }%
4999 \endgroup
5000 \sqrt{f}5001 }%
```
Write a dummy definition of \HyPL@Entry for the case, that the next run is done without hyperref. A marker for the rerun warning is set and the /PageLabels is written.

```
5002 \AfterBeginDocument{%
5003 \if@filesw
5004 \immediate\write\@mainaux{%
5005 \string\providecommand\string*\string\HyPL@Entry[1]{}%
5006 }%
5007 \setminus fi
5008 \ifx\HyPL@Labels\@empty
5009 \Hy@WarningNoLine{Rerun to get /PageLabels entry}%
5010 \else
5011 \HyPL@SetPageLabels
5012 \fi
5013 \let\HyPL@Entry\@gobble
5014 }%
```
#### \HyPL@Entry

```
5015 \def\HyPL@Entry#1{%
5016 \expandafter\gdef\expandafter\HyPL@Labels\expandafter{%
5017 \HyPL@Labels
5018 #1%<br>5019 }%
5019
5020 }%
5021 \fi
5022 \langle/pdfmarkbase | dvipdfm\rangle5023 (*package)
5024 \MaybeStopEarly
```
# 28 Automated LAT<sub>E</sub>X hypertext cross-references

Anything which can be referenced advances some counter; we overload this to put in a hypertext starting point (with no visible anchor), and make a note of that for later use in \label. This will fail badly if \theH<name> does not expand to a sensible reference. This means that classes or package which introduce new elements need to define an equivalent \theH<name> for every \the<name>. We do make a trap to make \theH<name>

be the same as  $\arabic{\text{name}}$ , if  $\theta{\text{name}}$  is not defined, but this is not necessarily a good idea. Alternatively, the 'naturalnames' option uses whatever  $E$ F<sub>F</sub>X provides, which may be useable. But then its up to you to make sure these are legal PDF and HTML names. The 'hypertexnames=false' option just makes up arbitrary names.

All the shenanigans is to make sure section numbers etc are always arabic, separated by dots. Who knows how people will set up \@currentlabel? If they put spaces in, or brackets (quite legal) then the hypertext processors will get upset.

But this is flaky, and open to abuse. Styles like subeqn will mess it up, for starters. Appendices are an issue, too. We just hope to cover most situations. We can at least cope with the standard sectioning structure, allowing for \part and \chapter.

Start with a fallback for equations

```
5025 \def\Hy@CounterExists#1{%
5026 \begingroup\expandafter\expandafter\expandafter\endgroup
5027 \expandafter\ifx\csname c@#1\endcsname\relax
5028 \expandafter\@gobble
5029 \else
5030 \begingroup\expandafter\expandafter\expandafter\endgroup
5031 \expandafter\ifx\csname the#1\endcsname\relax
5032 \expandafter\expandafter\expandafter\@gobble
5033 \else
5034 \expandafter\expandafter\expandafter\@firstofone
5035 \fi
5036 \fi
5037 }
5038 \Hy@CounterExists{section}{%
5039 \newcommand\theHequation{\theHsection.\arabic{equation}}%
5040 }
5041 \Hy@CounterExists{part}{%
5042 \newcommand\theHpart{\arabic{part}}%
5043 }
5044 \@ifundefined{thechapter}{%
5045 \newcommand\theHsection {\arabic{section}}%
5046 \newcommand\theHfigure {\arabic{figure}}%
5047 \newcommand\theHtable {\arabic{table}}%
5048 }{%
5049 \newcommand\theHchapter {\arabic{chapter}}%
5050 \newcommand\theHfigure {\theHchapter.\arabic{figure}}%
5051 \newcommand\theHtable {\theHchapter.\arabic{table}}%
5052 \newcommand\theHsection {\theHchapter.\arabic{section}}%
5053 }
5054 \newcommand\theHsubsection {\theHsection.\arabic{subsection}}
5055 \newcommand\theHsubsubsection{\theHsubsection.\arabic{subsubsection}}
5056 \newcommand\theHparagraph {\theHsubsubsection.\arabic{paragraph}}
5057 \newcommand\theHsubparagraph {\theHparagraph.\arabic{subparagraph}}
5058 \newcommand\theHtheorem {\theHsection.\arabic{theorem}}
5059 \newcommand\theHthm {\theHsection.\arabic{thm}}
```
Thanks to Greta Meyer (gbd@pop.cwru.edu) for making me realize that enumeration starts at 0 for every list! But \item occurs inside \trivlist, so check if its a real \item before incrementing counters.

```
5060 \let\H@item\item
5061 \newcounter{Item}
5062 \def\theHItem{\arabic{Item}}
5063 \def\item{%
5064 \@hyper@itemfalse
5065 \if@nmbrlist\@hyper@itemtrue\fi
5066 \H@item
```

```
5068 \newcommand\theHenumi {\theHItem}
5069 \newcommand\theHenumii {\theHItem}
5070 \newcommand\theHenumiii {\theHItem}
5071 \newcommand\theHenumiv {\theHItem}
5072 \newcommand\theHHfootnote {\arabic{Hfootnote}}
5073 \newcommand\theHmpfootnote{\arabic{mpfootnote}}
5074 \let\theHHmpfootnote\theHHfootnote
```
Tanmoy asked for this default handling of undefined \theH<name> situations. It really isn't clear what would be ideal, whether to turn off hyperizing of unknown elements, to pick up the textual definition of the counter, or to default it to something like \arabic{name}. We take the latter course, slightly worriedly.

```
5075 \let\H@refstepcounter\refstepcounter
5076 \edef\name@of@eq{equation}%
5077 \edef\name@of@slide{slide}%
```
}

We do not want the handler for  $\ref{stepcounter}$  to cut in during the processing of \item (we handle that separately), so we provide a bypass conditional.

```
5078 \newif\if@hyper@item
5079 \newif\if@skiphyperref
5080 \@hyper@itemfalse
5081 \@skiphyperreffalse
5082 \def\refstepcounter#1{%
5083 \ifHy@pdfstring
5084 \else
5085 \H@refstepcounter{#1}%
5086 \edef\This@name{#1}%
5087 \ifx\This@name\name@of@slide
5088 \else
5089 \if@skiphyperref
5090 \else
5091 \if@hyper@item
5092 \stepcounter{Item}%
5093 \hyper@refstepcounter{Item}%
5094 \@hyper@itemfalse
5095 \else
5096 \hyper@refstepcounter{#1}%
5097 \fi
5098 \fi
5099 \{f\}5100 \sqrt{f}5101 }
```
AMSLITEX processes all equations twice; we want to make sure that the hyper stuff is not executed twice, so we use the AMS \ifmeasuring@, initialized if AMS math is not used.

\@ifpackageloaded{amsmath}{}{\newif\ifmeasuring@\measuring@false}

```
\hyper@refstepcounter
```

```
5103 \def\hyper@refstepcounter#1{%
5104 \edef\This@name{#1}%
5105 \ifx\This@name\name@of@eq
5106 \@ifundefined{theHequation}{%
5107 \make@stripped@name{\theequation}%
5108 \let\theHequation\newname
5109 }{}%
```

```
5110 \fi
5111 \@ifundefined{theH#1}{%
5112 \expandafter\def\csname theH#1\endcsname{\arabic{#1}}%
5113 }{}%
5114 \hyper@makecurrent{#1}%
5115 \ifmeasuring@
5116 \else
5117 \Hy@raisedlink{%
5118 \hyper@anchorstart{\@currentHref}\hyper@anchorend
5119 }%
5120 \fi
5121 }
```
After \appendix "chapter" (or "section" for classes without chapter) should be replaced by "appendix" to get \autoref work. Macro \Hy@chapapp contains the current valid name like \@chapapp, which cannot be used, because this string depends on the current language.

The "french" package defines counter \thechapter by \newcounterchapter, if \@ifundefinedchapter.

```
5122 \begingroup\expandafter\expandafter\expandafter\endgroup
                   5123 \expandafter\ifx\csname chapter\endcsname\relax
                   5124 \def\Hy@chapterstring{section}%
                   5125 \else
                   5126 \def\Hy@chapterstring{chapter}%
                   5127 \fi
                   5128 \def\Hy@appendixstring{appendix}
                   5129 \def\Hy@chapapp{\Hy@chapterstring}
                   5130 \let\HyOrg@appendix\appendix
                   5131 \def\appendix{%
                   5132 \@ifundefined{chapter}%
                   5133 {\gdef\theHsection{\Alph{section}}}%
                   5134 {\gdef\theHchapter{\Alph{chapter}}}%
                   5135 \xdef\Hy@chapapp{\Hy@appendixstring}%
                   5136 \HyOrg@appendix
                   5137 }
\hyper@makecurrent Because of Babel mucking around, nullify \textlatin when making names. And
                   \@number because of babel's lrbabel.def.
                   5138 \def\hyper@makecurrent#1{%
                   5139 \begingroup
                   5140 \edef\Hy@param{#1}%
                   5141 \ifx\Hy@param\Hy@chapterstring
                   5142 \let\Hy@param\Hy@chapapp
                   5143 \fi
                   5144 \ifHy@hypertexnames
                   5145 \let\@number\@firstofone
                   5146 \@ifundefined{latin@Alph}{}{%
                   5147 \ifx\@Alph\greek@Alph
                   5148 \def\@Alph{Alph\@arabic}%
                   5149 \fi
                   5150 }%
                   5151 \ifx\@Alph\@Alph@bul
                   5152 \def\@Alph{Alph\@arabic}%
                   5153 \fi
                   5154 \ifx\@alph\@alph@bul
                   5155 \def\@alph{alph\@arabic}%
                   5156 \fi
```

```
5157 \ifHy@naturalnames
5158 \let\textlatin\@firstofone
5159 \xdef\@currentHlabel{\csname the#1\endcsname}%
5160 \else
5161 \xdef\@currentHlabel{%
5162 \csname
5163 the%
5164 \expandafter\ifx\csname theH#1\endcsname\relax\else H\fi
5165 #1%
5166 \endcsname
5167 }%
5168 \fi
5169 \xdef\@currentHref{%
5170 \Hy@param.\expandafter\strip@prefix\meaning\@currentHlabel
5171 }%
5172 \else
5173 \Hy@GlobalStepCount\Hy@linkcounter
5174 \xdef\@currentHref{\Hy@param.\the\Hy@linkcounter}%
5175 \fi
5176 \endgroup
5177 }
5178 \@ifpackageloaded{fancyvrb}{%
5179 \@ifpackagelater{fancyvrb}{1998/05/20}{}{%
5180 \def\FV@StepLineNo{%
5181 \FV@SetLineNo
5182 \def\FV@StepLineNo{\H@refstepcounter{FancyVerbLine}}%
5183 \FV@StepLineNo
5184 }%<br>5185 }%
5185
5186 }{}
```
# 29 Package lastpage support

Package lastpage directly writes the \newlabel command to the aux file. Because package hyperref requires additional arguments, the internal command \lastpage@putlabel is redefined. The patch is deferred by \AtBeginDocument, because it is possible that package lastpage is loaded after package hyperref. The same algorithm (options hypertexnames and plainpages) is used to get the page anchor name as in \Hy@EveryPageAnchor (see sec. 38). The link will not work if option pageanchor is set to false.

```
\lastpage@putlabel
```

```
5187 \AtBeginDocument{%
5188 \@ifclassloaded{revtex4}{%
5189 \@namedef{ver@lastpage.sty}{1994/06/25}%
5190 }{}%
5191 \@ifpackageloaded{lastpage}{%
5192 \ifHy@pageanchor
5193 \else
5194 \Hy@WarningNoLine{%
5195 The \string\pageref{LastPage} link doesn't work\MessageBreak
5196 with disabled option 'pageanchor'%
5197 }%
5198 \fi
5199 \def\lastpage@putlabel{%
5200 \addtocounter{page}{-1}%
```

```
5201 \if@filesw
5202 \begingroup
5203 \let\@number\@firstofone
5204 \ifHy@pageanchor
5205 \ifHy@hypertexnames
5206 \ifHy@plainpages
5207 \def\Hy@temp{\arabic{page}}%
5208 \else
5209 \Hy@unicodefalse
5210 \pdfstringdef\Hy@temp{\thepage}%
5211 \fi
5212 \text{le}5213 \def\Hy@temp{\the\Hy@pagecounter}%
5214 \fi
5215 \overline{f}5216 \immediate\write\@auxout{%
5217 \string\newlabel
5218 {LastPage}{{}{\thepage}{}{}
5219 \ifHy@pageanchor page.\Hy@temp\fi}{}}%
5220 }%
5221 \endgroup
5222 \qquad \qquad \fi
5223 \addtocounter{page}{1}%
5224 }%
5225 \@ifclassloaded{revtex4}{%
5226 \begingroup
5227 \toks@\expandafter{\lastpage@putlabel}%
5228 \edef\x{\endgroup
5229 \def\noexpand\lastpage@putlabel{%
5230 \noexpand\stepcounter{page}%
5231 \the\toks@
5232 \noexpand\addtocounter{page}\noexpand\m@ne
5233 }%
5234 }%
5235 \chi5236 }{}%
5237 }{}%
5238 }
5239 \langle/package\rangle5240 (*check)
5241 \checkpackage{lastpage}[1994/06/25]
5242 \checkcommand\def\lastpage@putlabel{%
5243 \addtocounter{page}{-1}%
5244 \immediate\write\@auxout{%
5245 \string\newlabel{LastPage}{{}{\thepage}}%
5246 }%
5247 \addtocounter{page}{1}%
5248 }
5249 \langle/check\rangle5250 (*package)
```
# 30 Package ifthen support

Since version 6.75a this is done in package nameref.

For compatibility \hypergetref and \hypergetpageref are still provided. But they do not generate warnings, if the reference is undefined.

```
5251 \def\hypergetref#1{\getrefbykeydefault{#1}{}{??}}
5252 \def\hypergetpageref#1{\getrefbykeydefault{#1}{page}{0}}
```
## 31 Package titlesec and titletoc support

This code is contributed by Javier Bezos (Email: jbezos@arrakis.es). Package titlesec support:

```
5253 \@ifpackageloaded{titlesec}{%
5254 \def\ttl@Hy@steplink#1{%
5255 \Hy@GlobalStepCount\Hy@linkcounter
5256 \xdef\@currentHref{#1*.\the\Hy@linkcounter}%
5257 \def\ttl@Hy@saveanchor{%
5258 \Hy@raisedlink{%
5259 \hyper@anchorstart{\@currentHref}\hyper@anchorend
5260 }%
5261 }%
5262 }%
5263 \def\ttl@Hy@refstepcounter#1{%
5264 \let\ttl@b\Hy@raisedlink
5265 \def\Hy@raisedlink##1{%
5266 \def\ttl@Hy@saveanchor{\Hy@raisedlink{##1}}%
5267 }%
5268 \refstepcounter{#1}%
5269 \let\Hy@raisedlink\ttl@b
5270 }%
5271 }{}
  Package titletoc support:
5272 \@ifpackageloaded{titletoc}{%
5273 \def\ttl@gobblecontents#1#2#3#4{\ignorespaces}%
5274 }{}
```
# 32 Package varioref support

```
Package nameref uses five arguments for the ref system. Fix provided by Felix Neubauer
(felix.neubauer@gmx.net).
```

```
5275 \def\Hy@varioref@undefined{{??}{??}{}{}{}}
5276 \@ifpackageloaded{varioref}{%
5277 \def\vref@pagenum#1#2{%
5278 \@ifundefined{r@#2}{%
5279 \expandafter\let\csname r@#2\endcsname\Hy@varioref@undefined
5280 }{}%
5281 \edef#1{\getpagerefnumber{#2}}%
5282 }%
5283 }{}
```
# 33 Package longtable support

Sometimes the anchor of the longtable goes to the previous page. Thus the following patch separates the anchor setting and counter incrementation by hyperref's \refstepcounter and the anchor setting is moved after \vskip\LTpre.

Patch of \LT@array: replace \refstepcounter by the original \H@refstepcounter without anchor generation

```
5284 \@ifpackageloaded{longtable}{%
5285 \begingroup
5286 \def\y{\LT@array}%
5287 \@ifundefined{scr@LT@array}{}{\def\y{\scr@LT@array}}%
5288 \long\def\x\refstepcounter#1#2\@sharp#3#4\@nil{%
5289 \expandafter\endgroup
5290 \expandafter\def\y[##1]##2{%
5291 \H@refstepcounter{#1}%
5292 \hyper@makecurrent{table}%
5293 \let\Hy@LT@currentHlabel\@currentHlabel
5294 \let\Hy@LT@currentHref\@currentHref
5295 #2\@sharp#####4%
5296 }%
5297 }%
5298 \expandafter\expandafter\expandafter\x\y[{#1}]{#2}\@nil
Patch of \LT@start: add anchor before first line after \vskip\LTpre
5299 \begingroup
5300 \def\x#1\ifvoid\LT@firsthead\copy#2\@nil{%
5301 \endgroup
5302 \def\LT@start{%
5303 #1%
5304 \let\@currentHlabel\Hy@LT@currentHlabel
5305 \let\@currentHref\Hy@LT@currentHref
5306 \Hy@raisedlink{%
5307 \hyper@anchorstart{\@currentHref}\hyper@anchorend
5308 }%
5309 \ifvoid\LT@firsthead\copy
5310 #2%
5311 }%
5312 }%
5313 \expandafter\x\LT@start\@nil
5314 }{}
```
# 34 Equations

We want to make the whole equation a target anchor. Overload equation, temporarily reverting to original \refstepcounter. If, however, it is in AMS math, we do not do anything, as the tag mechanism is used there (see section ). The execption is that we move the equation incrementation inside the math environment to avoid specials outside and a wrong vertical spacing of equation environments.

```
5315 \let\new@refstepcounter\refstepcounter
5316 \let\H@equation\equation
5317 \let\H@endequation\endequation
5318 \@ifpackageloaded{amsmath}{%
5319 \long\def\Hy@temp{%
5320 \incr@eqnum
5321 \mathdisplay@push
5322 \st@rredfalse \global\@eqnswtrue
5323 \mathdisplay{equation}%
5324 }%
5325 \ifx\Hy@temp\equation
5326 \expandafter\ifx\csname if@fleqn\expandafter\endcsname
5327 \csname iftrue\endcsname
5328 \else
5329 \long\def\equation{%
```

```
5330 \mathdisplay@push
5331 \st@rredfalse \global\@eqnswtrue
5332 \mathdisplay{equation}%
5333 \incr@eqnum
5334 }%
5335 \fi
5336 \fi
5337 }{%
5338 \def\equation{%
5339 \let\refstepcounter\H@refstepcounter
5340 \H@equation
5341 \@ifundefined{theHequation}{%
5342 \make@stripped@name{\theequation}%
5343 \let\theHequation\newname
5344 }{}%
5345 \hyper@makecurrent{equation}%
5346 \Hy@raisedlink{\hyper@anchorstart{\@currentHref}}%
5347 \let\refstepcounter\new@refstepcounter
5348 }%
5349 \def\endequation{\Hy@raisedlink{\hyper@anchorend}\H@endequation}%
5350 }
```
My goodness, why can't LATEX be consistent? Why is \equarray set up differently from other objects?

People (you know who you are, Thomas Beuth) sometimes make an eqnarray where *all* the lines end with \notag, so there is no suitable anchor at all. In this case, pass by on the other side.

```
5351\newif\if@eqnstar
5352 \@eqnstarfalse
5353 \let\H@eqnarray\eqnarray
5354 \let\H@endeqnarray\endeqnarray
5355 \def\eqnarray{%
5356 \let\Hy@reserved@a\relax
5357 \def\@currentHref{}%
5358 \H@eqnarray
5359 \if@eqnstar
5360 \else
5361 \ifx\\\@currentHref\\%
5362 \else
5363 \@ifundefined{theHequation}{%
5364 \make@stripped@name{\theequation}%
5365 \let\theHequation\newname
5366 }{}%
5367 \hyper@makecurrent{equation}%
5368 \hyper@anchorstart{\@currentHref}{}\hyper@anchorend
5369 \setminusfi
5370 \fi
5371 }
5372\def\endeqnarray{%
5373 \H@endeqnarray
5374 }
```
This is quite heavy-handed, but it works for now. If its an eqnarray\* we need to disable the hyperref actions. There may well be a cleaner way to trap this. Bill Moss found this.

```
5375 \@namedef{eqnarray*}{%
5376 \def\@eqncr{\nonumber\@seqncr}\@eqnstartrue\eqnarray
5377 }
5378 \@namedef{endeqnarray*}{%
```
 \nonumber\endeqnarray\@eqnstarfalse }

Then again, we have the *subeqnarray* package. Tanmoy provided some code for this:

```
5381 \@ifundefined{subeqnarray}{}{%
```

```
5382 \let\H@subeqnarray\subeqnarray
```

```
5383 \let\H@endsubeqnarray\endsubeqnarray
```

```
5384 \def\subeqnarray{%
```

```
5385 \let\Hy@reserved@a\relax
```

```
5386 \H@subeqnarray
```

```
5387 \@ifundefined{theHequation}{%
```

```
5388 \make@stripped@name{\theequation}%
```

```
5389 \let\theHequation\newname
```

```
5390 }{}%
```

```
5391 \hyper@makecurrent{equation}%
5392 \hyper@anchorstart{\@currentHref}{}\hyper@anchorend
```

```
5393 }%
```

```
5394 \def\endsubeqnarray{%
5395 \H@endsubeqnarray
```

```
5396 }%
```

```
5397 \newcommand\theHsubequation{\theHequation\alph{subequation}}%
```

```
5398 }
```
The aim of this macro is to produce a sanitized version of its argument, to make it a safe label.

```
5399 \def\make@stripped@name#1{%
5400 \begingroup
5401 \escapechar\m@ne
5402 \global\let\newname\@empty
5403 \protected@edef\Hy@tempa{#1}%
5404 \edef\@tempb{%
5405 \noexpand\@tfor\noexpand\Hy@tempa:=%
5406 \expandafter\strip@prefix\meaning\Hy@tempa
5407 }%
5408 \@tempb\do{%
5409 \if{\Hy@tempa\else
5410 \if}\Hy@tempa\else
5411 \xdef\newname{\newname\Hy@tempa}%
5412 \fi
5413 \fi
5414 }%
5415 \endgroup
5416 }
  Support for amsmath's subequations:
5417 \begingroup\expandafter\expandafter\expandafter\endgroup
5418 \expandafter\ifx\csname subequations\endcsname\relax
5419 \else
5420 \let\HyOrg@subequations\subequations
5421 \def\subequations{%
5422 \stepcounter{equation}%
5423 \protected@edef\theHparentequation{%
5424 \@ifundefined{theHequation}\theequation\theHequation <br>5425 }%
5425
5426 \addtocounter{equation}{-1}%
5427 \HyOrg@subequations
5428 \def\theHequation{\theHparentequation\alph{equation}}%
5429 \bigcup_{5430} \ignorespaces
5430
```
### \fi

```
Support for package amsthm (Daniel Müllner):
5432 \@ifpackageloaded{amsthm}{%
5433 \def\@thm#1#2#3{%
5434 \ifhmode<br>5435 \unski
         \unskip\unskip\par
5436 \fi
5437 \normalfont
5438 \trivlist
5439 \let\thmheadnl\relax
5440 \let\thm@swap\@gobble
5441 \thm@notefont{\fontseries\mddefault\upshape}%
5442 \thm@headpunct{.}% add period after heading
5443 \thm@headsep 5\p@ plus\p@ minus\p@\relax
5444 \thm@space@setup<br>5445 #1% style overri
       #1% style overrides
5446 \@topsep \thm@preskip % used by thm head
5447 \@topsepadd \thm@postskip \% used by \@endparenv <br>5448 \def\dth@counter{#2}%
       \def\dth@counter{#2}%
5449 \ifx\@empty\dth@counter
5450 \def\@tempa{%
5451 \@oparg{\@begintheorem{#3}{}}[]%
5452 }%
5453 \leq \leq \leq \leq \leq \leq \leq \leq \leq \leq \leq \leq \leq \leq \leq \leq \leq \leq \leq \leq \leq \leq \leq \leq \leq \leq \leq \leq \leq \leq \leq \leq \leq \leq \leq \leq5454 \H@refstepcounter{#2}%
5455 \hyper@makecurrent{#2}%
5456 \def\@tempa{%
5457 \@oparg{\@begintheorem{#3}{\csname the#2\endcsname}}[]%
5458 }%
5459 \fi
5460 \text{Otempa}<br>5461 }%
5461
5462 \dth@everypar={%
5463 \@minipagefalse
5464 \global\@newlistfalse
5465 \@noparitemfalse
5466 \if@inlabel
5467 \global\@inlabelfalse
5468 \begingroup
5469 \setbox\z@\lastbox
5470 \ifvoid\z@
5471 \kern-\itemindent
5472 \fi
5473 \endgroup
5474 \ifx\@empty\dth@counter
5475 \else
5476 \Hy@raisedlink{%
5477 \hyper@anchorstart{\@currentHref}\hyper@anchorend
5478 }%
5479 \fi
5480 \unhbox\@labels
5481 \fi
5482 \if@nobreak
5483 \@nobreakfalse \clubpenalty\@M
5484 \else
5485 \clubpenalty\@clubpenalty \everypar{}%
5486 \fi
```
 }% }{}

## 35 Footnotes

The footnote mark is a hypertext link, and the text is a target. We separately number the footnotes sequentially through the text, separately from whatever labels the text assigns. Too hard to keep track of markers otherwise. If the raw forms \footnotemark and \footnotetext are used, force them to use un-hyper original.

```
Tabularx causes footnote problems, disable the linking if that is loaded.
5489 \@ifpackageloaded{tabularx}{\Hy@hyperfootnotesfalse}{}
5490 \ifHy@hyperfootnotes
5491 \newcounter{Hfootnote}%<br>5492 \let\H@@footnotetext\@f
     \let\H@@footnotetext\@footnotetext
5493 \let\H@@footnotemark\@footnotemark
5494 \def\@xfootnotenext[#1]{%
5495 \begingroup
5496 \csname c@\@mpfn\endcsname #1\relax
5497 \unrestored@protected@xdef\@thefnmark{\thempfn}%
5498 \endgroup
5499 \ifx\@footnotetext\@mpfootnotetext
5500 \expandafter\H@@mpfootnotetext
5501 \else
5502 \expandafter\H@@footnotetext
5503 \fi
5504 }%
5505 \def\@xfootnotemark[#1]{%
5506 \begingroup
5507 \c@footnote #1\relax
5508 \unrestored@protected@xdef\@thefnmark{\thefootnote}%
5509 \endgroup
5510 \H@@footnotemark
5511 }%
5512 \let\H@@mpfootnotetext\@mpfootnotetext
5513 \long\def\@mpfootnotetext#1{%
5514 \H@@mpfootnotetext{%
5515 \ifHy@nesting
5516 \hyper@@anchor{\Hy@footnote@currentHref}{#1}%
5517 \else
5518 \Hy@raisedlink{%
5519 \hyper@@anchor{\Hy@footnote@currentHref}{\relax}%
5520 }#1%
5521 \fi
5522 }%
5523 }%
5524 \long\def\@footnotetext#1{%
5525 \H@@footnotetext{%
5526 \ifHy@nesting
5527 \hyper@@anchor{\Hy@footnote@currentHref}{#1}%
5528 \else
5529 \Hy@raisedlink{%
5530 \hyper@@anchor{\Hy@footnote@currentHref}{\relax}%<br>5531 }%
5531 }%
5532 \let\@currentHlabel\Hy@footnote@currentHlabel
5533 \let\@currentHref\Hy@footnote@currentHref
5534 \let\@currentlabelname\@empty
```
 #1% \fi }% }%

Redefine \@footnotemark, borrowing its code (at the cost of getting out of sync with latex.ltx), to take advantage of its white space and hyphenation fudges. If we just overload it, we can get variant documents (the word before the footnote is treated differently). Thanks to David Carlisle and Brian Ripley for confusing and helping me on this.

```
5539 \def\@footnotemark{%
5540 \leavevmode
5541 \ifhmode\edef\@x@sf{\the\spacefactor}\nobreak\fi
5542 \stepcounter{Hfootnote}%
5543 \global\let\Hy@saved@currentHlabel\@currentHlabel
5544 \global\let\Hy@saved@currentHref\@currentHref
5545 \hyper@makecurrent{Hfootnote}%
5546 \global\let\Hy@footnote@currentHlabel\@currentHlabel
5547 \global\let\Hy@footnote@currentHref\@currentHref
5548 \global\let\@currentHlabel\Hy@saved@currentHlabel
5549 \global\let\@currentHref\Hy@saved@currentHref
5550 \hyper@linkstart{link}{\Hy@footnote@currentHref}%
5551 \@makefnmark
5552 \hyper@linkend
5553 \ifhmode\spacefactor\@x@sf\fi
5554 \relax
5555 }%
```
Support for footnotes in p columns of longtable. Here \footnote commands are splitted into \footnotemark and a call of \footnotetext with the optional argument, that is not supported by hyperref. The result is a link by \footnotemark without valid anchor

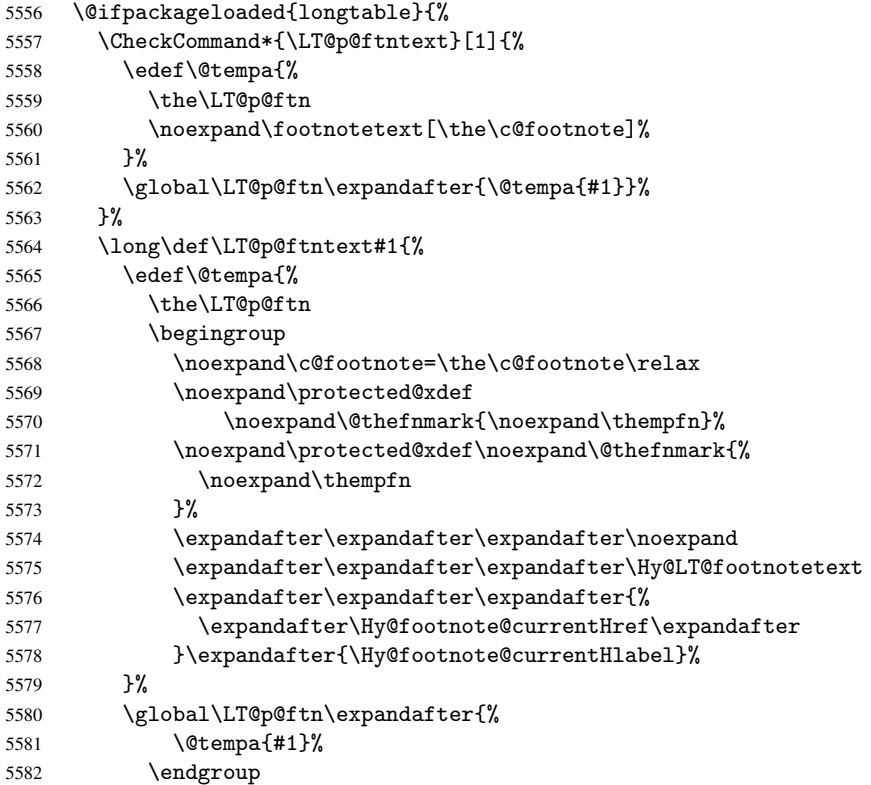

```
5583 }%
5584 }%
5585 \long\def\Hy@LT@footnotetext#1#2#3{%
5586 \H@@footnotetext{%
5587 \ifHy@nesting
5588 \hyper@@anchor{#1}{#3}%
5589 \else
5590 \Hy@raisedlink{%
5591 \hyper@@anchor{#1}{\relax}%<br>5592 }%
5592
5593 \def\@currentHlabel{#2}%
5594 \def\@currentHref{#1}%
5595 \let\@currentlabelname\@empty
5596 #3%
5597 \fi
5598 }%
5599 }%
5600 }{}%
  Footnotes for fancyvrb (Fix by Manuel Pégourié-Gonnard).
5601 \@ifpackageloaded{fancyvrb}{%
5602 \def\V@@footnotetext{%
5603 \insert\footins\bgroup
5604 \csname reset@font\endcsname
5605 \footnotesize
5606 \interlinepenalty\interfootnotelinepenalty
5607 \splittopskip\footnotesep
5608 \splitmaxdepth\dp\strutbox
5609 \floatingpenalty \@MM
5610 \hsize\columnwidth
5611 \@parboxrestore
5612 \edef\@currentlabel{\csname p@footnote\endcsname\@thefnmark}%
5613 \@makefntext{}%
5614 \rule{\z@}{\footnotesep}%
5615 \bgroup
5616 \aftergroup\V@@@footnotetext
5617 \Hy@raisedlink{%
5618 \hyper@@anchor{\Hy@footnote@currentHref}{\relax}%
5619 }%
5620 \let\@currentHlabel\Hy@footnote@currentHlabel
5621 \let\@currentHref\Hy@footnote@currentHref
5622 \let\@currentlabelname\@empty
5623 \ignorespaces
5624 }%
5625 }{}%
```
But the special footnotes in \maketitle are much too hard to deal with properly. Let them revert to plain behaviour. The koma classes add an optional argument.

```
5626 \let\HyOrg@maketitle\maketitle
5627 \def\maketitle{%
5628 \let\Hy@saved@footnotemark\@footnotemark
5629 \let\Hy@saved@footnotetext\@footnotetext
5630 \let\@footnotemark\H@@footnotemark
5631 \let\@footnotetext\H@@footnotetext
5632 \@ifnextchar[\Hy@maketitle@optarg{% ]
5633 \HyOrg@maketitle
5634 \Hy@maketitle@end
5635 }%
```

```
5636 }%
                5637 \def\Hy@maketitle@optarg[#1]{%
               5638 \HyOrg@maketitle[{#1}]%
               5639 \Hy@maketitle@end
                5640 }%
                5641 \def\Hy@maketitle@end{%
                5642 \ifx\@footnotemark\H@@footnotemark
               5643 \let\@footnotemark\Hy@saved@footnotemark
               5644 \fi
               5645 \ifx\@footnotetext\H@@footnotetext
               5646 \let\@footnotetext\Hy@saved@footnotetext
               5647 \fi
               5648
\realfootnote Does anyone remember the function and purpose of \realfootnote?
               5649 \def\realfootnote{%
               5650 \@ifnextchar[\@xfootnote{%
               5651 \stepcounter{\@mpfn}%
               5652 \protected@xdef\@thefnmark{\thempfn}%
                5653 \H@@footnotemark\H@@footnotetext
                5654 }%
               5655 }%
               5656\setminusfi
               5657 \Hy@DisableOption{hyperfootnotes}
               5658 \langle/package\rangle5659 (*check)
               5660 \checklatex
               5661 \checkcommand\def\@xfootnotenext[#1]{%
               5662 \begingroup
               5663 \csname c@\@mpfn\endcsname #1\relax
               5664 \unrestored@protected@xdef\@thefnmark{\thempfn}%
                5665 \endgroup
               5666 \@footnotetext
               5667 }
               5668 \checkcommand\def\@xfootnotemark[#1]{%
                5669 \begingroup
                5670 \c@footnote #1\relax
                5671 \unrestored@protected@xdef\@thefnmark{\thefootnote}%
                5672 \endgroup
               5673 \@footnotemark
               5674 }
               5675 \checkcommand\def\@footnotemark{%
               5676 \leavevmode
                5677 \ifhmode\edef\@x@sf{\the\spacefactor}\nobreak\fi
                5678 \@makefnmark
                5679 \ifhmode\spacefactor\@x@sf\fi
               5680 \relax
               5681 }
               5682\langle/check\rangle5683 (*package)
```
# 36 Float captions

Make the float caption the hypertext anchor; curiously enough, we can't just copy the definition of \@caption. Its all to do with expansion. It screws up. Sigh.

```
5684 \def\caption{%
5685 \ifx\@captype\@undefined
5686 \@latex@error{\noexpand\caption outside float}\@ehd
5687 \expandafter\@gobble
5688 \else
5689 \H@refstepcounter\@captype
5690 \let\Hy@tempa\@caption
5691 \@ifundefined{float@caption}{%
5692 }{%
5693 \expandafter\ifx\csname @float@c@\@captype\endcsname
5694 \float@caption
5695 \let\Hy@tempa\Hy@float@caption
5696 \fi
5697 }%
5698 \expandafter\@firstofone
5699 \fi
5700 {\@dblarg{\Hy@tempa\@captype}}%
5701 }
5702 \long\def\@caption#1[#2]#3{%
5703 \expandafter\ifx\csname if@capstart\expandafter\endcsname
5704 \csname iftrue\endcsname
5705 \global\let\@currentHref\hc@currentHref
5706 \else
5707 \hyper@makecurrent{\@captype}%
5708 \fi
5709 \def\@currentlabelname{#2}%
5710 \par\addcontentsline{\csname ext@#1\endcsname}{#1}{%
5711 \protect\numberline{\csname the#1\endcsname}{\ignorespaces #2}%
5712 }%
5713 \begingroup
5714 \@parboxrestore
5715 \if@minipage
5716 \@setminipage
5717 \fi
5718 \normalsize
5719 \expandafter\ifx\csname if@capstart\expandafter\endcsname
5720 \csname iftrue\endcsname
5721 \global\@capstartfalse
5722 \@makecaption{\csname fnum@#1\endcsname}{\ignorespaces#3}%
5723 \else
5724 \@makecaption{\csname fnum@#1\endcsname}{%
5725 \ignorespaces
If we cannot have nesting, the anchor is empty.
5726 \ifHy@nesting
5727 \hyper@@anchor{\@currentHref}{#3}%
5728 \else
5729 \Hy@raisedlink{\hyper@@anchor{\@currentHref}{\relax}}#3%
5730 \fi
5731 }%
5732 \fi
5733 \par
5734 \endgroup
```

```
5735 }
```
Compatibility with float.sty: anchor setting at the top of the float, if the float is controlled by float.sty. Several \caption commands inside one float are not supported. \let\Hy@float@caption\@caption

```
5737 \@ifpackageloaded{float}{%
5738 \def\Hy@float@caption{%
5739 \ifx\Hy@float@currentHref\@undefined
5740 \hyper@makecurrent{\@captype}%
5741 \global\let\Hy@float@currentHref\@currentHref
5742 \else
5743 \let\@currentHref\Hy@float@currentHref
5744 \setminus fi
5745 \float@caption<br>5746 }%
5746
5747 \let\HyOrg@float@makebox\float@makebox
5748 \renewcommand{\float@makebox}[1]{%
5749 \HyOrg@float@makebox{%
5750 #1\relax
5751 \ifx\Hy@float@currentHref\@undefined
5752 \else
5753 \hyper@@anchor{\Hy@float@currentHref}{\relax}%
5754 \global\let\Hy@float@currentHref\@undefined
5755 \fi
5756 }%
5757 }%
5758 }{}
5759\langle/package\rangle5760 (*check)
5761 \checklatex[1999/06/01 - 2000/06/01]
5762 \checkcommand\def\caption{%
5763 \ifx\@captype\@undefined
5764 \@latex@error{\noexpand\caption outside float}\@ehd
5765 \expandafter\@gobble
5766 \else
5767 \refstepcounter\@captype
5768 \expandafter\@firstofone
5769 \fi
5770 {\@dblarg{\@caption\@captype}}%
5771 }
5772 \checkcommand\long\def\@caption#1[#2]#3{%
5773 \par
5774 \addcontentsline{\csname ext@#1\endcsname}{#1}%
5775 {\protect\numberline{\csname the#1\endcsname}{\ignorespaces #2}}%
5776 \begingroup
5777 \@parboxrestore
5778 \if@minipage
5779 \@setminipage
5780 \fi
5781 \normalsize
5782 \@makecaption{\csname fnum@#1\endcsname}{\ignorespaces #3}\par
5783 \endgroup
5784 }
5785 \langle/check\rangle5786 (*package)
```
# 37 Bibliographic references

This is not very robust, since many styles redefine these things. The package used to redefine \@citex and the like; then we tried adding the hyperref call explicitly into the .aux file. Now we redefine \bibcite; this still breaks some citation packages so we have to work around them. But this remains extremely dangerous. Any or all of *achemso* and *drftcite* may break.

However, lets make an attempt to get *natbib* right, because thats a powerful, important package. Patrick Daly (daly@linmpi.mpg.de) has provided hooks for us, so all we need to do is activate them.

```
5787 \def\hyper@natlinkstart#1{%
5788 \Hy@backout{#1}%
5789 \hyper@linkstart{cite}{cite.#1}%
5790 \def\hyper@nat@current{#1}%
5791 }
5792 \def\hyper@natlinkend{%
5793 \hyper@linkend
5794 }
5795 \def\hyper@natlinkbreak#1#2{%
5796 \hyper@linkend#1\hyper@linkstart{cite}{cite.#2}%
5797 }
5798 \def\hyper@natanchorstart#1{%
5799 \Hy@raisedlink{\hyper@anchorstart{cite.#1}}%
5800 }
5801 \def\hyper@natanchorend{\hyper@anchorend}
```
Do not play games if we have natbib support. Macro extra@binfo added for chapterbib support. Chapterbib also wants \@extra@binfo in the hyper-link, but since the link tag is not expanded immediately, we use \@extra@b@citeb, so cites in a chapter will link to the bibliography in that chapter.

```
5802 \@ifundefined{NAT@parse}{%
5803 \providecommand*\@extra@binfo{}%
5804 \providecommand*\@extra@b@citeb{}%
5805 \def\bibcite#1#2{%
5806 \@newl@bel{b}{#1\@extra@binfo}{%
5807 \hyper@@link[cite]{}{cite.#1\@extra@b@citeb}{#2}%
5808 }%
5809 }%
5810 \gdef\@extra@binfo{}%
```
Package babel redefines \bibcite with macro \bbl@cite@choice. It needs to be overwritten to avoid the warning "Label(s) may have changed.".

```
5811 \let\Hy@bibcite\bibcite
5812 \begingroup
5813 \@ifundefined{bbl@cite@choice}{}{%
5814 \g@addto@macro\bbl@cite@choice{%
5815 \let\bibcite\Hy@bibcite
5816 }%
5817 }%
5818 \endgroup
```
\@BIBLABEL is working around a 'feature' of RevTEX.

```
5819 \providecommand*{\@BIBLABEL}{\@biblabel}%
5820 \def\@lbibitem[#1]#2{%
5821 \@skiphyperreftrue
5822 \H@item[%
5823 \ifx\Hy@raisedlink\@empty
5824 \hyper@anchorstart{cite.#2\@extra@b@citeb}%
5825 \@BIBLABEL{#1}%
5826 \hyper@anchorend
5827 \text{delse}5828 \Hy@raisedlink{%
5829 \hyper@anchorstart{cite.#2\@extra@b@citeb}\hyper@anchorend
```

```
5830 }%
5831 \@BIBLABEL{#1}%
5832 \fi
5833 \hfill
5834 ]%
5835 \@skiphyperreffalse
5836 \if@filesw
5837 \begingroup
5838 \let\protect\noexpand
5839 \immediate\write\@auxout{%
5840 \string\bibcite{#2}{#1}%
5841 }%
5842 \endgroup
5843 \fi
5844 \ignorespaces
5845 }%
```
Since \bibitem is doing its own labelling, call the raw version of \item, to avoid extra spurious labels

```
5846 \def\@bibitem#1{%
5847 \@skiphyperreftrue\H@item\@skiphyperreffalse
5848 \Hy@raisedlink{%
5849 \hyper@anchorstart{cite.#1\@extra@b@citeb}\relax\hyper@anchorend
5850 }%
5851 \if@filesw
5852 \begingroup
5853 \let\protect\noexpand
5854 \immediate\write\@auxout{%
5855 \string\bibcite{#1}{\the\value{\@listctr}}%<br>5856 }%
5856
5857 \endgroup
5858 \fi
5859 \ignorespaces
5860 }%
5861 }{}
5862 \langle/package\rangle5863 (*check)
5864 \checklatex
5865 \checkcommand\def\@lbibitem[#1]#2{%
5866 \item[\@biblabel{#1}\hfill]%
5867 \if@filesw
5868 {%
5869 \let\protect\noexpand
5870 \immediate\write\@auxout{%
5871 \string\bibcite{#2}{#1}%
5872 }%
5873 }%
5874 \fi
5875 \ignorespaces
5876 }
5877 \checkcommand\def\@bibitem#1{%
5878 \item
5879 \if@filesw
5880 \immediate\write\@auxout{%
5881 \string\bibcite{#1}{\the\value{\@listctr}}%
5882 }%
5883 \fi
```

```
5884 \ignorespaces
5885 }
5886 (/check)
5887 (*package)
```
Revtex (bless its little heart) takes over \bibcite and looks at the result to measure something. Make this a hypertext link and it goes ape. Therefore, make an anodyne result first, call its business, then go back to the real thing.

```
5888 \@ifclassloaded{revtex}{%
5889 \Hy@Info{*** compatibility with revtex **** }%
5890 \def\revtex@checking#1#2{%
5891 \expandafter\let\expandafter\T@temp\csname b@#1\endcsname
5892 \expandafter\def\csname b@#1\endcsname{#2}%
5893 \@SetMaxRnhefLabel{#1}%
5894 \expandafter\let\csname b@#1\endcsname\T@temp
5895 }%
```
Tanmoy provided this replacement for CITEX. Lord knows what it does. For chapterbib added: extra@b@citeb

```
5896 \@ifundefined{@CITE}{\def\@CITE{\@cite}}{}%
5897 \providecommand*{\@extra@b@citeb}{}%
5898 \def\@CITEX[#1]#2{%
5899 \let\@citea\@empty
5900 \leavevmode
5901 \unskip
5902 $^{%
5903 \scriptstyle
5904 \@CITE{%
5905 \@for\@citeb:=#2\do{%
5906 \@citea
5907 \def\@citea{,\penalty\@m\ }%
5908 \edef\@citeb{\expandafter\@firstofone\@citeb}%
5909 \if@filesw
5910 \immediate\write\@auxout{\string\citation{\@citeb}}%
5911 \fi
5912 \@ifundefined{b@\@citeb\extra@b@citeb}{%
5913 \mbox{\reset@font\bfseries ?}%
5914 \G@refundefinedtrue
5915 \@latex@warning{%
5916 Citation '\@citeb' on page \thepage \space undefined%
5917 }%
5918 }{%
5919 {\csname b@\@citeb\@extra@b@citeb\endcsname}%
5920 }%
5921 }%
5922 }{#1}%
5923 }$%
5924 }%
```
No, life is too short. I am not going to understand the Revtex \@collapse macro, I shall just restore the original behaviour of *\@citex; sigh.* This is SO vile.

```
5925 \def\@citex[#1]#2{%
5926 \let\@citea\@empty
5927 \@cite{%
5928 \@for\@citeb:=#2\do{%
5929 \@citea
5930 \def\@citea{,\penalty\@m\ }%
5931 \edef\@citeb{\expandafter\@firstofone\@citeb}%
```

```
5932 \if@filesw
5933 \immediate\write\@auxout{\string\citation{\@citeb}}%
5934 \fi
5935 \@ifundefined{b@\@citeb\@extra@b@citeb}{%
5936 \mbox{\reset@font\bfseries ?}%
5937 \G@refundefinedtrue
5938 \@latex@warning{%
5939 Citation '\@citeb' on page \thepage \space undefined%
5940 }%
5941 }{%
5942 \hbox{\csname b@\@citeb\@extra@b@citeb\endcsname}%
5943 }%<br>5944 }%
5944
5945 }{#1}%
5946 }%
5947 }{}
```
### 37.1 Package harvard

Override Peter Williams' Harvard package; we have to a) make each of the citation types into a link; b) make each citation write a backref entry, and c) kick off a backreference section for each bibliography entry.

The redefinitions have to be deferred to \begin{document}, because if harvard.sty is loaded and html.sty is present and detects pdfT<sub>E</sub>X, then hyperref is already loaded at the begin of harvard.sty, and the \newcommand macros causes error messages.

```
5948 \@ifpackageloaded{harvard}{%
5949 \AtBeginDocument{%
5950 \Hy@Info{*** compatibility with harvard **** }%
5951 \Hy@raiselinksfalse
5952 \def\harvardcite#1#2#3#4{%
5953 \global\@namedef{HAR@fn@#1}{\hyper@@link[cite]{}{cite.#1}{#2}}%
5954 \global\@namedef{HAR@an@#1}{\hyper@@link[cite]{}{cite.#1}{#3}}%
5955 \global\@namedef{HAR@yr@#1}{\hyper@@link[cite]{}{cite.#1}{#4}}%
5956 \global\@namedef{HAR@df@#1}{\csname HAR@fn@#1\endcsname}%
5957 }%
5958 \def\HAR@citetoaux#1{%
5959 \if@filesw\immediate\write\@auxout{\string\citation{#1}}\fi%
5960 \ifHy@backref
5961 \ifx\@empty\@currentlabel
5962 \else
5963 \@bsphack
5964 \if@filesw
5965 \protected@write\@auxout{}{%
5966 \string\@writefile{brf}{%
5967 \string\backcite{#1}{%
5968 {\thepage}{\@currentlabel}{\@currentHref}%
5969 }%
5970 }%
5971 }%
5972 \fi
5973 \@esphack
5974 \fi
5975 \setminusfi
5976 }%
5977 \def\harvarditem{%
5978 \@ifnextchar[{\@harvarditem}{\@harvarditem[\null]}%
```
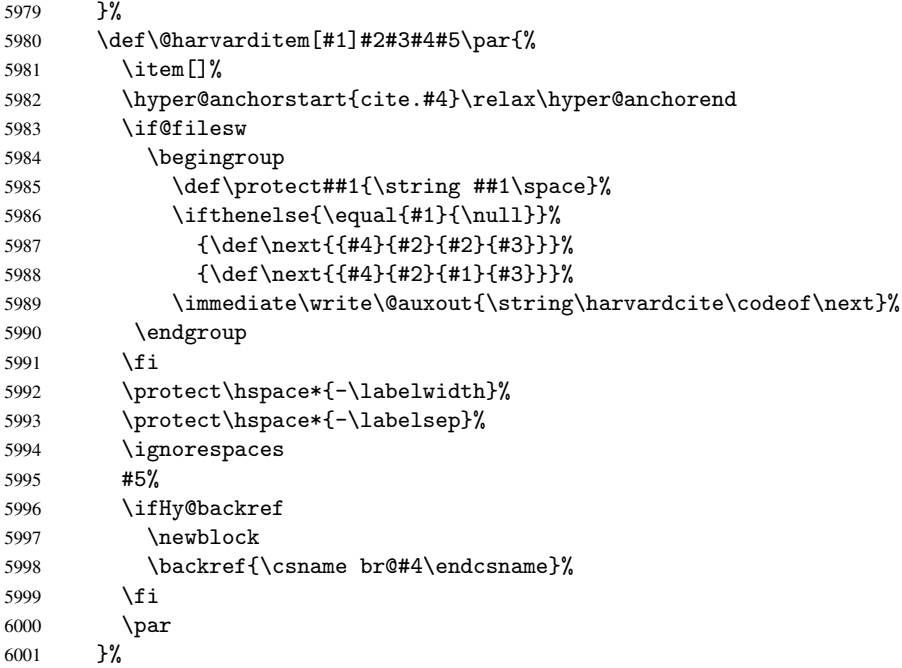

\HAR@checkcitations Package hyperref has added \hyper@@link, so the original test \HAR@checkcitations will fail every time and always will appear the "Changed labels" warning. So we have to redefine \Har@checkcitations:

```
6002 \long\def\HAR@checkcitations#1#2#3#4{%
6003 \def\HAR@tempa{\hyper@@link[cite]{}{cite.#1}{#2}}%
6004 \expandafter\ifx\csname HAR@fn@#1\endcsname\HAR@tempa
6005 \def\HAR@tempa{\hyper@@link[cite]{}{cite.#1}{#3}}%
6006 \expandafter\ifx\csname HAR@an@#1\endcsname\HAR@tempa
6007 \def\HAR@tempa{\hyper@@link[cite]{}{cite.#1}{#4}}%
6008 \expandafter\ifx\csname HAR@yr@#1\endcsname\HAR@tempa
6009 \else
6010 \@tempswatrue
6011 \qquad \qquad \fi
6012 \else
6013 \@tempswatrue
6014 \fi
6015 \else
6016 \@tempswatrue
6017 \fi
6018 }%<br>6019 }%
6019
6020 }{}
```
## 37.2 Package chicago

The links by \citeN and \shortciteN should include the closing parentheses.

```
6021 \@ifpackageloaded{chicago}{%
```
\citeN

```
6022 \def\citeN{%
6023 \def\@citeseppen{-1000}%
```

```
6024 \def\@cite##1##2{##1}%
6025 \def\citeauthoryear##1##2##3{##1 (##3\@cite@opt)}%
6026 \@citedata@opt
6027 }%
```
#### \shortciteN

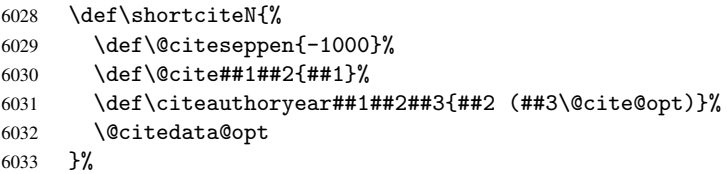

#### \@citedata@opt

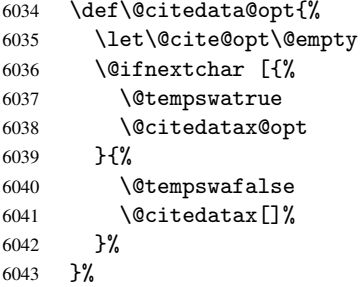

#### \@citedatax@opt

```
6044 \def\@citedatax@opt[#1]{%
6045 \def\@cite@opt{, #1}%
6046 \@citedatax[{#1}]%<br>6047 }%
6047
```
}{}

# <span id="page-143-0"></span>38 Page numbers

The last page should not contain a /Dur key, because there is no page after the last page. Therefore at the last page there should be a command \hypersetup{pdfpageduration={}}. This can be set with \AtEndDocument, but it can be too late, if the last page is already finished, or too early, if lots of float pages will follow. Therefore currently nothing is done by hyperref.

This where we supply a destination for each page.

```
6049\def\Hy@EveryPageAnchor{%<br>6050 \Hy@DistillerDestFix
    \Hy@DistillerDestFix
6051 \ifHy@pageanchor
6052 \ifHy@hypertexnames
6053 \ifHy@plainpages
6054 \def\Hy@TempPageAnchor{\hyper@@anchor{page.\the\c@page}}%
6055 \else
6056 \begingroup
6057 \let\@number\@firstofone
6058 \Hy@unicodefalse
6059 \pdfstringdef\@the@H@page{\thepage}%
6060 \endgroup
6061 \def\Hy@TempPageAnchor{\hyper@@anchor{page.\@the@H@page}}%
6062 \fi
```
```
6063 \else
6064 \Hy@GlobalStepCount\Hy@pagecounter
6065 \def\Hy@TempPageAnchor{\hyper@@anchor{page.\the\Hy@pagecounter}}%
6066 \fi
6067 \vbox to 0pt{%
6068 \kern\voffset
6069 \kern\topmargin
6070 \kern-1bp\relax
6071 \hbox to 0pt{%
6072 \kern\hoffset
6073 \kern\ifodd\value{page}%
6074 \oddsidemargin
6075 \else
6076 \evensidemargin
6077 \fi
6078 \kern-1bp\relax
6079 \Hy@TempPageAnchor
6080 \hss
6081 }%
6082 \forall vss
6083 }%
6084 \setminusfi
6085 }
6086 \g@addto@macro\Hy@EveryPageBoxHook{%
6087 \Hy@EveryPageAnchor
6088 }
```
## 39 Table of contents

TV Raman noticed that people who add arbitrary material into the TOC generate a bad or null link. We avoid that by checking if the current destination is empty. But if 'the most recent destination' is not what you expect, you will be in trouble.

```
6089 \def\addcontentsline#1#2#3{% toc extension, type, tag
6090 \begingroup
6091 \let\label\@gobble
6092 \ifx\@currentHref\@empty
6093 \Hy@Warning{%
6094 No destination for bookmark of \string\addcontentsline,%
6095 \MessageBreak destination is added%
6096 }%
6097 \phantomsection
6098 \setminusfi
6099 \expandafter\ifx\csname toclevel@#2\endcsname\relax
6100 \begingroup
6101 \def\Hy@tempa{#1}%
6102 \ifx\Hy@tempa\Hy@bookmarkstype
6103 \Hy@WarningNoLine{%
6104 bookmark level for unknown #2 defaults to 0%
6105 }%
6106 \else
6107 \Hy@Info{bookmark level for unknown #2 defaults to 0}%
6108 \fi
6109 \endgroup
6110 \expandafter\gdef\csname toclevel@#2\endcsname{0}%
6111 \fi
6112 \edef\Hy@toclevel{\csname toclevel@#2\endcsname}%
```

```
6113 \Hy@writebookmark{\csname the#2\endcsname}%
6114 {#3}%
6115 {\@currentHref}%
6116 {\Hy@toclevel}%
6117 {#1}%
6118 \ifHy@verbose
6119 \def\Hy@tempa{#3}%
6120 \@onelevel@sanitize\Hy@tempa
6121 \typeout{pdftex: bookmark at \the\inputlineno: %
6122 {\csname the#2\endcsname}%
6123 {\Hy@tempa}%
6124 {\@currentHref}%
6125 {\Hy@toclevel}%
6126 {#1}%
6127 }%
6128 \fi
6129 \addtocontents{#1}{%
6130 \protect\contentsline{#2}{#3}{\thepage}{\@currentHref}%
6131 }%
6132 \endgroup
6133 }
6134 \def\contentsline#1#2#3#4{%
6135 \ifx\\#4\\%
6136 \csname l@#1\endcsname{#2}{#3}%
6137 \else
6138 \ifcase\Hy@linktoc % none
6139 \csname l@#1\endcsname{#2}{#3}%
6140 \or % section
6141 \csname l@#1\endcsname{%
6142 \hyper@linkstart{link}{#4}{#2}\hyper@linkend
6143 }{#3}%
6144 \or % page
6145 \csname l@#1\endcsname{{#2}}{%
6146 \hyper@linkstart{link}{#4}{#3}\hyper@linkend
6147 }%
6148 \else % all
6149 \csname l@#1\endcsname{%
6150 \hyper@linkstart{link}{#4}{#2}\hyper@linkend
6151 }{%
6152 \hyper@linkstart{link}{#4}{#3}\hyper@linkend
6153 }%
6154 \fi
6155 \fi
6156 }
6157\langle/package)
6158 (*check)
6159 \checklatex
6160 \checkcommand\def\addcontentsline#1#2#3{%
6161 \addtocontents{#1}{\protect\contentsline{#2}{#3}{\thepage}}%
6162 }
6163 \checkcommand\def\contentsline#1{\csname l@#1\endcsname}
6164 \langle / check\rangle6165 \langle *package \rangle
```
## 40 New counters

The whole theorem business makes up new counters on the fly; we are going to intercept this. Sigh. Do it at the level where new counters are defined.

```
6166 \let\H@definecounter\@definecounter
6167 \def\@definecounter#1{%
6168 \H@definecounter{#1}%
6169 \expandafter\def\csname theH#1\endcsname{\arabic{#1}}%
6170 }
```
But what if they have used the optional argument to e.g. \newtheorem to determine when the numbering is reset? OK, we'll trap that too.

```
6171 \let\H@newctr\@newctr
6172 \def\@newctr#1[#2]{%
6173 \H@newctr#1[{#2}]%
6174 \expandafter\def\csname theH#1\endcsname{%
6175 \csname the\@ifundefined{theH#2}{}{H}#2\endcsname.\arabic{#1}%
6176 }%
6177 }
```
# 41 AMSI4TFX compatibility

Oh, no, they don't use anything as simple as \refstepcounter in the AMS! We need to intercept some low-level operations of theirs. Damned if we are going to try and work out what they get up to. Just stick a label of 'AMS' on the front, and use the label *they* worked out. If that produces something invalid, I give up. They'll change all the code again anyway, I expect (SR).

Version 6.77p uses a patch by Ross Moore.

```
6178 \@ifpackageloaded{amsmath}{%
6179 \def\Hy@make@anchor{%
6180 \Hy@GlobalStepCount\Hy@linkcounter
6181 \xdef\@currentHref{AMS.\the\Hy@linkcounter}%
6182 \Hy@raisedlink{\hyper@anchorstart{\@currentHref}\hyper@anchorend}%
6183 }%
6184 \def\Hy@make@df@tag@@#1{%
6185 \gdef\df@tag{%
6186 \maketag@@@{\Hy@make@anchor#1}%
6187 \def\@currentlabel{#1}%
6188 }%
6189 }%
6190 \def\Hy@make@df@tag@@@#1{%
6191 \gdef\df@tag{%
6192 \tagform@{\Hy@make@anchor#1}%
6193 \toks@\@xp{\p@equation{#1}}%
6194 \edef\@currentlabel{\the\toks@}%
6195 }%
6196 }%
6197 \let\HyOrg@make@df@tag@@\make@df@tag@@
6198 \let\HyOrg@make@df@tag@@@\make@df@tag@@@
6199 \let\make@df@tag@@\Hy@make@df@tag@@
6200 \let\make@df@tag@@@\Hy@make@df@tag@@@
6201 }{}
```
Only play with \seteqlebal if we are using pdftex. Other drivers cause problems; requested by Michael Downes (AMS).

```
6202 \@ifpackagewith{hyperref}{pdftex}{%
```

```
6203 \let\H@seteqlabel\@seteqlabel
6204 \def\@seteqlabel#1{%
6205 \H@seteqlabel{#1}%
6206 \xdef\@currentHref{AMS.\the\Hy@linkcounter}%
6207 \Hy@raisedlink{\hyper@anchorstart{\@currentHref}\hyper@anchorend}%
6208 }%
6209 }{}
```
This code I simply cannot remember what I was trying to achieve. The final result seems to do nothing anyway.

```
\let\H@tagform@\tagform@
\def\tagform@#1{%
  \maketag@@@{\hyper@@anchor{\@currentHref}%
  {(\ignorespaces#1\unskip)}}%
}
\def\eqref#1{\textup{\H@tagform@{\ref{#1}}}}
```
### 41.1 \@addtoreset and \numberwithin patches

\@addtoreset puts a counter to the reset list of another counter. After a reset the counter starts again with perhaps already used values. Therefore the hyperref version of the counter print command \theHcounter is redefined in order to add the parent counter.

```
6210 \let\HyOrg@addtoreset\@addtoreset
6211 \def\@addtoreset#1#2{%
6212 \HyOrg@addtoreset{#1}{#2}%
6213 \expandafter\xdef\csname theH#1\endcsname{%
6214 \expandafter\noexpand
6215 \csname the\@ifundefined{theH#2}{}H#2\endcsname
6216 .\noexpand\the\noexpand\value{#1}%
6217 }%
6218 }
```
\numberwithin A appropiate definition of hyperref's companion counter (\theH...) is added for correct link names.

```
6219\langle/package\rangle6220 \langle*check\rangle6221 \checkpackage{amsmath}[1999/12/14 - 2000/06/06]
6222 \checkcommand\newcommand{\numberwithin}[3][\arabic]{%
6223 \@ifundefined{c@#2}{\@nocounterr{#2}}{%
6224 \@ifundefined{c@#3}{\@nocnterr{#3}}{%
6225 \@addtoreset{#2}{#3}%
6226 \@xp\xdef\csname the#2\endcsname{%
6227 \@xp\@nx\csname the#3\endcsname .\@nx#1{#2}%
6228 }%
6229 }%
6230 }%
6231 }%
6232\langle/check\rangle6233 (*package)
6234 \@ifpackageloaded{amsmath}{%
6235 \@ifpackagelater{amsmath}{1999/12/14}{%
6236 \renewcommand*{\numberwithin}[3][\arabic]{%
6237 \@ifundefined{c@#2}{\@nocounterr{#2}}{%
6238 \@ifundefined{c@#3}{\@nocnterr{#3}}{%
6239 \HyOrg@addtoreset{#2}{#3}%
6240 \@xp\xdef\csname the#2\endcsname{%
```

```
6241 \@xp\@nx\csname the#3\endcsname .\@nx#1{#2}%
6242 }%
6243 \@xp\xdef\csname theH#2\endcsname{%
6244 \qquad \qquad \qquad \qquad @xp\@nx6245 \csname the\@ifundefined{theH#3}{}H#3\endcsname
6246 . \text{Onx#1}{#2}%
6247 }%
6248 }%
6249 }%
6250
6251 }\{%
6252 \Hy@WarningNoLine{%
6253 \string\numberwithin\space of package 'amsmath' %
6254 only fixed\MessageBreak
6255 for version 2000/06/06 v2.12 or newer%
6256 }%
6257 }%
6258 }{}
```
## 42 Included figures

Simply intercept the low level graphics package macro.

```
6259 \ifHy@figures
6260 \let\Hy@Gin@setfile\Gin@setfile
6261 \def\Gin@setfile#1#2#3{%
6262 \hyperimage{#3}{\Hy@Gin@setfile{#1}{#2}{#3}}%
6263 }%
6264 \fi
6265 \Hy@DisableOption{hyperfigures}
```
## 43 hyperindex entries

Internal command names are prefixed with \HyInd@.

Hyper-indexing works crudely, by forcing code onto the end of the index entry with the | feature; this puts a hyperlink around the printed page numbers. It will not proceed if the author has already used the | specifier for something like emboldening entries. That would make Makeindex fail (cannot have two | specifiers). The solution is for the author to use generic coding, and put in the requisite \hyperpage in his/her own macros along with the boldness.

This section is poor stuff; it's open to all sorts of abuse. Sensible large projects will design their own indexing macros any bypass this.

```
6266 \ifHy@hyperindex
6267 \def\HyInd@ParenLeft{(}%
6268 \def\HyInd@ParenRight{)}%
6269 \Hy@nextfalse
6270 \@ifpackageloaded{multind}{\Hy@nexttrue}{}%
6271 \@ifpackageloaded{index}{\Hy@nexttrue}{}%
6272 \begingroup
6273 \lccode'\|=\expandafter'\HyInd@EncapChar\relax
6274 \lowercase{\endgroup
6275 \ifHy@next
6276 \let\HyInd@org@wrindex\@wrindex
6277 \def\@wrindex#1#2{\HyInd@@wrindex{#1}#2||\\}%
6278 \def\HyInd@@wrindex#1#2|#3|#4\\{%
```

```
6279 \iint x \lvert 43\rangle \lvert 8\rangle6280 \HyInd@org@wrindex{#1}{#2|hyperpage}%
            6281 \else
            6282 \def\Hy@temp@A{#3}%
            6283 \ifcase0\ifx\Hy@temp@A\HyInd@ParenLeft 1\fi
            6284 \ifx\Hy@temp@A\HyInd@ParenRight 1\fi
            6285 \relax
            6286 \HyInd@org@wrindex{#1}{#2|#3}%
            6287 \else
            6288 \HyInd@org@wrindex{#1}{#2|#3hyperpage}%
            6289 \fi
            6290 \fi
            6291
            6292 \else
            6293 \def\@wrindex#1{\@@wrindex#1||\\}%
            6294 \def\@@wrindex#1|#2|#3\\{%
            6295 \if@filesw
            6296 \iint x \lvert x \rvert^26297 \protected@write\@indexfile{}{%
            6298 \string\indexentry{#1|hyperpage}{\thepage}%
            6299 }%
            6300 \text{le}6301 \det\Hy@temp@A{\#2}\%6302 \ifcase0\ifx\Hy@temp@A\HyInd@ParenLeft 1\fi
            6303 \ifx\Hy@temp@A\HyInd@ParenRight 1\fi
             6304 \text{relax}6305 \protected@write\@indexfile{}{%
             6306 \string\indexentry{#1|#2}{\thepage}%<br>6307 }%
            6307
            6308 \text{le}6309 \protected@write\@indexfile{}{%
            6310 \string\indexentry{#1|#2hyperpage}{\thepage}%
            6311 }%
            6312 \fi
            6313 \fi
            6314 \fi
            6315 \endgroup
            6316 \@esphack 63166317
            6318 \fi
            6319 }%
            6320 \fi
            6321 \Hy@DisableOption{hyperindex}
            6322 \Hy@DisableOption{encap}
\nohyperpage The definition of \nohyperpage is just a precaution. It is used to mark code that does
            not belong to a page number, but \nohyperpage is never executed.
            6323 \def\nohyperpage#1{#1}
            This again is quite flaky, but allow for the common situation of a page range separated by
            en-rule. We split this into two different hyperlinked pages.
            6324 \def\hyperpage#1{%
            6325 \HyInd@hyperpage#1\nohyperpage{}\@nil
            6326 }
            6327 \def\HyInd@hyperpage#1\nohyperpage#2#3\@nil{%
            6328 \HyInd@@hyperpage{#1}%
```

```
6329 #2%
```

```
6330 \def\Hy@temp{#3}%
6331 \ifx\Hy@temp\@empty
6332 \else
6333 \Hy@ReturnAfterFi{%
6334 \HyInd@hyperpage#3\@nil
6335 }%
6336 \fi
6337 }
6338 \def\HyInd@@hyperpage#1{\@hyperpage#1----\\}
6339 \def\@hyperpage#1--#2--#3\\{%
6340 \ifx\\#2\\%
6341 \@commahyperpage{#1}%
6342 \else
6343 \HyInd@pagelink{#1}--\HyInd@pagelink{#2}%
6344 \overrightarrow{fi}6345 }
6346 \def\@commahyperpage#1{\@@commahyperpage#1, ,\\}
6347 \def\@@commahyperpage#1, #2,#3\\{%
6348 \ifx\\#2\\%
6349 \HyInd@pagelink{#1}%
6350 - \leq 1586351 \HyInd@pagelink{#1}, \HyInd@pagelink{#2}%
6352 \fi
6353 }
```
The argument of \hyperpage can be empty. And the line breaking algorithm of Makeindex can introduce spaces. So we have to remove them.

```
6354 \def\HyInd@pagelink#1{%
6355 \begingroup
6356 \toks@={}%<br>6357 \HvInd@rem
          \HyInd@removespaces#1 \@nil
6358 \endgroup
6359 }
6360 \def\HyInd@removespaces#1 #2\@nil{%
6361 \toks@=\expandafter{\the\toks@#1}%
6362 \ifx\\#2\\%
6363 \edef\x{\the\toks@}%
6364 \ifx\x\@empty
6365 \leq \leq \leq \leq \leq \leq \leq \leq \leq \leq \leq \leq \leq \leq \leq \leq \leq \leq \leq \leq \leq \leq \leq \leq \leq \leq \leq \leq \leq \leq \leq \leq \leq \leq \leq \leq6366 \hyperlink{page.\the\toks@}{\the\toks@}%
6367 \fi
6368 \else
6369 \Hy@ReturnAfterFi{%
6370 \HyInd@removespaces#2\@nil
6371 }%
6372 \fi
6373 }
```
## 44 Compatibility with foiltex

```
6374 \@ifclassloaded{foils}{%
6375 \providecommand*\ext@table{lot}%
6376 \providecommand*\ext@figure{lof}%
6377 }{}
```
## 45 Compatibility with seminar slide package

```
This requires seminar.bg2, version 1.6 or later. Contributions by Denis Girou
(denis.girou@idris.fr).
6378 \@ifclassloaded{seminar}{%
6379 \Hy@seminarslidestrue\newcommand\theHslide{\arabic{slide}}%
6380 }{%
6381 \Hy@seminarslidesfalse
6382 }
6383 \@ifpackageloaded{slidesec}{%
6384 \newcommand\theHslidesection {\arabic{slidesection}}%
6385 \newcommand\theHslidesubsection{%
6386 \theHslidesection.\arabic{slidesubsection}%
6387 }%
6388 \def\slide@heading[#1]#2{%
6389 \H@refstepcounter{slidesection}%
6390 \@addtoreset{slidesubsection}{slidesection}%
6391 \addtocontents{los}{%
6392 \protect\l@slide{\the\c@slidesection}{\ignorespaces#1}%
6393 {\@SCTR}{slideheading.\theslidesection}%
6394 }%
6395 \def\Hy@tempa{#2}%
6396 \ifx\Hy@tempa\@empty
6397 \else
6398 {%
6399 \edef\@currentlabel{%
6400 \csname p@slidesection\endcsname\theslidesection
6401   \}%
6402 \makeslideheading{#2}%
6403 }%
6404 \fi
6405 \gdef\theslideheading{#1}%
6406 \gdef\theslidesubheading{}%
6407 \ifHy@bookmarksnumbered
6408 \def\Hy@slidetitle{\theslidesection\space #1}%
6409 \text{le}6410 \def\Hy@slidetitle{#1}%
6411 \fi
6412 \ifHy@hypertexnames
6413 \ifHy@naturalnames
6414 \hyper@@anchor{slideheading.\theslidesection}{\relax}%
6415 \Hy@writebookmark
6416 {\theslidesection}%
6417 {\Hy@slidetitle}%
6418 {slideheading.\theslidesection}%
6419 {1}%
6420 \{toc\}\%6421 \text{le}6422 \hyper@@anchor{slideheading.\theHslidesection}{\relax}%
6423 \Hy@writebookmark
6424 {\theslidesection}%
6425 {\Hy@slidetitle}%
6426 {slideheading.\theHslidesection}%
6427 {1}%
6428 {toc}%
6429 \qquad \qquad \int fi
6430 \else
```

```
6431 \Hy@GlobalStepCount\Hy@linkcounter
6432 \hyper@@anchor{slideheading.\the\Hy@linkcounter}{\relax}%
6433 \Hy@writebookmark
6434 {\theslidesection}%
6435 {\Hy@slidetitle}%
6436 {slideheading.\the\Hy@linkcounter}%
6437 {1}%
6438 {toc}%
6439 \fi
6440
6441 \def\slide@subheading[#1]#2{%
6442 \H@refstepcounter{slidesubsection}%
6443 \addtocontents{los}{%
6444 \protect\l@subslide{\the\c@slidesubsection}{\ignorespaces#1}%
6445 {\@SCTR}{slideheading.\theslidesubsection}%
6446 }%
6447 \def\Hy@tempa{#2}%
6448 \ifx\Hy@tempa\@empty
6449 \else
6450 \{%
6451 \edef\@currentlabel{%
6452 \csname p@slidesubsection\endcsname\theslidesubsection
6453 }%
6454 \makeslidesubheading{#2}%
6455 }%
6456 \fi
6457 \gdef\theslidesubheading{#1}%
6458 \ifHy@bookmarksnumbered
6459 \def\Hy@slidetitle{\theslidesubsection\space #1}%
6460 \else
6461 \def\Hy@slidetitle{#1}%
6462 \fi
6463 \ifHy@hypertexnames
6464 \ifHy@naturalnames
6465 \hyper@@anchor{slideheading.\theslidesubsection}{\relax}%
6466 \Hy@writebookmark
6467 {\theslidesubsection}%
6468 {\Hy@slidetitle}%
6469 {slideheading.\theslidesubsection}%
6470 {2}%
6471 {toc}%
6472 \leq \leq \leq \leq \leq \leq \leq \leq \leq \leq \leq \leq \leq \leq \leq \leq \leq \leq \leq \leq \leq \leq \leq \leq \leq \leq \leq \leq \leq \leq \leq \leq \leq \leq \leq \leq6473 \hyper@@anchor{slideheading.\theHslidesubsection}{\relax}%
6474 \Hy@writebookmark
6475 {\theslidesubsection}%
6476 {\Hy@slidetitle}%
6477 {slideheading.\theHslidesubsection}%
6478 {2}%
6479 {toc}%
6480 \fi
6481 \else
6482 \Hy@GlobalStepCount\Hy@linkcounter
6483 \hyper@@anchor{slideheading.\the\Hy@linkcounter}{\relax}%
6484 \Hy@writebookmark
6485 {\theslidesubsection}%
6486 {\Hy@slidetitle}%
6487 {slideheading.\the\Hy@linkcounter}%
```

```
6488 {1}%
6489 {toc}%
6490 \setminusfi
6491 }%
6492 \providecommand*{\listslidename}{List of Slides}%
6493 \def\listofslides{%
6494 \section*{%
6495 \listslidename
6496 \@mkboth{%
6497 \expandafter\MakeUppercase\listslidename
6498 }{%
6499 \expandafter\MakeUppercase\listslidename<br>6500 }%
6500
6501 }%
6502 \def\l@slide##1##2##3##4{%
6503 \slide@undottedcline{%
6504 \slidenumberline{##3}{\hyperlink{##4}{##2}}%
6505 }{}%
6506 }%
6507 \let\l@subslide\l@slide
6508 \@startlos
6509 }%
6510 \def\slide@contents{%
6511 \def\l@slide##1##2##3##4{%
6512 \slide@cline{\slidenumberline{##3}{\hyperlink{##4}{##2}}}{##3}%<br>6513 }%
6513
6514 \let\l@subslide\@gobblefour
6515 \@startlos
6516 }%
6517 \def\Slide@contents{%
6518 \def\l@slide##1##2##3##4{%
6519 \ifcase\lslide@flag
6520 \message{##1 ** \the\c@slidesection}%
6521 \ifnum##1>\c@slidesection
6522 \def\lslide@flag{1}%
6523 {%
6524 \large
6525 \slide@cline{%
6526 \slidenumberline{$\Rightarrow\bullet$}%
6527 {\hyperlink{##4}{##2}}%
6528 }{##3}%
6529 } }6530 \else
6531 {%
6532 \large
6533 \slide@cline{%
6534 \slidenumberline{$\surd\;\bullet$}%
6535 {\hyperlink{##4}{##2}}%
6536 }{##3}%
6537 }%
6538 \fi
6539 \text{ or}6540 \def\lslide@flag{2}%
6541 {%
6542 \large
6543 \slide@cline{%
6544 \slidenumberline{$\bullet$}%
```

```
6545 {\hyperlink{##4}{##2}}%
6546 }{##3}%
6547 }%
6548 \or
6549 {%
6550 \large
6551 \slide@cline{%
6552 \slidenumberline{$\bullet$}%
6553 {\hyperlink{##4}{##2}}%
6554 }{##3}%
6555 }%
6556 \fi
6557
6558 \def\l@subslide##1##2##3##4{%
6559 \ifnum\lslide@flag=1 %
6560 \@undottedtocline{2}{3.8em}{3.2em}{\hyperlink{##4}{##2}}{}%
6561 \fi
6562
6563 \def\lslide@flag{0}%
6564 \@startlos
6565 }%
6566 }{}
```
This breaks TeX4ht, so leave it to last. Emend \@setref to put out a hypertext link as well as its normal text (which is used as an anchor). (\endinput have to be on the same line like \fi, or you have to use \expandafter before.)

```
6567 \ifHy@texht
6568 \expandafter\endinput
6569 \fi
6570 \let\real@setref\@setref
6571 \def\@setref#1#2#3{% csname, extract group, refname
6572 \ifx#1\relax
6573 \protect\G@refundefinedtrue
6574 \nfss@text{\reset@font\bfseries ??}%
6575 \@latex@warning{%
6576 Reference '#3' on page \thepage \space undefined%
6577 }%
6578 \else
6579 \expandafter\Hy@setref@link#1\@empty\@empty\@nil{#2}%
6580 \fi
6581 }
```
\Hy@setref@link extracts the reference information entries, because \hyper@@link does not expand arguments for the automatic link type detection.

\def\Hy@setref@link#1#2#3#4#5#6\@nil#7{%

```
6583 \begingroup
6584 \toks0={\hyper@@link{#5}{#4}}%
6585 \toks1=\expandafter{#7{#1}{#2}{#3}{#4}{#5}}%
6586 \edef\x{\endgroup
6587 \the\toks0 {\the\toks1 }%
6588 }%
6589 \x
6590 }
6591 \def\@pagesetref#1#2#3{% csname, extract macro, ref
6592 \ifx#1\relax
6593 \protect\G@refundefinedtrue
6594 \nfss@text{\reset@font\bfseries ??}%
6595 \@latex@warning{%
```

```
6596 Reference '#3' on page \thepage \space undefined%
6597 }%
6598 \else
6599 \protect\hyper@@link
6600 {\expandafter\@fifthoffive#1}%
6601 {page.\expandafter\@secondoffive#1}%
6602 {\expandafter\@secondoffive#1}%
6603 \fi
6604 }
6605 \langle /package\rangle6606 (*check)
6607 \checklatex
6608 \checkcommand\def\@setref#1#2#3{%
6609 \ifx#1\relax
6610 \protect\G@refundefinedtrue
6611 \nfss@text{\reset@font\bfseries ??}%
6612 \@latex@warning{%
6613 Reference '#3' on page \thepage\space undefined%
6614 }%
6615 \else
6616 \expandafter#2#1\null
6617 \fi
6618 }
6619\langle/check\rangle6620 \langle *package \rangle
```

```
Now some extended referencing. \ref* and \pageref* are not linked, and
\autoref prefixes with a tag based on the type.
```

```
6621 \def\HyRef@StarSetRef#1{%
6622 \begingroup
6623 \Hy@safe@activestrue
6624 \edef\x{#1}%
6625 \@onelevel@sanitize\x
6626 \edef\x{\endgroup
6627 \noexpand\HyRef@@StarSetRef
6628 \expandafter\noexpand\csname r@\x\endcsname{\x}%
6629 }%
6630 \x6631 }
6632 \def\HyRef@@StarSetRef#1#2#3{%
6633 \ifx#1\@undefined
6634 \let#1\relax
6635 \fi
6636 \real@setref#1#3{#2}%
6637 }
6638 \def\@refstar#1{%
6639 \HyRef@StarSetRef{#1}\@firstoffive
6640 }
6641 \def\@pagerefstar#1{%
6642 \HyRef@StarSetRef{#1}\@secondoffive
6643 }
6644 \AtBeginDocument{%
6645 \@ifpackageloaded{varioref}{%
6646 \def\@Refstar#1{%
6647 \HyRef@StarSetRef{#1}\HyRef@MakeUppercaseFirstOfFive
6648 }%
6649 \def\HyRef@MakeUppercaseFirstOfFive#1#2#3#4#5{%
```

```
6650 \MakeUppercase#1%
6651 }%
6652 \DeclareRobustCommand*{\Ref}{%
6653 \@ifstar\@Refstar\HyRef@Ref
6654 }%
6655 \def\HyRef@Ref#1{%
6656 \hyperref[{#1}]{\Ref*{#1}}%
6657 }%
6658 \def\Vr@f#1{%
6659 \leavevmode\unskip\vref@space
6660 \hyperref[{#1}]{%
6661 \Ref*{#1}%
6662 \let\vref@space\nobreakspace
6663 \@vpageref[\unskip]{#1}%
6664 }%
6665 }%
6666 \def\vr@f#1{%
6667 \leavevmode\unskip\vref@space
6668 \begingroup
6669 \let\T@pageref\@pagerefstar
6670 \hyperref[{#1}]{%
6671 \ref*{#1}%
6672 \vpageref[\unskip]{#1}%
6673 }%
6674 \endgroup
6675 }%
6676 }{}%
6677 }
6678 \DeclareRobustCommand*{\autopageref}{%
6679 \@ifstar{%
6680 \HyRef@autopagerefname\pageref*%
6681 }\HyRef@autopageref
6682 }
6683 \def\HyRef@autopageref#1{%
6684 \hyperref[{#1}]{\HyRef@autopagerefname\pageref*{#1}}%
6685 }
6686 \def\HyRef@autopagerefname{%
6687 \@ifundefined{pageautorefname}{%
6688 \@ifundefined{pagename}{%
6689 \Hy@Warning{No autoref name for 'page'}%
6690 }{%
6691 \pagename\nobreakspace
6692 }%
6693 }{%
6694 \pageautorefname\nobreakspace
6695 }%
6696 }
6697 \DeclareRobustCommand*{\autoref}{%
6698 \@ifstar{\HyRef@autoref\@gobbletwo}{\HyRef@autoref\hyper@@link}%
6699 }
6700 \def\HyRef@autoref#1#2{%
6701 \begingroup
6702 \Hy@safe@activestrue
6703 \expandafter\HyRef@autosetref\csname r@#2\endcsname{#2}{#1}%
6704 \endgroup
6705 }
6706 \def\HyRef@autosetref#1#2#3{% link command, csname, refname
```

```
6707 \HyRef@ShowKeysRef{#2}%
6708 \ifcase 0\ifx#1\relax 1\fi\ifx#1\Hy@varioref@undefined 1\fi\relax
6709 \edef\HyRef@thisref{%
6710 \expandafter\@fourthoffive#1\@empty\@empty\@empty
6711 }%
6712 \expandafter\HyRef@testreftype\HyRef@thisref.\\%
6713 \Hy@safe@activesfalse
6714 #3{%
6715 \expandafter\@fifthoffive#1\@empty\@empty\@empty
6716 }\{%
6717 \expandafter\@fourthoffive#1\@empty\@empty\@empty
6718 }\{%
6719 \HyRef@currentHtag
6720 \expandafter\@firstoffive#1\@empty\@empty\@empty
6721 \null
6722 }%
6723 \else
6724 \protect\G@refundefinedtrue
6725 \nfss@text{\reset@font\bfseries ??}%
6726 \@latex@warning{%
6727 Reference '#2' on page \thepage\space undefined%
6728 }%
6729 \fi
6730 }
6731 \def\HyRef@testreftype#1.#2\\{%
6732 \@ifundefined{#1autorefname}{%
6733 \@ifundefined{#1name}{%
6734 \HyRef@StripStar#1\\*\\\@nil{#1}%
6735 \@ifundefined{\HyRef@name autorefname}{%
6736 \@ifundefined{\HyRef@name name}{%
6737 \def\HyRef@currentHtag{}%
6738 \Hy@Warning{No autoref name for '#1'}%
6739 }{%
6740 \edef\HyRef@currentHtag{%
6741 \expandafter\noexpand\csname\HyRef@name name\endcsname
6742 \noexpand<sup>~%</sup>
6743 }%
6744 }%
6745 }{%
6746 \edef\HyRef@currentHtag{%
6747 \expandafter\noexpand\csname\HyRef@name autorefname\endcsname
6748 \noexpand<sup>~%</sup>
6749 }%
6750 }%
6751 }{%
6752 \edef\HyRef@currentHtag{%
6753 \expandafter\noexpand\csname#1name\endcsname
6754 \noexpand~%
6755 }%
6756 }%
6757 }{%
6758 \edef\HyRef@currentHtag{%
6759 \expandafter\noexpand\csname#1autorefname\endcsname
6760 \noexpand~%
6761 }%
6762 }%
6763 }
```

```
6764 \def\HyRef@StripStar#1*\\#2\@nil#3{%
6765 \def\HyRef@name{#2}%
6766 \ifx\HyRef@name\HyRef@CaseStar
6767 \def\HyRef@name{#1}%
6768 \else
6769 \def\HyRef@name{#3}%
6770 \fi
6771 }
6772 \def\HyRef@CaseStar{*\\}
6773 \def\HyRef@currentHtag{}
```
Support for package showkeys.

#### \HyRef@ShowKeysRef

```
6774 \let\HyRef@ShowKeysRef\@gobble
6775 \def\HyRef@ShowKeysInit{%
6776 \begingroup\expandafter\expandafter\expandafter\endgroup
6777 \expandafter\ifx\csname SK@@label\endcsname\relax
6778 \else
6779 \ifx\SK@ref\@empty
6780 \else
6781 \def\HyRef@ShowKeysRef{%
6782 \SK@\SK@@ref
6783 }%
6784 \fi
6785 \fi
6786 }
6787 \@ifpackageloaded{showkeys}{%
6788 \HyRef@ShowKeysInit
6789 }{%
6790 \AtBeginDocument{%
6791 \@ifpackageloaded{showkeys}{%
6792 \HyRef@ShowKeysInit
6793 }{}%
6794 }%
6795 }
```
Defaults for the names that \autoref uses.

```
6796 \providecommand*\AMSautorefname{\equationautorefname}
6797 \providecommand*\Hfootnoteautorefname{\footnoteautorefname}
6798 \providecommand*\Itemautorefname{\itemautorefname}
6799 \providecommand*\itemautorefname{item}
6800 \providecommand*\equationautorefname{Equation}
6801 \providecommand*\footnoteautorefname{footnote}
6802 \providecommand*\itemautorefname{item}
6803 \providecommand*\figureautorefname{Figure}
6804 \providecommand*\tableautorefname{Table}
6805 \providecommand*\partautorefname{Part}
6806 \providecommand*\appendixautorefname{Appendix}
6807 \providecommand*\chapterautorefname{chapter}
6808 \providecommand*\sectionautorefname{section}
6809 \providecommand*\subsectionautorefname{subsection}
6810 \providecommand*\subsubsectionautorefname{subsubsection}
6811 \providecommand*\paragraphautorefname{paragraph}
6812 \providecommand*\subparagraphautorefname{subparagraph}
6813 \providecommand*\FancyVerbLineautorefname{line}
6814 \providecommand*\theoremautorefname{Theorem}
6815 \providecommand*\pageautorefname{page}
```
6816 $\langle$ /package)

## 46 Configuration files

### 46.1 PS/PDF strings

Some drivers write PS or PDF strings. These strings are delimited by parentheses, therefore a lonely unmatched parenthesis must be avoided to avoid PS or PDF syntax errors. Also the backslash character itself has to be protected.

```
\Hy@pstringdef Therefore such strings should be passed through \Hy@pstringdef. The first argument
               holds a macro for the result, the second argument is the string that needs protecting. Since
               version 1.30.0 pdfTEX offers \pdfescapestring.
                6817 (*pdftex | dvipdfm | vtex | pdfmarkbase | dviwindo)
                6818 \RequirePackage{pdftexcmds}[2007/11/11]
                6819 \begingroup\expandafter\expandafter\expandafter\endgroup
                6820 \expandafter\ifx\csname pdf@escapestring\endcsname\relax
                6821 \begingroup
                6822 \catcode'\|=0 \%6823 \@makeother\\%
                6824 |@firstofone{|endgroup
                6825 |def|Hy@pstringdef#1#2{%
                6826 |begingroup
                6827 |edef~{|string~}%
                6828 |xdef|Hy@gtemp{#2}%
                6829 | endgroup<br>6830 | let#1|Hy
                         6830 |let#1|Hy@gtemp
                6831 |@onelevel@sanitize#1%
                6832 |edef#1{|expandafter|Hy@ExchangeBackslash#1\|@nil}%
                6833 |edef#1{|expandafter|Hy@ExchangeLeftParenthesis#1(|@nil}%
                6834 |edef#1{|expandafter|Hy@ExchangeRightParenthesis#1)|@nil}%<br>6835 }%
                6835
                6836 |def|Hy@ExchangeBackslash#1\#2|@nil{%
                6837 #1%
                6838 |ifx|\#2|\%%
                6839 |else
                6840 \sqrt{\%}6841 |Hy@ReturnAfterFi{%
                6842 |Hy@ExchangeBackslash#2|@nil
                6843 }%
                6844 |fi
                6845 }%
                6846 }%
                6847 \def\Hy@ExchangeLeftParenthesis#1(#2\@nil{%
                6848 #1%
                6849 \ifx\\#2\\%
                6850 \else
                6851 \@backslashchar(%
                6852 \Hy@ReturnAfterFi{%
                6853 \Hy@ExchangeLeftParenthesis#2\@nil
                6854 }%
                6855 \fi
                6856
                6857 \def\Hy@ExchangeRightParenthesis#1)#2\@nil{%
                6858 #1%
                6859 \ifx\\#2\\%
```

```
6860 \else
6861 \@backslashchar)%
6862 \Hy@ReturnAfterFi{%
6863 \Hy@ExchangeRightParenthesis#2\@nil
6864 }%
6865 \fi
6866 }%
6867 \else
6868 \def\Hy@pstringdef#1#2{%
6869 \begingroup
6870 \edef~{\string~}%
6871 \xdef\Hy@gtemp{\pdf@escapestring{#2}}%
6872 \endgroup
6873 \let#1\Hy@gtemp
6874 }%
6875 \fi
6876 \langle /pdftex | dvipdfm | vtex | pdfmarkbase | dviwindo)
```
#### 46.2 pdftex

```
6877 (*pdftex)
6878 \providecommand*{\XR@ext}{pdf}
6879 \Hy@setbreaklinks{true}
```
This driver is for Han The Thanh's TEX variant which produces PDF directly. This has new primitives to do PDF things, which usually translate almost directly to PDF code, so there is a lot of flexibility which we do not at present harness.

Set PDF version if requested by option pdfversion.

- pdfT<sub>F</sub>X 1.10a, 2003-01-16: \pdfoptionpdfminorversion
- pdfTEX 1.30, 2005-08-081: \pdfminorversion

```
6880 \let\Hy@pdfminorversion\relax
6881 \begingroup\expandafter\expandafter\expandafter\endgroup
6882 \expandafter\ifx\csname pdfminorversion\endcsname\relax
6883 \begingroup\expandafter\expandafter\expandafter\endgroup
6884 \expandafter\ifx\csname pdfoptionpdfminorversion\endcsname\relax
6885 \else
6886 \def\Hy@pdfminorversion{\pdfoptionpdfminorversion}%
6887 \fi
6888 \else
6889 \def\Hy@pdfminorversion{\pdfminorversion}%
6890 \fi
6891 \@ifundefined{Hy@pdfminorversion}{%
6892 \PackageInfo{hyperref}{%
6893 PDF version is not set, because pdfTeX is too old (<1.10a)%
6894 }%
6895 }{%
6896 \ifHy@ocgcolorlinks
6897 \ifnum\Hy@pdfminorversion<5 %
6898 \setkeys{Hyp}{pdfversion=1.5}%
6899 \fi
6900 \fi
6901 \ifHy@setpdfversion
6902 \ifnum\Hy@pdfminorversion=\Hy@pdfversion\relax
6903 \else
6904 \Hy@pdfminorversion=\Hy@pdfversion\relax
6905 \fi
```

```
6906 \PackageInfo{hyperref}{%
6907 \expandafter\string\Hy@pdfminorversion
6908 :=\number\Hy@pdfversion\space
6909 }%
6910 \fi
6911 \edef\Hy@pdfversion{\number\Hy@pdfminorversion}%
6912 }
6913 \Hy@DisableOption{pdfversion}%
6914 \ifHy@ocgcolorlinks
6915 \immediate\pdfobj{%
6916 <<\frac{8}{10}6917 /Type/OCG%
6918 /Name(View)%
6919 /Usage<<%
6920 /Print<<%
6921 /PrintState/OFF%
6922 >>\frac{9}{6}6923 /View<<%
6924 /ViewState/ON%
6925 >>\%6926 >>\frac{9}{6}6927 >>\%6928 }%
6929 \edef\OBJ@OCG@view{\the\pdflastobj\space 0 R}%
6930 \immediate\pdfobj{%
6931 <<%
6932 /Type/OCG%
6933 /Name(Print)%
6934 /Usage<<%
6935 /Print<<%
6936 /PrintState/ON%
6937 >>%
6938 /View<<%
6939 /ViewState/OFF%
6940 >>\%6941 >>%
6942 >>%
6943 }%
6944 \edef\OBJ@OCG@print{\the\pdflastobj\space 0 R}%
6945 \immediate\pdfobj{%
6946 [%
6947 \OBJ@OCG@view\space\OBJ@OCG@print
6948 ]%
6949 }%
6950 \edef\OBJ@OCGs{\the\pdflastobj\space 0 R}%
6951 \pdfcatalog{%
6952 /OCProperties<<%
6953 /OCGs \OBJ@OCGs
6954 /D<<%
6955 /OFF[\OBJ@OCG@print]%
6956 /AS[%
6957 <<%
6958 /Event/View%
6959 /OCGs \OBJ@OCGs
6960 /Category[/View]%
6961 >>\%6962 <\frac{8}{3}
```

```
6963 /Event/Print%
6964 /OCGs \OBJ@OCGs
6965 /Category[/Print]%
6966 >>\%6967 <\langle \langle \rangle6968 /Event/Export%
6969 /OCGs \OBJ@OCGs
6970 /Category[/Print]%
6971 >>%
6972
6973 >>\frac{9}{6}6974 >>\%<br>6975 }%
6975
6976 \begingroup
6977 \edef\x{\endgroup
6978 \pdfpageresources{%
6979 /Properties<<%
6980 /OCView \OBJ@OCG@view
6981 /OCPrint \OBJ@OCG@print
6982 >>%
6983 }%
6984 }%
6985 \quad \text{rx}6986 \AtBeginDocument{%
6987 \def\Hy@colorlink#1{%
6988 \begingroup
6989 \ifHy@ocgcolorlinks
6990 \def\Hy@ocgcolor{#1}%
6991 \setbox0=\color@hbox
6992 \else
6993 \HyColor@UseColor#1%
6994 \fi
6995 }%
6996 \def\Hy@endcolorlink{%
6997 \ifHy@ocgcolorlinks
6998 \color@endbox
6999 \mbox{%
7000 \pdfliteral page{/OC/OCPrint BDC}%
7001 \rlap{\copy0}%
7002 \pdfliteral page{EMC/OC/OCView BDC}%
7003 \begingroup
7004 \expandafter\HyColor@UseColor\Hy@ocgcolor
7005 \box0 %
7006 \endgroup
7007 \pdfliteral page{EMC}%
7008 }%
7009 \fi
7010 \endgroup
7011 }%
7012 }%
7013 \else
7014 \Hy@DisableOption{ocgcolorlinks}%
7015 \fi
  First, allow for some changes and additions to pdftex syntax:
```

```
7016 \def\setpdflinkmargin#1{\pdflinkmargin#1}
7017 \ifx\pdfstartlink\@undefined% less than version 14
7018 \let\pdfstartlink\pdfannotlink
```

```
7019 \let\pdflinkmargin\@tempdima
7020 \let\pdfxform\pdfform
7021 \let\pdflastxform\pdflastform
7022 \let\pdfrefxform\pdfrefform
7023 \else
7024 \pdflinkmargin1pt %
7025 \fi
```
First set up the default linking

\providecommand\*\@pdfview{XYZ}

First define the anchors:

```
7027 \def\new@pdflink#1{%
7028 \ifHy@verbose
7029 \typeout{pdftex: define anchor at line \the\inputlineno: #1}%
7030 \fi
7031 \Hy@SaveLastskip
7032 \Hy@pstringdef\Hy@pstringDest{\HyperDestNameFilter{#1}}%
7033 \Hy@DestName\Hy@pstringDest\@pdfview
7034 \Hy@RestoreLastskip
7035 }
7036 \let\pdf@endanchor\@empty
```
\Hy@DestName Wrap the call of \pdfdest name in \Hy@DestName. Then it can easier be catched by package hypdestopt.

```
7037 \def\Hy@DestName#1#2{%
7038 \pdfdest name{#1}#2\relax
7039 }
```
Now the links; the interesting part here is the set of attributes which define how the link looks. We probably want to add a border and color it, but there are other choices. This directly translates to PDF code, so consult the manual for how to change this. We will add an interface at some point.

```
7040 \providecommand*\@pdfborder{0 0 1}
7041 \providecommand*\@pdfborderstyle{}
7042 \def\Hy@undefinedname{UNDEFINED}
7043 \def\find@pdflink#1#2{%
7044 \leavevmode
7045 \protected@edef\Hy@testname{#2}%
7046 \ifx\Hy@testname\@empty
7047 \Hy@Warning{%
7048 Empty destination name,\MessageBreak
7049 using '\Hy@undefinedname'%
7050 }%
7051 \let\Hy@testname\Hy@undefinedname
7052 \else
7053 \Hy@pstringdef\Hy@testname{%
7054 \expandafter\HyperDestNameFilter\expandafter{\Hy@testname}%
7055 }%
7056 \fi
7057 \Hy@StartlinkName{%
7058 \ifHy@pdfa /F 4\fi
7059 \Hy@setpdfborder
7060 \ifx\@pdfhighlight\@empty
7061 \else
7062 /H\@pdfhighlight
7063 \fi
7064 \ifx\CurrentBorderColor\relax
```

```
7065 \else
7066 /C[\CurrentBorderColor]%
7067 \fi
7068 }\Hy@testname
7069 \expandafter\Hy@colorlink\csname @#1color\endcsname
7070 }
7071 \def\Hy@StartlinkName#1#2{%
7072 \pdfstartlink attr{#1}goto name{#2}\relax
7073 }
7074\def\close@pdflink{\Hy@endcolorlink\pdfendlink}
7075 \def\hyper@anchor#1{\new@pdflink{#1}\anchor@spot\pdf@endanchor}
7076 \def\hyper@anchorstart#1{\new@pdflink{#1}\Hy@activeanchortrue}
7077 \def\hyper@anchorend{\pdf@endanchor\Hy@activeanchorfalse}
7078 \def\hyper@linkstart#1#2{%
7079 \@ifundefined{@#1bordercolor}{%
7080 \let\CurrentBorderColor\relax
7081 }{%
7082 \edef\CurrentBorderColor{\csname @#1bordercolor\endcsname}%
7083 }%
7084 \find@pdflink{#1}{#2}%
7085 }
7086 \def\hyper@linkend{\close@pdflink}
7087 \def\hyper@link#1#2#3{%
7088 \@ifundefined{@#1bordercolor}{%
7089 \let\CurrentBorderColor\relax
7090 }{%
7091 \edef\CurrentBorderColor{\csname @#1bordercolor\endcsname}%
7092 }%
7093 \find@pdflink{#1}{#2}#3%
    \close@pdflink
7095 }
7096 \let\CurrentBorderColor\@linkbordercolor
7097 \def\hyper@linkurl#1#2{%
7098 \begingroup
7099 \Hy@pstringdef\Hy@pstringURI{#2}%
7100 \hyper@chars
7101 \leavevmode
7102 \pdfstartlink
7103 attr{%
7104 \Hy@setpdfborder
7105 \ifx\@pdfhightlight\@empty
7106 \else
7107 /H\@pdfhighlight
7108 \fi
7109 \ifx\@urlbordercolor\relax
7110 \else
7111 /C[\@urlbordercolor]%
7112 \fi
7113 }%
7114 user{%
7115 /Subtype/Link%
7116 \iint \frac{\partial}{F 4\iota}7117 /A < - /
7118 /Type/Action%
7119 /S/URI%
7120 /URI(\Hy@pstringURI)%
```
 $>>\%$ 

```
7122 }%
7123 \relax
7124 \Hy@colorlink\@urlcolor#1%
7125 \close@pdflink
7126 \endgroup
7127 }
7128 \def\hyper@linkfile#1#2#3{% anchor text, filename, linkname
7129 \begingroup
7130 \Hy@pstringdef\Hy@pstringF{#2}%
7131 \Hy@pstringdef\Hy@pstringD{#3}%
7132 \leavevmode
7133 \pdfstartlink
7134 attr{%
7135 \Hy@setpdfborder
7136 \ifx\@pdfhighlight\@empty
7137 \else
7138 /H\@pdfhighlight
7139 \fi
7140 \ifx\@filebordercolor\relax
7141 \else
7142 /C[\@filebordercolor]%
7143 \fi
7144 }%
7145 user {%
7146 /Subtype/Link%
7147 \iint\frac{\partial}{F} 4\fi7148 /A<<%
7149 /F(\Hy@pstringF)%
7150 /S/GoToR%
7151 \Hy@SetNewWindow
```
If #3 is empty, page 0; if its a number, Page number, otherwise a named destination.

\afterassignment\xxx\count@=0\foo!%

```
\def\xxx#1!{%
 \ifx\xxx#1\xxx
    foo was an integer
 \else
    it wasnt
 \fi}
7152 \ifx\\#3\\%
7153 /D[0 \@pdfstartview]%
7154 \else
7155 /D(\Hy@pstringD)%
7156 \fi
7157 >>\%7158 }%
7159 \relax
7160 \Hy@colorlink\@filecolor#1%
7161 \close@pdflink
7162 \endgroup
7163 }
7164 \def\@hyper@launch run:#1\\#2#3{% filename, anchor text linkname
7165 \begingroup
7166 \Hy@pstringdef\Hy@pstringF{#1}%
7167 \Hy@pstringdef\Hy@pstringP{#3}%
```
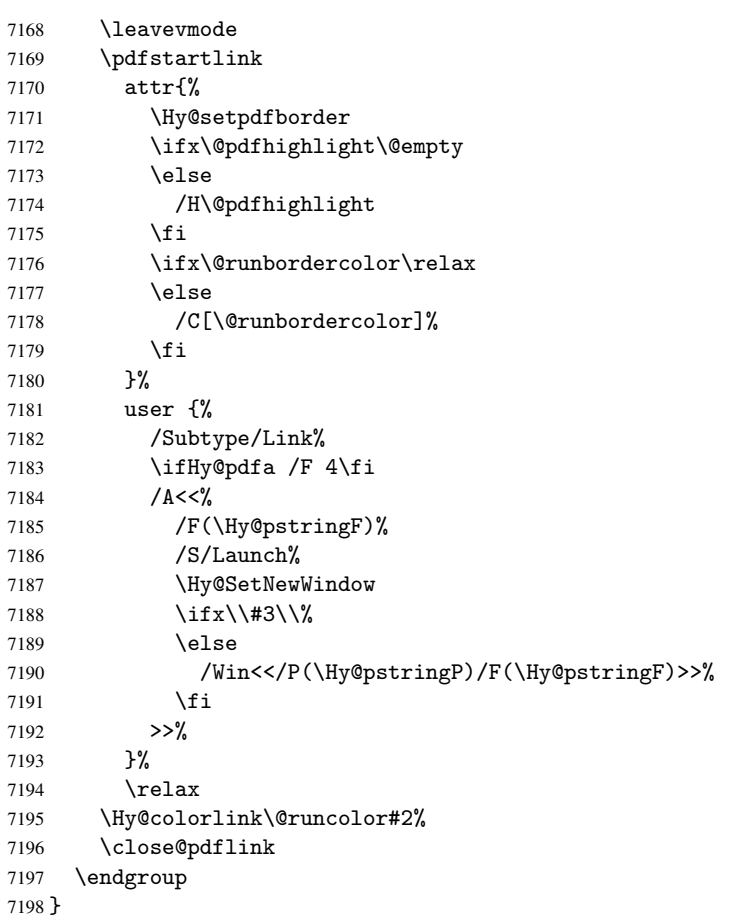

### \@pdfproducer

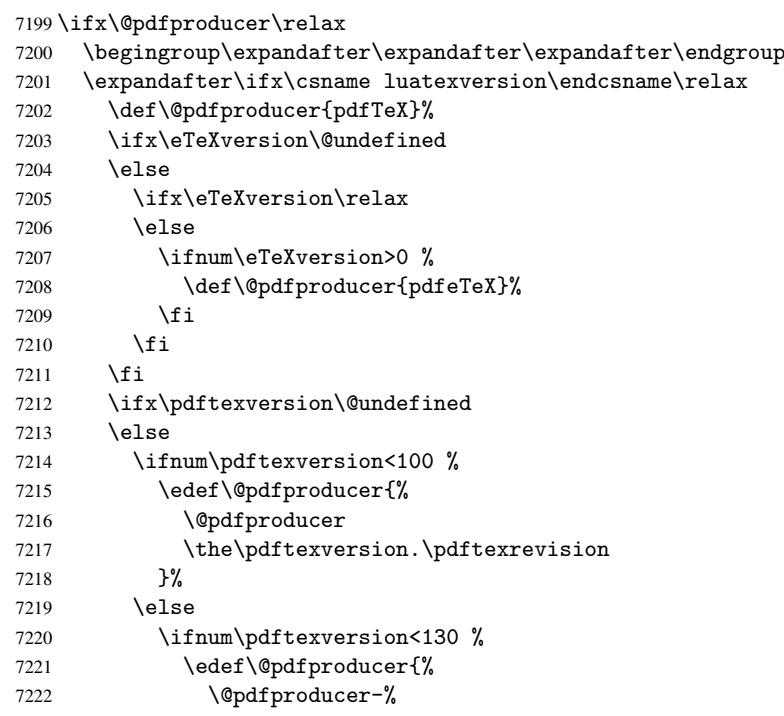

```
7223 \expandafter\@car\the\pdftexversion\@empty\@nil.%
7224 \expandafter\@cdr\the\pdftexversion\@empty\@nil
7225 \pdftexrevision
7226 }%
7227 \else
7228 \ifnum\pdftexversion<140 %
7229 \else
7230 \def\@pdfproducer{pdfTeX}%
7231 \fi
7232 \edef\@pdfproducer{%
7233 \@pdfproducer-%
7234 \expandafter\@car\the\pdftexversion\@empty\@nil.%
7235 \expandafter\@cdr\the\pdftexversion\@empty\@nil.%
7236 \pdftexrevision
7237 }%
7238 \fi
7239 \fi
7240 \t\t \text{f}7241 \else
7242 \begingroup
7243 \count@=\luatexversion
7244 \divide\count@ by 100 %
7245 \edef\x{\the\count@}%
7246 \count@=-\x\relax
7247 \multiply\count@ by 100 %
7248 \advance\count@ by \luatexversion
7249 \edef\x{\endgroup
7250 \def\noexpand\@pdfproducer{%
7251 LuaTeX-\x.\the\count@.\luatexrevision
7252 }%<br>7253 }%
7253
7254 \chi7255 \fi
7256 \fi
```
#### \PDF@SetupDox

```
7257 \def\PDF@SetupDoc{%
7258 \ifx\@pdfpagescrop\@empty
7259 \else
7260 \edef\process@me{%
7261 \pdfpagesattr={%
7262 /CropBox[\@pdfpagescrop]%
7263 \expandafter\ifx\expandafter\\\the\pdfpagesattr\\%
7264 \else
7265 <sup>^</sup>J\the\pdfpagesattr
7266 \fi
7267 }%
7268 }%
7269 \process@me
7270 \fi
7271 \Hy@pstringdef\Hy@pstringB{\@baseurl}%
7272 \pdfcatalog{%
7273 /PageMode/\@pdfpagemode
7274 \ifx\@baseurl\@empty
7275 \else
7276 /URI<</Base(\Hy@pstringB)>>%
7277 \fi
```

```
7278 }%
7279 \ifx\@pdfstartpage\@empty
7280 \else
7281 \ifx\@pdfstartview\@empty
7282 \else
7283 openaction goto page\@pdfstartpage{\@pdfstartview}%
7284 \fi
7285 \fi
7286 \edef\Hy@temp{%
7287 \ifHy@toolbar\else /HideToolbar true\fi
7288 \ifHy@menubar\else /HideMenubar true\fi
7289 \ifHy@windowui\else /HideWindowUI true\fi
7290 \ifHy@fitwindow /FitWindow true\fi
7291 \ifHy@centerwindow /CenterWindow true\fi
7292 \ifHy@displaydoctitle /DisplayDocTitle true\fi
7293 \Hy@UseNameKey{NonFullScreenPageMode}\@pdfnonfullscreenpagemode
7294 \Hy@UseNameKey{Direction}\@pdfdirection
7295 \Hy@UseNameKey{ViewArea}\@pdfviewarea
7296 \Hy@UseNameKey{ViewClip}\@pdfviewclip
7297 \Hy@UseNameKey{PrintArea}\@pdfprintarea
7298 \Hy@UseNameKey{PrintClip}\@pdfprintclip
7299 \Hy@UseNameKey{PrintScaling}\@pdfprintscaling
7300 \Hy@UseNameKey{Duplex}\@pdfduplex
7301 \ifx\@pdfpicktraybypdfsize\@empty
7302 \else
7303 /PickTrayByPDFSize \@pdfpicktraybypdfsize
7304 \fi
7305 \ifx\@pdfprintpagerange\@empty
7306 \else
7307 /PrintPageRange[\@pdfprintpagerange]%
7308 \fi
7309 \ifx\@pdfnumcopies\@empty
7310 \else
7311 /NumCopies \@pdfnumcopies
7312 \fi
7313 }%
7314 \pdfcatalog{%
7315 \ifx\Hy@temp\@empty
7316 \else
7317 /ViewerPreferences<<\Hy@temp>>%
7318 \fi
7319 \Hy@UseNameKey{PageLayout}\@pdfpagelayout
7320 \ifx\@pdflang\@empty
7321 \else
7322 /Lang(\@pdflang)%
7323 \fi
7324 }%
7325 }
```

```
\PDF@FinishDoc
```
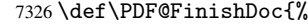

- \Hy@UseMaketitleInfos
- \pdfinfo{%
- /Author(\@pdfauthor)%
- /Title(\@pdftitle)%
- /Subject(\@pdfsubject)%
- /Creator(\@pdfcreator)%

```
7333 \ifx\@pdfcreationdate\@empty
                         7334 \else
                         7335 /CreationDate(\@pdfcreationdate)%
                         7336 \fi
                         7337 \ifx\@pdfmoddate\@empty
                         7338 \else
                         7339 /ModDate(\@pdfmoddate)%
                         7340 \, \text{Vf}7341 \ifx\@pdfproducer\relax
                         7342 \lambdaelse
                         7343 /Producer(\@pdfproducer)%
                         7344 \fi
                         7345 /Keywords(\@pdfkeywords)%
                         7346 }%
                         7347 \Hy@DisableOption{pdfauthor}%
                         7348 \Hy@DisableOption{pdftitle}%
                         7349 \Hy@DisableOption{pdfsubject}%
                         7350 \Hy@DisableOption{pdfcreator}%
                         7351 \Hy@DisableOption{pdfcreationdate}%
                         7352 \Hy@DisableOption{pdfmoddate}%
                         7353 \Hy@DisableOption{pdfproducer}%
                         7354 \Hy@DisableOption{pdfkeywords}%
                         7355 }
 \hyper@pagetransition \@pdfpagetransition is initialized with \relax. So it indicates, if option pdfpage-
                         transition is used. First previous /Trans entries are removed. If a new /Trans key
                         exists, it is appended to \pdfpageattr.
                         7356 \def\hyper@pagetransition{%
                         7357 \ifx\@pdfpagetransition\relax
                         7358 \else
                         7359 \expandafter\Hy@RemoveTransPageAttr
                         7360 \the\pdfpageattr^^J/Trans{}>>\END
                         7361 \ifx\@pdfpagetransition\@empty
                         7362 \else
                         7363 \edef\@processme{%
                         7364 \global\pdfpageattr{%
                         7365 \the\pdfpageattr
                         7366 ^^J/Trans << /S /\@pdfpagetransition\space >>%
                         7367 }%
                         7368 }%
                         7369 \@processme
                         7370 \fi
                         7371 \fi
                         7372 }
\Hy@RemoveTransPageAttr Macro \Hy@RemoveTransPageAttr removes a /Trans entry from \pdfpageattr. It is
                        called with the end marker ^^J/Trans{}>>\END. The trick is the empty group that does
                         not appear in legal \pdfpageattr code. It appears in argument #2 and shows, whether
                         the parameter text catches a really /Trans object or the end marker.
                         7373 \gdef\Hy@RemoveTransPageAttr#1^^J/Trans#2#3>>#4\END{%
                         7374 \ifx\\#2\\%
                         7375 \global\pdfpageattr{#1}%
                         7376 \else
                         7377 \Hy@RemoveTransPageAttr#1#4\END
                         7378 \fi
```

```
7379 }
```

```
\hyper@pageduration \@pdfpageduration is initialized with \relax. So it indicates, if option pdfpagedu-
                        ration is used. First previous /Dur entries are removed. If a new /Dur key exists, it is
                        appended to \pdfpageattr.
                        7380 \def\hyper@pageduration{%
                        7381 \ifx\@pdfpageduration\relax
                        7382 \else
                        7383 \expandafter\Hy@RemoveDurPageAttr\the\pdfpageattr^^J/Dur{} \END
                        7384 \ifx\@pdfpageduration\@empty
                        7385 \else
                        7386 \edef\@processme{%
                        7387 \global\pdfpageattr{%
                        7388 \the\pdfpageattr
                         7389 <sup>2</sup> <sup>2</sup>J/Dur \@pdfpageduration\space
                         7390 }%
                        7391 }%
                        7392 \@processme
                        7393 \fi
                        7394 \fi
                        7395 }
\Hy@RemoveDurPageAttr Macro \Hy@RemoveDurPageAttr removes a /Dur entry from \pdfpageattr. It is
                        called with the end marker \lceil \frac{1}{\text{}} \cdot \text{trick}} is the empty group that does
                        not appear in legal \pdfpageattr code. It appears in argument #2 and shows, whether
                        the parameter text catches a really /Dur object or the end marker.
                        7396 \gdef\Hy@RemoveDurPageAttr#1^^J/Dur#2#3 #4\END{%
                        7397 \ifx\\#2\\%
                        7398 \global\pdfpageattr{#1}%
                        7399 \else
                        7400 \Hy@RemoveDurPageAttr#1#4\END
                        7401 \fi
                        7402 }
    \hyper@pagehidden The boolean value of the key /Hid is stored in switch \ifHy@pdfpagehidden. First
                        previous /Hid entries are removed, then the new one is appended, if the value is true (the
                        PDF default is false).
                        7403 \def\hyper@pagehidden{%
                        7404 \ifHy@useHidKey
                        7405 \expandafter\Hy@RemoveHidPageAttr\the\pdfpageattr^^J/Hid{} \END
                        7406 \ifHy@pdfpagehidden
                        7407 \edef\@processme{%
                        7408 \global\pdfpageattr{%
                        7409 \the\pdfpageattr
                        7410 <sup>^</sup>J/Hid true % SPACE
                        7411 }%
                        7412 }%
                         7413 \@processme
                         7414 \fi
                        7415 \fi
                        7416 }
\Hy@RemoveHidPageAttr Macro \Hy@RemoveHidPageAttr removes a /Hid entry from \pdfpageattr. It is
                        called with the end marker \lceil \cdot \rangle \END. The trick is the empty group that does
                        not appear in legal \pdfpageattr code. It appears in argument #2 and shows, whether
                        the parameter text catches a really /Hid object or the end marker.
                        7417 \gdef\Hy@RemoveHidPageAttr#1^^J/Hid#2#3 #4\END{%
```

```
7418 \ifx\\#2\\%
```

```
7419 \global\pdfpageattr{#1}%
7420 \else
7421 \Hy@RemoveHidPageAttr#1#4\END
7422 \fi
7423 }
7424 \g@addto@macro\Hy@EveryPageHook{%
7425 \hyper@pagetransition
7426 \hyper@pageduration
7427 \hyper@pagehidden
7428 }
7429 \AtBeginDocument{%
7430 \ifHy@setpagesize
7431 \expandafter\@firstofone
7432 \else
7433 \expandafter\@gobble
7434 \fi
7435 {%
7436 \@ifclassloaded{seminar}{%
7437 \setlength{\pdfhorigin}{1truein}%
7438 \setlength{\pdfvorigin}{1truein}%
7439 \ifportrait
7440 \iint\{dim\paperwidth=}{z@<br>7441 \leq\else
7442 \setlength{\pdfpagewidth}{\strip@pt\paperwidth truept}%
7443 \fi
7444 \ifdim\paperheight=\z@
7445 \else
7446 \setlength{\pdfpageheight}{\strip@pt\paperheight truept}%
7447 \fi
7448 \else
7449 \ifdim\paperheight=\z@
7450 \else
7451 \setlength{\pdfpagewidth}{\strip@pt\paperheight truept}%
7452 \fi
7453 \ifdim\paperwidth=\z@
7454 \else
7455 \setlength{\pdfpageheight}{\strip@pt\paperwidth truept}%
7456 \fi
7457 \fi
7458 }{%
7459 \@ifundefined{stockwidth}{%
7460 \ifdim\paperwidth=\z@
7461 \else
7462 \setlength{\pdfpagewidth}{\paperwidth}%
7463 \fi
7464 \ifdim\paperheight=\z@
7465 \else
7466 \setlength{\pdfpageheight}{\paperheight}%
7467 \overline{f}7468 }{%
7469 \ifdim\stockwidth=\z@
7470 \else
7471 \setlength{\pdfpagewidth}{\stockwidth}%
7472 \fi
7473 \ifdim\stockheight=\z@
7474 \else
7475 \setlength{\pdfpageheight}{\stockheight}%
```

```
7476 \fi
7477 }%
7478 }%
7479 }%
7480 \Hy@DisableOption{setpagesize}%
7481 }
7482 \def\Acrobatmenu#1#2{%
7483 \Hy@Acrobatmenu{#1}{#2}{%
7484 \pdfstartlink
7485 attr{%
7486 \Hy@setpdfborder
7487 \ifx\@pdfhighlight\@empty
7488 \else
7489 /H\@pdfhighlight
7490 \fi
7491 \ifx\@menubordercolor\relax
7492 \else
7493 /C[\@menubordercolor]%
7494 \qquad \qquad \int fi
7495 }%
7496 user{%
7497 /Subtype/Link%
7498 \ifHy@pdfa /F 4\fi
7499 / A<<%
7500 /S/Named/N/#1%
7501 >>\%7502 }%
7503 \relax
7504 \Hy@colorlink\@menucolor#2%
7505 \close@pdflink
7506 }%
7507 }
```
#### 46.2.1 Fix for problem with different nesting levels

\AtBeginShipoutFirst adds an additional box layer around the first output page. This disturbs pdfTEX's low level link commands \pdfstartlink and \pdfendlink, if a link is broken across the first and second output page.

The problem could be fixed by replacing \AtBeginShipoutFirst, because the box layer is not necessary for pdfTEX- no \specials need to be inserted. However it's easier to add an additional box level for the pages after the first one. Also \AtBeginShipoutFirst could be invoked independently from hyperref.

```
7508 \def\Hy@FixNotFirstPage{%
7509 \gdef\Hy@FixNotFirstPage{%
7510 \setbox\AtBeginShipoutBox=\hbox{%
7511 \copy\AtBeginShipoutBox
7512 }%
7513 }%
7514 }
7515 \AtBeginShipout{\Hy@FixNotFirstPage}
7516 \langle /pdftex)
```
### 46.3 hypertex

The HyperTEX specification (this is borrowed from an article by Arthur Smith) says that conformant viewers/translators must recognize the following set of \special commands:

href: html:<a href = "href\_string">

name: html:<a name = "name\_string">

end: html:</a>

image: html:<img src = "href\_string">

base\_name: html:<br/>base href = "href\_string">

The *href*, *name* and *end* commands are used to do the basic hypertext operations of establishing links between sections of documents. The *image* command is intended (as with current html viewers) to place an image of arbitrary graphical format on the page in the current location. The *base name* command is be used to communicate to the *dvi* viewer the full (URL) location of the current document so that files specified by relative URL's may be retrieved correctly.

The *href* and *name* commands must be paired with an *end* command later in the TEX file — the TEX commands between the two ends of a pair form an *anchor* in the document. In the case of an *href* command, the *anchor* is to be highlighted in the *dvi* viewer, and when clicked on will cause the scene to shift to the destination specified by *href string*. The *anchor* associated with a name command represents a possible location to which other hypertext links may refer, either as local references (of the form href="#name string" with the *name string* identical to the one in the name command) or as part of a URL (of the form *URL#name string*). Here *href string* is a valid URL or local identifier, while name\_string could be any string at all: the only caveat is that '"' characters should be escaped with a backslash  $(\cdot)$ , and if it looks like a URL name it may cause problems.

```
7517 (*hypertex)
7518 \providecommand*{\XR@ext}{dvi}
7519 \def\PDF@FinishDoc{}
7520 \def\PDF@SetupDoc{%
7521 \ifx\@baseurl\@empty
7522 \else
7523 \special{html:<base href="\@baseurl">}%
7524 \fi
7525 }
7526 \def\hyper@anchor#1{%
7527 \Hy@SaveLastskip
7528 \begingroup
7529 \let\protect=\string
7530 \hyper@chars
7531 \special{html:<a name=%
7532 \hyper@quote\HyperDestNameFilter{#1}\hyper@quote>}%
7533 \endgroup
7534 \Hy@activeanchortrue
7535 \Hy@colorlink\@anchorcolor\anchor@spot\Hy@endcolorlink
7536 \special{html:</a>}%
7537 \Hy@activeanchorfalse
7538 \Hy@RestoreLastskip
7539 }
7540 \def\hyper@anchorstart#1{%
7541 \Hy@SaveLastskip
7542 \begingroup
7543 \hyper@chars
7544 \special{html:<a name=%
```

```
7545 \hyper@quote\HyperDestNameFilter{#1}\hyper@quote>}%
7546 \endgroup
7547 \Hy@activeanchortrue
7548 }
7549 \def\hyper@anchorend{%
7550 \special{html:</a>}%
7551 \Hy@activeanchorfalse
7552 \Hy@RestoreLastskip
7553 }
7554 \def\@urltype{url}
7555 \def\hyper@linkstart#1#2{%
7556 \expandafter\Hy@colorlink\csname @#1color\endcsname
7557 \def\Hy@tempa{#1}%
7558 \ifx\Hy@tempa\@urltype
7559 \special{html:<a href=\hyper@quote#2\hyper@quote>}%
7560 \else
7561 \begingroup
7562 \hyper@chars
7563 \special{html:<a href=%
7564 \hyper@quote\#\HyperDestNameFilter{#2}\hyper@quote>}%
7565 \endgroup
7566 \fi
7567 }
7568 \def\hyper@linkend{%
7569 \special{html:</a>}%
7570 \Hy@endcolorlink
7571 }
7572 \def\hyper@linkfile#1#2#3{%
7573 \hyper@linkurl{#1}{\Hy@linkfileprefix#2\ifx\\#3\\\else\##3\fi}%
7574 }
7575 \def\hyper@linkurl#1#2{%
```
If we want to raise up the final link \special, we need to get its height; ask me why LATEX constructs make this totally foul up, and make us revert to basic TEX. I do not know.

```
7576 \leavevmode
7577 \ifHy@raiselinks
7578 \setbox\@tempboxa=\color@hbox #1\color@endbox
7579 \@linkdim\dp\@tempboxa
7580 \lower\@linkdim\hbox{%
7581 \hyper@chars
7582 \special{html:<a href=\hyper@quote#2\hyper@quote>}%
7583 }%
7584 \Hy@colorlink\@urlcolor#1%
7585 \@linkdim\ht\@tempboxa
```
Because of the interaction with the dvihps processor, we have to subtract a little from the height. This is not clean, or checked. Check with Mark Doyle about what gives here. It may not be needed with the new dvips (Jan 1997).

```
7586 \advance\@linkdim by -6.5\p@
7587 \raise\@linkdim\hbox{\special{html:</a>}}%
7588 \Hy@endcolorlink
7589 \else
7590 \begingroup
7591 \hyper@chars
7592 \special{html:<a href=\hyper@quote#2\hyper@quote>}%
7593 \Hy@colorlink\@urlcolor#1%
7594 \special{html:</a>}%
```

```
7595 \Hy@endcolorlink
7596 \endgroup
7597 \fi
7598 }
Very poor implementation of \hyper@link without considering #1.
7599 \def\hyper@link#1#2#3{%
7600 \hyper@linkurl{#3}{\#\HyperDestNameFilter{#2}}%
7601 }
7602 \def\hyper@image#1#2{%
7603 \begingroup
7604 \hyper@chars
7605 \special{html:<img src=\hyper@quote#1\hyper@quote>}%
7606 \endgroup
7607 }
7608 \langle/hypertex)
7609 (*dviwindo)
```
### 46.4 dviwindo

[This was developed by David Carlisle]. Within a file dviwindo hyperlinking is used, for external URL's a call to \wwwbrowser is made. (You can define this command before or after loading the hyperref package if the default c:/netscape/netscape is not suitable) Dviwindo could in fact handle external links to dvi files on the same machine without calling a web browser, but that would mean parsing the URL to recognise such, and this is currently not done.

This was more or less blindly copied from the hypertex cfg. For dviwindo, LHEX must specify the size of the active area for links. For some hooks this information is available but for some, the start and end of the link are specified separately in which case a fixed size area of 10000000sp wide by \baselineskip high is used.

```
7610 \providecommand*{\XR@ext}{dvi}
7611 \providecommand*\wwwbrowser{c:\string\netscape\string\netscape}
7612 \def\hyper@anchor#1{%
7613 \Hy@SaveLastskip
7614 \begingroup
7615 \let\protect=\string
7616 \special{mark: #1}%
7617 \endgroup
7618 \Hy@activeanchortrue
7619 \Hy@colorlink\@anchorcolor\anchor@spot\Hy@endcolorlink
7620 \Hy@activeanchorfalse
7621 \Hy@RestoreLastskip
7622 }
7623 \def\hyper@anchorstart#1{%
7624 \Hy@SaveLastskip
7625 \special{mark: #1}%
7626 \Hy@activeanchortrue
7627 }
7628 \def\hyper@anchorend{%
7629 \Hy@activeanchorfalse
7630 \Hy@RestoreLastskip
7631 }
7632 \def\hyper@linkstart#1#2{%
7633 \expandafter\Hy@colorlink\csname @#1color\endcsname
7634 \special{button: %
7635 10000000 %
```

```
7636 \number\baselineskip\space
7637 #2%
7638 }%
7639 }
7640 \def\hyper@linkend{%
7641 \Hy@endcolorlink
7642 }
7643 \def\hyper@link#1#2#3{%
7644 \setbox\@tempboxa=\color@hbox #3\color@endbox
7645 \leavevmode
7646 \ifHy@raiselinks
7647 \@linkdim\dp\@tempboxa
7648 \lower\@linkdim\hbox{%
7649 \special{button: %
7650 \number\wd\@tempboxa\space
7651 \number\ht\@tempboxa\space
7652 #2%
7653
7654 \expandafter\Hy@colorlink\csname @#1color\endcsname#3%
7655 \Hy@endcolorlink
7656 }%
7657 \@linkdim\ht\@tempboxa
7658 \advance\@linkdim by -6.5\p@
7659 \raise\@linkdim\hbox{}%
7660 \else
7661 \special{button: %
7662 \number\wd\@tempboxa\space
7663 \number\ht\@tempboxa\space
7664 #2%
7665 }%
7666 \expandafter\Hy@colorlink\csname @#1color\endcsname#3%
7667 \Hy@endcolorlink
7668 \fi
7669 }
7670 \def\hyper@linkurl#1#2{%
7671 \begingroup
7672 \hyper@chars
7673 \leavevmode
7674 \setbox\@tempboxa=\color@hbox #1\color@endbox
7675 \ifHy@raiselinks
7676 \@linkdim\dp\@tempboxa
7677 \lower\@linkdim\hbox{%
7678 \special{button: %
7679 \number\wd\@tempboxa\space
7680 \number\ht\@tempboxa\space
7681 launch: \wwwbrowser\space
7682 #2%
7683 }%
7684 \Hy@colorlink\@urlcolor#1\Hy@endcolorlink
7685 }%
7686 \@linkdim\ht\@tempboxa
7687 \advance\@linkdim by -6.5\p@
7688 \raise\@linkdim\hbox{}%
7689 \else
7690 \special{button: %
7691 \number\wd\@tempboxa\space
7692 \number\ht\@tempboxa\space
```

```
7693 launch: \wwwbrowser\space
7694 #2%
7695 }%
7696 \Hy@colorlink\@urlcolor#1\Hy@endcolorlink
7697 \fi
7698 \endgroup
7699 }
7700 \def\hyper@linkfile#1#2#3{%
7701 \begingroup
7702 \hyper@chars
7703 \leavevmode
7704 \setbox\@tempboxa=\color@hbox #1\color@endbox
7705 \ifHy@raiselinks
7706 \@linkdim\dp\@tempboxa
7707 \lower\@linkdim\hbox{%
7708 \special{button: %
7709 \number\wd\@tempboxa\space
7710 \number\ht\@tempboxa\space
7711 #3,%
7712 file: #2%
7713 }%
7714 \Hy@colorlink\@filecolor#1\Hy@endcolorlink
7715 }%
7716 \@linkdim\ht\@tempboxa
7717 \advance\@linkdim by -6.5\p@
7718 \raise\@linkdim\hbox{}%
7719 \else
7720 \special{button: %
7721 \number\wd\@tempboxa\space
7722 \number\ht\@tempboxa\space
7723 #3,%
7724 file: #2%
7725 }%
7726 \Hy@colorlink\@filecolor#1\Hy@endcolorlink
7727 \fi
7728 \endgroup
7729 }
7730 \ifx\@pdfproducer\relax
7731 \def\@pdfproducer{dviwindo + Distiller}%
7732 \fi
7733 \def\PDF@FinishDoc{%
7734 \Hy@UseMaketitleInfos
7735 \special{PDF: Keywords \@pdfkeywords}%
7736 \special{PDF: Title \@pdftitle}%
7737 \special{PDF: Creator \@pdfcreator}%
7738 \ifx\@pdfcreationdate\@empty
7739 \else
7740 \special{PDF: CreationDate \@pdfcreationdate}%
7741 \fi
7742 \ifx\@pdfmoddate\@empty
7743 \else
7744 \special{PDF: ModDate \@pdfmoddate}%
7745 \fi
7746 \special{PDF: Author \@pdfauthor}%
7747 \ifx\@pdfproducer\relax
7748 \else
7749 \special{PDF: Producer \@pdfproducer}%
```

```
7750 \fi
7751 \special{PDF: Subject \@pdfsubject}%
7752 \Hy@DisableOption{pdfauthor}%
7753 \Hy@DisableOption{pdftitle}%
7754 \Hy@DisableOption{pdfsubject}%
7755 \Hy@DisableOption{pdfcreator}%
7756 \Hy@DisableOption{pdfcreationdate}%
7757 \Hy@DisableOption{pdfmoddate}%
7758 \Hy@DisableOption{pdfproducer}%
7759 \Hy@DisableOption{pdfkeywords}%
7760 }
7761 \def\PDF@SetupDoc{%
7762 \ifx\@baseurl\@empty
7763 \else
7764 \special{PDF: Base \@baseurl}%
7765 \fi
7766 \ifx\@pdfpagescrop\@empty\else
7767 \special{PDF: BBox \@pdfpagescrop}%
7768 \fi
7769 \def\Hy@temp{}%
7770 \ifx\@pdfstartpage\@empty
7771 \else
7772 \ifx\@pdfstartview\@empty
7773 \else
7774 \edef\Hy@temp{%
7775 ,Page=\@pdfstartpage
7776 ,View=\@pdfstartview
7777 }%
7778 \fi
7779 \fi
7780 \edef\Hy@temp{%
7781 \noexpand\pdfmark{%
7782 pdfmark=/DOCVIEW,%
7783 PageMode=/\@pdfpagemode
7784 \Hy@temp
7785 }%
7786 }%
7787 \Hy@temp
7788 \ifx\@pdfpagescrop\@empty
7789 \else
7790 \pdfmark{pdfmark=/PAGES,CropBox=\@pdfpagescrop}%
7791 \fi
7792 \edef\Hy@temp{%
7793 \ifHy@toolbar\else /HideToolbar true\fi
7794 \ifHy@menubar\else /HideMenubar true\fi
7795 \ifHy@windowui\else /HideWindowUI true\fi
7796 \ifHy@fitwindow /FitWindow true\fi
7797 \ifHy@centerwindow /CenterWindow true\fi
7798 \ifHy@displaydoctitle /DisplayDocTitle true\fi
7799 \Hy@UseNameKey{NonFullScreenPageMode}\@pdfnonfullscreenpagemode
7800 \Hy@UseNameKey{Direction}\@pdfdirection
7801 \Hy@UseNameKey{ViewArea}\@pdfviewarea
7802 \Hy@UseNameKey{ViewClip}\@pdfviewclip
7803 \Hy@UseNameKey{PrintArea}\@pdfprintarea
7804 \Hy@UseNameKey{PrintClip}\@pdfprintclip
7805 \Hy@UseNameKey{PrintScaling}\@pdfprintscaling
7806 \Hy@UseNameKey{Duplex}\@pdfduplex
```

```
7807 \ifx\@pdfpicktraybypdfsize\@empty
7808 \else
7809 /PickTrayByPDFSize \@pdfpicktraybypdfsize
7810 \fi
7811 \ifx\@pdfprintpagerange\@empty
7812 \else
7813 /PrintPageRange[\@pdfprintpagerange]%
7814 \fi
7815 \ifx\@pdfnumcopies\@empty
7816 \else
7817 /NumCopies \@pdfnumcopies
7818 \fi
7819 }%
7820 \pdfmark{pdfmark=/PUT,%
7821 Raw={%
7822 \string{Catalog\string}<<%
7823 \ifx\Hy@temp\@empty
7824 \else
7825 /ViewerPreferences<<\Hy@temp>>%
7826 \fi
7827 \Hy@UseNameKey{PageLayout}\@pdfpagelayout
7828 \ifx\@pdflang\@empty
7829 \else
7830 /Lang(\@pdflang)%
7831 \fi
7832 >>%
7833 }%
7834 }%
7835 }
7836 (/dviwindo)
7837 (*dvipdfm)
```
### 46.5 dvipdfm dvi to PDF converter

```
Provided by Mark Wicks (mwicks@kettering.edu)
7838 \providecommand*{\XR@ext}{pdf}
7839 \Hy@setbreaklinks{true}
7840 \newsavebox{\pdfm@box}
7841 \def\@pdfm@mark#1{\special{pdf:#1}}
7842 \def\@pdfm@dest#1{%
7843 \Hy@SaveLastskip
7844 \begingroup
7845 \Hy@pstringdef\Hy@pstringDest{\HyperDestNameFilter{#1}}%
7846 \def\x{XYZ}%
7847 \ifx\x\@pdfview
7848 \def\x{XYZ @xpos @ypos null}%
7849 \else<br>7850 \de
         \def\x{FitH}%
7851 \ifx\x\@pdfview
7852 \def\x{FitH @ypos}%
7853 \else
7854 \def\xf{{FitBH}}7855 \ifx\x\@pdfview
7856 \def\x{FitBH @ypos}%
7857 \else
7858 \text{det}\x{\text{FitV}}7859 \ifx\x\@pdfview
```
```
7860 \def\x{FitV @xpos}%
7861 \else
7862 \def\{FitBV\}7863 \iint x \x \theta7864 \def\ifmmode{\chi\else{FitBV\right.} \def\ifmmode{\chi\else{FitBV\right.}7865 \else
7866 \det\left\{Fit\right\}7867 \iint x \cdot \mathcal{L}7868 \let\x\@pdfview
7869 \else
7870 \def\{\$FitB\%7871 \iint x \x \theta7872 \let\x\@pdfview
7873 \else
7874 \def\{\text{FitR}}7875 \ifx\x\@pdfview
7876 \Hy@Warning{'pdfview=FitR' is not supported}%
7877 \def\x{XYZ @xpos @ypos null}%
7878 \else
7879 \@onelevel@sanitize\@pdfview
7880 \Hy@Warning{Unknown value '\@pdfview' for pdfview}%
7881 \def\x{XYZ @xpos @ypos null}%
7882 \quad \text{tri}7883 \fi
7884 \fi
7885 \fi
7886 \fi
7887 \fi
7888 \fi
7889 \fi
7890 \@pdfm@mark{dest (\Hy@pstringDest) [@thispage /\x]}%
7891 \endgroup
7892 \Hy@RestoreLastskip
7893 }
7894 \providecommand*\@pdfview{XYZ}
7895 \providecommand*\@pdfborder{0 0 1}
7896 \providecommand*\@pdfborderstyle{}
7897 \def\hyper@anchor#1{%
7898 \@pdfm@dest{#1}%
7899 }
7900 \def\hyper@anchorstart#1{%
7901 \Hy@activeanchortrue
7902 \@pdfm@dest{#1}%
7903 }
7904 \def\hyper@anchorend{%
7905 \Hy@activeanchorfalse
7906 }
7907 \newcounter{Hy@AnnotLevel}
7908 \ifHy@ocgcolorlinks
7909 \def\OBJ@OCG@view{@OCG@view}%
7910 \@pdfm@mark{%
7911 obj \OBJ@OCG@view <<%
7912 /Type/OCG%
7913 /Name(View)%
7914 /Usage<<%
7915 /Print<<%
7916 /PrintState/OFF%
```

```
7917 >>\frac{9}{6}7918 /View<<%
7919 /ViewState/ON%
7920 >>\frac{9}{6}7921 >>\frac{9}{6}7922 >>\%7923 }%
7924 \@pdfm@mark{close \OBJ@OCG@view}%
7925 \def\OBJ@OCG@print{@OCG@print}%
7926 \@pdfm@mark{%
7927 obj \OBJ@OCG@print <<%
7928 /Type/OCG%<br>7929 /Name(Print
       /Name(Print)%
7930 /Usage<<%
7931 /Print<<%
7932 /PrintState/ON%
7933 >>%
7934 /View<<%
7935 /ViewState/OFF%
7936 >>%
7937 >>%
7938 >>%
7939 }%
7940 \@pdfm@mark{close \OBJ@OCG@print}%
7941 \def\OBJ@OCGs{@OCGs}%
7942 \@pdfm@mark{%
7943 obj \OBJ@OCGs [%
7944 \OBJ@OCG@view\space\OBJ@OCG@print
7945 ] %<br>7946 } %
7946
7947 \@pdfm@mark{close \OBJ@OCGs}%
7948 \@pdfm@mark{%
7949 put @catalog <<%
7950 /OCProperties<<%
7951 /OCGs \OBJ@OCGs
7952 /D<<%
7953 /OFF[\OBJ@OCG@print]%
7954 /AS[%
7955 << \%7956 /Event/View%
7957 /OCGs \OBJ@OCGs
7958 /Category[/View]%
7959 >>\%7960 <<\frac{9}{6}7961 /Event/Print%
7962 /OCGs \OBJ@OCGs
7963 /Category[/Print]%
7964 >>\%7965 <<\frac{9}{6}7966 /Event/Export%
7967 /OCGs \OBJ@OCGs
7968 /Category[/Print]%
7969 >>\%<br>7970 ]%
7970
7971 >>\%7972 >>%
7973 >>%
```

```
7974 }%
7975 \AtBeginShipout{%
7976 \setbox\AtBeginShipoutBox=\hbox{%
7977 \copy\AtBeginShipoutBox
7978 \@pdfm@mark{%
7979 put @resources <<%
7980 /Properties<<%
7981 /OCView \OBJ@OCG@view
7982 /OCPrint \OBJ@OCG@print
7983 >>\%7984 >>%
7985 }%<br>7986 }%
7986
7987 }%
7988 \AtBeginDocument{%
7989 \def\Hy@colorlink#1{%
7990 \begingroup
7991 \ifHy@ocgcolorlinks
7992 \def\Hy@ocgcolor{#1}%
7993 \setbox0=\color@hbox
7994 \text{delse}7995 \HyColor@UseColor#1%
7996 \fi
7997 }%
7998 \def\Hy@endcolorlink{%
7999 \ifHy@ocgcolorlinks
8000 \color@endbox
8001 \mbox{%
8002 \@pdfm@mark{content /OC/OCPrint BDC}%
8003 \rlap{\copy0}%
8004 \@pdfm@mark{content EMC/OC/OCView BDC}%
8005 \begingroup
8006 \expandafter\HyColor@UseColor\Hy@ocgcolor
8007 \box0 %
8008 \endgroup
8009 \@pdfm@mark{content EMC}%
8010 }%
8011 \fi
8012 \endgroup
8013 }%
8014 }%
8015 \else
8016 \Hy@DisableOption{ocgcolorlinks}%
8017 \fi
8018 \def\Hy@BeginAnnot#1{%
8019 \stepcounter{Hy@AnnotLevel}%
8020 \ifnum\value{Hy@AnnotLevel}=\@ne
8021 #1%
8022 \fi
8023 }
8024 \def\Hy@EndAnnot{%
8025 \ifnum\value{Hy@AnnotLevel}=\@ne
8026 \Hy@endcolorlink
8027 \@pdfm@mark{eann}%
8028 \fi
8029 \addtocounter{Hy@AnnotLevel}\m@ne
8030 }
```

```
8031 \def\Hy@undefinedname{UNDEFINED}
8032 \def\hyper@linkstart#1#2{%
8033 \Hy@BeginAnnot{%
8034 \protected@edef\Hy@testname{#2}%
8035 \ifx\Hy@testname\@empty
8036 \Hy@Warning{%
8037 Empty destination name,\MessageBreak
8038 using '\Hy@undefinedname'%
8039 }%
8040 \let\Hy@testname\Hy@undefinedname
8041 \lambdaelse
8042 \Hy@pstringdef\Hy@testname{%
8043 \expandafter\HyperDestNameFilter\expandafter{\Hy@testname}%
8044 }%
8045 \fi
8046 \@pdfm@mark{%
8047 bann<<%
8048 /Type/Annot%
8049 /Subtype/Link%
8050 \iint Hy@pdfa /F 4\fi8051 \Hy@setpdfborder
8052 \expandafter\ifx\csname @#1bordercolor\endcsname\relax
8053 \text{delse}8054 /C[\csname @#1bordercolor\endcsname]%
8055 \fi
8056 /A<<%
8057 /S/GoTo%
8058 /D(\Hy@testname)%
8059 >>\frac{9}{2}8060 >>%<br>8061 }%
8061
8062 \expandafter\Hy@colorlink\csname @#1color\endcsname
8063 }%
8064 }
8065 \def\hyper@linkend{\Hy@EndAnnot}%
8066 \def\hyper@link#1#2#3{%
8067 \hyper@linkstart{#1}{#2}#3\hyper@linkend
8068 }
8069 \def\hyper@linkfile#1#2#3{%
8070 \leavevmode
8071 \Hy@BeginAnnot{%
8072 \Hy@pstringdef\Hy@pstringF{#2}%
8073 \Hy@pstringdef\Hy@pstringD{#3}%
8074 \@pdfm@mark{%
8075 bann<<%
8076 /Type/Annot%
8077 /Subtype/Link%
8078 \iint Hy@pdfa /F 4\fi8079 \Hy@setpdfborder
8080 \ifx\@filebordercolor\relax
8081 \else
8082 /C[\@filebordercolor]%
8083 \fi
8084 / A << \frac{9}{6}8085 /S/GoToR%
8086 /F(\Hy@pstringF)%
8087 /D\ifx\\#3\\[0 \@pdfstartview]\else(\Hy@pstringD)\fi
```

```
8088 \Hy@SetNewWindow
8089 >>%
8090 >>%
8091 }%
8092 \Hy@colorlink\@filecolor
8093 }%
8094 #1%
8095 \Hy@EndAnnot
8096 }
8097 \def\hyper@linkurl#1#2{%
8098 \leavevmode
8099 \Hy@BeginAnnot{%
8100 \Hy@pstringdef\Hy@pstringURI{#2}%
8101 \@pdfm@mark{%
8102 bann<<%
8103 /Type/Annot%
8104 /Subtype/Link%
8105 \if{HyQpdfa /F 4\fi8106 \Hy@setpdfborder
8107 \ifx\@urlbordercolor\relax
8108 \else
8109 /C[\@urlbordercolor]%
8110 \fi
8111 / A << \frac{9}{6}8112 /S/URI%
8113 /URI(\Hy@pstringURI)%
8114 >>\%8115 >>\%8116 }%
8117 \Hy@colorlink\@urlcolor
81188119 #1%
8120 \Hy@EndAnnot
8121 }
8122 \def\Acrobatmenu#1#2{%
8123 \Hy@Acrobatmenu{#1}{#2}{%
8124 \Hy@BeginAnnot{%
8125 \@pdfm@mark{%
8126 bann<<%
8127 /Type/Annot%
8128 /Subtype/Link%
8129 \iintHy^{\alpha} f F 4\fi8130 / A < \frac{9}{6}8131 /S/Named%
8132 /N/#1%
8133 >>\%8134 \Hy@setpdfborder
8135 \ifx\@menubordercolor\relax
8136 \relax
8137 /C[\@menubordercolor]%
8138 \fi
8139 >>\frac{9}{6}8140 }%
8141 \Hy@colorlink\@menucolor
8142 }%
8143 #2%
8144 \Hy@EndAnnot
```

```
8145 }%
8146 }
8147 \ifx\@pdfproducer\relax
8148 \def\@pdfproducer{dvipdfm}%
```
Detect XeT<sub>E</sub>X. However, but xdvipdfmx will overwrite it in the final PDF file.

```
8149 \begingroup\expandafter\expandafter\expandafter\endgroup
8150 \expandafter\ifx\csname XeTeXversion\endcsname\relax
8151 \else
8152 \edef\@pdfproducer{XeTeX \the\XeTeXversion\XeTeXrevision}%
8153 \fi
8154 \fi
8155 \def\PDF@FinishDoc{%
8156 \Hy@UseMaketitleInfos
8157 \@pdfm@mark{%
8158 docinfo<<%
8159 /Title(\@pdftitle)%
8160 /Subject(\@pdfsubject)%
8161 /Creator(\@pdfcreator)%
8162 \ifx\@pdfcreationdate\@empty
8163 \else
8164 /CreationDate(\@pdfcreationdate)%
8165 \setminusfi
8166 \ifx\@pdfmoddate\@empty
8167 \else
8168 /ModDate(\@pdfmoddate)%
8169 \fi
8170 /Author(\@pdfauthor)%
8171 \ifx\@pdfproducer\relax
8172 \else
8173 /Producer(\@pdfproducer)%
8174 \fi
8175 /Keywords(\@pdfkeywords)%
8176 >>\frac{9}{6}8177 }%
8178 \Hy@DisableOption{pdfauthor}%
8179 \Hy@DisableOption{pdftitle}%
8180 \Hy@DisableOption{pdfsubject}%
8181 \Hy@DisableOption{pdfcreator}%
8182 \Hy@DisableOption{pdfcreationdate}%
8183 \Hy@DisableOption{pdfmoddate}%
8184 \Hy@DisableOption{pdfproducer}%
8185 \Hy@DisableOption{pdfkeywords}%
8186 }
8187 \def\PDF@SetupDoc{%
8188 \edef\Hy@temp{%
8189 \ifHy@toolbar\else /HideToolbar true\fi
8190 \ifHy@menubar\else /HideMenubar true\fi
8191 \ifHy@windowui\else /HideWindowUI true\fi
8192 \ifHy@fitwindow /FitWindow true\fi
8193 \ifHy@centerwindow /CenterWindow true\fi
8194 \ifHy@displaydoctitle /DisplayDocTitle true\fi
8195 \Hy@UseNameKey{NonFullScreenPageMode}\@pdfnonfullscreenpagemode
8196 \Hy@UseNameKey{Direction}\@pdfdirection
8197 \Hy@UseNameKey{ViewArea}\@pdfviewarea
8198 \Hy@UseNameKey{ViewClip}\@pdfviewclip
8199 \Hy@UseNameKey{PrintArea}\@pdfprintarea
```

```
8200 \Hy@UseNameKey{PrintClip}\@pdfprintclip
8201 \Hy@UseNameKey{PrintScaling}\@pdfprintscaling
8202 \Hy@UseNameKey{Duplex}\@pdfduplex
8203 \ifx\@pdfpicktraybypdfsize\@empty
8204 \else
8205 /PickTrayByPDFSize \@pdfpicktraybypdfsize
8206 \fi
8207 \ifx\@pdfprintpagerange\@empty
8208 \else
8209 /PrintPageRange[\@pdfprintpagerange]%
8210 \t\t \text{if}8211 \ifx\@pdfnumcopies\@empty
8212 \else
8213 /NumCopies \@pdfnumcopies
8214 \fi
8215 }%
8216 \Hy@pstringdef\Hy@pstringB{\@baseurl}%
8217 \@pdfm@mark{%
8218 docview<<%
8219 \ifx\@pdfstartpage\@empty
8220 \text{else}8221 \ifx\@pdfstartview\@empty
8222 \else
8223 /OpenAction[@page\@pdfstartpage\@pdfstartview]%
8224 \fi<br>8225 \fi
8225
8226 \ifx\@baseurl\@empty
8227 \else
8228 /URI<</Base(\Hy@pstringB)>>%
8229 \fi
8230 /PageMode/\@pdfpagemode
8231 \ifx\Hy@temp\@empty
8232 \else
8233 /ViewerPreferences<<\Hy@temp>>%
8234 \overrightarrow{fi}8235 \Hy@UseNameKey{PageLayout}\@pdfpagelayout
8236 \ifx\@pdflang\@empty
8237 \else
8238 /Lang(\@pdflang)%
8239 \fi
8240 >>\frac{9}{6}8241 }%
8242 \ifx\@pdfpagescrop\@empty
8243 \else
8244 \@pdfm@mark{put @pages <</CropBox[\@pdfpagescrop]>>}%
8245 \fi
8246 }
8247 \AtBeginShipoutFirst{%
8248 \ifx\special@paper\@empty
8249 \else
8250 \ifHy@setpagesize
8251 \special{papersize=\special@paper}%
8252 \fi
8253 \fi
8254 \Hy@DisableOption{setpagesize}%
8255 }
8256 \langle/dvipdfm\rangle
```
### 46.6 VTeX typesetting system

Provided by MicroPress, May 1998. They require VTeX version 6.02 or newer; see http://www.micropress-inc.com/ for details.

```
8257 (*vtexhtml)
8258 \providecommand*{\XR@ext}{htm}
8259 \RequirePackage{vtexhtml}
8260 \newif\if@Localurl
8261 \def\PDF@FinishDoc{}
8262 \def\PDF@SetupDoc{%
8263 \ifx\@baseurl\@empty
8264 \else
8265 \special{!direct <br >>base href="\@baseurl">}%
8266 \fi
8267 }
8268 \def\@urltype{url}
8269 \def\hyper@link#1#2#3{%
8270 \leavevmode
8271 \special{!direct <a href=%
8272 \hyper@quote\hyper@hash\HyperDestNameFilter{#2}\hyper@quote>}%
8273 #3%
8274 \special{!direct </a>}%
8275 }
8276 \def\hyper@linkurl#1#2{%
8277 \begingroup
8278 \hyper@chars
8279 \leavevmode
8280 \MathBSuppress=1\relax
8281 \special{!direct <a href=%
8282 \hyper@quote\HyperDestNameFilter{#2}\hyper@quote>}%
8283 #1%
8284 \MathBSuppress=0\relax
8285 \special{!direct </a>}%
8286 \endgroup
8287 }
8288 \def\hyper@linkfile#1#2#3{%
8289 \hyper@linkurl{#1}{\Hy@linkfileprefix#2\ifx\\#3\\\else\##3\fi}%
8290 }
8291 \def\hyper@linkstart#1#2{%
8292 \def\Hy@tempa{#1}\ifx\Hy@tempa\@urltype
8293 \@Localurltrue
8294 \special{!direct <a href=\hyper@quote#2\hyper@quote>}%
8295 \else
8296 \@Localurlfalse
8297 \begingroup
8298 \hyper@chars
8299 \special{!aref \HyperDestNameFilter{#2}}%
8300 \endgroup
8301 \fi
8302 }
8303 \def\hyper@linkend{%
8304 \if@Localurl
8305 \special{!endaref}%
8306 \else
8307 \special{!direct </a>}%
8308 \fi
8309 }
```

```
8310 \def\hyper@anchorstart#1{%
8311 \Hy@SaveLastskip
8312 \begingroup
8313 \hyper@chars
8314 \special{!aname #1}%
8315 \special{!direct <a name=%
8316 \hyper@quote\HyperDestNameFilter{#1}\hyper@quote>}%
8317 \endgroup
8318 \Hy@activeanchortrue
8319 }
8320 \def\hyper@anchorend{%
8321 \special{!direct </a>}%
8322 \Hy@activeanchorfalse
8323 \Hy@RestoreLastskip
8324 }
8325 \def\hyper@anchor#1{%
8326 \Hy@SaveLastskip
8327 \begingroup
8328 \let\protect=\string
8329 \hyper@chars
8330 \leavevmode
8331 \special{!aname #1}%
8332 \special{!direct <a name=%
8333 \hyper@quote\HyperDestNameFilter{#1}\hyper@quote>}%
8334 \endgroup
8335 \Hy@activeanchortrue
8336 \bgroup\anchor@spot\egroup
8337 \special{!direct </a>}%
8338 \Hy@activeanchorfalse
8339 \Hy@RestoreLastskip
8340 }
8341 \def\@Form[#1]{\typeout{Sorry, TeXpider does not yet support FORMs}}
8342 \def\@endForm{}
8343 \def\@Gauge[#1]#2#3#4{% parameters, label, minimum, maximum
8344 \typeout{Sorry, TeXpider does not yet support FORM gauges}%
8345 }
8346 \def\@TextField[#1]#2{% parameters, label
8347 \typeout{Sorry, TeXpider does not yet support FORM text fields}%
8348 }
8349 \def\@CheckBox[#1]#2{% parameters, label
8350 \typeout{Sorry, TeXpider does not yet support FORM checkboxes}%
8351 }
8352 \def\@ChoiceMenu[#1]#2#3{% parameters, label, choices
8353 \typeout{Sorry, TeXpider does not yet support FORM choice menus}%
8354 }
8355 \def\@PushButton[#1]#2{% parameters, label
8356 \typeout{Sorry, TeXpider does not yet support FORM pushbuttons}%
8357 }
8358 \def\@Reset[#1]#2{%
8359 \typeout{Sorry, TeXpider does not yet support FORMs}%
8360 }
8361 \def\@Submit[#1]#2{%
8362 \typeout{Sorry, TeXpider does not yet support FORMs}%
8363 }
8364 (/vtexhtml)
8365 (*vtex)
```
VTeX version 6.68 supports \mediawidth and \mediaheight. The \ifx construct is better than a \csname, because it avoids the definition and the hash table entry of a previous undefined macro.

```
8366 \ifx\mediaheight\@undefined
8367 \else
8368 \ifx\mediaheight\relax
8369 \else
8370 \ifHy@setpagesize
8371 \providecommand*{\VTeXInitMediaSize}{%
8372 \@ifundefined{stockwidth}{%
8373 \ifdim\paperheight>0pt %
8374 \setlength\mediaheight\paperheight
8375 \overline{f}8376 \ifdim\paperheight>0pt %
8377 \setlength\mediawidth\paperwidth
8378 \fi
8379 }{%
8380 \ifdim\stockheight>0pt %
8381 \setlength\mediaheight\stockheight
8382 \fi
8383 \ifdim\stockwidth>0pt %
8384 \setlength\mediawidth\stockwidth
8385 \fi
8386 }%
8387 }%
8388 \AtBeginDocument{\VTeXInitMediaSize}%
8389 \fi
8390 \Hy@DisableOption{setpagesize}%
8391 \fi
8392 \fi
Older versions of VTeX require xyz in lower case.
8393 \providecommand*\@pdfview{xyz}
8394 \providecommand*\@pdfborder{0 0 1}
8395 \providecommand*\@pdfborderstyle{}
8396 \let\CurrentBorderColor\@linkbordercolor
8397 \def\hyper@anchor#1{%
8398 \Hy@SaveLastskip
8399 \begingroup
8400 \let\protect=\string
8401 \hyper@chars
8402 \special{!aname \HyperDestNameFilter{#1};\@pdfview}%
8403 \endgroup
8404 \Hy@activeanchortrue
8405 \Hy@colorlink\@anchorcolor\anchor@spot\Hy@endcolorlink
8406 \Hy@activeanchorfalse
8407 \Hy@RestoreLastskip
8408 }
8409 \def\hyper@anchorstart#1{%
8410 \Hy@SaveLastskip
8411 \begingroup
8412 \hyper@chars
8413 \special{!aname \HyperDestNameFilter{#1};\@pdfview}%
8414 \endgroup
8415 \Hy@activeanchortrue
8416 }
8417 \def\hyper@anchorend{%
8418 \Hy@activeanchorfalse
```

```
8419 \Hy@RestoreLastskip
8420 }
8421 \def\@urltype{url}
8422 \def\Hy@undefinedname{UNDEFINED}
8423 \def\hyper@linkstart#1#2{%
8424 \Hy@pstringdef\Hy@pstringURI{#2}%
8425 \expandafter\Hy@colorlink\csname @#1color\endcsname
8426 \@ifundefined{@#1bordercolor}{%
8427 \let\CurrentBorderColor\relax
8428 }{%
8429 \edef\CurrentBorderColor{\csname @#1bordercolor\endcsname}%
8430 }%
8431 \def\Hy@tempa{#1}%
8432 \ifx\Hy@tempa\@urltype
8433 \special{!%
8434 aref <u=/Type /Action /S /URI /URI (\Hy@pstringURI)>;%
8435 a = < \frac{9}{6}8436 \iint\hbox{Hy@pdfa}/F 4\fi8437 \Hy@setpdfborder
8438 \ifx\CurrentBorderColor\relax
8439 \text{e} \text{se}8440 /C [\CurrentBorderColor]%
8441 \fi
8442 > %8443 }%
8444 \else
8445 \protected@edef\Hy@testname{#2}%
8446 \ifx\Hy@testname\@empty
8447 \Hy@Warning{%
8448 Empty destination name,\MessageBreak
8449 using '\Hy@undefinedname'%
8450 }%
8451 \let\Hy@testname\Hy@undefinedname
8452 \fi
8453 \special{!%
8454 aref \expandafter\HyperDestNameFilter
8455 \expandafter{\Hy@testname};%
8456 a = < \frac{9}{6}8457 \iint \frac{\partial}{F} 4\f{i}8458 \Hy@setpdfborder
8459 \ifx\CurrentBorderColor\relax
8460 \text{e} \text{se}8461 /C [\CurrentBorderColor]%
8462 \quad \text{If}8463 >%
8464 }%
8465 \fi
8466 }
8467 \def\hyper@linkend{%
8468 \special{!endaref}%
8469 \Hy@endcolorlink
8470 }
8471 \def\hyper@linkfile#1#2#3{%
8472 \leavevmode
8473 \special{!%
8474 aref <%
8475 \ifnum\Hy@VTeXversion>753 \ifHy@newwindow n\fi\fi
```

```
8476 f=#2>#3;%
8477 a=<%
8478 \iint\frac{\partial}{F} 4\fi8479 \Hy@setpdfborder
8480 \ifx\@filebordercolor\relax
8481 \else
8482 /C [\@filebordercolor]%
8483 \fi
8484 >%<br>8485 }%
8485 }%
8486 \Hy@colorlink\@filecolor#1\Hy@endcolorlink
8487 \special{!endaref}%
8488 }
8489 \def\hyper@linkurl#1#2{%
8490 \begingroup
8491 \Hy@pstringdef\Hy@pstringURI{#2}%
8492 \hyper@chars
8493 \leavevmode
8494 \special{!%
8495 aref <u=/Type /Action /S /URI /URI (\Hy@pstringURI)>;%
8496 a=\frac{8}{3}8497 \iint Hy@pdfa /F 4\fi8498 \Hy@setpdfborder
8499 \ifx\@urlbordercolor\relax
8500 \else
8501 /C [\@urlbordercolor]%
8502 \fi
8503 >%
8504 }%
8505 \Hy@colorlink\@urlcolor#1\Hy@endcolorlink
8506 \special{!endaref}%
8507 \endgroup
8508 }
8509 \def\hyper@link#1#2#3{%
8510 \@ifundefined{@#1bordercolor}{%
8511 \let\CurrentBorderColor\relax
8512 }{%
8513 \edef\CurrentBorderColor{\csname @#1bordercolor\endcsname}%<br>8514 }%
8514 }%
8515 \leavevmode
8516 \protected@edef\Hy@testname{#2}%
8517 \ifx\Hy@testname\@empty
8518 \Hy@Warning{%
8519 Empty destination name,\MessageBreak
8520 using '\Hy@undefinedname'%
8521 }%
8522 \let\Hy@testname\Hy@undefinedname
8523 \fi
8524 \special{!%
8525 aref \expandafter\HyperDestNameFilter
8526 \expandafter{\Hy@testname};%
8527 a = < \frac{9}{6}8528 \ifHy@pdfa /F 4\fi
8529 \Hy@setpdfborder
8530 \ifx\CurrentBorderColor\relax
8531 \else
8532 /C [\CurrentBorderColor]%
```

```
8533 \fi
8534 >%
8535 }%
8536 \expandafter\Hy@colorlink\csname @#1color\endcsname#3\Hy@endcolorlink
8537 \special{!endaref}%
8538 }
8539 \def\hyper@image#1#2{%
8540 \hyper@linkurl{#2}{#1}%
8541 }
8542 \def\@hyper@launch run:#1\\#2#3{%
8543 \Hy@pstringdef\Hy@pstringF{#1}%
8544 \Hy@pstringdef\Hy@pstringP{#3}%
8545 \leavevmode
8546 \special{!aref %
8547 <u=%
8548 /Type/Action%
8549 /S/Launch%
8550 /F(\Hy@pstringF)%
8551 \Hy@SetNewWindow
8552 \ifx\\#3\\\else /Win<</F(\Hy@pstringF)/P(\Hy@pstringP)>>\fi%
8553 >:%
8554 a = < \frac{9}{6}8555 \ifHy@pdfa /F 4\fi
8556 \Hy@setpdfborder
8557 \ifx\@runbordercolor\relax
8558 \else
8559 /C[\@runbordercolor]%
8560 \fi
8561 >%
8562 }%
8563 \Hy@colorlink\@runcolor#2\Hy@endcolorlink
8564 \special{!endaref}%
8565 }
8566 \def\Acrobatmenu#1#2{%
8567 \Hy@Acrobatmenu{#1}{#2}{%
8568 \special{!%
8569 aref <u=/S /Named /N /#1>;%
8570 a = <math>\sqrt{ }8571 \iint \phi fHy\phi f a /F 4\fi8572 \Hy@setpdfborder
8573 \ifx\@menubordercolor\relax
8574 \else
8575 /C[\@menubordercolor]%
8576 \fi
8577 >%
8578 }%
8579 \Hy@colorlink\@menucolor#2\Hy@endcolorlink
8580 \special{!endaref}%
8581 }%
8582 }
  The following code (transition effects) is made by Alex Kostin.
  The code below makes sense for VTEX 7.02 or later.
  Please never use \@ifundefined{VTeXversion}{..}{..} globally.
8583 \ifnum\Hy@VTeXversion<702 %
8584 \else
8585 \def\hyper@pagetransition{%
8586 \ifx\@pdfpagetransition\relax
```

```
8587 \leq \leq \leq \leq \leq \leq \leq \leq \leq \leq \leq \leq \leq \leq \leq \leq \leq \leq \leq \leq \leq \leq \leq \leq \leq \leq \leq \leq \leq \leq \leq \leq \leq \leq \leq \leq8588 \ifx\@pdfpagetransition\@empty
   Standard incantation.
   1. Does an old entry have to be deleted? 2. If 1=yes, how to delete?
8589 \else
8590 \hvtex@parse@trans\@pdfpagetransition
8501 \fi
8592 \fi<br>8593 }%
8593
   I have to write an "honest" parser to convert raw PDF code into VT<sub>F</sub>X \special.
(AVK)
   Syntax of VTEX \special{!trans <transition_effect>}:
<transition_effect> ::= <transition_style>[,<transition_duration>]
<transition_style> ::= <Blinds_effect> | <Box_effect> |
                         <Dissolve_effect> | <Glitter_effect> |
                         <Split_effect> | <Wipe_effect>
<Blinds_effect> ::= B[<effect_dimension>]
<Box_effect> ::= X[<effect_motion>]
<Dissolve_effect> ::= D
<Glitter_effect> ::= G[<effect_direction>]
<Split_effect> ::= S[<effect_motion>][<effect_dimension>]
<Wipe_effect> ::= W[<effect_direction>]
<Replace_effect> ::= R
<effect_direction> ::= <number>
<effect_dimension> ::= H | V
<effect_motion> ::= I | O
<transition_duration> ::= <number>
   Transition codes:
8594 \def\hvtex@trans@effect@Blinds{\def\hvtex@trans@code{B}}%
8595 \def\hvtex@trans@effect@Box{\def\hvtex@trans@code{X}}%
8596 \def\hvtex@trans@effect@Dissolve{\def\hvtex@trans@code{D}}%
8597 \def\hvtex@trans@effect@Glitter{\def\hvtex@trans@code{G}}%
8598 \def\hvtex@trans@effect@Split{\def\hvtex@trans@code{S}}%
8599 \def\hvtex@trans@effect@Wipe{\def\hvtex@trans@code{W}}%
8600 \def\hvtex@trans@effect@R{\def\hvtex@trans@code{R}}%
   Optional parameters:
8601 \def\hvtex@par@dimension{/Dm}%
8602 \def\hvtex@par@direction{/Di}%
8603 \def\hvtex@par@duration{/D}%
8604 \def\hvtex@par@motion{/M}%
   Tokenizer:
8605 \def\hvtex@gettoken{\expandafter\hvtex@gettoken@\hvtex@buffer\@nil}%
   Notice that tokens in the input buffer must be space delimited.
8606 \def\hvtex@gettoken@#1 #2\@nil{%
8607 \edef\hvtex@token{#1}%
8608 \edef\hvtex@buffer{#2}%
8609
8610 \def\hvtex@parse@trans#1{%
   Initializing code:
8611 \let\hvtex@trans@code\@empty
8612 \let\hvtex@param@dimension\@empty
8613 \let\hvtex@param@direction\@empty
```

```
8614 \let\hvtex@param@duration\@empty
8615 \let\hvtex@param@motion\@empty
8616 \edef\hvtex@buffer{#1\space}%
First token is the PDF transition name without escape.
8617 \hvtex@gettoken
8618 \ifx\hvtex@token\@empty
Leading space(s)?
8619 \ifx\hvtex@buffer\@empty
The buffer is empty, nothing to do.
8620 \else
8621 \hvtex@gettoken
8622 \fi
8623 \fi
8624 \csname hvtex@trans@effect@\hvtex@token\endcsname
Now is time to parse optional parameters.
8625 \hvtex@trans@params
8626 }%
   Reentrable macro to parse optional parameters.
8627 \def\hvtex@trans@params{%
8628 \ifx\hvtex@buffer\@empty
8629 \else
8630 \hvtex@gettoken
8631 \let\hvtex@trans@par\hvtex@token
8632 \ifx\hvtex@buffer\@empty
8633 \else
8634 \hvtex@gettoken
8635 \ifx\hvtex@trans@par\hvtex@par@duration
/D is the effect duration in seconds. VTEX special takes it in milliseconds.
8636 \let\hvtex@param@duration\hvtex@token
8637 \else \ifx\hvtex@trans@par\hvtex@par@motion
/M can be either /I or /O
8638 \expandafter\edef\expandafter\hvtex@param@motion
8639 \expandafter{\expandafter\@gobble\hvtex@token}%
8640 \else \ifx\hvtex@trans@par\hvtex@par@dimension
/Dm can be either /H or /V
8641 \expandafter\edef\expandafter\hvtex@param@dimension
8642 \expandafter{\expandafter\@gobble\hvtex@token}%
8643 \else \ifx\hvtex@trans@par\hvtex@par@direction
   Valid values for /Di are 0, 270, 315 (the Glitter effect) or 0, 90, 180, 270 (the Wipe
effect).
8644 \let\hvtex@param@direction\hvtex@token
8645 \fi\fi\fi\fi
8646 \fi
8647 \fi
8648 \ifx\hvtex@buffer\@empty
8649 \let\next\hvtex@produce@trans
8650 \text{else}8651 \let\next\hvtex@trans@params
8652 \fi
8653 \next
```
}%

Merge <transition\_effect> and issue the special when possible. Too lazy to validate optional parameters.

```
8655 \def\hvtex@produce@trans{%
8656 \let\vtex@trans@special\@empty
8657 \if S\hvtex@trans@code
8658 \edef\vtex@trans@special{\hvtex@trans@code
8659 \hvtex@param@dimension\hvtex@param@motion}%
8660 \else\if B\hvtex@trans@code
8661 \edef\vtex@trans@special{%
8662 \hvtex@trans@code\hvtex@param@dimension
8663 }%
8664 \else\if X\hvtex@trans@code
8665 \edef\vtex@trans@special{%
8666 \hvtex@trans@code\hvtex@param@motion
8667 }%
8668 \else\if W\hvtex@trans@code
8669 \edef\vtex@trans@special{%
8670 \hvtex@trans@code\hvtex@param@direction
8671 }%
8672 \else\if D\hvtex@trans@code
8673 \let\vtex@trans@special\hvtex@trans@code
8674 \else\if R\hvtex@trans@code
8675 \let\vtex@trans@special\hvtex@trans@code
8676 \else\if G\hvtex@trans@code
8677 \edef\vtex@trans@special{%
8678 \hvtex@trans@code\hvtex@param@direction
8679 }%
8680 \fi\fi\fi\fi\fi\fi\fi
8681 \ifx\vtex@trans@special\@empty
8682 \else
8683 \ifx\hvtex@param@duration\@empty
8684 \text{delse}8685 \setlength{\dimen@}{\hvtex@param@duration\p@}%
I'm not guilty of possible overflow.
8686 \multiply\dimen@\@m
8687 \edef\vtex@trans@special{%
8688 \vtex@trans@special,\strip@pt\dimen@<br>8689 }%
8689
8690 \fi
  And all the mess is just for this.
8691 \special{!trans \vtex@trans@special}%
8692 \fi<br>8693 }%
8693
8694 \def\hyper@pageduration{%
8695 \ifx\@pdfpageduration\relax
8696 \else
8697 \ifx\@pdfpageduration\@empty
8698 \special{!duration-}%
8699 \else
8700 \special{!duration \@pdfpageduration}%
8701 \fi
8702 \fi
8703 }%
8704 \def\hyper@pagehidden{%
8705 \ifHy@useHidKey
```

```
8706 \special{!hidden\ifHy@pdfpagehidden +\else -\fi}%
8707 \fi
8708 }%
8709 \g@addto@macro\Hy@EveryPageBoxHook{%
8710 \hyper@pagetransition
8711 \hyper@pageduration
8712 \hyper@pagehidden
8713 }%
8714 \fi
```
Caution: In opposite to the other drivers, the argument of \special{!onopen #1} is a reference name. The VTeX's postscript mode will work with a version higher than 7.0x.

The command \VTeXOS is defined since version 7.45. Magic values encode the operating system:

1: WinTel 2: Linux 3: OS/2 4: MacOS 5: MacOS/X \ifx\@pdfproducer\relax \def\@pdfproducer{VTeX}% \ifnum\Hy@VTeXversion>\z@ \count@\VTeXversion 8719 \divide\count@ 100 % \edef\@pdfproducer{\@pdfproducer\space v\the\count@}% \multiply\count@ -100 % \advance\count@\VTeXversion \edef\@pdfproducer{% \@pdfproducer .\ifnum\count@<10 0\fi\the\count@ \ifx\VTeXOS\@undefined\else \ifnum\VTeXOS>0 % \ifnum\VTeXOS<6 %  $\text{space}(\%$  \ifcase\VTeXOS 8731 \or Windows\or Linux\or OS/2\or MacOS\or MacOS/X%  $8732 \quad \text{If}$  )% \fi 8735  $\setminus$ fi \fi 8737 , \space \ifnum\OpMode=\@ne PDF\else PS\fi 8739 \space backend% \ifx\gexmode\@undefined\else \ifnum\gexmode>\z@\space with GeX\fi \fi }% \fi \fi

Current !pdfinfo key syntax:

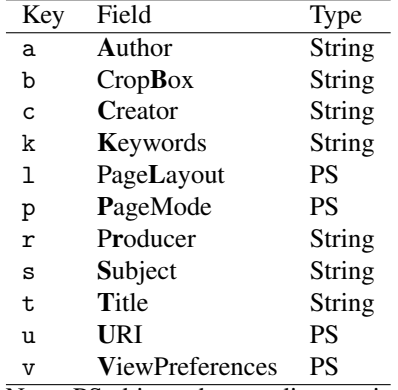

Note: PS objects that are dicts are in  $\langle \langle \cdot, \cdot \rangle \rangle$  (yuck; no choice).

```
8746 \def\PDF@SetupDoc{%
8747 \ifx\@pdfpagescrop\@empty
8748 \else
8749 \special{!pdfinfo b=<\@pdfpagescrop>}%
8750 \fi
8751 \ifx\@pdfstartpage\@empty
8752 \else
8753 \ifx\@pdfstartview\@empty
8754 \else
8755 \special{!onopen Page\@pdfstartpage}%
8756 \fi
8757 \fi
8758 \special{!pdfinfo p=</\@pdfpagemode>}%
8759 \ifx\@baseurl\@empty
8760 \else
8761 \special{!pdfinfo u=<<</Base (\@baseurl)>>>}%
8762 \fi
8763 \special{!pdfinfo v=<<<%
8764 \ifHy@toolbar\else /HideToolbar true\fi
8765 \ifHy@menubar\else /HideMenubar true\fi
8766 \ifHy@windowui\else /HideWindowUI true\fi
8767 \ifHy@fitwindow /FitWindow true\fi
8768 \ifHy@centerwindow /CenterWindow true\fi
8769 \ifHy@displaydoctitle /DisplayDocTitle true\fi
8770 \Hy@UseNameKey{NonFullScreenPageMode}\@pdfnonfullscreenpagemode
8771 \Hy@UseNameKey{Direction}\@pdfdirection
8772 \Hy@UseNameKey{ViewArea}\@pdfviewarea
8773 \Hy@UseNameKey{ViewClip}\@pdfviewclip
8774 \Hy@UseNameKey{PrintArea}\@pdfprintarea
8775 \Hy@UseNameKey{PrintClip}\@pdfprintclip
8776 \Hy@UseNameKey{PrintScaling}\@pdfprintscaling
8777 \Hy@UseNameKey{Duplex}\@pdfduplex
8778 \ifx\@pdfpicktraybypdfsize\@empty
8779 \else
8780 /PickTrayByPDFSize \@pdfpicktraybypdfsize
8781 \fi
8782 \ifx\@pdfprintpagerange\@empty
8783 \else
8784 /PrintPageRange[\@pdfprintpagerange]%
8785 \fi
8786 \ifx\@pdfnumcopies\@empty
8787 \else
8788 /NumCopies \@pdfnumcopies
```

```
8789 \fi
8790 >>>}%
8791 \ifx\@pdfpagelayout\@empty
8792 \else
8793 \special{!pdfinfo l=</\@pdfpagelayout\space>}%
8794 \fi
8795 }%
8796 \def\PDF@FinishDoc{%
8797 \Hy@UseMaketitleInfos
8798 \special{!pdfinfo a=<\@pdfauthor>}%
8799 \special{!pdfinfo t=<\@pdftitle>}%
8800 \special{!pdfinfo s=<\@pdfsubject>}%
8801 \special{!pdfinfo c=<\@pdfcreator>}%
8802 \ifx\@pdfproducer\relax
8803 \else
8804 \special{!pdfinfo r=<\@pdfproducer>}%
8805 \fi
8806 \special{!pdfinfo k=<\@pdfkeywords>}%
8807 \Hy@DisableOption{pdfauthor}%
8808 \Hy@DisableOption{pdftitle}%
8809 \Hy@DisableOption{pdfsubject}%
8810 \Hy@DisableOption{pdfcreator}%
8811 \Hy@DisableOption{pdfcreationdate}%
8812 \Hy@DisableOption{pdfmoddate}%
8813 \Hy@DisableOption{pdfproducer}%
8814 \Hy@DisableOption{pdfkeywords}%
8815 }
8816 \langle /vtex\rangle
```
#### 46.7 Fix for Adobe bug number 466320

If a destination occurs at the very begin of a page, the destination is moved to the previous page by Adobe Distiller 5. As workaround Adobe suggests:

/showpage { //showpage clippath stroke erasepage } bind def

But unfortunately this fix generates an empty page at the end of the document. Therefore another fix is used by writing some clipped text.

```
8817 (dviwindo)\def\literalps@out#1{\special{ps:#1}}%
8818 (package)\providecommand*{\Hy@DistillerDestFix}{}
8819 (*pdfmark | dviwindo)
8820 \def\Hy@DistillerDestFix{%
8821 \begingroup
8822 \let\x\literalps@out
```
The fix has to be passed unchanged through GeX, if VTeX in PostScript mode with GeX is used.

```
8823 \ifnum \@ifundefined{OpMode}{0}{%
8824 \@ifundefined{gexmode}{0}{%
8825 \ifnum\gexmode>0 \OpMode\else 0\fi
8826 }}>1 %
8827 \def\x##1{%
8828 \immediate\special{!=##1}%
8829 }%
8830 \fi
```

```
8831 \x{%
8832 /product where{%
8833 pop %
8834 product(Distiller)search{%
8835 pop pop pop %
8836 version(.)search{%
8837 exch pop exch pop%
8838 (3011)eq{%
8839 gsave %
8840 newpath 0 0 moveto closepath clip%
8841 /Courier findfont 10 scalefont setfont %
8842 72 72 moveto(.)show %<br>8843 restore%
              grestore%
8844 }if%
8845 }{pop}ifelse%
8846 }{pop}ifelse%
8847 }if%<br>8848 }%
8848
8849 \endgroup
8850 }
8851 (/pdfmark | dviwindo)
```
# 46.8 Direct pdfmark support

Drivers that load pdfmark.def have to provide the correct macro definitions of

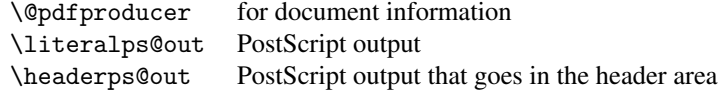

and the correct definitions of the following PostScript procedures:

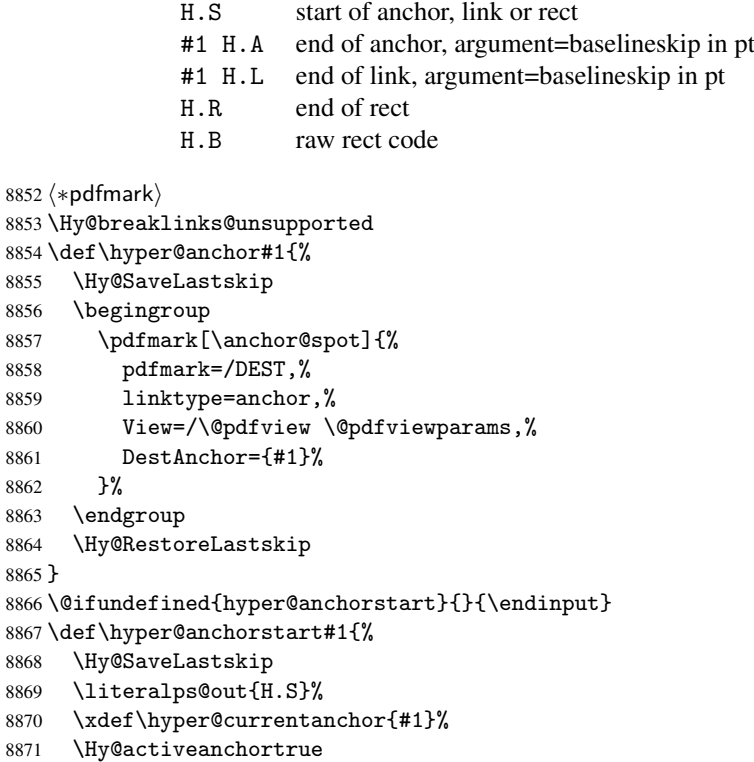

```
8872 }
8873 \def\hyper@anchorend{%
8874 \literalps@out{\strip@pt@and@otherjunk\baselineskip\space H.A}%
8875 \pdfmark{%
8876 pdfmark=/DEST,%
8877 linktype=anchor,%
8878 View=/\@pdfview \@pdfviewparams,%
8879 DestAnchor=\hyper@currentanchor,%
8880 }%
8881 \Hy@activeanchorfalse
8882 \Hy@RestoreLastskip
8883 }
8884 \def\hyper@linkstart#1#2{%
8885 \ifHy@breaklinks
8886 \else
8887 \leavevmode\hbox\bgroup
8888 \fi
8889 \expandafter\Hy@colorlink\csname @#1color\endcsname
8890 \literalps@out{H.S}%
8891 \xdef\hyper@currentanchor{#2}%
8892 \gdef\hyper@currentlinktype{#1}%
8893 }
8894 \def\hyper@linkend{%
8895 \literalps@out{\strip@pt@and@otherjunk\baselineskip\space H.L}%
8896 \@ifundefined{@\hyper@currentlinktype bordercolor}{%
8897 \let\Hy@tempcolor\relax
8898 }{%
8899 \edef\Hy@tempcolor{%
8900 \csname @\hyper@currentlinktype bordercolor\endcsname
8901 }%<br>8902 }%
89028903 \pdfmark{%
8904 pdfmark=/ANN,%
8905 linktype=link,%
8906 Subtype=/Link,%
8907 PDFAFlags=4,%
8908 Dest=\hyper@currentanchor,%
8909 AcroHighlight=\@pdfhighlight,%
8910 Border=\@pdfborder,%
8911 BorderStyle=\@pdfborderstyle,%
8912 Color=\Hy@tempcolor,%
8913 Raw=H.B%
8914 }%
8915 \Hy@endcolorlink
8916 \ifHy@breaklinks
8917 \else
8918 \egroup
8919 \fi
8920 }
```
We have to allow for \baselineskip having an optional stretch and shrink (you meet this in slide packages, for instance), so we need to strip off the junk. David Carlisle, of course, wrote this bit of code.

\begingroup

```
8922 \catcode'P=12 %
8923 \catcode'T=12 %
8924 \lowercase{\endgroup
8925 \gdef\rem@ptetc#1.#2PT#3!{#1\ifnum#2>\z@.#2\fi}%
```
 } \def\strip@pt@and@otherjunk#1{\expandafter\rem@ptetc\the#1!}

```
\hyper@pagetransition
```

```
8928 \def\hyper@pagetransition{%
8929 \ifx\@pdfpagetransition\relax
8930 \else
8931 \ifx\@pdfpagetransition\@empty
8932 % 1. Does an old entry have to be deleted?
8933 % 2. If 1=yes, how to delete?
8934 \else
8935 \pdfmark{%
8936 pdfmark=/PUT,%
8937 Raw={%
8938 \string{ThisPage\string}%
8939 <</Trans << /S /\@pdfpagetransition\space >> >>%
8940 }%
8941 }%
8942 \fi
8943 \fi
8944 }
```

```
\hyper@pageduration
```

```
8945 \def\hyper@pageduration{%
8946 \ifx\@pdfpageduration\relax<br>8947 \else
     \else
8948 \ifx\@pdfpageduration\@empty
8949 % 1. Does an old entry have to be deleted?
8950 % 2. If 1=yes, how to delete?
8951 \else
8952 \pdfmark{%
8953 pdfmark=/PUT,%
8954 Raw={%
8955 \string{ThisPage\string}%
8956 <</Dur \@pdfpageduration>>%
8957 }%<br>8958 }%
8958
8959 \fi<br>8960 \fi
     \sqrt{fi}8961 }
```
\hyper@pagehidden

```
8962 \def\hyper@pagehidden{%
8963 \ifHy@useHidKey
8964 \pdfmark{%
8965 pdfmark=/PUT,%
8966 Raw={%
8967 \string{ThisPage\string}%
8968 <</Hid \ifHy@pdfpagehidden true\else false\fi>>%
8969 }%
8970 }%
8971 \fi
8972 }
8973 \g@addto@macro\Hy@EveryPageBoxHook{%
8974 \hyper@pagetransition
8975 \hyper@pageduration
```

```
8976 \hyper@pagehidden
8977 }
8978 \def\hyper@image#1#2{%
8979 \hyper@linkurl{#2}{#1}%
8980 }
8981 \def\Hy@undefinedname{UNDEFINED}
8982 \def\hyper@link#1#2#3{%
8983 \@ifundefined{@#1bordercolor}{%
8984 \let\Hy@tempcolor\relax
8985 }{%
8986 \edef\Hy@tempcolor{\csname @#1bordercolor\endcsname}%<br>8987 }%
8987
8988 \begingroup
8989 \protected@edef\Hy@testname{#2}%
8990 \ifx\Hy@testname\@empty
8991 \Hy@Warning{%
8992 Empty destination name,\MessageBreak
8993 using '\Hy@undefinedname'%
8994 }%
8995 \let\Hy@testname\Hy@undefinedname
8996 \fi
8997 \pdfmark[{#3}]{%
8998 Color=\Hy@tempcolor,%
8999 linktype={#1},%
9000 AcroHighlight=\@pdfhighlight,%
9001 Border=\@pdfborder,%
9002 BorderStyle=\@pdfborderstyle,%
9003 pdfmark=/ANN,%
9004 Subtype=/Link,%
9005 PDFAFlags=4,%
9006 Dest=\Hy@testname
9007 }%
9008 \endgroup
9009 }
9010 \newtoks\pdf@docset
9011 \def\PDF@FinishDoc{%
9012 \Hy@UseMaketitleInfos
9013 \let\Hy@temp\@empty
9014 \ifx\@pdfcreationdate\@empty
9015 \else
9016 \def\Hy@temp{CreationDate=\@pdfcreationdate,}%
9017 \fi
9018 \ifx\@pdfmoddate\@empty
9019 \else
9020 \expandafter\def\expandafter\Hy@temp\expandafter{%
9021 \Hy@temp
9022 ModDate=\@pdfmoddate,%
9023 }%
9024 \fi
9025 \ifx\@pdfproducer\relax
9026 \else
9027 \expandafter\def\expandafter\Hy@temp\expandafter{%
9028 \Hy@temp
9029 Producer=\@pdfproducer,%
9030 }%
9031 \fi
9032 \expandafter
```

```
9033 \pdfmark\expandafter{%
9034 \Hy@temp
9035 pdfmark=/DOCINFO,%
9036 Title=\@pdftitle,%
9037 Subject=\@pdfsubject,%
9038 Creator=\@pdfcreator,%
9039 Author=\@pdfauthor,%
9040 Keywords=\@pdfkeywords
9041 \frac{1}{2}9042 \Hy@DisableOption{pdfauthor}%
9043 \Hy@DisableOption{pdftitle}%
9044 \Hy@DisableOption{pdfsubject}%
9045 \Hy@DisableOption{pdfcreator}%
9046 \Hy@DisableOption{pdfcreationdate}%
9047 \Hy@DisableOption{pdfmoddate}%
9048 \Hy@DisableOption{pdfproducer}%
9049 \Hy@DisableOption{pdfkeywords}%
9050 }
9051 \def\PDF@SetupDoc{%
9052 \def\Hy@temp{}%
9053 \ifx\@pdfstartpage\@empty
9054 \else
9055 \ifx\@pdfstartview\@empty
9056 \else
9057 \edef\Hy@temp{%
9058 ,Page=\@pdfstartpage
9059 , View=\@pdfstartview
9060 }%
9061 \fi
9062 \quad \text{If } i9063 \edef\Hy@temp{%
9064 \noexpand\pdfmark{%
9065 pdfmark=/DOCVIEW,%
9066 PageMode=/\@pdfpagemode
9067 \Hy@temp
9068 }%
9069 }%
9070 \Hy@temp
9071 \ifx\@pdfpagescrop\@empty
9072 \else
9073 \pdfmark{pdfmark=/PAGES,CropBox=\@pdfpagescrop}%
9074 \fi
9075 \edef\Hy@temp{%
9076 \ifHy@toolbar\else /HideToolbar true\fi
9077 \ifHy@menubar\else /HideMenubar true\fi
9078 \ifHy@windowui\else /HideWindowUI true\fi
9079 \ifHy@fitwindow /FitWindow true\fi
9080 \ifHy@centerwindow /CenterWindow true\fi
9081 \ifHy@displaydoctitle /DisplayDocTitle true\fi
9082 \Hy@UseNameKey{NonFullScreenPageMode}\@pdfnonfullscreenpagemode
9083 \Hy@UseNameKey{Direction}\@pdfdirection
9084 \Hy@UseNameKey{ViewArea}\@pdfviewarea
9085 \Hy@UseNameKey{ViewClip}\@pdfviewclip
9086 \Hy@UseNameKey{PrintArea}\@pdfprintarea
9087 \Hy@UseNameKey{PrintClip}\@pdfprintclip
9088 \Hy@UseNameKey{PrintScaling}\@pdfprintscaling
```

```
9089 \Hy@UseNameKey{Duplex}\@pdfduplex
```

```
9090 \ifx\@pdfpicktraybypdfsize\@empty
9091 \else
9092 /PickTrayByPDFSize \@pdfpicktraybypdfsize
9093 \fi
9094 \ifx\@pdfprintpagerange\@empty
9095 \else
9096 /PrintPageRange[\@pdfprintpagerange]%
9097 \fi
9098 \ifx\@pdfnumcopies\@empty
9099 \else
9100 /NumCopies \@pdfnumcopies
9101 \fi<br>9102 }%
9102
9103 \Hy@pstringdef\Hy@pstringB{\@baseurl}%
9104 \pdfmark{%
9105 pdfmark=/PUT,%
9106 Raw={%
9107 \string{Catalog\string}<<%
9108 \ifx\Hy@temp\@empty
9109 \else
9110 /ViewerPreferences<<\Hy@temp>>%
9111 \fi
9112 \Hy@UseNameKey{PageLayout}\@pdfpagelayout
9113 \ifx\@pdflang\@empty
9114 \else
9115 /Lang(\@pdflang)%
9116 \fi
9117 \ifx\@baseurl\@empty
9118 \else
9119 / URI<</Base(\Hy@pstringB)>>%
9120 \fi
9121 >>\frac{9}{2}9122 }%
9123 }%
9124 }
9125 \langle /pdfmark\rangle9126 (*pdfmarkbase)
```
We define a single macro, pdfmark, which uses the 'keyval' system to define the various allowable keys; these are *exactly* as listed in the pdfmark reference for Acrobat 3.0. The only addition is pdfmark which specifies the type of pdfmark to create (like ANN, LINK etc). The surrounding round and square brackets in the pdfmark commands are supplied, but you have to put in / characters as needed for the values.

```
9127 \newif\ifHy@pdfmarkerror
% \begin{equation} \label{eq:28} \end{equation} $$9128 \def\pdfmark{\@ifnextchar[{\pdfmark@}{\pdfmark@[]}}
9129 \def\pdfmark@[#1]#2{%
9130 \Hy@pdfmarkerrorfalse
9131 \edef\@processme{\noexpand\pdf@toks={\the\pdf@defaulttoks}}%
9132 \@processme
9133 \let\pdf@type\relax
9134 \setkeys{PDF}{#2}%
9135 \ifHy@pdfmarkerror
9136 \else
9137 \ifx\pdf@type\relax
9138 \Hy@WarningNoLine{no pdfmark type specified in #2!!}%
9139 \iint x \lvert 41\rvert \lvert 89140 \{e\}se
```

```
9141 \pdf@rect{#1}%
9142 \fi
9143 \else
9144 \iint x \lvert \frac{\#1}{\lvert \mathbf{S} \rvert}9145 \literalps@out{%
9146 [\the\pdf@toks\space\pdf@type\space pdfmark%
9147 }%
9148 \lambdaelse
9149 \@ifundefined{@\pdf@linktype color}{%
9150 \Hy@colorlink\@linkcolor
9151 }{%
9152 \expandafter\Hy@colorlink
9153 \csname @\pdf@linktype color\endcsname
9154 }%
9155 \pdf@rect{#1}%
9156 \literalps@out{%
9157 [\the\pdf@toks\space\pdf@type\space pdfmark%
9158
9159 \Hy@endcolorlink
9160 \fi
9161 \fi
9162 \fi
9163 }
```
The complicated bit is working out the right enclosing rectangle of some piece of T<sub>E</sub>X text, needed by the /Rect key. This solution originates with Toby Thain (tobyt@netspace.net.au).

For the case breaklinks is enabled, I have added two hooks, the first one for package setouterhbox, it provides a hopefully better method without setting the text twice.

\usepackage[hyperref]{setouterhbox}

With the second hook, also you can set the text twice, e.g.:

```
\long\def\Hy@setouterhbox#1#2{\long\def\my@temp{#2}}
\def\Hy@breaklinksunhbox#1{\my@temp}
```

```
9164 \newsavebox{\pdf@box}
9165 \providecommand*{\Hy@setouterhbox}{\sbox}
9166 \providecommand*{\Hy@breaklinksunhbox}{\unhbox}
9167 \def\Hy@DEST{/DEST}
9168 \def\pdf@rect#1{%
9169 \leavevmode
9170 \ifHy@breaklinks
9171 \Hy@setouterhbox\pdf@box{#1}%
9172 \else
9173 \sbox\pdf@box{#1}%
9174 \fi
9175 \dimen@\ht\pdf@box
9176 \ifdim\dp\pdf@box=\z@
9177 \literalps@out{H.S}%
9178 \lambda<sup>1</sup>9<sup>2</sup>
9179 \lower\dp\pdf@box\hbox{\literalps@out{H.S}}%
9180 \fi
```
If the text has to be horizontal mode stuff then just unbox the saved box like this, which saves executing it twice, which can mess up counters etc (thanks DPC...).

```
9181 \ifHy@breaklinks
9182 \expandafter\Hy@breaklinksunhbox
9183 \else
```
 \expandafter\box \fi \pdf@box

but if it can have multiple paragraphs you'd need one of these, but in that case the measured box size would be wrong anyway.

```
\ifHy@breaklinks#1\else\box\pdf@box\fi
    \ifHy@breaklinks{#1}\else\box\pdf@box\fi
9187 \ifdim\dimen@=\z@
9188 \literalps@out{H.R}%
9189 \else
9190 \raise\dimen@\hbox{\literalps@out{H.R}}%
9191 \fi
9192 \ifx\pdf@type\Hy@DEST
9193 \else
9194 \pdf@addtoksx{H.B}%
9195 \fi
9196 }
```
All the supplied material is stored in a token list; since I do not feel sure I quite understand these, things may not work as expected with expansion. We'll have to experiment.

```
9197 \newtoks\pdf@toks
9198 \newtoks\pdf@defaulttoks
9199 \pdf@defaulttoks={}%
9200 \def\pdf@addtoks#1#2{%
9201 \edef\@processme{\pdf@toks{\the\pdf@toks/#2 #1}}%
9202 \@processme
9203 }
9204 \def\pdf@addtoksx#1{%
9205 \edef\@processme{\pdf@toks{\the\pdf@toks\space #1}}%
9206 \@processme
9207 }
9208 \def\PDFdefaults#1{%
9209 \pdf@defaulttoks={#1}%
9210 }
```
This is the list of allowed keys. See the Acrobat manual for an explanation.

```
9211 % what is the type of pdfmark?
9212 \define@key{PDF}{pdfmark}{\def\pdf@type{#1}}
9213 % what is the link type?
9214 \define@key{PDF}{linktype}{\def\pdf@linktype{#1}}
9215 \def\pdf@linktype{link}
9216 % parameter is a stream of PDF
9217 \define@key{PDF}{Raw}{\pdf@addtoksx{#1}}
9218 % parameter is a name
9219 \define@key{PDF}{Action}{\pdf@addtoks{#1}{Action}}
9220 % parameter is a array
9221 \define@key{PDF}{Border}{%
9222 \edef\Hy@temp{#1}%
9223 \ifx\Hy@temp\@empty
9224 \else
9225 \pdf@addtoks{[#1]\Hy@BorderArrayPatch}{Border}% hash-ok
9226 \fi
9227 }
9228 \let\Hy@BorderArrayPatch\@empty
9229 % parameter is a dictionary
9230 \define@key{PDF}{BorderStyle}{%
```

```
9231 \edef\Hy@temp{#1}%
9232 \ifx\Hy@temp\@empty
9233 \else
9234 \pdf@addtoks{<<#1>>}{BS}%
9235 \fi
9236 }
9237 % parameter is a array
9238 \define@key{PDF}{Color}{%
9239 \ifx\relax#1\relax
9240 \else
9241 \pdf@addtoks{[#1]}{Color}% hash-ok
9242 \fi
9243 }
9244 % parameter is a string
9245 \define@key{PDF}{Contents}{\pdf@addtoks{(#1)}{Contents}}
9246 % parameter is a integer
9247 \define@key{PDF}{Count}{\pdf@addtoks{#1}{Count}}
9248 % parameter is a array
9249 \define@key{PDF}{CropBox}{\pdf@addtoks{[#1]}{CropBox}}% hash-ok
9250 % parameter is a string
9251 \define@key{PDF}{DOSFile}{\pdf@addtoks{(#1)}{DOSFile}}
9252 % parameter is a string or file
9253 \define@key{PDF}{DataSource}{\pdf@addtoks{(#1)}{DataSource}}
9254 % parameter is a destination
9255 \define@key{PDF}{Dest}{%
9256 \Hy@pstringdef\Hy@pstringDest{\HyperDestNameFilter{#1}}%
9257 \ifx\Hy@pstringDest\@empty
9258 \Hy@pdfmarkerrortrue
9259 \Hy@Warning{Destination with empty name ignored}%
9260 \else
9261 \pdf@addtoks{(\Hy@pstringDest) cvn}{Dest}%
9262 \fi
9263 }
9264 \define@key{PDF}{DestAnchor}{%
9265 \Hy@pstringdef\Hy@pstringDest{\HyperDestNameFilter{#1}}%
9266 \ifx\Hy@pstringDest\@empty
9267 \Hy@pdfmarkerrortrue
9268 \Hy@Warning{Destination with empty name ignored}%
9269 \else
9270 \pdf@addtoks{(\Hy@pstringDest) cvn}{Dest}%
9271 \fi
9272 }
9273 % parameter is a string
9274 \define@key{PDF}{Dir}{\pdf@addtoks{(#1)}{Dir}}
9275 % parameter is a string
9276 \define@key{PDF}{File}{\pdf@addtoks{(#1)}{File}}
9277 % parameter is a int
9278 \define@key{PDF}{Flags}{\pdf@addtoks{#1}{Flags}}
9279 \define@key{PDF}{PDFAFlags}{%
9280 \ifHy@pdfa
9281 \pdf@addtoks{#1}{F}%
9282 \fi
9283 }
9284 % parameter is a name
9285 \define@key{PDF}{AcroHighlight}{%
9286 \begingroup
9287 \edef\x{#1}%
```

```
9288 \expandafter\endgroup\ifx\x\@empty
9289 \else
9290 \pdf@addtoks{#1}{H}%
9291 \fi
9292 }
9293 % parameter is a string
9294 \define@key{PDF}{ID}{\pdf@addtoks{[#1]}{ID}}% hash-ok
9295 % parameter is a string
9296 \define@key{PDF}{MacFile}{\pdf@addtoks{(#1)}{MacFile}}
9297 % parameter is a string
9298 \define@key{PDF}{ModDate}{\pdf@addtoks{(#1)}{ModDate}}
9299 % parameter is a string
9300 \define@key{PDF}{Op}{\pdf@addtoks{(#1)}{Op}}
9301 % parameter is a Boolean
9302 \define@key{PDF}{Open}{\pdf@addtoks{#1}{Open}}
9303 % parameter is a integer or name
9304 \define@key{PDF}{Page}{\pdf@addtoks{#1}{Page}}
9305 % parameter is a name
9306 \define@key{PDF}{PageMode}{\pdf@addtoks{#1}{PageMode}}
9307 % parameter is a string
9308 \define@key{PDF}{Params}{\pdf@addtoks{(#1)}{Params}}
9309 % parameter is a array
9310 \define@key{PDF}{Rect}{\pdf@addtoks{[#1]}{Rect}}% hash-ok
9311 % parameter is a integer
9312 \define@key{PDF}{SrcPg}{\pdf@addtoks{#1}{SrcPg}}
9313 % parameter is a name
9314 \define@key{PDF}{Subtype}{\pdf@addtoks{#1}{Subtype}}
9315 % parameter is a string
9316 \define@key{PDF}{Title}{\pdf@addtoks{(#1)}{Title}}
9317 % parameter is a string
9318 \define@key{PDF}{Unix}{\pdf@addtoks{(#1)}{Unix}}
9319 % parameter is a string
9320 \define@key{PDF}{UnixFile}{\pdf@addtoks{(#1)}{UnixFile}}
9321 % parameter is an array
9322 \define@key{PDF}{View}{\pdf@addtoks{[#1]}{View}}% hash-ok
9323 % parameter is a string
9324 \define@key{PDF}{WinFile}{\pdf@addtoks{(#1)}{WinFile}}
These are the keys used in the DOCINFO section.
9325 \define@key{PDF}{Author}{\pdf@addtoks{(#1)}{Author}}
9326 \define@key{PDF}{Creator}{\pdf@addtoks{(#1)}{Creator}}
9327 \define@key{PDF}{CreationDate}{\pdf@addtoks{(#1)}{CreationDate}}
9328 \define@key{PDF}{ModDate}{\pdf@addtoks{(#1)}{ModDate}}
9329 \define@key{PDF}{Producer}{\pdf@addtoks{(#1)}{Producer}}
9330 \define@key{PDF}{Subject}{\pdf@addtoks{(#1)}{Subject}}
9331 \define@key{PDF}{Keywords}{\pdf@addtoks{(#1)}{Keywords}}
9332 \define@key{PDF}{ModDate}{\pdf@addtoks{(#1)}{ModDate}}
9333 \define@key{PDF}{Base}{\pdf@addtoks{(#1)}{Base}}
9334 \define@key{PDF}{URI}{\pdf@addtoks{#1}{URI}}
9335 (/pdfmarkbase)
9336 \langle *pdfmark \rangle9337 \def\Acrobatmenu#1#2{%
```

```
9338 \Hy@Acrobatmenu{#1}{#2}{%
```

```
9339 \pdfmark[{#2}]{%
```

```
9340 linktype=menu,%
```

```
9341 pdfmark=/ANN,%
```

```
9342 AcroHighlight=\@pdfhighlight,%
```

```
9343 Border=\@pdfborder,%
```

```
9344 BorderStyle=\@pdfborderstyle,%
9345 Action={<< /Subtype /Named /N /#1 >>},%
9346 Subtype=/Link,%
9347 PDFAFlags=4%
9348 }%
9349 }%
9350 }
```
And now for some useful examples:

```
9351 \def\PDFNextPage{\@ifnextchar[{\PDFNextPage@}{\PDFNextPage@[]}}
9352 \def\PDFNextPage@[#1]#2{%
9353 \pdfmark[{#2}]{%
9354 #1,%
9355 Border=\@pdfborder,%
9356 BorderStyle=\@pdfborderstyle,%
9357 Color=.2 .1 .5,%
9358 pdfmark=/ANN,%
9359 Subtype=/Link,%
9360 PDFAFlags=4,%
9361 Page=/Next%
9362 }%
9363 }
9364 \def\PDFPreviousPage{%
9365 \@ifnextchar[{\PDFPreviousPage@}{\PDFPreviousPage@[]}%
9366 }
9367 \def\PDFPreviousPage@[#1]#2{%
9368 \pdfmark[{#2}]{%
9369 #1,%
9370 Border=\@pdfborder,%
9371 BorderStyle=\@pdfborderstyle,%
9372 Color=.4 .4 .1,%
9373 pdfmark=/ANN,%
9374 Subtype=/Link,%
9375 PDFAFlags=4,%
9376 Page=/Prev%
9377 }%
9378 }
9379 \def\PDFOpen#1{%
9380 \pdfmark{#1,pdfmark=/DOCVIEW}%
9381 }
This will only work if you use Distiller 2.1 or higher.
9382 \def\hyper@linkurl#1#2{%
9383 \begingroup
9384 \Hy@pstringdef\Hy@pstringURI{#2}%
9385 \hyper@chars
9386 \leavevmode
9387 \pdfmark[{#1}]{%
9388 pdfmark=/ANN,%
9389 linktype=url,%
```

```
9390 AcroHighlight=\@pdfhighlight,%
9391 Border=\@pdfborder,%
9392 BorderStyle=\@pdfborderstyle,%
9393 Color=\@urlbordercolor,%
```

```
9394 Action={<< /Subtype /URI /URI (\Hy@pstringURI) >>},%
```

```
9395 Subtype=/Link,%
```

```
9396 PDFAFlags=4%
```

```
9397 }%
```

```
9398 \endgroup
9399 }
9400 \def\hyper@linkfile#1#2#3{%
9401 \begingroup
9402 \Hy@pstringdef\Hy@pstringF{#2}%
9403 \Hy@pstringdef\Hy@pstringD{#3}%
9404 \leavevmode
9405 \pdfmark[{#1}]{%
9406 pdfmark=/ANN,%
9407 Subtype=/Link,%
9408 PDFAFlags=4,%
9409 AcroHighlight=\@pdfhighlight,%
9410 Border=\@pdfborder,%
9411 BorderStyle=\@pdfborderstyle,%
9412 linktype=file,%
9413 Color=\@filebordercolor,%
9414 Action={%
9415 << %
9416 /S/GoToR%
9417 \Hy@SetNewWindow
9418 /F(\Hy@pstringF)%
9419 /D\ifx\\#3\\[0 \@pdfstartview]\else(\Hy@pstringD)cvn\fi
9420 >>\frac{9}{6}9421 }%
9422 }%
9423 \endgroup
9424 }
9425 \def\@hyper@launch run:#1\\#2#3{%
9426 \begingroup
9427 \Hy@pstringdef\Hy@pstringF{#1}%
9428 \Hy@pstringdef\Hy@pstringP{#3}%
9429 \leavevmode
9430 \pdfmark[{#2}]{%
9431 pdfmark=/ANN,%
9432 Subtype=/Link,%
9433 PDFAFlags=4,%
9434 AcroHighlight=\@pdfhighlight,%
9435 Border=\@pdfborder,%
9436 BorderStyle=\@pdfborderstyle,%
9437 linktype=run,%
9438 Color=\@runbordercolor,%
9439 Action={%
9440 <<%
9441 /S/Launch%
9442 \Hy@SetNewWindow
9443 /F(\Hy@pstringF)%
9444 \ifx\\#3\\%
9445 \else
9446 /Win<</P(\Hy@pstringP)/F(\Hy@pstringF)>>%
9447 \fi
9448 >>%
9449 }%
9450 }%
9451 \endgroup
9452 }
9453\langle/pdfmark\rangle
```
Unfortunately, some parts of the pdfmark PostScript code depend on vagaries of the dvi driver. We isolate here all the problems.

#### 46.9 Rokicki's dvips

dvips thinks in 10ths of a big point, its coordinate space is resolution dependent, and its  $y$  axis starts at the top of the page. Other drivers can and will be different!

The work is done in SDict, because we add in some header definitions in a moment.

```
9454 (*dvips)
9455 \providecommand*{\XR@ext}{pdf}
9456 \def\Hy@raisedlink{}
9457 \def\literalps@out#1{\special{ps:SDict begin #1 end}}%
9458 \def\headerps@out#1{\special{! #1}}%
9459 \input{pdfmark.def}%
9460 \ifx\@pdfproducer\relax
9461 \def\@pdfproducer{dvips + Distiller}%
9462 \fi
9463 \providecommand*\@pdfborder{0 0 1}
9464 \providecommand*\@pdfborderstyle{}
9465 \providecommand*\@pdfview{XYZ}
9466 \providecommand*\@pdfviewparams{ H.V}
9467 \def\Hy@BorderArrayPatch{BorderArrayPatch}
9468 \g@addto@macro\Hy@FirstPageHook{%
```

```
9469 \headerps@out{%
```
Unless I am going mad, this *appears* to be the relationship between the default coordinate system (PDF), and dvips;

```
/DvipsToPDF { .01383701 div Resolution div } def
/PDFToDvips { .01383701 mul Resolution mul } def
```
the latter's coordinates are resolution dependent, but what that .01383701 is, who knows? well, almost everyone except me, I expect. . . And yes, Maarten Gelderman  $\epsilon$  smgelderman@econ.vu.nl> points out that its 1/72.27 (the number of points to an inch, big points to inch is 1/72). This also suggests that the code would be more understandable (and exact) if 0.013 div would be replaced by 72.27 mul, so here we go. If this isn't right, I'll revert it.

```
9470 /DvipsToPDF{72.27 mul Resolution div} def%
9471 /PDFToDvips{72.27 div Resolution mul} def%
9472 /BPToDvips{72 div Resolution mul}def%
```
The values inside the /Boder array are not taken literally, but interpreted by ghostscript using the resolution of the dvi driver. I don't know how other distiller programs behaves in this manner.

```
9473 /BorderArrayPatch{%
9474 [exch{%
9475 dup dup type/integertype eq exch type/realtype eq or%
9476 {BPToDvips}if%
9477 }forall]%
9478 }def%
```
The rectangle around the links starts off *exactly* the size of the box; we will to make it slightly bigger, 1 point on all sides.

```
9479 /HyperBorder {1 PDFToDvips} def%
9480 /H.V {pdf@hoff pdf@voff null} def%
9481 /H.B {/Rect[pdf@llx pdf@lly pdf@urx pdf@ury]} def%
```
H.S (start of anchor, link, or rect) stores the x and y coordinates of the current point, in PDF coordinates

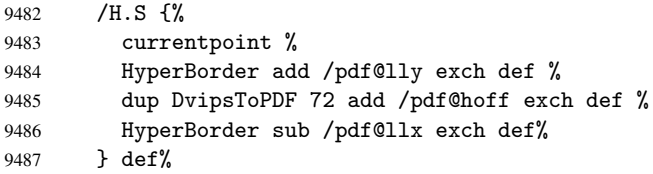

The calculation of upper left  $y$  is done without raising the point in T<sub>E</sub>X, by simply adding on the current  $\baselineskip0.1em\text{long}$  to the current y. This is usually too much, so we remove a notional 2 points.

We have to see what the current baselineskip is, and convert it to the dvips coordinate system.

Argument: baselineskip in pt. The  $x$  and  $y$  coordinates of the current point, minus the baselineskip

```
9488 /H.L {%
9489 2 sub dup%
9490 / HyperBasePt exch def %
9491 PDFToDvips /HyperBaseDvips exch def %
9492 currentpoint %
9493 HyperBaseDvips sub /pdf@ury exch def%
9494 /pdf@urx exch def%
9495 } def%
9496 /H.A {%
9497 H.L %
9498 % |/pdf@voff| = the distance from the top of the page to a point
9499 % |\baselineskip| above the current point in PDF coordinates
9500 currentpoint exch pop %
9501 vsize 72 sub exch DvipsToPDF %
9502 HyperBasePt sub % baseline skip
9503 sub /pdf@voff exch def%
9504 } def%
9505 /H.R {%
9506 currentpoint %
9507 HyperBorder sub /pdf@ury exch def %
9508 HyperBorder add /pdf@urx exch def %
9509 % |/pdf@voff| = the distance from the top of the page to the current point, in
9510 % PDF coordinates
9511 currentpoint exch pop vsize 72 sub %
9512 exch DvipsToPDF sub /pdf@voff exch def%
9513 } def%<br>9514 }%
9514
9515 }
9516 \AfterBeginDocument{%
9517 \ifx\special@paper\@empty\else
9518 \ifHy@setpagesize
9519 \special{papersize=\special@paper}%
9520 \fi
9521 \fi
9522 \Hy@DisableOption{setpagesize}%
9523 }
9524 \langle /dvips\rangle
```
# 46.10 VTeX's vtexpdfmark driver

This part is derived from the dvips (many names reflect this).

The origin seems to be the same as TeX's origin, 1 in from the left and 1 in downwards from the top. The direction of the  $y$  axis is downwards, the opposite of the dvips case. Units seems to be pt or bp.

```
9525 (*vtexpdfmark)
9526 \providecommand*{\XR@ext}{pdf}
9527 \def\Hy@raisedlink{}
9528 \def\literalps@out#1{\special{pS:#1}}%
9529 \def\headerps@out#1{\immediate\special{pS:#1}}%
9530 \input{pdfmark.def}%
9531 \ifx\@pdfproducer\relax
9532 \ifnum\OpMode=\@ne
9533 \def\@pdfproducer{VTeX}%
9534 \else
9535 \def\@pdfproducer{VTeX + Distiller}%
9536 \fi
9537 \fi
9538 \providecommand*\@pdfborder{0 0 1}
9539 \providecommand*\@pdfborderstyle{}
9540 \providecommand*\@pdfview{XYZ}
9541 \providecommand*\@pdfviewparams{ H.V}
9542 \g@addto@macro\Hy@FirstPageHook{%
9543 \headerps@out{%
9544 /vsize {\Hy@pageheight} def%
```
The rectangle around the links starts off *exactly* the size of the box; we will to make it slightly bigger, 1 point on all sides.

```
9545 /HyperBorder {1} def%
9546 /H.V {pdf@hoff pdf@voff null} def%
9547 /H.B {/Rect[pdf@llx pdf@lly pdf@urx pdf@ury]} def%
```
H.S (start of anchor, link, or rect) stores the  $x$  and  $y$  coordinates of the current point, in PDF coordinates: pdf@lly =  $Y_c$  – HyperBorder, pdf@hoff =  $X_c + 72$ , pdf@llx =  $X_c$  − HyperBorder

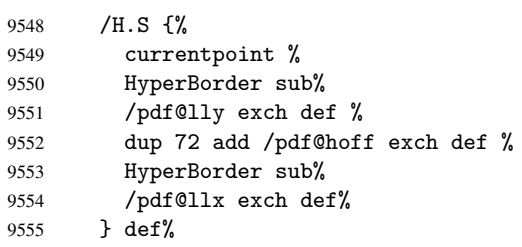

The x and y coordinates of the current point, minus the \baselineskip: pdf@ury =  $Y_c$  + HyperBasePt + HyperBorder, pdf@urx =  $X_c$  + HyperBorder

```
9556 /H.L {%
9557 2 sub%
9558 /HyperBasePt exch def %
9559 currentpoint %
9560 HyperBasePt add HyperBorder add%
9561 /pdf@ury exch def %
9562 HyperBorder add%
9563 /pdf@urx exch def%
9564 } def%
9565 /H.A {%
9566 H.L %
9567 currentpoint exch pop %
9568 vsize 72 sub exch %
```

```
9569 HyperBasePt add add%
9570 /pdf@voff exch def%
9571 } def%
pdf@ury = Y_c + HyperBorder, pdf@urx = X_c + HyperBorder
9572 /H.R {%
9573 currentpoint %
9574 HyperBorder add%
9575 /pdf@ury exch def %
9576 HyperBorder add%
9577 /pdf@urx exch def %
9578 currentpoint exch pop vsize 72 sub add%
9579 /pdf@voff exch def%
9580 } def%
9581 }%
9582 }
9583 (/vtexpdfmark)
```
### 46.11 Textures

9584 (\*textures)

9585 \providecommand\*{\XR@ext}{pdf}

At the suggestion of Jacques Distler (distler@golem.ph.utexas.edu), try to derive a suitable driver for Textures. This was initially a copy of dvips, with some guesses about Textures behaviour. Ross Moore (ross@maths.mq.edu.au) has added modifications for better compatibility, and to support use of pdfmark.

Start by defining a macro that expands to the end-of-line character. This will be used to format the appearance of PostScript code, to enhance readability, and avoid excessively long lines which might otherwise become broken to bad places.

\Hy@ps@CR The macro \Hy@ps@CR contains the end-of-line character.

 \begingroup \obeylines % \gdef\Hy@ps@CR{\noexpand 9589 }% \endgroup %

Textures has two types of \special command for inserting PostScript code directly into the dvi output. The 'postscript' way preserves TeX's idea of where on the page the \special occurred, but it wraps the contents with a save–restore pair, and adjusts the user-space coordinate system for local drawing commands. The 'rawpostscript' way simply inserts code, without regard for the location on the page.

Thus, to put arbitrary PostScript coding at a fixed location requires using *both* \special constructions. It works by pushing the device-space coordinates onto the operand stack, where they can be used to transform back to the correct user-space coordinates for the whole page, within a 'rawpostscript' \special.

```
9591 \def\literalps@out#1{%
9592 \special{postscript 0 0 transform}%
9593 \special{rawpostscript itransform moveto\Hy@ps@CR #1}%
9594 }%
9595 %
```
The 'prepostscript' is a 3rd kind of \special, used for inserting definitions into the dictionaries, before page-building begins. These are to be available for use on all pages.

```
9596 \def\headerps@out#1{%
9597 \special{%
```

```
9598 prepostscript TeXdict begin\Hy@ps@CR
9599 #1\Hy@ps@CR
9600 end%
9601 }%
9602 }%
9603 %
```
To correctly support the pdfmark method, for embedding PDF definitions with .ps files in a non-intrusive way, an appropriate definition needs to be made *before* the file pdfmark.def is read. Other parameters are best set afterwards.

```
9604 \g@addto@macro\Hy@FirstPageHook{%
9605 \headerps@out{%
9606 /betterpdfmark {%
9607 systemdict begin %
9608 dup /BP eq%
9609 {cleartomark gsave nulldevice [}%
9610 {dup /EP eq%
9611 {cleartomark cleartomark grestore}%
9612 {cleartomark}%
9613 ifelse%
9614 }ifelse %
9615 end%
9616 }def\Hy@ps@CR
9617 __pdfmark__ not{/pdfmark /betterpdfmark load def}if%
9618 }% end of \headerps@out
9619 }% end of \AtBeginShipoutFirst
9620 %
9621 \input{pdfmark.def}%
9622 %
9623 \ifx\@pdfproducer\relax
9624 \def\@pdfproducer{Textures + Distiller}%
9625 \fi
9626 \providecommand*\@pdfborder{0 0 1}
9627 \providecommand*\@pdfborderstyle{}
9628 \providecommand*\@pdfview{XYZ}
9629 \providecommand*\@pdfviewparams{ H.V}
9630 %
```
These are called at the start and end of unboxed links; their job is to leave available PS variables called pdf@llx pdf@lly pdf@urx pdf@ury, which are the coordinates of the bounding rectangle of the link, and pdf@hoff pdf@voff which are the PDF page offsets. The Rect pair are called at the LL and UR corners of a box known to TFX.

```
9631 \headerps@out{%
```
Textures lives in normal points, I think. So conversion from one coordinate system to another involves doing nothing.

```
9632 /vsize {\Hy@pageheight} def%
9633 /DvipsToPDF {} def%
9634 /PDFToDvips {} def%
9635 /BPToDvips {} def%
9636 /HyperBorder { 1 PDFToDvips } def\Hy@ps@CR
9637 /H.V {pdf@hoff pdf@voff null} def\Hy@ps@CR
9638 /H.B {/Rect[pdf@llx pdf@lly pdf@urx pdf@ury]} def\Hy@ps@CR
9639 /H.S {%
9640 currentpoint %
9641 HyperBorder add /pdf@lly exch def %
9642 dup DvipsToPDF 72 add /pdf@hoff exch def %
9643 HyperBorder sub /pdf@llx exch def%
```
```
9644 } def\Hy@ps@CR
9645 /H.L {%
9646 2 sub %
9647 PDFToDvips /HyperBase exch def %
9648 currentpoint %
9649 HyperBase sub /pdf@ury exch def%
9650 /pdf@urx exch def%
9651 } def\Hy@ps@CR
9652 /H.A {%
9653 H.L %
9654 currentpoint exch pop %
9655 vsize 72 sub exch DvipsToPDF %
9656 HyperBase sub % baseline skip
9657 sub /pdf@voff exch def%
9658 } def\Hy@ps@CR
9659 /H.R {%
9660 currentpoint %
9661 HyperBorder sub /pdf@ury exch def %
9662 HyperBorder add /pdf@urx exch def %
9663 currentpoint exch pop vsize 72 sub %
9664 exch DvipsToPDF sub /pdf@voff exch def%
9665 } def\Hy@ps@CR
9666 }
9667 \AfterBeginDocument{%
9668 \ifHy@colorlinks
9669 \headerps@out{/PDFBorder{/Border [0 0 0]}def}%
9670 \fi
9671 }
```
Textures provides built-in support for HyperTeX specials so this part combines code from hypertex.def with what is established by loading pdfmark.def, or any other driver.

```
9672 \expandafter\let\expandafter\keepPDF@SetupDoc
9673 \csname PDF@SetupDoc\endcsname
9674 \def\PDF@SetupDoc{%
9675 \ifx\@baseurl\@empty
9676 \else
9677 \special{html:<base href="\@baseurl">}%
9678 \fi
9679 \keepPDF@SetupDoc
9680 }
9681 \def\hyper@anchor#1{%
9682 \Hy@SaveLastskip
9683 \begingroup
9684 \let\protect=\string
9685 \special{html: <a name=%
9686 \hyper@quote\HyperDestNameFilter{#1}\hyper@quote>}%
9687 \endgroup
9688 \Hy@activeanchortrue
9689 \Hy@colorlink\@anchorcolor\anchor@spot\Hy@endcolorlink
9690 \special{html:</a>}%
9691 \Hy@activeanchorfalse
9692 \Hy@RestoreLastskip
9693 }
9694 \def\hyper@anchorstart#1{%
9695 \Hy@SaveLastskip
9696 \begingroup
9697 \hyper@chars
```

```
9698 \special{html:<a name=%
9699 \hyper@quote\HyperDestNameFilter{#1}\hyper@quote>}%
9700 \endgroup
9701 \Hy@activeanchortrue
9702 }
9703 \def\hyper@anchorend{%
9704 \special{html:</a>}%
9705 \Hy@activeanchorfalse
9706 \Hy@RestoreLastskip
9707 }
9708 \def\@urltype{url}
9709 \def\hyper@linkstart#1#2{%
9710 \expandafter\Hy@colorlink\csname @#1color\endcsname
9711 \def\Hy@tempa{#1}%
9712 \ifx\Hy@tempa\@urltype
9713 \special{html:<a href=\hyper@quote#2\hyper@quote>}%
9714 \else
9715 \begingroup
9716 \hyper@chars
9717 \special{html:<a href=%
9718 \hyper@quote\#\HyperDestNameFilter{#2}\hyper@quote>}%
9719 \endgroup
9720 \fi
9721 }
9722 \def\hyper@linkend{%
9723 \special{html:</a>}%
9724 \Hy@endcolorlink
9725 }
9726 \def\hyper@linkfile#1#2#3{%
9727 \hyper@linkurl{#1}{\Hy@linkfileprefix#2\ifx\\#3\\\else\##3\fi}%
9728 }
9729 \def\hyper@linkurl#1#2{%
9730 \leavevmode
9731 \ifHy@raiselinks
9732 \setbox\@tempboxa=\color@hbox #1\color@endbox
9733 \@linkdim\dp\@tempboxa
9734 \lower\@linkdim\hbox{%
9735 \hyper@chars
9736 \special{html:<a href=\hyper@quote#2\hyper@quote>}%
9737 }%
9738 \Hy@colorlink\@urlcolor#1%
9739 \@linkdim\ht\@tempboxa
9740 \advance\@linkdim by -6.5\p@
9741 \raise\@linkdim\hbox{\special{html:</a>}}%
9742 \Hy@endcolorlink
9743 \else
9744 \begingroup
9745 \hyper@chars
9746 \special{html:<a href=\hyper@quote#2\hyper@quote>}%
9747 \Hy@colorlink\@urlcolor#1%
9748 \special{html:</a>}%
9749 \Hy@endcolorlink
9750 \endgroup
9751 \fi
9752 }
Very poor implementation of \hyper@link without considering #1.
```

```
9753 \def\hyper@link#1#2#3{%
```

```
9754 \hyper@linkurl{#3}{\#\HyperDestNameFilter{#2}}%
9755 }
9756 \def\hyper@image#1#2{%
9757 \begingroup
9758 \hyper@chars
9759 \special{html:<img src=\hyper@quote#1\hyper@quote>}%
9760 \endgroup
9761 }
9762\langle/textures)
```
## 46.12 dvipsone

```
9763 % \subsection{dvipsone driver}
9764 % Over-ride the default setup macro in pdfmark driver to use Y\&Y
9765% | \special| commands.
9766 (*dvipsone)
9767 \providecommand*{\XR@ext}{pdf}
9768 \def\Hy@raisedlink{}
9769 \providecommand*\@pdfborder{0 0 1}
9770 \providecommand*\@pdfborderstyle{}
9771 \def\literalps@out#1{\special{ps:#1}}%
9772 \def\headerps@out#1{\special{headertext=#1}}%
9773 \input{pdfmark.def}%
9774 \ifx\@pdfproducer\relax
9775 \def\@pdfproducer{dvipsone + Distiller}%
9776 \fi
9777 \def\PDF@FinishDoc{%
9778 \Hy@UseMaketitleInfos
9779 \special{PDF: Keywords \@pdfkeywords}%
9780 \special{PDF: Title \@pdftitle}%
9781 \special{PDF: Creator \@pdfcreator}%
9782 \ifx\@pdfcreationdate\@empty
9783 \else
9784 \special{PDF: CreationDate \@pdfcreationdate}%
9785 \fi
9786 \ifx\@pdfmoddate\@empty
9787 \else
9788 \special{PDF: ModDate \@pdfmoddate}%
9789 \fi
9790 \special{PDF: Author \@pdfauthor}%
9791 \ifx\@pdfproducer\relax
9792 \else
9793 \special{PDF: Producer \@pdfproducer}%
9794 \fi
9795 \special{PDF: Subject \@pdfsubject}%
9796 \Hy@DisableOption{pdfauthor}%
9797 \Hy@DisableOption{pdftitle}%
9798 \Hy@DisableOption{pdfsubject}%
9799 \Hy@DisableOption{pdfcreator}%
9800 \Hy@DisableOption{pdfcreationdate}%
9801 \Hy@DisableOption{pdfmoddate}%
9802 \Hy@DisableOption{pdfproducer}%
9803 \Hy@DisableOption{pdfkeywords}%
9804 }
9805 \def\PDF@SetupDoc{%
9806 \def\Hy@temp{}%
9807 \ifx\@pdfstartpage\@empty
```

```
9808 \else
9809 \ifx\@pdfstartview\@empty
9810 \else
9811 \edef\Hy@temp{%
9812 ,Page=\@pdfstartpage
9813 , View=\@pdfstartview<br>9814 }%
9814
9815 \fi
9816 \fi
9817 \edef\Hy@temp{%
9818 \noexpand\pdfmark{%
9819 pdfmark=/DOCVIEW.%
9820 PageMode=/\@pdfpagemode
9821 \Hy@temp
9822 }%
9823 }%
9824 \Hy@temp
9825 \ifx\@pdfpagescrop\@empty
9826 \else
9827 \pdfmark{pdfmark=/PAGES,CropBox=\@pdfpagescrop}%
9828 \fi
9829 \edef\Hy@temp{%
9830 \ifHy@toolbar\else /HideToolbar true\fi
9831 \ifHy@menubar\else /HideMenubar true\fi
9832 \ifHy@windowui\else /HideWindowUI true\fi
9833 \ifHy@fitwindow /FitWindow true\fi
9834 \ifHy@centerwindow /CenterWindow true\fi
9835 \ifHy@displaydoctitle /DisplayDocTitle true\fi
9836 \Hy@UseNameKey{NonFullScreenPageMode}\@pdfnonfullscreenpagemode
9837 \Hy@UseNameKey{Direction}\@pdfdirection
9838 \Hy@UseNameKey{ViewArea}\@pdfviewarea
9839 \Hy@UseNameKey{ViewClip}\@pdfviewclip
9840 \Hy@UseNameKey{PrintArea}\@pdfprintarea
9841 \Hy@UseNameKey{PrintClip}\@pdfprintclip
9842 \Hy@UseNameKey{PrintScaling}\@pdfprintscaling
9843 \Hy@UseNameKey{Duplex}\@pdfduplex
9844 \ifx\@pdfpicktraybypdfsize\@empty
9845 \else
9846 /PickTrayByPDFSize \@pdfpicktraybypdfsize
9847 \{f\}9848 \ifx\@pdfprintpagerange\@empty
9849 \else
9850 /PrintPageRange[\@pdfprintpagerange]%
9851 \fi
9852 \ifx\@pdfnumcopies\@empty
9853 \else
9854 /NumCopies \@pdfnumcopies
9855 \fi
9856 }%
9857 \Hy@pstringdef\Hy@pstringB{\@baseurl}%
9858 \pdfmark{%
9859 pdfmark=/PUT,%
9860 Raw={%
9861 \string{Catalog\string}<<%
9862 \ifx\Hy@temp\@empty
9863 \else
9864 /ViewerPreferences<<\Hy@temp>>%
```

```
9865 \fi
9866 \Hy@UseNameKey{PageLayout}\@pdfpagelayout
9867 \ifx\@pdflang\@empty
9868 \else
9869 /Lang(\@pdflang)%
9870 \fi
9871 \ifx\@baseurl\@empty
9872 \lambdaelse
9873 /URI<</Base(\Hy@pstringB)>>%
9874 \setminusfi
9875 >>%
9876 }%<br>9877 }%
9877
9878 }
9879 \providecommand*\@pdfview{XYZ}
9880 \providecommand*\@pdfviewparams{ %
9881 gsave revscl currentpoint grestore %
9882 72 add exch pop null exch null%
9883 }
9884 \def\Hy@BorderArrayPatch{BorderArrayPatch}
```
These are called at the start and end of unboxed links; their job is to leave available PS variables called pdf@llx pdf@lly pdf@urx pdf@ury, which are the coordinates of the bounding rectangle of the link, and pdf@hoff pdf@voff which are the PDF page offsets. These latter are currently not used in the dvipsone setup. The Rect pair are called at the LL and UR corners of a box known to TEX.

```
9885 \g@addto@macro\Hy@FirstPageHook{%
9886 \headerps@out{%
dvipsone lives in scaled points; does this mean 65536 or 65781?
9887 /DvipsToPDF { 65781 div } def%
```

```
9888 /PDFToDvips { 65781 mul } def%
9889 /BPToDvips{65781 mul}def%
9890 /HyperBorder { 1 PDFToDvips } def%
9891 /H.B {/Rect[pdf@llx pdf@lly pdf@urx pdf@ury]} def%
```
The values inside the /Boder array are not taken literally, but interpreted by ghostscript using the resolution of the dvi driver. I don't know how other distiller programs behaves in this manner.

```
9892 /BorderArrayPatch{%
9893 [exch{%
9894 dup dup type/integertype eq exch type/realtype eq or%
9895 {BPToDvips}if%
9896 }forall]%
9897 }def%
9898 /H.S {%
9899 currentpoint %
9900 HyperBorder add /pdf@lly exch def %
9901 dup DvipsToPDF 72 add /pdf@hoff exch def %
9902 HyperBorder sub /pdf@llx exch def%
9903 } def%
9904 /H.L {%
9905 2 sub %
9906 PDFToDvips /HyperBase exch def %
9907 currentpoint %
9908 HyperBase sub /pdf@ury exch def%
9909 /pdf@urx exch def%
9910 } def%
9911 /H.A {%
```

```
9912 H.L %
9913 currentpoint exch pop %
9914 HyperBase sub % baseline skip
9915 DvipsToPDF /pdf@voff exch def%
9916 } def%
9917 /H.R {%
9918 currentpoint %
9919 HyperBorder sub /pdf@ury exch def %
9920 HyperBorder add /pdf@urx exch def %
9921 currentpoint exch pop DvipsToPDF /pdf@voff exch def%
9922 } def%
9923 }%
9924 }
9925 (/dvipsone)
```
## 46.13 TeX4ht

```
9926 (*tex4ht)
9927 \providecommand*{\XR@ext}{html}
9928 \def\Hy@raisedlink{}
9929 \@ifpackageloaded{tex4ht}{%
9930 \typeout{hyperref tex4ht: tex4ht already loaded}%
9931 }{%
9932 \RequirePackage[htex4ht]{tex4ht}%
9933 }
9934 \hyperlinkfileprefix{}
9935 \def\PDF@FinishDoc{}
9936 \def\PDF@SetupDoc{%
9937 \ifx\@baseurl\@empty
9938 \else
9939 \special{t4ht=<base href="\@baseurl">}%
9940 \fi
9941 }
9942 \def\hyper@anchor#1{%
9943 \Hy@SaveLastskip
9944 \begingroup
9945 \let\protect=\string
9946 \special{t4ht=<a name=%
9947 \hyper@quote\HyperDestNameFilter{#1}\hyper@quote>}%
9948 \endgroup
9949 \Hy@activeanchortrue
9950 \Hy@colorlink\@anchorcolor\anchor@spot\Hy@endcolorlink
9951 \special{t4ht=</a>}%
9952 \Hy@activeanchorfalse
9953 \Hy@RestoreLastskip
9954 }
9955 \def\hyper@anchorstart#1{%
9956 \Hy@SaveLastskip
9957 \begingroup
9958 \hyper@chars\special{t4ht=<a name=%
9959 \hyper@quote\HyperDestNameFilter{#1}\hyper@quote>}%
9960 \endgroup
9961 \Hy@activeanchortrue
9962 }
9963 \def\hyper@anchorend{%
9964 \special{t4ht=</a>}%
9965 \Hy@activeanchorfalse
9966 \Hy@RestoreLastskip
```

```
9967 }
9968 \def\@urltype{url}
9969 \def\hyper@linkstart#1#2{%
9970 \expandafter\Hy@colorlink\csname @#1color\endcsname
9971 \def\Hy@tempa{#1}%
9972 \ifx\Hy@tempa\@urltype
9973 \special{t4ht=<a href=\hyper@quote#2\hyper@quote>}%
9974 \else
9975 \begingroup
9976 \hyper@chars
9977 \special{t4ht=<a href=%
9978 \hyper@quote\#\HyperDestNameFilter{#2}\hyper@quote>}%
9979 \endgroup
9980 \fi
9981 }
9982 \def\hyper@linkend{%
9983 \special{t4ht=</a>}%
9984 \Hy@endcolorlink
9985 }
9986 \def\hyper@linkfile#1#2#3{%
9987 \hyper@linkurl{#1}{\Hy@linkfileprefix#2\ifx\\#3\\\else\##3\fi}%
9988 }
9989 \def\hyper@linkurl#1#2{%
9990 \leavevmode
9991 \ifHy@raiselinks
9992 \setbox\@tempboxa=\color@hbox #1\color@endbox
9993 \@linkdim\dp\@tempboxa
9994 \lower\@linkdim\hbox{%
9995 \begingroup
9996 \hyper@chars\special{t4ht=<a href=\hyper@quote#2\hyper@quote>}%
9997 \endgroup
9998 }%
9999 \Hy@colorlink\@urlcolor#1\Hy@endcolorlink
10000 \@linkdim\ht\@tempboxa
10001 \advance\@linkdim by -6.5\p@
10002 \raise\@linkdim\hbox{\special{t4ht=</a>}}%
10003 \else
10004 \begingroup
10005 \hyper@chars
10006 \special{t4ht=<a href=\hyper@quote#2\hyper@quote>}%
10007 \Hy@colorlink\@urlcolor#1\Hy@endcolorlink
10008 \special{t4ht=</a>}%
10009 \endgroup
10010 \fi
10011 }
Poor implementation of \hyper@link without considering #1.
10012 \def\hyper@link#1#2#3{%
10013 \hyper@linkurl{#3}{\#\HyperDestNameFilter{#2}}%
10014 }
10015 \def\hyper@image#1#2{%
10016 \begingroup
10017 \hyper@chars
10018 \special{t4ht=<img src=\hyper@quote#1\hyper@quote>}%
10019 \endgroup
10020 }
10021 \let\autoref\ref
10022 \ifx \rEfLiNK \UnDef
```

```
10023 \def\rEfLiNK #1#2{#2}%
10024 \fi
10025 \def\backref#1{}
10026 (/tex4ht)
10027 (*tex4htcfg)
10028 \IfFileExists{\jobname.cfg}{\endinput}{}
10029 \Preamble{html}
10030 \begin{document}%
10031 \EndPreamble
10032 \def\TeX{TeX}
10033 \def\OMEGA{Omega}
10034 \def\LaTeX{La\TeX}
10035 \def\LaTeXe{\LaTeX2e}
10036 \def\eTeX{e-\TeX}
10037 \def\MF{Metafont}
10038 \def\MP{MetaPost}
10039 (/tex4htcfg)
```
# 47 Driver-specific form support

## 47.1 pdfmarks

```
10040 (*pdfmark)
10041 \long\def\@Form[#1]{%
10042 \g@addto@macro\Hy@FirstPageHook{%
10043 \headerps@out{%
10044 [%
10045 /_objdef{pdfDocEncoding}%
10046 /type/dict%
10047 /OBJ pdfmark%
10048 [%
10049 {pdfDocEncoding}%
10050 \leq \text{&\,}10051 /Type/Encoding%
10052 /Differences[%
10053 24/breve/caron/circumflex/dotaccent/hungarumlaut/ogonek/ring%
10054 /tilde %
10055 39/quotesingle %
10056 96/grave %
10057 128/bullet/dagger/daggerdbl/ellipsis/emdash/endash/florin%
10058 /fraction/guilsinglleft/guilsinglright/minus/perthousand%
10059 /quotedblbase/quotedblleft/quotedblright/quoteleft%
10060 /quoteright/quotesinglbase/trademark/fi/fl/Lslash/OE/Scaron%
10061 /Ydieresis/Zcaron/dotlessi/lslash/oe/scaron/zcaron %
10062 164/currency %
10063 166/brokenbar %
10064 168/dieresis/copyright/ordfeminine %
10065 172/logicalnot/.notdef/registered/macron/degree/plusminus%
10066 /twosuperior/threesuperior/acute/mu %
10067 183/periodcentered/cedilla/onesuperior/ordmasculine %
10068 188/onequarter/onehalf/threequarters %
10069 192/Agrave/Aacute/Acircumflex/Atilde/Adieresis/Aring/AE%
10070 /Ccedilla/Egrave/Eacute/Ecircumflex/Edieresis/Igrave%
10071 /Iacute/Icircumflex/Idieresis/Eth/Ntilde/Ograve/Oacute%
10072 /Ocircumflex/Otilde/Odieresis/multiply/Oslash/Ugrave%
10073 /Uacute/Ucircumflex/Udieresis/Yacute/Thorn/germandbls%
10074 /agrave/aacute/acircumflex/atilde/adieresis/aring/ae%
10075 /ccedilla/egrave/eacute/ecircumflex/edieresis/igrave%
```

```
10076 /iacute/icircumflex/idieresis/eth/ntilde/ograve/oacute%
10077 /ocircumflex/otilde/odieresis/divide/oslash/ugrave/uacute%
10078 /ucircumflex/udieresis/yacute/thorn/ydieresis%
10079 ]%
10080 >>%
10081 /PUT pdfmark%
10082 [%
10083 /_objdef{ZaDb}%
10084 /type/dict%
10085 /OBJ pdfmark%
10086 [%
10087 {ZaDb}%
10088 <<%
10089 /Type/Font%
10090 /Subtype/Type1%
10091 /Name/ZaDb%
10092 /BaseFont/ZapfDingbats%
10093 >>\%10094 /PUT pdfmark%
10095 [%
10096 /_objdef{Helv}%
10097 /type/dict%
10098 /OBJ pdfmark%
10099 [%
10100 {Helv}%
10101 \leq \frac{2}{3}10102 /Type/Font%
10103 /Subtype/Type1%
10104 /Name/Helv%
10105 /BaseFont/Helvetica%<br>10106 /Encoding-fodfDocEnco
        /Encoding{pdfDocEncoding}%
10107 >>\frac{9}{6}10108 /PUT pdfmark%
10109 [%
10110 /_objdef{aform}%
10111 /type/dict%
10112 /OBJ pdfmark%
10113 [%
10114 /_objdef{afields}%
10115 /type/array%
10116 /OBJ pdfmark%
10117 {%
10118 [%
10119 /BBox[0 0 100 100]%
10120 /_objdef{Check}%
10121 /BP pdfmark %
10122 1 0 0 setrgbcolor%
10123 /ZapfDingbats 80 selectfont %
10124 20 20 moveto%
10125 (4)show%
10126 [/EP pdfmark%
10127 [%
10128 /BBox[0 0 100 100]%
10129 /_objdef{Cross}%
10130 /BP pdfmark %
10131 1 0 0 setrgbcolor%
10132 /ZapfDingbats 80 selectfont %
```

```
10133 20 20 moveto%
10134 (8)show%
10135 [/EP pdfmark%
10136 [%
10137 /BBox[0 0 250 100]%
10138 /_objdef{Submit}%
10139 /BP pdfmark %
10140 0.6 setgray %
10141 0 0 250 100 rectfill %
10142 1 setgray %
10143 2 2 moveto %
10144 2 98 lineto %
10145 248 98 lineto %
10146 246 96 lineto %
10147 4 96 lineto %
10148 4 4 lineto %
10149 fill %
10150 0.34 setgray %
10151 248 98 moveto %
10152 248 2 lineto %
10153 2 2 lineto %
10154 4 4 lineto %
10155 246 4 lineto %
10156 246 96 lineto %
10157 fill%
10158 /Helvetica 76 selectfont %
10159 0 setgray %
10160 8 22.5 moveto%
10161 (Submit)show%
10162 [/EP pdfmark%
10163 [%
10164 /BBox[0 0 250 100]%
10165 /_objdef{SubmitP}%
10166 /BP pdfmark %
10167 0.6 setgray %
10168 0 0 250 100 rectfill %
10169 0.34 setgray %
10170 2 2 moveto %
10171 2 98 lineto %
10172 248 98 lineto %
10173 246 96 lineto %
10174 4 96 lineto %
10175 4 4 lineto %
10176 fill %
10177 1 setgray %
10178 248 98 moveto %
10179 248 2 lineto %
10180 2 2 lineto %
10181 4 4 lineto %
10182 246 4 lineto %
10183 246 96 lineto %
10184 fill%
10185 /Helvetica 76 selectfont %
10186 0 setgray %
10187 10 20.5 moveto%
10188 (Submit)show%
10189 [/EP pdfmark%
```

```
10190 } ?pdfmark%
10191 [%
10192 {aform}%
10193 < \langle \cdot \rangle10194 /Fields{afields}%
10195 /DR<<%
10196 /Font<<%
10197 /ZaDb{ZaDb}%
10198 /Helv{Helv}}%
10199
10200 >>\frac{9}{6}10201 /DA(/Helv 10 Tf 0 g)%
10202 /CO{corder}%
10203 \ifHy@pdfa
10204 \else
10205 /NeedAppearances true%
10206 \fi
10207 >>%
10208 /PUT pdfmark%
10209 [%
10210 {Catalog}%
10211 <<%10212 /AcroForm{aform}%
10213 >>\%10214 /PUT pdfmark%
10215 [%
10216 /_objdef{corder}%
10217 /type/array%
10218 /OBJ pdfmark% dps
10219 }}%
10220 \setkeys{Form}{#1}%
10221 }
10222 \def\@endForm{}
10223 \def\@Gauge[#1]#2#3#4{% parameters, label, minimum, maximum
10224 \typeout{Sorry, pdfmark drivers do not support FORM gauges}%
10225 }
10226 \def\@TextField[#1]#2{% parameters, label
10227 \def\Fld@name{#2}%
10228 \def\Fld@default{}%
10229 \let\Fld@value\@empty
10230 \def\Fld@width{\DefaultWidthofText}%
10231 \def\Fld@height{%
10232 \ifFld@multiline
10233 \DefaultHeightofTextMultiline
10234 \else
10235 \DefaultHeightofText
10236 \fi
10237 }%
10238 \begingroup
10239 \Field@toks={ }%
10240 \expandafter\HyField@SetKeys\expandafter{%
10241 \DefaultOptionsofText,#1%
10242 }%
10243 \HyField@FlagsText
10244 \ifFld@hidden\def\Fld@width{1sp}\fi
10245 \ifx\Fld@value\@empty\def\Fld@value{\Fld@default}\fi
10246 \LayoutTextField{#2}{%
```

```
10247 \Hy@escapeform\PDFForm@Text
10248 \pdfmark[\MakeTextField{\Fld@width}{\Fld@height}]{%
10249 pdfmark=/ANN, Raw={\PDFForm@Text}%
10250 }%
10251 }%
10252 \endgroup
10253 }
10254 \def\@ChoiceMenu[#1]#2#3{% parameters, label, choices
10255 \def\Fld@name{#2}%
10256 \let\Fld@default\relax
10257 \let\Fld@value\relax
10258 \def\Fld@width{\DefaultWidthofChoiceMenu}%
10259 \def\Fld@height{\DefaultHeightofChoiceMenu}%
10260 \begingroup
10261 \Fld@menulength=0 %
10262 \@tempdima\z@
10263 \@for\@curropt:=#3\do{%
10264 \expandafter\Fld@checkequals\@curropt==\\%
10265 \Hy@StepCount\Fld@menulength
10266 \settowidth{\@tempdimb}{\@currDisplay}%
10267 \ifdim\@tempdimb>\@tempdima\@tempdima\@tempdimb\fi
10268 }%
10269 \advance\@tempdima by 15\p@
10270 \Field@toks={ }%
10271 \begingroup
10272 \HyField@SetKeys{#1}%
10273 \edef\x{\endgroup
10274 \noexpand\expandafter
10275 \noexpand\HyField@SetKeys
10276 \noexpand\expandafter{%
10277 \expandafter\noexpand\csname DefaultOptionsof%
10278 \ifFld@radio
10279 Radio%
10280 \else
10281 \ifFld@combo
10282 \ifFld@popdown
10283 PopdownBox%
10284 \else
10285 ComboBox%
10286 \fi
10287 \else
10288 ListBox%
10289 \fi
10290 \fi
10291 \endcsname
10292 }%
10293 } \x
10294 \HyField@SetKeys{#1}%
10295 \ifFld@hidden\def\Fld@width{1sp}\fi
10296 \ifx\Fld@value\relax
10297 \let\Fld@value\Fld@default<br>10298 \fi
10298
10299 \LayoutChoiceField{#2}{%
10300 \ifFld@radio
10301 \HyField@FlagsRadioButton
10302 \@@Radio{#3}%
10303 \else
```

```
10304 \begingroup
10305 \HyField@FlagsChoice
10306 \ifdim\Fld@width<\@tempdima
10307 \ifdim\@tempdima<1cm\@tempdima1cm\fi
10308 \edef\Fld@width{\the\@tempdima}%
10309 \fi
10310 \ifFld@combo
10311 \else
10312 \@tempdima=\the\Fld@menulength\Fld@charsize
10313 \advance\@tempdima by \Fld@borderwidth bp %
10314 \advance\@tempdima by \Fld@borderwidth bp %
10315 \edef\Fld@height{\the\@tempdima}%<br>10316 \fi
10316
10317 \@@Listbox{#3}%
10318 \endgroup
10319 \fi
10320 }%
10321 \endgroup
10322 }
10323 \def\@@Radio#1{%
10324 \Fld@listcount=0 %
10325 \@for\@curropt:=#1\do{%
10326 \expandafter\Fld@checkequals\@curropt==\\%
10327 \Hy@StepCount\Fld@listcount
10328 \@currDisplay\space
10329 \Hy@escapeform\PDFForm@Radio
10330 \pdfmark[\MakeRadioField{\Fld@width}{\Fld@height}]{%
10331 pdfmark=/ANN,%
10332 Raw={\PDFForm@Radio /AP <</N <</\@currValue\space {Check}>> >>}%
10333 } % deliberate space between radio buttons
10334 }%
10335 }
10336 \newcount\Fld@listcount
10337 \def\@@Listbox#1{%
10338 \HyField@PDFChoices{#1}%
10339 \Hy@escapeform\PDFForm@List
10340 \pdfmark[\MakeChoiceField{\Fld@width}{\Fld@height}]{%
10341 pdfmark=/ANN,Raw={\PDFForm@List}%
10342 }%
10343 }
10344 \def\@PushButton[#1]#2{% parameters, label
10345 \def\Fld@name{#2}%
10346 \begingroup
10347 \Field@toks={ }%
10348 \expandafter\HyField@SetKeys\expandafter{%
10349 \DefaultOptionsofPushButton,#1%
10350 }%
10351 \ifHy@pdfa
10352 \PackageError{hyperref}{%
10353 PDF/A: Push button with JavaScript is prohibited%
10354 }\@ehc
10355 \LayoutPushButtonField{%
10356 \leavevmode
10357 \MakeButtonField{#2}%
10358 }%
10359 \else
10360 \HyField@FlagsPushButton
```

```
10361 \ifFld@hidden\def\Fld@width{1sp}\fi
10362 \LayoutPushButtonField{%
10363 \leavevmode
10364 \Hy@escapeform\PDFForm@Push
10365 \pdfmark[\MakeButtonField{#2}]{%
10366 pdfmark=/ANN,Raw={\PDFForm@Push}%
10367 }%
10368 }%
10369 \fi
10370 \endgroup
10371 }
10372 \def\@Submit[#1]#2{%
10373 \Field@toks={ }%
10374 \def\Fld@width{\DefaultWidthofSubmit}%
10375 \def\Fld@height{\DefaultHeightofSubmit}%
10376 \begingroup
10377 \expandafter\HyField@SetKeys\expandafter{%
10378 \DefaultOptionsofSubmit,#1%
10379 }%
10380 \HyField@FlagsPushButton
10381 \HyField@FlagsSubmit
10382 \ifFld@hidden\def\Fld@width{1sp}\fi
10383 \Hy@escapeform\PDFForm@Submit
10384 \pdfmark[\MakeButtonField{#2}]{%
10385 pdfmark=/ANN,%
10386 Raw={\PDFForm@Submit /AP << /N {Submit} /D {SubmitP} >>}%
10387 }%
10388 \endgroup
10389 }
10390 \def\@Reset[#1]#2{%
10391 \Field@toks={ }%
10392 \def\Fld@width{\DefaultWidthofReset}%
10393 \def\Fld@height{\DefaultHeightofReset}%
10394 \begingroup
10395 \expandafter\HyField@SetKeys\expandafter{%
10396 \DefaultOptionsofReset,#1%
10397 }%
10398 \leavevmode
10399 \ifHy@pdfa
10400 \PackageError{hyperref}{%
10401 PDF/A: Reset action is prohibited%
10402 }\@ehc
10403 \MakeButtonField{#2}%
10404 \else
10405 \HyField@FlagsPushButton
10406 \ifFld@hidden\def\Fld@width{1sp}\fi
10407 \Hy@escapeform\PDFForm@Reset
10408 \pdfmark[\MakeButtonField{#2}]{%
10409 pdfmark=/ANN,Raw={\PDFForm@Reset}%
10410 }%
10411 \fi
10412 \endgroup
10413 }%
10414 \def\@CheckBox[#1]#2{% parameters, label
10415 \def\Fld@name{#2}%
10416 \def\Fld@default{0}%
```

```
10417 \begingroup
```

```
10418 \def\Fld@width{\DefaultWidthofCheckBox}%
10419 \def\Fld@height{\DefaultHeightofCheckBox}%
10420 \Field@toks={ }%
10421 \expandafter\HyField@SetKeys\expandafter{%
10422 \DefaultOptionsofCheckBox,#1%
10423 }%
10424 \HyField@FlagsCheckBox
10425 \ifFld@hidden\def\Fld@width{1sp}\fi
10426 \LayoutCheckField{#2}{%
10427 \Hy@escapeform\PDFForm@Check
10428 \pdfmark[\MakeCheckField{\Fld@width}{\Fld@height}]{%
10429 pdfmark=/ANN, Raw={\PDFForm@Check}%<br>10430 }%
10430
10431 }%
10432 \endgroup
10433 }
10434 \langle /pdfmark\rangle
```
## 47.2 HyperTeX

```
10435 (*hypertex)
10436 \def\@Form[#1]{\typeout{Sorry, HyperTeX does not support FORMs}}
10437 \def\@endForm{}
10438 \def\@Gauge[#1]#2#3#4{% parameters, label, minimum, maximum
10439 \typeout{Sorry, HyperTeX does not support FORM gauges}%
10440 }
10441 \def\@TextField[#1]#2{% parameters, label
10442 \typeout{Sorry, HyperTeX does not support FORM text fields}%
10443 }
10444 \def\@CheckBox[#1]#2{% parameters, label
10445 \typeout{Sorry, HyperTeX does not support FORM checkboxes}%
10446 }
10447 \def\@ChoiceMenu[#1]#2#3{% parameters, label, choices
10448 \typeout{Sorry, HyperTeX does not support FORM choice menus}%
10449 }
10450 \def\@PushButton[#1]#2{% parameters, label
10451 \typeout{Sorry, HyperTeX does not support FORM pushbuttons}%
10452 }
10453 \def\@Reset[#1]#2{\typeout{Sorry, HyperTeX does not support FORMs}}
10454 \def\@Submit[#1]#2{\typeout{Sorry, HyperTeX does not support FORMs}}
10455 \langle/hypertex\rangle
```
# 47.3 TeX4ht

```
10456 (*tex4ht)
10457 \def\@Form[#1]{%
10458 \setkeys{Form}{#1}%
10459 \HCode{<form action="\Form@action" method="\Form@method">}%
10460 }
10461 \def\@endForm{\HCode{</form>}}
10462 \def\@Gauge[#1]#2#3#4{% parameters, label, minimum, maximum
10463 \typeout{Sorry, TeX4ht does not support gauges}%
10464 }
10465 \def\@TextField[#1]#2{% parameters, label
10466 \let\Hy@reserved@a\@empty
10467 \def\Fld@name{#2}%
10468 \def\Fld@default{}%
10469 \bgroup
10470 \Field@toks={ }%
```

```
10471 \setkeys{Field}{#1}%
10472 \HCode{<label for="\Fld@name">#2</label>}%
10473 \ifFld@password
10474 \@@PasswordField
10475 \else
10476 \@@TextField
10477 \fi
10478 \egroup
10479 }
10480 \def\@@PasswordField{%
10481 \HCode{%
10482 <input type="password" %
10483 id="\Fld@name" %
10484 name="\Fld@name" %
10485 \ifFld@hidden type="hidden" \fi
10486 value="\Fld@default" %
10487 \the\Field@toks
10488 >%
10489 }%
10490 }
10491 \def\@@TextField{%
10492 \ifFld@multiline
10493 \HCode{<textarea %
10494 \ifFld@readonly readonly \fi
10495 id="\Fld@name" %
10496 name="\Fld@name" %
10497 \ifFld@hidden type="hidden" \fi
10498 \the\Field@toks>%<br>10499 }%
10499
10500 \Fld@default
10501 \HCode{</textarea>}%
10502 \else
10503 \HCode{<input type="textbox" %
10504 \ifFld@readonly readonly \fi
10505 id="\Fld@name" %
10506 name="\Fld@name" %
10507 \ifFld@hidden type="hidden" \fi
10508 value="\Fld@default" %
10509 \the\Field@toks>%
10510 }%
10511 \fi
10512 }
10513 \def\@ChoiceMenu[#1]#2#3{% parameters, label, choices
10514 \def\Fld@name{#2}%
10515 \def\Fld@default{}%
10516 \let\Hy@reserved@a\relax
10517 \begingroup
10518 \expandafter\Fld@findlength#3\\%
10519 \Field@toks={ }%
10520 \setkeys{Field}{#1}%
10521 #2%
10522 \ifFld@radio
10523 \expandafter\@@Radio#3\\%
10524 \else
10525 \expandafter\@@Menu#3\\%
10526 \fi
10527 \endgroup
```

```
10528 }
10529 \def\Fld@findlength#1\\{%
10530 \Fld@menulength=0 %
10531 \@for\@curropt:=#1\do{\Hy@StepCount\Fld@menulength}%
10532 }
10533 \def\@@Menu#1\\{%
10534 \HCode{<select size="\the\Fld@menulength" %
10535 name="\Fld@name" %
10536 \the\Field@toks>%
10537 }%
10538 \@for\@curropt:=#1\do{%
10539 \expandafter\Fld@checkequals\@curropt==\\%
10540 \HCode{<option %
10541 \ifx\@curropt\Fld@default selected \fi
10542 value="\@currValue">\@currDisplay</option>%
10543 }%
10544 }%
10545 \HCode{</select>}%
10546 }
10547 \def\@@Radio#1\\{%
10548 \@for\@curropt:=#1\do{%
10549 \expandafter\Fld@checkequals\@curropt==\\%
10550 \HCode{<input type="radio" %
10551 \ifx\@curropt\Fld@default checked \fi
10552 name="\Fld@name" %
10553 value="\@currValue" %
10554 \the\Field@toks>%
10555 }%
10556 \@currDisplay
10557 }%
10558 }
10559 \def\@PushButton[#1]#2{% parameters, label
10560 \def\Fld@name{#2}%
10561 \bgroup
10562 \Field@toks={ }%
10563 \setkeys{Field}{#1}%
10564 \HCode{<input type="button" %
10565 name="\Fld@name" %
10566 value="#2" %
10567 \the\Field@toks>%
10568 }%
10569 \HCode{</button>}%
10570 \egroup
10571 }
10572 \def\@Submit[#1]#2{%
10573 \HCode{<button type="submit">#2</button>}%
10574 }
10575 \def\@Reset[#1]#2{%
10576 \HCode{<button type="reset">#2</button>}%
10577 }
10578 \def\@CheckBox[#1]#2{% parameters, label
10579 \let\Hy@reserved@a\@empty
10580 \def\Fld@name{#2}%
10581 \def\Fld@default{0}%
10582 \bgroup
10583 \Field@toks={ }%
10584 \setkeys{Field}{#1}%
```

```
10585 \HCode{<input type="checkbox" %
10586 \ifFld@checked checked \fi
10587 \ifFld@disabled disabled \fi
10588 \ifFld@readonly readonly \fi
10589 name="\Fld@name" %
10590 \ifFld@hidden type="hidden" \fi
10591 value="\Fld@default" %
10592 \the\Field@toks>%
10593 #2%<br>10594 }%
10594
10595 \egroup
10596 }
10597 (/tex4ht)
47.4 pdfTeX
```

```
10598 (*pdftex)
10599 \def\@Gauge[#1]#2#3#4{% parameters, label, minimum, maximum
10600 \typeout{Sorry, pdftex does not support FORM gauges}%
10601 }
10602 \def\MakeFieldObject#1#2{\sbox0{#1}%
10603 \immediate\pdfxform0 %
10604 \expandafter\edef\csname #2Object\endcsname{%
10605 \the\pdflastxform\space 0 R%
10606 }%
10607 % \hbox to 0pt{\hskip-\maxdimen{\pdfrefxform \the\pdflastxform}}%
10608 }%
10609 \def\HyField@afields{}
10610 \begingroup\expandafter\expandafter\expandafter\endgroup
10611 \expandafter\ifx\csname pdflastlink\endcsname\relax
10612 \let\HyField@AddToFields\relax
10613 \PackageInfo{hyperref}{%
10614 You need pdfTeX 1.40.0 for setting the /Fields entry.\MessageBreak
10615 Adobe Reader/Acrobat accepts an empty /Field array,\MessageBreak
10616 but other PDF viewers might complain%
10617 }%
10618 \else
10619 \def\HyField@AddToFields{%
10620 \xdef\HyField@afields{%
10621 \ifx\HyField@afields\@empty
10622 \else
10623 \HyField@afields
10624 \space
10625 \fi
10626 \the\pdflastlink\space 0 R%
10627 }%
10628 }%
10629 \fi
10630 \def\@Form[#1]{%
10631 \@ifundefined{textcolor}{\let\textcolor\@gobble}{}%
10632 \setkeys{Form}{#1}%
10633 \ifnum\pdftexversion>13 %
10634 \pdfrefobj\OBJ@pdfdocencoding
10635 \pdfrefobj\OBJ@ZaDb
10636 \pdfrefobj\OBJ@Helv
10637 \fi
10638 \AtEndDocument{%
10639 \immediate\pdfobj{%
```

```
10640 <<%
10641 /Fields[\HyField@afields]%
10642 /DR<<%
10643 /Font<<%
10644 /ZaDb \OBJ@ZaDb\space 0 R%
10645 /Helv \OBJ@Helv\space 0 R%
10646 >>%<br>10647 >>%
10647
10648 /DA(/Helv 10 Tf 0 g)%
10649 \ifHy@pdfa
10650 \else
10651 /NeedAppearances true%<br>10652 \fi
10652 \fi
10653 >>\frac{9}{6}10654 }%
10655 \edef\OBJ@acroform{\the\pdflastobj}%
10656 \pdfcatalog{/AcroForm \OBJ@acroform\space 0 R}%
10657 }%
10658 \MakeFieldObject{%
Same as \ding{123} of package pifont.
10659 \begingroup
10660 \fontfamily{pzd}%
10661 \fontencoding{U}%
10662 \fontseries{m}%
10663 \fontshape{n}%
10664 \selectfont
10665 \char123 %
10666 \endgroup
10667 }{Ding}%
10668 \MakeFieldObject{%
10669 \fbox{\textcolor{yellow}{\textsf{Submit}}}%
10670 }{Submit}%
10671 \MakeFieldObject{%
10672 \fbox{\textcolor{yellow}{\textsf{SubmitP}}}%
10673 }{SubmitP}%
10674 }
10675 \def\@endForm{}
10676 \def\@TextField[#1]#2{% parameters, label
10677 \def\Fld@name{#2}%
10678 \def\Fld@default{}%
10679 \let\Fld@value\@empty
10680 \def\Fld@width{\DefaultWidthofText}%
10681 \def\Fld@height{%<br>10682 \ifFld@multilin
       \ifFld@multiline
10683 \DefaultHeightofTextMultiline
10684 \else
10685 \DefaultHeightofText
10686 \fi
10687 }%
10688 \begingroup
10689 \Field@toks={ }%
10690 \expandafter\HyField@SetKeys\expandafter{%
10691 \DefaultOptionsofText,#1%<br>10692 }%
10692
10693 \PDFForm@Name
10694 \HyField@FlagsText
10695 \ifFld@hidden\def\Fld@width{1sp}\fi
```

```
10696 \ifx\Fld@value\@empty\def\Fld@value{\Fld@default}\fi
10697 \LayoutTextField{#2}{%
10698 \Hy@escapeform\PDFForm@Text
10699 \pdfstartlink user {\PDFForm@Text}\relax
10700 \MakeTextField{\Fld@width}{\Fld@height}\pdfendlink
10701 \HyField@AddToFields
10702 }%
10703 \endgroup
10704 }
10705 \def\@ChoiceMenu[#1]#2#3{% parameters, label, choices
10706 \def\Fld@name{#2}%
10707 \let\Fld@default\relax
10708 \let\Fld@value\relax
10709 \def\Fld@width{\DefaultWidthofChoiceMenu}%
10710 \def\Fld@height{\DefaultHeightofChoiceMenu}%
10711 \begingroup
10712 \Fld@menulength=0 %
10713 \@tempdima\z@
10714 \@for\@curropt:=#3\do{%
10715 \expandafter\Fld@checkequals\@curropt==\\%
10716 \Hy@StepCount\Fld@menulength
10717 \settowidth{\@tempdimb}{\@currDisplay}%
10718 \ifdim\@tempdimb>\@tempdima\@tempdima\@tempdimb\fi
10719 }%
10720 \advance\@tempdima by 15\p@
10721 \Field@toks={ }%
10722 \begingroup
10723 \HyField@SetKeys{#1}%
10724 \edef\x{\endgroup
10725 \noexpand\expandafter
10726 \noexpand\HyField@SetKeys
10727 \noexpand\expandafter{%
10728 \expandafter\noexpand\csname DefaultOptionsof%
10729 \ifFld@radio
10730 Radio%
10731 \else
10732 \ifFld@combo
10733 \ifFld@popdown
10734 PopdownBox%
10735 \else
10736 ComboBox%
10737 \fi
10738 \else
10739 ListBox%
10740 \fi
10741 \fi
10742 \endcsname
10743 }%
10744 } \x
10745 \HyField@SetKeys{#1}%
10746 \PDFForm@Name
10747 \ifFld@hidden\def\Fld@width{1sp}\fi
10748 \ifx\Fld@value\relax
10749 \let\Fld@value\Fld@default
10750 \fi
10751 \LayoutChoiceField{#2}{%
10752 \ifFld@radio
```

```
10753 \HyField@FlagsRadioButton
10754 \@@Radio{#3}%
10755 \else
10756 \begingroup
10757 \HyField@FlagsChoice
10758 \ifdim\Fld@width<\@tempdima
10759 \ifdim\@tempdima<1cm\@tempdima1cm\fi
10760 \edef\Fld@width{\the\@tempdima}%
10761 \fi
10762 \ifFld@combo
10763 \else
10764 \@tempdima=\the\Fld@menulength\Fld@charsize
10765 \advance\@tempdima by \Fld@borderwidth bp %
10766 \dvance\@tempdima by \Fld@borderwidth bp %
10767 \edef\Fld@height{\the\@tempdima}%
10768 \fi
10769 \@@Listbox{#3}%
10770 \endgroup
10771 \fi
10772 }%
10773 \endgroup
10774 }
10775 \def\@@Radio#1{%
10776 \Fld@listcount=0 %
10777 \@for\@curropt:=#1\do{%
10778 \expandafter\Fld@checkequals\@curropt==\\%
10779 \Hy@StepCount\Fld@listcount
10780 \@currDisplay\space
10781 \leavevmode
10782 \Hy@escapeform\PDFForm@Radio
10783 \pdfstartlink user {%
10784 \PDFForm@Radio
10785 / AP<<%
10786 /N<<%
```
Laurent.Guillope@math.univ-nantes.fr (Laurent Guillope) persuades me that this was wrong: /\Fld@name\the\Fld@listcount. But I leave it here to remind me that it is untested.

```
10787 /\@currValue\space \DingObject
10788 >>\%10789 >>\%10790 }%
10791 \relax
10792 \MakeRadioField{\Fld@width}{\Fld@height}\pdfendlink
10793 \ifnum\Fld@listcount=1 %
10794 \HyField@AddToFields
10795 \fi
10796 \space % deliberate space between radio buttons
10797 }%
10798 }
10799 \newcount\Fld@listcount
10800 \def\@@Listbox#1{%
10801 \HyField@PDFChoices{#1}%
10802 \leavevmode
10803 \Hy@escapeform\PDFForm@List
10804 \pdfstartlink user {\PDFForm@List}\relax
10805 \MakeChoiceField{\Fld@width}{\Fld@height}%
10806 \pdfendlink
```

```
10807 \HyField@AddToFields
10808 }
10809 \def\@PushButton[#1]#2{% parameters, label
10810 \def\Fld@name{#2}%
10811 \begingroup
10812 \Field@toks={ }%
10813 \expandafter\HyField@SetKeys\expandafter{%
10814 \DefaultOptionsofPushButton, #1%
10815 }%
10816 \PDFForm@Name
10817 \ifHy@pdfa
10818 \PackageError{hyperref}{%
10819 PDF/A: Push button with JavaScript is prohibited%
10820 }\@ehc
10821 \LayoutPushButtonField{%
10822 \leavevmode
10823 \MakeButtonField{#2}%<br>10824 }%
1082410825 \else
10826 \HyField@FlagsPushButton
10827 \ifFld@hidden\def\Fld@width{1sp}\fi
10828 \LayoutPushButtonField{%
10829 \leavevmode
10830 \Hy@escapeform\PDFForm@Push
10831 \pdfstartlink user {\PDFForm@Push}\relax
10832 \MakeButtonField{#2}%
10833 \pdfendlink
10834 \HyField@AddToFields
10835 }%
10836 \fi
10837 \endgroup
10838 }
10839 \def\@Submit[#1]#2{%
10840 \Field@toks={ }%
10841 \def\Fld@width{\DefaultWidthofSubmit}%
10842 \def\Fld@height{\DefaultHeightofSubmit}%
10843 \begingroup
10844 \expandafter\HyField@SetKeys\expandafter{%
10845 \DefaultOptionsofSubmit, #1%
10846 }%
10847 \HyField@FlagsPushButton
10848 \HyField@FlagsSubmit
10849 \ifFld@hidden\def\Fld@width{1sp}\fi
10850 \leavevmode
10851 \Hy@escapeform\PDFForm@Submit
10852 \pdfstartlink user {%
10853 \PDFForm@Submit
10854 /AP<</N \SubmitObject/D \SubmitPObject>>%
10855 }%
10856 \relax
10857 \MakeButtonField{#2}%
10858 \pdfendlink
10859 \HyField@AddToFields
10860 \endgroup
10861 }
10862 \def\@Reset[#1]#2{%
10863 \Field@toks={ }%
```

```
10864 \def\Fld@width{\DefaultWidthofReset}%
10865 \def\Fld@height{\DefaultHeightofReset}%
10866 \begingroup
10867 \expandafter\HyField@SetKeys\expandafter{%
10868 \DefaultOptionsofReset, #1%
10869 }%
10870 \leavevmode
10871 \ifHy@pdfa
10872 \PackageError{hyperref}{%
10873 PDF/A: Reset action is prohibited%
10874 }\@ehc
10875 \MakeButtonField{#2}%
10876 \else
10877 \HyField@FlagsPushButton
10878 \ifFld@hidden\def\Fld@width{1sp}\fi
10879 \Hy@escapeform\PDFForm@Reset
10880 \pdfstartlink user {\PDFForm@Reset}\relax
10881 \MakeButtonField{#2}%
10882 \pdfendlink
10883 \HyField@AddToFields
10884 \fi
10885 \endgroup
10886 }
10887 \def\@CheckBox[#1]#2{% parameters, label
10888 \def\Fld@name{#2}%
10889 \def\Fld@default{0}%
10890 \begingroup
10891 \def\Fld@width{\DefaultWidthofCheckBox}%
10892 \def\Fld@height{\DefaultHeightofCheckBox}%
10893 \Field@toks={ }%
10894 \expandafter\HyField@SetKeys\expandafter{%
10895 \DefaultOptionsofCheckBox,#1%
10896 }%
10897 \PDFForm@Name
10898 \HyField@FlagsCheckBox
10899 \ifFld@hidden\def\Fld@width{1sp}\fi
10900 \LayoutCheckField{#2}{%
10901 \Hy@escapeform\PDFForm@Check
10902 \pdfstartlink user {\PDFForm@Check}\relax
10903 \MakeCheckField{\Fld@width}{\Fld@height}%
10904 \pdfendlink
10905 \HyField@AddToFields
10906 }%
10907 \endgroup
10908 }
10909 \pdfobj {%
10910 < \frac{2}{3}10911 /Type/Encoding%
10912 /Differences[%
10913 24/breve/caron/circumflex/dotaccent/hungarumlaut/ogonek%
10914 /ring/tilde %
10915 39/quotesingle %
10916 96/grave %
10917 128/bullet/dagger/daggerdbl/ellipsis/emdash/endash/florin%
10918 /fraction/guilsinglleft/guilsinglright/minus/perthousand%
10919 /quotedblbase/quotedblleft/quotedblright/quoteleft%
10920 /quoteright/quotesinglbase/trademark/fi/fl/Lslash/OE%
```

```
10921 /Scaron/Ydieresis/Zcaron/dotlessi/lslash/oe/scaron/zcaron %
10922 164/currency %
10923 166/brokenbar %
10924 168/dieresis/copyright/ordfeminine %
10925 172/logicalnot/.notdef/registered/macron/degree/plusminus%
10926 /twosuperior/threesuperior/acute/mu %
10927 183/periodcentered/cedilla/onesuperior/ordmasculine %
10928 188/onequarter/onehalf/threequarters %
10929 192/Agrave/Aacute/Acircumflex/Atilde/Adieresis/Aring/AE%
10930 /Ccedilla/Egrave/Eacute/Ecircumflex/Edieresis/Igrave%
10931 /Iacute/Icircumflex/Idieresis/Eth/Ntilde/Ograve/Oacute%
10932 /Ocircumflex/Otilde/Odieresis/multiply/Oslash/Ugrave%
10933 /Uacute/Ucircumflex/Udieresis/Yacute/Thorn/germandbls%
10934 /agrave/aacute/acircumflex/atilde/adieresis/aring/ae%
10935 /ccedilla/egrave/eacute/ecircumflex/edieresis/igrave%
10936 /iacute/icircumflex/idieresis/eth/ntilde/ograve/oacute%
10937 /ocircumflex/otilde/odieresis/divide/oslash/ugrave%
10938 /uacute/ucircumflex/udieresis/yacute/thorn/ydieresis%
10939 ]%
10940 >>%
10941 }
10942 \edef\OBJ@pdfdocencoding{\the\pdflastobj}
10943 \pdfobj{%
10944 < \frac{2}{9}10945 /Type/Font%
10946 /Subtype/Type1%
10947 /Name/ZaDb%
10948 /BaseFont/ZapfDingbats%
10949 >>\%10950 }
10951 \edef\OBJ@ZaDb{\the\pdflastobj}
10952 \pdfobj{%
10953 <<%
10954 /Type/Font%
10955 /Subtype/Type1%
10956 /Name/Helv%
10957 /BaseFont/Helvetica%
10958 /Encoding \OBJ@pdfdocencoding\space 0 R%
10959 >>\%10960 }
10961 \edef\OBJ@Helv{\the\pdflastobj}
10962 \langle/pdftex)
```
## 47.5 dvipdfm

D. P. Story adapted the pdfT<sub>E</sub>X forms part for dvipdfm, of which version 0.12.7b or higher is required because of a bug. 10963 (\*dvipdfm)

### \@Gauge

```
10964 \def\@Gauge[#1]#2#3#4{% parameters, label, minimum, maximum
10965 \typeout{Sorry, dvipdfm does not support FORM gauges}%
10966 }
```
#### \@Form

```
10967 \def\@Form[#1]{%
10968 \@ifundefined{textcolor}{\let\textcolor\@gobble}{}%
```

```
10969 \setkeys{Form}{#1}%
                            10970 \@pdfm@mark{obj @afields []}%
                            10971 \@pdfm@mark{obj @corder []}%
                            10972 \@pdfm@mark{%
                            10973 obj @aform <<%
                            10974 /Fields @afields%
                            10975 /DR<<%
                            10976 /Font<<%
                            10977 /ZaDb @OBJZaDb%
                            10978 /Helv @OBJHelv%
                            10979 >>\frac{9}{2}10980 >>%
                            10981 /DA(/Helv 10 Tf 0 g)%
                            10982 /CO @corder%
                            10983 \ifHy@pdfa
                            10984 \else
                            10985 /NeedAppearances true%
                            10986 \fi
                            10987 >>%
                            10988 }%
                            10989 \@pdfm@mark{put @catalog <</AcroForm @aform>>}%
                            10990 }
                 \@endForm
                            10991 \def\@endForm{}
           \dvipdfm@setdim \dvipdfm@setdim sets dimensions for ann using \pdfm@box.
                            10992 \def\dvipdfm@setdim{%
                            10993 height \the\ht\pdfm@box\space
                            10994 width \the\wd\pdfm@box\space
                            10995 depth \the\dp\pdfm@box\space
                            10996 }
       \HyField@AnnotCount
                            10997 \newcount\HyField@AnnotCount
                            10998 \HyField@AnnotCount=\z@
\HyField@AdvanceAnnotCount
                            10999 \def\HyField@AdvanceAnnotCount{%
                            11000 \global\advance\HyField@AnnotCount\@ne
                            11001 }
    \HyField@TheAnnotCount
                            11002 \def\HyField@TheAnnotCount{%
                            11003 \the\HyField@AnnotCount
                            11004 }
               \@TextField
                            11005 \def\@TextField[#1]#2{% parameters, label
                            11006 \def\Fld@name{#2}%
                            11007 \def\Fld@default{}%
                            11008 \let\Fld@value\@empty
                            11009 \def\Fld@width{\DefaultWidthofText}%
                            11010 \def\Fld@height{%
                            11011 \ifFld@multiline<br>11012 \DefaultHeight
```

```
\DefaultHeightofTextMultiline
```

```
11013 \else
11014 \DefaultHeightofText
11015 \fi
11016 }%
11017 \begingroup
11018 \Field@toks={ }%
11019 \expandafter\HyField@SetKeys\expandafter{%
11020 \DefaultOptionsofText,#1%
11021 }%
11022 \PDFForm@Name
11023 \HyField@FlagsText
11024 \ifFld@hidden\def\Fld@width{1sp}\fi
11025 \ifx\Fld@value\@empty\def\Fld@value{\Fld@default}\fi
11026 \setbox\pdfm@box=\hbox{%
11027 \MakeTextField{\Fld@width}{\Fld@height}%
11028 }%
11029 \HyField@AdvanceAnnotCount
11030 \LayoutTextField{#2}{%
11031 \Hy@escapeform\PDFForm@Text
11032 \@pdfm@mark{%
11033 ann @text\HyField@TheAnnotCount\space
11034 \dvipdfm@setdim << \PDFForm@Text >>%
11035 }%
11036 }%
11037 \unhbox\pdfm@box
11038 \@pdfm@mark{put @afields @text\HyField@TheAnnotCount}%
11039 % record in @afields array
11040 \endgroup
11041 }
```
#### \@ChoiceMenu

```
11042 \def\@ChoiceMenu[#1]#2#3{% parameters, label, choices
11043 \def\Fld@name{#2}%
11044 \let\Fld@default\relax
11045 \let\Fld@value\relax
11046 \def\Fld@width{\DefaultWidthofChoiceMenu}%
11047 \def\Fld@height{\DefaultHeightofChoiceMenu}%
11048 \begingroup
11049 \Fld@menulength=0 %
11050 \@tempdima\z@
11051 \@for\@curropt:=#3\do{%
11052 \expandafter\Fld@checkequals\@curropt==\\%
11053 \Hy@StepCount\Fld@menulength
11054 \settowidth{\@tempdimb}{\@currDisplay}%
11055 \ifdim\@tempdimb>\@tempdima\@tempdima\@tempdimb\fi
11056 }%
11057 \advance\@tempdima by 15\p@
11058 \Field@toks={ }%
11059 \begingroup
11060 \HyField@SetKeys{#1}%
11061 \edef\x{\endgroup
11062 \noexpand\expandafter
11063 \noexpand\HyField@SetKeys
11064 \noexpand\expandafter{%
11065 \expandafter\noexpand\csname DefaultOptionsof%
11066 \ifFld@radio
11067 Radio%
```

```
11068 \else
11069 \ifFld@combo
11070 \ifFld@popdown
11071 PopdownBox%
11072 \else
11073 ComboBox%
11074 \fi
11075 \else
11076 ListBox%<br>11077 \fi
11077
11078 \fi
11079 \end{Gamma}<br>11080 }%
11080
11081 } \x
11082 \HyField@SetKeys{#1}%
11083 \PDFForm@Name
11084 \ifFld@hidden\def\Fld@width{1sp}\fi
11085 \ifx\Fld@value\relax
11086 \let\Fld@value\Fld@default
11087 \fi
11088 \LayoutChoiceField{#2}{%
11089 \ifFld@radio
11090 \HyField@FlagsRadioButton
11091 \@@Radio{#3}%
11092 \else
11093 \begingroup
11094 \HyField@FlagsChoice
11095 \ifdim\Fld@width<\@tempdima
11096 \ifdim\@tempdima<1cm\@tempdima1cm\fi
11097 \edef\Fld@width{\the\@tempdima}%<br>11098 \fi
11098
11099 \ifFld@combo
11100 \else
11101 \@tempdima=\the\Fld@menulength\Fld@charsize
11102 \advance\@tempdima by \Fld@borderwidth bp %
11103 \advance\@tempdima by \Fld@borderwidth bp %
11104 \edef\Fld@height{\the\@tempdima}%
11105 \fi
11106 \@@Listbox{#3}%
11107 \endgroup
11108 \fi
11109 }%
11110 \endgroup
11111 }
```
### \@@Radio

```
11112 \def\@@Radio#1{%
11113 \Fld@listcount=0 %
11114 \setbox\pdfm@box=\hbox{\MakeRadioField{\Fld@width}{\Fld@height}}%
11115 \@for\@curropt:=#1\do{%
11116 \expandafter\Fld@checkequals\@curropt==\\%
11117 \Hy@StepCount\Fld@listcount
11118 \@currDisplay\space
11119 \leavevmode
11120 \Hy@escapeform\PDFForm@Radio
11121 \ifnum\Fld@listcount=1 %
11122 \HyField@AdvanceAnnotCount
```
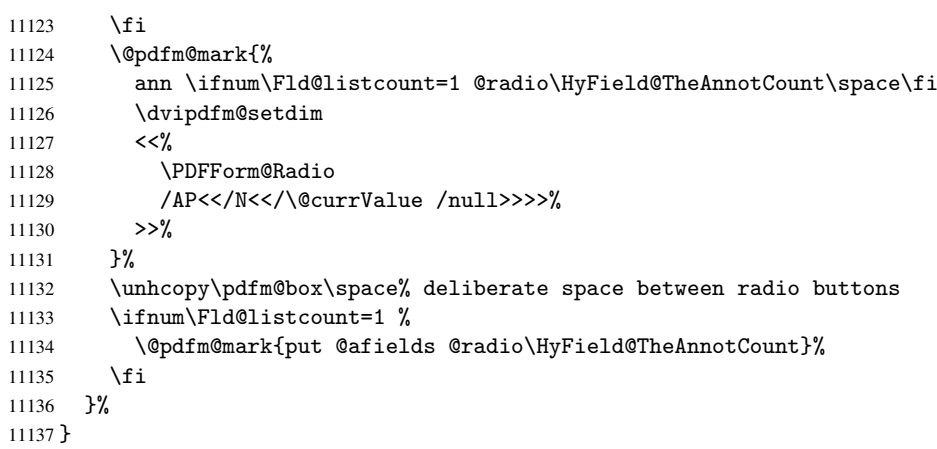

## \Fld@listcount

\newcount\Fld@listcount

## \@@Listbox

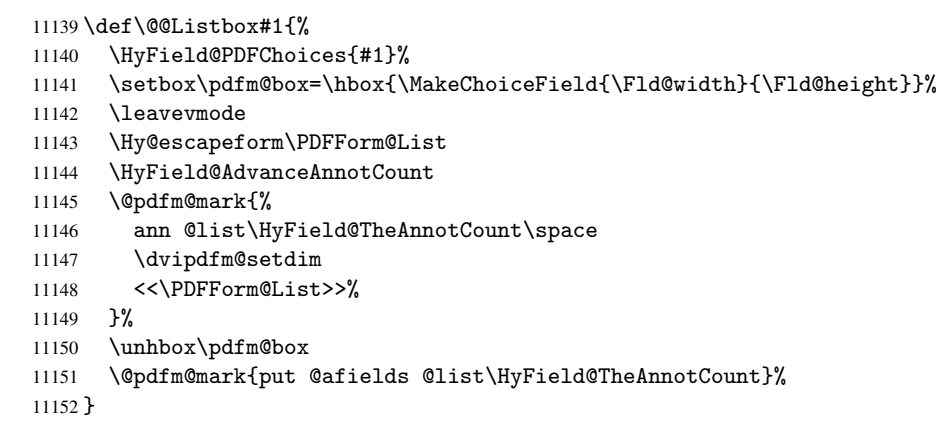

## \@PushButton

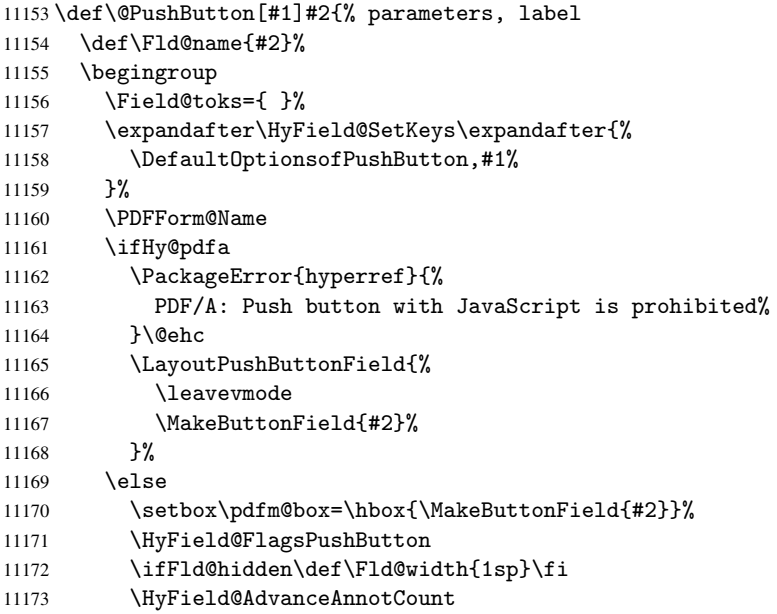

```
11174 \LayoutPushButtonField{%
11175 \leavevmode
11176 \Hy@escapeform\PDFForm@Push
11177 \@pdfm@mark{%
11178 ann @push\HyField@TheAnnotCount\space
11179 \dvipdfm@setdim
11180 << \PDFForm@Push>>%
11181 }%
11182 }%
11183 \unhbox\pdfm@box
11184 \@pdfm@mark{put @afields @push\HyField@TheAnnotCount}%
11185 \fi
11186 \endgroup
11187 }
```
#### \@Submit

\def\@Submit[#1]#2{%

```
11189 \Field@toks={ }%
11190 \def\Fld@width{\DefaultWidthofSubmit}%
11191 \def\Fld@height{\DefaultHeightofSubmit}%
11192 \begingroup
11193 \expandafter\HyField@SetKeys\expandafter{%
11194 \DefaultOptionsofSubmit,#1%
11195 }%
11196 \HyField@FlagsPushButton
11197 \HyField@FlagsSubmit
11198 \ifFld@hidden\def\Fld@width{1sp}\fi
11199 \setbox\pdfm@box=\hbox{\MakeButtonField{#2}}%
11200 \leavevmode
11201 \Hy@escapeform\PDFForm@Submit
11202 \HyField@AdvanceAnnotCount
11203 \@pdfm@mark{%
11204 ann @submit\HyField@TheAnnotCount\space
11205 \dvipdfm@setdim
11206 <<\PDFForm@Submit>>%
11207 }%
11208 \unhbox\pdfm@box%
11209 \@pdfm@mark{put @afields @submit\HyField@TheAnnotCount}%
11210 \endgroup
```

```
11211 }
```
#### \@Reset

```
11212 \def\@Reset[#1]#2{%
11213 \Field@toks={ }%
11214 \def\Fld@width{\DefaultWidthofReset}%
11215 \def\Fld@height{\DefaultHeightofReset}%
11216 \begingroup
11217 \expandafter\HyField@SetKeys\expandafter{%
11218 \DefaultOptionsofReset,#1%
11219 }%
11220 \leavevmode
11221 \ifHy@pdfa
11222 \PackageError{hyperref}{%
11223 PDF/A: Reset action is prohibited%
11224 }\@ehc
11225 \MakeButtonField{#2}%
11226 \else
```
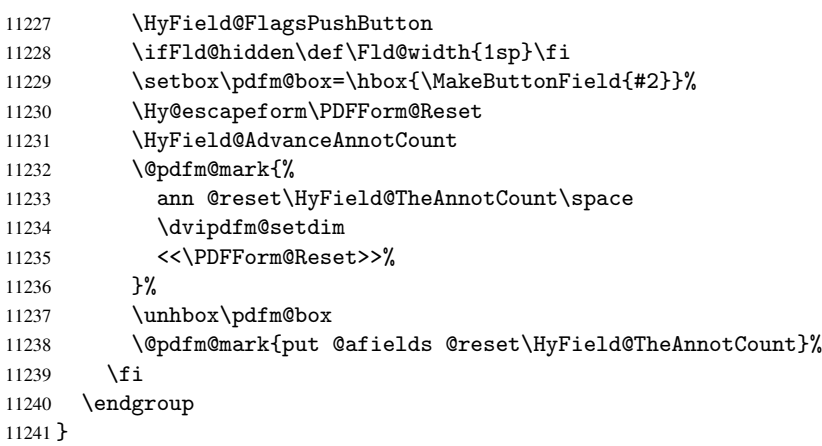

### \@CheckBox

 \def\@CheckBox[#1]#2{% parameters, label \def\Fld@name{#2}% \def\Fld@default{0}% \begingroup \def\Fld@width{\DefaultWidthofCheckBox}% \def\Fld@height{\DefaultHeightofCheckBox}% \Field@toks={ }% \expandafter\HyField@SetKeys\expandafter{% 11250 \DefaultOptionsofCheckBox,#1% }% \PDFForm@Name \HyField@FlagsCheckBox \ifFld@hidden\def\Fld@width{1sp}\fi 11255 \setbox\pdfm@box=\hbox{\MakeCheckField{\Fld@width}{\Fld@height}}% \HyField@AdvanceAnnotCount \LayoutCheckField{#2}{% \Hy@escapeform\PDFForm@Check \@pdfm@mark{% 11260 ann @check\HyField@TheAnnotCount\space 11261 \dvipdfm@setdim <<\PDFForm@Check>>% 11263 }% \unhbox\pdfm@box \@pdfm@mark{put @afields @check\HyField@TheAnnotCount}% }% \endgroup } \@pdfm@mark{obj @OBJpdfdocencoding%  $11270 < \frac{2}{9}$  /Type/Encoding% /Differences[% 24/breve/caron/circumflex/dotaccent/hungarumlaut/ogonek/ring/tilde % 39/quotesingle % 96/grave % 128/bullet/dagger/daggerdbl/ellipsis/emdash/endash/florin% /fraction/guilsinglleft/guilsinglright/minus/perthousand% /quotedblbase/quotedblleft/quotedblright/quoteleft/quoteright% /quotesinglbase/trademark/fi/fl/Lslash/OE/Scaron/Ydieresis% 11280 /Zcaron/dotlessi/lslash/oe/scaron/zcaron %<br>11281 164/currency % 164/currency %

```
11282 166/brokenbar %
11283 168/dieresis/copyright/ordfeminine %
11284 172/logicalnot/.notdef/registered/macron/degree/plusminus%
11285 /twosuperior/threesuperior/acute/mu %
11286 183/periodcentered/cedilla/onesuperior/ordmasculine %
11287 188/onequarter/onehalf/threequarters %
11288 192/Agrave/Aacute/Acircumflex/Atilde/Adieresis/Aring/AE%
11289 /Ccedilla/Egrave/Eacute/Ecircumflex/Edieresis/Igrave/Iacute%
11290 /Icircumflex/Idieresis/Eth/Ntilde/Ograve/Oacute/Ocircumflex%
11291 /Otilde/Odieresis/multiply/Oslash/Ugrave/Uacute/Ucircumflex%
11292 /Udieresis/Yacute/Thorn/germandbls/agrave/aacute/acircumflex%
11293 /atilde/adieresis/aring/ae/ccedilla/egrave/eacute%
11294 /ecircumflex/edieresis/igrave/iacute/icircumflex/idieresis%
11295 /eth/ntilde/ograve/oacute/ocircumflex/otilde/odieresis%
11296 /divide/oslash/ugrave/uacute/ucircumflex/udieresis/yacute%
11297 /thorn/ydieresis%
11298 ]%
11299 >>\%11300 }
11301 \@pdfm@mark{obj @OBJZaDb%
11302 < 511303 /Type/Font%
11304 /Subtype/Type1%
11305 /Name/ZaDb%
11306 /BaseFont/ZapfDingbats%
11307 >>\%11308 }
11309 \@pdfm@mark{obj @OBJHelv%
11310 < \langle \cdot \rangle11311 /Type/Font%
11312 /Subtype/Type1%
11313 /Name/Helv%
11314 /BaseFont/Helvetica%
11315 /Encoding @OBJpdfdocencoding%
11316 >>\%11317 }
```
## 11318  $\langle$  /dvipdfm $\rangle$

## 47.6 Common forms part

11319 (\*pdfform)

### \Hy@escapestring

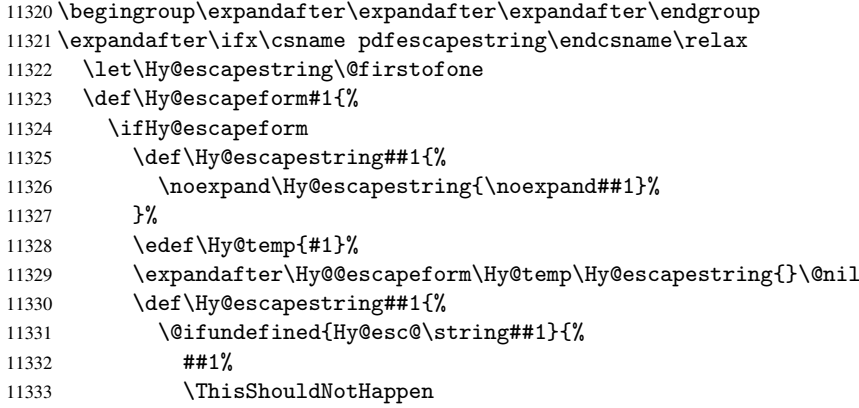

```
11334 }{%
11335 \csname Hy@esc@\string##1\endcsname
11336 }%
11337 }%
11338 \else
11339 \let\Hy@escapestring\@firstofone
11340 \fi
11341 }%
11342 \def\Hy@@escapeform#1\Hy@escapestring#2#3\@nil{%
11343 \ifx\\#3\\%
11344 \else
11345 \expandafter\Hy@pstringdef\csname Hy@esc@\string#2\endcsname{#2}%
11346 \Hy@ReturnAfterFi{%
11347 \Hy@@escapeform#3\@nil
11348 }%
11349 \fi
11350 }%
11351 \else
11352 \def\Hy@escapeform#1{%
11353 \ifHy@escapeform
11354 \let\Hy@escapestring\pdfescapestring
11355 \else
11356 \let\Hy@escapestring\@firstofone
11357 \fi
11358 }%
11359 \Hy@escapeform{}%
11360 \fi
```
### \PDFForm@Name

```
11361 \def\PDFForm@Name{%
11362 \begingroup
11363 \ifnum\Hy@pdfversion<5 % implementation note 117, PDF spec 1.7
11364 \ifHy@unicode
11365 \Hy@unicodefalse<br>11366 \fi
11366
11367 \fi
11368 \pdfstringdef\Hy@gtemp\Fld@name
11369 \endgroup
11370 \let\Fld@name\Hy@gtemp
11371 }
```
### \PDFForm@Check

## \def\PDFForm@Check{%

- /Subtype/Widget%
- \Fld@annotflags
- /T(\Fld@name)%
- /FT/Btn%
- \Fld@flags
- /Q \Fld@align
- /BS<</W \Fld@borderwidth /S/\Fld@borderstyle>>%
- 11380 /MK<<%
- \ifnum\Fld@rotation=\z@
- 11382 \else
- /R \Fld@rotation
- \fi
- \ifx\Fld@bordercolor\relax
- \else

```
11387 /BC[\Fld@bordercolor]%
11388 \fi
11389 \ifx\Fld@bcolor\relax
11390 \else
11391 /BG[\Fld@bcolor]%
11392 \fi
11393 /CA(\Hy@escapestring{\Fld@cbsymbol})%
11394 > \frac{9}{6}11395 /DA(/ZaDb \strip@pt\Fld@charsize\space Tf%
11396 \ifx\Fld@color\@empty\else\space\Fld@color\fi)%
11397 /H/P%
11398 \ifFld@checked /V/Yes\else /V/Off\fi
11399 }
```
### \PDFForm@Push

```
11400 \ifHy@pdfa
11401 \else
11402 \def\PDFForm@Push{%
11403 /Subtype/Widget%
11404 \Fld@annotflags
11405 /T(\Fld@name)%
11406 /FT/Btn%
11407 \Fld@flags
11408 /H/P%
11409 /BS<</W \Fld@borderwidth/S/\Fld@borderstyle>>%
11410 \ifcase0\ifnum\Fld@rotation=\z@ \else 1\fi
11411 \ifx\Fld@bordercolor\relax\else 1\fi
11412 \space
11413 \else
11414 / MK << %
11415 \ifnum\Fld@rotation=\z@
11416 \else
11417 /R \Fld@rotation
11418 \fi
11419 \ifx\Fld@bordercolor\relax
11420 \else
11421 /BC[\Fld@bordercolor]%
11422 \fi
11423 >>\%11424 \fi
11425 /A<</S/JavaScript/JS(\Hy@escapestring{\Fld@onclick@code})>>%
11426 }%
11427 \fi
```
#### \Fld@additionalactions

\def\Fld@@additionalactions{%

```
K input (keystroke) format
```

```
11429 \ifx\Fld@keystroke@code\@empty
11430 \else
11431 /K<</S/JavaScript/JS(\Hy@escapestring{\Fld@keystroke@code})>>%
11432 \fi
F display format
11433 \ifx\Fld@format@code\@empty
11434 \else
11435 /F<</S/JavaScript/JS(\Hy@escapestring{\Fld@format@code})>>%
11436 \fi
```

```
V validation
11437 \ifx\Fld@validate@code\@empty
11438 \else
11439 /V<</S/JavaScript/JS(\Hy@escapestring{\Fld@validate@code})>>%
11440 \fi
C calculation
11441 \ifx\Fld@calculate@code\@empty
11442 \else
11443 /C<</S/JavaScript/JS(\Hy@escapestring{\Fld@calculate@code})>>%
11444 \fi
Fo receiving the input focus
11445 \ifx\Fld@onfocus@code\@empty
11446 \else
11447 /Fo<</S/JavaScript/JS(\Hy@escapestring{\Fld@onfocus@code})>>%
11448 \fi
Bl loosing the input focus (blurred)
11449 \ifx\Fld@onblur@code\@empty
11450 \else
11451 /Bl<</S/JavaScript/JS(\Hy@escapestring{\Fld@onblur@code})>>%
11452 \fi
D pressing the mouse button (down)
11453 \ifx\Fld@onmousedown@code\@empty
11454 \else
11455 /D<</S/JavaScript/JS(\Hy@escapestring{\Fld@onmousedown@code})>>%
11456 \fi
U releasing the mouse button (up)
11457 \ifx\Fld@onmouseup@code\@empty
11458 \else
11459 /U<</S/JavaScript/JS(\Hy@escapestring{\Fld@onmouseup@code})>>%
11460 \fi
E cursor enters the annotation's active area.
11461 \ifx\Fld@onenter@code\@empty
11462 \else
11463 /E<</S/JavaScript/JS(\Hy@escapestring{\Fld@onenter@code})>>%
11464 \fi
X cursor exits the annotation's active area.
11465 \ifx\Fld@onexit@code\@empty
11466 \else
11467 /X<</S/JavaScript/JS(\Hy@escapestring{\Fld@onexit@code})>>%
11468 \fi
11469 }
11470 \def\Fld@additionalactions{%
11471 \if-\Fld@@additionalactions-%
11472 \else
11473 \ifHy@pdfa
11474 \else
11475 /AA<<\Fld@@additionalactions>>%
11476 \setminusfi
11477 \fi
11478 }
```
#### \PDFForm@List

\def\PDFForm@List{%

```
11480 /Subtype/Widget%
11481 \Fld@annotflags
11482 /T(\Fld@name)%
11483 /FT/Ch%
11484 \Fld@flags
11485 /Q \Fld@align
11486 /BS<</W \Fld@borderwidth/S/\Fld@borderstyle>>%
11487 \ifcase0\ifnum\Fld@rotation=\z@ \else 1\fi
11488 \ifx\Fld@bordercolor\relax\else 1\fi<br>11489 \ifx\fld@bcolor\relax \else 1\fi
             \ifx\fld@bcolor\relax \else 1\fi
11490 \space
11491 \else
11492 / MK << %
11493 \ifnum\Fld@rotation=\z@
11494 \else
11495 /R \Fld@rotation
11496 \fi
11497 \ifx\Fld@bordercolor\relax
11498 \else
11499 /BC[\Fld@bordercolor]%
11500 \fi
11501 \ifx\Fld@bcolor\relax
11502 \else
11503 /BG[\Fld@bcolor]%
11504 \fi
11505 >>\%11506 \fi
11507 /DA(/Helv \strip@pt\Fld@charsize\space Tf%
11508 \ifx\Fld@color\@empty\else\space\Fld@color\fi)%
11509 \Fld@choices
11510 \Fld@additionalactions
11511 }
```
### \PDFForm@Radio

 \def\PDFForm@Radio{% /Subtype/Widget% \Fld@annotflags /T(\Fld@name)% /FT/Btn% \Fld@flags /H/P% /BS<</W \Fld@borderwidth/S/\Fld@borderstyle>>% 11520 / MK << % \ifnum\Fld@rotation=\z@ 11522 \else /R \Fld@rotation \fi \ifx\Fld@bordercolor\relax \else /BC[\Fld@bordercolor]% 11528 \fi \ifx\Fld@bcolor\relax \else /BG[\Fld@bcolor]% \fi /CA(H)%  $11534 > \frac{9}{6}$ 

```
11535 /DA(/ZaDb \strip@pt\Fld@charsize\space Tf%
11536 \ifx\Fld@color\@empty\else\space\Fld@color\fi)%
11537 \ifx\@currValue\Fld@default
11538 /V/\Fld@default
11539 \else
11540 /V/Off%
11541 \overline{f}11542 \Fld@additionalactions
11543 }
```
### \PDFForm@Text

```
11544 \def\PDFForm@Text{%
11545 /Subtype/Widget%
11546 \Fld@annotflags
11547 /T(\Fld@name)%
11548 /FT/Tx%
11549 \Fld@flags
11550 /Q \Fld@align
11551 /BS<</W \Fld@borderwidth\space /S /\Fld@borderstyle>>%
11552 \ifcase0\ifnum\Fld@rotation=\z@ \else 1\fi
11553 \ifx\Fld@bordercolor\relax\else 1\fi
11554 \ifx\Fld@bcolor\relax \else 1\fi
11555 \space
11556 \else
11557 / MK<<%
11558 \ifnum\Fld@rotation=\z@
11559 \else
11560 /R \Fld@rotation
11561 \overrightarrow{fi}11562 \ifx\Fld@bordercolor\relax
11563 \else
11564 /BC[\Fld@bordercolor]%
11565 \fi
11566 \ifx\Fld@bcolor\relax
11567 \else
11568 /BG[\Fld@bcolor]%
11569 \fi
11570 >>\%11571 \fi
11572 /DA(/Helv \strip@pt\Fld@charsize\space Tf%
11573 \ifx\Fld@color\@empty\else\space\Fld@color\fi)%
11574 /DV(\Hy@escapestring{\Fld@default})%
11575 /V(\Hy@escapestring{\Fld@value})%
11576 \Fld@additionalactions
11577 \ifnum\Fld@maxlen>\z@/MaxLen \Fld@maxlen \fi
11578 }
```
#### \PDFForm@Submit

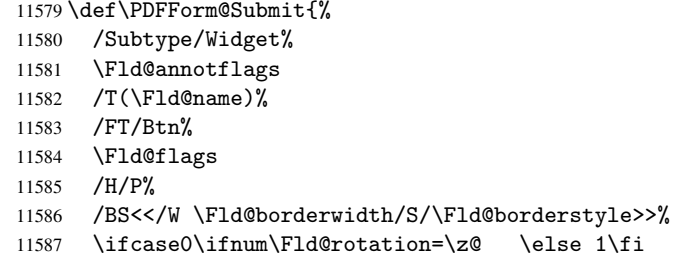
```
11588 \ifx\Fld@bordercolor\relax\else 1\fi
11589 \space
11590 \else
11591 / MK << %
11592 \ifnum\Fld@rotation=\z@
11593 \else
11594 /R \Fld@rotation
11595 \fi
11596 \ifx\Fld@bordercolor\relax
11597 \else
11598 /BC[\Fld@bordercolor]%
11599 \setminusfi<br>11600 \gt%
11600
11601 \fi
11602 /A<<%
11603 /S/SubmitForm%
11604 / F<<%
11605 /FS/URL%
11606 /F(\Hy@escapestring{\Form@action})%
11607 >>\%11608 \Fld@submitflags
11609 >>%
11610 }
```
# \PDFForm@Reset

```
11611 \ifHy@pdfa
11612 \else
11613 \def\PDFForm@Reset{%
11614 /Subtype/Widget%
11615 \Fld@annotflags
11616 /T(\theta)11617 /FT/Btn%
11618 \Fld@flags
11619 /H/P%
11620 /DA(/Helv \strip@pt\Fld@charsize\space Tf 0 0 1 rg)%
11621 \ifcase0\ifnum\Fld@rotation=\z@ \else 1\fi
11622 \ifx\Fld@bordercolor\relax\else 1\fi
11623 \space
11624 \else
11625 /MK<<%
11626 \ifnum\Fld@rotation=\z@
11627 \else
11628 /R \Fld@rotation
11629 \fi
11630 \ifx\Fld@bordercolor\relax
11631 \else
11632 /BC[\Fld@bordercolor]%
11633 \fi
11634 % /CA (Clear)
11635 % /AC (Done)
11636 >>\%11637 \fi
11638 /BS<</W \Fld@borderwidth/S/\Fld@borderstyle>>%
11639 /A<</S/ResetForm>>%
11640 }%
11641 \fi
11642\langle/pdfform\rangle
```
# 48 Bookmarks in the PDF file

This was originally developed by Yannis Haralambous (it was the separate repere.sty); it needed the repere or makebook.pl post-processor to work properly. Now redundant, as it is done entirely in LATEX macros.

To write out the current section title, and its rationalized number, we have to intercept the \@sect command, which is rather dangerous. But how else to see the information we need? We do the *same* for **\@ssect**, giving anchors to unnumbered sections. This allows things like bibliographies to get bookmarks when used with a manual \addcontentsline

```
11644 \def\phantomsection{%
11645 \Hy@GlobalStepCount\Hy@linkcounter
11646 \xdef\@currentHref{section*.\the\Hy@linkcounter}%
11647 \Hy@raisedlink{\hyper@anchorstart{\@currentHref}\hyper@anchorend}%
11648 }
11649 \langle / package\rangle
```
# 48.1 Bookmarks

11650 (\*outlines)

This section was written by Heiko Oberdiek; the code replaces an earlier version by David Carlisle.

The first part of bookmark code is in section 6. Further documentation is available as paper and slides of the talk, that Heiko Oberdiek has given at the EuroTeX'99 meating in Heidelberg. See paper.pdf and slides.pdf in the doc directory of hyperref.

```
11651 \def\Hy@writebookmark#1#2#3#4#5{%
11652 % section number, text, label, level, file
11653 \ifx\WriteBookmarks\relax%
11654 \else
11655 \ifnum#4>\Hy@bookmarksdepth\relax
11656 \else
11657 \@@writetorep{#1}{#2}{#3}{#4}{#5}%
11658 \fi
11659 \fi
11660 }
11661 \def\Hy@currentbookmarklevel{0}
11662 \def\Hy@numberline#1{#1 }
11663 \def\@@writetorep#1#2#3#4#5{%
11664 \begingroup
11665 \edef\Hy@tempa{#5}%
11666 \ifx\Hy@tempa\Hy@bookmarkstype
11667 \edef\Hy@level{#4}%
11668 \ifx\Hy@levelcheck Y%
11669 \@tempcnta\Hy@level\relax
11670 \advance\@temp\n by -1 %
11671 \ifnum\Hy@currentbookmarklevel<\@tempcnta
11672 \advance\@tempcnta by -\Hy@currentbookmarklevel\relax
11673 \advance\@tempcnta by 1 %
11674 \Hy@Warning{%
11675 Difference (\the\@tempcnta) between bookmark levels is %
11676 greater \MessageBreak than one, level fixed%
11677 }%
```

```
11678 \@tempcnta\Hy@currentbookmarklevel
11679 \advance\@temp\n by 1 %
11680 \edef\Hy@level{\the\@tempcnta}%
11681 \fi
11682 \else
11683 \global\let\Hy@levelcheck Y%
11684 \fi
11685 \global\let\Hy@currentbookmarklevel\Hy@level
11686 \@tempcnta\Hy@level\relax
11687 \expandafter\xdef\csname Parent\Hy@level\endcsname{#3}%
11688 \advance\@tempcnta by -1 %
11689 \edef\Hy@tempa{#3}%
11690 \edef\Hy@tempb{\csname Parent\the\@tempcnta\endcsname}%
11691 \ifx\Hy@tempa\Hy@tempb
11692 \Hy@Warning{%
11693 The anchor of a bookmark and its parent's must not%
11694 \MessageBreak be the same. Added a new anchor%<br>11695 \MessageBreak be the same. Added a new anchor%
11695
11696 \phantomsection
11697 \fi
11698 \ifHy@bookmarksnumbered
11699 \let\numberline\Hy@numberline
11700 \let\partnumberline\Hy@numberline
11701 \let\chapternumberline\Hy@numberline
11702 \else
11703 \let\numberline\@gobble
11704 \let\partnumberline\@gobble
11705 \let\chapternumberline\@gobble
11706 \fi
11707 \pdfstringdef\Hy@tempa{#2}%
11708 \if@filesw
11709 \protected@write\@outlinefile{}{%
11710 \protect\BOOKMARK
11711 [\Hy@level][\@bookmarkopenstatus{\Hy@level}]{#3}%
11712 {\Hy@tempa}{\Hy@tempb}%
11713 }%
11714 \fi
11715 \fi
11716 \endgroup
11717 }
In the call of \BOOKMARK the braces around #4 are omitted, because it is not likely, that
the level number contains ].
```

```
11718 \newcommand{\currentpdfbookmark}{%
11719 \pdfbookmark[\Hy@currentbookmarklevel]%
11720 }
11721 \newcommand{\subpdfbookmark}{%
11722 \@tempcnta\Hy@currentbookmarklevel
11723 \Hy@StepCount\@tempcnta
11724 \expandafter\pdfbookmark\expandafter[\the\@tempcnta]%
11725 }
11726 \newcommand{\belowpdfbookmark}[2]{%
11727 \@tempcnta\Hy@currentbookmarklevel
11728 \Hy@StepCount\@tempcnta
11729 \expandafter\pdfbookmark\expandafter[\the\@tempcnta]{#1}{#2}%
11730 \advance\@tempcnta by -1 %,<br>11731 \xdef\Hy@currentbookmarkle
      \xdef\Hy@currentbookmarklevel{\the\@tempcnta}%
```

```
11732 }
```
Tobias Oetiker rightly points out that we need a way to force a bookmark entry. So we introduce \pdfbookmark, with two parameters, the title, and a symbolic name. By default this is at level 1, but we can reset that with the optional first argument. 11733 \renewcommand\pdfbookmark[3][0]{%

```
11734 \Hy@writebookmark{}{#2}{#3.#1}{#1}{toc}%
```

```
11735 \hyper@anchorstart{#3.#1}\hyper@anchorend
```
11736 }

11737 \def\BOOKMARK{\@ifnextchar[{\@BOOKMARK}{\@@BOOKMARK[1][-]}}

11738 \def\@BOOKMARK[#1]{\@ifnextchar[{\@@BOOKMARK[#1]}{\@@BOOKMARK[#1][-]}}

The macros for calculating structure of outlines are derived from those by Petr Olsak used in the texinfopdf macros.

The VTEX section was written originally by VTEX, but then amended by Denis Girou (denis.girou@idris.fr), then by by Taco Hoekwater (taco.hoekwater@wkap.nl. The problem is that VTEX, with its close integration of the PDF backend, does look at the contents of bookmarks, escaping  $\setminus$  and the like. 11739 (\*vtex)

11740 \newcount\@serial@counter\@serial@counter=1\relax

\hv@pdf@char Plain octal codes doesn't work with versions below 6.50. So for early versions hex numbers have to be used. It would be possible to program this instead of the large \ifcase, but I'm too lazy to sort that out now.

> 11741 \begingroup 11742 \catcode'\'=12 % 11743 \ifnum\Hy@VTeXversion<650 % 11744  $\catcode'$ <sup>"=12</sup> % 11745 \gdef\hv@pdf@char#1#2#3{%  $11746$  \char 11747 \ifcase'#1#2#3 % 11748 "00\or"01\or"02\or"03\or"04\or"05\or"06\or"07% 11749 \or"08\or"09\or"0A\or"0B\or"0C\or"0D\or"0E\or"0F% 11750 \or"10\or"11\or"12\or"13\or"14\or"15\or"16\or"17% 11751 \or"18\or"19\or"1A\or"1B\or"1C\or"1D\or"1E\or"1F% 11752 \or"20\or"21\or"22\or"23\or"24\or"25\or"26\or"27% 11753 \or"28\or"29\or"2A\or"2B\or"2C\or"2D\or"2E\or"2F% 11754 \or"30\or"31\or"32\or"33\or"34\or"35\or"36\or"37% 11755 \or"38\or"39\or"3A\or"3B\or"3C\or"3D\or"3E\or"3F% 11756 \or"40\or"41\or"42\or"43\or"44\or"45\or"46\or"47% 11757 \or"48\or"49\or"4A\or"4B\or"4C\or"4D\or"4E\or"4F% 11758 \or"50\or"51\or"52\or"53\or"54\or"55\or"56\or"57% 11759 \or"58\or"59\or"5A\or"5B\or"5C\or"5D\or"5E\or"5F% 11760 \or"60\or"61\or"62\or"63\or"64\or"65\or"66\or"67% 11761 \or"68\or"69\or"6A\or"6B\or"6C\or"6D\or"6E\or"6F% 11762 \or"70\or"71\or"72\or"73\or"74\or"75\or"76\or"77% 11763 \or"78\or"79\or"7A\or"7B\or"7C\or"7D\or"7E\or"7F% 11764 \or"80\or"81\or"82\or"83\or"84\or"85\or"86\or"87% 11765 \or"88\or"89\or"8A\or"8B\or"8C\or"8D\or"8E\or"8F% 11766 \or"90\or"91\or"92\or"93\or"94\or"95\or"96\or"97% 11767 \or"98\or"99\or"9A\or"9B\or"9C\or"9D\or"9E\or"9F% 11768 \or"A0\or"A1\or"A2\or"A3\or"A4\or"A5\or"A6\or"A7% 11769 \or"A8\or"A9\or"AA\or"AB\or"AC\or"AD\or"AE\or"AF% 11770 \or"B0\or"B1\or"B2\or"B3\or"B4\or"B5\or"B6\or"B7% 11771 \or"B8\or"B9\or"BA\or"BB\or"BC\or"BD\or"BE\or"BF% 11772 \or"C0\or"C1\or"C2\or"C3\or"C4\or"C5\or"C6\or"C7% 11773 \or"C8\or"C9\or"CA\or"CB\or"CC\or"CD\or"CE\or"CF%  $11774$  \or"D0\or"D1\or"D2\or"D3\or"D4\or"D5\or"D6\or"D7% 11775 \or"D8\or"D9\or"DA\or"DB\or"DC\or"DD\or"DE\or"DF%

```
11776 \or"E0\or"E1\or"E2\or"E3\or"E4\or"E5\or"E6\or"E7%
11777 \or"E8\or"E9\or"EA\or"EB\or"EC\or"ED\or"EE\or"EF%
11778 \or"F0\or"F1\or"F2\or"F3\or"F4\or"F5\or"F6\or"F7%
11779 \or"F8\or"F9\or"FA\or"FB\or"FC\or"FD\or"FE\or"FF%
11780 \overline{f}11781 }%
11782 \else
11783 \gdef\hv@pdf@char{\char'}%
11784 \{f_i\}11785 \endgroup
```
## \@@BOOKMARK

```
11786 \def\@@BOOKMARK[#1][#2]#3#4#5{%
11787 \expandafter\edef\csname @count@#3\endcsname{\the\@serial@counter}%
11788 \edef\@mycount{\the\@serial@counter}%
11789 \Hy@StepCount\@serial@counter
11790 \edef\@parcount{%
11791 \expandafter\ifx\csname @count@#5\endcsname\relax
11792 0%
11793 \else
11794 \csname @count@#5\endcsname
11795 \fi
11796 }%
11797 \immediate\special{%
11798 !outline \HyperDestNameFilter{#3};p=\@parcount,i=\@mycount,%
11799 s=\iint x/2-c\else s=\\ine \else o\fi, t=#4%
11800 }%
11801 }%
```
### \ReadBookmarks

```
11802 \def\ReadBookmarks{%
11803 \begingroup
11804 \def\0{\hskip -1.5pt}\def\thinspace\theta\11805 \def\{\hskip-0.5ex\mathrm{Id}\neq\varnothing\}11806 \def\{\hskip-0.2em\relax\vert\}11807 \def\{\hskip-0.5em\relax\,\,\over\theta\,}11808 \det\left(\frac{f}{\theta}\right)11809 \det\left(\frac{1}{2}\right)11810 \det\det\det H_{\ell}11811 \ifnum\the\catcode'##1=\active
11812 \@makeother##1%
11813 \overrightarrow{fi}11814 }%
11815 \dospecials
11816 \InputIfFileExists{\jobname.out}{}{}%
11817 \endgroup<br>11818 \ifx\Write
       \ifx\WriteBookmarks\relax
11819 \else
11820 \if@filesw
11821 \newwrite\@outlinefile
11822 \immediate\openout\@outlinefile=\jobname.out\relax
11823 \ifHy@typexml
11824 \immediate\write\@outlinefile{<relaxxml>\relax}%
11825 \setminus f i
11826 \fi
11827 \bigcupfi
11828 }
```

```
11829 \langle /vtex\rangle11830 (*!vtex)
11831 \def\ReadBookmarks{%
11832 \begingroup
11833 \text{lescapechar} = \{\{\{\}\}\11834 \let\escapechar\@gobble %
11835 \def\@@BOOKMARK[##1][##2]##3##4##5{\calc@bm@number{##5}}%
11836 \InputIfFileExists{\jobname.out}{}{}%
11837 \ifx\WriteBookmarks\relax
11838 \global\let\WriteBookmarks\relax
11839 \{f_i\}11840 \def\@@BOOKMARK[##1][##2]##3##4##5{%
11841 \def\Hy@temp{##4}%
11842 \langle *pdftex\rangle11843 \Hy@pstringdef\Hy@pstringName{\HyperDestNameFilter{##3}}%
11844 \Hy@OutlineName{}\Hy@pstringName{%
11845 ##2\check@bm@number{##3}%
11846 } }11847 \expandafter\strip@prefix\meaning\Hy@temp
11848 }%
11849 \langle /pdftex)
11850 (*pdfmark)
11851 \pdfmark{%
11852 pdfmark=/OUT,%
11853 Count={##2\check@bm@number{##3}},%
11854 Dest={##3},%
11855 Title=\expandafter\strip@prefix\meaning\Hy@temp
11856 }%
11857 \langle/pdfmark\rangle11858 (*dvipdfm)
11859 \Hy@pstringdef\Hy@pstringName{\HyperDestNameFilter{##3}}%
11860 \\\\\@pdfm@mark{%
11861 outline \ifHy@DvipdfmxOutlineOpen
11862 [%]
11863 \ifnum\#21>\z011864 \else
11865 -\%11866 \qquad \qquad11867 ] %
11868 \qquad \qquad \qquad \qquad11869 ##1<<%
11870 /Title(\expandafter\strip@prefix\meaning\Hy@temp)%
11871 / A < \frac{8}{6}11872 /S/GoTo%
11873 /D(\Hy@pstringName)%
11874 >>\%11875 >>%
11876 }%
11877 \langle/dvipdfm\rangle11878 }%
11879 {%
11880 \def\WriteBookmarks{0}%
11881 \InputIfFileExists{\jobname.out}{}{}%
11882 }%
11883 %{\escapechar\m@ne\InputIfFileExists{\jobname.out}{}{}}%
11884 \ifx\WriteBookmarks\relax
11885 \else
```

```
11886 \if@filesw
11887 \newwrite\@outlinefile
11888 \immediate\openout\@outlinefile=\jobname.out\relax
11889 \ifHy@typexml
11890 \immediate\write\@outlinefile{<relaxxml>\relax}%
11891 \overrightarrow{fi}11892 \{f_i\}11893 \{f_i\}11894 \endgroup
11895 }
11896 (*pdftex)
11897 \def\Hy@OutlineName#1#2#3#4{%
11898 \pdfoutline goto name{#2}count#3{#4}%
11899 }
11900 \langle /pdftex)
11901 \def\check@bm@number#1{%
11902 \expandafter\ifx\csname B_{\#1\end{c}endcsname\relax
11903 0%
11904 \else
11905 \csname B_#1\endcsname
11906 \fi
11907 }
11908 \def\calc@bm@number#1{%
11909 \@tempcnta=\check@bm@number{#1}\relax
11910 \advance\@tempcnta by 1 %
11911 \expandafter\xdef\csname B_#1\endcsname{\the\@tempcnta}%
11912 }
11913 \langle/!vtex)
11914 \ifHy@implicit
11915 \else
11916 \expandafter\endinput
11917 \fi
11918 \langle/outlines\rangle11919 (*outlines | hypertex)
11920 \let\H@old@ssect\@ssect
11921 \def\@ssect#1#2#3#4#5{%
11922 \H@old@ssect{#1}{#2}{#3}{#4}{#5}%
11923 \phantomsection
11924 }
11925 \let\H@old@schapter\@schapter
11926 \def\@schapter#1{%
11927 \H@old@schapter{#1}%
11928 \begingroup
11929 \let\@mkboth\@gobbletwo
11930 \Hy@GlobalStepCount\Hy@linkcounter
11931 \xdef\@currentHref{\Hy@chapapp*.\the\Hy@linkcounter}%
11932 \Hy@raisedlink{%
11933 \hyper@anchorstart{\@currentHref}\hyper@anchorend
11934 }%
11935 \endgroup
11936 }
```
If there is no chapter number (\frontmatter or \backmatter) then \refstepcounter{chapter} is not executed, so there will be no destination for \ddcontentsline. So \@chapter is overloaded to avoid this:

```
11937 \@ifundefined{@chapter}{}{%
```

```
11938 \let\Hy@org@chapter\@chapter
11939 \def\@chapter{%
11940 \def\Hy@next{%
11941 \Hy@GlobalStepCount\Hy@linkcounter
11942 \xdef\@currentHref{\Hy@chapapp*.\the\Hy@linkcounter}%
11943 \Hy@raisedlink{%
11944 \hyper@anchorstart{\@currentHref}\hyper@anchorend
11945 }%
11946 }%
11947 \ifnum\c@secnumdepth>\m@ne
11948 \@ifundefined{if@mainmatter}%
11949 \iftrue{\csname if@mainmatter\endcsname}%
11950 \let\Hv@next\relax
11951 \fi
11952 \fi
11953 \Hy@next
11954 \Hy@org@chapter
11955 }%
11956 }
11957 \let\H@old@part\@part
11958 \begingroup\expandafter\expandafter\expandafter\endgroup
11959 \expandafter\ifx\csname chapter\endcsname\relax
11960 \let\Hy@secnum@part\z@
11961 \else
11962 \let\Hy@secnum@part\m@ne
11963 \fi
11964 \def\@part{%
11965 \ifnum\Hy@secnum@part>\c@secnumdepth
11966 \phantomsection
11967 \fi
11968 \H@old@part
11969 }
11970 \let\H@old@spart\@spart
11971 \def\@spart#1{%
11972 \H@old@spart{#1}%
11973 \Hy@GlobalStepCount\Hy@linkcounter
11974 \xdef\@currentHref{part*.\the\Hy@linkcounter}%
11975 \Hy@raisedlink{%
11976 \hyper@anchorstart{\@currentHref}\hyper@anchorend
11977 }%
11978 }
11979 \let\H@old@sect\@sect
11980 \def\@sect#1#2#3#4#5#6[#7]#8{%
11981 \ifnum #2>\c@secnumdepth
11982 \Hy@GlobalStepCount\Hy@linkcounter
11983 \xdef\@currentHref{section*.\the\Hy@linkcounter}%
11984 \fi
11985 \H@old@sect{#1}{#2}{#3}{#4}{#5}{#6}[{#7}]{#8}%
11986 \ifnum #2>\c@secnumdepth
11987 \Hy@raisedlink{%
11988 \hyper@anchorstart{\@currentHref}\hyper@anchorend
11989 }%
11990 \fi
11991 }
11992 \langle / outlines | hypertex)
11993 (*outlines)
```

```
11994 \expandafter\def\csname Parent-4\endcsname{}
11995 \expandafter\def\csname Parent-3\endcsname{}
11996 \expandafter\def\csname Parent-2\endcsname{}
11997 \expandafter\def\csname Parent-1\endcsname{}
11998 \expandafter\def\csname Parent0\endcsname{}
11999 \expandafter\def\csname Parent1\endcsname{}
12000 \expandafter\def\csname Parent2\endcsname{}
12001 \expandafter\def\csname Parent3\endcsname{}
12002 \expandafter\def\csname Parent4\endcsname{}
```
## 12003  $\langle$  /outlines)

# 49 Compatibility with koma-script classes

12004 (\*outlines | hypertex)

Hard-wire in an unpleasant over-ride of komascript 'scrbook' class for Tobias. Isenberg@gmx.de. With version 6.71b the hack is also applied to 'scrreprt' class and is removed for komascript versions since 2001/01/01, because Markus Kohm supports hyperref in komascript. \def\Hy@tempa{%

```
12006 \def\@addchap[##1]##2{%
12007 \typeout{##2}%
12008 \if@twoside
12009 \@mkboth{##1}{}%
12010 \else
12011 \@mkboth{}{##1}%
12012 \fi
12013 \addtocontents{lof}{\protect\addvspace{10\p@}}%
12014 \addtocontents{lot}{\protect\addvspace{10\p@}}%
12015 \Hy@GlobalStepCount\Hy@linkcounter
12016 \xdef\@currentHref{\Hy@chapapp*.\the\Hy@linkcounter}%
12017 \Hy@raisedlink{%
12018 \hyper@anchorstart{\@currentHref}\hyper@anchorend
12019 }%
12020 \if@twocolumn
12021 \@topnewpage[\@makeschapterhead{##2}]%
12022 \else
12023 \@makeschapterhead{##2}%
12024 \@afterheading
12025 \fi
12026 \addcontentsline{toc}{chapter}{##1}%
12027 }%
12028 }
12029 \@ifclassloaded{scrbook}{%
12030 \@ifclasslater{scrbook}{2001/01/01}{%
12031 \let\Hy@tempa\@empty
12032 }{}%
12033 }{%
12034 \@ifclassloaded{scrreprt}{%
12035 \@ifclasslater{scrreprt}{2001/01/01}{%
12036 \let\Hy@tempa\@empty
12037 }{}%
12038 }{%
12039 \let\Hy@tempa\@empty
12040 }%
12041 }%
12042 \Hy@tempa
```
12043 (/outlines | hypertex)

# 50 Encoding definition files for encodings of PDF strings

This was contributed by Heiko Oberdiek oberdiek@ruf.uni-freiburg.de

# 50.1 PD1 encoding

```
12044 (*pd1enc)
12045 \DeclareFontEncoding{PD1}{}{}
```
## Accents

```
12046 \DeclareTextAccent{\'}{PD1}{\textasciigrave}
12047 \DeclareTextAccent{\'}{PD1}{\textacute}
12048 \DeclareTextAccent{\^}{PD1}{\textasciicircum}
12049 \DeclareTextAccent{\~}{PD1}{\texttilde}
12050 \DeclareTextAccent{\"}{PD1}{\textasciidieresis}
12051 \DeclareTextAccent{\r}{PD1}{\textring}
12052 \DeclareTextAccent{\v}{PD1}{\textasciicaron}
12053 \DeclareTextAccent{\.}{PD1}{\textdotaccent}
12054 \DeclareTextAccent{\c}{PD1}{\textcedilla}
12055 \DeclareTextAccent{\=}{PD1}{\textasciimacron}
12056 \DeclareTextAccent{\b}{PD1}{\textmacronbelow}
12057 \DeclareTextAccent{\d}{PD1}{\textdotbelow}
12058 \DeclareTextCompositeCommand{\'}{PD1}{\@empty}{\textasciigrave}
12059\DeclareTextCompositeCommand{\'}{PD1}{\@empty}{\textacute}
12060\DeclareTextCompositeCommand{\^}{PD1}{\@empty}{\textasciicircum}
12061\DeclareTextCompositeCommand{\~}{PD1}{\@empty}{\texttilde}
12062 \DeclareTextCompositeCommand{\"}{PD1}{\@empty}{\textasciidieresis}
12063\DeclareTextCompositeCommand{\r}{PD1}{\@empty}{\textring}
12064 \DeclareTextCompositeCommand{\v}{PD1}{\@empty}{\textasciicaron}
12065\DeclareTextCompositeCommand{\.}{PD1}{\@empty}{\textdotaccent}
12066 \DeclareTextCompositeCommand{\c}{PD1}{\@empty}{\textcedilla}
12067 \DeclareTextCompositeCommand{\=}{PD1}{\@empty}{\textasciimacron}
12068 \DeclareTextCompositeCommand{\b}{PD1}{\@empty}{\textmacronbelow}
12069 \DeclareTextCompositeCommand{\d}{PD1}{\@empty}{\textdotbelow}
12070 \DeclareTextCompositeCommand{\'}{PD1}{\ }{\textasciigrave}
12071 \DeclareTextCompositeCommand{\'}{PD1}{\ }{\textacute}
12072 \DeclareTextCompositeCommand{\^}{PD1}{\ }{\textasciicircum}
12073 \DeclareTextCompositeCommand{\~}{PD1}{\ }{\texttilde}
12074 \DeclareTextCompositeCommand{\"}{PD1}{\ }{\textasciidieresis}
12075 \DeclareTextCompositeCommand{\r}{PD1}{\ }{\textring}
12076 \DeclareTextCompositeCommand{\v}{PD1}{\ }{\textasciicaron}
12077 \DeclareTextCompositeCommand{\.}{PD1}{\ }{\textdotaccent}
12078 \DeclareTextCompositeCommand{\c}{PD1}{\ }{\textcedilla}
12079 \DeclareTextCompositeCommand{\=}{PD1}{\ }{\textasciimacron}
12080 \DeclareTextCompositeCommand{\b}{PD1}{\ }{\textmacronbelow}
12081\DeclareTextCompositeCommand{\d}{PD1}{\ }{\textdotbelow}
12082 \DeclareTextCommand{\k}{PD1}[1]{\TextSymbolUnavailable{\k{#1}}#1}
12083 \DeclareTextCommand{\t}{PD1}[1]{\TextSymbolUnavailable{\t{#1}}#1}
12084 \DeclareTextCommand{\newtie}{PD1}[1]{\TextSymbolUnavailable{\newtie{#1}}#1}
Special white space escape characters not for use in bookmarks but for other PDF strings.
12085 % U+0009 (CHARACTER TABULATION)
12086 \DeclareTextCommand{\textHT}{PD1}{\011}% U+0009
12087 % U+000A (LINE FEED)
12088 \DeclareTextCommand{\textLF}{PD1}{\012}% U+000A
12089 % U+000D (CARRIAGE RETURN)
```
 \DeclareTextCommand{\textCR}{PD1}{\015}% U+000D Accent glyph names % U+02D8 BREVE; breve \DeclareTextCommand{\textasciibreve}{PD1}{\030}% U+02D8 % U+02C7 CARON; caron \DeclareTextCommand{\textasciicaron}{PD1}{\031}% U+02C7 % U+02C6 MODIFIER LETTER CIRCUMFLEX ACCENT; circumflex \DeclareTextCommand{\textcircumflex}{PD1}{\032}% U+02C6 % U+02D9 DOT ABOVE; dotaccent \DeclareTextCommand{\textdotaccent}{PD1}{\033}% U+02D9 % U+02DD DOUBLE ACUTE ACCENT; hungarumlaut \DeclareTextCommand{\texthungarumlaut}{PD1}{\034}% U+02DD % U+02DB OGONEK; ogonek \DeclareTextCommand{\textogonek}{PD1}{\035}% U+02DB % U+02DA RING ABOVE; ring \DeclareTextCommand{\textring}{PD1}{\036}% U+02DA % U+02DC SMALL TILDE; ilde, \*tilde \DeclareTextCommand{\texttilde}{PD1}{\037}% U+02DC \040: U+0020 SPACE; \*space, spacehackarabic \041: U+0021 EXCLAMATION MARK; exclam % U+0022 QUOTATION MARK; quotedbl \DeclareTextCommand{\textquotedbl}{PD1}{\string"}% \042 U+0022 % U+0023 NUMBER SIGN; numbersign \DeclareTextCommand{\textnumbersign}{PD1}{\043}% U+0023 % U+0024 DOLLAR SIGN; dollar \DeclareTextCommand{\textdollar}{PD1}{\044}% U+0024 % U+0025 PERCENT SIGN; percent \DeclareTextCommand{\textpercent}{PD1}{\045}% U+0025 % U+0026 AMPERSAND; ampersand \DeclareTextCommand{\textampersand}{PD1}{\046}% U+0026 \047: U+0027 APOSTROPHE; quotesingle % U+0028 LEFT PARENTHESIS; parenleft \DeclareTextCommand{\textparenleft}{PD1}{\string\(}% \050 U+0028 % U+0029 RIGHT PARENTHESIS; parenright \DeclareTextCommand{\textparenright}{PD1}{\string\)}% \051 U+0029 \052: U+002A ASTERISK; asterisk \053: U+002B PLUS SIGN; plus \054: U+002C COMMA; comma \055: U+002D HYPHEN-MINUS; hyphen \056: U+002E FULL STOP; period % U+002E FULL STOP; period \DeclareTextCommand{\textdotbelow}{PD1}{.}% \056 U+002E \057: U+002F SOLIDUS; slash \060: U+0030 DIGIT ZERO; zero . . . \071: U+0039 DIGIT NINE; nine \072: U+003A COLON; colon \073: U+003B SEMICOLON; semicolon % U+003C LESS-THAN SIGN; less \DeclareTextCommand{\textless}{PD1}{<}% \074 U+003C \075: U+003D EQUALS SIGN; equal % U+003E GREATER-THAN SIGN; greater

\DeclareTextCommand{\textgreater}{PD1}{>}% \076 U+003E

\077: U+003F QUESTION MARK; question \100: U+0040 COMMERCIAL AT; at \101: U+0041 LATIN CAPITAL LETTER A; A . . . \132: U+005A LATIN CAPITAL LETTER Z; Z \133: U+005B LEFT SQUARE BRACKET; bracketleft

 % U+005C REVERSE SOLIDUS; backslash \DeclareTextCommand{\textbackslash}{PD1}{\134}% U+005C \135: U+005D RIGHT SQUARE BRACKET; bracketright % U+005E CIRCUMFLEX ACCENT; asciicircum \DeclareTextCommand{\textasciicircum}{PD1}{\136}% U+005E % U+005F LOW LINE; underscore \DeclareTextCommand{\textunderscore}{PD1}{\137}% U+005F \DeclareTextCommand{\textmacronbelow}{PD1}{\137}% U+005F % U+0060 GRAVE ACCENT; grave \DeclareTextCommand{\textasciigrave}{PD1}{\140}% U+0060

\141: U+0061 LATIN SMALL LETTER A; a

. . .

\150: U+0068 LATIN SMALL LETTER H; h % U+0069 LATIN SMALL LETTER I; i \DeclareTextCompositeCommand{\.}{PD1}{i}{i}% \151 U+0069 \152: U+006A LATIN SMALL LETTER J; j

. . . \172: U+007A LATIN SMALL LETTER Z; z % U+007B LEFT CURLY BRACKET; braceleft \DeclareTextCommand{\textbraceleft}{PD1}{\173}% U+007B % U+007C VERTICAL LINE; \*bar, verticalbar \DeclareTextCommand{\textbar}{PD1}{|}% U+007C % U+007D RIGHT CURLY BRACKET; braceright \DeclareTextCommand{\textbraceright}{PD1}{\175}% U+007D % U+007E TILDE; asciitilde \DeclareTextCommand{\textasciitilde}{PD1}{\176}% U+007E Slot  $\177$  (0x7F) is undefined in PDFDocEncoding. % U+2022 BULLET; bullet \DeclareTextCommand{\textbullet}{PD1}{\200}% U+2022 % U+2020 DAGGER; dagger \DeclareTextCommand{\textdagger}{PD1}{\201}% U+2020 % U+2021 DOUBLE DAGGER; daggerdbl \DeclareTextCommand{\textdaggerdbl}{PD1}{\202}% U+2021 % U+2026 HORIZONTAL ELLIPSIS; ellipsis \DeclareTextCommand{\textellipsis}{PD1}{\203}% U+2026 % U+2014 EM DASH; emdash \DeclareTextCommand{\textemdash}{PD1}{\204}% U+2014 % U+2013 EN DASH; endash \DeclareTextCommand{\textendash}{PD1}{\205}% U+2013 % U+0192 LATIN SMALL LETTER F WITH HOOK; florin \DeclareTextCommand{\textflorin}{PD1}{\206}% U+0192 % U+2044 FRACTION SLASH; fraction \DeclareTextCommand{\textfractionsolidus}{PD1}{\207}% U+2044 % U+2039 SINGLE LEFT-POINTING ANGLE QUOTATION MARK; guilsinglleft \DeclareTextCommand{\guilsinglleft}{PD1}{\210}% U+2039 % U+203A SINGLE RIGHT-POINTING ANGLE QUOTATION MARK; guilsinglright \DeclareTextCommand{\guilsinglright}{PD1}{\211}% U+203A % U+2212 MINUS SIGN; minus \DeclareTextCommand{\textminus}{PD1}{\212}% U+2212

 % U+2030 PER MILLE SIGN; perthousand \DeclareTextCommand{\textperthousand}{PD1}{\213}% U+2030 % U+201E DOUBLE LOW-9 QUOTATION MARK; quotedblbase \DeclareTextCommand{\quotedblbase}{PD1}{\214}% U+201E % U+201C LEFT DOUBLE QUOTATION MARK; quotedblleft \DeclareTextCommand{\textquotedblleft}{PD1}{\215}% U+201C % U+201D RIGHT DOUBLE QUOTATION MARK; quotedblright \DeclareTextCommand{\textquotedblright}{PD1}{\216}% U+201D % U+2018 LEFT SINGLE QUOTATION MARK; quoteleft \DeclareTextCommand{\textquoteleft}{PD1}{\217}% U+2018 % U+2019 RIGHT SINGLE QUOTATION MARK; quoteright \DeclareTextCommand{\textquoteright}{PD1}{\220}% U+2019 % U+201A SINGLE LOW-9 QUOTATION MARK; quotesinglbase \DeclareTextCommand{\quotesinglbase}{PD1}{\221}% U+201A % U+2122 TRADE MARK SIGN; trademark \DeclareTextCommand{\texttrademark}{PD1}{\222}% U+2122 % U+FB01 LATIN SMALL LIGATURE FI; fi \DeclareTextCommand{\textfi}{PD1}{\223}% U+FB01 % U+FB02 LATIN SMALL LIGATURE FL; fl \DeclareTextCommand{\textfl}{PD1}{\224}% U+FB02 % U+0141 LATIN CAPITAL LETTER L WITH STROKE; Lslash \DeclareTextCommand{\L}{PD1}{\225}% U+0141 % U+0152 LATIN CAPITAL LIGATURE OE; OE \DeclareTextCommand{\OE}{PD1}{\226}% U+0152 % U+0160 LATIN CAPITAL LETTER S WITH CARON; Scaron \DeclareTextCompositeCommand{\v}{PD1}{S}{\227}% U+0160 % U+0178 LATIN CAPITAL LETTER Y WITH DIAERESIS; Ydieresis \DeclareTextCompositeCommand{\"}{PD1}{Y}{\230}% U+0178 \DeclareTextCommand{\IJ}{PD1}{\230} % U+017D LATIN CAPITAL LETTER Z WITH CARON; Zcaron \DeclareTextCompositeCommand{\v}{PD1}{Z}{\231}% U+017D % U+0131 LATIN SMALL LETTER DOTLESS I; dotlessi \DeclareTextCommand{\i}{PD1}{\232}% U+0131 % U+0142 LATIN SMALL LETTER L WITH STROKE; lslash \DeclareTextCommand{\l}{PD1}{\233}% U+0142 % U+0153 LATIN SMALL LIGATURE OE; oe \DeclareTextCommand{\oe}{PD1}{\234}% U+0153 % U+0161 LATIN SMALL LETTER S WITH CARON; scaron \DeclareTextCompositeCommand{\v}{PD1}{s}{\235}% U+0161 % U+017E LATIN SMALL LETTER Z WITH CARON; zcaron \DeclareTextCompositeCommand{\v}{PD1}{z}{\236}% U+017E Slot  $\237$  (0x9F) is not defined in PDFDocEncoding. The euro  $\setminus$ 240 is inserted in version 1.3 of the pdf specification. % U+20AC EURO SIGN; \*Euro, euro \DeclareTextCommand{\texteuro}{PD1}{\240}% U+20AC % U+00A1 INVERTED EXCLAMATION MARK; exclamdown \DeclareTextCommand{\textexclamdown}{PD1}{\241}% U+00A1 % U+00A2 CENT SIGN; cent \DeclareTextCommand{\textcent}{PD1}{\242}% U+00A2 % U+00A3 POUND SIGN; sterling \DeclareTextCommand{\textsterling}{PD1}{\243}% U+00A3 % U+00A4 CURRENCY SIGN; currency \DeclareTextCommand{\textcurrency}{PD1}{\244}% U+00A4

% U+00A5 YEN SIGN; yen

 \DeclareTextCommand{\textyen}{PD1}{\245}% U+00A5 % U+00A6 BROKEN BAR; brokenbar

\DeclareTextCommand{\textbrokenbar}{PD1}{\246}% U+00A6

 % U+00A7 SECTION SIGN; section \DeclareTextCommand{\textsection}{PD1}{\247}% U+00A7 % U+00A8 DIAERESIS; dieresis \DeclareTextCommand{\textasciidieresis}{PD1}{\250}% U+00A8 % U+00A9 COPYRIGHT SIGN; copyright \DeclareTextCommand{\textcopyright}{PD1}{\251}% U+00A9 % U+00AA FEMININE ORDINAL INDICATOR; ordfeminine \DeclareTextCommand{\textordfeminine}{PD1}{\252}% U+00AA % U+00AB LEFT-POINTING DOUBLE ANGLE QUOTATION MARK; guillemotleft \DeclareTextCommand{\guillemotleft}{PD1}{\253}% U+00AB % U+00AC NOT SIGN; logicalnot \DeclareTextCommand{\textlogicalnot}{PD1}{\254}% U+00AC \DeclareTextCommand{\textlnot}{PD1}{\254}% logical not No glyph \255 in PDFDocEncoding. % U+00AE REGISTERED SIGN; registered \DeclareTextCommand{\textregistered}{PD1}{\256}% U+00AE % U+00AF MACRON; \*macron, overscore \DeclareTextCommand{\textasciimacron}{PD1}{\257}% U+00AF % U+00B0 DEGREE SIGN; degree \DeclareTextCommand{\textdegree}{PD1}{\260}% U+00B0 % U+00B1 PLUS-MINUS SIGN; plusminus \DeclareTextCommand{\textplusminus}{PD1}{\261}% U+00B1 % U+00B2 SUPERSCRIPT TWO; twosuperior \DeclareTextCommand{\texttwosuperior}{PD1}{\262}% U+00B2 % U+00B3 SUPERSCRIPT THREE; threesuperior \DeclareTextCommand{\textthreesuperior}{PD1}{\263}% U+00B3 % U+00B4 ACUTE ACCENT; acute \DeclareTextCommand{\textacute}{PD1}{\264}% U+00B4 % U+00B5 MICRO SIGN; mu, mu1 \DeclareTextCommand{\textmu}{PD1}{\265}% U+00B5 % U+00B6 PILCROW SIGN; paragraph \DeclareTextCommand{\textparagraph}{PD1}{\266}% U+00B6 % U+00B7 MIDDLE DOT; middot, \*periodcentered \DeclareTextCommand{\textperiodcentered}{PD1}{\267}% U+00B7 % U+00B8 CEDILLA; cedilla \DeclareTextCommand{\textcedilla}{PD1}{\270}% U+00B8 % U+00B9 SUPERSCRIPT ONE; onesuperior \DeclareTextCommand{\textonesuperior}{PD1}{\271}% U+00B9 % U+00BA MASCULINE ORDINAL INDICATOR; ordmasculine \DeclareTextCommand{\textordmasculine}{PD1}{\272}% U+00BA % U+00BB RIGHT-POINTING DOUBLE ANGLE QUOTATION MARK; guillemotright \DeclareTextCommand{\guillemotright}{PD1}{\273}% U+00BB % U+00BC VULGAR FRACTION ONE QUARTER; onequarter \DeclareTextCommand{\textonequarter}{PD1}{\274}% U+00BC % U+00BD VULGAR FRACTION ONE HALF; onehalf \DeclareTextCommand{\textonehalf}{PD1}{\275}% U+00BD % U+00BE VULGAR FRACTION THREE QUARTERS; threequarters \DeclareTextCommand{\textthreequarters}{PD1}{\276}% U+00BE % U+00BF INVERTED QUESTION MARK; questiondown \DeclareTextCommand{\textquestiondown}{PD1}{\277}% U+00BF % U+00C0 LATIN CAPITAL LETTER A WITH GRAVE; Agrave \DeclareTextCompositeCommand{\'}{PD1}{A}{\300}% U+00C0 % U+00C1 LATIN CAPITAL LETTER A WITH ACUTE; Aacute \DeclareTextCompositeCommand{\'}{PD1}{A}{\301}% U+00C1 % U+00C2 LATIN CAPITAL LETTER A WITH CIRCUMFLEX; Acircumflex \DeclareTextCompositeCommand{\^}{PD1}{A}{\302}% U+00C2 % U+00C3 LATIN CAPITAL LETTER A WITH TILDE; Atilde

 \DeclareTextCompositeCommand{\~}{PD1}{A}{\303}% U+00C3 % U+00C4 LATIN CAPITAL LETTER A WITH DIAERESIS; Adieresis \DeclareTextCompositeCommand{\"}{PD1}{A}{\304}% U+00C4 % U+00C5 LATIN CAPITAL LETTER A WITH RING ABOVE; Aring \DeclareTextCompositeCommand{\r}{PD1}{A}{\305}% U+00C5 % U+00C6 LATIN CAPITAL LETTER AE; AE \DeclareTextCommand{\AE}{PD1}{\306}% U+00C6 % U+00C7 LATIN CAPITAL LETTER C WITH CEDILLA; Ccedilla \DeclareTextCompositeCommand{\c}{PD1}{C}{\307}% U+00C7 % U+00C8 LATIN CAPITAL LETTER E WITH GRAVE; Egrave \DeclareTextCompositeCommand{\'}{PD1}{E}{\310}% U+00C8 % U+00C9 LATIN CAPITAL LETTER E WITH ACUTE; Eacute \DeclareTextCompositeCommand{\'}{PD1}{E}{\311}% U+00C9 % U+00CA LATIN CAPITAL LETTER E WITH CIRCUMFLEX; Ecircumflex \DeclareTextCompositeCommand{\^}{PD1}{E}{\312}% U+00CA % U+00CB LATIN CAPITAL LETTER E WITH DIAERESIS; Edieresis \DeclareTextCompositeCommand{\"}{PD1}{E}{\313}% U+00CB % U+00CC LATIN CAPITAL LETTER I WITH GRAVE; Igrave \DeclareTextCompositeCommand{\'}{PD1}{I}{\314}% U+00CC % U+00CD LATIN CAPITAL LETTER I WITH ACUTE; Iacute \DeclareTextCompositeCommand{\'}{PD1}{I}{\315}% U+00CD % U+00CE LATIN CAPITAL LETTER I WITH CIRCUMFLEX; Icircumflex \DeclareTextCompositeCommand{\^}{PD1}{I}{\316}% U+00CE % U+00CF LATIN CAPITAL LETTER I WITH DIAERESIS; Idieresis \DeclareTextCompositeCommand{\"}{PD1}{I}{\317}% U+00CF % U+00D0 LATIN CAPITAL LETTER ETH; Eth \DeclareTextCommand{\DH}{PD1}{\320}% U+00D0 \DeclareTextCommand{\DJ}{PD1}{\320}% U+00D0 % U+00D1 LATIN CAPITAL LETTER N WITH TILDE; Ntilde \DeclareTextCompositeCommand{\~}{PD1}{N}{\321}% U+00D1 % U+00D2 LATIN CAPITAL LETTER O WITH GRAVE; Ograve \DeclareTextCompositeCommand{\'}{PD1}{O}{\322}% U+00D2 % U+00D3 LATIN CAPITAL LETTER O WITH ACUTE; Oacute \DeclareTextCompositeCommand{\'}{PD1}{O}{\323}% U+00D3 % U+00D4 LATIN CAPITAL LETTER O WITH CIRCUMFLEX; Ocircumflex \DeclareTextCompositeCommand{\^}{PD1}{O}{\324}% U+00D4 % U+00D5 LATIN CAPITAL LETTER O WITH TILDE; Otilde \DeclareTextCompositeCommand{\~}{PD1}{O}{\325}% U+00D5 % U+00D6 LATIN CAPITAL LETTER O WITH DIAERESIS; Odieresis \DeclareTextCompositeCommand{\"}{PD1}{O}{\326}% U+00D6 % U+00D7 MULTIPLICATION SIGN; multiply \DeclareTextCommand{\textmultiply}{PD1}{\327}% U+00D7 % U+00D8 LATIN CAPITAL LETTER O WITH STROKE; Oslash \DeclareTextCommand{\O}{PD1}{\330}% U+00D8 % U+00D9 LATIN CAPITAL LETTER U WITH GRAVE; Ugrave \DeclareTextCompositeCommand{\'}{PD1}{U}{\331}% U+00D9 % U+00DA LATIN CAPITAL LETTER U WITH ACUTE; Uacute \DeclareTextCompositeCommand{\'}{PD1}{U}{\332}% U+00DA % U+00DB LATIN CAPITAL LETTER U WITH CIRCUMFLEX; Ucircumflex \DeclareTextCompositeCommand{\^}{PD1}{U}{\333}% U+00DB % U+00DC LATIN CAPITAL LETTER U WITH DIAERESIS; Udieresis \DeclareTextCompositeCommand{\"}{PD1}{U}{\334}% U+00DC % U+00DD LATIN CAPITAL LETTER Y WITH ACUTE; Yacute \DeclareTextCompositeCommand{\'}{PD1}{Y}{\335}% U+00DD % U+00DE LATIN CAPITAL LETTER THORN; Thorn \DeclareTextCommand{\TH}{PD1}{\336}% U+00DE % U+00DF LATIN SMALL LETTER SHARP S; germandbls

 \DeclareTextCommand{\ss}{PD1}{\337}% U+00DF % U+00E0 LATIN SMALL LETTER A WITH GRAVE; agrave \DeclareTextCompositeCommand{\'}{PD1}{a}{\340}% U+00E0 % U+00E1 LATIN SMALL LETTER A WITH ACUTE; aacute \DeclareTextCompositeCommand{\'}{PD1}{a}{\341}% U+00E1 % U+00E2 LATIN SMALL LETTER A WITH CIRCUMFLEX; acircumflex \DeclareTextCompositeCommand{\^}{PD1}{a}{\342}% U+00E2 % U+00E3 LATIN SMALL LETTER A WITH TILDE; atilde \DeclareTextCompositeCommand{\~}{PD1}{a}{\343}% U+00E3 % U+00E4 LATIN SMALL LETTER A WITH DIAERESIS; adieresis \DeclareTextCompositeCommand{\"}{PD1}{a}{\344}% U+00E4 % U+00E5 LATIN SMALL LETTER A WITH RING ABOVE; aring \DeclareTextCompositeCommand{\r}{PD1}{a}{\345}% U+00E5 % U+00E6 LATIN SMALL LETTER AE; ae \DeclareTextCommand{\ae}{PD1}{\346}% U+00E6 % U+00E7 LATIN SMALL LETTER C WITH CEDILLA; ccedilla \DeclareTextCompositeCommand{\c}{PD1}{c}{\347}% U+00E7 % U+00E8 LATIN SMALL LETTER E WITH GRAVE; egrave \DeclareTextCompositeCommand{\'}{PD1}{e}{\350}% U+00E8 % U+00E9 LATIN SMALL LETTER E WITH ACUTE; eacute \DeclareTextCompositeCommand{\'}{PD1}{e}{\351}% U+00E9 % U+00EA LATIN SMALL LETTER E WITH CIRCUMFLEX; ecircumflex \DeclareTextCompositeCommand{\^}{PD1}{e}{\352}% U+00EA % U+00EB LATIN SMALL LETTER E WITH DIAERESIS; edieresis \DeclareTextCompositeCommand{\"}{PD1}{e}{\353}% U+00EB % U+00EC LATIN SMALL LETTER I WITH GRAVE; igrave \DeclareTextCompositeCommand{\'}{PD1}{i}{\354}% U+00EC \DeclareTextCompositeCommand{\'}{PD1}{\i}{\354}% U+00EC % U+00ED LATIN SMALL LETTER I WITH ACUTE; iacute \DeclareTextCompositeCommand{\'}{PD1}{i}{\355}% U+00ED \DeclareTextCompositeCommand{\'}{PD1}{\i}{\355}% U+00ED % U+00EE LATIN SMALL LETTER I WITH CIRCUMFLEX; icircumflex \DeclareTextCompositeCommand{\^}{PD1}{i}{\356}% U+00EE \DeclareTextCompositeCommand{\^}{PD1}{\i}{\356}% U+00EE % U+00EF LATIN SMALL LETTER I WITH DIAERESIS; idieresis \DeclareTextCompositeCommand{\"}{PD1}{i}{\357}% U+00EF \DeclareTextCompositeCommand{\"}{PD1}{\i}{\357}% U+00EF % U+00F0 LATIN SMALL LETTER ETH; eth \DeclareTextCommand{\dh}{PD1}{\360}% U+00F0 % U+00F1 LATIN SMALL LETTER N WITH TILDE; ntilde \DeclareTextCompositeCommand{\~}{PD1}{n}{\361}% U+00F1 % U+00F2 LATIN SMALL LETTER O WITH GRAVE; ograve \DeclareTextCompositeCommand{\'}{PD1}{o}{\362}% U+00F2 % U+00F3 LATIN SMALL LETTER O WITH ACUTE; oacute \DeclareTextCompositeCommand{\'}{PD1}{o}{\363}% U+00F3 % U+00F4 LATIN SMALL LETTER O WITH CIRCUMFLEX; ocircumflex \DeclareTextCompositeCommand{\^}{PD1}{o}{\364}% U+00F4 % U+00F5 LATIN SMALL LETTER O WITH TILDE; otilde \DeclareTextCompositeCommand{\~}{PD1}{o}{\365}% U+00F5 % U+00F6 LATIN SMALL LETTER O WITH DIAERESIS; odieresis \DeclareTextCompositeCommand{\"}{PD1}{o}{\366}% U+00F6 % U+00F7 DIVISION SIGN; divide \DeclareTextCommand{\textdivide}{PD1}{\367}% U+00F7 % U+00F8 LATIN SMALL LETTER O WITH STROKE; oslash \DeclareTextCommand{\o}{PD1}{\370}% U+00F8 % U+00F9 LATIN SMALL LETTER U WITH GRAVE; ugrave \DeclareTextCompositeCommand{\'}{PD1}{u}{\371}% U+00F9

```
12393 % U+00FA LATIN SMALL LETTER U WITH ACUTE; uacute
12394 \DeclareTextCompositeCommand{\'}{PD1}{u}{\372}% U+00FA
12395 % U+00FB LATIN SMALL LETTER U WITH CIRCUMFLEX; ucircumflex
12396 \DeclareTextCompositeCommand{\^}{PD1}{u}{\373}% U+00FB
12397 % U+00FC LATIN SMALL LETTER U WITH DIAERESIS; udieresis
12398 \DeclareTextCompositeCommand{\"}{PD1}{u}{\374}% U+00FC
12399 % U+00FD LATIN SMALL LETTER Y WITH ACUTE; yacute
12400 \DeclareTextCompositeCommand{\'}{PD1}{y}{\375}% U+00FD
12401 % U+00FE LATIN SMALL LETTER THORN; thorn
12402 \DeclareTextCommand{\th}{PD1}{\376}% U+00FE
12403 % U+00FF LATIN SMALL LETTER Y WITH DIAERESIS; ydieresis
12404 \DeclareTextCompositeCommand{\"}{PD1}{y}{\377}% U+00FF
12405 \DeclareTextCommand{\ij}{PD1}{\377}% U+00FF
```
Glyphs that consist of several characters. \DeclareTextCommand{\SS}{PD1}{SS} \DeclareTextCommand{\textcelsius}{PD1}{\textdegree C}

## Aliases (german.sty)

```
12408 \DeclareTextCommand{\textglqq}{PD1}{\quotedblbase}
12409 \DeclareTextCommand{\textgrqq}{PD1}{\textquotedblleft}
12410 \DeclareTextCommand{\textglq}{PD1}{\quotesinglbase}
12411 \DeclareTextCommand{\textgrq}{PD1}{\textquoteleft}
12412\DeclareTextCommand{\textflqq}{PD1}{\guillemotleft}
12413 \DeclareTextCommand{\textfrqq}{PD1}{\guillemotright}
12414 \DeclareTextCommand{\textflq}{PD1}{\guilsinglleft}
12415 \DeclareTextCommand{\textfrq}{PD1}{\guilsinglright}
```
#### Aliases (math names)

```
12416 \DeclareTextCommand{\textneg}{PD1}{\textlogicalnot}
12417 \DeclareTextCommand{\texttimes}{PD1}{\textmultiply}
12418 \DeclareTextCommand{\textdiv}{PD1}{\textdivide}
12419 \DeclareTextCommand{\textpm}{PD1}{\textplusminus}
12420 \DeclareTextCommand{\textcdot}{PD1}{\textperiodcentered}
12421 \DeclareTextCommand{\textbeta}{PD1}{\ss}
```
Polish aliases. PDF encoding does not have the characters, but it is useful to Poles to have the plain letters regardless. Requested by Wojciech Myszka ¡W.Myszka@immt.pwr.wroc.pl¿ \DeclareTextCompositeCommand{\k}{PD1}{a}{a}% aogonek \DeclareTextCompositeCommand{\'}{PD1}{c}{c}% cacute \DeclareTextCompositeCommand{\k}{PD1}{e}{e}% eogonek \DeclareTextCompositeCommand{\'}{PD1}{n}{n}% nacute \DeclareTextCompositeCommand{\'}{PD1}{s}{s}% sacute \DeclareTextCompositeCommand{\'}{PD1}{z}{z}% zacute \DeclareTextCompositeCommand{\.}{PD1}{z}{z}% zdot \DeclareTextCompositeCommand{\k}{PD1}{A}{A}% Aogonek \DeclareTextCompositeCommand{\'}{PD1}{C}{C}% Cacute \DeclareTextCompositeCommand{\k}{PD1}{E}{E}% Eogonek \DeclareTextCompositeCommand{\'}{PD1}{N}{N}% Nacute \DeclareTextCompositeCommand{\'}{PD1}{S}{S}% Sacute \DeclareTextCompositeCommand{\'}{PD1}{Z}{Z}% Zacute \DeclareTextCompositeCommand{\.}{PD1}{Z}{Z}% Zdot

12436 (/pd1enc)

## 50.2 PU encoding

```
12437 (*puenc)
12438 \DeclareFontEncoding{PU}{}{}
```
50.2.1 NFSS2 accents

```
12439 % U+0300 COMBINING GRAVE ACCENT; gravecmb, *gravecomb
12440 \DeclareTextCommand{\'}{PU}[1]{#1\83\000}% U+0300
12441 % U+0301 COMBINING ACUTE ACCENT; acutecmb, *acutecomb
12442 \DeclareTextCommand{\'}{PU}[1]{#1\83\001}% U+0301
12443 % U+0302 COMBINING CIRCUMFLEX ACCENT; circumflexcmb
12444 \DeclareTextCommand{\^}{PU}[1]{#1\83\002}% U+0302
12445 % U+0303 COMBINING TILDE; tildecmb, *tildecomb
12446 \DeclareTextCommand{\~}{PU}[1]{#1\83\003}% U+0303
12447 % U+0304 COMBINING MACRON; macroncmb
12448 \DeclareTextCommand{\=}{PU}[1]{#1\83\004}% U+0304
12449 % U+0306 COMBINING BREVE; brevecmb
12450 \DeclareTextCommand{\u}{PU}[1]{#1\83\006}% U+0306
12451 \DeclareTextCommand{\U}{PU}[1]{#1\83\006}% U+0306
12452 % U+0307 COMBINING DOT ABOVE; dotaccentcmb
12453 \DeclareTextCommand{\.}{PU}[1]{#1\83\007}% U+0307
12454 % U+0308 COMBINING DIAERESIS; dieresiscmb
12455 \DeclareTextCommand{\"}{PU}[1]{#1\83\010}% U+0308
12456 % U+030A COMBINING RING ABOVE; ringcmb
12457 \DeclareTextCommand{\r}{PU}[1]{#1\83\012}% U+030A
12458 % U+030B COMBINING DOUBLE ACUTE ACCENT; hungarumlautcmb
12459 \DeclareTextCommand{\H}{PU}[1]{#1\83\013}% U+030B
12460 % U+030C COMBINING CARON; caroncmb
12461 \DeclareTextCommand{\v}{PU}[1]{#1\83\014}% U+030C
12462 % U+030F COMBINING DOUBLE GRAVE ACCENT; dblgravecmb
12463 \DeclareTextCommand{\G}{PU}[1]{#1\83\017}% U+030F
12464 \DeclareTextCommand{\C}{PU}[1]{#1\83\017}% U+030F
12465 % U+0311 COMBINING INVERTED BREVE; breveinvertedcmb
12466 \DeclareTextCommand{\newtie}{PU}[1]{#1\83\021}% U+0311
12467 % U+0323 COMBINING DOT BELOW; dotbelowcmb, *dotbelowcomb
12468 \DeclareTextCommand{\d}{PU}[1]{#1\83\043}% U+0323
12469 % U+0331 COMBINING MACRON BELOW; macronbelowcmb
12470 \DeclareTextCommand{\b}{PU}[1]{#1\83\061}% U+0331
12471 % U+0327 COMBINING CEDILLA; cedillacmb
12472 \DeclareTextCommand{\c}{PU}[1]{#1\83\047}% U+0327
12473 % U+0328 COMBINING OGONEK; ogonekcmb
12474 \DeclareTextCommand{\k}{PU}[1]{#1\83\050}% U+0328
12475 % U+0361 COMBINING DOUBLE INVERTED BREVE; breveinverteddoublecmb
12476 \DeclareTextCommand{\t}{PU}[1]{#1\83\141}% U+0361
12477 % U+20DD COMBINING ENCLOSING CIRCLE
12478 \DeclareTextCommand{\textcircled}{PU}[1]{#1\9040\335}% U+20DD
```
\@empty is an artefact of the NFSS2 machinery, it gets inserted for empty arguments and spaces.

```
12479 \DeclareTextCompositeCommand{\'}{PU}{\@empty}{\textasciigrave}
12480 \DeclareTextCompositeCommand{\'}{PU}{\@empty}{\textacute}
12481\DeclareTextCompositeCommand{\^}{PU}{\@empty}{\textasciicircum}
12482 \DeclareTextCompositeCommand{\~}{PU}{\@empty}{\texttilde}
12483 \DeclareTextCompositeCommand{\"}{PU}{\@empty}{\textasciidieresis}
12484 \DeclareTextCompositeCommand{\r}{PU}{\@empty}{\textring}
12485 \DeclareTextCompositeCommand{\v}{PU}{\@empty}{\textasciicaron}
12486 \DeclareTextCompositeCommand{\.}{PU}{\@empty}{\textdotaccent}
12487 \DeclareTextCompositeCommand{\c}{PU}{\@empty}{\textcedilla}
12488 \DeclareTextCompositeCommand{\u}{PU}{\@empty}{\textasciibreve}
12489 \DeclareTextCompositeCommand{\G}{PU}{\@empty}{\textdoublegrave}
12490\DeclareTextCompositeCommand{\=}{PU}{\@empty}{\textasciimacron}
12491 \DeclareTextCompositeCommand{\H}{PU}{\@empty}{\texthungarumlaut}
12492\DeclareTextCompositeCommand{\k}{PU}{\@empty}{\textogonek}
12493\DeclareTextCompositeCommand{\b}{PU}{\@empty}{\textmacronbelow}
```

```
12494\DeclareTextCompositeCommand{\d}{PU}{\@empty}{\textdotbelow}
12495 \DeclareTextCompositeCommand{\t}{PU}{\@empty}{\texttie}
12496 \DeclareTextCompositeCommand{\newtie}{PU}{\@empty}{\textnewtie}
12497 \DeclareTextCompositeCommand{\textcircled}{PU}{\@empty}{\textbigcircle}
12498 \DeclareTextCompositeCommand{\'}{PU}{\ }{\textasciigrave}
12499 \DeclareTextCompositeCommand{\'}{PU}{\ }{\textacute}
12500 \DeclareTextCompositeCommand{\^}{PU}{\ }{\textasciicircum}
12501\DeclareTextCompositeCommand{\~}{PU}{\ }{\texttilde}
12502 \texttt{DeclarerTextCompositeCommand{\\"}{PU}{\ \texttt{Textasciidieresis}\ }12503\DeclareTextCompositeCommand{\r}{PU}{\ }{\textring}
12504 \DeclareTextCompositeCommand{\v}{PU}{\ }{\textasciicaron}
12505 \DeclareTextCompositeCommand{\.}{PU}{\ }{\textdotaccent}
12506 \DeclareTextCompositeCommand{\c}{PU}{\ }{\textcedilla}
12507 \DeclareTextCompositeCommand{\u}{PU}{\ }{\textasciibreve}
12508 \DeclareTextCompositeCommand{\G}{PU}{\ }{\textdoublegrave}
12509 \DeclareTextCompositeCommand{\=}{PU}{\ }{\textasciimacron}
12510 \DeclareTextCompositeCommand{\H}{PU}{\ }{\texthungarumlaut}
12511 \DeclareTextCompositeCommand{\k}{PU}{\ }{\textogonek}
12512 \DeclareTextCompositeCommand{\b}{PU}{\ }{\textmacronbelow}
12513 \DeclareTextCompositeCommand{\d}{PU}{\ }{\textdotbelow}
12514 \DeclareTextCompositeCommand{\t}{PU}{\ }{\texttie}
12515 \DeclareTextCompositeCommand{\newtie}{PU}{\ }{\textnewtie}
12516 \DeclareTextCompositeCommand{\textcircled}{PU}{\ }{\textbigcircle}
Accents for capitals (see encoding TS1)
```

```
12517 \DeclareTextCommand{\capitalcedilla}{PU}[1]{\c{#1}}
12518 \DeclareTextCommand{\capitalogonek}{PU}[1]{\k{#1}}
12519 \DeclareTextCommand{\capitalgrave}{PU}[1]{\'{#1}}
12520 \DeclareTextCommand{\capitalacute}{PU}[1]{\'{#1}}
12521 \DeclareTextCommand{\capitalcircumflex}{PU}[1]{\^{#1}}
12522 \DeclareTextCommand{\capitaltilde}{PU}[1]{\~{#1}}
12523 \DeclareTextCommand{\capitaldieresis}{PU}[1]{\"{#1}}
12524 \DeclareTextCommand{\capitalhungarumlaut}{PU}[1]{\H{#1}}
12525 \DeclareTextCommand{\capitalring}{PU}[1]{\r{#1}}
12526 \DeclareTextCommand{\capitalcaron}{PU}[1]{\v{#1}}
12527 \DeclareTextCommand{\capitalbreve}{PU}[1]{\u{#1}}
12528 \DeclareTextCommand{\capitalmacron}{PU}[1]{\={#1}}
12529 \DeclareTextCommand{\capitaldotaccent}{PU}[1]{\.{#1}}
12530 \DeclareTextCommand{\capitaltie}{PU}[1]{\t{#1}}
12531 \DeclareTextCommand{\capitalnewtie}{PU}[1]{\newtie{#1}}
```
### 50.2.2 Basic Latin: U+0000 to U+007F

```
Special white space escape characters.
12532 % U+0009 (CHARACTER TABULATION)
12533 \DeclareTextCommand{\textHT}{PU}{\80\011}% U+0009
12534 % U+000A (LINE FEED)
12535 \DeclareTextCommand{\textLF}{PU}{\80\012}% U+000A
12536 % U+000D (CARRIAGE RETURN)
12537 \DeclareTextCommand{\textCR}{PU}{\80\015}% U+000D
\80\040: U+0020 SPACE; space, spacehackarabic
\80\041: U+0021 EXCLAMATION MARK; exclam
12538 % U+0022 QUOTATION MARK; quotedbl
12539 \DeclareTextCommand{\textquotedbl}{PU}{\string"}% \80\042 U+0022
12540 % U+0023 NUMBER SIGN; numbersign
12541 \DeclareTextCommand{\textnumbersign}{PU}{\80\043}% U+0023
12542 % U+0024 DOLLAR SIGN; dollar
12543 \DeclareTextCommand{\textdollar}{PU}{\80\044}% U+0024
```
12544 % U+0025 PERCENT SIGN; percent 12545 \DeclareTextCommand{\textpercent}{PU}{\80\045}% U+0025 12546 % U+0026 AMPERSAND; ampersand 12547 \DeclareTextCommand{\textampersand}{PU}{\80\046}% U+0026 12548 % U+0027 APOSTROPHE; quotesingle 12549 \DeclareTextCommand{\textquotesingle}{PU}{\80\047}% U+0027 12550 % U+0028 LEFT PARENTHESIS; parenleft 12551 \DeclareTextCommand{\textparenleft}{PU}{\80\050}% U+0028 12552 % U+0029 RIGHT PARENTHESIS; parenright 12553 \DeclareTextCommand{\textparenright}{PU}{\80\051}% U+0029 12554 % U+002A ASTERISK; asterisk 12555 \DeclareTextCommand{\textasteriskcentered}{PU}{\80\052}% U+002A (?) \80\053: U+002B PLUS SIGN; plus \80\054: U+002C COMMA; comma \80\055: U+002D HYPHEN-MINUS; hyphen \80\056: U+002E FULL STOP; period \80\057: U+002F SOLIDUS; slash \80\060: U+0030 DIGIT ZERO; zero . . . \80\071: U+0039 DIGIT NINE; nine \80\072: U+003A COLON; colon \80\073: U+003B SEMICOLON; semicolon 12556 % U+003C LESS-THAN SIGN; less 12557 \DeclareTextCommand{\textless}{PU}{<}% \80\074 U+003C \80\075: U+003D EQUALS SIGN; equal 12558 % U+003E GREATER-THAN SIGN; greater 12559 \DeclareTextCommand{\textgreater}{PU}{>}% \80\076 U+003E \80\077: U+003F QUESTION MARK; question \80\100: U+0040 COMMERCIAL AT; at \80\101: U+0041 LATIN CAPITAL LETTER A; A . . . \80\132: U+005A LATIN CAPITAL LETTER Z; Z \80\133: U+005B LEFT SQUARE BRACKET; bracketleft 12560 % U+005C REVERSE SOLIDUS; backslash 12561 \DeclareTextCommand{\textbackslash}{PU}{\80\134}% U+005C \80\135: U+005D RIGHT SQUARE BRACKET; bracketright 12562 % U+005E CIRCUMFLEX ACCENT; asciicircum 12563 \DeclareTextCommand{\textasciicircum}{PU}{\80\136}% U+005E 12564 % U+005F LOW LINE; underscore 12565 \DeclareTextCommand{\textunderscore}{PU}{\80\137}% U+005F 12566 % U+0060 GRAVE ACCENT; grave 12567 \DeclareTextCommand{\textasciigrave}{PU}{\80\140}% U+0060 \80\141: U+0061 LATIN SMALL LETTER A; a . . . \80\150: U+0068 LATIN SMALL LETTER H; h 12568 % U+0069 LATIN SMALL LETTER I; i 12569 \DeclareTextCompositeCommand{\.}{PU}{\i}{i} % \80\151 U+0069 12570 \DeclareTextCompositeCommand{\.}{PU}{i}{i}% \80\151 U+0069 \80\152: U+006A LATIN SMALL LETTER J; j . . . \80\172: U+007A LATIN SMALL LETTER Z; z

12571 % U+007B LEFT CURLY BRACKET; braceleft

```
12572 \DeclareTextCommand{\textbraceleft}{PU}{\80\173}% U+007B
12573 % U+007C VERTICAL LINE; *bar, verticalbar
12574 \DeclareTextCommand{\textbar}{PU}{|}% \80\174 U+007C
12575 % U+007D RIGHT CURLY BRACKET; braceright
12576 \DeclareTextCommand{\textbraceright}{PU}{\80\175}% U+007D
12577 % U+007E TILDE; asciitilde
12578 \DeclareTextCommand{\textasciitilde}{PU}{\80\176}% U+007E
```
## 50.2.3 Latin-1 Supplement: U+0080 to U+00FF

```
\80\240: U+00A0 NO-BREAK SPACE; nbspace, nonbreakingspace
12579 % U+00A1 INVERTED EXCLAMATION MARK; exclamdown
12580 \DeclareTextCommand{\textexclamdown}{PU}{\80\241}% U+00A1
12581 % U+00A2 CENT SIGN; cent
12582 \DeclareTextCommand{\textcent}{PU}{\80\242}% U+00A2
12583 % U+00A3 POUND SIGN; sterling
12584 \DeclareTextCommand{\textsterling}{PU}{\80\243}% U+00A3
12585 % U+00A4 CURRENCY SIGN; currency
12586 \DeclareTextCommand{\textcurrency}{PU}{\80\244}% U+00A4
12587 % U+00A5 YEN SIGN; yen
12588 \DeclareTextCommand{\textyen}{PU}{\80\245}% U+00A5
12589 % U+00A6 BROKEN BAR; brokenbar
12590 \DeclareTextCommand{\textbrokenbar}{PU}{\80\246}% U+00A6
12591 % U+00A7 SECTION SIGN; section
12592 \DeclareTextCommand{\textsection}{PU}{\80\247}% U+00A7
12593 % U+00A8 DIAERESIS; dieresis
12594 \DeclareTextCommand{\textasciidieresis}{PU}{\80\250}% U+00A8
12595 % U+00A9 COPYRIGHT SIGN; copyright
12596 \DeclareTextCommand{\textcopyright}{PU}{\80\251}% U+00A9
12597 % U+00AA FEMININE ORDINAL INDICATOR; ordfeminine
12598 \DeclareTextCommand{\textordfeminine}{PU}{\80\252}% U+00AA
12599 % U+00AB LEFT-POINTING DOUBLE ANGLE QUOTATION MARK; guillemotleft
12600 \DeclareTextCommand{\guillemotleft}{PU}{\80\253}% U+00AB
12601 % U+00AC NOT SIGN; logicalnot
12602 \DeclareTextCommand{\textlogicalnot}{PU}{\80\254}% U+00AC
12603 \DeclareTextCommand{\textlnot}{PU}{\80\254}% U+00AC
\80\255: U+00AD SOFT HYPHEN; sfthyphen, softhyphen
12604 % U+00AE REGISTERED SIGN; registered
12605 \DeclareTextCommand{\textregistered}{PU}{\80\256}% U+00AE
12606 % U+00AF MACRON; *macron, overscore
12607 \DeclareTextCommand{\textasciimacron}{PU}{\80\257}% U+00AF
12608 % U+00B0 DEGREE SIGN; degree
12609 \DeclareTextCommand{\textdegree}{PU}{\80\260}% U+00B0
12610 % U+00B1 PLUS-MINUS SIGN; plusminus
12611 \DeclareTextCommand{\textplusminus}{PU}{\80\261}% U+00B1
12612 % U+00B2 SUPERSCRIPT TWO; twosuperior
12613 \DeclareTextCommand{\texttwosuperior}{PU}{\80\262}% U+00B2
12614 % U+00B3 SUPERSCRIPT THREE; threesuperior
12615 \DeclareTextCommand{\textthreesuperior}{PU}{\80\263}% U+00B3
12616 % U+00B4 ACUTE ACCENT; acute
12617 \DeclareTextCommand{\textacute}{PU}{\80\264}% U+00B4
12618 \DeclareTextCommand{\textasciiacute}{PU}{\80\264}% U+00B4
12619 % U+00B5 MICRO SIGN; mu, mu1
12620 \DeclareTextCommand{\textmu}{PU}{\80\265}% U+00B5
12621 % U+00B6 PILCROW SIGN; paragraph
12622 \DeclareTextCommand{\textparagraph}{PU}{\80\266}% U+00B6
12623 % U+00B7 MIDDLE DOT; middot, *periodcentered
```
 \DeclareTextCommand{\textperiodcentered}{PU}{\80\267}% U+00B7 % U+00B8 CEDILLA; cedilla \DeclareTextCommand{\textcedilla}{PU}{\80\270}% U+00B8 % U+00B9 SUPERSCRIPT ONE; onesuperior \DeclareTextCommand{\textonesuperior}{PU}{\80\271}% U+00B9 % U+00BA MASCULINE ORDINAL INDICATOR; ordmasculine \DeclareTextCommand{\textordmasculine}{PU}{\80\272}% U+00BA % U+00BB RIGHT-POINTING DOUBLE ANGLE QUOTATION MARK; guillemotright \DeclareTextCommand{\guillemotright}{PU}{\80\273}% U+00BB % U+00BC VULGAR FRACTION ONE QUARTER; onequarter \DeclareTextCommand{\textonequarter}{PU}{\80\274}% U+00BC % U+00BD VULGAR FRACTION ONE HALF; onehalf \DeclareTextCommand{\textonehalf}{PU}{\80\275}% U+00BD % U+00BE VULGAR FRACTION THREE QUARTERS; threequarters \DeclareTextCommand{\textthreequarters}{PU}{\80\276}% U+00BE % U+00BF INVERTED QUESTION MARK; questiondown \DeclareTextCommand{\textquestiondown}{PU}{\80\277}% U+00BF % U+00C0 LATIN CAPITAL LETTER A WITH GRAVE; Agrave \DeclareTextCompositeCommand{\'}{PU}{A}{\80\300}% U+00C0 % U+00C1 LATIN CAPITAL LETTER A WITH ACUTE; Aacute \DeclareTextCompositeCommand{\'}{PU}{A}{\80\301}% U+00C1 % U+00C2 LATIN CAPITAL LETTER A WITH CIRCUMFLEX; Acircumflex \DeclareTextCompositeCommand{\^}{PU}{A}{\80\302}% U+00C2 % U+00C3 LATIN CAPITAL LETTER A WITH TILDE; Atilde \DeclareTextCompositeCommand{\~}{PU}{A}{\80\303}% U+00C3 % U+00C4 LATIN CAPITAL LETTER A WITH DIAERESIS; Adieresis \DeclareTextCompositeCommand{\"}{PU}{A}{\80\304}% U+00C4 % U+00C5 LATIN CAPITAL LETTER A WITH RING ABOVE; Aring \DeclareTextCompositeCommand{\r}{PU}{A}{\80\305}% U+00C5 % U+00C6 LATIN CAPITAL LETTER AE; AE \DeclareTextCommand{\AE}{PU}{\80\306}% U+00C6 % U+00C7 LATIN CAPITAL LETTER C WITH CEDILLA; Ccedilla \DeclareTextCompositeCommand{\c}{PU}{C}{\80\307}% U+00C7 % U+00C8 LATIN CAPITAL LETTER E WITH GRAVE; Egrave \DeclareTextCompositeCommand{\'}{PU}{E}{\80\310}% U+00C8 % U+00C9 LATIN CAPITAL LETTER E WITH ACUTE; Eacute \DeclareTextCompositeCommand{\'}{PU}{E}{\80\311}% U+00C9 % U+00CA LATIN CAPITAL LETTER E WITH CIRCUMFLEX; Ecircumflex \DeclareTextCompositeCommand{\^}{PU}{E}{\80\312}% U+00CA % U+00CB LATIN CAPITAL LETTER E WITH DIAERESIS; Edieresis \DeclareTextCompositeCommand{\"}{PU}{E}{\80\313}% U+00CB % U+00CC LATIN CAPITAL LETTER I WITH GRAVE; Igrave \DeclareTextCompositeCommand{\'}{PU}{I}{\80\314}% U+00CC % U+00CD LATIN CAPITAL LETTER I WITH ACUTE; Iacute \DeclareTextCompositeCommand{\'}{PU}{I}{\80\315}% U+00CD % U+00CE LATIN CAPITAL LETTER I WITH CIRCUMFLEX; Icircumflex \DeclareTextCompositeCommand{\^}{PU}{I}{\80\316}% U+00CE % U+00CF LATIN CAPITAL LETTER I WITH DIAERESIS; Idieresis \DeclareTextCompositeCommand{\"}{PU}{I}{\80\317}% U+00CF % U+00D0 LATIN CAPITAL LETTER ETH; Eth \DeclareTextCommand{\DH}{PU}{\80\320}% U+00D0 % U+00D1 LATIN CAPITAL LETTER N WITH TILDE; Ntilde \DeclareTextCompositeCommand{\~}{PU}{N}{\80\321}% U+00D1 % U+00D2 LATIN CAPITAL LETTER O WITH GRAVE; Ograve \DeclareTextCompositeCommand{\'}{PU}{O}{\80\322}% U+00D2 % U+00D3 LATIN CAPITAL LETTER O WITH ACUTE; Oacute \DeclareTextCompositeCommand{\'}{PU}{O}{\80\323}% U+00D3

 % U+00D4 LATIN CAPITAL LETTER O WITH CIRCUMFLEX; Ocircumflex \DeclareTextCompositeCommand{\^}{PU}{O}{\80\324}% U+00D4 % U+00D5 LATIN CAPITAL LETTER O WITH TILDE; Otilde \DeclareTextCompositeCommand{\~}{PU}{O}{\80\325}% U+00D5 % U+00D6 LATIN CAPITAL LETTER O WITH DIAERESIS; Odieresis \DeclareTextCompositeCommand{\"}{PU}{O}{\80\326}% U+00D6 % U+00D7 MULTIPLICATION SIGN; multiply \DeclareTextCommand{\textmultiply}{PU}{\80\327}% U+00D7 % U+00D8 LATIN CAPITAL LETTER O WITH STROKE; Oslash \DeclareTextCommand{\O}{PU}{\80\330}% U+00D8 % U+00D9 LATIN CAPITAL LETTER U WITH GRAVE; Ugrave \DeclareTextCompositeCommand{\'}{PU}{U}{\80\331}% U+00D9 % U+00DA LATIN CAPITAL LETTER U WITH ACUTE; Uacute \DeclareTextCompositeCommand{\'}{PU}{U}{\80\332}% U+00DA % U+00DB LATIN CAPITAL LETTER U WITH CIRCUMFLEX; Ucircumflex \DeclareTextCompositeCommand{\^}{PU}{U}{\80\333}% U+00DB % U+00DC LATIN CAPITAL LETTER U WITH DIAERESIS; Udieresis \DeclareTextCompositeCommand{\"}{PU}{U}{\80\334}% U+00DC % U+00DD LATIN CAPITAL LETTER Y WITH ACUTE; Yacute \DeclareTextCompositeCommand{\'}{PU}{Y}{\80\335}% U+00DD % U+00DE LATIN CAPITAL LETTER THORN; Thorn \DeclareTextCommand{\TH}{PU}{\80\336}% U+00DE % U+00DF LATIN SMALL LETTER SHARP S; germandbls 12704 \DeclareTextCommand{\ss}{PU}{\80\337}% U+00DF % U+00E0 LATIN SMALL LETTER A WITH GRAVE; agrave \DeclareTextCompositeCommand{\'}{PU}{a}{\80\340}% U+00E0 % U+00E1 LATIN SMALL LETTER A WITH ACUTE; aacute \DeclareTextCompositeCommand{\'}{PU}{a}{\80\341}% U+00E1 % U+00E2 LATIN SMALL LETTER A WITH CIRCUMFLEX; acircumflex \DeclareTextCompositeCommand{\^}{PU}{a}{\80\342}% U+00E2 % U+00E3 LATIN SMALL LETTER A WITH TILDE; atilde \DeclareTextCompositeCommand{\~}{PU}{a}{\80\343}% U+00E3 % U+00E4 LATIN SMALL LETTER A WITH DIAERESIS; adieresis \DeclareTextCompositeCommand{\"}{PU}{a}{\80\344}% U+00E4 % U+00E5 LATIN SMALL LETTER A WITH RING ABOVE; aring \DeclareTextCompositeCommand{\r}{PU}{a}{\80\345}% U+00E5 % U+00E6 LATIN SMALL LETTER AE; ae \DeclareTextCommand{\ae}{PU}{\80\346}% U+00E6 % U+00E7 LATIN SMALL LETTER C WITH CEDILLA; ccedilla \DeclareTextCompositeCommand{\c}{PU}{c}{\80\347}% U+00E7 % U+00E8 LATIN SMALL LETTER E WITH GRAVE; egrave \DeclareTextCompositeCommand{\'}{PU}{e}{\80\350}% U+00E8 % U+00E9 LATIN SMALL LETTER E WITH ACUTE; eacute \DeclareTextCompositeCommand{\'}{PU}{e}{\80\351}% U+00E9 % U+00EA LATIN SMALL LETTER E WITH CIRCUMFLEX; ecircumflex \DeclareTextCompositeCommand{\^}{PU}{e}{\80\352}% U+00EA % U+00EB LATIN SMALL LETTER E WITH DIAERESIS; edieresis \DeclareTextCompositeCommand{\"}{PU}{e}{\80\353}% U+00EB % U+00EC LATIN SMALL LETTER I WITH GRAVE; igrave \DeclareTextCompositeCommand{\'}{PU}{i}{\80\354}% U+00EC \DeclareTextCompositeCommand{\'}{PU}{\i}{\80\354}% U+00EC % U+00ED LATIN SMALL LETTER I WITH ACUTE; iacute \DeclareTextCompositeCommand{\'}{PU}{i}{\80\355}% U+00ED \DeclareTextCompositeCommand{\'}{PU}{\i}{\80\355}% U+00ED % U+00EE LATIN SMALL LETTER I WITH CIRCUMFLEX; icircumflex \DeclareTextCompositeCommand{\^}{PU}{i}{\80\356}% U+00EE 12737 \DeclareTextCompositeCommand{\^}{PU}{\i}{\80\356}% U+00EE

 % U+00EF LATIN SMALL LETTER I WITH DIAERESIS; idieresis \DeclareTextCompositeCommand{\"}{PU}{i}{\80\357}% U+00EF \DeclareTextCompositeCommand{\"}{PU}{\i}{\80\357}% U+00EF % U+00F0 LATIN SMALL LETTER ETH; eth \DeclareTextCommand{\dh}{PU}{\80\360}% U+00F0 % U+00F1 LATIN SMALL LETTER N WITH TILDE; ntilde \DeclareTextCompositeCommand{\~}{PU}{n}{\80\361}% U+00F1 % U+00F2 LATIN SMALL LETTER O WITH GRAVE; ograve \DeclareTextCompositeCommand{\'}{PU}{o}{\80\362}% U+00F2 % U+00F3 LATIN SMALL LETTER O WITH ACUTE; oacute \DeclareTextCompositeCommand{\'}{PU}{o}{\80\363}% U+00F3 % U+00F4 LATIN SMALL LETTER O WITH CIRCUMFLEX; ocircumflex \DeclareTextCompositeCommand{\^}{PU}{o}{\80\364}% U+00F4 % U+00F5 LATIN SMALL LETTER O WITH TILDE; otilde \DeclareTextCompositeCommand{\~}{PU}{o}{\80\365}% U+00F5 % U+00F6 LATIN SMALL LETTER O WITH DIAERESIS; odieresis \DeclareTextCompositeCommand{\"}{PU}{o}{\80\366}% U+00F6 % U+00F7 DIVISION SIGN; divide \DeclareTextCommand{\textdivide}{PU}{\80\367}% U+00F7 % U+00F8 LATIN SMALL LETTER O WITH STROKE; oslash \DeclareTextCommand{\o}{PU}{\80\370}% U+00F8 % U+00F9 LATIN SMALL LETTER U WITH GRAVE; ugrave \DeclareTextCompositeCommand{\'}{PU}{u}{\80\371}% U+00F9 % U+00FA LATIN SMALL LETTER U WITH ACUTE; uacute \DeclareTextCompositeCommand{\'}{PU}{u}{\80\372}% U+00FA % U+00FB LATIN SMALL LETTER U WITH CIRCUMFLEX; ucircumflex \DeclareTextCompositeCommand{\^}{PU}{u}{\80\373}% U+00FB % U+00FC LATIN SMALL LETTER U WITH DIAERESIS; udieresis \DeclareTextCompositeCommand{\"}{PU}{u}{\80\374}% U+00FC % U+00FD LATIN SMALL LETTER Y WITH ACUTE; yacute \DeclareTextCompositeCommand{\'}{PU}{y}{\80\375}% U+00FD % U+00FE LATIN SMALL LETTER THORN; thorn \DeclareTextCommand{\th}{PU}{\80\376}% U+00FE % U+00FF LATIN SMALL LETTER Y WITH DIAERESIS; ydieresis \DeclareTextCompositeCommand{\"}{PU}{y}{\80\377}% U+00FF

## 50.2.4 Latin Extended-A: U+0080 to U+017F

 % U+0100 LATIN CAPITAL LETTER A WITH MACRON; Amacron \DeclareTextCompositeCommand{\=}{PU}{A}{\81\000}% U+0100 % U+0101 LATIN SMALL LETTER A WITH MACRON; amacron \DeclareTextCompositeCommand{\=}{PU}{a}{\81\001}% U+0101 % U+0102 LATIN CAPITAL LETTER A WITH BREVE; Abreve \DeclareTextCompositeCommand{\u}{PU}{A}{\81\002}% U+0102 % U+0103 LATIN SMALL LETTER A WITH BREVE; abreve \DeclareTextCompositeCommand{\u}{PU}{a}{\81\003}% U+0103 % U+0104 LATIN CAPITAL LETTER A WITH OGONEK; Aogonek \DeclareTextCompositeCommand{\k}{PU}{A}{\81\004}% U+0104 % U+0105 LATIN SMALL LETTER A WITH OGONEK; aogonek \DeclareTextCompositeCommand{\k}{PU}{a}{\81\005}% U+0105 % U+0106 LATIN CAPITAL LETTER C WITH ACUTE; Cacute \DeclareTextCompositeCommand{\'}{PU}{C}{\81\006}% U+0106 % U+0107 LATIN SMALL LETTER C WITH ACUTE; cacute \DeclareTextCompositeCommand{\'}{PU}{c}{\81\007}% U+0107 % U+0108 LATIN CAPITAL LETTER C WITH CIRCUMFLEX; Ccircumflex \DeclareTextCompositeCommand{\^}{PU}{C}{\81\010}% U+0108 % U+0109 LATIN SMALL LETTER C WITH CIRCUMFLEX; ccircumflex

 \DeclareTextCompositeCommand{\^}{PU}{c}{\81\011}% U+0109 12793 % U+010A LATIN CAPITAL LETTER C WITH DOT ABOVE; Cdot, Cdotaccent \DeclareTextCompositeCommand{\.}{PU}{C}{\81\012}% U+010A % U+010B LATIN SMALL LETTER C WITH DOT ABOVE; cdot, cdotaccent \DeclareTextCompositeCommand{\.}{PU}{c}{\81\013}% U+010B % U+010C LATIN CAPITAL LETTER C WITH CARON; Ccaron \DeclareTextCompositeCommand{\v}{PU}{C}{\81\014}% U+010C % U+010D LATIN SMALL LETTER C WITH CARON; ccaron \DeclareTextCompositeCommand{\v}{PU}{c}{\81\015}% U+010D % U+010E LATIN CAPITAL LETTER D WITH CARON; Dcaron \DeclareTextCompositeCommand{\v}{PU}{D}{\81\016}% U+010E % U+010F LATIN SMALL LETTER D WITH CARON; dcaron \DeclareTextCompositeCommand{\v}{PU}{d}{\81\017}% U+010F 12805 % U+0110 LATIN CAPITAL LETTER D WITH STROKE; Dcroat, Dslash \DeclareTextCommand{\DJ}{PU}{\81\020}% U+0110 % U+0111 LATIN SMALL LETTER D WITH STROKE; dcroat, dmacron \DeclareTextCommand{\dj}{PU}{\81\021}% U+0111 % U+0112 LATIN CAPITAL LETTER E WITH MACRON; Emacron \DeclareTextCompositeCommand{\=}{PU}{E}{\81\022}% U+0112 % U+0113 LATIN SMALL LETTER E WITH MACRON; emacron \DeclareTextCompositeCommand{\=}{PU}{e}{\81\023}% U+0113 % U+0114 LATIN CAPITAL LETTER E WITH BREVE; Ebreve \DeclareTextCompositeCommand{\u}{PU}{E}{\81\024}% U+0114 % U+0115 LATIN SMALL LETTER E WITH BREVE; ebreve \DeclareTextCompositeCommand{\u}{PU}{e}{\81\025}% U+0115 % U+0116 LATIN CAPITAL LETTER E WITH DOT ABOVE; Edot, Edotaccent \DeclareTextCompositeCommand{\.}{PU}{E}{\81\026}% U+0116 % U+0117 LATIN SMALL LETTER E WITH DOT ABOVE; edot, edotaccent \DeclareTextCompositeCommand{\.}{PU}{e}{\81\027}% U+0117 % U+0118 LATIN CAPITAL LETTER E WITH OGONEK; Eogonek \DeclareTextCompositeCommand{\k}{PU}{E}{\81\030}% U+0118 % U+0119 LATIN SMALL LETTER E WITH OGONEK; eogonek \DeclareTextCompositeCommand{\k}{PU}{e}{\81\031}% U+0119 % U+011A LATIN CAPITAL LETTER E WITH CARON; Ecaron \DeclareTextCompositeCommand{\v}{PU}{E}{\81\032}% U+011A % U+011B LATIN SMALL LETTER E WITH CARON; ecaron \DeclareTextCompositeCommand{\v}{PU}{e}{\81\033}% U+011B % U+011C LATIN CAPITAL LETTER G WITH CIRCUMFLEX; Gcircumflex \DeclareTextCompositeCommand{\^}{PU}{G}{\81\034}% U+011C % U+011D LATIN SMALL LETTER G WITH CIRCUMFLEX; gcircumflex \DeclareTextCompositeCommand{\^}{PU}{g}{\81\035}% U+011D % U+011E LATIN CAPITAL LETTER G WITH BREVE; Gbreve \DeclareTextCompositeCommand{\u}{PU}{G}{\81\036}% U+011E % U+011F LATIN SMALL LETTER G WITH BREVE; gbreve \DeclareTextCompositeCommand{\u}{PU}{g}{\81\037}% U+011F % U+0120 LATIN CAPITAL LETTER G WITH DOT ABOVE; Gdot, Gdotaccent \DeclareTextCompositeCommand{\.}{PU}{G}{\81\040}% U+0120 % U+0121 LATIN SMALL LETTER G WITH DOT ABOVE; gdot, gdotaccent \DeclareTextCompositeCommand{\.}{PU}{g}{\81\041}% U+0121 % U+0122 LATIN CAPITAL LETTER G WITH CEDILLA; Gcedilla, Gcommaaccent \DeclareTextCompositeCommand{\c}{PU}{G}{\81\042}% U+0122 % U+0123 LATIN SMALL LETTER G WITH CEDILLA; gcedilla, gcommaaccent \DeclareTextCompositeCommand{\c}{PU}{g}{\81\043}% U+0123 % U+0124 LATIN CAPITAL LETTER H WITH CIRCUMFLEX; Hcircumflex \DeclareTextCompositeCommand{\^}{PU}{H}{\81\044}% U+0124 % U+0125 LATIN SMALL LETTER H WITH CIRCUMFLEX; hcircumflex \DeclareTextCompositeCommand{\^}{PU}{h}{\81\045}% U+0125

 % U+0126 LATIN CAPITAL LETTER H WITH STROKE; Hbar \DeclareTextCommand{\textHslash}{PU}{\81\046}% U+0126 % U+0127 LATIN SMALL LETTER H WITH STROKE; hbar \DeclareTextCommand{\texthslash}{PU}{\81\047}% U+0127 % U+0128 LATIN CAPITAL LETTER I WITH TILDE; Itilde \DeclareTextCompositeCommand{\~}{PU}{I}{\81\050}% U+0128 % U+0129 LATIN SMALL LETTER I WITH TILDE; itilde \DeclareTextCompositeCommand{\~}{PU}{i}{\81\051}% U+0129 \DeclareTextCompositeCommand{\~}{PU}{\i}{\81\051}% U+0129 % U+012A LATIN CAPITAL LETTER I WITH MACRON; Imacron \DeclareTextCompositeCommand{\=}{PU}{I}{\81\052}% U+012A % U+012B LATIN SMALL LETTER I WITH MACRON; imacron \DeclareTextCompositeCommand{\=}{PU}{i}{\81\053}% U+012B \DeclareTextCompositeCommand{\=}{PU}{\i}{\81\053}% U+012B % U+012C LATIN CAPITAL LETTER I WITH BREVE; Ibreve \DeclareTextCompositeCommand{\u}{PU}{I}{\81\054}% U+012C % U+012D LATIN SMALL LETTER I WITH BREVE; ibreve \DeclareTextCompositeCommand{\u}{PU}{i}{\81\055}% U+012D \DeclareTextCompositeCommand{\u}{PU}{\i}{\81\055}% U+012D % U+012E LATIN CAPITAL LETTER I WITH OGONEK; Iogonek \DeclareTextCompositeCommand{\k}{PU}{I}{\81\056}% U+012E % U+012F LATIN SMALL LETTER I WITH OGONEK; iogonek \DeclareTextCompositeCommand{\k}{PU}{i}{\81\057}% U+012F \DeclareTextCompositeCommand{\k}{PU}{\i}{\81\057}% U+012F % U+0130 LATIN CAPITAL LETTER I WITH DOT ABOVE; Idot, Idotaccent \DeclareTextCompositeCommand{\.}{PU}{I}{\81\060}% U+0130 % U+0131 LATIN SMALL LETTER DOTLESS I; dotlessi \DeclareTextCommand{\i}{PU}{\81\061}% U+0131 % U+0132 LATIN CAPITAL LIGATURE IJ; IJ \DeclareTextCommand{\IJ}{PU}{\81\062}% U+0132 % U+0133 LATIN SMALL LIGATURE IJ; ij \DeclareTextCommand{\ij}{PU}{\81\063}% U+0133 % U+0134 LATIN CAPITAL LETTER J WITH CIRCUMFLEX; Jcircumflex \DeclareTextCompositeCommand{\^}{PU}{J}{\81\064}% U+0134 % U+0135 LATIN SMALL LETTER J WITH CIRCUMFLEX; jcircumflex \DeclareTextCompositeCommand{\^}{PU}{j}{\81\065}% U+0135 \DeclareTextCompositeCommand{\^}{PU}{\j}{\81\065}% U+0135 % U+0136 LATIN CAPITAL LETTER K WITH CEDILLA; Kcedilla, Kcommaaccent \DeclareTextCompositeCommand{\c}{PU}{K}{\81\066}% U+0136 % U+0137 LATIN SMALL LETTER K WITH CEDILLA; kcedilla, kcommaaccent \DeclareTextCompositeCommand{\c}{PU}{k}{\81\067}% U+0137

The canonical name of U+0138, small letter kra, would be \textkgreenlandic, following the glyph naming convention. However latex/base/inputenc.dtx has choosen \textkra.

 % U+0138 LATIN SMALL LETTER KRA; kgreenlandic \DeclareTextCommand{\textkra}{PU}{\81\070}% U+0138 % U+0139 LATIN CAPITAL LETTER L WITH ACUTE; Lacute \DeclareTextCompositeCommand{\'}{PU}{L}{\81\071}% U+0139 % U+013A LATIN SMALL LETTER L WITH ACUTE; lacute \DeclareTextCompositeCommand{\'}{PU}{l}{\81\072}% U+013A % U+013B LATIN CAPITAL LETTER L WITH CEDILLA; Lcedilla, Lcommaaccent \DeclareTextCompositeCommand{\c}{PU}{L}{\81\073}% U+013B % U+013C LATIN SMALL LETTER L WITH CEDILLA; lcedilla, lcommaaccent \DeclareTextCompositeCommand{\c}{PU}{l}{\81\074}% U+013C % U+013D LATIN CAPITAL LETTER L WITH CARON; Lcaron \DeclareTextCompositeCommand{\v}{PU}{L}{\81\075}% U+013D % U+013E LATIN SMALL LETTER L WITH CARON; lcaron

\DeclareTextCompositeCommand{\v}{PU}{l}{\81\076}% U+013E

There seems to be no variants of letters 'L' and 'l' with a dot above (reasonable). Therefore the  $\backslash$ . accent is reused instead of making a separate accent macro  $\text{textmiddledot}.$  % U+013F LATIN CAPITAL LETTER L WITH MIDDLE DOT; Ldot, Ldotaccent \DeclareTextCompositeCommand{\.}{PU}{L}{\81\077}% U+013F % U+0140 LATIN SMALL LETTER L WITH MIDDLE DOT; ldot, ldotaccent \DeclareTextCompositeCommand{\.}{PU}{l}{\81\100}% U+0140 % U+0141 LATIN CAPITAL LETTER L WITH STROKE; Lslash \DeclareTextCommand{\L}{PU}{\81\101}% U+0141 % U+0142 LATIN SMALL LETTER L WITH STROKE; lslash \DeclareTextCommand{\l}{PU}{\81\102}% U+0142 % U+0143 LATIN CAPITAL LETTER N WITH ACUTE; Nacute \DeclareTextCompositeCommand{\'}{PU}{N}{\81\103}% U+0143 % U+0144 LATIN SMALL LETTER N WITH ACUTE; nacute \DeclareTextCompositeCommand{\'}{PU}{n}{\81\104}% U+0144 % U+0145 LATIN CAPITAL LETTER N WITH CEDILLA; Ncedilla, Ncommaaccent \DeclareTextCompositeCommand{\c}{PU}{N}{\81\105}% U+0145 % U+0146 LATIN SMALL LETTER N WITH CEDILLA; ncedilla, ncommaaccent \DeclareTextCompositeCommand{\c}{PU}{n}{\81\106}% U+0146 % U+0147 LATIN CAPITAL LETTER N WITH CARON; Ncaron \DeclareTextCompositeCommand{\v}{PU}{N}{\81\107}% U+0147 % U+0148 LATIN SMALL LETTER N WITH CARON; ncaron \DeclareTextCompositeCommand{\v}{PU}{n}{\81\110}% U+0148 % U+0149 LATIN SMALL LETTER N PRECEDED BY APOSTROPHE; napostrophe, quoterightn \DeclareTextCommand{\textnapostrophe}{PU}{\81\111}% U+0149 % U+014A LATIN CAPITAL LETTER ENG; Eng \DeclareTextCommand{\NG}{PU}{\81\112}% U+014A % U+014B LATIN SMALL LETTER ENG; eng \DeclareTextCommand{\ng}{PU}{\81\113}% U+014B % U+014C LATIN CAPITAL LETTER O WITH MACRON; Omacron \DeclareTextCompositeCommand{\=}{PU}{O}{\81\114}% U+014C % U+014D LATIN SMALL LETTER O WITH MACRON; omacron \DeclareTextCompositeCommand{\=}{PU}{o}{\81\115}% U+014D % U+014E LATIN CAPITAL LETTER O WITH BREVE; Obreve \DeclareTextCompositeCommand{\u}{PU}{O}{\81\116}% U+014E % U+014F LATIN SMALL LETTER O WITH BREVE; obreve \DeclareTextCompositeCommand{\u}{PU}{o}{\81\117}% U+014F % U+0150 LATIN CAPITAL LETTER O WITH DOUBLE ACUTE; Odblacute, Ohungarumlaut \DeclareTextCompositeCommand{\H}{PU}{O}{\81\120}% U+0150 % U+0151 LATIN SMALL LETTER O WITH DOUBLE ACUTE; odblacute, ohungarumlaut \DeclareTextCompositeCommand{\H}{PU}{o}{\81\121}% U+0151 % U+0152 LATIN CAPITAL LIGATURE OE; OE \DeclareTextCommand{\OE}{PU}{\81\122}% U+0152 % U+0153 LATIN SMALL LIGATURE OE; oe \DeclareTextCommand{\oe}{PU}{\81\123}% U+0153 % U+0154 LATIN CAPITAL LETTER R WITH ACUTE; Racute \DeclareTextCompositeCommand{\'}{PU}{R}{\81\124}% U+0154 % U+0155 LATIN SMALL LETTER R WITH ACUTE; racute \DeclareTextCompositeCommand{\'}{PU}{r}{\81\125}% U+0155 % U+0156 LATIN CAPITAL LETTER R WITH CEDILLA; Rcedilla, Rcommaaccent \DeclareTextCompositeCommand{\c}{PU}{R}{\81\126}% U+0156 % U+0157 LATIN SMALL LETTER R WITH CEDILLA; rcedilla, rcommaaccent \DeclareTextCompositeCommand{\c}{PU}{r}{\81\127}% U+0157 % U+0158 LATIN CAPITAL LETTER R WITH CARON; Rcaron \DeclareTextCompositeCommand{\v}{PU}{R}{\81\130}% U+0158 % U+0159 LATIN SMALL LETTER R WITH CARON; rcaron \DeclareTextCompositeCommand{\v}{PU}{r}{\81\131}% U+0159

 % U+015A LATIN CAPITAL LETTER S WITH ACUTE; Sacute \DeclareTextCompositeCommand{\'}{PU}{S}{\81\132}% U+015A % U+015B LATIN SMALL LETTER S WITH ACUTE; sacute \DeclareTextCompositeCommand{\'}{PU}{s}{\81\133}% U+015B % U+015C LATIN CAPITAL LETTER S WITH CIRCUMFLEX; Scircumflex \DeclareTextCompositeCommand{\^}{PU}{S}{\81\134}% U+015C % U+015D LATIN SMALL LETTER S WITH CIRCUMFLEX; scircumflex \DeclareTextCompositeCommand{\^}{PU}{s}{\81\135}% U+015D % U+015E LATIN CAPITAL LETTER S WITH CEDILLA; Scedilla \DeclareTextCompositeCommand{\c}{PU}{S}{\81\136}% U+015E % U+015F LATIN SMALL LETTER S WITH CEDILLA; scedilla \DeclareTextCompositeCommand{\c}{PU}{s}{\81\137}% U+015F % U+0160 LATIN CAPITAL LETTER S WITH CARON; Scaron \DeclareTextCompositeCommand{\v}{PU}{S}{\81\140}% U+0160 % U+0161 LATIN SMALL LETTER S WITH CARON; scaron \DeclareTextCompositeCommand{\v}{PU}{s}{\81\141}% U+0161 % U+0162 LATIN CAPITAL LETTER T WITH CEDILLA; Tcedilla, Tcommaaccent \DeclareTextCompositeCommand{\c}{PU}{T}{\81\142}% U+0162 % U+0163 LATIN SMALL LETTER T WITH CEDILLA; tcedilla, tcommaaccent \DeclareTextCompositeCommand{\c}{PU}{t}{\81\143}% U+0163 % U+0164 LATIN CAPITAL LETTER T WITH CARON; Tcaron \DeclareTextCompositeCommand{\v}{PU}{T}{\81\144}% U+0164 % U+0165 LATIN SMALL LETTER T WITH CARON; tcaron \DeclareTextCompositeCommand{\v}{PU}{t}{\81\145}% U+0165 % U+0166 LATIN CAPITAL LETTER T WITH STROKE; Tbar \DeclareTextCommand{\textTslash}{PU}{\81\146}% U+0166 % U+0167 LATIN SMALL LETTER T WITH STROKE; tbar \DeclareTextCommand{\texttslash}{PU}{\81\147}% U+0167 % U+0168 LATIN CAPITAL LETTER U WITH TILDE; Utilde \DeclareTextCompositeCommand{\~}{PU}{U}{\81\150}% U+0168 % U+0169 LATIN SMALL LETTER U WITH TILDE; utilde \DeclareTextCompositeCommand{\~}{PU}{u}{\81\151}% U+0169 % U+016A LATIN CAPITAL LETTER U WITH MACRON; Umacron \DeclareTextCompositeCommand{\=}{PU}{U}{\81\152}% U+016A % U+016B LATIN SMALL LETTER U WITH MACRON; umacron \DeclareTextCompositeCommand{\=}{PU}{u}{\81\153}% U+016B % U+016C LATIN CAPITAL LETTER U WITH BREVE; Ubreve \DeclareTextCompositeCommand{\u}{PU}{U}{\81\154}% U+016C % U+016D LATIN SMALL LETTER U WITH BREVE; ubreve \DeclareTextCompositeCommand{\u}{PU}{u}{\81\155}% U+016D % U+016E LATIN CAPITAL LETTER U WITH RING ABOVE; Uring \DeclareTextCompositeCommand{\r}{PU}{U}{\81\156}% U+016E % U+016F LATIN SMALL LETTER U WITH RING ABOVE; uring \DeclareTextCompositeCommand{\r}{PU}{u}{\81\157}% U+016F % U+0170 LATIN CAPITAL LETTER U WITH DOUBLE ACUTE; Udblacute, Uhungarumlaut \DeclareTextCompositeCommand{\H}{PU}{U}{\81\160}% U+0170 % U+0171 LATIN SMALL LETTER U WITH DOUBLE ACUTE; udblacute, uhungarumlaut \DeclareTextCompositeCommand{\H}{PU}{u}{\81\161}% U+0171 % U+0172 LATIN CAPITAL LETTER U WITH OGONEK; Uogonek \DeclareTextCompositeCommand{\k}{PU}{U}{\81\162}% U+0172 % U+0173 LATIN SMALL LETTER U WITH OGONEK; uogonek \DeclareTextCompositeCommand{\k}{PU}{u}{\81\163}% U+0173 % U+0174 LATIN CAPITAL LETTER W WITH CIRCUMFLEX; Wcircumflex \DeclareTextCompositeCommand{\^}{PU}{W}{\81\164}% U+0174 % U+0175 LATIN SMALL LETTER W WITH CIRCUMFLEX; wcircumflex \DeclareTextCompositeCommand{\^}{PU}{w}{\81\165}% U+0175 % U+0176 LATIN CAPITAL LETTER Y WITH CIRCUMFLEX; Ycircumflex

 \DeclareTextCompositeCommand{\^}{PU}{Y}{\81\166}% U+0176 % U+0177 LATIN SMALL LETTER Y WITH CIRCUMFLEX; ycircumflex \DeclareTextCompositeCommand{\^}{PU}{y}{\81\167}% U+0177 % U+0178 LATIN CAPITAL LETTER Y WITH DIAERESIS; Ydieresis \DeclareTextCompositeCommand{\"}{PU}{Y}{\81\170}% U+0178 % U+0179 LATIN CAPITAL LETTER Z WITH ACUTE; Zacute \DeclareTextCompositeCommand{\'}{PU}{Z}{\81\171}% U+0179 % U+017A LATIN SMALL LETTER Z WITH ACUTE; zacute \DeclareTextCompositeCommand{\'}{PU}{z}{\81\172}% U+017A % U+017B LATIN CAPITAL LETTER Z WITH DOT ABOVE; Zdot, Zdotaccent \DeclareTextCompositeCommand{\.}{PU}{Z}{\81\173}% U+017B % U+017C LATIN SMALL LETTER Z WITH DOT ABOVE; zdot, zdotaccent \DeclareTextCompositeCommand{\.}{PU}{z}{\81\174}% U+017C % U+017D LATIN CAPITAL LETTER Z WITH CARON; Zcaron \DeclareTextCompositeCommand{\v}{PU}{Z}{\81\175}% U+017D % U+017E LATIN SMALL LETTER Z WITH CARON; zcaron \DeclareTextCompositeCommand{\v}{PU}{z}{\81\176}% U+017E % U+017F LATIN SMALL LETTER LONG S; longs, slong \DeclareTextCommand{\textlongs}{PU}{\81\177}% U+017F

## 50.2.5 Latin Extended-B: U+0180 to U+024F

 % U+0192 LATIN SMALL LETTER F WITH HOOK; florin \DeclareTextCommand{\textflorin}{PU}{\81\222}% U+0192 % U+01CD LATIN CAPITAL LETTER A WITH CARON; Acaron \DeclareTextCompositeCommand{\v}{PU}{A}{\81\315}% U+01CD % U+01CE LATIN SMALL LETTER A WITH CARON; acaron \DeclareTextCompositeCommand{\v}{PU}{a}{\81\316}% U+01CE % U+01CF LATIN CAPITAL LETTER I WITH CARON; Icaron \DeclareTextCompositeCommand{\v}{PU}{I}{\81\317}% U+01CF % U+01D0 LATIN SMALL LETTER I WITH CARON; icaron \DeclareTextCompositeCommand{\v}{PU}{\i}{\81\320}% U+01D0 \DeclareTextCompositeCommand{\v}{PU}{i}{\81\320}% U+01D0 % U+01D1 LATIN CAPITAL LETTER O WITH CARON; Ocaron \DeclareTextCompositeCommand{\v}{PU}{O}{\81\321}% U+01D1 % U+01D2 LATIN SMALL LETTER O WITH CARON; ocaron \DeclareTextCompositeCommand{\v}{PU}{o}{\81\322}% U+01D2 % U+01D3 LATIN CAPITAL LETTER U WITH CARON; Ucaron \DeclareTextCompositeCommand{\v}{PU}{U}{\81\323}% U+01D3 % U+01D4 LATIN SMALL LETTER U WITH CARON; ucaron \DeclareTextCompositeCommand{\v}{PU}{u}{\81\324}% U+01D4 % U+01E4 LATIN CAPITAL LETTER G WITH STROKE; Gstroke \DeclareTextCommand{\textGslash}{PU}{\81\344}% U+01E4 % U+01E5 LATIN SMALL LETTER G WITH STROKE; gstroke \DeclareTextCommand{\textgslash}{PU}{\81\345}% U+01E5 % U+01E6 LATIN CAPITAL LETTER G WITH CARON; Gcaron \DeclareTextCompositeCommand{\v}{PU}{G}{\81\346}% U+01E6 % U+01E7 LATIN SMALL LETTER G WITH CARON; gcaron \DeclareTextCompositeCommand{\v}{PU}{g}{\81\347}% U+01E7 % U+01E8 LATIN CAPITAL LETTER K WITH CARON; Kcaron \DeclareTextCompositeCommand{\v}{PU}{K}{\81\350}% U+01E8 % U+01E9 LATIN SMALL LETTER K WITH CARON; kcaron \DeclareTextCompositeCommand{\v}{PU}{k}{\81\351}% U+01E9 % U+01EA LATIN CAPITAL LETTER O WITH OGONEK; Oogonek \DeclareTextCompositeCommand{\k}{PU}{O}{\81\352}% U+01EA % U+01EB LATIN SMALL LETTER O WITH OGONEK; oogonek \DeclareTextCompositeCommand{\k}{PU}{o}{\81\353}% U+01EB % U+01F0 LATIN SMALL LETTER J WITH CARON; jcaron

```
13070 \DeclareTextCompositeCommand{\v}{PU}{\j}{\81\360}% U+01F0
13071 \DeclareTextCompositeCommand{\v}{PU}{j}{\81\360}% U+01F0
13072 % U+01F4 LATIN CAPITAL LETTER G WITH ACUTE; Gacute
13073 \DeclareTextCompositeCommand{\'}{PU}{G}{\81\364}% U+01F4
13074 % U+01F5 LATIN SMALL LETTER G WITH ACUTE; gacute
13075 \DeclareTextCompositeCommand{\'}{PU}{g}{\81\365}% U+01F5
13076 % U+01F8 LATIN CAPITAL LETTER N WITH GRAVE
13077 \DeclareTextCompositeCommand{\'}{PU}{N}{\81\370}% U+01F8
13078 % U+01F9 LATIN SMALL LETTER N WITH GRAVE
13079 \DeclareTextCompositeCommand{\'}{PU}{n}{\81\371}% U+01F9
13080 % U+01FC LATIN CAPITAL LETTER AE WITH ACUTE; AEacute
13081 \DeclareTextCompositeCommand{\'}{PU}{\AE}{\81\374}% U+01FC
13082 % U+01FD LATIN SMALL LETTER AE WITH ACUTE; aeacute
13083 \DeclareTextCompositeCommand{\'}{PU}{\ae}{\81\375}% U+01FD
13084 % U+01FE LATIN CAPITAL LETTER O WITH STROKE AND ACUTE; *Oslashacute, Ostrokeacut
13085 \DeclareTextCompositeCommand{\'}{PU}{\O}{\81\376}% U+01FE
13086 % U+01FF LATIN SMALL LETTER O WITH STROKE AND ACUTE; *oslashacute, ostrokeacute
13087 \DeclareTextCompositeCommand{\'}{PU}{\o}{\81\377}% U+01FF
13088 % U+0200 LATIN CAPITAL LETTER A WITH DOUBLE GRAVE; Adblgrave
13089 \DeclareTextCompositeCommand{\G}{PU}{A}{\82\000}% U+0200
13090 % U+0201 LATIN SMALL LETTER A WITH DOUBLE GRAVE; adblgrave
13091 \DeclareTextCompositeCommand{\G}{PU}{a}{\82\001}% U+0201
13092 % U+0204 LATIN CAPITAL LETTER E WITH DOUBLE GRAVE; Edblgrave
13093 \DeclareTextCompositeCommand{\G}{PU}{E}{\82\004}% U+0204
13094 % U+0205 LATIN SMALL LETTER E WITH DOUBLE GRAVE; edblgrave
13095 \DeclareTextCompositeCommand{\G}{PU}{e}{\82\005}% U+0205
13096 % U+0208 LATIN CAPITAL LETTER I WITH DOUBLE GRAVE; Idblgrave
13097 \DeclareTextCompositeCommand{\G}{PU}{I}{\82\010}% U+0208
13098 % U+0209 LATIN SMALL LETTER I WITH DOUBLE GRAVE; idblgrave
13099 \DeclareTextCompositeCommand{\G}{PU}{\i}{\82\011}% U+0209
13100 \DeclareTextCompositeCommand{\G}{PU}{i}{\82\011}% U+0209
13101 % U+020C LATIN CAPITAL LETTER O WITH DOUBLE GRAVE; Odblgrave
13102 \DeclareTextCompositeCommand{\G}{PU}{O}{\82\014}% U+020C
13103 % U+020D LATIN SMALL LETTER O WITH DOUBLE GRAVE; odblgrave
13104 \DeclareTextCompositeCommand{\G}{PU}{o}{\82\015}% U+020D
13105 % U+0210 LATIN CAPITAL LETTER R WITH DOUBLE GRAVE; Rdblgrave
13106 \DeclareTextCompositeCommand{\G}{PU}{R}{\82\020}% U+0210
13107 % U+0211 LATIN SMALL LETTER R WITH DOUBLE GRAVE; rdblgrave
13108 \DeclareTextCompositeCommand{\G}{PU}{r}{\82\021}% U+0211
13109 % U+0214 LATIN CAPITAL LETTER U WITH DOUBLE GRAVE; Udblgrave
13110 \DeclareTextCompositeCommand{\G}{PU}{U}{\82\024}% U+0214
13111 % U+0215 LATIN SMALL LETTER U WITH DOUBLE GRAVE; udblgrave
13112 \DeclareTextCompositeCommand{\G}{PU}{u}{\82\025}% U+0215
13113 % U+021E LATIN CAPITAL LETTER H WITH CARON
13114 \DeclareTextCompositeCommand{\v}{PU}{H}{\82\036}% U+021E
13115 % U+021F LATIN SMALL LETTER H WITH CARON
13116 \DeclareTextCompositeCommand{\v}{PU}{h}{\82\037}% U+021F
13117 % U+0226 LATIN CAPITAL LETTER A WITH DOT ABOVE
13118 \DeclareTextCompositeCommand{\.}{PU}{A}{\82\046}% U+0226
13119 % U+0227 LATIN SMALL LETTER A WITH DOT ABOVE
13120 \DeclareTextCompositeCommand{\.}{PU}{a}{\82\047}% U+0227
13121 % U+0228 LATIN CAPITAL LETTER E WITH CEDILLA
13122 \DeclareTextCompositeCommand{\c}{PU}{E}{\82\050}% U+0228
13123 % U+0229 LATIN SMALL LETTER E WITH CEDILLA
13124 \DeclareTextCompositeCommand{\c}{PU}{e}{\82\051}% U+0229
13125 % U+022E LATIN CAPITAL LETTER O WITH DOT ABOVE
13126 \DeclareTextCompositeCommand{\.}{PU}{O}{\82\056}% U+022E
```

```
13127 % U+022F LATIN SMALL LETTER O WITH DOT ABOVE
13128 \DeclareTextCompositeCommand{\.}{PU}{o}{\82\057}% U+022F
13129 % U+0232 LATIN CAPITAL LETTER Y WITH MACRON
13130 \DeclareTextCompositeCommand{\=}{PU}{Y}{\82\062}% U+0232
13131 % U+0233 LATIN SMALL LETTER Y WITH MACRON
13132 \DeclareTextCompositeCommand{\=}{PU}{y}{\82\063}% U+0233
13133 % U+0237 LATIN SMALL LETTER DOTLESS J
13134 \DeclareTextCommand{\j}{PU}{\82\067}% U+0237
```
## 50.2.6 Spacing Modifier Letters: U+02B0 to U+02FF

```
13135 % U+02C7 CARON; caron
13136 \DeclareTextCommand{\textasciicaron}{PU}{\82\307}% U+02C7
13137 % U+02D8 BREVE; breve
13138 \DeclareTextCommand{\textasciibreve}{PU}{\82\330}% U+02D8
13139 % U+02D9 DOT ABOVE; dotaccent
13140 \DeclareTextCommand{\textdotaccent}{PU}{\82\331}% U+02D9
13141 % U+02DA RING ABOVE; ring
13142 \DeclareTextCommand{\textring}{PU}{\82\332}% U+02DA
13143 % U+02DB OGONEK; ogonek
13144 \DeclareTextCommand{\textogonek}{PU}{\82\333}% U+02DB
13145 % U+02DC SMALL TILDE; ilde, *tilde
13146 \DeclareTextCommand{\texttilde}{PU}{\82\334}% U+02DC
13147 % U+02DD DOUBLE ACUTE ACCENT; hungarumlaut
13148 \DeclareTextCommand{\texthungarumlaut}{PU}{\82\335}% U+02DD
13149 \DeclareTextCommand{\textacutedbl}{PU}{\texthungarumlaut}% U+02DD
13150 % U+02F5 MODIFIER LETTER MIDDLE DOUBLE GRAVE ACCENT
13151 \DeclareTextCommand{\textgravedbl}{PU}{\82\365}% U+02F5
13152 % U+02F7 MODIFIER LETTER LOW TILDE
13153 \DeclareTextCommand{\texttildelow}{PU}{\82\367}% U+02F7
```
# 50.2.7 Combining Diacritical Marks: U+0300 to U+036F

 % U+030F COMBINING DOUBLE GRAVE ACCENT; dblgravecmb \DeclareTextCommand{\textdoublegrave}{PU}{ \83\017}% U+030F % U+0311 COMBINING INVERTED BREVE; breveinvertedcmb \DeclareTextCommand{\textnewtie}{PU}{ \83\021}% U+0311 % U+0323 COMBINING DOT BELOW; dotbelowcmb, \*dotbelowcomb \DeclareTextCommand{\textdotbelow}{PU}{ \83\043}% U+0323 % U+0331 COMBINING MACRON BELOW; macronbelowcmb \DeclareTextCommand{\textmacronbelow}{PU}{ \83\061}% U+0331 % U+0361 COMBINING DOUBLE INVERTED BREVE; breveinverteddoublecmb \DeclareTextCommand{\texttie}{PU}{ \83\141}% U+0361

### 50.2.8 Greek and Coptic: U+0370 to U+03FF

 % U+0374 GREEK NUMERAL SIGN; numeralsigngreek \DeclareTextCommand{\textnumeralsigngreek}{PU}{\83\164}% U+0374 % U+0375 GREEK LOWER NUMERAL SIGN; numeralsignlowergreek \DeclareTextCommand{\textnumeralsignlowergreek}{PU}{\83\165}% U+0375 % U+0386 GREEK CAPITAL LETTER ALPHA WITH TONOS; Alphatonos \DeclareTextCompositeCommand{\'}{PU}{\textAlpha}{\83\206}% U+0386 % U+0388 GREEK CAPITAL LETTER EPSILON WITH TONOS; Epsilontonos \DeclareTextCompositeCommand{\'}{PU}{\textEpsilon}{\83\210}% U+0388 % U+0389 GREEK CAPITAL LETTER ETA WITH TONOS; Etatonos \DeclareTextCompositeCommand{\'}{PU}{\textEta}{\83\211}% U+0389 % U+038A GREEK CAPITAL LETTER IOTA WITH TONOS; Iotatonos \DeclareTextCompositeCommand{\'}{PU}{\textIota}{\83\212}% U+038A % U+038C GREEK CAPITAL LETTER OMICRON WITH TONOS; Omicrontonos \DeclareTextCompositeCommand{\'}{PU}{\textOmicron}{\83\214}% U+038C

 % U+038E GREEK CAPITAL LETTER UPSILON WITH TONOS; Upsilontonos \DeclareTextCompositeCommand{\'}{PU}{\textUpsilon}{\83\216}% U+038E % U+038F GREEK CAPITAL LETTER OMEGA WITH TONOS; Omegatonos \DeclareTextCompositeCommand{\'}{PU}{\textOmega}{\83\217}% U+038F % U+0390 GREEK SMALL LETTER IOTA WITH DIALYTIKA AND TONOS; iotadieresistonos \DeclareTextCompositeCommand{\'}{PU}{\textIotadieresis}{\83\220}% U+0390 % U+0391 GREEK CAPITAL LETTER ALPHA; Alpha \DeclareTextCommand{\textAlpha}{PU}{\83\221}% U+0391 % U+0392 GREEK CAPITAL LETTER BETA; Beta \DeclareTextCommand{\textBeta}{PU}{\83\222}% U+0392 % U+0393 GREEK CAPITAL LETTER GAMMA; Gamma \DeclareTextCommand{\textGamma}{PU}{\83\223}% U+0393 % U+0394 GREEK CAPITAL LETTER DELTA; Deltagreek, \*Delta \DeclareTextCommand{\textDelta}{PU}{\83\224}% U+0394 % U+0395 GREEK CAPITAL LETTER EPSILON; Epsilon \DeclareTextCommand{\textEpsilon}{PU}{\83\225}% U+0395 % U+0396 GREEK CAPITAL LETTER ZETA; Zeta \DeclareTextCommand{\textZeta}{PU}{\83\226}% U+0396 % U+0397 GREEK CAPITAL LETTER ETA; Eta \DeclareTextCommand{\textEta}{PU}{\83\227}% U+0397 % U+0398 GREEK CAPITAL LETTER THETA; Theta \DeclareTextCommand{\textTheta}{PU}{\83\230}% U+0398 % U+0399 GREEK CAPITAL LETTER IOTA; Iota \DeclareTextCommand{\textIota}{PU}{\83\231}% U+0399 % U+039A GREEK CAPITAL LETTER KAPPA; Kappa \DeclareTextCommand{\textKappa}{PU}{\83\232}% U+039A % U+039B GREEK CAPITAL LETTER LAMDA; Lambda \DeclareTextCommand{\textLambda}{PU}{\83\233}% U+039B % U+039C GREEK CAPITAL LETTER MU; Mu \DeclareTextCommand{\textMu}{PU}{\83\234}% U+039C % U+039D GREEK CAPITAL LETTER NU; Nu \DeclareTextCommand{\textNu}{PU}{\83\235}% U+039D % U+039E GREEK CAPITAL LETTER XI; Xi \DeclareTextCommand{\textXi}{PU}{\83\236}% U+039E % U+039F GREEK CAPITAL LETTER OMICRON; Omicron \DeclareTextCommand{\textOmicron}{PU}{\83\237}% U+039F % U+03A0 GREEK CAPITAL LETTER PI; Pi \DeclareTextCommand{\textPi}{PU}{\83\240}% U+03A0 % U+03A1 GREEK CAPITAL LETTER RHO; Rho \DeclareTextCommand{\textRho}{PU}{\83\241}% U+03A1 % U+03A3 GREEK CAPITAL LETTER SIGMA; Sigma \DeclareTextCommand{\textSigma}{PU}{\83\243}% U+03A3 % U+03A4 GREEK CAPITAL LETTER TAU; Tau \DeclareTextCommand{\textTau}{PU}{\83\244}% U+03A4 % U+03A5 GREEK CAPITAL LETTER UPSILON; Upsilon \DeclareTextCommand{\textUpsilon}{PU}{\83\245}% U+03A5 % U+03A6 GREEK CAPITAL LETTER PHI; Phi \DeclareTextCommand{\textPhi}{PU}{\83\246}% U+03A6 % U+03A7 GREEK CAPITAL LETTER CHI; Chi \DeclareTextCommand{\textChi}{PU}{\83\247}% U+03A7 % U+03A8 GREEK CAPITAL LETTER PSI; Psi \DeclareTextCommand{\textPsi}{PU}{\83\250}% U+03A8 % U+03A9 GREEK CAPITAL LETTER OMEGA; Omegagreek, \*Omega \DeclareTextCommand{\textOmega}{PU}{\83\251}% U+03A9 % U+03AA GREEK CAPITAL LETTER IOTA WITH DIALYTIKA; Iotadieresis \DeclareTextCommand{\textIotadieresis}{PU}{\83\252}% U+03AA \DeclareTextCompositeCommand{\"}{PU}{\textIota}{\83\252}% U+03AA

 % U+03AB GREEK CAPITAL LETTER UPSILON WITH DIALYTIKA; Upsilondieresis \DeclareTextCompositeCommand{\"}{PU}{\textUpsilon}{\83\253}% U+03AB % U+03AC GREEK SMALL LETTER ALPHA WITH TONOS; alphatonos \DeclareTextCompositeCommand{\'}{PU}{\textalpha}{\83\254}% U+03AC % U+03AD GREEK SMALL LETTER EPSILON WITH TONOS; epsilontonos \DeclareTextCompositeCommand{\'}{PU}{\textepsilon}{\83\255}% U+03AD % U+03AE GREEK SMALL LETTER ETA WITH TONOS; etatonos \DeclareTextCompositeCommand{\'}{PU}{\texteta}{\83\256}% U+03AE % U+03AF GREEK SMALL LETTER IOTA WITH TONOS; iotatonos \DeclareTextCompositeCommand{\'}{PU}{\textiota}{\83\257}% U+03AF % U+03B0 GREEK SMALL LETTER UPSILON WITH DIALYTIKA AND TONOS; upsilondieresisto \DeclareTextCompositeCommand{\"}{PU}{\textupsilonacute}{\83\260}% U+03B0 % U+03B1 GREEK SMALL LETTER ALPHA; alpha \DeclareTextCommand{\textalpha}{PU}{\83\261}% U+03B1 % U+03B2 GREEK SMALL LETTER BETA; beta \DeclareTextCommand{\textbeta}{PU}{\83\262}% U+03B2 % U+03B3 GREEK SMALL LETTER GAMMA; gamma \DeclareTextCommand{\textgamma}{PU}{\83\263}% U+03B3 % U+03B4 GREEK SMALL LETTER DELTA; delta \DeclareTextCommand{\textdelta}{PU}{\83\264}% U+03B4 % U+03B5 GREEK SMALL LETTER EPSILON; epsilon \DeclareTextCommand{\textepsilon}{PU}{\83\265}% U+03B5 % U+03B6 GREEK SMALL LETTER ZETA; zeta \DeclareTextCommand{\textzeta}{PU}{\83\266}% U+03B6 % U+03B7 GREEK SMALL LETTER ETA; eta \DeclareTextCommand{\texteta}{PU}{\83\267}% U+03B7 % U+03B8 GREEK SMALL LETTER THETA; theta \DeclareTextCommand{\texttheta}{PU}{\83\270}% U+03B8 % U+03B9 GREEK SMALL LETTER IOTA; iota \DeclareTextCommand{\textiota}{PU}{\83\271}% U+03B9 % U+03BA GREEK SMALL LETTER KAPPA; kappa \DeclareTextCommand{\textkappa}{PU}{\83\272}% U+03BA % U+03BB GREEK SMALL LETTER LAMDA; lambda \DeclareTextCommand{\textlambda}{PU}{\83\273}% U+03BB % U+03BC GREEK SMALL LETTER MU; mugreek, \*mu \DeclareTextCommand{\textmugreek}{PU}{\83\274}% U+03BC % U+03BD GREEK SMALL LETTER NU; nu \DeclareTextCommand{\textnu}{PU}{\83\275}% U+03BD % U+03BE GREEK SMALL LETTER XI; xi \DeclareTextCommand{\textxi}{PU}{\83\276}% U+03BE % U+03BF GREEK SMALL LETTER OMICRON; omicron \DeclareTextCommand{\textomicron}{PU}{\83\277}% U+03BF % U+03C0 GREEK SMALL LETTER PI; pi \DeclareTextCommand{\textpi}{PU}{\83\300}% U+03C0 % U+03C1 GREEK SMALL LETTER RHO; rho \DeclareTextCommand{\textrho}{PU}{\83\301}% U+03C1 % U+03C2 GREEK SMALL LETTER FINAL SIGMA; \*sigma1, sigmafinal \DeclareTextCommand{\textvarsigma}{PU}{\83\302}% U+03C2 % U+03C3 GREEK SMALL LETTER SIGMA; sigma \DeclareTextCommand{\textsigma}{PU}{\83\303}% U+03C3 % U+03C4 GREEK SMALL LETTER TAU; tau \DeclareTextCommand{\texttau}{PU}{\83\304}% U+03C4 % U+03C5 GREEK SMALL LETTER UPSILON; upsilon \DeclareTextCommand{\textupsilon}{PU}{\83\305}% U+03C5 % U+03C6 GREEK SMALL LETTER PHI; phi \DeclareTextCommand{\textphi}{PU}{\83\306}% U+03C6 % U+03C7 GREEK SMALL LETTER CHI; chi

```
13292 \DeclareTextCommand{\textchi}{PU}{\83\307}% U+03C7
13293 % U+03C8 GREEK SMALL LETTER PSI; psi
13294 \DeclareTextCommand{\textpsi}{PU}{\83\310}% U+03C8
13295 % U+03C9 GREEK SMALL LETTER OMEGA; omega
13296 \DeclareTextCommand{\textomega}{PU}{\83\311}% U+03C9
13297 % U+03CA GREEK SMALL LETTER IOTA WITH DIALYTIKA; iotadieresis
13298 \DeclareTextCompositeCommand{\"}{PU}{\textiota}{\83\312}% U+03CA
13299 % U+03CB GREEK SMALL LETTER UPSILON WITH DIALYTIKA; upsilondieresis
13300 \DeclareTextCompositeCommand{\"}{PU}{\textupsilon}{\83\313}% U+03CB
13301 % U+03CC GREEK SMALL LETTER OMICRON WITH TONOS; omicrontonos
13302 \DeclareTextCompositeCommand{\'}{PU}{\textomicron}{\83\314}% U+03CC
13303 % U+03CD GREEK SMALL LETTER UPSILON WITH TONOS; upsilontonos
13304 \DeclareTextCommand{\textupsilonacute}{PU}{\83\315}% U+03CD
13305 \DeclareTextCompositeCommand{\'}{PU}{\textupsilon}{\83\315}% U+03CD
13306 % U+03CE GREEK SMALL LETTER OMEGA WITH TONOS; omegatonos
13307 \DeclareTextCompositeCommand{\'}{PU}{\textomega}{\83\316}% U+03CE
13308 % U+03DA GREEK LETTER STIGMA; Stigmagreek
13309 \DeclareTextCommand{\textStigmagreek}{PU}{\83\332}% U+03DA
13310 % U+03DB GREEK SMALL LETTER STIGMA
13311 \DeclareTextCommand{\textstigmagreek}{PU}{\83\333}% U+03DB
13312 % U+03DC GREEK LETTER DIGAMMA; Digammagreek
13313 \DeclareTextCommand{\textDigammagreek}{PU}{\83\334}% U+03DC
13314 % U+03DD GREEK SMALL LETTER DIGAMMA
13315 \DeclareTextCommand{\textdigammagreek}{PU}{\83\335}% U+03DD
13316 % U+03DE GREEK LETTER KOPPA; Koppagreek
13317 \DeclareTextCommand{\textKoppagreek}{PU}{\83\336}% U+03DE
13318 % U+03DF GREEK SMALL LETTER KOPPA
13319 \DeclareTextCommand{\textkoppagreek}{PU}{\83\337}% U+03DF
13320 % U+03E0 GREEK LETTER SAMPI; Sampigreek
13321 \DeclareTextCommand{\textSampigreek}{PU}{\83\340}% U+03E0
13322 % U+03E1 GREEK SMALL LETTER SAMPI
13323 \DeclareTextCommand{\textsampigreek}{PU}{\83\341}% U+03E1
```
# 50.2.9 Cyrillic: U+0400 to U+04FF

Thanks to Vladimir Volovich (vvv@vvv.vsu.ru) for the help with the Cyrillic glyph names.

 % U+0400 CYRILLIC CAPITAL LETTER IE WITH GRAVE \DeclareTextCompositeCommand{\'}{PU}{\CYRE}{\84\000}% U+0400 % U+0401 CYRILLIC CAPITAL LETTER IO; Iocyrillic, \*afii10023 \DeclareTextCommand{\CYRYO}{PU}{\84\001}% U+0401 \DeclareTextCompositeCommand{\"}{PU}{\CYRE}{\84\001}% ??? % U+0402 CYRILLIC CAPITAL LETTER DJE; Djecyrillic, \*afii10051 \DeclareTextCommand{\CYRDJE}{PU}{\84\002}% U+0402 % U+0403 CYRILLIC CAPITAL LETTER GJE; Gjecyrillic, \*afii10052 \DeclareTextCompositeCommand{\'}{PU}{\CYRG}{\84\003}% U+0403 % U+0404 CYRILLIC CAPITAL LETTER UKRAINIAN IE; Ecyrillic, \*afii10053 \DeclareTextCommand{\CYRIE}{PU}{\84\004}% U+0404 % U+0405 CYRILLIC CAPITAL LETTER DZE; Dzecyrillic, \*afii10054 \DeclareTextCommand{\CYRDZE}{PU}{\84\005}% U+0405 % U+0406 CYRILLIC CAPITAL LETTER BYELORUSSIAN-UKRAINIAN I; Icyrillic, \*afii10055 \DeclareTextCommand{\CYRII}{PU}{\84\006}% U+0406 % U+0407 CYRILLIC CAPITAL LETTER YI; Yicyrillic, \*afii10056 \DeclareTextCommand{\CYRYI}{PU}{\84\007}% U+0407 \DeclareTextCompositeCommand{\"}{PU}{\CYRII}{\84\007}% U+0407 % U+0408 CYRILLIC CAPITAL LETTER JE; Jecyrillic, \*afii10057 \DeclareTextCommand{\CYRJE}{PU}{\84\010}% U+0408 % U+0409 CYRILLIC CAPITAL LETTER LJE; Ljecyrillic, \*afii10058

 \DeclareTextCommand{\CYRLJE}{PU}{\84\011}% U+0409 % U+040A CYRILLIC CAPITAL LETTER NJE; Njecyrillic, \*afii10059 \DeclareTextCommand{\CYRNJE}{PU}{\84\012}% U+040A % U+040B CYRILLIC CAPITAL LETTER TSHE; Tshecyrillic, \*afii10060 \DeclareTextCommand{\CYRTSHE}{PU}{\84\013}% U+040B % U+040C CYRILLIC CAPITAL LETTER KJE; Kjecyrillic, \*afii10061 \DeclareTextCompositeCommand{\'}{PU}{\CYRK}{\84\014}% U+040C % U+040D CYRILLIC CAPITAL LETTER I WITH GRAVE \DeclareTextCompositeCommand{\'}{PU}{\CYRI}{\84\015}% U+040D % U+040E CYRILLIC CAPITAL LETTER SHORT U; Ushortcyrillic, \*afii10062 \DeclareTextCommand{\CYRUSHRT}{PU}{\84\016}% U+040E \DeclareTextCompositeCommand{\U}{PU}{\CYRU}{\84\016}% U+040E % U+040F CYRILLIC CAPITAL LETTER DZHE; Dzhecyrillic, \*afii10145 \DeclareTextCommand{\CYRDZHE}{PU}{\84\017}% U+040F % U+0410 CYRILLIC CAPITAL LETTER A; Acyrillic, \*afii10017 \DeclareTextCommand{\CYRA}{PU}{\84\020}% U+0410 % U+0411 CYRILLIC CAPITAL LETTER BE; Becyrillic, \*afii10018 \DeclareTextCommand{\CYRB}{PU}{\84\021}% U+0411 % U+0412 CYRILLIC CAPITAL LETTER VE; Vecyrillic, \*afii10019 \DeclareTextCommand{\CYRV}{PU}{\84\022}% U+0412 % U+0413 CYRILLIC CAPITAL LETTER GHE; Gecyrillic, \*afii10020 \DeclareTextCommand{\CYRG}{PU}{\84\023}% U+0413 % U+0414 CYRILLIC CAPITAL LETTER DE; Decyrillic, \*afii10021 \DeclareTextCommand{\CYRD}{PU}{\84\024}% U+0414 % U+0415 CYRILLIC CAPITAL LETTER IE; Iecyrillic, \*afii10022 \DeclareTextCommand{\CYRE}{PU}{\84\025}% U+0415 % U+0416 CYRILLIC CAPITAL LETTER ZHE; Zhecyrillic, \*afii10024 \DeclareTextCommand{\CYRZH}{PU}{\84\026}% U+0416 % U+0417 CYRILLIC CAPITAL LETTER ZE; Zecyrillic, \*afii10025 \DeclareTextCommand{\CYRZ}{PU}{\84\027}% U+0417 % U+0418 CYRILLIC CAPITAL LETTER I; Iicyrillic, \*afii10026 \DeclareTextCommand{\CYRI}{PU}{\84\030}% U+0418 % U+0419 CYRILLIC CAPITAL LETTER SHORT I; Iishortcyrillic, \*afii10027 \DeclareTextCommand{\CYRISHRT}{PU}{\84\031}% U+0419 \DeclareTextCompositeCommand{\U}{PU}{\CYRI}{\84\031}% U+0419 % U+041A CYRILLIC CAPITAL LETTER KA; Kacyrillic, \*afii10028 \DeclareTextCommand{\CYRK}{PU}{\84\032}% U+041A % U+041B CYRILLIC CAPITAL LETTER EL; Elcyrillic, \*afii10029 \DeclareTextCommand{\CYRL}{PU}{\84\033}% U+041B % U+041C CYRILLIC CAPITAL LETTER EM; Emcyrillic, \*afii10030 \DeclareTextCommand{\CYRM}{PU}{\84\034}% U+041C % U+041D CYRILLIC CAPITAL LETTER EN; Encyrillic, \*afii10031 \DeclareTextCommand{\CYRN}{PU}{\84\035}% U+041D % U+041E CYRILLIC CAPITAL LETTER O; Ocyrillic, \*afii10032 \DeclareTextCommand{\CYRO}{PU}{\84\036}% U+041E % U+041F CYRILLIC CAPITAL LETTER PE; Pecyrillic, \*afii10033 \DeclareTextCommand{\CYRP}{PU}{\84\037}% U+041F % U+0420 CYRILLIC CAPITAL LETTER ER; Ercyrillic, \*afii10034 \DeclareTextCommand{\CYRR}{PU}{\84\040}% U+0420 % U+0421 CYRILLIC CAPITAL LETTER ES; Escyrillic, \*afii10035 \DeclareTextCommand{\CYRS}{PU}{\84\041}% U+0421 % U+0422 CYRILLIC CAPITAL LETTER TE; Tecyrillic, \*afii10036 \DeclareTextCommand{\CYRT}{PU}{\84\042}% U+0422 % U+0423 CYRILLIC CAPITAL LETTER U; Ucyrillic, \*afii10037 \DeclareTextCommand{\CYRU}{PU}{\84\043}% U+0423 % U+0424 CYRILLIC CAPITAL LETTER EF; Efcyrillic, \*afii10038 \DeclareTextCommand{\CYRF}{PU}{\84\044}% U+0424

 % U+0425 CYRILLIC CAPITAL LETTER HA; Khacyrillic, \*afii10039 \DeclareTextCommand{\CYRH}{PU}{\84\045}% U+0425 % U+0426 CYRILLIC CAPITAL LETTER TSE; Tsecyrillic, \*afii10040 \DeclareTextCommand{\CYRC}{PU}{\84\046}% U+0426 % U+0427 CYRILLIC CAPITAL LETTER CHE; Checyrillic, \*afii10041 \DeclareTextCommand{\CYRCH}{PU}{\84\047}% U+0427 % U+0428 CYRILLIC CAPITAL LETTER SHA; Shacyrillic, \*afii10042 \DeclareTextCommand{\CYRSH}{PU}{\84\050}% U+0428 % U+0429 CYRILLIC CAPITAL LETTER SHCHA; Shchacyrillic, \*afii10043 \DeclareTextCommand{\CYRSHCH}{PU}{\84\051}% U+0429 % U+042A CYRILLIC CAPITAL LETTER HARD SIGN; Hardsigncyrillic, \*afii10044 \DeclareTextCommand{\CYRHRDSN}{PU}{\84\052}% U+042A % U+042B CYRILLIC CAPITAL LETTER YERU; Yericyrillic, \*afii10045 \DeclareTextCommand{\CYRERY}{PU}{\84\053}% U+042B % U+042C CYRILLIC CAPITAL LETTER SOFT SIGN; Softsigncyrillic, \*afii10046 \DeclareTextCommand{\CYRSFTSN}{PU}{\84\054}% U+042C % U+042D CYRILLIC CAPITAL LETTER E; Ereversedcyrillic, \*afii10047 \DeclareTextCommand{\CYREREV}{PU}{\84\055}% U+042D % U+042E CYRILLIC CAPITAL LETTER YU; IUcyrillic, \*afii10048 \DeclareTextCommand{\CYRYU}{PU}{\84\056}% U+042E % U+042F CYRILLIC CAPITAL LETTER YA; IAcyrillic, \*afii10049 \DeclareTextCommand{\CYRYA}{PU}{\84\057}% U+042F % U+0430 CYRILLIC SMALL LETTER A; acyrillic, \*afii10065 \DeclareTextCommand{\cyra}{PU}{\84\060}% U+0430 % U+0431 CYRILLIC SMALL LETTER BE; \*afii10066, becyrillic \DeclareTextCommand{\cyrb}{PU}{\84\061}% U+0431 % U+0432 CYRILLIC SMALL LETTER VE; \*afii10067, vecyrillic \DeclareTextCommand{\cyrv}{PU}{\84\062}% U+0432 % U+0433 CYRILLIC SMALL LETTER GHE; \*afii10068, gecyrillic \DeclareTextCommand{\cyrg}{PU}{\84\063}% U+0433 % U+0434 CYRILLIC SMALL LETTER DE; \*afii10069, decyrillic \DeclareTextCommand{\cyrd}{PU}{\84\064}% U+0434 % U+0435 CYRILLIC SMALL LETTER IE; \*afii10070, iecyrillic \DeclareTextCommand{\cyre}{PU}{\84\065}% U+0435 % U+0436 CYRILLIC SMALL LETTER ZHE; \*afii10072, zhecyrillic \DeclareTextCommand{\cyrzh}{PU}{\84\066}% U+0436 % U+0437 CYRILLIC SMALL LETTER ZE; \*afii10073, zecyrillic \DeclareTextCommand{\cyrz}{PU}{\84\067}% U+0437 % U+0438 CYRILLIC SMALL LETTER I; \*afii10074, iicyrillic \DeclareTextCommand{\cyri}{PU}{\84\070}% U+0438 % U+0439 CYRILLIC SMALL LETTER SHORT I; \*afii10075, iishortcyrillic \DeclareTextCommand{\cyrishrt}{PU}{\84\071}% U+0439 \DeclareTextCompositeCommand{\U}{PU}{\cyri}{\84\071}% U+0439 % U+043A CYRILLIC SMALL LETTER KA; \*afii10076, kacyrillic \DeclareTextCommand{\cyrk}{PU}{\84\072}% U+043A % U+043B CYRILLIC SMALL LETTER EL; \*afii10077, elcyrillic \DeclareTextCommand{\cyrl}{PU}{\84\073}% U+043B % U+043C CYRILLIC SMALL LETTER EM; \*afii10078, emcyrillic \DeclareTextCommand{\cyrm}{PU}{\84\074}% U+043C % U+043D CYRILLIC SMALL LETTER EN; \*afii10079, encyrillic \DeclareTextCommand{\cyrn}{PU}{\84\075}% U+043D % U+043E CYRILLIC SMALL LETTER O; \*afii10080, ocyrillic \DeclareTextCommand{\cyro}{PU}{\84\076}% U+043E % U+043F CYRILLIC SMALL LETTER PE; \*afii10081, pecyrillic \DeclareTextCommand{\cyrp}{PU}{\84\077}% U+043F % U+0440 CYRILLIC SMALL LETTER ER; \*afii10082, ercyrillic \DeclareTextCommand{\cyrr}{PU}{\84\100}% U+0440
<span id="page-288-28"></span><span id="page-288-27"></span><span id="page-288-26"></span><span id="page-288-25"></span><span id="page-288-24"></span><span id="page-288-23"></span><span id="page-288-22"></span><span id="page-288-21"></span><span id="page-288-20"></span><span id="page-288-19"></span><span id="page-288-18"></span><span id="page-288-17"></span><span id="page-288-16"></span><span id="page-288-15"></span><span id="page-288-14"></span><span id="page-288-13"></span><span id="page-288-12"></span><span id="page-288-11"></span><span id="page-288-10"></span><span id="page-288-9"></span><span id="page-288-8"></span><span id="page-288-7"></span><span id="page-288-6"></span><span id="page-288-5"></span><span id="page-288-4"></span><span id="page-288-3"></span><span id="page-288-2"></span><span id="page-288-1"></span><span id="page-288-0"></span> % U+0441 CYRILLIC SMALL LETTER ES; \*afii10083, escyrillic \DeclareTextCommand{\cyrs}{PU}{\84\101}% U+0441 % U+0442 CYRILLIC SMALL LETTER TE; \*afii10084, tecyrillic \DeclareTextCommand{\cyrt}{PU}{\84\102}% U+0442 % U+0443 CYRILLIC SMALL LETTER U; \*afii10085, ucyrillic \DeclareTextCommand{\cyru}{PU}{\84\103}% U+0443 % U+0444 CYRILLIC SMALL LETTER EF; \*afii10086, efcyrillic \DeclareTextCommand{\cyrf}{PU}{\84\104}% U+0444 % U+0445 CYRILLIC SMALL LETTER HA; \*afii10087, khacyrillic \DeclareTextCommand{\cyrh}{PU}{\84\105}% U+0445 % U+0446 CYRILLIC SMALL LETTER TSE; \*afii10088, tsecyrillic \DeclareTextCommand{\cyrc}{PU}{\84\106}% U+0446 % U+0447 CYRILLIC SMALL LETTER CHE; \*afii10089, checyrillic \DeclareTextCommand{\cyrch}{PU}{\84\107}% U+0447 % U+0448 CYRILLIC SMALL LETTER SHA; \*afii10090, shacyrillic \DeclareTextCommand{\cyrsh}{PU}{\84\110}% U+0448 % U+0449 CYRILLIC SMALL LETTER SHCHA; \*afii10091, shchacyrillic \DeclareTextCommand{\cyrshch}{PU}{\84\111}% U+0449 % U+044A CYRILLIC SMALL LETTER HARD SIGN; \*afii10092, hardsigncyrillic \DeclareTextCommand{\cyrhrdsn}{PU}{\84\112}% U+044A % U+044B CYRILLIC SMALL LETTER YERU; \*afii10093, yericyrillic \DeclareTextCommand{\cyrery}{PU}{\84\113}% U+044B % U+044C CYRILLIC SMALL LETTER SOFT SIGN; \*afii10094, softsigncyrillic \DeclareTextCommand{\cyrsftsn}{PU}{\84\114}% U+044C % U+044D CYRILLIC SMALL LETTER E; \*afii10095, ereversedcyrillic \DeclareTextCommand{\cyrerev}{PU}{\84\115}% U+044D % U+044E CYRILLIC SMALL LETTER YU; \*afii10096, iucyrillic \DeclareTextCommand{\cyryu}{PU}{\84\116}% U+044E % U+044F CYRILLIC SMALL LETTER YA; \*afii10097, iacyrillic \DeclareTextCommand{\cyrya}{PU}{\84\117}% U+044F % U+0450 CYRILLIC SMALL LETTER IE WITH GRAVE \DeclareTextCompositeCommand{\'}{PU}{\cyre}{\84\120}% U+0450 % U+0451 CYRILLIC SMALL LETTER IO; \*afii10071, iocyrillic \DeclareTextCommand{\cyryo}{PU}{\84\121}% U+0451 \DeclareTextCompositeCommand{\"}{PU}{\cyre}{\84\121}% U+0451 % U+0452 CYRILLIC SMALL LETTER DJE; \*afii10099, djecyrillic \DeclareTextCommand{\cyrdje}{PU}{\84\122}% U+0452 % U+0453 CYRILLIC SMALL LETTER GJE; \*afii10100, gjecyrillic \DeclareTextCompositeCommand{\'}{PU}{\cyrg}{\84\123}% U+0453 % U+0454 CYRILLIC SMALL LETTER UKRAINIAN IE; \*afii10101, ecyrillic \DeclareTextCommand{\cyrie}{PU}{\84\124}% U+0454 % U+0455 CYRILLIC SMALL LETTER DZE; \*afii10102, dzecyrillic \DeclareTextCommand{\cyrdze}{PU}{\84\125}% U+0455 % U+0456 CYRILLIC SMALL LETTER BYELORUSSIAN-UKRAINIAN I; \*afii10103, icyrillic \DeclareTextCommand{\cyrii}{PU}{\84\126}% U+0456 % U+0457 CYRILLIC SMALL LETTER YI; \*afii10104, yicyrillic \DeclareTextCommand{\cyryi}{PU}{\84\127}% U+0457 \DeclareTextCompositeCommand{\"}{PU}{\cyrii}{\84\127}% U+0457 % U+0458 CYRILLIC SMALL LETTER JE; \*afii10105, jecyrillic \DeclareTextCommand{\cyrje}{PU}{\84\130}% U+0458 % U+0459 CYRILLIC SMALL LETTER LJE; \*afii10106, ljecyrillic \DeclareTextCommand{\cyrlje}{PU}{\84\131}% U+0459 % U+045A CYRILLIC SMALL LETTER NJE; \*afii10107, njecyrillic \DeclareTextCommand{\cyrnje}{PU}{\84\132}% U+045A % U+045B CYRILLIC SMALL LETTER TSHE; \*afii10108, tshecyrillic \DeclareTextCommand{\cyrtshe}{PU}{\84\133}% U+045B % U+045C CYRILLIC SMALL LETTER KJE; \*afii10109, kjecyrillic

<span id="page-289-26"></span><span id="page-289-25"></span><span id="page-289-24"></span><span id="page-289-23"></span><span id="page-289-22"></span><span id="page-289-21"></span><span id="page-289-20"></span><span id="page-289-19"></span><span id="page-289-18"></span><span id="page-289-17"></span><span id="page-289-16"></span><span id="page-289-15"></span><span id="page-289-14"></span><span id="page-289-13"></span><span id="page-289-12"></span><span id="page-289-11"></span><span id="page-289-10"></span><span id="page-289-9"></span><span id="page-289-8"></span><span id="page-289-7"></span><span id="page-289-6"></span><span id="page-289-5"></span><span id="page-289-4"></span><span id="page-289-3"></span><span id="page-289-2"></span><span id="page-289-1"></span><span id="page-289-0"></span> \DeclareTextCompositeCommand{\'}{PU}{\cyrk}{\84\134}% U+045C % U+045D CYRILLIC SMALL LETTER I WITH GRAVE \DeclareTextCompositeCommand{\'}{PU}{\cyri}{\84\135}% U+045D % U+045E CYRILLIC SMALL LETTER SHORT U; \*afii10110, ushortcyrillic \DeclareTextCommand{\cyrushrt}{PU}{\84\136}% U+045E \DeclareTextCompositeCommand{\U}{PU}{\curu}{\84\136}% U+045E % U+045F CYRILLIC SMALL LETTER DZHE; \*afii10193, dzhecyrillic \DeclareTextCommand{\cyrdzhe}{PU}{\84\137}% U+045F % U+0460 CYRILLIC CAPITAL LETTER OMEGA; Omegacyrillic \DeclareTextCommand{\CYROMEGA}{PU}{\84\140}% U+0460 % U+0461 CYRILLIC SMALL LETTER OMEGA; omegacyrillic \DeclareTextCommand{\cyromega}{PU}{\84\141}% U+0461 % U+0462 CYRILLIC CAPITAL LETTER YAT; Yatcyrillic, \*afii10146 \DeclareTextCommand{\CYRYAT}{PU}{\84\142}% U+0462 % U+0463 CYRILLIC SMALL LETTER YAT; \*afii10194, yatcyrillic \DeclareTextCommand{\cyryat}{PU}{\84\143}% U+0463 % U+0464 CYRILLIC CAPITAL LETTER IOTIFIED E; Eiotifiedcyrillic \DeclareTextCommand{\CYRIOTE}{PU}{\84\144}% U+0464 % U+0465 CYRILLIC SMALL LETTER IOTIFIED E; eiotifiedcyrillic \DeclareTextCommand{\cyriote}{PU}{\84\145}% U+0465 % U+0466 CYRILLIC CAPITAL LETTER LITTLE YUS; Yuslittlecyrillic \DeclareTextCommand{\CYRLYUS}{PU}{\84\146}% U+0466 % U+0467 CYRILLIC SMALL LETTER LITTLE YUS; yuslittlecyrillic \DeclareTextCommand{\cyrlyus}{PU}{\84\147}% U+0467 % U+0468 CYRILLIC CAPITAL LETTER IOTIFIED LITTLE YUS; Yuslittleiotifiedcyrillic \DeclareTextCommand{\CYRIOTLYUS}{PU}{\84\150}% U+0468 % U+0469 CYRILLIC SMALL LETTER IOTIFIED LITTLE YUS; yuslittleiotifiedcyrillic \DeclareTextCommand{\cyriotlyus}{PU}{\84\151}% U+0469 % U+046A CYRILLIC CAPITAL LETTER BIG YUS; Yusbigcyrillic \DeclareTextCommand{\CYRBYUS}{PU}{\84\152}% U+046A % U+046B CYRILLIC SMALL LETTER BIG YUS; yusbigcyrillic \DeclareTextCommand{\cyrbyus}{PU}{\84\153}% U+046B % U+046C CYRILLIC CAPITAL LETTER IOTIFIED BIG YUS; Yusbigiotifiedcyrillic \DeclareTextCommand{\CYRIOTBYUS}{PU}{\84\154}% U+046C % U+046D CYRILLIC SMALL LETTER IOTIFIED BIG YUS; yusbigiotifiedcyrillic \DeclareTextCommand{\cyriotbyus}{PU}{\84\155}% U+046D % U+046E CYRILLIC CAPITAL LETTER KSI; Ksicyrillic \DeclareTextCommand{\CYRKSI}{PU}{\84\156}% U+046E % U+046F CYRILLIC SMALL LETTER KSI; ksicyrillic \DeclareTextCommand{\cyrksi}{PU}{\84\157}% U+046F % U+0470 CYRILLIC CAPITAL LETTER PSI; Psicyrillic \DeclareTextCommand{\CYRPSI}{PU}{\84\160}% U+0470 % U+0471 CYRILLIC SMALL LETTER PSI; psicyrillic \DeclareTextCommand{\cyrpsi}{PU}{\84\161}% U+0471 % U+0472 CYRILLIC CAPITAL LETTER FITA; Fitacyrillic, \*afii10147 \DeclareTextCommand{\CYRFITA}{PU}{\84\162}% U+0472 % U+0473 CYRILLIC SMALL LETTER FITA; \*afii10195, fitacyrillic \DeclareTextCommand{\cyrfita}{PU}{\84\163}% U+0473 % U+0474 CYRILLIC CAPITAL LETTER IZHITSA; Izhitsacyrillic, \*afii10148 \DeclareTextCommand{\CYRIZH}{PU}{\84\164}% U+0474 % U+0475 CYRILLIC SMALL LETTER IZHITSA; \*afii10196, izhitsacyrillic \DeclareTextCommand{\cyrizh}{PU}{\84\165}% U+0475 % U+0476 CYRILLIC CAPITAL LETTER IZHITSA WITH DOUBLE GRAVE ACCENT; Izhitsadblgravecyrillic \DeclareTextCompositeCommand{\C}{PU}{\CYRIZH}{\84\166}% U+0476 % U+0477 CYRILLIC SMALL LETTER IZHITSA WITH DOUBLE GRAVE ACCENT; izhitsadblgravecyrillic \DeclareTextCompositeCommand{\C}{PU}{\cyrizh}{\84\167}% U+0477 % U+0478 CYRILLIC CAPITAL LETTER UK; Ukcyrillic

<span id="page-290-17"></span><span id="page-290-16"></span><span id="page-290-15"></span><span id="page-290-14"></span><span id="page-290-13"></span><span id="page-290-12"></span><span id="page-290-11"></span><span id="page-290-10"></span><span id="page-290-9"></span><span id="page-290-8"></span><span id="page-290-7"></span><span id="page-290-6"></span><span id="page-290-5"></span><span id="page-290-4"></span><span id="page-290-3"></span><span id="page-290-2"></span><span id="page-290-1"></span><span id="page-290-0"></span> \DeclareTextCommand{\CYRUK}{PU}{\84\170}% U+0478 % U+0479 CYRILLIC SMALL LETTER UK; ukcyrillic \DeclareTextCommand{\cyruk}{PU}{\84\171}% U+0479 % U+047A CYRILLIC CAPITAL LETTER ROUND OMEGA; Omegaroundcyrillic \DeclareTextCommand{\CYROMEGARND}{PU}{\84\172}% U+047A % U+047B CYRILLIC SMALL LETTER ROUND OMEGA; omegaroundcyrillic \DeclareTextCommand{\cyromegarnd}{PU}{\84\173}% U+047B % U+047C CYRILLIC CAPITAL LETTER OMEGA WITH TITLO; Omegatitlocyrillic \DeclareTextCommand{\CYROMEGATITLO}{PU}{\84\174}% U+047C % U+047D CYRILLIC SMALL LETTER OMEGA WITH TITLO; omegatitlocyrillic \DeclareTextCommand{\cyromegatitlo}{PU}{\84\175}% U+047D % U+047E CYRILLIC CAPITAL LETTER OT; Otcyrillic \DeclareTextCommand{\CYROT}{PU}{\84\176}% U+047E % U+047F CYRILLIC SMALL LETTER OT; otcyrillic \DeclareTextCommand{\cyrot}{PU}{\84\177}% U+047F % U+0480 CYRILLIC CAPITAL LETTER KOPPA; Koppacyrillic \DeclareTextCommand{\CYRKOPPA}{PU}{\84\200}% U+0480 % U+0481 CYRILLIC SMALL LETTER KOPPA; koppacyrillic \DeclareTextCommand{\cyrkoppa}{PU}{\84\201}% U+0481 % U+0482 CYRILLIC THOUSANDS SIGN; thousandcyrillic \DeclareTextCommand{\cyrthousands}{PU}{\84\202}% U+0482 \84\203: U+0483 COMBINING CYRILLIC TITLO; titlocyrilliccmb \84\204: U+0484 COMBINING CYRILLIC PALATALIZATION; palatalizationcyrilliccmb \84\205: U+0485 COMBINING CYRILLIC DASIA PNEUMATA; dasiapneumatacyrilliccmb \84\206: U+0486 COMBINING CYRILLIC PSILI PNEUMATA; psilipneumatacyrilliccmb \84\207: U+0487 COMBINING CYRILLIC POKRYTIE \84\210: U+0488 COMBINING CYRILLIC HUNDRED THOUSANDS SIGN \84\211: U+0489 COMBINING CYRILLIC MILLIONS SIGN % U+048A CYRILLIC CAPITAL LETTER SHORT I WITH TAIL \DeclareTextCommand{\CYRISHRTDSC}{PU}{\84\212}% U+048A % U+048B CYRILLIC SMALL LETTER SHORT I WITH TAIL \DeclareTextCommand{\cyrishrtdsc}{PU}{\84\213}% U+048B % U+048C CYRILLIC CAPITAL LETTER SEMISOFT SIGN \DeclareTextCommand{\CYRSEMISFTSN}{PU}{\84\214}% U+048C % U+048D CYRILLIC SMALL LETTER SEMISOFT SIGN \DeclareTextCommand{\cyrsemisftsn}{PU}{\84\215}% U+048D % U+048E CYRILLIC CAPITAL LETTER ER WITH TICK \DeclareTextCommand{\CYRRTICK}{PU}{\84\216}% U+048E % U+048F CYRILLIC SMALL LETTER ER WITH TICK \DeclareTextCommand{\cyrrtick}{PU}{\84\217}% U+048F % U+0490 CYRILLIC CAPITAL LETTER GHE WITH UPTURN; Gheupturncyrillic, \*afii10050 \DeclareTextCommand{\CYRGUP}{PU}{\84\220}% U+0490 % U+0491 CYRILLIC SMALL LETTER GHE WITH UPTURN; \*afii10098, gheupturncyrillic \DeclareTextCommand{\cyrgup}{PU}{\84\221}% U+0491 % U+0492 CYRILLIC CAPITAL LETTER GHE WITH STROKE; Ghestrokecyrillic \DeclareTextCommand{\CYRGHCRS}{PU}{\84\222}% U+0492 % U+0493 CYRILLIC SMALL LETTER GHE WITH STROKE; ghestrokecyrillic \DeclareTextCommand{\cyrghcrs}{PU}{\84\223}% U+0493 % U+0494 CYRILLIC CAPITAL LETTER GHE WITH MIDDLE HOOK; Ghemiddlehookcyrillic \DeclareTextCommand{\CYRGHK}{PU}{\84\224}% U+0494 % U+0495 CYRILLIC SMALL LETTER GHE WITH MIDDLE HOOK; ghemiddlehookcyrillic \DeclareTextCommand{\cyrghk}{PU}{\84\225}% U+0495 % U+0496 CYRILLIC CAPITAL LETTER ZHE WITH DESCENDER; Zhedescendercyrillic

```
13619 \DeclareTextCommand{\CYRZHDSC}{PU}{\84\226}% U+0496
13620 % U+0497 CYRILLIC SMALL LETTER ZHE WITH DESCENDER; zhedescendercyrillic
13621 \DeclareTextCommand{\cyrzhdsc}{PU}{\84\227}% U+0497
13622 % U+0498 CYRILLIC CAPITAL LETTER ZE WITH DESCENDER; Zedescendercyrillic
13623 \DeclareTextCommand{\CYRZDSC}{PU}{\84\230}% U+0498
13624 \DeclareTextCompositeCommand{\c}{PU}{\CYRZ}{\84\230}% U+0498
13625 % U+0499 CYRILLIC SMALL LETTER ZE WITH DESCENDER; zedescendercyrillic
13626 \DeclareTextCommand{\cyrzdsc}{PU}{\84\231}% U+0499
13627 \DeclareTextCompositeCommand{\c}{PU}{\cyrz}{\84\231}% U+0499
13628 % U+049A CYRILLIC CAPITAL LETTER KA WITH DESCENDER; Kadescendercyrillic
13629 \DeclareTextCommand{\CYRKDSC}{PU}{\84\232}% U+049A
13630 % U+049B CYRILLIC SMALL LETTER KA WITH DESCENDER; kadescendercyrillic
13631 \DeclareTextCommand{\cyrkdsc}{PU}{\84\233}% U+049B
13632 % U+049C CYRILLIC CAPITAL LETTER KA WITH VERTICAL STROKE; Kaverticalstrokecyrillic
13633 \DeclareTextCommand{\CYRKVCRS}{PU}{\84\234}% U+049C
13634 % U+049D CYRILLIC SMALL LETTER KA WITH VERTICAL STROKE; kaverticalstrokecyrillic
13635 \DeclareTextCommand{\cyrkvcrs}{PU}{\84\235}% U+049D
13636 % U+049E CYRILLIC CAPITAL LETTER KA WITH STROKE; Kastrokecyrillic
13637 \DeclareTextCommand{\CYRKHCRS}{PU}{\84\236}% U+049E
13638 % U+049F CYRILLIC SMALL LETTER KA WITH STROKE; kastrokecyrillic
13639 \DeclareTextCommand{\cyrkhcrs}{PU}{\84\237}% U+049F
13640 % U+04A0 CYRILLIC CAPITAL LETTER BASHKIR KA; Kabashkircyrillic
13641 \DeclareTextCommand{\CYRKBEAK}{PU}{\84\240}% U+04A0
13642 % U+04A1 CYRILLIC SMALL LETTER BASHKIR KA; kabashkircyrillic
13643 \DeclareTextCommand{\cyrkbeak}{PU}{\84\241}% U+04A1
13644 % U+04A2 CYRILLIC CAPITAL LETTER EN WITH DESCENDER; Endescendercyrillic
13645 \DeclareTextCommand{\CYRNDSC}{PU}{\84\242}% U+04A2
13646 % U+04A3 CYRILLIC SMALL LETTER EN WITH DESCENDER; endescendercyrillic
13647 \DeclareTextCommand{\cyrndsc}{PU}{\84\243}% U+04A3
13648 % U+04A4 CYRILLIC CAPITAL LIGATURE EN GHE; Enghecyrillic
13649 \DeclareTextCommand{\CYRNG}{PU}{\84\244}% U+04A4
13650 % U+04A5 CYRILLIC SMALL LIGATURE EN GHE; enghecyrillic
13651 \DeclareTextCommand{\cyrng}{PU}{\84\245}% U+04A5
13652 % U+04A6 CYRILLIC CAPITAL LETTER PE WITH MIDDLE HOOK; Pemiddlehookcyrillic
13653 \DeclareTextCommand{\CYRPHK}{PU}{\84\246}% U+04A6
13654 % U+04A7 CYRILLIC SMALL LETTER PE WITH MIDDLE HOOK; pemiddlehookcyrillic
13655 \DeclareTextCommand{\cyrphk}{PU}{\84\247}% U+04A7
13656 % U+04A8 CYRILLIC CAPITAL LETTER ABKHASIAN HA; Haabkhasiancyrillic
13657 \DeclareTextCommand{\CYRABHHA}{PU}{\84\250}% U+04A8
13658 % U+04A9 CYRILLIC SMALL LETTER ABKHASIAN HA; haabkhasiancyrillic
13659 \DeclareTextCommand{\cyrabhha}{PU}{\84\251}% U+04A9
13660 % U+04AA CYRILLIC CAPITAL LETTER ES WITH DESCENDER; Esdescendercyrillic
13661 \DeclareTextCommand{\CYRSDSC}{PU}{\84\252}% U+04AA
13662 \DeclareTextCompositeCommand{\CYRSDSC}{PU}{\CYRS}{\84\252}% U+04AA
13663 % U+04AB CYRILLIC SMALL LETTER ES WITH DESCENDER; esdescendercyrillic
13664 \DeclareTextCommand{\cyrsdsc}{PU}{\84\253}% U+04AB
13665 \DeclareTextCompositeCommand{\k}{PU}{\cyrs}{\84\253}% U+04AB
13666 % U+04AC CYRILLIC CAPITAL LETTER TE WITH DESCENDER; Tedescendercyrillic
13667 \DeclareTextCommand{\CYRTDSC}{PU}{\84\254}% U+04AC
13668 % U+04AD CYRILLIC SMALL LETTER TE WITH DESCENDER; tedescendercyrillic
13669 \DeclareTextCommand{\cyrtdsc}{PU}{\84\255}% U+04AD
13670 % U+04AE CYRILLIC CAPITAL LETTER STRAIGHT U; Ustraightcyrillic
13671 \DeclareTextCommand{\CYRY}{PU}{\84\256}% U+04AE
13672 % U+04AF CYRILLIC SMALL LETTER STRAIGHT U; ustraightcyrillic
13673 \DeclareTextCommand{\cyry}{PU}{\84\257}% U+04AF
13674 % U+04B0 CYRILLIC CAPITAL LETTER STRAIGHT U WITH STROKE; Ustraightstrokecyrillic
13675 \DeclareTextCommand{\CYRYHCRS}{PU}{\84\260}% U+04B0
```
<span id="page-292-28"></span><span id="page-292-27"></span><span id="page-292-26"></span><span id="page-292-25"></span><span id="page-292-24"></span><span id="page-292-23"></span><span id="page-292-22"></span><span id="page-292-21"></span><span id="page-292-20"></span><span id="page-292-19"></span><span id="page-292-18"></span><span id="page-292-17"></span><span id="page-292-16"></span><span id="page-292-15"></span><span id="page-292-14"></span><span id="page-292-13"></span><span id="page-292-12"></span><span id="page-292-11"></span><span id="page-292-10"></span><span id="page-292-9"></span><span id="page-292-8"></span><span id="page-292-7"></span><span id="page-292-6"></span><span id="page-292-5"></span><span id="page-292-4"></span><span id="page-292-3"></span><span id="page-292-2"></span><span id="page-292-1"></span><span id="page-292-0"></span> % U+04B1 CYRILLIC SMALL LETTER STRAIGHT U WITH STROKE; ustraightstrokecyrillic \DeclareTextCommand{\cyryhcrs}{PU}{\84\261}% U+04B1 % U+04B2 CYRILLIC CAPITAL LETTER HA WITH DESCENDER; Hadescendercyrillic \DeclareTextCommand{\CYRHDSC}{PU}{\84\262}% U+04B2 % U+04B3 CYRILLIC SMALL LETTER HA WITH DESCENDER; hadescendercyrillic \DeclareTextCommand{\cyrhdsc}{PU}{\84\263}% U+04B3 % U+04B4 CYRILLIC CAPITAL LIGATURE TE TSE; Tetsecyrillic \DeclareTextCommand{\CYRTETSE}{PU}{\84\264}% U+04B4 % U+04B5 CYRILLIC SMALL LIGATURE TE TSE; tetsecyrillic \DeclareTextCommand{\cyrtetse}{PU}{\84\265}% U+04B5 % U+04B6 CYRILLIC CAPITAL LETTER CHE WITH DESCENDER; Chedescendercyrillic \DeclareTextCommand{\CYRCHRDSC}{PU}{\84\266}% U+04B6 % U+04B7 CYRILLIC SMALL LETTER CHE WITH DESCENDER; chedescendercyrillic \DeclareTextCommand{\cyrchrdsc}{PU}{\84\267}% U+04B7 % U+04B8 CYRILLIC CAPITAL LETTER CHE WITH VERTICAL STROKE; Cheverticalstrokecyrillic \DeclareTextCommand{\CYRCHVCRS}{PU}{\84\270}% U+04B8 % U+04B9 CYRILLIC SMALL LETTER CHE WITH VERTICAL STROKE; cheverticalstrokecyrillic \DeclareTextCommand{\cyrchvcrs}{PU}{\84\271}% U+04B9 % U+04BA CYRILLIC CAPITAL LETTER SHHA; Shhacyrillic \DeclareTextCommand{\CYRSHHA}{PU}{\84\272}% U+04BA % U+04BB CYRILLIC SMALL LETTER SHHA; shhacyrillic \DeclareTextCommand{\cyrshha}{PU}{\84\273}% U+04BB % U+04BC CYRILLIC CAPITAL LETTER ABKHASIAN CHE; Cheabkhasiancyrillic \DeclareTextCommand{\CYRABHCH}{PU}{\84\274}% U+04BC % U+04BD CYRILLIC SMALL LETTER ABKHASIAN CHE; cheabkhasiancyrillic \DeclareTextCommand{\cyrabhch}{PU}{\84\275}% U+04BD % U+04BE CYRILLIC CAPITAL LETTER ABKHASIAN CHE WITH DESCENDER; Chedescenderabkhasiancyrillic \DeclareTextCommand{\CYRABHCHDSC}{PU}{\84\276}% U+04BE \DeclareTextCompositeCommand{\k}{PU}{\CYRABHCH}{\84\276}% U+04BE % U+04BF CYRILLIC SMALL LETTER ABKHASIAN CHE WITH DESCENDER; chedescenderabkhasiancyrillic \DeclareTextCommand{\cyrabhchdsc}{PU}{\84\277}% U+04BF \DeclareTextCompositeCommand{\k}{PU}{\cyrabhch}{\84\277}% U+04BF % U+04C0 CYRILLIC LETTER PALOCHKA; palochkacyrillic \DeclareTextCommand{\CYRpalochka}{PU}{\84\300}% U+04C0 % U+04C1 CYRILLIC CAPITAL LETTER ZHE WITH BREVE; Zhebrevecyrillic \DeclareTextCompositeCommand{\U}{PU}{\CYRZH}{\84\301}% U+04C1 % U+04C2 CYRILLIC SMALL LETTER ZHE WITH BREVE; zhebrevecyrillic \DeclareTextCompositeCommand{\U}{PU}{\cyrzh}{\84\302}% U+04C2 % U+04C3 CYRILLIC CAPITAL LETTER KA WITH HOOK; Kahookcyrillic \DeclareTextCommand{\CYRKHK}{PU}{\84\303}% U+04C3 % U+04C4 CYRILLIC SMALL LETTER KA WITH HOOK; kahookcyrillic \DeclareTextCommand{\cyrkhk}{PU}{\84\304}% U+04C4 % U+04C5 CYRILLIC CAPITAL LETTER EL WITH TAIL \DeclareTextCommand{\CYRLDSC}{PU}{\84\305}% U+04C5 % U+04C6 CYRILLIC SMALL LETTER EL WITH TAIL \DeclareTextCommand{\cyrldsc}{PU}{\84\306}% U+04C6 % U+04C7 CYRILLIC CAPITAL LETTER EN WITH HOOK; Enhookcyrillic \DeclareTextCommand{\CYRNHK}{PU}{\84\307}% U+04C7 % U+04C8 CYRILLIC SMALL LETTER EN WITH HOOK; enhookcyrillic \DeclareTextCommand{\cyrnhk}{PU}{\84\310}% U+04C8 % U+04CB CYRILLIC CAPITAL LETTER KHAKASSIAN CHE; Chekhakassiancyrillic \DeclareTextCommand{\CYRCHLDSC}{PU}{\84\313}% U+04CB % U+04CC CYRILLIC SMALL LETTER KHAKASSIAN CHE; chekhakassiancyrillic \DeclareTextCommand{\cyrchldsc}{PU}{\84\314}% U+04CC % U+04CD CYRILLIC CAPITAL LETTER EM WITH TAIL \DeclareTextCommand{\CYRMDSC}{PU}{\84\315}% U+04CD % U+04CE CYRILLIC SMALL LETTER EM WITH TAIL

<span id="page-293-15"></span>\DeclareTextCommand{\cyrmdsc}{PU}{\84\316}% U+04CE

#### \84\317: U+04CF CYRILLIC SMALL LETTER PALOCHKA

<span id="page-293-27"></span><span id="page-293-26"></span><span id="page-293-25"></span><span id="page-293-24"></span><span id="page-293-23"></span><span id="page-293-22"></span><span id="page-293-21"></span><span id="page-293-20"></span><span id="page-293-19"></span><span id="page-293-18"></span><span id="page-293-17"></span><span id="page-293-16"></span><span id="page-293-14"></span><span id="page-293-13"></span><span id="page-293-12"></span><span id="page-293-11"></span><span id="page-293-10"></span><span id="page-293-9"></span><span id="page-293-8"></span><span id="page-293-7"></span><span id="page-293-6"></span><span id="page-293-5"></span><span id="page-293-4"></span><span id="page-293-3"></span><span id="page-293-2"></span><span id="page-293-1"></span><span id="page-293-0"></span> % U+04D0 CYRILLIC CAPITAL LETTER A WITH BREVE; Abrevecyrillic \DeclareTextCompositeCommand{\U}{PU}{\CYRA}{\84\320}% U+04D0 % U+04D1 CYRILLIC SMALL LETTER A WITH BREVE; abrevecyrillic \DeclareTextCompositeCommand{\U}{PU}{\cyra}{\84\321}% U+04D1 % U+04D2 CYRILLIC CAPITAL LETTER A WITH DIAERESIS; Adieresiscyrillic \DeclareTextCompositeCommand{\"}{PU}{\CYRA}{\84\322}% U+04D2 % U+04D3 CYRILLIC SMALL LETTER A WITH DIAERESIS; adieresiscyrillic \DeclareTextCompositeCommand{\"}{PU}{\cyra}{\84\323}% U+04D3 % U+04D4 CYRILLIC CAPITAL LIGATURE A IE; Aiecyrillic \DeclareTextCommand{\CYRAE}{PU}{\84\324}% U+04D4 % U+04D5 CYRILLIC SMALL LIGATURE A IE; aiecyrillic \DeclareTextCommand{\cyrae}{PU}{\84\325}% U+04D5 % U+04D6 CYRILLIC CAPITAL LETTER IE WITH BREVE; Iebrevecyrillic \DeclareTextCompositeCommand{\U}{PU}{\CYRE}{\84\326}% U+04D6 % U+04D7 CYRILLIC SMALL LETTER IE WITH BREVE; iebrevecyrillic \DeclareTextCompositeCommand{\U}{PU}{\cyre}{\84\327}% U+04D7 % U+04D8 CYRILLIC CAPITAL LETTER SCHWA; Schwacyrillic \DeclareTextCommand{\CYRSCHWA}{PU}{\84\330}% U+04D8 % U+04D9 CYRILLIC SMALL LETTER SCHWA; \*afii10846, schwacyrillic \DeclareTextCommand{\cyrschwa}{PU}{\84\331}% U+04D9 % U+04DA CYRILLIC CAPITAL LETTER SCHWA WITH DIAERESIS; Schwadieresiscyrillic \DeclareTextCompositeCommand{\"}{PU}{\CYRSCHWA}{\84\332}% U+04DA % U+04DB CYRILLIC SMALL LETTER SCHWA WITH DIAERESIS; schwadieresiscyrillic \DeclareTextCompositeCommand{\"}{PU}{\cyrschwa}{\84\333}% U+04DB % U+04DC CYRILLIC CAPITAL LETTER ZHE WITH DIAERESIS; Zhedieresiscyrillic \DeclareTextCompositeCommand{\"}{PU}{\CYRZH}{\84\334}% U+04DC % U+04DD CYRILLIC SMALL LETTER ZHE WITH DIAERESIS; zhedieresiscyrillic \DeclareTextCompositeCommand{\"}{PU}{\cyrzh}{\84\335}% U+04DD % U+04DE CYRILLIC CAPITAL LETTER ZE WITH DIAERESIS; Zedieresiscyrillic \DeclareTextCompositeCommand{\"}{PU}{\CYRZ}{\84\336}% U+04DE % U+04DF CYRILLIC SMALL LETTER ZE WITH DIAERESIS; zedieresiscyrillic \DeclareTextCompositeCommand{\"}{PU}{\cyrz}{\84\337}% U+04DF % U+04E0 CYRILLIC CAPITAL LETTER ABKHASIAN DZE; Dzeabkhasiancyrillic \DeclareTextCommand{\CYRABHDZE}{PU}{\84\340}% U+04E0 % U+04E1 CYRILLIC SMALL LETTER ABKHASIAN DZE; dzeabkhasiancyrillic \DeclareTextCommand{\cyrabhdze}{PU}{\84\341}% U+04E1 % U+04E2 CYRILLIC CAPITAL LETTER I WITH MACRON; Imacroncyrillic \DeclareTextCompositeCommand{\=}{PU}{\CYRI}{\84\342}% U+04E2 % U+04E3 CYRILLIC SMALL LETTER I WITH MACRON; imacroncyrillic \DeclareTextCompositeCommand{\=}{PU}{\cyri}{\84\343}% U+04E3 % U+04E4 CYRILLIC CAPITAL LETTER I WITH DIAERESIS; Idieresiscyrillic \DeclareTextCompositeCommand{\"}{PU}{\CYRI}{\84\344}% U+04E4 % U+04E5 CYRILLIC SMALL LETTER I WITH DIAERESIS; idieresiscyrillic \DeclareTextCompositeCommand{\"}{PU}{\cyri}{\84\345}% U+04E5 % U+04E6 CYRILLIC CAPITAL LETTER O WITH DIAERESIS; Odieresiscyrillic \DeclareTextCompositeCommand{\"}{PU}{\CYRO}{\84\346}% U+04E6 % U+04E7 CYRILLIC SMALL LETTER O WITH DIAERESIS; odieresiscyrillic \DeclareTextCompositeCommand{\"}{PU}{\cyro}{\84\347}% U+04E7 % U+04E8 CYRILLIC CAPITAL LETTER BARRED O; Obarredcyrillic \DeclareTextCommand{\CYROTLD}{PU}{\84\350}% U+04E8 % U+04E9 CYRILLIC SMALL LETTER BARRED O; obarredcyrillic \DeclareTextCommand{\cyrotld}{PU}{\84\351}% U+04E9 % U+04EA CYRILLIC CAPITAL LETTER BARRED O WITH DIAERESIS; Obarreddieresiscyrillic \DeclareTextCompositeCommand{\"}{PU}{\CYROTLD}{\84\352}% U+04EA % U+04EB CYRILLIC SMALL LETTER BARRED O WITH DIAERESIS; obarreddieresiscyrillic

<span id="page-294-15"></span><span id="page-294-14"></span><span id="page-294-13"></span><span id="page-294-4"></span><span id="page-294-3"></span><span id="page-294-2"></span><span id="page-294-1"></span><span id="page-294-0"></span> \DeclareTextCompositeCommand{\"}{PU}{\cyrotld}{\84\353}% U+04EB % U+04EC CYRILLIC CAPITAL LETTER E WITH DIAERESIS \DeclareTextCompositeCommand{\"}{PU}{\CYREREV}{\84\354}% U+04EC % U+04ED CYRILLIC SMALL LETTER E WITH DIAERESIS \DeclareTextCompositeCommand{\"}{PU}{\cyreref}{\84\355}% U+04ED % U+04EE CYRILLIC CAPITAL LETTER U WITH MACRON; Umacroncyrillic \DeclareTextCompositeCommand{\=}{PU}{\CYRU}{\84\356}% U+04EE % U+04EF CYRILLIC SMALL LETTER U WITH MACRON; umacroncyrillic \DeclareTextCompositeCommand{\=}{PU}{\cyru}{\84\357}% U+04EF % U+04F0 CYRILLIC CAPITAL LETTER U WITH DIAERESIS; Udieresiscyrillic \DeclareTextCompositeCommand{\"}{PU}{\CYRU}{\84\360}% U+04F0 % U+04F1 CYRILLIC SMALL LETTER U WITH DIAERESIS; udieresiscyrillic \DeclareTextCompositeCommand{\"}{PU}{\cyru}{\84\361}% U+04F1 % U+04F2 CYRILLIC CAPITAL LETTER U WITH DOUBLE ACUTE; Uhungarumlautcyrillic \DeclareTextCompositeCommand{\H}{PU}{\CYRU}{\84\362}% U+04F2 % U+04F3 CYRILLIC SMALL LETTER U WITH DOUBLE ACUTE; uhungarumlautcyrillic \DeclareTextCompositeCommand{\H}{PU}{\cyru}{\84\363}% U+04F3 % U+04F4 CYRILLIC CAPITAL LETTER CHE WITH DIAERESIS; Chedieresiscyrillic \DeclareTextCompositeCommand{\"}{PU}{\CYRCH}{\84\364}% U+04F4 % U+04F5 CYRILLIC SMALL LETTER CHE WITH DIAERESIS; chedieresiscyrillic 13809\DeclareTextCompositeCommand{\"}{PU}{\cyrch}{\84\365}% U+04F5 % U+04F6 CYRILLIC CAPITAL LETTER GHE WITH DESCENDER \DeclareTextCommand{\CYRGDSC}{PU}{\84\366}% U+04F6 % U+04F7 CYRILLIC SMALL LETTER GHE WITH DESCENDER \DeclareTextCommand{\cyrgdsc}{PU}{\84\367}% U+04F7 % U+04F8 CYRILLIC CAPITAL LETTER YERU WITH DIAERESIS; Yerudieresiscyrillic \DeclareTextCompositeCommand{\"}{PU}{\CYRERY}{\84\370}% U+04F8 % U+04F9 CYRILLIC SMALL LETTER YERU WITH DIAERESIS; yerudieresiscyrillic \DeclareTextCompositeCommand{\"}{PU}{\cyrery}{\84\371}% U+04F9

<span id="page-294-21"></span><span id="page-294-17"></span><span id="page-294-16"></span><span id="page-294-8"></span><span id="page-294-7"></span><span id="page-294-6"></span><span id="page-294-5"></span>\84\372: U+04FA CYRILLIC CAPITAL LETTER GHE WITH STROKE AND HOOK \84\373: U+04FB CYRILLIC SMALL LETTER GHE WITH STROKE AND HOOK

<span id="page-294-22"></span> % U+04FC CYRILLIC CAPITAL LETTER HA WITH HOOK \DeclareTextCommand{\CYRHHK}{PU}{\84\374}% U+04FC % U+04FD CYRILLIC SMALL LETTER HA WITH HOOK \DeclareTextCommand{\cyrhhk}{PU}{\84\375}% U+04FD

<span id="page-294-23"></span>\84\376: U+04FE CYRILLIC CAPITAL LETTER HA WITH STROKE \84\377: U+04FF CYRILLIC SMALL LETTER HA WITH STROKE

# 50.2.10 Thai: U+0E00 to U+0E7F

<span id="page-294-18"></span> % U+0E3F THAI CURRENCY SYMBOL BAHT; bahtthai \DeclareTextCommand{\textbaht}{PU}{\9016\077}% U+0E3F

# 50.2.11 Latin Extended Additional: U+1E00 to U+1EFF

<span id="page-294-20"></span><span id="page-294-19"></span><span id="page-294-12"></span><span id="page-294-11"></span><span id="page-294-10"></span><span id="page-294-9"></span> % U+1E02 LATIN CAPITAL LETTER B WITH DOT ABOVE; Bdotaccent \DeclareTextCompositeCommand{\.}{PU}{B}{\9036\002}% U+1E02 % U+1E03 LATIN SMALL LETTER B WITH DOT ABOVE; bdotaccent \DeclareTextCompositeCommand{\.}{PU}{b}{\9036\003}% U+1E03 % U+1E06 LATIN CAPITAL LETTER B WITH LINE BELOW; Blinebelow \DeclareTextCompositeCommand{\b}{PU}{B}{\9036\006}% U+1E06 % U+1E07 LATIN SMALL LETTER B WITH LINE BELOW; blinebelow \DeclareTextCompositeCommand{\b}{PU}{b}{\9036\007}% U+1E07 % U+1E0A LATIN CAPITAL LETTER D WITH DOT ABOVE; Ddotaccent \DeclareTextCompositeCommand{\.}{PU}{D}{\9036\012}% U+1E0A % U+1E0B LATIN SMALL LETTER D WITH DOT ABOVE; ddotaccent \DeclareTextCompositeCommand{\.}{PU}{d}{\9036\013}% U+1E0B

<span id="page-295-27"></span><span id="page-295-26"></span><span id="page-295-25"></span><span id="page-295-24"></span><span id="page-295-23"></span><span id="page-295-22"></span><span id="page-295-21"></span><span id="page-295-20"></span><span id="page-295-19"></span><span id="page-295-18"></span><span id="page-295-17"></span><span id="page-295-16"></span><span id="page-295-15"></span><span id="page-295-14"></span><span id="page-295-13"></span><span id="page-295-12"></span><span id="page-295-11"></span><span id="page-295-10"></span><span id="page-295-9"></span><span id="page-295-8"></span><span id="page-295-7"></span><span id="page-295-6"></span><span id="page-295-5"></span><span id="page-295-4"></span><span id="page-295-3"></span><span id="page-295-2"></span><span id="page-295-1"></span><span id="page-295-0"></span> % U+1E0E LATIN CAPITAL LETTER D WITH LINE BELOW; Dlinebelow \DeclareTextCompositeCommand{\b}{PU}{D}{\9036\016}% U+1E0E % U+1E0F LATIN SMALL LETTER D WITH LINE BELOW; dlinebelow \DeclareTextCompositeCommand{\b}{PU}{d}{\9036\017}% U+1E0F % U+1E10 LATIN CAPITAL LETTER D WITH CEDILLA; Dcedilla \DeclareTextCompositeCommand{\c}{PU}{D}{\9036\020}% U+1E10 % U+1E11 LATIN SMALL LETTER D WITH CEDILLA; dcedilla \DeclareTextCompositeCommand{\c}{PU}{d}{\9036\021}% U+1E11 % U+1E1E LATIN CAPITAL LETTER F WITH DOT ABOVE; Fdotaccent \DeclareTextCompositeCommand{\.}{PU}{F}{\9036\036}% U+1E1E % U+1E1F LATIN SMALL LETTER F WITH DOT ABOVE; fdotaccent \DeclareTextCompositeCommand{\.}{PU}{f}{\9036\037}% U+1E1F % U+1E20 LATIN CAPITAL LETTER G WITH MACRON; Gmacron \DeclareTextCompositeCommand{\=}{PU}{G}{\9036\040}% U+1E20 % U+1E21 LATIN SMALL LETTER G WITH MACRON; gmacron \DeclareTextCompositeCommand{\=}{PU}{g}{\9036\041}% U+1E21 % U+1E22 LATIN CAPITAL LETTER H WITH DOT ABOVE; Hdotaccent \DeclareTextCompositeCommand{\.}{PU}{H}{\9036\042}% U+1E22 % U+1E23 LATIN SMALL LETTER H WITH DOT ABOVE; hdotaccent \DeclareTextCompositeCommand{\.}{PU}{h}{\9036\043}% U+1E23 % U+1E26 LATIN CAPITAL LETTER H WITH DIAERESIS; Hdieresis \DeclareTextCompositeCommand{\"}{PU}{H}{\9036\046}% U+1E26 % U+1E27 LATIN SMALL LETTER H WITH DIAERESIS; hdieresis \DeclareTextCompositeCommand{\"}{PU}{h}{\9036\047}% U+1E27 % U+1E28 LATIN CAPITAL LETTER H WITH CEDILLA; Hcedilla \DeclareTextCompositeCommand{\c}{PU}{H}{\9036\050}% U+1E28 % U+1E29 LATIN SMALL LETTER H WITH CEDILLA; hcedilla \DeclareTextCompositeCommand{\c}{PU}{h}{\9036\051}% U+1E29 % U+1E30 LATIN CAPITAL LETTER K WITH ACUTE; Kacute \DeclareTextCompositeCommand{\'}{PU}{K}{\9036\060}% U+1E30 % U+1E31 LATIN SMALL LETTER K WITH ACUTE; kacute \DeclareTextCompositeCommand{\'}{PU}{k}{\9036\061}% U+1E31 % U+1E34 LATIN CAPITAL LETTER K WITH LINE BELOW; Klinebelow \DeclareTextCompositeCommand{\b}{PU}{K}{\9036\064}% U+1E34 % U+1E35 LATIN SMALL LETTER K WITH LINE BELOW; klinebelow \DeclareTextCompositeCommand{\b}{PU}{k}{\9036\065}% U+1E35 % U+1E3A LATIN CAPITAL LETTER L WITH LINE BELOW; Llinebelow \DeclareTextCompositeCommand{\b}{PU}{L}{\9036\072}% U+1E3A % U+1E3B LATIN SMALL LETTER L WITH LINE BELOW; llinebelow \DeclareTextCompositeCommand{\b}{PU}{l}{\9036\073}% U+1E3B % U+1E3E LATIN CAPITAL LETTER M WITH ACUTE; Macute \DeclareTextCompositeCommand{\'}{PU}{M}{\9036\076}% U+1E3E % U+1E3F LATIN SMALL LETTER M WITH ACUTE; macute \DeclareTextCompositeCommand{\'}{PU}{m}{\9036\077}% U+1E3F % U+1E40 LATIN CAPITAL LETTER M WITH DOT ABOVE; Mdotaccent \DeclareTextCompositeCommand{\.}{PU}{M}{\9036\100}% U+1E40 % U+1E41 LATIN SMALL LETTER M WITH DOT ABOVE; mdotaccent \DeclareTextCompositeCommand{\.}{PU}{m}{\9036\101}% U+1E41 % U+1E44 LATIN CAPITAL LETTER N WITH DOT ABOVE; Ndotaccent \DeclareTextCompositeCommand{\.}{PU}{N}{\9036\104}% U+1E44 % U+1E45 LATIN SMALL LETTER N WITH DOT ABOVE; ndotaccent \DeclareTextCompositeCommand{\.}{PU}{n}{\9036\105}% U+1E45 % U+1E48 LATIN CAPITAL LETTER N WITH LINE BELOW; Nlinebelow \DeclareTextCompositeCommand{\b}{PU}{N}{\9036\110}% U+1E48 % U+1E49 LATIN SMALL LETTER N WITH LINE BELOW; nlinebelow \DeclareTextCompositeCommand{\b}{PU}{n}{\9036\111}% U+1E49 % U+1E54 LATIN CAPITAL LETTER P WITH ACUTE; Pacute

<span id="page-296-28"></span><span id="page-296-27"></span><span id="page-296-26"></span><span id="page-296-25"></span><span id="page-296-24"></span><span id="page-296-23"></span><span id="page-296-22"></span><span id="page-296-21"></span><span id="page-296-20"></span><span id="page-296-19"></span><span id="page-296-18"></span><span id="page-296-17"></span><span id="page-296-16"></span><span id="page-296-15"></span><span id="page-296-14"></span><span id="page-296-13"></span><span id="page-296-12"></span><span id="page-296-11"></span><span id="page-296-10"></span><span id="page-296-9"></span><span id="page-296-8"></span><span id="page-296-7"></span><span id="page-296-6"></span><span id="page-296-5"></span><span id="page-296-4"></span><span id="page-296-3"></span><span id="page-296-2"></span><span id="page-296-1"></span><span id="page-296-0"></span> \DeclareTextCompositeCommand{\'}{PU}{P}{\9036\124}% U+1E54 % U+1E55 LATIN SMALL LETTER P WITH ACUTE; pacute \DeclareTextCompositeCommand{\'}{PU}{p}{\9036\125}% U+1E55 % U+1E56 LATIN CAPITAL LETTER P WITH DOT ABOVE; Pdotaccent \DeclareTextCompositeCommand{\.}{PU}{P}{\9036\126}% U+1E56 % U+1E57 LATIN SMALL LETTER P WITH DOT ABOVE; pdotaccent \DeclareTextCompositeCommand{\.}{PU}{p}{\9036\127}% U+1E57 % U+1E58 LATIN CAPITAL LETTER R WITH DOT ABOVE; Rdotaccent \DeclareTextCompositeCommand{\.}{PU}{R}{\9036\130}% U+1E58 % U+1E59 LATIN SMALL LETTER R WITH DOT ABOVE; rdotaccent \DeclareTextCompositeCommand{\.}{PU}{r}{\9036\131}% U+1E59 % U+1E5E LATIN CAPITAL LETTER R WITH LINE BELOW; Rlinebelow \DeclareTextCompositeCommand{\b}{PU}{R}{\9036\136}% U+1E5E % U+1E5F LATIN SMALL LETTER R WITH LINE BELOW; rlinebelow \DeclareTextCompositeCommand{\b}{PU}{r}{\9036\137}% U+1E5F % U+1E60 LATIN CAPITAL LETTER S WITH DOT ABOVE; Sdotaccent \DeclareTextCompositeCommand{\.}{PU}{S}{\9036\140}% U+1E60 % U+1E61 LATIN SMALL LETTER S WITH DOT ABOVE; sdotaccent \DeclareTextCompositeCommand{\.}{PU}{s}{\9036\141}% U+1E61 % U+1E6E LATIN CAPITAL LETTER T WITH LINE BELOW; Tlinebelow \DeclareTextCompositeCommand{\b}{PU}{T}{\9036\156}% U+1E6E % U+1E6F LATIN SMALL LETTER T WITH LINE BELOW; tlinebelow \DeclareTextCompositeCommand{\b}{PU}{t}{\9036\157}% U+1E6F % U+1E7C LATIN CAPITAL LETTER V WITH TILDE; Vtilde \DeclareTextCompositeCommand{\~}{PU}{V}{\9036\174}% U+1E7C % U+1E7D LATIN SMALL LETTER V WITH TILDE; vtilde \DeclareTextCompositeCommand{\~}{PU}{v}{\9036\175}% U+1E7D % U+1E80 LATIN CAPITAL LETTER W WITH GRAVE; Wgrave \DeclareTextCompositeCommand{\'}{PU}{W}{\9036\200}% U+1E80 % U+1E81 LATIN SMALL LETTER W WITH GRAVE; wgrave \DeclareTextCompositeCommand{\'}{PU}{w}{\9036\201}% U+1E81 % U+1E82 LATIN CAPITAL LETTER W WITH ACUTE; Wacute \DeclareTextCompositeCommand{\'}{PU}{W}{\9036\202}% U+1E82 % U+1E83 LATIN SMALL LETTER W WITH ACUTE; wacute \DeclareTextCompositeCommand{\'}{PU}{w}{\9036\203}% U+1E83 % U+1E84 LATIN CAPITAL LETTER W WITH DIAERESIS; Wdieresis \DeclareTextCompositeCommand{\"}{PU}{W}{\9036\204}% U+1E84 % U+1E85 LATIN SMALL LETTER W WITH DIAERESIS; wdieresis \DeclareTextCompositeCommand{\"}{PU}{w}{\9036\205}% U+1E85 % U+1E86 LATIN CAPITAL LETTER W WITH DOT ABOVE; Wdotaccent \DeclareTextCompositeCommand{\.}{PU}{W}{\9036\206}% U+1E86 % U+1E87 LATIN SMALL LETTER W WITH DOT ABOVE; wdotaccent \DeclareTextCompositeCommand{\.}{PU}{w}{\9036\207}% U+1E87 % U+1E8A LATIN CAPITAL LETTER X WITH DOT ABOVE; Xdotaccent \DeclareTextCompositeCommand{\.}{PU}{X}{\9036\212}% U+1E8A % U+1E8B LATIN SMALL LETTER X WITH DOT ABOVE; xdotaccent \DeclareTextCompositeCommand{\.}{PU}{x}{\9036\213}% U+1E8B % U+1E8C LATIN CAPITAL LETTER X WITH DIAERESIS; Xdieresis \DeclareTextCompositeCommand{\"}{PU}{X}{\9036\214}% U+1E8C % U+1E8D LATIN SMALL LETTER X WITH DIAERESIS; xdieresis \DeclareTextCompositeCommand{\"}{PU}{x}{\9036\215}% U+1E8D % U+1E8E LATIN CAPITAL LETTER Y WITH DOT ABOVE; Ydotaccent \DeclareTextCompositeCommand{\.}{PU}{Y}{\9036\216}% U+1E8E % U+1E8F LATIN SMALL LETTER Y WITH DOT ABOVE; ydotaccent \DeclareTextCompositeCommand{\.}{PU}{y}{\9036\217}% U+1E8F % U+1E90 LATIN CAPITAL LETTER Z WITH CIRCUMFLEX; Zcircumflex \DeclareTextCompositeCommand{\^}{PU}{Z}{\9036\220}% U+1E90

<span id="page-297-13"></span><span id="page-297-12"></span><span id="page-297-11"></span><span id="page-297-10"></span><span id="page-297-9"></span><span id="page-297-2"></span><span id="page-297-0"></span> % U+1E91 LATIN SMALL LETTER Z WITH CIRCUMFLEX; zcircumflex \DeclareTextCompositeCommand{\^}{PU}{z}{\9036\221}% U+1E91 % U+1E94 LATIN CAPITAL LETTER Z WITH LINE BELOW; Zlinebelow \DeclareTextCompositeCommand{\b}{PU}{Z}{\9036\224}% U+1E94 % U+1E95 LATIN SMALL LETTER Z WITH LINE BELOW; zlinebelow \DeclareTextCompositeCommand{\b}{PU}{z}{\9036\225}% U+1E95 % U+1E96 LATIN SMALL LETTER H WITH LINE BELOW; hlinebelow \DeclareTextCompositeCommand{\b}{PU}{h}{\9036\226}% U+1E96 % U+1E97 LATIN SMALL LETTER T WITH DIAERESIS; tdieresis \DeclareTextCompositeCommand{\"}{PU}{t}{\9036\227}% U+1E97 % U+1E98 LATIN SMALL LETTER W WITH RING ABOVE; wring \DeclareTextCompositeCommand{\r}{PU}{w}{\9036\230}% U+1E98 % U+1E99 LATIN SMALL LETTER Y WITH RING ABOVE; yring \DeclareTextCompositeCommand{\r}{PU}{y}{\9036\231}% U+1E99 % U+1E9B LATIN SMALL LETTER LONG S WITH DOT ABOVE; slongdotaccent \DeclareTextCompositeCommand{\.}{PU}{\textlongs}{\9036\233}% U+1E9B % U+1EBC LATIN CAPITAL LETTER E WITH TILDE; Etilde \DeclareTextCompositeCommand{\~}{PU}{E}{\9036\274}% U+1EBC % U+1EBD LATIN SMALL LETTER E WITH TILDE; etilde \DeclareTextCompositeCommand{\~}{PU}{e}{\9036\275}% U+1EBD % U+1EF2 LATIN CAPITAL LETTER Y WITH GRAVE; Ygrave \DeclareTextCompositeCommand{\'}{PU}{Y}{\9036\362}% U+1EF2 % U+1EF3 LATIN SMALL LETTER Y WITH GRAVE; ygrave \DeclareTextCompositeCommand{\'}{PU}{y}{\9036\363}% U+1EF3 % U+1EF8 LATIN CAPITAL LETTER Y WITH TILDE; Ytilde \DeclareTextCompositeCommand{\~}{PU}{Y}{\9036\370}% U+1EF8 % U+1EF9 LATIN SMALL LETTER Y WITH TILDE; ytilde \DeclareTextCompositeCommand{\~}{PU}{y}{\9036\371}% U+1EF9

#### <span id="page-297-8"></span><span id="page-297-7"></span><span id="page-297-6"></span><span id="page-297-5"></span><span id="page-297-4"></span><span id="page-297-3"></span><span id="page-297-1"></span>50.2.12 General Punctuation: U+2000 to U+206F

```
13978 % U+200C ZERO WIDTH NON-JOINER; *afii61664, zerowidthnonjoiner
13979 \DeclareTextCommand{\textcompwordmark}{PU}{\9040\014}% U+200C
13980 % U+2013 EN DASH; endash
13981 \DeclareTextCommand{\textendash}{PU}{\9040\023}% U+2013
13982 % U+2014 EM DASH; emdash
13983 \DeclareTextCommand{\textemdash}{PU}{\9040\024}% U+2014
13984 % U+2016 DOUBLE VERTICAL LINE; dblverticalbar
13985 \DeclareTextCommand{\textbardbl}{PU}{\9040\026}% U+2016
13986 % U+2018 LEFT SINGLE QUOTATION MARK; quoteleft
13987 \DeclareTextCommand{\textquoteleft}{PU}{\9040\030}% U+2018
13988 % U+2019 RIGHT SINGLE QUOTATION MARK; quoteright
13989 \DeclareTextCommand{\textquoteright}{PU}{\9040\031}% U+2019
13990 % U+201A SINGLE LOW-9 QUOTATION MARK; quotesinglbase
13991 \DeclareTextCommand{\quotesinglbase}{PU}{\9040\032}% U+201A
13992 % U+201C LEFT DOUBLE QUOTATION MARK; quotedblleft
13993 \DeclareTextCommand{\textquotedblleft}{PU}{\9040\034}% U+201C
13994 % U+201D RIGHT DOUBLE QUOTATION MARK; quotedblright
13995 \DeclareTextCommand{\textquotedblright}{PU}{\9040\035}% U+201D
13996 % U+201E DOUBLE LOW-9 QUOTATION MARK; quotedblbase
13997 \DeclareTextCommand{\quotedblbase}{PU}{\9040\036}% U+201E
13998 % U+2020 DAGGER; dagger
13999 \DeclareTextCommand{\textdagger}{PU}{\9040\040}% U+2020
14000 % U+2021 DOUBLE DAGGER; daggerdbl
14001 \DeclareTextCommand{\textdaggerdbl}{PU}{\9040\041}% U+2021
14002 % U+2022 BULLET; bullet
14003 \DeclareTextCommand{\textbullet}{PU}{\9040\042}% U+2022
14004 % U+2026 HORIZONTAL ELLIPSIS; ellipsis
```

```
14005 \DeclareTextCommand{\textellipsis}{PU}{\9040\046}% U+2026
14006 % U+2030 PER MILLE SIGN; perthousand
14007 \DeclareTextCommand{\textperthousand}{PU}{\9040\060}% U+2030
14008 % U+2031 PER TEN THOUSAND SIGN
14009 \DeclareTextCommand{\textpertenthousand}{PU}{\9040\061}% U+2031
14010 % U+2039 SINGLE LEFT-POINTING ANGLE QUOTATION MARK; guilsinglleft
14011 \DeclareTextCommand{\guilsinglleft}{PU}{\9040\071}% U+2039
14012 % U+203A SINGLE RIGHT-POINTING ANGLE QUOTATION MARK; guilsinglright
14013 \DeclareTextCommand{\guilsinglright}{PU}{\9040\072}% U+203A
14014 % U+203B REFERENCE MARK; referencemark
14015 \DeclareTextCommand{\textreferencemark}{PU}{\9040\073}% U+203B
14016 % U+203D INTERROBANG
14017 \DeclareTextCommand{\textinterrobang}{PU}{\9040\075}% U+203D
14018 % U+2044 FRACTION SLASH; fraction
14019 \DeclareTextCommand{\textfractionsolidus}{PU}{\9040\104}% U+2044
14020 % U+2045 LEFT SQUARE BRACKET WITH QUILL
14021 \DeclareTextCommand{\textlquill}{PU}{\9040\105}% U+2045
14022 % U+2046 RIGHT SQUARE BRACKET WITH QUILL
14023 \DeclareTextCommand{\textrquill}{PU}{\9040\106}% U+2046
14024 % U+2052 COMMERCIAL MINUS SIGN
```
# 50.2.13 Superscripts and Subscripts: U+2070 to U+209F

<span id="page-298-10"></span><span id="page-298-9"></span><span id="page-298-8"></span><span id="page-298-7"></span><span id="page-298-6"></span>\DeclareTextCommand{\textdiscount}{PU}{\9040\122}% U+2052

```
14026 % U+2070 SUPERSCRIPT ZERO; zerosuperior
14027 \DeclareTextCommand{\textzerosuperior}{PU}{\9040\160}% U+2070
14028 % U+2074 SUPERSCRIPT FOUR; foursuperior
14029 \DeclareTextCommand{\textfoursuperior}{PU}{\9040\164}% U+2074
14030 % U+2075 SUPERSCRIPT FIVE; fivesuperior
14031 \DeclareTextCommand{\textfivesuperior}{PU}{\9040\165}% U+2075
14032 % U+2076 SUPERSCRIPT SIX; sixsuperior
14033 \DeclareTextCommand{\textsixsuperior}{PU}{\9040\166}% U+2076
14034 % U+2077 SUPERSCRIPT SEVEN; sevensuperior
14035 \DeclareTextCommand{\textsevensuperior}{PU}{\9040\167}% U+2077
14036 % U+2078 SUPERSCRIPT EIGHT; eightsuperior
14037 \DeclareTextCommand{\texteightsuperior}{PU}{\9040\170}% U+2078
14038 % U+2079 SUPERSCRIPT NINE; ninesuperior
14039 \DeclareTextCommand{\textninesuperior}{PU}{\9040\171}% U+2079
14040 % U+207A SUPERSCRIPT PLUS SIGN; plussuperior
14041 \DeclareTextCommand{\textplussuperior}{PU}{\9040\172}% U+207A
14042 % U+207B SUPERSCRIPT MINUS
14043 \DeclareTextCommand{\textminussuperior}{PU}{\9040\173}
14044 % U+207C SUPERSCRIPT EQUALS SIGN; equalsuperior
14045 \DeclareTextCommand{\textequalsuperior}{PU}{\9040\174}
14046 % U+207D SUPERSCRIPT LEFT PARENTHESIS; parenleftsuperior
14047 \DeclareTextCommand{\textparenleftsuperior}{PU}{\9040\175}
14048 % U+207E SUPERSCRIPT RIGHT PARENTHESIS; parenrightsuperior
14049 \DeclareTextCommand{\textparenrightsuperior}{PU}{\9040\176}
14050 % U+207F SUPERSCRIPT LATIN SMALL LETTER N; nsuperior
14051 \DeclareTextCommand{\textnsuperior}{PU}{\9040\177}
14052 % U+2080 SUBSCRIPT ZERO; zeroinferior
14053 \DeclareTextCommand{\textzeroinferior}{PU}{\9040\200}% U+2080
14054 % U+2081 SUBSCRIPT ONE; oneinferior
14055 \DeclareTextCommand{\textoneinferior}{PU}{\9040\201}% U+2081
14056 % U+2082 SUBSCRIPT TWO; twoinferior
14057 \DeclareTextCommand{\texttwoinferior}{PU}{\9040\202}% U+2082
14058 % U+2083 SUBSCRIPT THREE; threeinferior
14059 \DeclareTextCommand{\textthreeinferior}{PU}{\9040\203}% U+2083
```

```
14060 % U+2084 SUBSCRIPT FOUR; fourinferior
14061 \DeclareTextCommand{\textfourinferior}{PU}{\9040\204}% U+2084
14062 % U+2085 SUBSCRIPT FIVE; fiveinferior
14063 \DeclareTextCommand{\textfiveinferior}{PU}{\9040\205}% U+2085
14064 % U+2086 SUBSCRIPT SIX; sixinferior
14065 \DeclareTextCommand{\textsixinferior}{PU}{\9040\206}% U+2086
14066 % U+2087 SUBSCRIPT SEVEN; seveninferior
14067 \DeclareTextCommand{\textseveninferior}{PU}{\9040\207}% U+2087
14068 % U+2088 SUBSCRIPT EIGHT; eightinferior
14069 \DeclareTextCommand{\texteightinferior}{PU}{\9040\210}% U+2088
14070 % U+2089 SUBSCRIPT NINE; nineinferior
14071 \DeclareTextCommand{\textnineinferior}{PU}{\9040\211}% U+2089
14072 % U+208D SUBSCRIPT LEFT PARENTHESIS; parenleftinferior
14073 \DeclareTextCommand{\textparenleftinferior}{PU}{\9040\215}% U+208D
14074 % U+208E SUBSCRIPT RIGHT PARENTHESIS; parenrightinferior
14075 \DeclareTextCommand{\textparenrightinferior}{PU}{\9040\216}% U+208E
```
## <span id="page-299-7"></span><span id="page-299-6"></span><span id="page-299-5"></span><span id="page-299-4"></span>50.2.14 Currency Symbols: U+20A0 to U+20CF

```
14076 % U+20A1 COLON SIGN; *colonmonetary, colonsign
14077 \DeclareTextCommand{\textcolonmonetary}{PU}{\9040\241}% U+20A1
14078 % U+20A4 LIRA SIGN; afii08941, *lira
14079 \DeclareTextCommand{\textlira}{PU}{\9040\244}% U+20A4
14080 % U+20A6 NAIRA SIGN
14081 \DeclareTextCommand{\textnaira}{PU}{\9040\246}% U+20A6
14082 % U+20A7 PESETA SIGN; peseta
14083 \DeclareTextCommand{\textpeseta}{PU}{\9040\247}% U+20A7
14084 % U+20A9 WON SIGN; won
14085 \DeclareTextCommand{\textwon}{PU}{\9040\251}% U+20A9
14086 % U+20AB DONG SIGN; dong
14087 \DeclareTextCommand{\textdong}{PU}{\9040\253}% U+20AB
14088 % U+20AC EURO SIGN; *Euro, euro
14089 \DeclareTextCommand{\texteuro}{PU}{\9040\254}% U+20AC
14090 % U+20B1 PESO SIGN
14091 \DeclareTextCommand{\textpeso}{PU}{\9040\261}% U+20B1
14092 % U+20B2 GUARANI SIGN
14093 \DeclareTextCommand{\textguarani}{PU}{\9040\262}% U+20B2
```
# <span id="page-299-16"></span><span id="page-299-15"></span><span id="page-299-14"></span><span id="page-299-13"></span>50.2.15 Letterlike Symbols: U+2100 to U+214F

```
14094 % U+2103 DEGREE CELSIUS; centigrade
14095 \DeclareTextCommand{\textcelsius}{PU}{\9041\003}% U+2103
14096 % U+2116 NUMERO SIGN; *afii61352, numero
14097 \DeclareTextCommand{\textnumero}{PU}{\9041\026}% U+2116
14098 % U+2117 SOUND RECORDING COPYRIGHT
14099 \DeclareTextCommand{\textcircledP}{PU}{\9041\027}% U+2117
14100 % U+211E PRESCRIPTION TAKE; prescription
14101 \DeclareTextCommand{\textrecipe}{PU}{\9041\036}% U+211E
14102 % U+2120 SERVICE MARK
14103 \DeclareTextCommand{\textservicemark}{PU}{\9041\040}% U+2120
14104 % U+2122 TRADE MARK SIGN; trademark
14105 \DeclareTextCommand{\texttrademark}{PU}{\9041\042}% U+2122
14106 % U+2126 OHM SIGN; Ohm, Omega
14107 \DeclareTextCommand{\textohm}{PU}{\9041\046}% U+2126
14108 % U+2127 INVERTED OHM SIGN
14109 \DeclareTextCommand{\textmho}{PU}{\9041\047}% U+2127
14110 % U+212B ANGSTROM SIGN; angstrom
14111 \DeclareTextCommand{\textangstrom}{PU}{\9041\053}% U+212B
14112 % U+212E ESTIMATED SYMBOL; estimated
```
<span id="page-300-18"></span><span id="page-300-17"></span><span id="page-300-16"></span><span id="page-300-15"></span><span id="page-300-14"></span> % U+2462 CIRCLED DIGIT THREE; threecircle \DeclareTextCompositeCommand{\textcircled}{PU}{3}{\9044\142}% U+2462 % U+2463 CIRCLED DIGIT FOUR; fourcircle \DeclareTextCompositeCommand{\textcircled}{PU}{4}{\9044\143}% U+2463 % U+2464 CIRCLED DIGIT FIVE; fivecircle \DeclareTextCompositeCommand{\textcircled}{PU}{5}{\9044\144}% U+2464 % U+2465 CIRCLED DIGIT SIX; sixcircle \DeclareTextCompositeCommand{\textcircled}{PU}{6}{\9044\145}% U+2465 % U+2466 CIRCLED DIGIT SEVEN; sevencircle \DeclareTextCompositeCommand{\textcircled}{PU}{7}{\9044\146}% U+2466 % U+2467 CIRCLED DIGIT EIGHT; eightcircle \DeclareTextCompositeCommand{\textcircled}{PU}{8}{\9044\147}% U+2467 % U+2468 CIRCLED DIGIT NINE; ninecircle \DeclareTextCompositeCommand{\textcircled}{PU}{9}{\9044\150}% U+2468 % U+2469 CIRCLED NUMBER TEN; tencircle \DeclareTextCompositeCommand{\textcircled}{PU}{10}{\9044\151}% U+2469 % U+246A CIRCLED NUMBER ELEVEN; elevencircle \DeclareTextCompositeCommand{\textcircled}{PU}{11}{\9044\152}% U+246A % U+246B CIRCLED NUMBER TWELVE; twelvecircle

# <span id="page-300-11"></span>50.2.20 Enclosed Alphanumerics: U+2460 to U+24FF

<span id="page-300-10"></span> % U+2422 BLANK SYMBOL \DeclareTextCommand{\textblank}{PU}{\9044\042}% U+2422 % U+2423 OPEN BOX; blank \DeclareTextCommand{\textvisiblespace}{PU}{\9044\043}% U+2423

<span id="page-300-12"></span>\DeclareTextCompositeCommand{\textcircled}{PU}{1}{\9044\140}% U+2460

<span id="page-300-13"></span>\DeclareTextCompositeCommand{\textcircled}{PU}{2}{\9044\141}% U+2461

#### <span id="page-300-9"></span>50.2.19 Control Pictures: U+2400 to U+243F

% U+2460 CIRCLED DIGIT ONE; onecircle

% U+2461 CIRCLED DIGIT TWO; twocircle

<span id="page-300-8"></span> % U+2329 LEFT-POINTING ANGLE BRACKET; angleleft \DeclareTextCommand{\textlangle}{PU}{\9043\051}% U+2329 % U+232A RIGHT-POINTING ANGLE BRACKET; angleright \DeclareTextCommand{\textrangle}{PU}{\9043\052}% U+232A

#### <span id="page-300-7"></span>50.2.18 Miscellaneous Technical: U+2300 to U+23FF

<span id="page-300-6"></span> % U+2212 MINUS SIGN; minus \DeclareTextCommand{\textminus}{PU}{\9042\022}% U+2212 % U+221A SQUARE ROOT; radical \DeclareTextCommand{\textsurd}{PU}{\9042\032}% U+221A

#### <span id="page-300-5"></span><span id="page-300-4"></span>50.2.17 Mathematical Operators: U+2200 to U+22FF

```
14116 % U+2190 LEFTWARDS ARROW; arrowleft
14117 \DeclareTextCommand{\textleftarrow}{PU}{\9041\220}% U+2190
14118 % U+2191 UPWARDS ARROW; arrowup
14119 \DeclareTextCommand{\textuparrow}{PU}{\9041\221}% U+2191
14120 % U+2192 RIGHTWARDS ARROW; arrowright
14121 \DeclareTextCommand{\textrightarrow}{PU}{\9041\222}% U+2192
14122 % U+2193 DOWNWARDS ARROW; arrowdown
14123 \DeclareTextCommand{\textdownarrow}{PU}{\9041\223}% U+2193
```
#### <span id="page-300-1"></span>50.2.16 Arrows: U+2190 to U+21FF

```
14113 \DeclareTextCommand{\textestimated}{PU}{\9041\056}% U+212E
14114 % U+2135 ALEF SYMBOL; aleph
14115 \DeclareTextCommand{\textaleph}{PU}{\9041\065}% U+2135
```
<span id="page-300-23"></span><span id="page-300-22"></span><span id="page-300-21"></span><span id="page-300-20"></span><span id="page-300-19"></span>\DeclareTextCompositeCommand{\textcircled}{PU}{12}{\9044\153}% U+246B

<span id="page-301-27"></span><span id="page-301-26"></span><span id="page-301-25"></span><span id="page-301-24"></span><span id="page-301-23"></span><span id="page-301-22"></span><span id="page-301-21"></span><span id="page-301-20"></span><span id="page-301-19"></span><span id="page-301-18"></span><span id="page-301-17"></span><span id="page-301-16"></span><span id="page-301-15"></span><span id="page-301-14"></span><span id="page-301-13"></span><span id="page-301-12"></span><span id="page-301-11"></span><span id="page-301-10"></span><span id="page-301-9"></span><span id="page-301-8"></span><span id="page-301-7"></span><span id="page-301-6"></span><span id="page-301-5"></span><span id="page-301-4"></span><span id="page-301-3"></span><span id="page-301-2"></span><span id="page-301-1"></span><span id="page-301-0"></span> % U+246C CIRCLED NUMBER THIRTEEN; thirteencircle \DeclareTextCompositeCommand{\textcircled}{PU}{13}{\9044\154}% U+246C % U+246D CIRCLED NUMBER FOURTEEN; fourteencircle \DeclareTextCompositeCommand{\textcircled}{PU}{14}{\9044\155}% U+246D % U+246E CIRCLED NUMBER FIFTEEN; fifteencircle \DeclareTextCompositeCommand{\textcircled}{PU}{15}{\9044\156}% U+246E % U+246F CIRCLED NUMBER SIXTEEN; sixteencircle \DeclareTextCompositeCommand{\textcircled}{PU}{16}{\9044\157}% U+246F % U+2470 CIRCLED NUMBER SEVENTEEN; seventeencircle \DeclareTextCompositeCommand{\textcircled}{PU}{17}{\9044\160}% U+2470 % U+2471 CIRCLED NUMBER EIGHTEEN; eighteencircle \DeclareTextCompositeCommand{\textcircled}{PU}{18}{\9044\161}% U+2471 % U+2472 CIRCLED NUMBER NINETEEN; nineteencircle \DeclareTextCompositeCommand{\textcircled}{PU}{19}{\9044\162}% U+2472 % U+2473 CIRCLED NUMBER TWENTY; twentycircle \DeclareTextCompositeCommand{\textcircled}{PU}{20}{\9044\163}% U+2473 % U+24B6 CIRCLED LATIN CAPITAL LETTER A; Acircle \DeclareTextCompositeCommand{\textcircled}{PU}{A}{\9044\266}% U+24B6 % U+24B7 CIRCLED LATIN CAPITAL LETTER B; Bcircle \DeclareTextCompositeCommand{\textcircled}{PU}{B}{\9044\267}% U+24B7 % U+24B8 CIRCLED LATIN CAPITAL LETTER C; Ccircle \DeclareTextCompositeCommand{\textcircled}{PU}{C}{\9044\270}% U+24B8 % U+24B9 CIRCLED LATIN CAPITAL LETTER D; Dcircle \DeclareTextCompositeCommand{\textcircled}{PU}{D}{\9044\271}% U+24B9 % U+24BA CIRCLED LATIN CAPITAL LETTER E; Ecircle \DeclareTextCompositeCommand{\textcircled}{PU}{E}{\9044\272}% U+24BA % U+24BB CIRCLED LATIN CAPITAL LETTER F; Fcircle \DeclareTextCompositeCommand{\textcircled}{PU}{F}{\9044\273}% U+24BB % U+24BC CIRCLED LATIN CAPITAL LETTER G; Gcircle \DeclareTextCompositeCommand{\textcircled}{PU}{G}{\9044\274}% U+24BC % U+24BD CIRCLED LATIN CAPITAL LETTER H; Hcircle \DeclareTextCompositeCommand{\textcircled}{PU}{H}{\9044\275}% U+24BD % U+24BE CIRCLED LATIN CAPITAL LETTER I; Icircle \DeclareTextCompositeCommand{\textcircled}{PU}{I}{\9044\276}% U+24BE % U+24BF CIRCLED LATIN CAPITAL LETTER J; Jcircle \DeclareTextCompositeCommand{\textcircled}{PU}{J}{\9044\277}% U+24BF % U+24C0 CIRCLED LATIN CAPITAL LETTER K; Kcircle \DeclareTextCompositeCommand{\textcircled}{PU}{K}{\9044\300}% U+24C0 % U+24C1 CIRCLED LATIN CAPITAL LETTER L; Lcircle \DeclareTextCompositeCommand{\textcircled}{PU}{L}{\9044\301}% U+24C1 % U+24C2 CIRCLED LATIN CAPITAL LETTER M; Mcircle \DeclareTextCompositeCommand{\textcircled}{PU}{M}{\9044\302}% U+24C2 % U+24C3 CIRCLED LATIN CAPITAL LETTER N; Ncircle \DeclareTextCompositeCommand{\textcircled}{PU}{N}{\9044\303}% U+24C3 % U+24C4 CIRCLED LATIN CAPITAL LETTER O; Ocircle \DeclareTextCompositeCommand{\textcircled}{PU}{O}{\9044\304}% U+24C4 % U+24C5 CIRCLED LATIN CAPITAL LETTER P; Pcircle \DeclareTextCompositeCommand{\textcircled}{PU}{P}{\9044\305}% U+24C5 % U+24C6 CIRCLED LATIN CAPITAL LETTER Q; Qcircle \DeclareTextCompositeCommand{\textcircled}{PU}{Q}{\9044\306}% U+24C6 % U+24C7 CIRCLED LATIN CAPITAL LETTER R; Rcircle \DeclareTextCompositeCommand{\textcircled}{PU}{R}{\9044\307}% U+24C7 % U+24C8 CIRCLED LATIN CAPITAL LETTER S; Scircle \DeclareTextCompositeCommand{\textcircled}{PU}{S}{\9044\310}% U+24C8 % U+24C9 CIRCLED LATIN CAPITAL LETTER T; Tcircle \DeclareTextCompositeCommand{\textcircled}{PU}{T}{\9044\311}% U+24C9 % U+24CA CIRCLED LATIN CAPITAL LETTER U; Ucircle

<span id="page-302-28"></span><span id="page-302-27"></span><span id="page-302-26"></span><span id="page-302-25"></span><span id="page-302-24"></span><span id="page-302-23"></span><span id="page-302-22"></span><span id="page-302-21"></span><span id="page-302-20"></span><span id="page-302-19"></span><span id="page-302-18"></span><span id="page-302-17"></span><span id="page-302-16"></span><span id="page-302-15"></span><span id="page-302-14"></span><span id="page-302-13"></span><span id="page-302-12"></span><span id="page-302-11"></span><span id="page-302-10"></span><span id="page-302-9"></span><span id="page-302-8"></span><span id="page-302-7"></span><span id="page-302-6"></span><span id="page-302-5"></span><span id="page-302-4"></span><span id="page-302-3"></span><span id="page-302-2"></span><span id="page-302-1"></span><span id="page-302-0"></span> \DeclareTextCompositeCommand{\textcircled}{PU}{U}{\9044\312}% U+24CA % U+24CB CIRCLED LATIN CAPITAL LETTER V; Vcircle \DeclareTextCompositeCommand{\textcircled}{PU}{V}{\9044\313}% U+24CB % U+24CC CIRCLED LATIN CAPITAL LETTER W; Wcircle \DeclareTextCompositeCommand{\textcircled}{PU}{W}{\9044\314}% U+24CC % U+24CD CIRCLED LATIN CAPITAL LETTER X; Xcircle \DeclareTextCompositeCommand{\textcircled}{PU}{X}{\9044\315}% U+24CD % U+24CE CIRCLED LATIN CAPITAL LETTER Y; Ycircle \DeclareTextCompositeCommand{\textcircled}{PU}{Y}{\9044\316}% U+24CE % U+24CF CIRCLED LATIN CAPITAL LETTER Z; Zcircle \DeclareTextCompositeCommand{\textcircled}{PU}{Z}{\9044\317}% U+24CF % U+24D0 CIRCLED LATIN SMALL LETTER A; acircle \DeclareTextCompositeCommand{\textcircled}{PU}{a}{\9044\320}% U+24D0 % U+24D1 CIRCLED LATIN SMALL LETTER B; bcircle \DeclareTextCompositeCommand{\textcircled}{PU}{b}{\9044\321}% U+24D1 % U+24D2 CIRCLED LATIN SMALL LETTER C; ccircle \DeclareTextCompositeCommand{\textcircled}{PU}{c}{\9044\322}% U+24D2 % U+24D3 CIRCLED LATIN SMALL LETTER D; dcircle \DeclareTextCompositeCommand{\textcircled}{PU}{d}{\9044\323}% U+24D3 % U+24D4 CIRCLED LATIN SMALL LETTER E; ecircle \DeclareTextCompositeCommand{\textcircled}{PU}{e}{\9044\324}% U+24D4 % U+24D5 CIRCLED LATIN SMALL LETTER F; fcircle \DeclareTextCompositeCommand{\textcircled}{PU}{f}{\9044\325}% U+24D5 % U+24D6 CIRCLED LATIN SMALL LETTER G; gcircle \DeclareTextCompositeCommand{\textcircled}{PU}{g}{\9044\326}% U+24D6 % U+24D7 CIRCLED LATIN SMALL LETTER H; hcircle \DeclareTextCompositeCommand{\textcircled}{PU}{h}{\9044\327}% U+24D7 % U+24D8 CIRCLED LATIN SMALL LETTER I; icircle \DeclareTextCompositeCommand{\textcircled}{PU}{i}{\9044\330}% U+24D8 % U+24D9 CIRCLED LATIN SMALL LETTER J; jcircle \DeclareTextCompositeCommand{\textcircled}{PU}{j}{\9044\331}% U+24D9 % U+24DA CIRCLED LATIN SMALL LETTER K; kcircle \DeclareTextCompositeCommand{\textcircled}{PU}{k}{\9044\332}% U+24DA % U+24DB CIRCLED LATIN SMALL LETTER L; lcircle \DeclareTextCompositeCommand{\textcircled}{PU}{l}{\9044\333}% U+24DB % U+24DC CIRCLED LATIN SMALL LETTER M; mcircle \DeclareTextCompositeCommand{\textcircled}{PU}{m}{\9044\334}% U+24DC % U+24DD CIRCLED LATIN SMALL LETTER N; ncircle \DeclareTextCompositeCommand{\textcircled}{PU}{n}{\9044\335}% U+24DD % U+24DE CIRCLED LATIN SMALL LETTER O; ocircle \DeclareTextCompositeCommand{\textcircled}{PU}{o}{\9044\336}% U+24DE % U+24DF CIRCLED LATIN SMALL LETTER P; pcircle \DeclareTextCompositeCommand{\textcircled}{PU}{p}{\9044\337}% U+24DF % U+24E0 CIRCLED LATIN SMALL LETTER Q; qcircle \DeclareTextCompositeCommand{\textcircled}{PU}{q}{\9044\340}% U+24E0 % U+24E1 CIRCLED LATIN SMALL LETTER R; rcircle \DeclareTextCompositeCommand{\textcircled}{PU}{r}{\9044\341}% U+24E1 % U+24E2 CIRCLED LATIN SMALL LETTER S; scircle \DeclareTextCompositeCommand{\textcircled}{PU}{s}{\9044\342}% U+24E2 % U+24E3 CIRCLED LATIN SMALL LETTER T; tcircle \DeclareTextCompositeCommand{\textcircled}{PU}{t}{\9044\343}% U+24E3 % U+24E4 CIRCLED LATIN SMALL LETTER U; ucircle \DeclareTextCompositeCommand{\textcircled}{PU}{u}{\9044\344}% U+24E4 % U+24E5 CIRCLED LATIN SMALL LETTER V; vcircle \DeclareTextCompositeCommand{\textcircled}{PU}{v}{\9044\345}% U+24E5 % U+24E6 CIRCLED LATIN SMALL LETTER W; wcircle \DeclareTextCompositeCommand{\textcircled}{PU}{w}{\9044\346}% U+24E6

```
14274 % U+24E7 CIRCLED LATIN SMALL LETTER X; xcircle
14275 \DeclareTextCompositeCommand{\textcircled}{PU}{x}{\9044\347}% U+24E7
14276 % U+24E8 CIRCLED LATIN SMALL LETTER Y; ycircle
14277 \DeclareTextCompositeCommand{\textcircled}{PU}{y}{\9044\350}% U+24E8
14278 % U+24E9 CIRCLED LATIN SMALL LETTER Z; zcircle
14279 \DeclareTextCompositeCommand{\textcircled}{PU}{z}{\9044\351}% U+24E9
14280 % U+24EA CIRCLED DIGIT ZERO
14281 \DeclareTextCompositeCommand{\textcircled}{PU}{0}{\9044\352}% U+24EA
```
#### <span id="page-303-3"></span><span id="page-303-2"></span>50.2.21 Box Drawing: U+2500 to U+257F

```
14282 % U+25E6 WHITE BULLET; *openbullet, whitebullet
14283 \DeclareTextCommand{\textopenbullet}{PU}{\9045\346}% U+25E6
14284 % U+25EF LARGE CIRCLE; largecircle
14285 \DeclareTextCommand{\textbigcircle}{PU}{\9045\357}% U+25EF
```
#### <span id="page-303-5"></span>50.2.22 Miscellaneous Symbols: U+2600 to U+26FF

```
14286 % U+266A EIGHTH NOTE; musicalnote
14287 \DeclareTextCommand{\textmusicalnote}{PU}{\9046\152}% U+266A
14288 % U+26AD MARRIAGE SYMBOL
14289 \DeclareTextCommand{\textmarried}{PU}{\9046\255}% U+26AD
14290 % U+26AE DIVORCE SYMBOL
14291 \DeclareTextCommand{\textdivorced}{PU}{\9046\256}% U+26AE
```
## <span id="page-303-10"></span>50.2.23 Miscellaneous Mathematical Symbols-A: U+27C0 to U+27EF

<span id="page-303-6"></span> % U+27E6 MATHEMATICAL LEFT WHITE SQUARE BRACKET \DeclareTextCommand{\textlbrackdbl}{PU}{\9047\346}% U+27E6 % U+27E7 MATHEMATICAL RIGHT WHITE SQUARE BRACKET \DeclareTextCommand{\textrbrackdbl}{PU}{\9047\347}% U+27E7

## <span id="page-303-7"></span>50.2.24 Alphabetic Presentation Forms: U+FB00 to U+FB4F

```
14296 % U+FB01 LATIN SMALL LIGATURE FI; fi
14297 \DeclareTextCommand{\textfi}{PU}{\9373\001}% U+FB01
14298 % U+FB02 LATIN SMALL LIGATURE FL; fl
14299 \DeclareTextCommand{\textfl}{PU}{\9373\002}% U+FB02
```
### <span id="page-303-12"></span>50.2.25 Miscellaneous

\DeclareTextCommand{\SS}{PU}{SS}

## 50.2.26 Aliases

#### Aliases (german.sty)

```
14301 \DeclareTextCommand{\textglqq}{PU}{\quotedblbase}
14302 \DeclareTextCommand{\textgrqq}{PU}{\textquotedblleft}
14303 \ \DeclarerTextCommand{\textg1q}{PUI}\{quotesinglbase\}14304 \DeclareTextCommand{\textgrq}{PU}{\textquoteleft}
14305\DeclareTextCommand{\textflqq}{PU}{\guillemotleft}
14306\DeclareTextCommand{\textfrqq}{PU}{\guillemotright}
14307\DeclareTextCommand{\textflq}{PU}{\guilsinglleft}
14308\DeclareTextCommand{\textfrq}{PU}{\guilsinglright}
```
#### <span id="page-303-15"></span><span id="page-303-14"></span>Aliases (math names)

```
14309 \DeclareTextCommand{\textneg}{PU}{\textlogicalnot}
14310 \DeclareTextCommand{\texttimes}{PU}{\textmultiply}
14311 \DeclareTextCommand{\textdiv}{PU}{\textdivide}
14312 \DeclareTextCommand{\textpm}{PU}{\textplusminus}
14313 \DeclareTextCommand{\textcdot}{PU}{\textperiodcentered}
```
14314  $\langle$ /puenc $\rangle$ 

# 50.3 PU encoding, additions for VnTFX

This file is provided by Han The Thanh.

14315 (\*puvnenc)

<span id="page-304-48"></span><span id="page-304-47"></span><span id="page-304-46"></span><span id="page-304-45"></span><span id="page-304-44"></span><span id="page-304-43"></span><span id="page-304-42"></span><span id="page-304-41"></span><span id="page-304-40"></span><span id="page-304-39"></span><span id="page-304-38"></span><span id="page-304-37"></span><span id="page-304-36"></span><span id="page-304-35"></span><span id="page-304-34"></span><span id="page-304-33"></span><span id="page-304-32"></span><span id="page-304-31"></span><span id="page-304-30"></span><span id="page-304-29"></span><span id="page-304-28"></span><span id="page-304-27"></span><span id="page-304-26"></span><span id="page-304-25"></span><span id="page-304-24"></span><span id="page-304-23"></span><span id="page-304-22"></span><span id="page-304-21"></span><span id="page-304-20"></span><span id="page-304-19"></span><span id="page-304-18"></span><span id="page-304-17"></span><span id="page-304-16"></span><span id="page-304-15"></span><span id="page-304-14"></span><span id="page-304-13"></span><span id="page-304-12"></span><span id="page-304-11"></span><span id="page-304-10"></span><span id="page-304-9"></span><span id="page-304-8"></span><span id="page-304-7"></span><span id="page-304-6"></span><span id="page-304-5"></span><span id="page-304-4"></span><span id="page-304-3"></span><span id="page-304-2"></span><span id="page-304-1"></span><span id="page-304-0"></span> \DeclareTextCommand{\abreve}{PU}{\81\003} \DeclareTextCommand{\acircumflex}{PU}{\80\342} \DeclareTextCommand{\dj}{PU}{\81\021} \DeclareTextCommand{\ecircumflex}{PU}{\80\352} \DeclareTextCommand{\ocircumflex}{PU}{\80\364} 14321 \DeclareTextCommand{\ohorn}{PU}{\81\241} \DeclareTextCommand{\uhorn}{PU}{\81\260} \DeclareTextCommand{\ABREVE}{PU}{\81\002} \DeclareTextCommand{\ACIRCUMFLEX}{PU}{\80\302} \DeclareTextCommand{\DJ}{PU}{\81\020} \DeclareTextCommand{\ECIRCUMFLEX}{PU}{\80\312} \DeclareTextCommand{\OCIRCUMFLEX}{PU}{\80\324} \DeclareTextCommand{\OHORN}{PU}{\81\240} \DeclareTextCommand{\UHORN}{PU}{\81\257} \DeclareTextCompositeCommand{\'}{PU}{a}{\80\341} \DeclareTextCompositeCommand{\d}{PU}{a}{\9036\241} \DeclareTextCompositeCommand{\'}{PU}{a}{\80\340} \DeclareTextCompositeCommand{\h}{PU}{a}{\9036\243} \DeclareTextCompositeCommand{\~}{PU}{a}{\80\343} \DeclareTextCompositeCommand{\'}{PU}{\abreve}{\9036\257} \DeclareTextCompositeCommand{\d}{PU}{\abreve}{\9036\267} \DeclareTextCompositeCommand{\'}{PU}{\abreve}{\9036\261} \DeclareTextCompositeCommand{\h}{PU}{\abreve}{\9036\263} \DeclareTextCompositeCommand{\~}{PU}{\abreve}{\9036\265} 14340 \DeclareTextCompositeCommand{\'}{PU}{\acircumflex}{\9036\245} 14341\DeclareTextCompositeCommand{\d}{PU}{\acircumflex}{\9036\255} 14342\DeclareTextCompositeCommand{\'}{PU}{\acircumflex}{\9036\247} \DeclareTextCompositeCommand{\h}{PU}{\acircumflex}{\9036\251} 14344\DeclareTextCompositeCommand{\~}{PU}{\acircumflex}{\9036\253} \DeclareTextCompositeCommand{\'}{PU}{e}{\80\351} \DeclareTextCompositeCommand{\d}{PU}{e}{\9036\271} \DeclareTextCompositeCommand{\'}{PU}{e}{\80\350} \DeclareTextCompositeCommand{\h}{PU}{e}{\9036\273} \DeclareTextCompositeCommand{\~}{PU}{e}{\9036\275} \DeclareTextCompositeCommand{\'}{PU}{\ecircumflex}{\9036\277} \DeclareTextCompositeCommand{\d}{PU}{\ecircumflex}{\9036\307} \DeclareTextCompositeCommand{\'}{PU}{\ecircumflex}{\9036\301} \DeclareTextCompositeCommand{\h}{PU}{\ecircumflex}{\9036\303} \DeclareTextCompositeCommand{\~}{PU}{\ecircumflex}{\9036\305} \DeclareTextCompositeCommand{\'}{PU}{i}{\80\355} \DeclareTextCompositeCommand{\d}{PU}{i}{\9036\313} \DeclareTextCompositeCommand{\'}{PU}{i}{\80\354} \DeclareTextCompositeCommand{\h}{PU}{i}{\9036\311} \DeclareTextCompositeCommand{\~}{PU}{i}{\81\051} \DeclareTextCompositeCommand{\'}{PU}{o}{\80\363} \DeclareTextCompositeCommand{\d}{PU}{o}{\9036\315} \DeclareTextCompositeCommand{\'}{PU}{o}{\80\362} \DeclareTextCompositeCommand{\h}{PU}{o}{\9036\317} \DeclareTextCompositeCommand{\~}{PU}{o}{\80\365} \DeclareTextCompositeCommand{\'}{PU}{\ocircumflex}{\9036\321} \DeclareTextCompositeCommand{\d}{PU}{\ocircumflex}{\9036\331} \DeclareTextCompositeCommand{\'}{PU}{\ocircumflex}{\9036\323} \DeclareTextCompositeCommand{\h}{PU}{\ocircumflex}{\9036\325}

<span id="page-305-55"></span><span id="page-305-54"></span><span id="page-305-53"></span><span id="page-305-52"></span><span id="page-305-51"></span><span id="page-305-50"></span><span id="page-305-49"></span><span id="page-305-48"></span><span id="page-305-47"></span><span id="page-305-46"></span><span id="page-305-45"></span><span id="page-305-44"></span><span id="page-305-43"></span><span id="page-305-42"></span><span id="page-305-41"></span><span id="page-305-40"></span><span id="page-305-39"></span><span id="page-305-38"></span><span id="page-305-37"></span><span id="page-305-36"></span><span id="page-305-35"></span><span id="page-305-34"></span><span id="page-305-33"></span><span id="page-305-32"></span><span id="page-305-31"></span><span id="page-305-30"></span><span id="page-305-29"></span><span id="page-305-28"></span><span id="page-305-27"></span><span id="page-305-26"></span><span id="page-305-25"></span><span id="page-305-24"></span><span id="page-305-23"></span><span id="page-305-22"></span><span id="page-305-21"></span><span id="page-305-20"></span><span id="page-305-19"></span><span id="page-305-18"></span><span id="page-305-17"></span><span id="page-305-16"></span><span id="page-305-15"></span><span id="page-305-14"></span><span id="page-305-13"></span><span id="page-305-12"></span><span id="page-305-11"></span><span id="page-305-10"></span><span id="page-305-9"></span><span id="page-305-8"></span><span id="page-305-7"></span><span id="page-305-6"></span><span id="page-305-5"></span><span id="page-305-4"></span><span id="page-305-3"></span><span id="page-305-2"></span><span id="page-305-1"></span><span id="page-305-0"></span> \DeclareTextCompositeCommand{\~}{PU}{\ocircumflex}{\9036\327} \DeclareTextCompositeCommand{\'}{PU}{\ohorn}{\9036\333} \DeclareTextCompositeCommand{\d}{PU}{\ohorn}{\9036\343} \DeclareTextCompositeCommand{\'}{PU}{\ohorn}{\9036\335} \DeclareTextCompositeCommand{\h}{PU}{\ohorn}{\9036\337} \DeclareTextCompositeCommand{\~}{PU}{\ohorn}{\9036\341} \DeclareTextCompositeCommand{\'}{PU}{u}{\80\372} \DeclareTextCompositeCommand{\d}{PU}{u}{\9036\345} \DeclareTextCompositeCommand{\'}{PU}{u}{\80\371} \DeclareTextCompositeCommand{\h}{PU}{u}{\9036\347} \DeclareTextCompositeCommand{\~}{PU}{u}{\81\151} \DeclareTextCompositeCommand{\'}{PU}{\uhorn}{\9036\351} \DeclareTextCompositeCommand{\d}{PU}{\uhorn}{\9036\361} \DeclareTextCompositeCommand{\'}{PU}{\uhorn}{\9036\353} \DeclareTextCompositeCommand{\h}{PU}{\uhorn}{\9036\355} \DeclareTextCompositeCommand{\~}{PU}{\uhorn}{\9036\357} \DeclareTextCompositeCommand{\'}{PU}{y}{\80\375} \DeclareTextCompositeCommand{\d}{PU}{y}{\9036\365} \DeclareTextCompositeCommand{\'}{PU}{y}{\9036\363} \DeclareTextCompositeCommand{\h}{PU}{y}{\9036\367} \DeclareTextCompositeCommand{\~}{PU}{y}{\9036\371} \DeclareTextCompositeCommand{\'}{PU}{A}{\80\301} \DeclareTextCompositeCommand{\d}{PU}{A}{\9036\240} \DeclareTextCompositeCommand{\'}{PU}{A}{\80\300} \DeclareTextCompositeCommand{\h}{PU}{A}{\9036\242} \DeclareTextCompositeCommand{\~}{PU}{A}{\80\303} \DeclareTextCompositeCommand{\'}{PU}{\ABREVE}{\9036\256} \DeclareTextCompositeCommand{\d}{PU}{\ABREVE}{\9036\266} \DeclareTextCompositeCommand{\'}{PU}{\ABREVE}{\9036\260} \DeclareTextCompositeCommand{\h}{PU}{\ABREVE}{\9036\262} \DeclareTextCompositeCommand{\~}{PU}{\ABREVE}{\9036\264} \DeclareTextCompositeCommand{\'}{PU}{\ACIRCUMFLEX}{\9036\244} 14401\DeclareTextCompositeCommand{\d}{PU}{\ACIRCUMFLEX}{\9036\254} \DeclareTextCompositeCommand{\'}{PU}{\ACIRCUMFLEX}{\9036\246} \DeclareTextCompositeCommand{\h}{PU}{\ACIRCUMFLEX}{\9036\250} \DeclareTextCompositeCommand{\~}{PU}{\ACIRCUMFLEX}{\9036\252} \DeclareTextCompositeCommand{\'}{PU}{E}{\80\311} \DeclareTextCompositeCommand{\d}{PU}{E}{\9036\270} \DeclareTextCompositeCommand{\'}{PU}{E}{\80\310} \DeclareTextCompositeCommand{\h}{PU}{E}{\9036\272} \DeclareTextCompositeCommand{\~}{PU}{E}{\9036\274} 14410 \DeclareTextCompositeCommand{\'}{PU}{\ECIRCUMFLEX}{\9036\276} \DeclareTextCompositeCommand{\d}{PU}{\ECIRCUMFLEX}{\9036\306} \DeclareTextCompositeCommand{\'}{PU}{\ECIRCUMFLEX}{\9036\300} \DeclareTextCompositeCommand{\h}{PU}{\ECIRCUMFLEX}{\9036\302} \DeclareTextCompositeCommand{\~}{PU}{\ECIRCUMFLEX}{\9036\304} \DeclareTextCompositeCommand{\'}{PU}{I}{\80\315} \DeclareTextCompositeCommand{\d}{PU}{I}{\9036\312} \DeclareTextCompositeCommand{\'}{PU}{I}{\80\314} \DeclareTextCompositeCommand{\h}{PU}{I}{\9036\310} \DeclareTextCompositeCommand{\~}{PU}{I}{\81\050} \DeclareTextCompositeCommand{\'}{PU}{O}{\80\323} \DeclareTextCompositeCommand{\d}{PU}{O}{\9036\314} \DeclareTextCompositeCommand{\'}{PU}{O}{\80\322} \DeclareTextCompositeCommand{\h}{PU}{O}{\9036\316} \DeclareTextCompositeCommand{\~}{PU}{O}{\80\325} \DeclareTextCompositeCommand{\'}{PU}{\OCIRCUMFLEX}{\9036\320}

```
14426\DeclareTextCompositeCommand{\d}{PU}{\OCIRCUMFLEX}{\9036\330}
14427 \DeclareTextCompositeCommand{\'}{PU}{\OCIRCUMFLEX}{\9036\322}
14428 \DeclareTextCompositeCommand{\h}{PU}{\OCIRCUMFLEX}{\9036\324}
14429 \DeclareTextCompositeCommand{\~}{PU}{\OCIRCUMFLEX}{\9036\326}
14430 \DeclareTextCompositeCommand{\'}{PU}{\OHORN}{\9036\332}
14431 \DeclareTextCompositeCommand{\d}{PU}{\OHORN}{\9036\342}
14432 \DeclareTextCompositeCommand{\'}{PU}{\OHORN}{\9036\334}
14433 \DeclareTextCompositeCommand{\h}{PU}{\OHORN}{\9036\336}
14434 \DeclareTextCompositeCommand{\~}{PU}{\OHORN}{\9036\340}
14435 \DeclareTextCompositeCommand{\'}{PU}{U}{\80\332}
14436 \DeclareTextCompositeCommand{\d}{PU}{U}{\9036\344}
14437 \DeclareTextCompositeCommand{\'}{PU}{U}{\80\331}
14438 \DeclareTextCompositeCommand{\h}{PU}{U}{\9036\346}
14439 \DeclareTextCompositeCommand{\~}{PU}{U}{\81\150}
14440 \DeclareTextCompositeCommand{\'}{PU}{\UHORN}{\9036\350}
14441 \DeclareTextCompositeCommand{\d}{PU}{\UHORN}{\9036\360}
14442 \DeclareTextCompositeCommand{\'}{PU}{\UHORN}{\9036\352}
14443 \DeclareTextCompositeCommand{\h}{PU}{\UHORN}{\9036\354}
14444 \DeclareTextCompositeCommand{\~}{PU}{\UHORN}{\9036\356}
14445 \DeclareTextCompositeCommand{\'}{PU}{Y}{\80\335}
14446 \DeclareTextCompositeCommand{\d}{PU}{Y}{\9036\364}
14447 \DeclareTextCompositeCommand{\'}{PU}{Y}{\9036\362}
14448 \DeclareTextCompositeCommand{\h}{PU}{Y}{\9036\366}
14449 \DeclareTextCompositeCommand{\~}{PU}{Y}{\9036\370}
```
<span id="page-306-23"></span><span id="page-306-22"></span><span id="page-306-21"></span><span id="page-306-20"></span><span id="page-306-13"></span><span id="page-306-12"></span><span id="page-306-11"></span><span id="page-306-8"></span><span id="page-306-7"></span><span id="page-306-3"></span><span id="page-306-2"></span>14450  $\langle$  /puvnenc)

# 50.4 PU encoding, additions for Arabi

This file is provided and maintained by Youssef Jabri.

 $\langle *$ puarenc $\rangle$ 

```
14452 \DeclareTextCommand{\hamza}{PU}{\86\041}% 0621;afii57409;ARABIC LETTER HAMZA
14453\DeclareTextCommand{\alefmadda}{PU}{\86\042}% 0622;afii57410;ARABIC LETTER ALEF WITH MADDA A
14454 \DeclareTextCommand{\alefhamza}{PU}{\86\043}% 0623;afii57411;ARABIC LETTER ALEF WITH HAMZA A
14455\DeclareTextCommand{\wawhamza}{PU}{\86\044} % 0624;afii57412;ARABIC LETTER WAW WITH HAMZA AB
14456\DeclareTextCommand{\aleflowerhamza}{PU}{\86\045}% 0625;afii57413;ARABIC LETTER ALEF WITH H
14457\DeclareTextCommand{\yahamza}{PU}{\86\046}% 0626;afii57414;ARABIC LETTER YEH WITH HAMZA ABOV
14458 \DeclareTextCommand{\alef}{PU}{\86\047}% 0627;afii57415;ARABIC LETTER ALEF
14459 \DeclareTextCommand{\baa}{PU}{\86\050}% 0628;afii57416;ARABIC LETTER BEH
14460 \DeclareTextCommand{\T}{PU}{\86\051}% 0629;afii57417;ARABIC LETTER TEH MARBUTA
14461 \DeclareTextCommand{\taa}{PU}{\86\052}% 062A;afii57418;ARABIC LETTER TEH
14462 \DeclareTextCommand{\thaa}{PU}{\86\053}% 062B;afii57419;ARABIC LETTER THEH
14463 \DeclareTextCommand{\jeem}{PU}{\86\054}% 062C;afii57420;ARABIC LETTER JEEM
14464 \DeclareTextCommand{\Haa}{PU}{\86\055}% 062D;afii57421;ARABIC LETTER HAH
14465 \DeclareTextCommand{\kha}{PU}{\86\056}% 062E;afii57422;ARABIC LETTER KHAH
14466 \DeclareTextCommand{\dal}{PU}{\86\057}% 062F;afii57423;ARABIC LETTER DAL
14467\DeclareTextCommand{\dhal}{PU}{\86\060}% 0630;afii57424;ARABIC LETTER THAL
14468 \DeclareTextCommand{\ra}{PU}{\86\061}% 0631;afii57425;ARABIC LETTER REH
14469 \DeclareTextCommand{\zay}{PU}{\86\062}% 0632;afii57426;ARABIC LETTER ZAIN
14470 \DeclareTextCommand{\seen}{PU}{\86\063}% 0633;afii57427;ARABIC LETTER SEEN
14471 \DeclareTextCommand{\sheen}{PU}{\86\064}% 0634;afii57428;ARABIC LETTER SHEEN
14472 \DeclareTextCommand{\sad}{PU}{\86\065}% 0635;afii57429;ARABIC LETTER SAD
14473 \DeclareTextCommand{\dad}{PU}{\86\066}% 0636;afii57430;ARABIC LETTER DAD
14474 \DeclareTextCommand{\Ta}{PU}{\86\067}% 0637;afii57431;ARABIC LETTER TAH
14475 \DeclareTextCommand{\za}{PU}{\86\070}% 0638;afii57432;ARABIC LETTER ZAH
14476 \DeclareTextCommand{\ayn}{PU}{\86\071}% 0639;afii57433;ARABIC LETTER AIN
14477 \DeclareTextCommand{\ghayn}{PU}{\86\072}% 063A;afii57434;ARABIC LETTER GHAIN
```

```
14478 \DeclareTextCommand{\tatweel}{PU}{\86\100}% 0640;afii57440;ARABIC TATWEEL
14479 \DeclareTextCommand{\fa}{PU}{\86\101}% 0641;afii57441;ARABIC LETTER FEH
14480 \DeclareTextCommand{\qaf}{PU}{\86\102}% 0642;afii57442;ARABIC LETTER QAF
14481 \DeclareTextCommand{\kaf}{PU}{\86\103}% 0643;afii57443;ARABIC LETTER KAF
14482 \DeclareTextCommand{\lam}{PU}{\86\104}% 0644;afii57444;ARABIC LETTER LAM
14483 \DeclareTextCommand{\meem}{PU}{\86\105}% 0645;afii57445;ARABIC LETTER MEEM
14484 \DeclareTextCommand{\nun}{PU}{\86\106}% 0646;afii57446;ARABIC LETTER NOON
14485 \DeclareTextCommand{\ha}{PU}{\86\107}% 0647;afii57470;ARABIC LETTER HEH
14486 \DeclareTextCommand{\waw}{PU}{\86\110}% 0648;afii57448;ARABIC LETTER WAW
14487 \DeclareTextCommand{\alefmaqsura}{PU}{\86\111}% 0649;afii57449;ARABIC LETTER ALEF MAKSURA
14488 \DeclareTextCommand{\ya}{PU}{\86\112}% 064A;afii57450;ARABIC LETTER YEH
```

```
14489 \DeclareTextCommand{\nasb}{PU}{\86\113}% 064B;afii57451;ARABIC FATHATAN
14490 \DeclareTextCommand{\raff}{PU}{\86\114}% 064C;afii57452;ARABIC DAMMATAN
14491 \DeclareTextCommand{\jarr}{PU}{\86\115}% 064D;afii57453;ARABIC KASRATAN
14492 \DeclareTextCommand{\fatha}{PU}{\86\116}% 064E;afii57454;ARABIC FATHA
14493 \DeclareTextCommand{\damma}{PU}{\86\117}% 064F;afii57455;ARABIC DAMMA
14494 \DeclareTextCommand{\kasra}{PU}{\86\120}% 0650;afii57456;ARABIC KASRA
14495 \DeclareTextCommand{\shadda}{PU}{\86\121}% 0651;afii57457;ARABIC SHADDA
14496 \DeclareTextCommand{\sukun}{PU}{\86\122}% 0652;afii57458;ARABIC SUKUN
```
## Farsi

```
14497 \DeclareTextCommand{\peh}{PU}{\86\176}% 067E;afii57506;ARABIC LETTER PEH
14498 \DeclareTextCommand{\tcheh}{PU}{\86\206}% 0686;afii57507;ARABIC LETTER TCHEH
14499 \DeclareTextCommand{\jeh}{PU}{\86\230}% 0698;afii57508;ARABIC LETTER JEH
14500 \DeclareTextCommand{\farsikaf}{PU}{\86\251}% 06A9???;afii?????;FARSI LETTER KAF
14501 \DeclareTextCommand{\gaf}{PU}{\86\257}% 06AF;afii57509;ARABIC LETTER GAF
14502 \DeclareTextCommand{\farsiya}{PU}{\86\314}% 06CC;afii?????;FARSI LETTER YEH
```
<span id="page-307-10"></span><span id="page-307-2"></span><span id="page-307-1"></span><span id="page-307-0"></span> \DeclareTextCommand{\ZWNJ}{PU}{\9040\014}% 200C;ZWNJ% \DeclareTextCommand{\noboundary}{PU}{\86\325}% 200D;ZWJ

14505  $\langle$  /puarenc $\rangle$ 

# 51 End of file hycheck.tex

<span id="page-307-6"></span><span id="page-307-4"></span>14506 (\*check) \typeout{} \begin{document} \end{document} 14510 (/check)

# 52 Index

Numbers written in italic refer to the page where the corresponding entry is described; numbers underlined refer to the code line of the definition; numbers in roman refer to the code lines where the entry is used.

#### Symbols

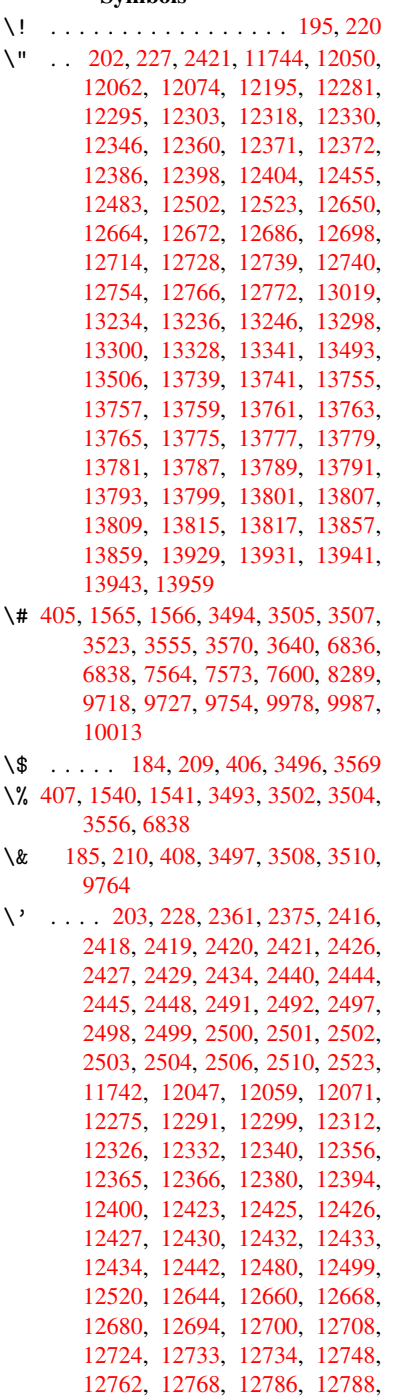

[12893,](#page-268-11) [12895,](#page-269-2) [12913,](#page-269-3) [12915,](#page-270-2) [12947,](#page-270-3) [12949,](#page-273-3) [12959,](#page-273-4) [12961,](#page-273-5) [13021,](#page-273-6) [13023,](#page-274-4) [13073,](#page-274-5) [13075,](#page-274-6) [13081,](#page-274-7) [13083,](#page-274-8) [13085,](#page-274-9) [13087,](#page-275-5)

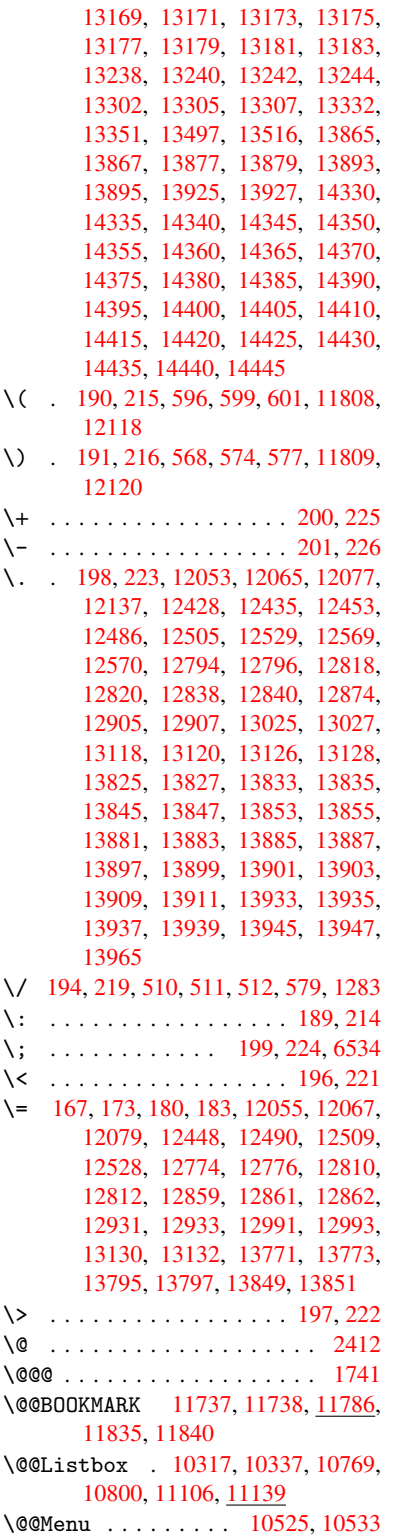

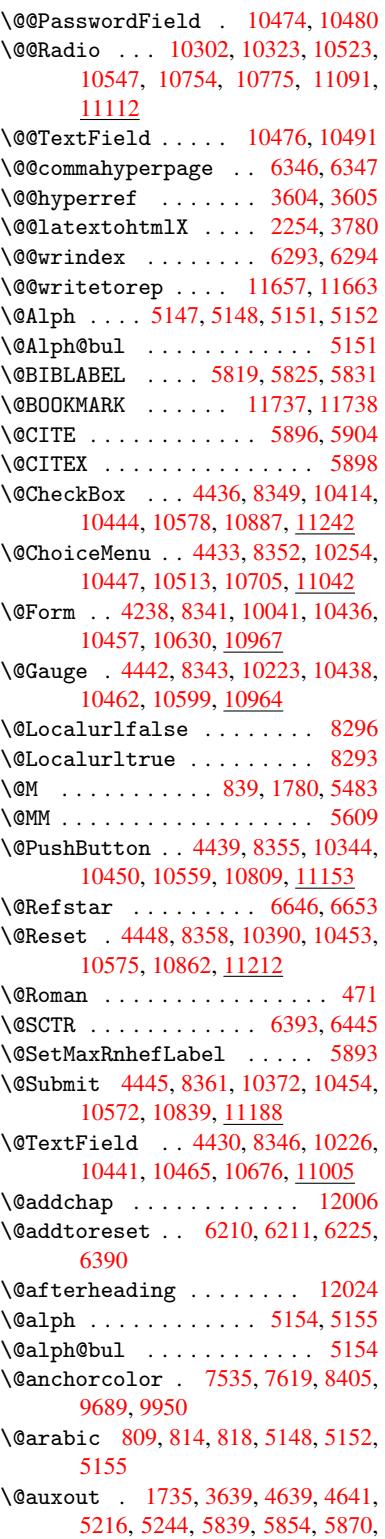

5880, 5910, 5933, 5959, 5965, 5989 \@backslashchar 1460, 1464, 1467, 3518, 6851, 6861 \@baseurl 2717, [2719](#page-141-0), [3732,](#page-141-1) [7271,](#page-141-2) [7274,](#page-142-0) [7521,](#page-140-4) 7523, 7762, 7764, 8216, 8226, 8263, 8265, 8759, 8761, 9103, [9117,](#page-46-0) [9675,](#page-46-1) [9677,](#page-46-2) [9857,](#page-89-7) [9](#page-159-2)[871,](#page-74-0) [9937,](#page-160-0) 9939 \@begi[ntheo](#page-167-1)rem . [. . . .](#page-74-1) [5451](#page-94-0), [5457](#page-167-0) \@bibitem [.](#page-173-2). . . . . . . [5846](#page-178-0), [5877](#page-178-1) \@bibl[abel](#page-197-1) ....... [5819](#page-216-1),[5866](#page-216-2) \@book[marko](#page-219-0)[pens](#page-220-0)[tatus](#page-221-1) [3332](#page-221-2), 3349, 11711 \@bookmarksopenlevel [2680,](#page-139-2) [2682,](#page-139-3) 3335 \@bsphack . . . . . 1728, [3637,](#page-138-0) [5963](#page-139-4)  $\text{Capstartfalse}$  $\text{Capstartfalse}$  $\text{Capstartfalse}$  ....... [5721](#page-86-0) \@caption 5690, 5702, [5736,](#page-73-0) [5770,](#page-73-1) [5772](#page-85-1) \@captype 1737, [5685,](#page-53-1) [5689,](#page-91-3) [5693,](#page-141-3) 5700, 5707, 5740, 5763, [5767,](#page-136-0) 5770 \@car [1071](#page-137-1), [1087,](#page-136-1) [1105,](#page-136-2) [1125,](#page-136-3) [2659,](#page-137-0) 3856, 7223, 7234 \@cdr [. . . .](#page-136-7) [.](#page-136-8) [. . . .](#page-53-2) [. . . .](#page-136-4) [7224](#page-136-5), [7235](#page-136-6) \@chap[ter](#page-137-0) . . . . . . . 1[1938,](#page-137-3) [11939](#page-137-4) \@cite [. . . .](#page-37-0) [5896](#page-37-1), [5927](#page-37-2), [6024](#page-38-0), [6030](#page-72-0) \@cite[@opt](#page-97-0) [6025](#page-167-2), [6031](#page-167-3), 6035, 6045 \@citea . . 5899, 5906, [5907,](#page-167-4) [5926,](#page-167-5) 5929, 5930 \@citeb .. [5905,](#page-140-0) 5908, [5910](#page-259-0), [5912,](#page-259-1) 5916, 5919, [5928,](#page-140-5) [5931,](#page-143-0) [5933,](#page-143-1) 5935, [5939,](#page-143-2) [5942](#page-140-7) \@cite[borde](#page-140-10)[r](#page-140-11)[colo](#page-140-6)r . . [. . . .](#page-140-8) [2959](#page-140-9) \@citedata@[opt](#page-140-12) . 6026, [6032](#page-140-4), [6034](#page-140-14) \@cite[datax](#page-140-15) ...... [6041](#page-140-18), [6046](#page-141-0) \@cite[datax](#page-141-4)[@opt](#page-141-5) .... 6038, 6044 \@citeseppen ...... 6023,[6029](#page-78-0) \@citex . . . . . . . [. . . .](#page-143-6) [. . . .](#page-143-7) [5925](#page-143-8) \@clubpenalty . . . . . . [. . . .](#page-143-9) [5485](#page-143-10) \@commahyperpage . . . [6341,](#page-143-11) [6346](#page-143-12) \@currDisplay 4292, 10[266,](#page-142-1) 1[0328,](#page-143-13) 10542, 10556, 10717, 1[0780,](#page-140-19) 11054, 11118 \@currValue . . 4294, 4[296,](#page-150-2) 1[0332,](#page-150-0) 10542, 1[0553,](#page-106-0) [10787,](#page-227-2) [11129,](#page-228-3) 11537 \@curr[entHla](#page-241-1)[bel](#page-232-6) 5159, [516](#page-235-1)1, [5170,](#page-236-2) 5293, [5304,](#page-242-3) 5532, [5543](#page-106-2), [5546,](#page-228-4) 5548, 5593, [5620](#page-106-1) \@curr[entHre](#page-251-0)f [. . . .](#page-232-7) [. . . . .](#page-236-3) . [1743,](#page-243-2) 4538, 5118, 5169, 5174, 5256, 5259, 5294, [5305,](#page-125-0) [5307,](#page-125-1) [5346,](#page-125-2) [5357,](#page-128-0) [5361,](#page-128-1) [5368,](#page-132-0) [5392,](#page-133-0) [5477,](#page-133-1) [5533,](#page-133-2) [5544,](#page-134-1) [5547](#page-134-2), 5549, 5594, [5621,](#page-110-0) [5705,](#page-124-6) [5727,](#page-125-3) [5729,](#page-125-4) [5741,](#page-53-3)

5743, 5968, 6092, 6115, 6124, 6130, 6181, 6182, 6206, 6207, 11646, 11647, 11931, 11933, 11942, 11944, 11974, 11976, 11983, [1198](#page-141-7)8, 12016, 12018 \@curr[entla](#page-145-2)bel [5612,](#page-146-1) [5961,](#page-147-3) [5968,](#page-147-4) [6187,](#page-253-2) [6194,](#page-146-0) 6399, [6451](#page-258-0) \@curr[entlab](#page-259-2)[elname](#page-259-3) . [173](#page-259-4)3, [5534,](#page-259-5) [5595,](#page-259-6) [5622,](#page-259-7) 5[709](#page-260-2) \@currentlabstr [. . . .](#page-134-3) [1732](#page-141-8)[,](#page-260-3) [1740](#page-141-7) \@curr[opt](#page-146-2) . . [10](#page-146-3)[263,](#page-151-2) 1[0264,](#page-152-1) 10325, 10326, 10531, 10[538,](#page-53-4) [10539,](#page-132-1) [10541](#page-134-4), [105](#page-134-5)[48,](#page-136-9) 10549, 10551, 10714, 10715, 10[777,](#page-53-5) 1[0778,](#page-53-6) 11051, 1[1052,](#page-227-3) 1[1115,](#page-227-4) 11116 \@dblarg . . . [. . .](#page-232-8) 1[833,](#page-232-9) 5700, [5770](#page-228-5) \@defi[necoun](#page-232-11)[ter](#page-232-12) . . . . [616](#page-232-13)6, [6167](#page-232-14) \@ehc [. . . . .](#page-235-2) [. .](#page-235-3) . 2066, [307](#page-236-4)8, [3696,](#page-236-5) [3950,](#page-241-2) [4074,](#page-241-3) 4[269,](#page-242-4) 4385, [442](#page-242-5)1, 10354, 10402, [10](#page-55-0)[820,](#page-136-7) 1[0874,](#page-137-0) 11164, 11224 \@ehd . . . . . . . . . . . 63, [568](#page-81-0)[6,](#page-146-4) [5764](#page-93-0) \@endF[orm](#page-99-0) [. . . .](#page-102-0) [4](#page-105-1)[239,](#page-60-0) [8342,](#page-107-0) [10222,](#page-108-7) [10437,](#page-228-7) [10461,](#page-229-3) [10675,](#page-237-3) 1[0991](#page-238-1) \@endp[arenv](#page-243-3) [. . . .](#page-244-2) . . . . . . . 5447 \@eqncr [. .](#page-7-0) [. . .](#page-136-10) . . . . . . . . . [5376](#page-137-6) \@eqnstarfalse [. . . .](#page-105-2) . [535](#page-188-8)2, [5379](#page-226-2) \@eqns[tartru](#page-230-11)e [. . .](#page-230-12) [. . . . .](#page-234-1) . . [537](#page-240-1)6 \@eqnswtrue ....... 5322, [5331](#page-131-4) \@esphack . 1749, 3642, 5973, [6316](#page-129-0) \@extra@b@citeb 5804, [5807,](#page-129-1) [5824,](#page-130-0) 5829, 5849, 5897, 5919, [5935,](#page-129-0) 5942 \@extra@binfo [. .](#page-53-7) [5803,](#page-91-4) [5806,](#page-141-9) [5810](#page-149-2) \@fifthoffive . [3038,](#page-138-2) [3447,](#page-138-3) [3631,](#page-138-4) [6600,](#page-138-5) [6715](#page-139-5) \@file[borde](#page-141-6)rcolor [. .](#page-140-20) [2957,](#page-140-16) [7140,](#page-141-4) 7142, 8080, [8082,](#page-138-6) [8480,](#page-138-7) [8482,](#page-138-8) 9413 \@file[color](#page-155-1) . . [2709,](#page-80-0) [7160,](#page-87-0) [7714,](#page-91-5) 7726, [8092,](#page-157-0) 8486 \@firs[toffi](#page-165-1)[ve](#page-183-0) . [3443,](#page-183-1) [3452,](#page-78-1) [6639,](#page-165-0) [6720](#page-210-0) \@firstofone . . . [. . . .](#page-73-2) . [423](#page-165-2), [424,](#page-177-0) [425,](#page-177-1) [426,](#page-184-0) 4[27,](#page-191-2) 428, 429, 430, 431, 432, 433, 463, 919, 923, [927,](#page-157-1) 2879, [3334,](#page-87-1) [4205,](#page-88-4) [4211,](#page-155-2) 5034, 5145, 5158, 5203, 5698, 5768, [590](#page-18-3)8, 5931, 6[057,](#page-18-0) [7431,](#page-18-1) [1132](#page-18-2)2, 11[339,](#page-18-4) [11356](#page-18-5) \@firs[toft](#page-32-2)[w](#page-18-9)[o](#page-77-0) . [480](#page-18-10)[,](#page-85-2) [674,](#page-18-11) [8](#page-104-0)[01,](#page-32-0) [1](#page-104-1)[199,](#page-32-1) [4617](#page-122-0) \@foot[notem](#page-137-7)[ark](#page-140-13) [5493,](#page-140-18) [5539,](#page-143-14) [5628,](#page-171-0) [5630,](#page-246-0) [5642,](#page-247-0) 5[643,](#page-247-1) 5673, 5675 \@footnotetext 5[492,](#page-27-0) [5499,](#page-30-0) [5524,](#page-40-0) [5629,](#page-112-0) 5631, [56](#page-19-1)45, 5646, 5666

\@for 2736, 3846, 5905, 5928, 10263, 10325, 10531, 10538, 10548, 10714, 10777, 11051, 11115 \@fourthoffive 3446, 3632, 6710, [6717](#page-74-2) \@gobb[le](#page-228-5) . [. .](#page-97-1) [. . . .](#page-232-8) [. .](#page-140-12) . [49,](#page-232-9) 56, [117,](#page-232-12) [456,](#page-235-2) 457, [458](#page-236-4), [459,](#page-241-2) [483,](#page-242-4) 484, 485, 494, 681, 825, 829, 832, [1009,](#page-157-3) 1022, [1026,](#page-87-2) [1088,](#page-91-6) [1151,](#page-157-2) 1152, 1159, 1164, 1178, 1183, 1770, 2009, 2021, [286](#page-7-1)[7,](#page-7-2) [3026,](#page-8-0) [3028](#page-18-12), [308](#page-18-13)0, [34](#page-18-14)[84,](#page-18-15) 4[190,](#page-19-2) [4583,](#page-19-3) [4587](#page-19-4), [460](#page-19-5)3, [46](#page-27-1)[05,](#page-30-1) 4[621,](#page-30-2) [4622,](#page-31-1) [4623,](#page-35-0) [4625,](#page-35-1) [4626,](#page-35-2) [4628,](#page-37-3) [5013,](#page-39-0) [5028,](#page-39-1) [5032,](#page-39-2) [5440,](#page-39-3) [5687,](#page-39-4) [5765,](#page-40-1) [6091,](#page-54-1) [6774,](#page-59-0) [7433,](#page-59-1) [8639,](#page-77-1) [8642,](#page-80-1) [10631](#page-80-2), 109[68,](#page-112-2) 11[703,](#page-112-3) [11704,](#page-111-0) [11705](#page-111-1), [1183](#page-112-1)4 \@gobb[lefou](#page-122-1)r [. .](#page-122-2) [520,](#page-131-5) 935, [936](#page-136-12), [937,](#page-137-8) [6514](#page-144-1) \@gobb[leopt](#page-233-2) [. . . .](#page-239-2) [. . .](#page-171-1) [46](#page-254-1)[28](#page-194-0), [4630](#page-254-2) \@gobb[letwo](#page-254-3) [487,](#page-257-0) 513, 521, 522, 934, 1106, 1183, [118](#page-21-0)[7,](#page-33-0) 1[887,](#page-33-1) [3030,](#page-33-2) [4136,](#page-153-1) 4607, 4616, 4624, 4628, 6698, 11929 \@harvarditem . [. . . .](#page-20-3) [.](#page-21-1) [5](#page-112-8)[978,](#page-21-2) [5980](#page-33-3) \@hype[r@@an](#page-37-4)[chor](#page-40-1) [. . . .](#page-40-2) [3741](#page-56-0), [3742](#page-80-3) \@hype[r@ite](#page-103-0)[mfals](#page-112-10)e [. .](#page-112-11) [5064,](#page-112-12) [5080,](#page-112-8) [5094](#page-156-1) \@hyper@itemtrue . . . [. . . .](#page-141-10) [5065](#page-142-2) \@hyper@launch 3702, [3711,](#page-94-1) [7164,](#page-94-2) 8542, 9425 \@hype[r@lin](#page-123-1)kfile . . . [3683,](#page-122-3) [3686,](#page-123-0) 3690, 3722 \@hyper@readexte[rnall](#page-93-1)[ink](#page-93-2) [3677,](#page-165-3) [3681](#page-192-0) \@hyperdef ....... [3612](#page-93-3), [3613](#page-93-4) \@hype[rpage](#page-93-5) [. .](#page-93-6) . . . . . 6338, 6339 \@hyperref . . . . . . . . 3593, [3604](#page-92-0) \@ifcl[assla](#page-92-1)ter . . . 12030, 12035 \@ifclassloaded 1720, [4959,](#page-91-7) [5188,](#page-91-8) 5225, 5888, 6374, [6378,](#page-150-3) [7436,](#page-150-4) 12029, 12034 \@ifnextchar 12, 88, [103,](#page-260-4) [123](#page-90-4), [514,](#page-260-5) 3563, 3593, 3612, 3650, 4238, [4430,](#page-126-1) [4433,](#page-140-21) [4436,](#page-53-8) [4439,](#page-120-0) [4442,](#page-125-6) [4445,](#page-260-6) [4448,](#page-260-7) 4628, 4684, 4693, 5632, 5650, 5978, 6036, [9128,](#page-20-4) [9351,](#page-90-5) [93](#page-90-4)[65,](#page-6-0) [117](#page-8-1)[37,](#page-8-2) 1[1738](#page-8-3) \@ifpa[ckage](#page-108-6)[later](#page-108-1) [. . .](#page-108-0) [1751,](#page-108-3) [3102,](#page-108-2) [5179,](#page-108-5) [6235](#page-108-4) \@ifpa[ckage](#page-134-6)[loade](#page-135-1)d [359](#page-141-10), [634,](#page-143-15) [1723,](#page-204-2) [2118,](#page-209-0) [2636,](#page-209-1) [2640,](#page-255-2) [3017,](#page-255-3) 3101, 3190, 5102, 5178, [5191,](#page-53-9) [5253,](#page-81-2) [5272,](#page-125-7) [5276,](#page-147-5) 5284, 5318, 5432, 5489, 5556, 56[01,](#page-14-0) [5737,](#page-26-0) [5948,](#page-53-10)

6021, 6178, 6234, 6270, 6271, 6383, 6645, 6787, 6791, 9929 \@ifpackagewith . . . . 3018, 6202 \@ifstar . . . 66, 3468, 3470, 6653, [6679,](#page-142-3) [6698](#page-146-6) \@ifun[defin](#page-151-4)[ed](#page-155-3) . [. . . . .](#page-158-1) [. . . .](#page-158-2) [. . . .](#page-221-3) . . . . 34, 240, 464, [505](#page-79-0), [580,](#page-146-7) 615, 645, [6](#page-7-3)[46,](#page-88-6) 647, [653](#page-88-7), [661,](#page-156-0) [677,](#page-156-2) [680,](#page-156-1) 707, 713, 719, 724, 729, 736, 742, 748, 753, 759, 764, 774, 780, 7[86,](#page-18-16) 792, 1041, 1135, 1[136](#page-6-1), [172](#page-11-11)4, 1[757,](#page-20-5) [1864,](#page-24-4) [1983](#page-25-3), [204](#page-26-1)8, [21](#page-26-2)[31,](#page-26-3) 2[581,](#page-26-4) [2589,](#page-26-5) [2596](#page-27-2), [260](#page-27-3)9, [26](#page-28-0)[57,](#page-28-1) 2[979,](#page-29-0) [2993,](#page-29-1) [3095](#page-29-2), [309](#page-29-3)6, [30](#page-29-4)[97,](#page-29-5) 3[945,](#page-29-6) [4264,](#page-29-7) [4721](#page-29-8), [50](#page-29-9)[44,](#page-30-3) 5[106,](#page-30-4) [5111,](#page-30-5) [5132,](#page-36-0) [5146,](#page-38-1) [5278,](#page-38-2) [5287,](#page-53-11) [5341,](#page-53-12) [5363,](#page-56-1) [5381,](#page-58-0) [5387,](#page-60-1) [5424,](#page-61-0) [5691,](#page-71-0) [5802,](#page-71-1) [5813,](#page-71-2) [5896,](#page-71-3) [5912,](#page-72-1) [5935,](#page-79-1) [6175,](#page-79-2) [6215,](#page-81-3) [6223,](#page-81-4) [6224,](#page-81-5) [6237,](#page-99-1) [6238,](#page-105-3) [6245,](#page-115-0) [6687,](#page-122-5) [6688,](#page-123-2) [6732,](#page-124-8) [6733,](#page-124-9) [6735,](#page-124-10) [6736,](#page-127-1) [6891,](#page-128-3) [7079,](#page-129-3) [7088,](#page-129-4) [7459,](#page-130-1) [8372,](#page-130-2) [8426,](#page-130-3) [8510,](#page-136-13) [8823,](#page-138-9) [8824,](#page-138-10) [8866,](#page-140-0) [8896,](#page-140-14) [8983,](#page-141-4) [9149,](#page-146-8) [10631](#page-147-7), [109](#page-156-3)[68,](#page-156-4) 11[331,](#page-147-10) [11937,](#page-147-11) [11948](#page-148-2) \@inde[xfile](#page-171-3) [. .](#page-189-1) . [6297](#page-190-0), [6305](#page-191-3), [6309](#page-198-0)  $\label{eq:nonlinear}$  \@inla[belfa](#page-198-1)[lse](#page-199-0) ........ [5467](#page-205-0) \@inma[thwarn](#page-233-2) [. . . . .](#page-239-2) . . . 399, [400](#page-258-2) \@inpe[nc@und](#page-259-8)efined@ .... 1595 \@labels [. . . .](#page-149-3) [. . . .](#page-149-4) . . . . . [5480](#page-149-5) \@latex@ ......... 4715,[4716](#page-131-6) \@latex@error . 2201, 22[19,](#page-16-0) 2[229,](#page-17-4) 2236, 5686, 5764 \@latex@warning 3626, 5915, [5938,](#page-131-7) 6575, 6595, 6612, [6726](#page-114-2) \@lbibitem [. . . .](#page-62-0) . . . [5820](#page-63-1), [5865](#page-63-2) \@link[borde](#page-63-3)[rcol](#page-136-10)[or](#page-137-6) . . 2954, 7096, 8396 \@link[color](#page-154-0) [.](#page-91-9).......... [9150](#page-141-11) \@linkdim . . . . . 326, [7579,](#page-138-11) [7580,](#page-139-6) 7585, 7586, 7587, [7647,](#page-78-2) [7648,](#page-164-2) [7657,](#page-189-2) 7658, 7659, 7676, 7677, 7686, 7687, 7688, 7706, [7707,](#page-205-1) 7716, 7717, 7718, 9733, 9734, 9739, 9740, [9](#page-174-6)[741,](#page-13-0) [9993,](#page-174-2) [9994,](#page-174-3) [10000](#page-174-4), [1000](#page-174-5)1, 10002 \@list[ctr](#page-176-7) ........ [5855](#page-177-2),[5881](#page-177-3) \@m [. . . .](#page-177-4) . . [822](#page-177-5), [5907](#page-177-6), [5930](#page-217-2), [8686](#page-217-3) \@main[aux](#page-217-4) . [4637](#page-217-5), [4638](#page-217-6), [4996](#page-222-3), [5004](#page-222-4) \@make[captio](#page-222-5)n [. .](#page-222-6) [5722,](#page-222-7) 5724, 5782 \@makefnmark ...... [5551,](#page-139-7) [5678](#page-139-8) \@makefntext ........... [5613](#page-195-0) \@makeother [. .](#page-112-13) 1[66,](#page-113-0) 167, [179](#page-121-1), [180,](#page-121-2) 182, 183, 188, [189](#page-136-14), [190,](#page-136-15) [191,](#page-137-9) 192, 193, 194, 195, [196,](#page-133-3) [197,](#page-135-2)

198, 199, 200, 201, 202, 203, 3508, 6823, 11812 \@makeschapterhead 12021, 12023 \@menubordercolor . . 2956, 7491, [7493](#page-10-12), [813](#page-10-16)5, [81](#page-10-10)[37,](#page-10-11) 8[573,](#page-10-1) 8[575](#page-10-6) \@menu[color](#page-89-5) [. .](#page-159-3) . [7504,](#page-256-3) 8141, 8579 \@minipagefalse . . . [. . . . .](#page-260-8) [5463](#page-260-9) \@mkboth 487, 6496, 1[1929,](#page-78-3) [12009,](#page-172-0) [12011](#page-172-1) \@mpfn . . . [. . . .](#page-184-1) . [5496,](#page-172-2) [5651,](#page-184-3) [5663](#page-192-3) \@mpfootnotetext . . . 5499, [5512,](#page-131-8) 5513 \@myco[unt](#page-260-11) [. . .](#page-19-6) [. . . .](#page-153-2) [11788](#page-258-3), [11798](#page-260-10) \@namedef 2141, [2142,](#page-132-3) [2143,](#page-135-3) [2144,](#page-135-4) 2145, 2146, 2147, [2148,](#page-132-4) [3956,](#page-132-5) [3957,](#page-132-6) 3958, 3959, 4280, 4281, 5189, 5375, 5378, [5953](#page-256-4), [5954,](#page-256-5) 5955, 5956 \@name[use](#page-61-5) . [1737](#page-61-1), [2138](#page-61-2), [3962](#page-61-3), [4272](#page-61-4) \@ne . . [808](#page-99-3), [2085](#page-99-4), [2180,](#page-99-5) [8020,](#page-105-4) [8025,](#page-106-3) [8738,](#page-125-8) [9532,](#page-129-5) [11000](#page-129-6) \@newc[tr](#page-141-14) [. . . .](#page-141-15) . . . . . . [6171](#page-141-12), [6172](#page-141-13) \@newl@bel [. . . .](#page-53-2) [. . . .](#page-61-9) [4678,](#page-99-6) [5806](#page-105-5)  $\text{Onewlistfalse}$  $\text{Onewlistfalse}$  $\text{Onewlistfalse}$  $\text{Onewlistfalse}$  ........ [5464](#page-182-1) \@nil [. . . .](#page-196-0) [. . . .](#page-213-0) [345,](#page-240-2) 349, 354, 358, 373, 1071, 1089, [1107,](#page-146-9) [1123,](#page-146-10) 1125, 1128, 1131, [1134,](#page-113-1) [1604,](#page-138-7) 1606, 1622, 1624, 2659, 3540, 3544, 3549, 3856, 4703, [4706,](#page-131-9) 4713, 4715, [471](#page-14-1)[6,](#page-14-2) 4[801,](#page-14-3) [4848,](#page-14-4) [4849](#page-14-5), [4851](#page-37-0), [4874](#page-37-5), [4891,](#page-37-6) [4939,](#page-38-3) [4941,](#page-38-0) [5288,](#page-38-4) [5298,](#page-38-5) [5300,](#page-38-6) [5313,](#page-50-1) [6325,](#page-50-2) [6327,](#page-50-3) [6334,](#page-51-0) [6357,](#page-72-0) [6360,](#page-89-8) [6370,](#page-89-9) [6579,](#page-89-10) [6582,](#page-97-0) [6734,](#page-114-4) [6764,](#page-114-5) [6847,](#page-114-6) [6853,](#page-114-2) [6857,](#page-114-3) [6863,](#page-116-0) [7223,](#page-117-0) [7224,](#page-117-1) [7234,](#page-117-2) [7235,](#page-118-0) [8605,](#page-118-1) [8606,](#page-119-0) [11329](#page-119-1), [1134](#page-128-4)2, 11347 \@nobr[eakfa](#page-150-9)[lse](#page-154-2) . [. . . .](#page-154-3) [4675](#page-157-9), [5483](#page-158-3) \@nocn[terr](#page-159-4) [. . . .](#page-159-5) [. . . .](#page-159-6) [6224](#page-160-2), [6238](#page-167-2) \@noco[unter](#page-167-4)r [. . .](#page-167-3) [. . . .](#page-167-5) [6223](#page-193-0), [6237](#page-193-1) \@nopa[ritemf](#page-246-2)[alse](#page-247-2) [. . . . .](#page-247-3) . . 5465 \@number . . . . . . 5145, [5203,](#page-113-2) [6057](#page-131-0) \@nx . . . . . . 6227, 6241, [6244,](#page-147-9) [6246](#page-147-11) \@onelevel@sanitize [1880,](#page-147-8) [1884,](#page-147-10) 2100, 2658, 3055, 3085, [3106,](#page-131-10) 3108, 3946, [4183,](#page-124-7) [4265,](#page-126-0) [4901,](#page-143-14) 4903, 6120, [6625,](#page-148-3) 7879 \@oparg . . . [. . . .](#page-147-12) . . . . [5451,](#page-148-4) [5457](#page-148-5) \@outl[inefi](#page-61-10)[le](#page-72-2) . . [. .](#page-80-4) 1[1709,](#page-56-2) [11821,](#page-56-3) [11822](#page-81-8), [118](#page-99-7)[24,](#page-104-3) 11[887,](#page-105-6) [11888,](#page-118-2) [11890](#page-119-2) \@pagerefs[tar](#page-145-3) . . [3470](#page-155-5), [6641,](#page-131-1) [6669](#page-131-2) \@pagesetref . . . . . [. . . . .](#page-254-4) . [6591](#page-256-6) \@parb[oxrest](#page-256-7)[ore](#page-256-8) 5[611,](#page-258-4) 5714, [5777](#page-258-5) \@parc[ount](#page-258-6) . . . . . . 11790, 11798 \@part . . . . . . . . [. .](#page-88-7) 1[1957,](#page-155-6) [11964](#page-156-5)

\@pdfauthor . . 2848, 2962, 7329, 7746, 8170, 8798, 9039, 9790 \@pdfborder . . 2258, 2762, 2765, 2767, 3415, 7040, 7895, 8394, 8910, 9001, [9343,](#page-76-0) [9355,](#page-78-4) [9370,](#page-168-0) 9391, [9410,](#page-185-0) [9435,](#page-198-2) [9463](#page-203-0), [9538](#page-218-2), [9626,](#page-177-7) 9769 \@pdfb[order](#page-75-2)[style](#page-87-3) [. . .](#page-63-4) [2763,](#page-75-0) [2769,](#page-75-1) 2771, 3416, [7041,](#page-163-0) [7896,](#page-180-1) [8395,](#page-189-3) [8911,](#page-200-1) [9002,](#page-202-1) [9344,](#page-208-0) [9356,](#page-209-2) [9371,](#page-209-3) [9392,](#page-209-4) [9411,](#page-210-2) [9436,](#page-210-3) [9464,](#page-211-0) [9539,](#page-213-1) [9627,](#page-215-0) [9770](#page-218-3) \@pdfcreationdate . . [2854,](#page-75-3) [2965,](#page-75-4) [7333,](#page-75-5) [7335,](#page-87-4) [7738,](#page-163-1) [7740,](#page-180-2) [8162,](#page-189-4) [8164,](#page-200-2) [9014,](#page-202-2) [9016,](#page-209-5) [9782,](#page-209-6) 9784 \@pdfc[reato](#page-215-1)r . . 2850, [2964,](#page-211-1) [7332,](#page-213-2) 7737, [8161,](#page-218-4) 8801, [9038,](#page-76-1) 9781 \@pdfd[irect](#page-169-0)[ion](#page-169-1) [7294,](#page-177-8) [7800,](#page-177-9) [8196,](#page-78-5) [8771,](#page-185-2) [9083,](#page-202-3) [9837](#page-202-4) \@pdfduplex . . [7300,](#page-76-2) [7806,](#page-78-6) [8202,](#page-168-1) [8777,](#page-177-10) [9089,](#page-185-3) [9843](#page-198-3) \@pdfhighlight [2755,](#page-168-2) [2960,](#page-178-2) [7060,](#page-185-4) [7062,](#page-197-2) [7107,](#page-203-2) [7136,](#page-219-1) 7138, 7172, 7174, 7487, 7489, 8909, [9000,](#page-186-2) [9342,](#page-197-3) [9390,](#page-203-3) [9409,](#page-168-3) [9434](#page-178-3) \@pdfhightlight [. . . .](#page-75-6) [. . . .](#page-78-7) 7105 \@pdfk[eywor](#page-163-3)ds . [2864,](#page-165-4) [2968,](#page-165-5) [7345,](#page-163-2) [7735,](#page-166-1) [8175,](#page-172-3) [8806,](#page-172-4) [9040,](#page-200-3) [9779](#page-202-5) \@pdfl[ang](#page-208-1) [2946](#page-209-9), [2973](#page-210-6), [7320](#page-210-7), 7322, 7828, 7830, 8236, 8238, [9113,](#page-164-4) 9115, 9867, 9869 \@pdfm[@dest](#page-177-11) [. .](#page-185-5) . [7842](#page-77-2), [7898](#page-78-8), [7902](#page-169-2) \@pdfm@mark . . . [. . . .](#page-78-10) [4984,](#page-168-4) [7841,](#page-168-5) [7890,](#page-179-0) [7910,](#page-78-9) [7924,](#page-186-3) [7926,](#page-186-4) [7940,](#page-204-3) [7942,](#page-204-4) [7947,](#page-220-1) [7948,](#page-220-2) 7978, 8002, 8004, 8009, 8027, 8046, 8074, 8101, 8125, [8157,](#page-179-2) [8](#page-120-1)[217,](#page-180-3) [8244,](#page-180-4) 10970, 10971, 10972, [10989,](#page-179-3) [11032](#page-180-5), [110](#page-180-6)[38,](#page-181-0) 11[124,](#page-181-1) [11134,](#page-181-2) [11145](#page-181-3), [111](#page-181-4)[51,](#page-181-5) 11[177,](#page-182-2) [11184,](#page-182-3) [11203](#page-182-4), [112](#page-182-5)[09,](#page-182-6) 11[232,](#page-183-2) [11238,](#page-183-3) [11259](#page-184-4), [112](#page-184-5)[65,](#page-185-6) [11](#page-240-5)[269,](#page-186-5) [1](#page-240-6)[1301,](#page-186-6) [11309,](#page-240-3) [11860](#page-240-4) \@pdfm[oddate](#page-243-6) . . 2860, [296](#page-243-4)6, [7337,](#page-243-5) 7339, 7[742,](#page-243-7) 7744, [816](#page-244-3)6, [8168,](#page-244-4) [9018,](#page-244-5) 9[022,](#page-244-6) 9786, [9788](#page-245-1) \@pdfn[onfull](#page-246-4)[scree](#page-257-1)[n](#page-245-4)[pagemo](#page-245-5)de [. .](#page-246-3) 7293, 7799, [8195,](#page-76-3) [8770,](#page-78-11) [9082,](#page-169-3) [9836](#page-169-4) \@pdfn[umcop](#page-202-6)[ies](#page-202-7) [7309](#page-218-9)[,](#page-177-13) [7311](#page-218-10)[,](#page-185-7) [7815,](#page-185-8) 7817, 8211, 8213, 8786, 8788, 9098, 9100, [9852,](#page-185-9) 9854 \@pdfp[a](#page-219-3)[gedu](#page-168-6)[ratio](#page-178-4)n . . [2725,](#page-197-4) [7381,](#page-203-5) 7384, 7389, [8695,](#page-168-7) [8697,](#page-168-8) [8700,](#page-179-4) [8946,](#page-179-5) [8948,](#page-186-7) [8956](#page-186-8) \@pdfp[agela](#page-204-5)[yout](#page-204-6) [7319](#page-219-4), [782](#page-219-5)[7,](#page-197-5) [8235,](#page-197-6) 8791, 8793, 9112, [9866](#page-74-3)

\@pdfpagemode . 3178, 3179, 3345, 3346, 3355, 3356, 7273, 7783, 8230, 8758, 9066, 9820 \@pdfpagescrop 2900, 2969, 7258, 7262, 7766, [7767,](#page-82-0) [7788,](#page-82-1) [7790,](#page-86-1) 8242, 8244, [8747,](#page-86-4) [8749,](#page-167-6) [9071,](#page-178-5) [9073,](#page-86-2) [9825,](#page-86-3) [9827](#page-203-6) \@pdfpagetransition [2723](#page-219-6), 7357, 7361, 7366, [8586,](#page-77-3) [8588,](#page-78-12) [8590,](#page-167-7) [8929,](#page-167-8) [8931,](#page-178-6) [8939](#page-178-7) \@pdfp[icktr](#page-203-8)[ayby](#page-219-7)[pdfsi](#page-219-8)[z](#page-197-8)e [. .](#page-197-9) [7301,](#page-203-7) 7303, 7807, 7809, [8203,](#page-74-4) 8205, 8778, [8780,](#page-169-7) [9090,](#page-192-4) [9092,](#page-193-2) [9844,](#page-169-5) [9846](#page-169-6) \@pdfp[rinta](#page-201-0)[rea](#page-201-1) [7297](#page-201-2), 7803, [8199,](#page-168-9) [8774,](#page-168-10) [9086,](#page-179-6) [9840](#page-179-7) \@pdfp[rintc](#page-197-10)[lip](#page-197-11) [7298](#page-204-7), [7804,](#page-204-8) [8200,](#page-219-9) [8775,](#page-219-10) 9087, 9841 \@pdfprintpagerange 2836, 2972, [7305,](#page-197-12) [7307,](#page-203-9) [7811,](#page-168-11) [7813,](#page-178-10) [8207,](#page-185-10) 8209, 8782, [8784,](#page-168-12) [9094,](#page-178-11) [9096,](#page-186-13) [9848,](#page-197-13) 9850 \@pdfprint[scali](#page-203-10)[ng](#page-219-12) . . 7299, [7805,](#page-78-13) [8201,](#page-168-13) [8776,](#page-168-14) [9088,](#page-179-8) [9842](#page-76-4) \@pdfp[roduc](#page-186-15)er . [2849](#page-197-15), [2963,](#page-204-9) [7199,](#page-204-10) [7341,](#page-219-13) [7343,](#page-219-14) 7730, 7731, 7747, 7749, 8147, 8148, 8152, 8171, [8173,](#page-186-16) [8715,](#page-197-16) [8716](#page-203-11), [8720,](#page-168-15) [8723,](#page-178-12) 8724, 8802, 8804, 9025, [9029,](#page-166-2) 9460, 9461, [9531,](#page-76-5) [9533,](#page-78-14) 9535, [9623,](#page-169-8) [9624,](#page-169-9) [9774,](#page-177-14) [9775,](#page-177-15) [9791,](#page-177-16) [9793](#page-177-17) \@pdfs[tartp](#page-196-5)[age](#page-196-1) [2888](#page-196-2), [2890,](#page-196-3) [2971,](#page-196-4) 7279, [7283,](#page-198-5) [7770,](#page-198-6) [7775,](#page-202-8) [8219,](#page-202-9) [8223,](#page-211-2) [8751,](#page-211-3) [8755,](#page-213-3) [9053,](#page-213-4) [9058,](#page-213-5) [9807,](#page-215-2) [9812](#page-215-3) \@pdfstartview 2895, 2897, 2970, [7153,](#page-168-16) [7281,](#page-168-17) [7283,](#page-77-4) [7772,](#page-77-5) [7776,](#page-78-15) [8087,](#page-186-18) [8221,](#page-197-17) 8223, [8753,](#page-203-12) [9055,](#page-203-13) [9059,](#page-218-15) [9419,](#page-219-16) [9809,](#page-197-18) 9813 \@pdfsubject . . 2863, 2967, 7331, [7751,](#page-165-6) [8160,](#page-168-18) [8800,](#page-77-6) [9037,](#page-77-7) [9795](#page-78-16) \@pdft[empa](#page-183-4) [. . .](#page-186-19) . [3688](#page-186-18), [3689](#page-197-19), [3692](#page-203-14) \@pdft[empwo](#page-203-15)[rdfi](#page-210-8)[le](#page-219-17) . . [3679](#page-219-18), 3689 \@pdftempwordrun [. . .](#page-76-6) [3680](#page-78-17), [3692](#page-168-19) \@pdft[itle](#page-178-17) [2847](#page-185-16), [2961](#page-198-7), [7330](#page-203-16), [7736](#page-218-16), 8159, 8799, [9036,](#page-93-7) 9780 \@pdfview 2869, 7026, [7033,](#page-92-3) [7847,](#page-93-8) 7851, 7855, 7859, [7863,](#page-92-4) [7867,](#page-93-9) 7868, 7871, 7872, 7875, 7879, [7880,](#page-185-17) [7894,](#page-76-7) [8393,](#page-78-18) [8402,](#page-168-20) [8413,](#page-177-18) 8860, [8878,](#page-77-8) [9465,](#page-163-4) [9540,](#page-163-5) [9628,](#page-179-10) 9879 \@pdfv[iewar](#page-180-9)[ea](#page-179-12) . [7295](#page-179-13), [7801,](#page-180-7) [8197,](#page-180-8) [8772,](#page-180-13) [9084,](#page-180-10) [9838](#page-180-11) \@pdfv[iewcl](#page-199-1)ip . [7296](#page-211-4), [7802,](#page-213-6) [8198,](#page-215-4)

[8773,](#page-220-3) [9085,](#page-200-4) 9839

\@pdfviewparams 2871, 2873, 8860, 8878, 9466, 9541, 9629, 9880 \@percentchar . . 3503, 3504, 3556 \@processme . . 4288, 4289, 7363, 7369, 7386, [7392,](#page-77-9) [7407,](#page-77-10) [7413,](#page-199-1) [9131,](#page-200-4) [9132](#page-211-5), [9201,](#page-213-7) [9202](#page-215-5), [9205](#page-220-4), 9206 \@protected@test[opt](#page-89-11) . [. . . .](#page-89-4) [517](#page-90-3) \@prot[ected](#page-169-11)[@test](#page-170-0)[opt@x](#page-106-4)[args](#page-106-5) [518](#page-169-10) \@refstar [. . . . .](#page-204-12) [. . . .](#page-206-0) [3468](#page-206-1), [6638](#page-206-2) \@runb[order](#page-206-3)color . . . 2958, 7176, 7178, 8557, 8559, 9438 \@runcolor ....... 7195, [8563](#page-20-7) \@safe@activesfalse . [469,](#page-88-6) [3449](#page-155-7) \@safe@activestrue . . 468, 3448 \@scha[pter](#page-166-4) [. . .](#page-192-5) . . . [11](#page-210-9)[925,](#page-78-19) [11926](#page-166-3) \@secondoffive [3039](#page-192-6), [3444,](#page-166-5) [3457,](#page-192-7) 6601, 6602, 6642 \@secondoftwo . 460, 486, [672](#page-19-8), [804,](#page-87-6) 1197, 3038, 3039 \@sect . . . . . . . . . . [11979,](#page-258-7) [11980](#page-258-8) \@seqncr [. . . .](#page-155-9) [.](#page-155-10) [.](#page-80-5)[. .](#page-80-5) [. . . .](#page-87-7) . 5376 \@seri[al@co](#page-155-8)unter . [117](#page-19-9)[40,](#page-27-4) 1[1787,](#page-30-8) [11788](#page-40-3), [117](#page-80-0)[89](#page-18-17) \@seteqlabel ....... [6203](#page-259-9), [6204](#page-259-10) \@setminipage . . . . . . 5716, 5779 \@setref . 3452, 3457, [6570](#page-255-4), [6571](#page-256-9)[,](#page-129-0) [6608](#page-256-4) \@sharp . . . [. . . . .](#page-256-10) . . . [5288,](#page-147-13) [5295](#page-147-14) \@skiphyperreffalse [5081,](#page-136-16) [5835,](#page-137-10) 5847 \@skip[hyper](#page-155-11)[reftr](#page-88-4)[ue](#page-88-8) . [5821](#page-154-4), [5847](#page-154-5) \@spart . . . . . . . . . 1[1970,](#page-128-4) [11971](#page-128-8) \@ssect . . . . . . . . . 1[1920,](#page-123-3) [11921](#page-139-9) \@star[tlos](#page-139-10) . . . . 6508, 6515, 6564 \@starttoc ............ [4663](#page-139-10) \@tempa . . 5450, 5456, [5460](#page-259-11), [5558,](#page-259-12) 5562, 5565, 5581 \@tempb [. . . .](#page-153-3) . . . . . . . [5404,](#page-153-4) [5408](#page-154-6) \@tempboxa 7578, 7579, 7585, [7644,](#page-113-3) 7647, 7650, 7651, 7657, 7662, 7663, [7674,](#page-131-11) [7676,](#page-131-12) [7679,](#page-131-13) [7680,](#page-133-4) [7686,](#page-133-5) [7691](#page-133-6), [7692,](#page-133-7) 7704, 7706, 7709, 7710, 7716, [7721,](#page-130-4) [7722,](#page-130-5) 9732, [9733,](#page-174-7) [9739,](#page-174-2) [9992,](#page-174-4) [9993,](#page-176-10) [10000](#page-176-0) \@temp[cnta](#page-176-14) . [11](#page-176-15)[669,](#page-176-5) 1[1670,](#page-176-16) [11671,](#page-176-17) [11672](#page-176-7), [116](#page-176-18)73, 11[675,](#page-177-19) [11678,](#page-177-2) [11679](#page-177-20), [116](#page-177-21)[80,](#page-177-4) 11[686,](#page-177-22) [11688,](#page-177-23) [1169](#page-217-7)[0,](#page-222-5) [117](#page-217-2)[22,](#page-217-4) 11[723,](#page-222-8) [11724,](#page-222-3) 11727, 11728, 11729, [11730,](#page-253-6) 11731, 1[1909,](#page-253-4) 1[1910,](#page-253-5) 11911 \@temp[dima](#page-253-7) .[.](#page-253-8)[.](#page-253-8)[.](#page-253-8)[.](#page-253-8)[.](#page-253-8)[.](#page-253-9)[.](#page-253-9)[.](#page-253-9)[.](#page-253-9)[.](#page-253-9) [. . . . .](#page-254-5) [1783,](#page-254-6) 4470, 4471, 4472, [4473,](#page-254-9) [4474,](#page-254-10) 4[475,](#page-254-11) 4476, [447](#page-254-12)7, [7019,](#page-254-13) [10262,](#page-254-14) [10267,](#page-254-15) [10269,](#page-254-16) [10306,](#page-254-17) [10307,](#page-254-18) [10308](#page-258-11), [10312](#page-258-12), [1031](#page-258-13)3,

10314, 10315, 10713, 10718, 10720, 10758, 10759, 10760, 10764, 10765, 10766, 10767, 11050, 11055, 11057, 11095, 11096, 11097, [11101,](#page-235-4) [11102,](#page-235-5) [11103,](#page-228-8) [11104](#page-228-9) \@tempdimb . [10266](#page-236-6), [10267](#page-236-7), [10717,](#page-236-8) [10718,](#page-236-9) [11054,](#page-236-10) [11055](#page-236-11)  $\text{C}$ temp[swafal](#page-242-7)se[.](#page-241-8)....... [6040](#page-242-6) \@temp[swatru](#page-242-11)[e](#page-242-12) . 6010, 6013, [6016,](#page-242-10) 6037 \@temp[tokena](#page-235-5) [. .](#page-241-1) [25](#page-227-2)[28,](#page-241-7) [2533](#page-227-5), [2536,](#page-235-1) 2538 \@tfor [. . . .](#page-142-5) . . . . . . . . . . . . [5405](#page-143-16)  $\left\{\text{the@H@page \dots \dots \ 6059, 6061}\right\}$  $\left\{\text{the@H@page \dots \dots \ 6059, 6061}\right\}$  $\left\{\text{the@H@page \dots \dots \ 6059, 6061}\right\}$  $\left\{\text{the@H@page \dots \dots \ 6059, 6061}\right\}$  $\left\{\text{the@H@page \dots \dots \ 6059, 6061}\right\}$ \@thefnmark . . [5497,](#page-70-1) 5508, [5570,](#page-70-3) [5571,](#page-70-4) 5612, 5652, [5664,](#page-70-2) 5671 \@thirdoffive . . . . . . . . . . [3445](#page-130-6) \@thm [. . . .](#page-143-18) . . . . . . . . . . . . . [5433](#page-143-19) \@topnewpage . . . . . . . . . . [12021](#page-133-8) \@topsep . [. . . .](#page-134-3) . [. . . .](#page-132-7) [. . . .](#page-132-8) [5446](#page-135-7) \@tops[epadd](#page-133-9) . . . . . . . . . . . [5447](#page-87-8) \@undefined 523, 4618, 4642, [4662,](#page-131-14) 4863, 4881, 4920, 5685, [5739,](#page-260-8) 5751, 5754, 5763, 6633, [7017,](#page-131-15) 7203, 7212, 8366, 8726, 8740 \@undottedtocline . . . . . . [6560](#page-131-4) \@unpr[ocess](#page-118-3)[e](#page-118-4)[dopt](#page-21-3)[ions](#page-112-14) [. . . .](#page-113-4) [3300](#page-113-5) \@urlb[order](#page-137-12)[color](#page-137-13) . . . [2955,](#page-136-4) [7109,](#page-162-0) [7111,](#page-166-6) [8107,](#page-166-7) [8109,](#page-137-3) [8499,](#page-155-12) [8501](#page-196-7), 9393 \@urlcolor 7124, 7584, 7593, [7684,](#page-85-3) 7696, 8117, 8505, [9738,](#page-78-20) [9747,](#page-164-5) [9999,](#page-164-6) 10007 \@urlt[ype](#page-209-10) [7554](#page-184-6), [7558,](#page-184-7) [8268,](#page-191-4) [8292,](#page-191-5) 8421, [8432,](#page-165-7) [9708,](#page-174-8) [9712,](#page-174-9) [9968,](#page-176-20) 9972 \@vpag[eref](#page-222-9) [.](#page-184-8)[.](#page-184-8)[.](#page-184-8) [.](#page-222-10) [. . . .](#page-191-6) [. . . .](#page-217-8) [6663](#page-217-9) \@whilenum [. . . .](#page-187-5) . . . . . . . . 951 \@wrindex [.](#page-190-2) [. . . .](#page-174-10) 6276, 6277, [6293](#page-187-6) \@writ[efile](#page-222-12) ........... 5966 \@x@sf ... 5541, 5553, 5677, [5679](#page-156-6) \@xfootnote ........... [5650](#page-33-4) \@xfootnotemark [. . . .](#page-148-6) [5505,](#page-148-7) [5668](#page-149-0) \@xfootnotenext . . . . 5494, [5661](#page-141-16) \@xp . 6193, [6226,](#page-133-10) [6227,](#page-133-11) [6240,](#page-135-8) [6241,](#page-135-9) 6243, 6244 \[ . . . . . . . . . . . . . . . . . 192, [217](#page-135-1) \{ . . . . . . . . . . . . . . . [. . . . .](#page-132-9) [402](#page-135-10) \} . . . [. . . .](#page-146-11) [. . . .](#page-147-15) [. . . .](#page-147-12) [. . . .](#page-147-16) [.](#page-132-10) [40](#page-148-3)[3](#page-135-11) \] . . [. . . .](#page-148-8) [. . . .](#page-148-4) . . . . . . . 193, 218 \^ 186, 211, 2439, 3491, 34[92,](#page-10-23) 3[500,](#page-11-12) 12048, 12060, 12072, 12[277,](#page-17-5) 12293, 12301, 12314, 12328, 12342, 12358, 12368, 12[369,](#page-17-6) 12382, 12396, 12444, [12](#page-10-24)[481,](#page-11-13) [1](#page-10-25)[2500](#page-10-26)[,](#page-261-12) [125](#page-67-13)[21,](#page-261-13) [12](#page-88-9)[646,](#page-88-10) [1](#page-265-1)[2662,](#page-89-12)

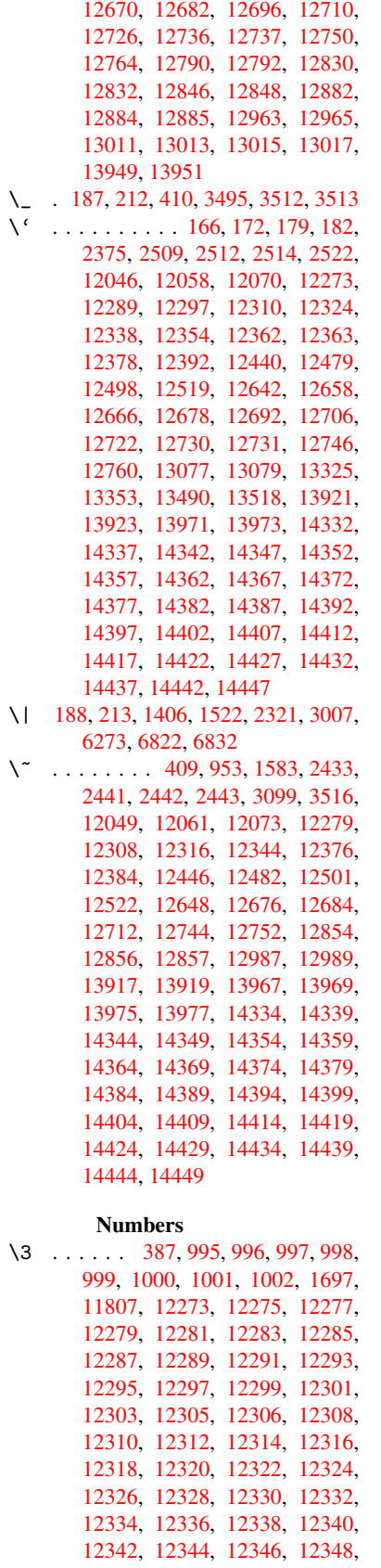

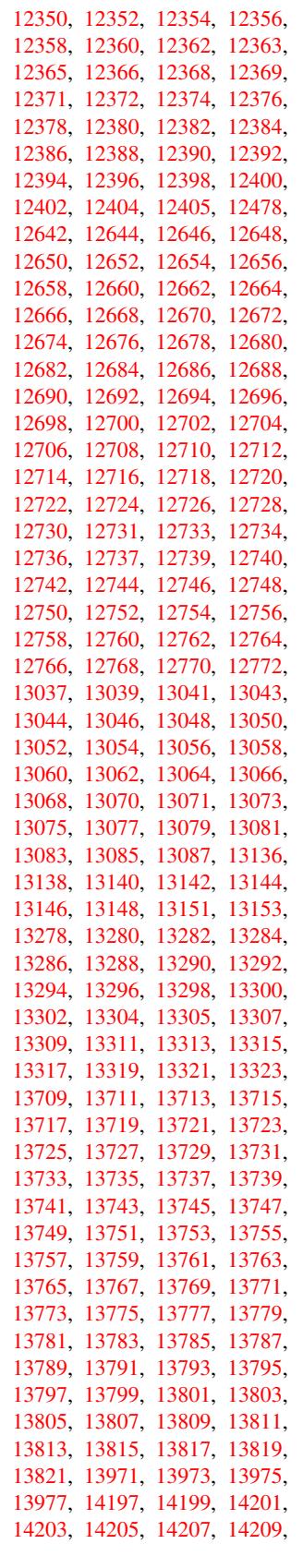

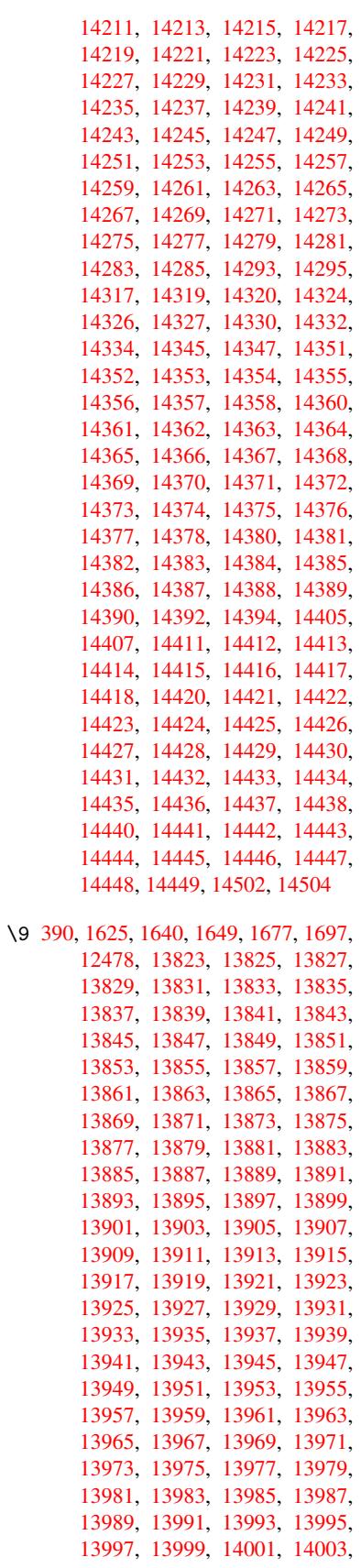

14005, 14007, 14009, 14011, 14013, 14015, 14017, 14019, 14021, 14023, 14025, 14027, 14029, 14031, 14033, 14035, 14037, 14039, 14041, 14043, [14045,](#page-298-0) [14047,](#page-298-1) [14049,](#page-298-2) [14051,](#page-298-3) [14053,](#page-298-4) [14055,](#page-298-5) [14057,](#page-298-6) [14059,](#page-298-7) [14061,](#page-298-8) [14063,](#page-298-9) [14065,](#page-298-10) [14067,](#page-298-11) [14069,](#page-298-12) [14071,](#page-298-13) [14073,](#page-298-14) [14075,](#page-298-15) [14077,](#page-298-16) [14079,](#page-298-17) [14081,](#page-298-18) [14083,](#page-298-19) [14085,](#page-298-20) [14087,](#page-298-21) [14089,](#page-298-22) [14091,](#page-298-23) [14093,](#page-298-24) [14095,](#page-298-25) [14097,](#page-298-26) [14099,](#page-298-27) [14101,](#page-299-0) [14103,](#page-299-1) [14105,](#page-299-2) [14107,](#page-299-3) [14109,](#page-299-4) [14111,](#page-299-5) [14113,](#page-299-6) [14115,](#page-299-7) [14117,](#page-299-8) [14119,](#page-299-9) [14121,](#page-299-10) [14123,](#page-299-11) [14125,](#page-299-12) [14127,](#page-299-13) [14129,](#page-299-14) [14131,](#page-299-15) [14133,](#page-299-16) [14135,](#page-299-17) [14137,](#page-299-18) [14139,](#page-299-19) [14141,](#page-299-20) [14143,](#page-299-21) [14145,](#page-299-22) [14147,](#page-299-23) [14149,](#page-299-24) [14151,](#page-299-25) [14153,](#page-300-0) [14155,](#page-300-1) [14157,](#page-300-2) [14159,](#page-300-3) [14161,](#page-300-4) [14163,](#page-300-5) [14165,](#page-300-6) [14167,](#page-300-7) [14169,](#page-300-8) [14171,](#page-300-9) [14173,](#page-300-10) [14175,](#page-300-11) [14177,](#page-300-12) [14179,](#page-300-13) [14181,](#page-300-14) [14183,](#page-300-15) [14185,](#page-300-16) [14187,](#page-300-17) [14189,](#page-300-18) [14191,](#page-300-19) [14193,](#page-300-20) [14195,](#page-300-21) [14197,](#page-300-22) [14199,](#page-300-23) [14201,](#page-301-4) [14203,](#page-301-5) [14205,](#page-301-6) [14207,](#page-301-7) [14209,](#page-301-8) [14211,](#page-301-9) [14213,](#page-301-10) [14215,](#page-301-11) [14217,](#page-301-12) [14219,](#page-301-13) [14221,](#page-301-14) [14223,](#page-301-15) [14225,](#page-301-16) [14227,](#page-301-17) [14229,](#page-301-18) [14231,](#page-301-19) [14233,](#page-301-20) [14235,](#page-301-21) [14237,](#page-301-0) [14239,](#page-301-22) [14241,](#page-301-23) [14243,](#page-301-24) [14245,](#page-301-25) [14247,](#page-301-26) [14249,](#page-301-27) [14251,](#page-301-1) [14253,](#page-301-2) [14255,](#page-301-3) [14257,](#page-302-0) [14259,](#page-302-1) [14261,](#page-302-2) [14263,](#page-302-3) [14265,](#page-302-4) [14267,](#page-302-5) [14269,](#page-302-6) [14271,](#page-302-7) [14273,](#page-302-8) [14275,](#page-302-9) [14277,](#page-302-10) [14279,](#page-302-11) [14281,](#page-302-12) [14283,](#page-302-13) [14285,](#page-302-14) [14287,](#page-302-15) [14289,](#page-302-16) [14291,](#page-302-17) [14293,](#page-302-18) [14295,](#page-302-19) [14297,](#page-302-20) [14299,](#page-302-21) [14331,](#page-302-22) [14333,](#page-302-23) [14335,](#page-302-24) [14336,](#page-302-25) [14337,](#page-302-26) [14338,](#page-302-27) [14339,](#page-302-28) [14340,](#page-303-0) [14341,](#page-303-1) [14342,](#page-303-2) [14343,](#page-303-3) [14344,](#page-303-4) [14346,](#page-303-5) [14348,](#page-303-8) [14349,](#page-303-9) [14350,](#page-303-10) [14351,](#page-303-6) [14352,](#page-303-7) [14353,](#page-303-11) [14354,](#page-303-12) [14356,](#page-304-37) [14358,](#page-304-38) [14361,](#page-304-1) [14363,](#page-304-39) [14365,](#page-304-9) [14366,](#page-304-40) [14367,](#page-304-17) [14368,](#page-304-2) [14369,](#page-304-41) [14370,](#page-304-10) [14371,](#page-304-42) [14372,](#page-304-18) [14373,](#page-304-43) [14374,](#page-304-44) [14376,](#page-304-19) [14378,](#page-304-4) [14380,](#page-304-29) [14381,](#page-304-12) [14382,](#page-304-30) [14383,](#page-304-20) [14384,](#page-304-31) [14386,](#page-304-32) [14387,](#page-304-33) [14388,](#page-304-34) [14389,](#page-304-7) [14391,](#page-304-35) [14393,](#page-304-15) [14395,](#page-304-36) [14396,](#page-305-23) [14397,](#page-305-0) [14398,](#page-305-31) [14399,](#page-305-12) [14400,](#page-305-32) [14401,](#page-305-33) [14402,](#page-305-34) [14403,](#page-305-35) [14404,](#page-305-2) [14406,](#page-305-36) [14408,](#page-305-14) [14409,](#page-305-37) [14410,](#page-305-24) [14411,](#page-305-38) [14412,](#page-305-15) [14413,](#page-305-39) [14414,](#page-305-25) [14416,](#page-305-47) [14418,](#page-305-48) [14421,](#page-305-5) [14423,](#page-305-49) [14425,](#page-305-17) [14426,](#page-305-50) [14427,](#page-305-51) [14428,](#page-305-6) [14429,](#page-305-52) [14430,](#page-305-18) [14431,](#page-305-53) [14432,](#page-305-26) [14433,](#page-305-54) [14434,](#page-305-55) [14436,](#page-305-27)

14438, 14440, 14441, 14442, 14443, 14444, 14446, 14447, 14448, 14449, 14503

 $\cup$  . . . [502,](#page-306-19) [2456,](#page-306-2) 2459, [590](#page-306-20)7, [5930,](#page-306-7) [12070,](#page-306-21) [12071,](#page-306-12) [12072,](#page-306-22) [12073,](#page-306-8) [12074,](#page-306-23) [12075](#page-306-13), [12076](#page-307-2), 12077, 12078, 12079, 12080, 12081, 12498, 12499, 12500, 12501, 1[2502](#page-20-8), [1250](#page-68-0)[3,](#page-68-1) 12[504,](#page-140-8) [12505,](#page-140-11) [12506,](#page-261-17) [12507,](#page-261-5) [12508,](#page-261-14) [12509,](#page-261-20) [12510,](#page-261-2) [12511,](#page-261-21) [12512,](#page-261-22) [12513,](#page-261-8) [12514,](#page-261-23) [12515,](#page-261-11) [12516](#page-261-24)

## [A](#page-270-0)

\ABREVE [. . .](#page-270-13) . [14323](#page-270-14), [14395](#page-270-15), [14396,](#page-270-6) [14397,](#page-270-16) [14398,](#page-270-17) [14399](#page-270-18) \abreve [. . .](#page-270-20) . [1431](#page-270-21)6, [1433](#page-270-22)5, 14336, 14337, 14338, 14339 \AccFancyVerb[Lineau](#page-304-45)[toref](#page-305-5)[name](#page-305-49) . . . . . . . . . 2483 \Accfo[otnote](#page-305-17)[autor](#page-305-50)[efname](#page-305-51) . 2463 \Acctheorem[au](#page-304-40)[toref](#page-304-46)[n](#page-304-17)[ame](#page-304-1) . . [2487](#page-304-39) \ACIRC[UMFLEX](#page-304-9) 14324, 14400, 14401, 14402, 14403, [144](#page-69-15)04 \acircumflex . 2514, 14317, 1[4340,](#page-68-2) 14341, 14342, 14343, 14344 \Acrobatmenu . . 1772, 3035, [4](#page-305-52)[615,](#page-69-16) [7482,](#page-305-18) 8122, [856](#page-304-26)6, [9337](#page-305-6) \active 931, [938,](#page-305-53) 3[492,](#page-305-26) 3493, 3494, 3495, 3496, [349](#page-69-14)7, [3500](#page-304-23), [3502,](#page-304-2) [3505,](#page-304-41) [3513,](#page-304-10) 1[1811](#page-304-42) \add@accent [.](#page-192-8)........... [401](#page-112-15) \addco[nte](#page-172-5)[nts](#page-32-3)[line](#page-184-9) ... [5710](#page-208-2), [5774,](#page-88-0) 6089, 6[094,](#page-33-6) [6160,](#page-88-10) [12026](#page-88-2) \addto[conte](#page-88-11)[nts](#page-88-1) [6129,](#page-88-3) [6161,](#page-89-12) [6391,](#page-89-3) [6443,](#page-89-0) [12013](#page-89-14), [12014](#page-256-12) \addtocounter . 5200, 5223, [52](#page-137-14)[32,](#page-17-9) 5243, 5247, [5426,](#page-145-4) [8029](#page-136-17) \addvs[pace](#page-144-2) [. . .](#page-144-3) . . . [12](#page-260-12)[013,](#page-145-6) 12014 \advance [. .](#page-145-5) . . . . . . 324, 325, [952,](#page-151-5) [3806,](#page-152-2) [4135,](#page-260-13) [4181,](#page-260-14) 4471, 4472, 4475, 4476, [4818,](#page-125-9) [7248,](#page-126-2) [7586,](#page-126-3) [7658,](#page-126-4) [7687](#page-126-5), [7717,](#page-130-7) [8722](#page-182-7), 9740, 10001, 10269, [10313,](#page-260-13) [10314,](#page-260-14) 10720, 10765, [1076](#page-13-1)[6,](#page-13-2) 1[1000,](#page-33-7) [11057](#page-96-0), [111](#page-103-1)[02,](#page-104-4) 11[103,](#page-109-2) [11670,](#page-109-3) [11672](#page-109-0), [116](#page-109-1)[73,](#page-117-3) 11[679,](#page-167-9) [11688,](#page-174-5) [11730](#page-176-3), [119](#page-176-8)[10](#page-227-6) \AE . [. . . . .](#page-222-6) . 12285, [12654](#page-228-10), [13081](#page-228-8) \ae . [. . . . .](#page-235-6) . [1235](#page-236-10)0, [12718](#page-236-11), [13083](#page-240-2) \after[assign](#page-241-8)[ment](#page-242-10) . . . [129](#page-254-6)5, [1301,](#page-253-5) 1307 \After[BeginD](#page-254-17)[oc](#page-258-12)[ument](#page-266-18) 240, 2158, 2212, 3169, 3269, [3473](#page-273-16), [4540,](#page-281-9) 4634, 5002, [9516](#page-267-19), [9667](#page-274-28)

\after[group](#page-43-2) ........... [5616](#page-43-1)

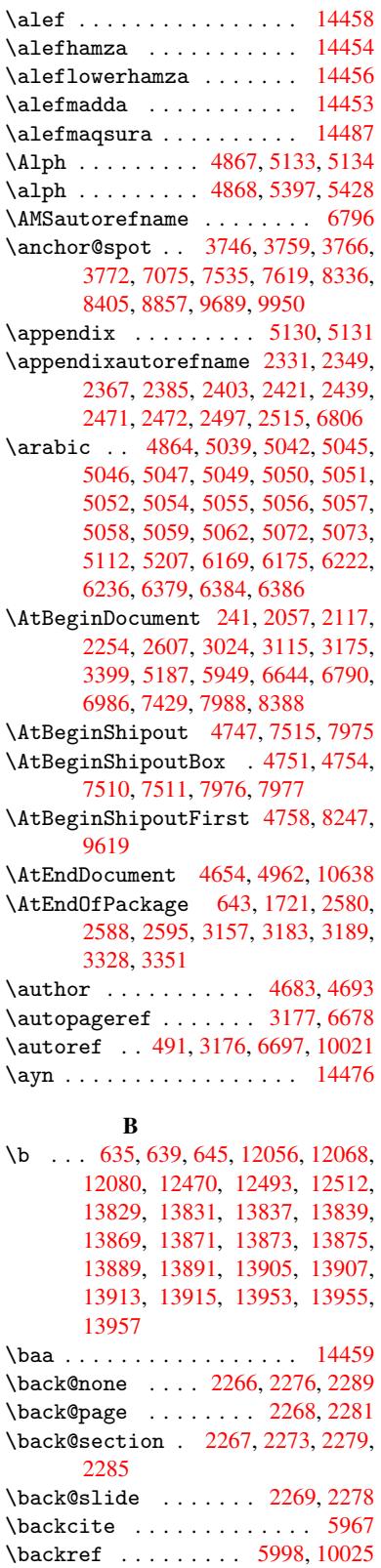

\basel[inesk](#page-64-8)ip . [1775,](#page-64-5) [4484,](#page-64-6) [4485,](#page-64-7) 4486, 4487, 4488, [4489,](#page-64-9) [7636,](#page-64-10)

8874, 8895, 9499

\bbl@cite@choice ....... 5814 \BeforeTeXIVht . . . . . . . . 2154 \begin . . . . . . . . . 10030, 14508 \belowpdfbookmark ..... 11726 \bfseries . 438, 5913, 5936, [6574,](#page-138-13) 6594, 6611, 6725 \bgroup 511, 3563, 5603, [5615](#page-223-1), [8](#page-307-4)[336,](#page-62-2) 8887, 10469, 10561, 10582 \bibcite . [5805,](#page-18-18) [5811,](#page-140-23) [5815,](#page-141-18) [5840,](#page-254-19) 5855, [5871,](#page-155-14) [5881](#page-157-10) \bitse[tG](#page-154-9)[etD](#page-20-1)ec . [3858,](#page-134-8) [3991,](#page-134-9) [4009,](#page-188-9) [4023,](#page-200-5) [4036,](#page-90-5) 4052, 4[084,](#page-232-16) 4109 \bitsetGetHex [. . . . .](#page-232-15) . . . . 3859 \bitse[tGetS](#page-139-7)[e](#page-139-12)[tBit](#page-138-14)[List](#page-138-15) .... [3847](#page-139-11) \bitsetIsEmpty 3988, [4006,](#page-100-0) [4020,](#page-100-1) [4033,](#page-100-2) [4049,](#page-101-0) [4081,](#page-97-2) [4106](#page-102-1) \bitsetReset . . 3961, 3995, [4014,](#page-97-3) 4028, 4041, 4057, 4089 \bitsetSetValue .... 3827, [3837](#page-97-4) \BOOKM[ARK](#page-101-2) [. . . .](#page-101-3) . . . [11](#page-102-4)[710,](#page-100-4) [11737](#page-100-5) \box . 4478, 4754, [7005](#page-102-3), 8007, 9184 \bullet ... [6526](#page-101-5), [6534](#page-99-8), [6544](#page-100-6), [6552](#page-100-7) C \C . . . . . . . . [124](#page-115-3)64, [13569,](#page-254-20) [13571](#page-255-2)  $\c$  [. . . .](#page-109-4) . . . . . . 636, [640](#page-162-2), [646,](#page-182-12) [2433,](#page-206-4) 2441, [2442,](#page-153-5) [2443,](#page-153-0) [4706,](#page-153-6) [4713,](#page-154-10) 12054, 12066, 12078, 12287, 12352, 12472, 12487, 12506, 12517, 1[2656,](#page-269-15) [12720,](#page-289-2) [12842,](#page-289-3) 12844, 1[2887,](#page-26-9) [128](#page-26-10)[89,](#page-26-2) [12897,](#page-67-14) [12899](#page-67-15), [129](#page-67-16)[17,](#page-67-17) 12[919,](#page-114-5) [12951,](#page-114-6) [12953,](#page-261-28) [12967,](#page-261-29) [12969,](#page-261-23) [12975,](#page-266-19) [12977,](#page-267-20) [13122,](#page-269-16) [13124,](#page-269-17) [13624,](#page-270-13) [13627,](#page-270-23) [13841,](#page-273-17) [13843,](#page-274-29) [13861,](#page-276-13) [13863](#page-276-14) \c@foo[tnote](#page-277-13) [5507,](#page-278-4) 5[560,](#page-278-5) 5568, [5670](#page-278-6) \c@page . . [4800,](#page-281-13) 4818, [481](#page-279-9)9, [4823,](#page-279-10) [4835,](#page-279-11) 4837, 4842, [484](#page-281-14)9, [4851,](#page-291-0) [4853,](#page-291-1) 4[882,](#page-295-18) 6054 \c@secnumdepth . . . [11](#page-133-12)[947,](#page-133-13) 1[1965,](#page-135-12) 11981, [11986](#page-132-11) \c@sli[desec](#page-117-6)[t](#page-117-7)[ion](#page-116-1) [6392](#page-117-3), [6520](#page-117-4), [6521](#page-117-5) \c@sli[desub](#page-117-9)[secti](#page-118-8)on ..... 6444 \c@tocdepth . . [. . . . .](#page-143-20) 2650, 2655

\calc@[bm@num](#page-259-15)ber .. [11835](#page-259-13), [11908](#page-259-14) \calculate@[pdfview](#page-259-16) . [2865,](#page-153-7) [2868](#page-153-8)  $\cap$   $\{cap {\mathsf{not}} \}$  ........ [12520](#page-152-3) \capitalbreve . . . . . . [. . .](#page-72-3) [12527](#page-72-4) \capitalcaron . . . . . . . . . 12526 \capitalcedilla ....... [1](#page-258-14)[2517](#page-77-12) \capitalcircumflex .... [12521](#page-270-3) \capitaldieresis ...... [12523](#page-270-24) \capitaldotaccent . . . . . [12529](#page-270-25) \capitalgrave ........ [12519](#page-270-23) \capitalhungarumlaut . . . [12524](#page-270-26) \capitalmacron . . . . . . . [12528](#page-270-1) \capitalnewtie . . . . . . . . 12531 \capitalogonek . . . . . . . . 12518 \capitalring . . . . . . . . . . 12525 \capitaltie . . . . . . . . . . 12530 \capitaltilde ......... [12522](#page-270-27) \caption . . 5684, 5686, 5762, [5764](#page-270-28) \catcode . . . . . . . . . . . 172, [173,](#page-270-29) 184, 185, 186, 187, 206, 698, 931, 938, 1406, 1407, [1522,](#page-270-11) 1523, 3365, 3367, 3491, 3492, 3493, [3494,](#page-136-18) [3495,](#page-136-10) [3496,](#page-137-15) [3497,](#page-137-6) 3500, 3502, 3505, 3[513,](#page-10-30) [3523,](#page-10-19) [3569](#page-10-2), [35](#page-10-4)[7](#page-33-6)0, [68](#page-10-25)[22,](#page-10-27) [89](#page-45-1)[22,](#page-10-35) [8](#page-48-2)[923,](#page-28-2) [1174](#page-32-3)2, [117](#page-86-6)[44,](#page-45-0) 11811 \cf@en[codin](#page-88-2)g . . .[.](#page-86-7)[.](#page-86-7)[.](#page-86-7)[.](#page-86-7)[.](#page-88-9)[.](#page-88-9)[.](#page-88-9)[.](#page-88-9) [1007](#page-88-10) \chapt[eraut](#page-89-12)[orefn](#page-89-3)ame [2332,](#page-89-14) [2350,](#page-89-2) [2368,](#page-90-2) [2386,](#page-90-1) [2404,](#page-159-7) [2422,](#page-200-6) [2440,](#page-200-7) [2469,](#page-255-1) 2498, 2[516,](#page-256-12) 6807 \chapternum[berlin](#page-255-0)e 11701, [11705](#page-35-3) \char . . . . . . 10665, 1[1746,](#page-65-3) [11783](#page-65-4) \chardef . [1973](#page-66-7), [1974,](#page-66-8) [1975,](#page-67-18) [1976,](#page-67-9) [2180,](#page-68-5) [2182](#page-69-3) \check@bm@number . [11845,](#page-254-21) [11853,](#page-254-3) 11901, 11909 \CheckBox [. . . .](#page-58-3) . . . . . . . . [443](#page-58-4)[5](#page-256-13) \Check[Comma](#page-62-1)[nd](#page-62-3) ......... 5557 \checkcommand ... 42, [5242](#page-257-3), [5661,](#page-257-4) [5668,](#page-258-15) [5675,](#page-258-11) 5762, 5772, 5865, 5877, 6160, 6163, 6222, 6608 \checklatex . 4, 5660, 5761, [5864,](#page-133-14) 6159, 6607 \check[packa](#page-135-10)ge .... <u>[9](#page-7-4), [5241](#page-126-7), [6221](#page-135-11)</u> \Choic[eBox](#page-139-3) [.](#page-135-13)[.](#page-137-15)......... [4185](#page-155-11) \ChoiceMenu . [. .](#page-6-2) [. . . .](#page-135-14) [. . . .](#page-137-16) [4432](#page-139-13) \citat[ion](#page-145-8) .... 5910, 5933, 5959 \citeauthoryear [.](#page-6-3)... [6025,](#page-126-8) [6031](#page-147-19)  $\text{Client} \dots \dots \dots \dots \dots \dots \dots \dots \dots \dots \dots$ \CJK@char . . . . . . . . . . . . . [934](#page-108-9) \CJK@charx [. . . .](#page-141-0) . . . . . . . . [935](#page-141-1) \CJK@ignorespaces ....... [933](#page-143-3) \CJK@punctchar . . . . . . . . . [936](#page-142-7) \CJK@punctcharx . . . . . . . . [937](#page-33-3) \clear@document ....... [4960](#page-33-0) \clearpage . . . . . . . . . . . [4962](#page-32-4) \close@pdflink 7074, 7086, 7[094,](#page-33-1) 7125, 7161, 7196, 7505 \closeout . . . . . . . . . . . . [4637](#page-120-3) \clubpenalty ....... 5483, [5485](#page-120-2) \codeof ............... [5989](#page-164-10) \color[@endb](#page-165-8)[ox](#page-165-9) . [6998](#page-166-8), [7578](#page-172-9), 7644, 7674, 7704, 8000, 9732, [9992](#page-112-13) \color@hbox . . 6991, [7578,](#page-131-0) [7644,](#page-131-3) 7674, 7704, 7993, 9732, 9992 \columnwidth . . . [. . . .](#page-162-3) [. . . .](#page-174-7) [561](#page-176-10)[0](#page-142-0) \comma[@entr](#page-176-15)y [. .](#page-177-19) . [4176](#page-182-13), [4183](#page-217-7), [4185](#page-222-8)  $\mathrm{\Gamma}$  \contentsline . 4643, 4644, 4655, 6130, 6134, 6161, 6163 \copy 5300, 5309, 7001, 7511, 7977, 8003 \count@ . 950, 951, 952, 953, [1296,](#page-113-9) 2666, 2667, [2672,](#page-113-7) [2673,](#page-113-8) 3805, [3806,](#page-145-2) [3821,](#page-145-9) [4118,](#page-145-6) [4133](#page-145-7), 4135, [4159,](#page-128-6) [4181,](#page-128-9) [4197,](#page-162-5) [7243,](#page-172-8) [7244,](#page-182-11) 7245, 7246, 7247, 7248, 7251, 8718, [87](#page-33-8)[19,](#page-73-4) [8](#page-33-4)[7](#page-73-5)[20,](#page-33-7) [8](#page-73-6)[721,](#page-33-5) [8722,](#page-43-3) [8725](#page-73-3) \Curre[ntBor](#page-96-0)[derCo](#page-96-2)[lor](#page-103-2) [7064,](#page-103-3) [7066,](#page-103-1) 7080, 7082, [7089,](#page-104-7) [7091,](#page-167-10) [7096,](#page-167-11) [8396,](#page-167-12) [8427,](#page-167-13) [8429,](#page-167-14) [8438,](#page-167-9) [8440,](#page-167-15) [8459,](#page-196-9) [8461,](#page-196-10) [8511,](#page-196-3) [8513,](#page-196-11) [8530,](#page-196-8) 8532 \currentpdfbookmark [. . .](#page-163-6) [11718](#page-164-11) \curu [.](#page-164-12)[.](#page-164-12)[.](#page-164-12)[.](#page-164-12) [.](#page-164-13)[.](#page-164-13)[.](#page-164-13)[.](#page-164-13)[.](#page-164-13)[.](#page-164-14)[.](#page-164-14)[.](#page-164-14)[.](#page-164-14) [. . .](#page-164-15) [13521](#page-164-2) \cyr . . 470, [2451](#page-190-8), [2453,](#page-191-7) [2456,](#page-190-5) [2459,](#page-190-6) [2462,](#page-191-10) 2463, 2464, 2465, 2466, 2467, 2468, 2469, 2470, 2471, 2473, 2475, 2476, 2477, [2478,](#page-254-22) 2479, 2480, 2481, 2482, [2483,](#page-289-4) 2[484,](#page-19-11) [2485,](#page-67-19) [2486,](#page-67-20) [2487,](#page-68-0) [2488](#page-68-1) \CYRA [. . . .](#page-68-6) . . 13[360,](#page-68-7) 1[3735,](#page-68-8) [13739](#page-68-9) \cyra [. . . .](#page-68-10) [2453](#page-68-11), [2460,](#page-68-5) [2462,](#page-68-12) [2467,](#page-68-3) [2470,](#page-68-13) [2475,](#page-68-14) [2476,](#page-68-15) [2482,](#page-68-16) [2486,](#page-68-17) [13425](#page-69-21), 13737, [137](#page-69-23)41 \CYRABHCH [. . . .](#page-69-22) . . . [13699,](#page-69-16) [13704](#page-69-24) \cyrabhch . [. . .](#page-67-20) [. . .](#page-286-2) [13](#page-293-16)[701,](#page-68-6) [1](#page-293-0)[370](#page-68-10)[7](#page-293-0) \CYRAB[HCHDS](#page-68-12)C [. . .](#page-68-14) [. . . .](#page-68-20) [. . .](#page-69-20) [13703](#page-69-23) \cyrab[hchdsc](#page-287-0) ......... 13706 \CYRABHDZE . . . . . . . [. . . .](#page-292-12) [13767](#page-292-13) \cyrabhdze [. . . .](#page-292-14) . . . . . . [13769](#page-292-15) \CYRABHHA . . . . . . . . . . . . [13657](#page-292-16) \cyrabhha . . . . . . . . . . . . [13659](#page-292-17) \CYRAE . . . . . . . . . . . . . . . [13743](#page-293-24) \cyrae . . . . . . . . . . . . . . . 13745 \CYRB . . . . . . . . . . . . . . . . [13362](#page-293-25) \cyrb . . . . . . . . . . . . 2467, [13427](#page-291-3) \CYRBYUS . . . . . . . . . . . . . [13545](#page-293-18) \cyrbyus . . . . . . . . . . . . . [13547](#page-293-19) \CYRC . . . . . . . . . . . . . . . . 13405 \cyrc . . . . . . . . . . . . . . . . [13470](#page-287-1) \CYRCH . . . . . . . . . . [13407,](#page-68-10) [13807](#page-289-5) \cyrch . . 2459, 2460, 2468, [13472,](#page-289-6) 13809 \CYRCHLDSC . . . . . . . . . . . [13727](#page-287-2) \cyrchldsc . . . . . . . [. . . .](#page-287-3) [13729](#page-288-4) \CYRCHRDSC [. . .](#page-68-1) [. . . .](#page-68-20) [. . . .](#page-68-11) [13687](#page-288-5) \cyrch[rdsc](#page-294-6) . . . . . . . . . . . 13689 \CYRCHVCRS . . . . . . . . . . . [13691](#page-292-9) \cyrchvcrs . . . . . . . . . . . [13693](#page-292-10) \CYRD . . . . . . . . . . . . . . . . [13368](#page-292-18) \cyrd 2456, 2459, 2470, 2475, [2476,](#page-292-19) 13433 \CYRDJE . . . . . . . . . . . . . . [13330](#page-292-21)

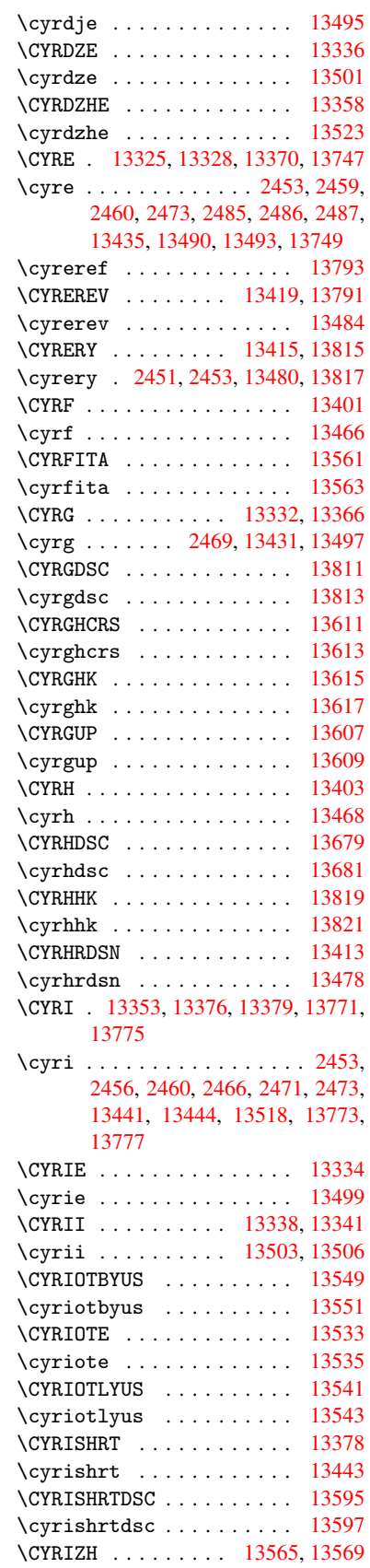

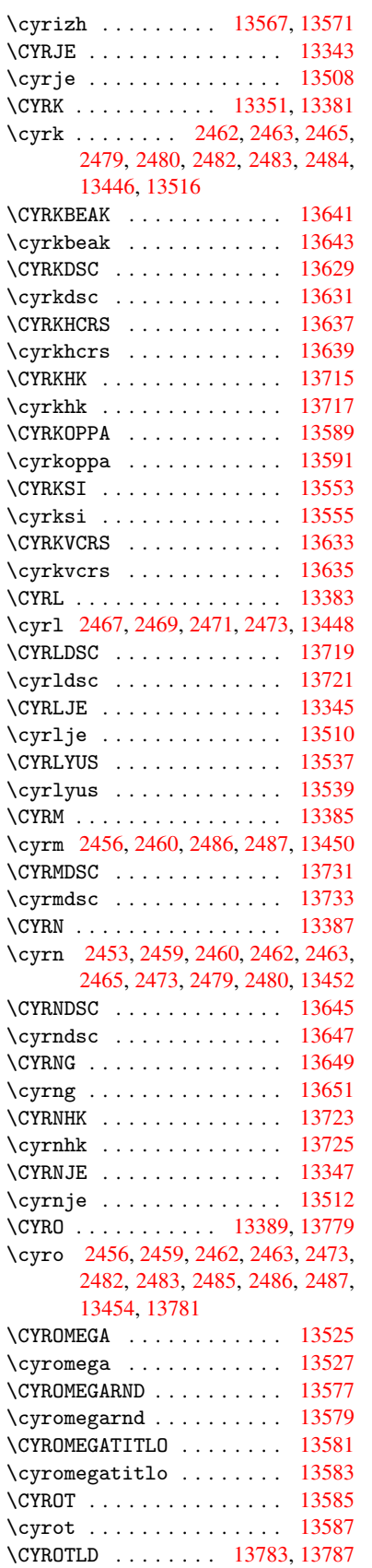

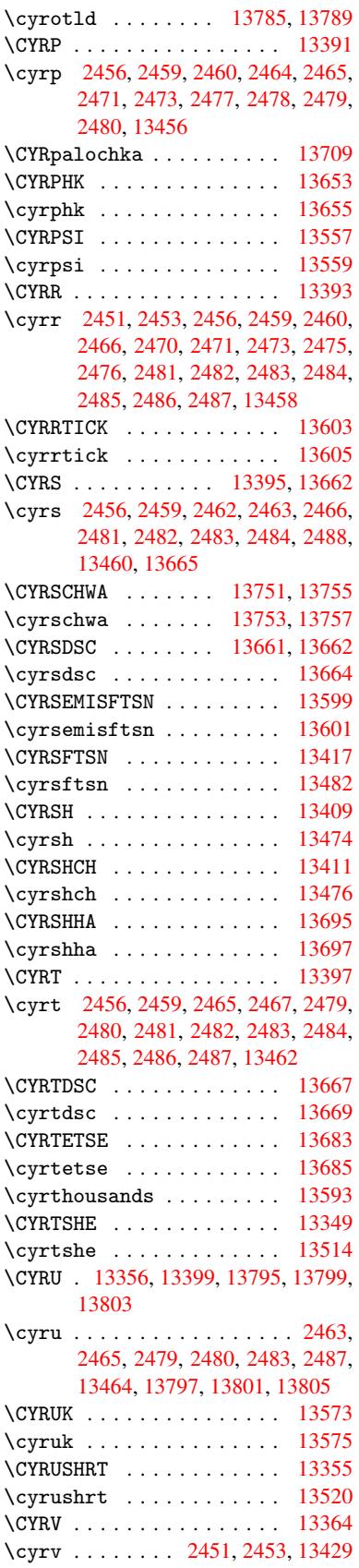

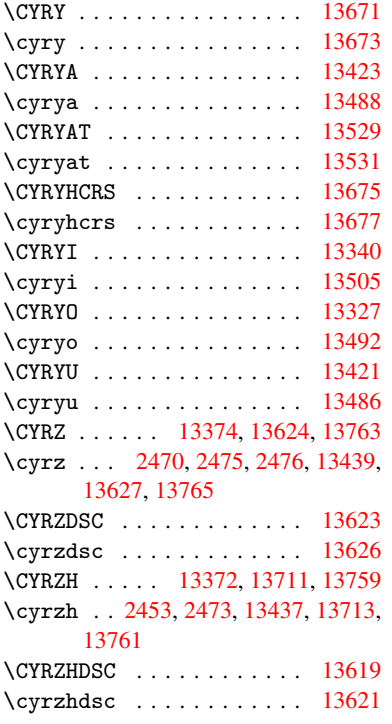

# [D](#page-67-20)

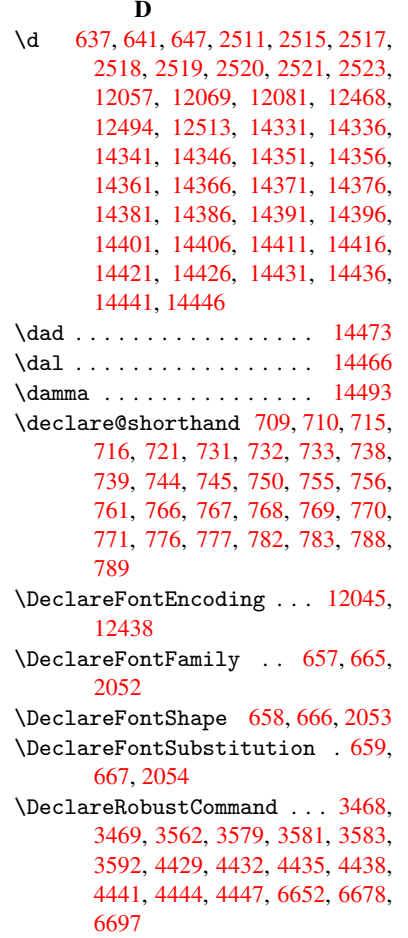

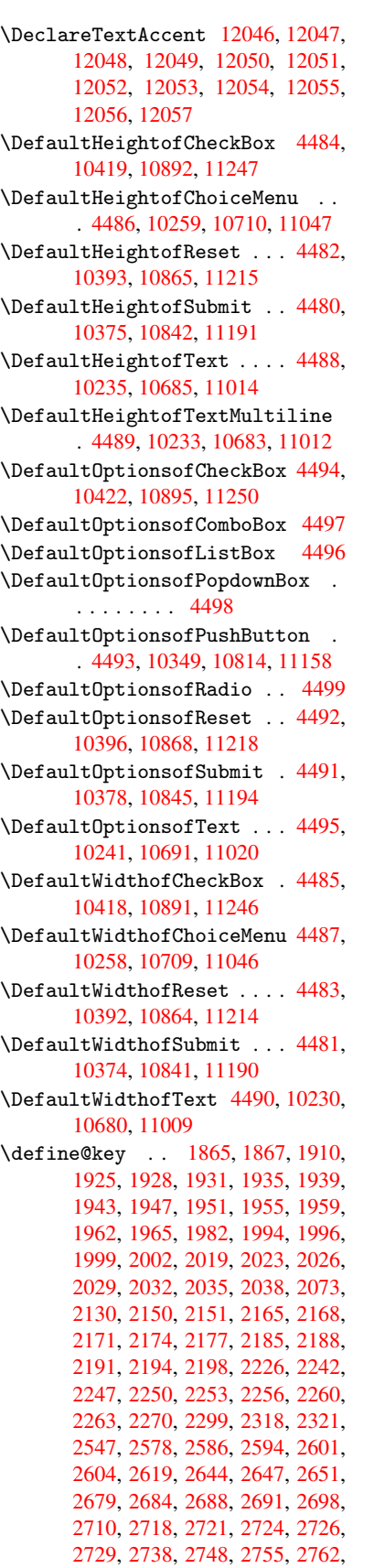

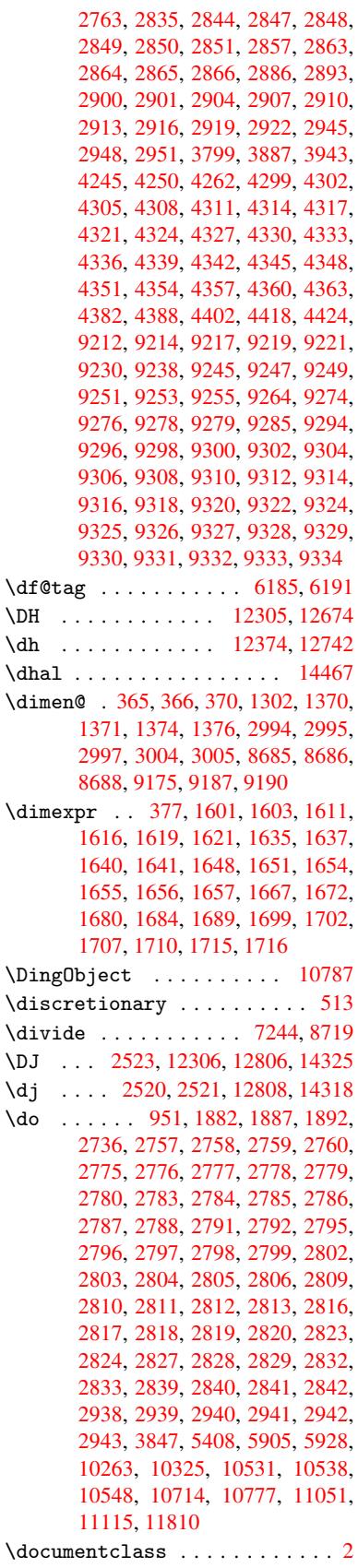

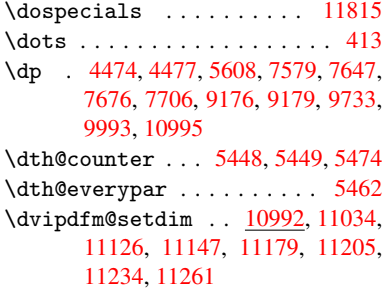

## E

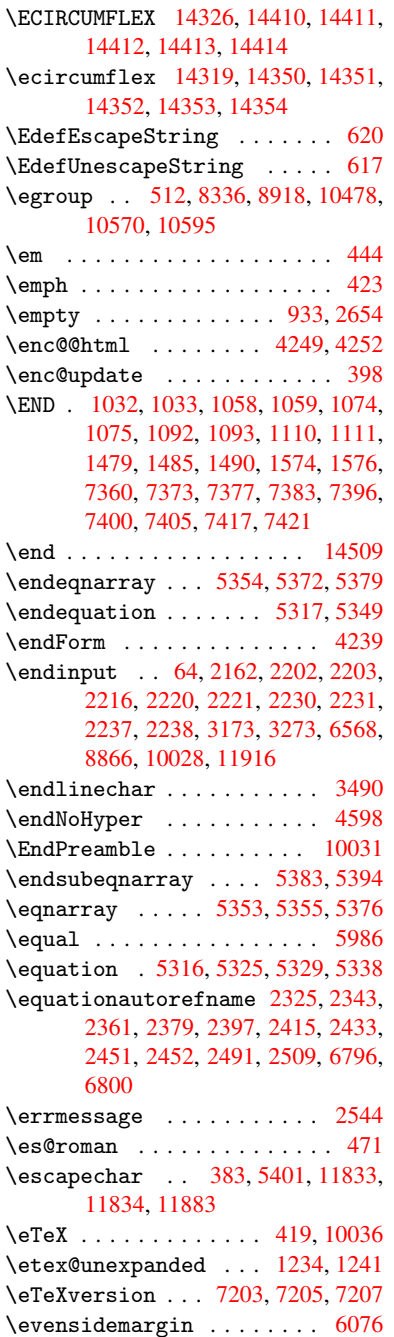

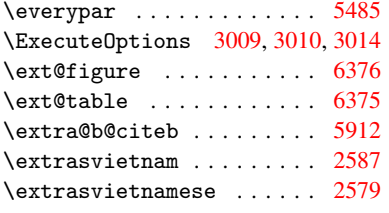

F

```
\fa . . . . . . . . . . . . . . . . . 14479
\FancyVerbLineautorefname 2338,
       2356, 2374, 2392, 2410, 2428,
       2446, 2481, 2484, 2504, 2522,
       6813
\farsikaf . . . . . . . . . . . . 14500
\farsiya . . . . . . . . . . . . . 14502
\fatha . . . . . . . . . . . . . . . 14492
\fbox . . . . . . . . . . . 10669, 10672
\Field@addtoks 4287, 4309, 4312,
       4403, 4426
\Field@boolkey 3800, 3888, 4282,
      4303, 4306
\Field@toks . . 4285, 4286, 4288,
       10239, 10270, 10347, 10373,
       10391, 10420, 10470, 10487,
       10498, 10509, 10519, 10536,
       10554, 10562, 10567, 10583,
       10592, 10689, 10721, 10812,
       10840, 10863, 10893, 11018,
       11058, 11156, 11189, 11213,
       11248
\Field@Width . . . . . . . 4225, 4319
\figureautorefname . 2328, 2346,
       2364, 2382, 2400, 2418, 2436,
       2466, 2494, 2512, 6803
\filename@area . . . . . . . . 3728
 . . . .3728
\filename@ext . 3725, 3726, 3728,
      3729
parse3724
\find@pdflink . . 7043, 7084, 7093
\Fld@@additionalactions 11428,
       11471, 11475
\Fld@additionalactions . 11428,
       11510, 11542, 11576
\Fld@align . . . 4229, 4346, 11378,
       11485, 11550
\Fld@annotflags . . . . 4007, 4009,
       11374, 11404, 11481, 11514,
       11546, 11581, 11615
\Fld@bcolor . . 4231, 4358, 11389,
       11391, 11501, 11503, 11529,
       11531, 11554, 11566, 11568
color .11489
\Fld@bordercolor . . . 4232, 4361,
       11385, 11387, 11411, 11419,
      11421, 11488, 11497, 11499,
```
11525, 11527, 11553, 11562, 11564, 11588, 11596, 11598, 11622, 11630, 11632 \Fld@bordersep . . . . . 4233, 4340 \Fld@b[orders](#page-250-8)[tyle](#page-250-9) . . . 4235, [4337,](#page-251-10) [11379,](#page-251-11) [11409,](#page-252-1) [11486,](#page-252-2) [11519,](#page-252-3) [11551,](#page-252-4) [11586,](#page-252-5) [11638](#page-252-6) \Fld@borderwidth . . . 4234, 4334, 4468, 4471, 4472, [4](#page-105-16)[475,](#page-105-15) [4476,](#page-107-14) 10313, 10314, 10765, [10766,](#page-106-28) [11102,](#page-247-6) [11103,](#page-248-5) [11379,](#page-250-10) [11409,](#page-250-11) [11486,](#page-251-12) [11519](#page-251-13), [11](#page-252-7)[551,](#page-105-17) [11586,](#page-106-29) 11638 \Fld@c[alcul](#page-228-10)[at](#page-109-2)[e@co](#page-228-8)[de](#page-109-3) [436](#page-236-10)[9,](#page-109-0) [11441,](#page-236-11) [11443](#page-242-10) \Fld@c[bsymbo](#page-250-10)l . [42](#page-250-11)36, [4352](#page-251-12), [11393](#page-251-13) \Fld@c[harsiz](#page-252-7)e . 4226, 4227, 4331, 10312, 10764, 1[1101,](#page-107-15) [11395,](#page-249-2) [11507,](#page-249-3) 11535, 11572, 11620 \Fld@checkedfalse ...... 4222 \Fld@checkequals [. .](#page-105-19) [4291,](#page-105-20) [1](#page-248-6)[0264](#page-106-30)[,](#page-248-6) [10326,](#page-228-13) [10539,](#page-236-9) [10549,](#page-242-9) [10715,](#page-248-7) [10778,](#page-250-12) [11052,](#page-251-14) [11116](#page-251-15) \Fld@choices . . 4115, 4123, [412](#page-252-8)5, 4129, 4138, 4146, 4151, [4](#page-227-4)[199,](#page-104-8) [4201,](#page-228-6) 4[209,](#page-232-10) 4210, [1150](#page-106-31)9 \Fld@color . . . 4230, [4364](#page-232-13), [11396,](#page-235-3) [11508,](#page-236-5) [11536,](#page-241-3) [11573](#page-242-5) \Fld@d[efaul](#page-103-7)t [. . . .](#page-103-5) [. . . .](#page-103-6) . . . . . . . [. . . .](#page-104-10) [414](#page-104-11)[0](#page-103-8), [4143](#page-104-12), [4145,](#page-250-13) [4343,](#page-104-9) 10228, 10245, 10256, 10297, 10416, 10[468,](#page-105-21) 1[0486,](#page-107-17) [10500,](#page-248-8) [10508,](#page-250-14) [10515](#page-251-16), [10541](#page-251-17), 10551, 10581, 10591, 10678, 10696, 10707, [1074](#page-103-11)9, [10](#page-103-12)[889,](#page-103-13) [11007,](#page-107-18) [11025,](#page-226-8) [11044,](#page-226-9) [11086,](#page-227-10) [11244,](#page-227-11) [11537,](#page-229-12) [11538,](#page-230-19) [11574](#page-231-11) \Fld@d[isable](#page-232-23)[dfalse](#page-233-6) [.](#page-232-11)[.](#page-232-11)[.](#page-232-11)[.](#page-232-11) . [4223](#page-232-14) \Fld@e[xport](#page-235-11) [3952,](#page-235-12) 3955, 3962, [4254](#page-240-11) \Fld@f[indlen](#page-241-16)gth .. [10518](#page-242-13), [10529](#page-245-12) \Fld@f[lags](#page-251-0) [. . . . .](#page-251-18) [. . . . .](#page-251-19) . . . . . . 4021, 4023, 4034, 4036, [4050,](#page-104-13) 4052, [4082,](#page-99-10) [4084,](#page-99-11) [4107,](#page-99-6) [4109,](#page-105-22) 11377, 11407, [11484,](#page-231-15) [11517,](#page-232-24) 11549, 11584, 11618 \Fld@format[@code](#page-100-2) [. .](#page-101-7) [4367,](#page-101-0) [11433,](#page-101-8) [11435](#page-100-9) \Fld@g[etmet](#page-247-7)[ho](#page-102-7)[dfal](#page-248-9)[se](#page-102-1) [. . . .](#page-102-8) [4273](#page-250-16) \Fld@g[etmeth](#page-251-20)[odtrue](#page-251-21) [. . .](#page-252-9) [.](#page-250-15) . 4275 \Fld@height . 4328, [10231,](#page-107-19) [10248,](#page-248-10) [10259,](#page-248-11) 10315, 10330, 10340, 10375, 10393, 10419, 1[0428,](#page-105-23) 10681, 10700, 10710, 10767, 10792, 10805, 10842, 1[0865,](#page-105-24) 10892, 1[0903,](#page-106-32) [11010,](#page-226-10) [11027,](#page-227-12) [11047,](#page-227-7) [11104,](#page-228-9) [11114,](#page-228-14) [11141,](#page-228-15) [11191,](#page-229-5) [11215,](#page-229-4) [11247,](#page-230-14) 1[1255](#page-230-20)

 $\left\{\text{Fld@hiddenfalse} \dots \dots \quad \text{3910}\right\}$ \Fld@hiddentrue ....... 3911 \Fld@invisiblefalse . . . . 3906 \Fld@invisibletrue ..... 3907 \Fld@keystroke@code 4370, 1[1429,](#page-98-2) 11431 \Fld@listcount . . . 10324, 1[0327,](#page-98-4) 10336, 10776, 10779, 1[0793,](#page-98-5) 10799, 11113, 1[1117,](#page-107-20) [11121,](#page-248-12) [11125,](#page-248-13) 11133, 11138 \Fld@loc .............. 4300 \Fld@m[axlen](#page-228-18) . . [42](#page-236-13)28, [4322](#page-236-14), [11577](#page-236-15) \Fld@m[enulen](#page-236-16)[gth](#page-242-14) . . . . [422](#page-242-15)4, [4325,](#page-242-16) [10261,](#page-243-12) [10265](#page-243-13), [10312](#page-243-14), 10530, 10531, 10534, 10712, 1[0716,](#page-106-33) 10764, 11049, 11053, 11101 \Fld@name . . . 4[315,](#page-105-25) 1[0](#page-106-34)[227,](#page-105-26) [10255,](#page-251-22) [10345,](#page-227-13) [10415,](#page-227-14) [10467,](#page-228-13) [1](#page-232-25)[0472,](#page-106-35) [10483,](#page-232-8) [10484,](#page-232-26) [10495,](#page-235-14) [10496,](#page-235-15) [10505,](#page-236-9) [10506](#page-241-18), [10514](#page-241-19), [1053](#page-242-9)5, 10552, 10560, 10565, 10580, 10589, 1[0677,](#page-106-36) [10706,](#page-226-11) [10810,](#page-227-15) [10888,](#page-228-19) [11006,](#page-229-13) [11043,](#page-230-21) [11154,](#page-231-16) [11243,](#page-231-17) [11368,](#page-231-18) [11370,](#page-231-19) [11375,](#page-231-20) [11405,](#page-231-21) [11482,](#page-231-22) [11515,](#page-231-23) [11547,](#page-232-27) [11582,](#page-232-28) [11616](#page-232-29) \Fld@n[orotat](#page-238-10)[efalse](#page-240-12) ..... [3923](#page-243-15) \Fld@n[orotat](#page-245-13)[etrue](#page-247-8) ...... [3922](#page-247-10)  $\lvert$ Fld@n[oviewf](#page-248-14)[alse](#page-250-17) ....... [3926](#page-251-23) \Fld@n[oviewt](#page-251-24)[rue](#page-252-10) . . . . . . . . 3927 \Fld@nozoomfalse ...... [3919](#page-98-6) \Fld@nozoomtrue . . . . . . . . [3918](#page-98-7) \Fld@onblur@code . . 4372, 1[1449,](#page-98-8) 11451 \Fld@onclick@code . . 4366, [4425,](#page-98-10) 11425 \Fld@onenter@code . [4375,](#page-107-21) [11461](#page-249-4)[,](#page-98-11) [11463](#page-249-5) \Fld@onexit@code . . [4376,](#page-107-22) [11465,](#page-108-15) [11467](#page-248-15) \Fld@onfocus@code . [4371,](#page-107-23) [11445,](#page-249-6) [11447](#page-249-7) \Fld@onmousedown@code [. .](#page-107-24) . [4373,](#page-249-8) [11453,](#page-249-9) 11455 \Fld@onmouseup@code [4374,](#page-107-25) [11457,](#page-249-10) [11459](#page-249-11) \Fld@printfalse ........ [3915](#page-107-26) \Fld@p[rinttr](#page-249-12)[ue](#page-249-13) . . . . . . . . . 3914 \Fld@rotation . 4237, [4355,](#page-107-27) [11381,](#page-249-14) [11383,](#page-249-15) 11410, 11415, 11417, 11487, 11493, 11495, 1[1521,](#page-98-12) 11523, 11552, 11558, 11560, 11587, 11[592,](#page-105-27) 1[1594,](#page-107-28) [1](#page-247-11)[1621,](#page-98-13) [11626,](#page-247-12) [11628](#page-248-16) \Fld@s[ubmitf](#page-250-19)[lags](#page-250-20) . . . [398](#page-250-21)9, [3991,](#page-250-22) [11608](#page-250-23)

\Fld@validate@code 4368, 11437, 11439 \Fld@value 4141, 4148, 4150, 4349, 10229, 10245, 10257, 10296, 10297, 10679, 10696, 10708, 10748, 10749, 1[1008,](#page-107-29) [11025,](#page-249-16) [11045,](#page-249-17) [1108](#page-103-14)5, 11086, 11575 \Fld@width . . 4[318,](#page-103-15) 1[0230,](#page-103-16) [10244,](#page-107-30) [10248,](#page-226-12) [10258,](#page-226-9) [10295,](#page-227-16) [10306,](#page-227-17) [10308,](#page-227-11) [10330,](#page-234-13) [10340,](#page-235-10) [10361,](#page-235-17) [10374,](#page-235-18) [10382,](#page-235-12) [10392,](#page-240-13) [10406,](#page-241-16) [10418,](#page-241-21) [10425](#page-242-17), [10428](#page-242-13), [1068](#page-251-25)0, 10695, 1[0700,](#page-106-37) [10709,](#page-226-6) [10747,](#page-226-13) [10758,](#page-227-12) [10760,](#page-227-8) [10792,](#page-227-18) [10805,](#page-228-20) [10827,](#page-228-21) [10841,](#page-228-14) [10849,](#page-228-15) [10864,](#page-229-14) [10878,](#page-229-9) [10891,](#page-229-15) [10899,](#page-229-8) [10903,](#page-229-16) [11009,](#page-230-16) [11024,](#page-230-22) [11027,](#page-230-20) [11046,](#page-234-6) [11084,](#page-234-14) [11095,](#page-235-13) [11097,](#page-235-8) [11114,](#page-235-19) [11141,](#page-236-6) [11172,](#page-236-8) [11190,](#page-236-17) [11198,](#page-236-18) [11214,](#page-237-12) [11228,](#page-237-7) [11246,](#page-237-13) [11254,](#page-238-7) [11255](#page-238-11) \float[@capti](#page-240-8)on [. . .](#page-241-22) . . [569](#page-241-23)4, [5745](#page-241-12) \float[@makeb](#page-242-18)ox .... [574](#page-242-8)7, [5748](#page-242-19)  $\left\{ \frac{1}{1} \right\}$ ....... [5609](#page-244-17) \flq .[.](#page-244-11)[.](#page-244-11)[.](#page-244-11)[.](#page-244-11)[.](#page-244-11) . [. . . . .](#page-245-14) [. . . . .](#page-245-8) . . 478 \flqq . . . . . . . . . . . . . . . . . . [476](#page-137-17)  $\mathcal{I}$  [. . . .](#page-136-19) . . . . . . . . . . . . . 7 \fmtversion . . . . . . . . [. . . .](#page-137-18) [. .](#page-137-19) 7 \fontencoding . . . 391, 395, [10661](#page-134-0) \fontfamily .......... 1[0660](#page-19-12) \fontseries . . . . . . 5441, 1[0662](#page-19-13) \fontshape . . . . . . . 3431, 106[63](#page-6-4) \footins . . . . . . . . . . . . . . 56[03](#page-6-4) \footnote . . . . . . [. . .](#page-16-4) . [. . .](#page-16-5) [3776](#page-234-15) \footnoteautorefname 2326, [2344,](#page-234-16) 2362, 2380, 2398, [2416](#page-131-17), [2434,](#page-234-17) 2455, 2458, 2492, [2510](#page-87-10), [6797,](#page-234-18) 6801 \footnotesep ....... 5607, [5614](#page-95-1) \footnotesize . . . . . . . [449](#page-65-11), [5605](#page-65-12) \footn[otete](#page-66-18)[xt](#page-66-19) ......... [5560](#page-67-8) \Form [.](#page-68-21)[.](#page-68-21)[.](#page-68-21)[.](#page-68-21) [. . . . .](#page-68-22) [. . . .](#page-69-1) [. . . .](#page-69-11) [4238](#page-158-11) \Form@action . 4248, 10459, 11606 \Form@boolkey . . . . . . . [. . .](#page-134-11) [4242](#page-134-12) \Form@htmlfalse . . . . [4241,](#page-18-20) [4259](#page-134-13) \Form@htmltrue . . . . . . . . . [4253](#page-133-12) \Form@method . . 4271, 4279, [1](#page-252-11)[0459](#page-105-0) \frq . . . . . . . . . [. . . .](#page-105-28) [. . . . .](#page-230-23) . 479 \frqq . . . . . . . . . . . . . . . . . . [477](#page-105-29) \futurelet . . . . . . . . . [532,](#page-105-30) [1026](#page-105-31) \FV@SetLineNo . [. . . . .](#page-105-33) [. . . .](#page-105-34) [5181](#page-105-32) \FV@StepLineNo . 5180, 5182, [5183](#page-230-23)

G

\G . . . 12463, 12489, 125[08,](#page-22-0) 1[3089,](#page-35-2) 13091, 13093, 13095, 1[3097,](#page-125-11) 13099, 13100, [13](#page-125-12)[102,](#page-125-13) 1[3104,](#page-125-14) 13106, 13108, 13110, 13112

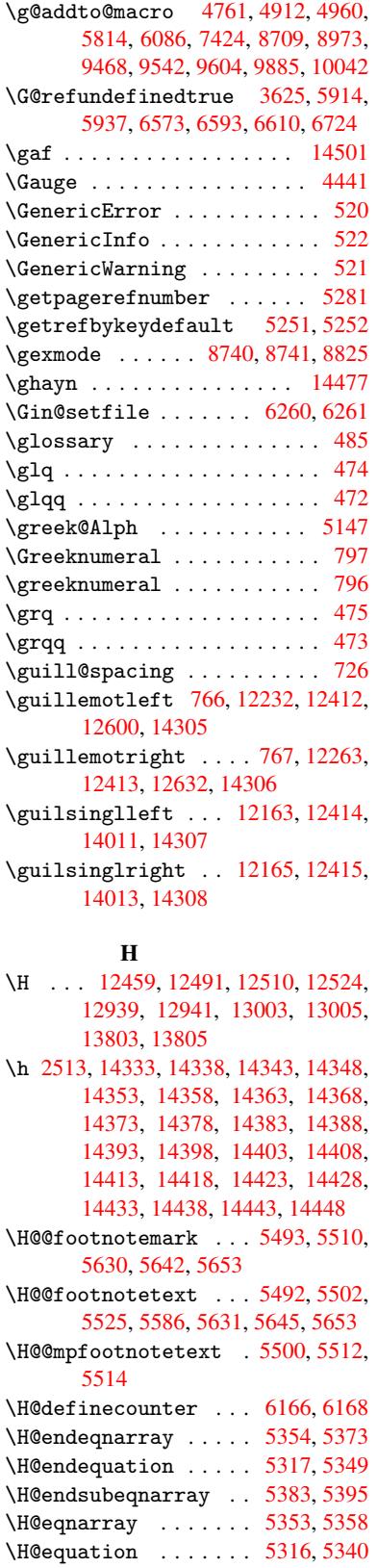

\H@item . . . 5060, 5066, [5822,](#page-128-10) [5847](#page-129-9) \H@newctr . . . . . . . . . [6171,](#page-130-10) [6173](#page-130-13)

\H@old@part ..... 11957, 11968 \H@old@schapter . . 11925, 11927 \H@old@sect ..... 11979, 11985 \H@old@spart . . . . . 11970, 11972 \H@old@ssect ..... [11920,](#page-259-17) [11922](#page-259-18) \H@refstepcounter . . 5075, 5085, 5182, 5291, 5339, [5454](#page-258-7), [5689,](#page-258-17) 6389, 6442 \H@seteqlabel ...... [6203](#page-259-11), [6205](#page-259-20) \H@subeqnarray . . . . . [5382](#page-123-6), 5386 \ha [. . . .](#page-129-14) [. . . .](#page-128-14) [. . .](#page-131-18) . . . . . . [14485](#page-123-7) \Haa . [. . . .](#page-151-10) [. . . .](#page-152-4) . . . . . . . . 14464 \halign [. . . . .](#page-147-13) . . . . . . . . . . 494 \hamza . . . . . . . . . . . . . . [14452](#page-147-20) \HAR@checkcitations .... [6002](#page-307-11) \HAR@citetoaux ........ [5958](#page-306-34) \HAR@tempa 6003, 6004, 6005, 6[006,](#page-19-5) 6007, 6008 \harvardcite ...... 5952, [5989](#page-306-35) \harvarditem ........... 5977 \hbox . . . . [1294,](#page-142-10) [1300,](#page-142-11) [1306,](#page-142-12) [1787](#page-142-13)[,](#page-141-20) [2665,](#page-142-14) [2671,](#page-142-15) 4319, 4462, 4463, 4464, 4465, 5942, [6071,](#page-141-21) [7510,](#page-142-0) 7580, 7587, 7648, 7659, 7677, 7688, 7707, 7718, 7976, [8887,](#page-141-22) 9179, [9190,](#page-43-5) [9734,](#page-43-6) [9741,](#page-43-7) [9994,](#page-54-3) [10002](#page-72-6), 10607, 11[026,](#page-109-28) [11114,](#page-109-29) [11141](#page-109-30), [111](#page-109-31)[70,](#page-141-6) 11[199,](#page-144-5) [11229,](#page-172-7) [11255](#page-174-3)  $\hbox{\tt \char'136}$  $\hbox{\tt \char'136}$  $\hbox{\tt \char'136}$ \HCode 10459, 10461, 1[0472,](#page-217-6) [10481,](#page-222-4) [10493,](#page-222-7) [10501,](#page-233-8) [10503,](#page-241-24) [10534,](#page-242-19) [10540,](#page-243-16) [10545,](#page-243-18) [10550,](#page-244-18) [10564,](#page-245-17) 10569, 10573, 10576, 10585 \header[ps@out](#page-230-23) . 4970, 9458, [9469,](#page-136-20) 9529, 9543, [959](#page-230-12)6, [9605](#page-231-16), [9618,](#page-231-24) [9631,](#page-231-25) 9[669,](#page-231-26) 9772, [9886](#page-231-27), [10043](#page-232-26) \hfill ... [4462,](#page-232-37) 4[463,](#page-232-38) [446](#page-233-9)4, 4465, [5833,](#page-232-36) 5866 \Hfoot[notea](#page-213-9)[utore](#page-213-10)[fname](#page-120-4) [. . .](#page-211-7) [6797](#page-211-8) \hhype[rref](#page-215-10) ..........[.](#page-218-18) [378](#page-215-9)[1](#page-223-5)  $\hbox{hoffset}$  [.](#page-216-3) [. . . .](#page-109-30) . . . . . . . . . [6072](#page-109-31) \hphan[tom](#page-139-14) [. . . .](#page-139-4) . . . . . . . . . 459 \href . 486, 3562, 3775, 3776, [4623](#page-158-11) \href@ . . . . . . . . 3563, 3566, 3571 \href@split ...... 3571, [3572](#page-144-6)  $\hbox{hsize}$  . . . . . . . . . . . . . . . . [5610](#page-18-15) \hskip . . . [1305,](#page-90-6) [1383,](#page-95-3) [1823,](#page-95-1) [1824,](#page-112-5) 4[468,](#page-19-9) 10607 \hspace ........ [482,](#page-90-5) [5992,](#page-90-8) [5993](#page-90-8) \hss . . . . . . . . . . . . . . . . . . [6080](#page-90-9) \ht . . . . . 4470, 4473, 7585, [7651](#page-55-2)[,](#page-134-17) 7657, [7663,](#page-43-8) [7680,](#page-45-2) [7686,](#page-55-1) 7692, [7710,](#page-109-27) [7716,](#page-233-8) 7[722,](#page-19-19) [9175,](#page-142-16) [9739,](#page-142-17) 10000, 10993 \htmladdimg .......... [3774](#page-144-7) \htmla[ddnor](#page-176-2)[m](#page-176-14)[alli](#page-109-32)[nk](#page-176-17) ..... [3775](#page-176-12) \htmladdnormallinkfoot . . 3776 \htmlref . . . . . . . . . . . . . 3777 \Huge . . . . . . . . . . . . . . . . . . 446 \huge . . . . . . . . . . . . . . . . . 450 \Hurl . . . . . . . . . 3578, 3580, [3582](#page-95-1) \hv@pdf@char 11741, 11804, 1[1805,](#page-95-4) 11806, 11807 \hvtex@buffer . 8605, 8608, 8[616,](#page-18-21) 8619, 8628, 8632, 8648 \hvtex@gettoken [8605,](#page-90-10) [861](#page-256-15)[7,](#page-90-11) [8621](#page-256-16)[,](#page-90-12) 8630, 8634 \hvtex[@getto](#page-256-17)[ken@](#page-256-11) . . . 8605, 8606 \hvtex[@par@](#page-194-3)[dime](#page-194-4)[n](#page-194-5)[sion](#page-193-0) [8601](#page-193-4), [8640](#page-194-2) \hvtex@par@direc[tion](#page-193-0) 8602, 8643 \hvtex[@par@](#page-194-9)[durat](#page-194-10)ion [8603](#page-194-7), [8635](#page-194-8) \hvtex@par@motion .. [8604,](#page-193-0) [8637](#page-193-1) \hvtex@param@dimension [. .](#page-193-5) [8612,](#page-194-11) 8641, 8659, 8662 \hvtex@param@direction [.](#page-193-6). [8613,](#page-194-12) 8644, 8670, 8678 \hvtex@param@duration [. . .](#page-193-8) [8](#page-193-9)[614,](#page-194-14) [8636,](#page-194-15) [8683,](#page-195-3) [8685](#page-195-4) \hvtex@param@motion 8615, [8638,](#page-193-10) 8659, 8666 \hvtex[@pars](#page-194-16)[e@tr](#page-195-5)[ans](#page-195-6) . 8590, [8610](#page-194-17) \hvtex[@prod](#page-194-18)[uce@](#page-195-7)[trans](#page-195-1) 8649, 8655 \hvtex@token . . 8607, [8618,](#page-194-19) [8624,](#page-194-20) [8631,](#page-195-3) [8636,](#page-195-8) 8639, 8642, 8644 \hvtex@trans@code . . 8594, 8595, 8596, 8597, 8598, [8599,](#page-193-3) [8600,](#page-193-11) 8611, 8657, 8658, [8660,](#page-194-21) [8662,](#page-195-9) 8664, 8666, [8668,](#page-193-12) [8670,](#page-194-22) [8672,](#page-194-23) [8673,](#page-194-24) [8674,](#page-194-18) [8675,](#page-194-0) [8676,](#page-194-1) [8](#page-194-16)[678](#page-193-14) \hvtex@trans@effect@[Blinds](#page-193-13) [. .](#page-193-19) [. . . .](#page-193-15) [. . . .](#page-193-16) [8594](#page-193-17) \hvtex[@tran](#page-193-20)[s@eff](#page-195-10)[ect@](#page-195-11)[Box](#page-195-12) . [8595](#page-195-4) \hvtex[@tran](#page-195-16)[s@ef](#page-195-17)[fect@](#page-195-18)[Diss](#page-195-19)[o](#page-195-5)[lve](#page-195-6) . . . . . . . . . 8596 \hvtex@trans@eff[ect@G](#page-193-13)litter . . . . . . . . . 8597 \hvtex@trans@effect@R ... [8600](#page-193-14) \hvtex@trans@effect@Split 8598 \hvtex@trans@eff[ect@W](#page-193-15)ipe 8599 \hvtex@trans@par . . . 8631, 8635, 8637, 8640, [8643](#page-193-16) \hvtex@trans@params 8625, [8627,](#page-193-17) 8651 \Hy@@boolkey . . . . . . . 1833, [1834](#page-193-18) \Hy@@D[efNam](#page-194-14)[eKey](#page-194-11) [. . . .](#page-194-12) [1907](#page-194-24), [1909](#page-194-13) \Hy@@escapeform . . 1[1329,](#page-194-25) [11342,](#page-194-26) [11347](#page-194-27) \Hy@@temp . 2695, 2697, 4378, 4380 \Hy@abspage 4781, 4846, [4956,](#page-57-5) [4995](#page-55-3) \Hy@Acrobatmenu 3051, [3092](#page-246-2), [7483,](#page-247-2) [8123,](#page-247-3) 8567, 9338 \Hy@activea[nchor](#page-73-10)[false](#page-73-11) . . . [3488,](#page-107-32) 7077, [7537,](#page-116-2) [7551,](#page-117-10) [7620,](#page-107-31) [7629,](#page-121-3)

7905, 8322, 8338, 8406, 8418, 8881, 9691, 9705, 9952, 9965 \Hy@activeanchortrue 7076, 7534, 7547, 7618, 7626, 7901, 8318, 8335, 8404, 8415, [8871,](#page-189-10) [9688,](#page-189-11) [9701,](#page-180-15) [9949,](#page-188-10) [9961](#page-188-11) \Hy@Ac[tiveC](#page-200-9)[arri](#page-216-4)[ageRe](#page-217-12)[t](#page-221-4)[urn](#page-164-18) [3524,](#page-173-3) [3527](#page-174-12) \Hy@ap[pendi](#page-188-13)[xstri](#page-189-12)[ng](#page-175-3) . [5128](#page-199-3), [5135](#page-216-5) \Hy@au[thor](#page-217-13) [. . .](#page-221-6) [. . .](#page-221-7) [.](#page-189-13) . 4695, 4699 \Hy@babelnormalise . 3593, [3595](#page-89-16) \Hy@ba[ckout](#page-89-17) 3484, 4583, 4587, 5788 \Hy@backreffalse 288, [2290,](#page-124-16) [2312,](#page-124-17) 3181 \Hy@backreftrue 2283, [2287,](#page-90-4) [2309](#page-90-13) \Hy@BeginAnnot [8018,](#page-111-0) [8033,](#page-111-1) [8071,](#page-138-17) 8099, [8124](#page-88-5) \Hy@bi[bcite](#page-83-2) ....... [5811](#page-64-15), [5815](#page-65-13) \Hy@bookmarksdepth . [2650,](#page-64-17) [2655,](#page-65-14) 2667, 2673, [11655](#page-64-16) \Hy@bo[okmar](#page-184-10)[ksnum](#page-184-11)[bered](#page-182-15)[false](#page-183-5) [289](#page-183-6) \Hy@bookmarksopenfalse . . . [290](#page-138-16) \Hy@bookmarkstrue . . [. . . .](#page-72-3) [.](#page-138-15) 291 \Hy@bo[okmar](#page-73-4)[kstyp](#page-73-6)e [. .](#page-253-10) 2685, [2687,](#page-72-4) 6102, 11666 \Hy@boolkey . . 1833, 1926, 1[929,](#page-12-1) 1932, 1960, 1963, 1966, 1[997,](#page-12-2) 2000, 2003, 2020, 2024, 2[027,](#page-12-3) 2030, 2033, 2036, [2039,](#page-73-12) [2261,](#page-73-13) [2264,](#page-144-8) [2319,](#page-253-11) [2602,](#page-55-4) 2605, 2620, 2645, 2648, 2689, [2692,](#page-57-7) [2730,](#page-57-8) [2845,](#page-57-9) [2902,](#page-58-15) [2905,](#page-58-16) [2908,](#page-58-17) [2911,](#page-59-10) [2914,](#page-59-11) [2917,](#page-59-12) [2920,](#page-59-13) [2928,](#page-59-14) [2949,](#page-59-15) [2952](#page-59-16) \Hy@Bo[rderA](#page-64-19)[rrayP](#page-65-15)[atch](#page-71-14) [9225,](#page-71-15) [9228,](#page-71-16) [9467,](#page-72-7) 9884 \Hy@br[eakli](#page-77-27)[nks@u](#page-77-28)[nsupp](#page-77-29)[orted](#page-78-31) [.](#page-77-26)[.](#page-77-26) [. . . .](#page-78-33) . . 2008, 8853 \Hy@breaklinksfalse [. . . .](#page-206-13) . 292 \Hy@br[eakli](#page-211-9)[nksun](#page-220-7)hbox 9166, [9182](#page-206-14) \Hy@CatcodeWrapper . 3360, 3419, 3463, 3476 \Hy@centerwind[owfa](#page-59-18)[lse](#page-199-4) . . . . 293 \Hy@chapapp . . 5129, [5135,](#page-205-5) [5142,](#page-205-6) 11931, 11942, 12016 \Hy@ch[apter](#page-88-13)[strin](#page-88-14)g . . [5124,](#page-86-8) [5126,](#page-87-11) 5129, 5141 \Hy@CheckOptionValue [1877](#page-124-17), [1](#page-124-19)[914](#page-12-5) \Hy@CJ[Kbookm](#page-258-0)[arksf](#page-259-2)[als](#page-124-18)[e](#page-260-2) . . . . 294 \Hy@cjkpu . . . . . . . 944, 946, 965 \Hy@co[lorli](#page-124-18)nk . 3423, [3431,](#page-124-20) [3435,](#page-124-21) 6987, [7069,](#page-124-22) 7124, [7160,](#page-56-8) [7195,](#page-57-10) 7504, 7535, 7556, 7584, 7593, 7619, 7633, 7654, 7666, 7[684,](#page-12-6) 7696, 7714, 7726, [79](#page-33-9)[89,](#page-33-10) 8[062,](#page-33-11) 8092, 8117, [8141,](#page-87-12) [8405,](#page-87-10) [8425,](#page-87-13) [8486,](#page-162-6) [8505,](#page-164-19) [8536,](#page-165-7) [8563,](#page-165-2) [8579,](#page-166-5)

8889, 9150, 9152, 9689, 9710, 9738, 9747, 9950, 9970, 9999, 10007 \Hy@ColorList . . . . . . 2735, 2736 \Hy@Co[unter](#page-200-10)[Exist](#page-205-1)s [. .](#page-205-7) [5025,](#page-216-0) [5038,](#page-217-14) [5041](#page-217-8) \Hy@cu[rrent](#page-222-10)[book](#page-217-9)[markl](#page-221-0)[evel](#page-222-14) [11661,](#page-222-9) 11671, 11672, 11[678,](#page-74-6) 1[1685,](#page-74-2) 11719, 11722, 11727, 11731 \Hy@de[fault](#page-122-24)driver .. [3258,](#page-122-22) [3282,](#page-122-23) 3288 \Hy@De[fFormA](#page-253-6)[ction](#page-253-7) . . [424](#page-254-5)6, [4248](#page-253-12) \Hy@De[fNameK](#page-254-24)[ey](#page-254-11) 1[906,](#page-254-14) 2756, [277](#page-254-18)4, 2782, 2790, 2794, [2801,](#page-84-2) [2808,](#page-84-3) [2815,](#page-85-5) 2822, 2826, 2831, 2838, 2937 \Hy@DEST [. . . .](#page-57-11) . . . . . . [9167,](#page-105-35) [9192](#page-105-28) \Hy@De[stNam](#page-75-37)e [. . . .](#page-75-39) . . . [7033](#page-75-35), [7037](#page-75-36) \Hy@Di[sable](#page-76-35)[Optio](#page-76-36)n .. [1863,](#page-76-38) [3044,](#page-76-39) [3045,](#page-78-34) 3046, [3048,](#page-76-37) 3162, 3188, 3311, 3312, 3313, [3314,](#page-205-8) [3315,](#page-206-15) 3316, 3317, 3318, 3319, [3320,](#page-163-8) 3321, 3322, 3323, [3324,](#page-163-5) 3325, 3326, 3327, 3329, 3359, [3412,](#page-80-8) [3440,](#page-80-9) [3441,](#page-80-10) [3486,](#page-80-11) [3487,](#page-82-8) [4544,](#page-83-3) [4545,](#page-85-6) [4546,](#page-85-7) [4547,](#page-85-8) [4548,](#page-85-9) [4549,](#page-85-10) [4550,](#page-85-11) [4551,](#page-85-12) [4552,](#page-85-13) [4553,](#page-85-14) [4554,](#page-85-15) [4555,](#page-85-16) [4556,](#page-85-17) [4557,](#page-85-18) [4558,](#page-85-19) [4559,](#page-85-20) [4560,](#page-85-21) [4561,](#page-85-22) [4562,](#page-85-23) [4563,](#page-86-9) [4564,](#page-87-14) [4565,](#page-87-15) [4566,](#page-87-16) [4567,](#page-88-15) [4719,](#page-88-16) [4914,](#page-110-1) [5657,](#page-110-2) [6265,](#page-110-3) [6321,](#page-110-4) [6322,](#page-110-5) [6913,](#page-110-6) [7014,](#page-110-7) [7347,](#page-110-8) [7348,](#page-110-9) [7349,](#page-111-3) [7350,](#page-111-4) [7351,](#page-111-5) [7352,](#page-111-6) [7353,](#page-111-7) [7354,](#page-111-8) [7480,](#page-111-9) [7752,](#page-111-10) [7753,](#page-111-11) [7754,](#page-111-12) [7755,](#page-111-13) [7756,](#page-111-14) [7757,](#page-111-15) [7758,](#page-111-16) [7759,](#page-111-17) [8016,](#page-114-9) [8178,](#page-119-5) [8179,](#page-135-18) [8180,](#page-148-12) [8181,](#page-149-8) [8182,](#page-149-9) [8183,](#page-161-0) [8184,](#page-162-7) [8185,](#page-169-15) [8254,](#page-169-16) [8390,](#page-169-17) [8807,](#page-169-18) [8808,](#page-169-19) [8809,](#page-169-20) [8810,](#page-169-21) [8811,](#page-169-22) [8812,](#page-172-10) [8813,](#page-178-18) [8814,](#page-178-19) [9042,](#page-178-20) [9043,](#page-178-21) [9044,](#page-178-22) [9045,](#page-178-23) [9046,](#page-178-24) [9047,](#page-178-25) [9048,](#page-182-16) [9049,](#page-185-18) [9522,](#page-185-19) [9796,](#page-185-20) [9797,](#page-185-21) [9798,](#page-185-22) [9799,](#page-185-23) [9800,](#page-185-24) [9801,](#page-185-25) [9802,](#page-186-21) [9803](#page-189-14) \Hy@di[splay](#page-198-16)[doct](#page-198-17)[itlef](#page-203-18)[alse](#page-203-19) . [322](#page-198-15) \Hy@Di[still](#page-203-21)[erDe](#page-203-22)[stFix](#page-203-23) [6050,](#page-203-24) [8818,](#page-203-25) [8820](#page-212-0) \Hy@dr[aftfa](#page-218-23)[lse](#page-218-24) [. . . .](#page-218-25) [.](#page-218-20) [. . . .](#page-218-26) . [254](#page-218-22) \Hy@drafttrue . . . . . . . . . . . [255](#page-13-3) \Hy@driver 327, 2013, [2155,](#page-143-21) [2166,](#page-198-18) [2169,](#page-198-19) 2172, 2175, 2186, 2189, 2192, 2195, 2206, 2209, 2[234,](#page-11-15) 2243, 2248, 2251, 2257, 3191, 3194, 3198, 3201, 3205, 3[208,](#page-11-16) 3210, 3[214,](#page-13-4) [3218,](#page-59-19) [3222,](#page-62-18) [3225,](#page-62-19) [3229,](#page-62-20) [3233,](#page-62-21) [3237,](#page-62-22) [3240,](#page-62-23) [3244,](#page-62-24) [3247,](#page-62-25) [3249,](#page-62-26) [3253,](#page-63-19) [3257,](#page-63-20) [3260,](#page-63-21) [3263,](#page-63-22) [3266,](#page-63-23) [3277,](#page-63-24) [3280,](#page-63-25) [3282,](#page-83-4) [3288,](#page-83-5) [3290,](#page-83-6) [3295,](#page-83-7) [3297,](#page-83-8) [3299](#page-83-9)

\Hy@DvipdfmxOutlineOpentrue . . . . . . . . . 3308 \Hy@EndAnnot . . 8024, 8065, 8095, 8120, 8144 \Hy@endcolorlink . . . 3427, 3432, 3436, 6996, [7074,](#page-85-24) 7535, 7570, 7588, 7595, [7619,](#page-182-17) [7641,](#page-183-7) [7655,](#page-184-12) [7667,](#page-184-13) [7684](#page-184-14), 7696, 7714, 7726, 7998, 8026, 8405, 8469, 8486, 8505, 8536, 8563, [8579,](#page-87-17) [8915,](#page-87-18) [9159,](#page-87-19) [9689,](#page-162-8) [9724,](#page-164-8) [9742,](#page-173-0) [9749,](#page-174-14) [9950,](#page-174-15) [9984,](#page-175-4) [9999,](#page-175-1) [10007](#page-176-21) \Hy@En[dWrap](#page-182-18) [3361](#page-182-19), [3363](#page-189-0), [3364](#page-190-9), [3397](#page-191-2) \Hy@es[capef](#page-191-6)[orm](#page-192-9) . [. .](#page-192-7) 1[0247,](#page-192-3) [10329,](#page-200-11) [10339](#page-205-9), [103](#page-216-0)[64,](#page-217-15) 10[383,](#page-217-16) [10407,](#page-217-17) [10427](#page-221-0), [106](#page-222-15)[98,](#page-222-9) 1[0782,](#page-222-10) 10803, 10830, [1085](#page-86-10)1, [10](#page-86-11)[879,](#page-86-12) 1[0901,](#page-87-20) 11031, 11120, 11143, 11176, 11201, 11230, [11258,](#page-227-19) [11323,](#page-228-22) [11352,](#page-228-23) [11359](#page-229-17) \Hy@es[capefo](#page-237-14)[rmfals](#page-237-15)e [. . .](#page-236-19) . . [295](#page-236-20) \Hy@es[capest](#page-241-25)[ring](#page-242-20) . [11320](#page-243-19), [11393,](#page-244-19) [11425,](#page-244-20) [11431,](#page-245-18) [11435,](#page-245-19) [11439,](#page-246-5) [11443,](#page-247-13) [11447](#page-247-14), 11451, 11455, 11459, 11463, 11467, 11[574,](#page-12-7) 11575, 11606 \Hy@Ev[eryPag](#page-248-15)[eAncho](#page-248-13)r [60](#page-248-11)[4](#page-246-6)9, [6087](#page-248-6) \Hy@Ev[eryPag](#page-249-3)[eBoxHo](#page-249-11)ok [474](#page-249-5)5, [4749,](#page-249-13) [4753,](#page-249-15) 6[086,](#page-249-7) 8709, [8973](#page-249-9) \Hy@Ev[eryPag](#page-251-25)[eHook](#page-252-11) . . 4744, [4748,](#page-251-19) 4912, 7424 \Hy@ExchangeLeftPare[nthes](#page-115-6)[i](#page-143-22)[s](#page-115-7) . [. . . .](#page-115-8) [. .](#page-144-4) 6[847,](#page-196-13) 6[853](#page-201-3) \Hy@ExchangeRightPar[enthe](#page-115-9)[sis](#page-115-10) . [. . . .](#page-119-4) [. .](#page-171-6) 6857, 6863 \Hy@false . 1769, 1844, 2275, 2311 \Hy@figuresfa[lse](#page-159-4) ....... 296 \Hy@finalfalse ......... 255 \Hy@finaltrue ........... 254 \Hy@FirstPage [. .](#page-54-4) [. . . .](#page-55-5) . [. . .](#page-64-20) [3062](#page-65-16) \Hy@FirstPageHook . . 4746, 4[759,](#page-12-8) 4761, 4968, 4969, 9468, 9[542,](#page-11-16) 9604, 9885, 10042 \Hy@fitwindowfalse . . . . . . [297](#page-80-12) \Hy@FixNotFirstPage [7508,](#page-115-11) [7509,](#page-115-12) [7515](#page-115-5) \Hy@fl[oat@c](#page-215-7)[apti](#page-220-5)[o](#page-120-6)n [. .](#page-223-4) [5695,](#page-211-6) [5736,](#page-213-8) 5738 \Hy@float@currentHref [. . .](#page-172-11) [5739,](#page-172-12) [5741,](#page-172-6) 5743, 5751, 5753, 5754 \Hy@footnote@current[Hlabel](#page-136-21) [. .](#page-136-3) [. .](#page-137-20) 5532, 5546, 5578, 5620 \Hy@footnote@currentHref [4539,](#page-137-11) [5516,](#page-137-21) [5519](#page-137-5), [5527,](#page-137-12) [5530](#page-137-22), [5533](#page-137-13), 5547, 5550, 5577, 5618, 5621 \Hy@Gin@s[etfil](#page-132-0)e [. .](#page-133-1) [. .](#page-133-15) 62[60,](#page-134-2) 6262 \Hy@GlobalStepCount . . . . . . . .  $\ldots$  . . . . . . . 325, 4846, 5173, 5255, 6064, 6180, 6431, 6482, 11645, 11930, 11941, 11973, 11982, 12015 \Hy@gtemp . . 631, [632,](#page-13-5) 4145, 4146, 4150, 4151, [4162,](#page-146-16) [4176,](#page-117-10) [6871,](#page-125-15) [6873](#page-127-5)[,](#page-253-13) [11368](#page-144-10), 1[1370](#page-259-21) \Hy@href [.](#page-260-15) [.](#page-258-19). . . . . . . . 3563, [3565](#page-259-22) \Hy@hy[perfoo](#page-259-23)t[note](#page-26-16)[sfal](#page-26-17)[se](#page-103-13) . [5489](#page-103-9) \Hy@hy[perfo](#page-103-16)[otnot](#page-103-10)[estru](#page-103-17)e . . . [298](#page-160-3) \Hy@hy[perin](#page-160-4)[dextru](#page-247-8)e . [. . . .](#page-104-6) . 299 \Hy@hypertexname[sfalse](#page-247-9) . . [1725](#page-90-14) \Hy@hypertexnamestrue [. . . .](#page-90-5) [300](#page-132-20) \Hy@implicittrue . . . . . . . . [301](#page-12-10) \Hy@Info . . 239, 1852, 3132, 3[134,](#page-12-11) 3137, 3139, 3142, 3144, 3147, 3149, 3152, 3154, 3344, [3350,](#page-53-14) 3428, 3433, 3437, 3854, 4[501,](#page-12-12) 4503, 4506, 4508, 4511, 4[513,](#page-12-13) 4516, 4[518,](#page-11-17) [4521,](#page-56-10) [4523,](#page-82-9) [4526,](#page-82-10) [4528,](#page-82-11) [4531,](#page-82-12) [4533,](#page-82-13) [5889,](#page-82-14) [5950,](#page-82-15) [6107](#page-82-16) \Hy@La[stPag](#page-87-21)e [.](#page-87-22)[.](#page-87-22)[.](#page-87-22)[.](#page-87-23)[.](#page-87-23)[.](#page-87-23)[.](#page-87-23)[.](#page-97-5)[.](#page-97-5)[.](#page-97-5)[.](#page-97-5) [3065](#page-109-34) \Hy@level . . 11[667,](#page-110-17) 1[1669,](#page-110-18) [11680,](#page-110-14) [11685](#page-110-15), [1168](#page-110-16)6, [116](#page-110-22)87, 11711 \Hy@le[velch](#page-144-11)eck . . . 1[1668,](#page-140-25) [11683](#page-141-23) \Hy@linkcounter . . . . . . . . . . . . . 329, 331, 5173, 5174, [5255,](#page-80-13) 5256, 6180, [618](#page-253-14)1, [6206](#page-253-4), [6431,](#page-254-7) [6432,](#page-254-23) [6436,](#page-254-8) 6[482,](#page-254-25) 6483, [648](#page-254-0)7, 11645, 11646, [11930,](#page-253-15) [11931,](#page-254-26) 11941, 11942, 11[973,](#page-125-4) [11974,](#page-127-5) 11[982,](#page-13-6) [1198](#page-13-7)3, [120](#page-125-15)15, 12016 \Hy@li[nkfil](#page-127-0)[epref](#page-146-16)[ix](#page-146-0) . [2720,](#page-147-3) [3713,](#page-152-5) [3734,](#page-152-7) [7573,](#page-152-8) [8289,](#page-152-6) [9727,](#page-152-9) [9987](#page-152-10) \Hy@li[nktoc](#page-259-21) . . 1968, [197](#page-259-22)0, [1978,](#page-259-4) [1980,](#page-259-23) [1990,](#page-259-6) 6138 \Hy@linktoc@all . [. . .](#page-260-15) [. . . .](#page-74-7) [1976](#page-93-12) \Hy@li[nktoc](#page-94-10)[@none](#page-174-1) [. . .](#page-187-0) [. . . .](#page-217-1) [1973](#page-222-1) \Hy@linktoc@page [. . .](#page-58-18) [1968,](#page-58-19) [1975,](#page-58-20) [1978](#page-58-21) \Hy@linkto[c@sec](#page-58-22)[tion](#page-145-10) 1970, [1974,](#page-58-4) 1980 \Hy@linktocpagefalse [. . . .](#page-58-18) . [302](#page-58-1) \Hy@LT[@curr](#page-58-20)entHlabel 5293, [5304](#page-58-3) \Hy@LT@currentHref . [5294](#page-58-19), [5305](#page-58-2) \Hy@LT[@foot](#page-58-21)notetext 5575, 5585 \Hy@make@anchor 6179, 6186, [6192](#page-12-14) \Hy@make@df@tag@@ . . [6184,](#page-128-0) [6199](#page-128-1) \Hy@make@df@tag@@@ . [6190,](#page-128-15) [6200](#page-128-16) \Hy@maketitle@end . . [5634,](#page-133-17) [5639,](#page-134-18) 5641 \Hy@maketitle@op[targ](#page-146-17) [5632,](#page-146-18) [5637](#page-146-19) \Hy@MaybeStopNow . . . [2197,](#page-146-22) [2202,](#page-146-23) 2220, 2230, 2237, 3015 \Hy@me[nubar](#page-135-20)true ........ [303](#page-135-19)

\Hy@naturalnamesfalse .... 304  $\H{MyOnestingfalse ... ... 305}$ \Hy@newline@author .... 4738 \Hy@newline@title ...... 4737  $\H{MyOnewwindowfalse}$  ...... [307](#page-12-15) \Hy@newwindowsetfalse 306, [2925](#page-12-16) \Hy@newwindowsettrue . . . . 2927 \Hy@next 4862, 4872, 4877, 1[1940,](#page-115-14) 11950, 11953 \Hy@nextfalse ...... [3094,](#page-12-18) [6269](#page-78-35)  $\Hy@NextPage . . . . . . . . . . 3056$  $\Hy@NextPage . . . . . . . . . . 3056$ \Hy@nexttrue . . [3095](#page-118-10), [3096](#page-118-11), [3097,](#page-259-24) [6270,](#page-259-25) [6271](#page-118-9) \Hy@number [. . . .](#page-259-26) 2878, [2882,](#page-81-11) 2890 \Hy@numberline . . . 11662, 1[1699,](#page-148-13) 11700, 11701 \Hy@oc[gcolo](#page-148-0)r [. .](#page-148-1) [6990,](#page-81-3) [7004,](#page-81-4) [7992,](#page-81-5) 8006 \Hy@ocgcolorlink[sfals](#page-77-30)e [. .](#page-77-31) [3407](#page-77-5) \Hy@or[g@chap](#page-254-28)[ter](#page-254-21) . . [11938](#page-253-16), [11954](#page-254-27) \Hy@OutlineName . . 11844, [11897](#page-182-20) \Hy@pa[geanc](#page-182-21)hortr[ue](#page-162-9) ...... 308 \Hy@pagecounter . 330, 332, [5213,](#page-87-24) 6064, 6065 \Hy@pageheight 1937, [1941](#page-259-0), [1945,](#page-258-20) 1949, 1953, 1957, [3005](#page-257-7), 9[544,](#page-12-19) 9632 \Hy@pa[gelab](#page-144-10)[elsfa](#page-144-12)l[se](#page-13-8) . [. . .](#page-13-9) [4768](#page-126-9) \Hy@pagelabelstrue ...... 309 \Hy@param [5140](#page-58-26), [5141,](#page-57-12) [5142,](#page-58-23) [5170,](#page-58-24) [5174](#page-215-11) \Hy@PatchLanguageShorthand[s](#page-116-3) . . . . . . . 3103, 3122  $\H{WQpdfafalse}$  [. . . .](#page-124-19) . . . . . . [323](#page-12-20) \Hy@pd[fenco](#page-125-4)[ding@](#page-124-23)pdfdoc . . [2112](#page-125-2) \Hy@pdfmarkerrorfalse ... 9130 \Hy@pdfmarker[rortru](#page-81-12)e 9258, 9267 \Hy@pdfminorversion [688](#page-81-13)0, 6[886,](#page-13-10) 6889, 6897, 6902, 6904, [6907,](#page-61-13) 6911 \Hy@pdfpagehiddenfalse . . . [310](#page-204-13) \Hy@pdfstringdef 630, [4120,](#page-207-13) [4128](#page-207-14) \Hy@pd[fstri](#page-160-7)[ngfa](#page-160-8)[lse](#page-160-9) . . [311](#page-160-10), [4569](#page-160-6) \Hy@pd[fstri](#page-161-2)ngtrue . . . 499, 4541 \Hy@pdfversion 2138, 2149, 4[122,](#page-12-21) 6902, 6904, 6[908,](#page-26-18) 6911, [11363](#page-103-19) \Hy@plainpagesfalse[.](#page-103-18).... 312 \Hy@PrevPage ........... [3059](#page-111-18) \Hy@ps@CR 9586, 9593, 9[598,](#page-20-9) [9599,](#page-110-23) 9616, 9636, [9637,](#page-61-9) [9638,](#page-62-27) [9644](#page-103-20)[,](#page-247-15) [9651,](#page-160-9) [9658,](#page-160-10) [9665](#page-161-3) \Hy@pstringB . . 7271, 7276, [8216,](#page-80-15) 8228, [9103,](#page-214-1) 9119, 9857, 9873 \Hy@pstringD . . [7131,](#page-214-2) [7155,](#page-215-12) [8073,](#page-215-13) [8087,](#page-215-14) [9403,](#page-215-15) [9419](#page-215-16) \Hy@pstringdef 6817, 7032, 7053, [7099,](#page-186-22) [7130,](#page-204-0) [7131,](#page-167-0) [7166,](#page-167-16) [7167,](#page-186-0)

7271, 7845, 8042, 8072, 8073, 8100, 8216, 8424, 8491, 8543, 8544, 9103, 9256, 9265, 9384, 9402, 9403, 9427, 9428, 9857, 11345, 11843, 11859 \Hy@ps[tring](#page-184-15)[Dest](#page-186-0) [7032,](#page-183-8) [7033,](#page-183-9) [7845,](#page-183-10) 7890, 9256, [9257,](#page-190-10) [9261,](#page-191-11) [9265,](#page-192-10) [9266,](#page-192-11) [9270](#page-204-0) \Hy@ps[tringF](#page-247-16) . . [71](#page-210-12)[30,](#page-257-9) [7149,](#page-210-13) [7166,](#page-219-0) 7185, [7190,](#page-257-8) 8072, 8086, 8543, [8550,](#page-180-5) [8552,](#page-207-15) [9402,](#page-163-9) [9418,](#page-163-5) [9427,](#page-179-14) [9443,](#page-207-19) [9446](#page-207-20) \Hy@pstringName [. .](#page-165-10) 1[1843,](#page-165-11) [11844,](#page-165-12) [11859](#page-166-9), [1187](#page-166-10)3 \Hy@ps[tring](#page-192-12)P . . [7167,](#page-210-10) [7190,](#page-210-14) [8544,](#page-210-12) [8552,](#page-210-15) [9428](#page-210-16)[,](#page-192-13) 9446 \Hy@pstringURI 7099, [7120](#page-257-8), [8100,](#page-257-7) [8113,](#page-257-9) [8424,](#page-257-10) 8434, 8491, 8495, 9384, 9394 \Hy@Pu[tCata](#page-192-13)[log](#page-210-13) . [4908](#page-165-13), [4916](#page-166-10), [4984](#page-192-11) \Hy@raisedlink . . . . . . . . 1776, [5117,](#page-184-16) [5258,](#page-190-10) [5264,](#page-164-20) [5265,](#page-164-21) [5266,](#page-184-15) [5269,](#page-209-11) [5306](#page-209-12), 5346, 5349, 5476, 5518, 5529, 5590, [5617,](#page-119-7) [5729,](#page-120-8) 5799, 5823, [5828,](#page-119-6) 5848, 6182, 6207, [9456,](#page-127-6) [9527,](#page-127-7) [9768,](#page-127-8) [9928,](#page-54-5) [11647](#page-124-24), 119[32,](#page-129-15) 11[943,](#page-129-9) [11975,](#page-127-9) [11987](#page-127-10), [1201](#page-128-17)7 \Hy@ra[iseli](#page-138-18)[nksfa](#page-138-19)[lse](#page-134-20) . [313](#page-134-21), [5951](#page-136-22) \Hy@Re[moveD](#page-147-4)[urPag](#page-211-10)[eAttr](#page-213-12) [. . .](#page-218-27) [7383,](#page-221-8) [7396](#page-253-3) \Hy@Re[moveHi](#page-259-30)[dPage](#page-260-16)[A](#page-258-21)[ttr](#page-259-28) . . . [7405,](#page-259-29) 7417 \Hy@RemovePercentCr 3[540,](#page-13-12) [3544](#page-170-4)[,](#page-141-24) [3549](#page-170-9) \Hy@RemoveTransPageAttr . [7359,](#page-170-7) [7373](#page-170-10) \Hy@reserved@a 3649, [5356,](#page-89-8) [5385,](#page-89-9) [10466](#page-89-10), 10516, 10579 \Hy@RestoreCatcodes 205, [3011,](#page-169-23) [3301](#page-169-24) \Hy@RestoreLastskip [1791,](#page-129-16) [7034,](#page-130-16) [7538,](#page-230-25) [7552,](#page-231-28) [7621,](#page-92-5) 7630, 7892, 8323, 8339, 8407, [8419,](#page-10-36) 8864, [8882,](#page-85-25) 9692, 9706, 9953, [9966](#page-79-12) \Hy@ReturnAfterElseFi 333, [3528](#page-163-10) \Hy@Re[turnA](#page-173-4)[fterE](#page-174-16)[lseF](#page-175-5)[iFiEnd](#page-175-6) [337,](#page-180-17) [1268](#page-188-14) \Hy@Re[turnA](#page-200-12)[fter](#page-216-10)[F](#page-188-15)i [333](#page-189-15), [353](#page-221-9)[,](#page-190-12) [1446](#page-221-10)[,](#page-199-5) 3532, 3548, [6333,](#page-217-18) 6[369,](#page-13-13) [6852,](#page-89-18) 6862, 11346 \Hy@Re[turnA](#page-42-1)fterFiFiEnd . . . [336,](#page-13-14) 1260, 1274, 1352, 1359 \Hy@Re[turnE](#page-89-19)[nd](#page-89-20) 335, [33](#page-150-11)[6,](#page-13-15) [337,](#page-14-9) [1280,](#page-46-3) [1364](#page-160-11) \Hy@safe@a[ctivesf](#page-247-17)alse 338, [3453,](#page-13-16) [3458,](#page-42-2) [3663,](#page-42-3) [6713](#page-44-4)

\Hy@safe@activestrue 338, 3451, 3456, 3520, 3557, 3597, 3655, 6623, 6702 \Hy@saved@currentHlabel . 5543, 5548 \Hy@sa[ved@c](#page-88-18)[urren](#page-89-21)[tHref](#page-90-15) [. . .](#page-90-16) [5544,](#page-88-17) [5549](#page-155-17) \Hy@saved@[footno](#page-156-9)temark . . [5628,](#page-133-0) [5643](#page-133-2) \Hy@saved@footnotetext . . [5629,](#page-133-18) [5646](#page-133-19) \Hy@saved@hook . . . . . 4723, 4733 \Hy@Sa[veLas](#page-135-0)tskip . . . 1791, [7031,](#page-134-22) 7527, 7541, 7613, 7624, [7843,](#page-134-23) [8311,](#page-135-21) 8326, 8398, 8410, 8855, 8868, 9682, 9695, 9943, 9956 \Hy@scanauthor . . . . . [4693,](#page-115-15) [4698](#page-115-16) \Hy@sc[anopt](#page-173-5)[autho](#page-173-6)r . . [4693](#page-175-8), [4694](#page-163-11) \Hy@sc[anopt](#page-188-16)[title](#page-188-17) [. . .](#page-175-7) [4684](#page-189-17), [4685](#page-199-6) \Hy@sc[antit](#page-199-7)[le](#page-216-11) . . [. . .](#page-216-12) [.](#page-189-16) [4684](#page-221-11), [4689](#page-221-12) \Hy@secnum@part . . 11[960,](#page-114-1) 1[1962,](#page-114-10) 11965 \Hy@seminarslidesfalse [. .](#page-114-1) [6381](#page-114-12) \Hy@seminarslidestrue [. . .](#page-114-0) [6379](#page-114-13) \Hy@setbreaklinks . . [200](#page-259-31)[5,](#page-114-0) [2009,](#page-259-32) [2021,](#page-259-14) 6879, 7839 \Hy@SetCatcodes . 181, 231, [3013](#page-151-11) \Hy@SetNewWindow . . . 2931, [7151,](#page-151-6) 7187, 8088, 8551, [9417,](#page-59-20) [9442](#page-59-0) \Hy@se[toute](#page-59-1)[rhbox](#page-160-12) [. . .](#page-179-16) 9165, 9171 \Hy@setpagesizetrue [.](#page-10-37) [. . . .](#page-11-18) 314 \Hy@setpdfborder . . . [2764,](#page-78-37) [7059](#page-165-14)[,](#page-79-13) [7104,](#page-166-11) [7135,](#page-184-17) [7171,](#page-192-14) [7486](#page-210-17), [8051](#page-210-18), 8079, 8106, 8134, [8437,](#page-205-10) [8458,](#page-205-11) 8479, 8498, 8529, 8556, 8572 \Hy@setpdfversiontrue . . . [2137](#page-13-18) \Hy@se[tref@](#page-164-22)[link](#page-165-15) [. . . .](#page-166-12) [6579](#page-75-41), [6582](#page-163-12) \Hy@sl[ideti](#page-183-13)tle [6408,](#page-184-19) [6410,](#page-190-13) [6417,](#page-190-14) [6425,](#page-191-13) [6435](#page-191-14)[,](#page-184-18) [6459,](#page-191-15) [6461](#page-192-15), [6468](#page-192-16), 6476, 6486 \Hy@StartlinkName . . [7057,](#page-154-2) [7071](#page-154-3) \Hy@StepCount . [324,](#page-151-12) 4823, 10265, [10327](#page-151-15), [105](#page-152-11)[31,](#page-152-12) 10[716,](#page-151-13) [10779,](#page-151-14) [11053](#page-152-15), [111](#page-152-16)17, 11723, 11728, 11789 \Hy@temp . . . . . . [. . .](#page-13-19) . . [527](#page-163-13), [534,](#page-164-23) 2694, 2703, 2704, [2705](#page-117-5), [2706,](#page-227-14) [2707,](#page-228-17) 2[708,](#page-232-8) 2709, [273](#page-235-15)6, [2737,](#page-236-14) [2738,](#page-241-19) 2[741,](#page-242-15) 2743, [274](#page-254-12)6, [2923,](#page-254-15) 2924, 3083, 3087, 3088, 3089, 3090, 3196, 3198, 3[203,](#page-21-4) [3205,](#page-22-1) [3208,](#page-73-16) [3220,](#page-73-17) [3222,](#page-73-18) [3227,](#page-73-19) [3229,](#page-73-20) [3235,](#page-73-21) [3237,](#page-73-22) [3242,](#page-73-2) [3244,](#page-74-2) [3247,](#page-74-8) [3289,](#page-74-9) [3290,](#page-74-10) [3844,](#page-74-11) [3848,](#page-74-12) [3849,](#page-78-38) [3860,](#page-78-39) [3944,](#page-81-14) [3945,](#page-81-15) [3946,](#page-81-16) [3948,](#page-81-17) [3952,](#page-81-18) [4263,](#page-83-15) [4264,](#page-83-6) [4265,](#page-83-16) [4267,](#page-83-8) [4271,](#page-83-9) [4272,](#page-83-17) [4377,](#page-83-13) [4393,](#page-83-18) [4394,](#page-83-19)

4395, 4396, 4397, 4398, 4399, 4400, 4401, 4406, 4407, 4408, 4409, 4410, 4411, 4412, 4413, 4414, 4415, 4416, 4803, 4806, 4815, 4817, 4821, 4825, 4869, [4871,](#page-108-17) [5207,](#page-108-18) [5210,](#page-108-19) [5213,](#page-108-20) [5219,](#page-108-21) [5319,](#page-108-22) [5325,](#page-108-23) [6330,](#page-108-24) [6331,](#page-108-25) [7286,](#page-108-26) [7315,](#page-108-27) [7317,](#page-108-28) [7769,](#page-108-29) [7774,](#page-108-30) [7780,](#page-108-31) [7784,](#page-108-32) [7787,](#page-108-33) [7792,](#page-108-34) [7823,](#page-116-4) [7825,](#page-116-5) [8188,](#page-117-11) [8231,](#page-117-12) [8233,](#page-117-13) [9013,](#page-117-14) [9016,](#page-118-12) [9020,](#page-118-13) [9021,](#page-126-6) [9027,](#page-126-10) [9028,](#page-126-9) [9034,](#page-126-11) [9052,](#page-128-18) [9057,](#page-128-12) [9063,](#page-150-13) [9067,](#page-150-14) [9070,](#page-168-21) [9075,](#page-168-22) [9108,](#page-168-23) [9110,](#page-178-26) [9222,](#page-178-27) [9223,](#page-178-28) [9231,](#page-178-29) [9232,](#page-178-30) [9806,](#page-178-31) [9811,](#page-179-17) [9817,](#page-179-18) [9821,](#page-185-26) [9824,](#page-186-23) [9829,](#page-186-24) [9862,](#page-202-10) [9864,](#page-202-4) [11328](#page-202-11), 113[29,](#page-203-29) 11[841,](#page-203-30) [11847,](#page-203-26) [11855](#page-203-27), [1187](#page-203-28)0 \Hy@te[mp@A](#page-207-21) . 558, [559](#page-204-16), [1252,](#page-219-19) [1254,](#page-219-20) [1265,](#page-219-21) [1267,](#page-219-22) [1272,](#page-219-23) [1273,](#page-219-24) [1276,](#page-219-25) [6282,](#page-246-7) 6[283,](#page-246-2) 6284, [630](#page-257-11)1, [6302,](#page-257-12) [6303](#page-257-13) \Hy@temp@B [. .](#page-257-14) [. .](#page-23-0) [.](#page-257-14) . . [1253](#page-42-4), [1254](#page-42-5) \Hy@te[mpa](#page-42-6) [. . . .](#page-42-7) . [. . . .](#page-42-8) [. . . .](#page-42-9) [1835,](#page-42-10) [1837,](#page-149-10) [1839,](#page-149-11) [1840,](#page-149-12) [1842,](#page-149-13) [1844,](#page-149-14) [1846,](#page-149-15) 1849, 1852, 1853, 2271, 2272, 2273, 2275, 2276, 2278, 2279, 2281, 2285, [2289,](#page-42-11) [2300,](#page-42-5) 2302, 2304, 2305, 2307, [2311,](#page-55-6) [3526,](#page-55-7) [3527,](#page-55-8) [3538,](#page-55-9) [3542,](#page-55-10) [3598,](#page-55-5) [3602,](#page-55-11) [3654,](#page-56-11) [3657,](#page-56-10) [3666,](#page-56-12) [3668,](#page-64-21) [4251,](#page-64-22) [4252,](#page-64-6) [4852,](#page-64-20) [4854,](#page-64-1) [4892,](#page-64-10) [4894,](#page-64-7) [4995,](#page-64-4) [4997,](#page-64-8) [5403,](#page-64-2) [5405,](#page-64-23) [5406,](#page-64-24) [5409,](#page-64-25) [5410,](#page-64-26) [5411,](#page-64-27) [5690,](#page-65-16) [5695,](#page-89-22) [5700,](#page-89-17) [6101,](#page-89-23) [6102,](#page-89-24) [6119,](#page-90-17) [6120,](#page-91-11) [6123,](#page-92-7) [6395,](#page-92-8) [6396,](#page-92-9) [6447,](#page-92-10) [6448,](#page-105-36) [7557,](#page-105-11) [7558,](#page-117-15) [8292,](#page-117-16) [8431,](#page-118-14) [8432,](#page-118-15) [9711,](#page-121-3) [9712,](#page-121-4) [9971,](#page-130-17) [9972,](#page-130-6) [11665](#page-130-18), 11666, 11[689,](#page-130-21) [11691,](#page-136-1) [11707](#page-136-21), [117](#page-136-7)[12,](#page-144-13) 12[005,](#page-144-8) [12031,](#page-145-11) [12036](#page-145-3), [1203](#page-145-12)9, [120](#page-151-16)42 \Hy@tempb [4853](#page-217-19), [4854](#page-217-11), [4893,](#page-222-16) [4894,](#page-222-12) [1169](#page-190-2)[0,](#page-253-17) [11691,](#page-253-11) [11712](#page-254-29) \Hy@te[mpcolo](#page-254-31)r . 8897, [889](#page-260-17)9, [8912,](#page-260-18) [8984,](#page-260-19) [8986,](#page-260-20) 8[998](#page-260-21) \Hy@TempPag[eAnch](#page-117-9)[or](#page-117-16) . [6054,](#page-118-16) [6061,](#page-118-15) [6065,](#page-254-10) [6079](#page-254-30) \Hy@testname . . [7045](#page-200-13)[,](#page-254-32) [7046,](#page-200-14) [7051,](#page-200-15) [7053,](#page-202-15) [7054,](#page-202-16) [7068](#page-202-17), 8034, 8035, 8040, 8042, 8043, 8058, 8445, 8446, 8451, 8455, [8516,](#page-143-20) [8517,](#page-143-19) [8522,](#page-144-12) [8526,](#page-144-14) [8989,](#page-163-14) [8990,](#page-163-15) [8995,](#page-163-16) 9006 \Hy@te[xhtfa](#page-183-16)[lse](#page-183-8) ......... [315](#page-183-15) \Hy@te[xhttr](#page-190-17)[ue](#page-190-18) . . [. . . .](#page-190-19) [2152](#page-191-16), [3192](#page-191-17) \Hy@ti[tle](#page-191-18) ........ [4686](#page-202-19),[4690](#page-202-20) \Hy@to[cleve](#page-202-21)l . . . 6112, 6116, 6125 \Hy@toolbartrue ......... [316](#page-13-20) \Hy@true . 1768, 1840, 1842, 2305, 2307 \Hy@typexmlfalse ........ 317 \Hy@undefinedname . . 7042, 7049, 7051, [8031,](#page-54-8) [8038,](#page-55-9) [8040,](#page-55-10) [8422,](#page-64-26) [8449,](#page-64-27) 8451, 8520, 8522, 8981, 8993, 8995 \Hy@unicodefalse 318, 622, 2[068,](#page-13-21) 2069, 2077, [2853,](#page-183-20) [2859,](#page-163-19) [5209,](#page-163-20) [6058,](#page-163-16) [11365](#page-183-19) \Hy@un[icode](#page-202-23)[true](#page-202-20) [. . . .](#page-191-20) [. . . .](#page-191-18) [2069](#page-202-22) \Hy@useHidKeyfalse . . [. . .](#page-25-6) [2728](#page-60-12) \Hy@us[eHidK](#page-60-13)[eytru](#page-60-14)e ...... [2732](#page-126-12) \Hy@Us[eMake](#page-143-23)[title](#page-247-18)[Infos](#page-76-40) . . . 4739, 7327, 7734, 8156, 8797, [9012,](#page-60-13) 9778 \Hy@UseMaketitleString . . [4720,](#page-74-14) 4740, 4741 \Hy@Us[eName](#page-168-24)Key [1919,](#page-185-27) [7293,](#page-198-20) [7294,](#page-115-17) [7295,](#page-218-29) [7296,](#page-177-25) 7297, 7298, 7299, 7300, 7319, 7799, 7800, 7801, 7802, 7803, 7804, 7805, [7806,](#page-114-14) [7827,](#page-115-18) [8195](#page-115-19), [8196,](#page-57-13) 8197, 8198, 8199, 8200, 8201, [8202,](#page-168-6) [8235,](#page-168-2) [8770,](#page-168-25) [8771,](#page-168-26) [8772,](#page-168-11) [8773,](#page-168-12) [8774,](#page-168-15) [8775,](#page-168-3) [8776,](#page-168-27) [8777,](#page-178-4) [9082,](#page-178-2) [9083,](#page-178-32) [9084,](#page-178-33) [9085,](#page-178-10) [9086,](#page-178-11) [9087,](#page-178-12) [9088,](#page-178-3) [9089,](#page-179-19) [9112,](#page-185-9) [9836,](#page-185-4) [9837,](#page-185-28) [9838,](#page-185-29) [9839,](#page-185-10) [9840,](#page-186-13) [9841,](#page-186-16) [9842,](#page-186-2) [9843,](#page-186-25) [9866](#page-197-4) \Hy@us[etitl](#page-197-13)[efals](#page-197-16)e[.](#page-203-5)...... [319](#page-203-2) \Hy@va[riore](#page-203-3)[f@und](#page-204-17)[efine](#page-219-3)d [. .](#page-219-1) [5275,](#page-219-26) [5279,](#page-219-27) [6708](#page-219-11) \Hy@ve[rbose](#page-220-9)false [. . .](#page-219-12) [. . . .](#page-219-15) . [320](#page-219-2) \Hy@vt@PutCatalog . . 4939, [4941](#page-13-23) \Hy@VTeXversion 4919, 4931, [8475,](#page-127-11) [8583,](#page-127-12) [8717,](#page-157-12) 11743 \Hy@Warning 237, 360, 1192, 1[857,](#page-13-24) 1872, 1897, 1984, [2096,](#page-119-0) [2101,](#page-119-1) 2611, 2663, 3403, 3669, 3901, 6093, 6689, [6738,](#page-119-8) [7047,](#page-119-9) [7876,](#page-190-22) [7880,](#page-192-17) [8036](#page-196-15), [8447,](#page-255-7) 8518, [8991,](#page-56-13) 9259, 92[68,](#page-11-19) [1](#page-58-28)[1674](#page-14-10), [1169](#page-40-4)2 \Hy@Wa[rning](#page-56-14)[NoLin](#page-57-14)e . . [238,](#page-61-15) [2011,](#page-61-16) [2122,](#page-71-17) [2714,](#page-72-9) [2752,](#page-87-25) [2998,](#page-92-11) [3042,](#page-98-14) [3200,](#page-144-15) [3209,](#page-156-10) [3224,](#page-157-13) [3239,](#page-163-21) [3248,](#page-180-18) [3744,](#page-180-13) [4667,](#page-183-21) [4769,](#page-190-23) [4933](#page-191-21)[,](#page-254-33) [5009,](#page-202-25) [5194,](#page-207-23) [6103,](#page-207-24) [6252,](#page-253-18) 9138 \Hy@Wa[rning](#page-61-17)[PageB](#page-73-23)[orde](#page-75-42)[rC](#page-79-14)[olor](#page-11-20) [. .](#page-59-21) [. . . .](#page-83-20) 2749, [2751](#page-83-22), [2753](#page-84-9) \Hy@Wa[rning](#page-94-11)[PageC](#page-113-10)[olor](#page-116-6) [2711,](#page-119-10) [2713,](#page-121-5) [2715](#page-125-16) \Hy@WarnOp[tionD](#page-144-16)[isabl](#page-148-14)[ed](#page-204-18) . . 1869, 1871 \Hy@WarnOpt[ionVa](#page-74-15)[lue](#page-75-43) [1850](#page-73-24)[,](#page-75-44) [1856,](#page-73-25) [2292,](#page-73-26) 2314 \Hy@windowuitrue . . . . . . . . [321](#page-56-15)

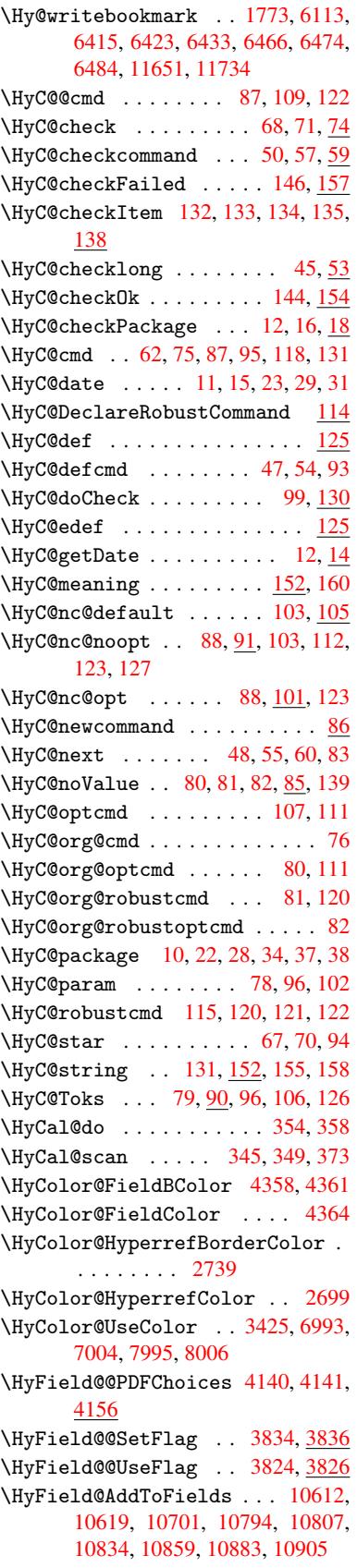

\HyField@AdvanceAnnotCount . . 10999, 11029, 11122, 11144, 11173, 11202, 11231, 11256 \HyField@afields . 10609, 10620, 10621, 10623, 10641 \HyFiel[d@Anno](#page-240-14)[tCount](#page-241-26) ... [10997,](#page-243-20) [11000,](#page-243-21) [11003](#page-244-21) \HyField@FlagsAnnot [39](#page-245-20)94, [4013,](#page-233-11) [4027,](#page-233-12) 4040, 4056, [4088](#page-233-10) \HyField@Fl[agsChe](#page-233-13)[ckBox](#page-234-19) . . [4026,](#page-240-15) [10424,](#page-240-2) [10898,](#page-240-16) 11253 \HyField@FlagsChoice [. . . .](#page-100-10) [4087,](#page-100-11) [10305](#page-101-9), [1075](#page-101-10)7, 11[094](#page-102-9) \HyField@FlagsP[ushBu](#page-101-11)tton [4012,](#page-101-12) [10360,](#page-230-26) [10380](#page-238-16), [10405](#page-245-22), 10826, 10847, 10877, 11171, [11196,](#page-102-10) [11227](#page-228-24) \HyField@Fl[agsRad](#page-236-21)[ioButt](#page-242-22)on [4039,](#page-100-12) 10301, [10753,](#page-229-20) [11090](#page-229-21) \HyFie[ld@Fla](#page-237-17)[gsSubm](#page-238-17)it .... [3960,](#page-244-22) [10381,](#page-245-23) 10848, 11197 \HyField@FlagsText 4055, [10243,](#page-101-13) [10694,](#page-227-20) [11023](#page-236-22) \HyField@NewBitse[tFlag](#page-242-23) . . [3792,](#page-99-12) [3795,](#page-229-22) [3803](#page-237-18) \HyField@NewFlag ... [3790](#page-101-14), 3866, [3867,](#page-234-20) [3868,](#page-241-27) 3869, 3870, [3871,](#page-226-14) 3872, 3873, 3874, 3875, 3876, 3877, [3878,](#page-96-7) 3879, 3880, [3881,](#page-95-5) [3882,](#page-96-6) 3883, 3884, [3885,](#page-95-6) 3890, 3891, 3892, 3893, 3894, [3895,](#page-97-7) [3896,](#page-97-8) [3897,](#page-97-9) [3898,](#page-97-10) [3931,](#page-97-11) [3933,](#page-97-12) [3934,](#page-97-13) [3936,](#page-97-14) [3937,](#page-97-15) [3939,](#page-97-16) [3940,](#page-97-17) [3941,](#page-97-18) [3942](#page-97-19) \HyFie[ld@Ne](#page-98-21)[wFla](#page-98-22)[gOnly](#page-98-23) [3794,](#page-98-19) [3932,](#page-98-20) [3935,](#page-98-26) [3938](#page-98-27) \HyFie[ld@Ne](#page-99-15)[wOpti](#page-99-16)[on](#page-98-28) . [3791](#page-99-18), [3797](#page-99-19) \HyFie[ld@PD](#page-99-20)[FAFla](#page-99-21)[gWarn](#page-99-17)ing 3900, 3908, 3912, 3916, [3920,](#page-96-8) [3924,](#page-99-22) [3928](#page-99-23) \HyField@P[DFChoi](#page-99-24)ces 4[113,](#page-95-7) 1[0338,](#page-96-9) 10801, 11140 \HyFie[ld@Pr](#page-98-30)[intF](#page-98-31)[lags](#page-98-32) [3841,](#page-98-33) [3987,](#page-98-29) [4005,](#page-99-25) 4019, 4032, 4048, 4080, 4105 \HyFie[ld@Set](#page-236-23)[Flag](#page-243-23) ... [3833](#page-102-11), [3973,](#page-228-26) 3979, 3984, 4018, [4046](#page-97-22) \HyFie[ld@Se](#page-100-14)[tKeys](#page-100-15) . [4217,](#page-101-16) [10240,](#page-100-13) [10272](#page-102-13), 102[75,](#page-101-15) 10294, 10348, 10377, 10395, 10[421,](#page-96-10) 10690, [10723](#page-100-16), [107](#page-100-17)[26,](#page-100-18) 1[0745,](#page-101-17) [10813,](#page-99-26) 10844, 10867, 1[0894,](#page-104-14) 11019, 11060, 11063, 11082, [11157,](#page-226-15) [11193,](#page-227-21) [11217,](#page-227-22) [11249](#page-227-23) \HyFie[ld@The](#page-235-21)[AnnotC](#page-235-22)ount . [11002,](#page-234-21) 11033, 11038, [11125,](#page-235-23) [11134,](#page-237-19) [11146,](#page-237-20) [11151,](#page-238-18) [11178,](#page-238-19) [11184,](#page-241-28)

11204, 11209, 11233, 11238, 11260, 11265 \HyField@UseFlag . . . 3823, 3964, 3965, 3966, 3967, 3968, 3969, 3970, 3971, 3974, 3975, 3976, [3977,](#page-244-24) 3[980,](#page-244-6) 3981, [398](#page-245-24)2, [3985,](#page-245-2) [3996,](#page-245-25) [3997,](#page-245-4) 3998, [3999,](#page-96-11) 4000, 4001, 4002, 4003, 4004, [4015,](#page-99-27) [4016,](#page-99-28) [4017,](#page-99-29) [4029,](#page-99-30) [4030,](#page-99-31) [4031,](#page-99-32) [4042,](#page-99-33) [4043,](#page-99-34) [4044,](#page-99-35) [4045,](#page-99-36) [4047,](#page-99-37) [4058,](#page-99-38) [4059,](#page-100-19) [4060,](#page-100-20) [4061,](#page-100-21) [4062,](#page-100-22) [4063,](#page-100-23) [4064,](#page-100-24) [4065,](#page-100-25) [4076,](#page-100-26) [4079,](#page-100-27) [4090,](#page-100-28) [4091,](#page-100-29) [4092,](#page-100-30) [4093,](#page-100-31) [4095,](#page-100-32) [4097,](#page-100-33) [4098,](#page-100-34) [4101,](#page-101-18) [4104](#page-101-19) \HyInd[@@hyp](#page-101-21)[erpag](#page-101-22)e . . [6328](#page-101-24), [6338](#page-101-25) \HyInd[@@wri](#page-101-31)[ndex](#page-101-32) [. . . .](#page-101-33) [6277](#page-101-29), [6278](#page-101-30) \HyInd[@Enca](#page-102-16)[pChar](#page-102-17) [. . .](#page-102-18) [2322,](#page-102-19) [3007,](#page-102-20) [6273](#page-102-21) \HyInd@hyp[erpage](#page-102-22) [. . .](#page-102-23) [6325,](#page-149-16) [6327,](#page-150-3) 6334 \HyInd@org@wrindex . [6](#page-65-17)[276,](#page-148-7) [6](#page-79-3)[280,](#page-148-15) [6286,](#page-148-9) 6288 \HyInd@pagelink 6343, [6349,](#page-149-6) [6351,](#page-149-7) [6354](#page-150-6) \HyInd@ParenLeft . . . [6267,](#page-148-6) [6283,](#page-149-17) [6302](#page-149-18) \HyInd@Par[enRigh](#page-149-19)t [. .](#page-150-15) [6268,](#page-150-16) [6284,](#page-150-17) [6303](#page-150-18) \HyInd@removespaces [6357,](#page-148-16) [6360,](#page-149-11) [6370](#page-149-14) \HyLang@addto . 2526, [2548,](#page-148-17) [2579,](#page-149-12) [2587](#page-149-15) \HyLang@afrikaans [. . . .](#page-150-7) . [2324](#page-150-8) \HyLan[g@Dec](#page-150-9)lareLang 2540, 2555, 2556, 2557, 2558, 2559, 2560, [2561,](#page-71-12) 2562, [2563,](#page-70-9) [2564,](#page-70-10) [2565,](#page-71-13) 2566, 2567, 2568, 2569, 2570, 2571, 2572, 2573, [2574,](#page-70-11) [2](#page-70-12)[575,](#page-65-18) 2576, 2577 \HyLan[g@eng](#page-70-13)[lish](#page-70-14) [. . . .](#page-70-15) [. . . .](#page-70-16) [2342](#page-70-17) \HyLan[g@fre](#page-70-23)[nch](#page-70-24) ........ [2360](#page-70-22) \HyLan[g@ger](#page-70-28)[man](#page-70-29) [. . . .](#page-70-31) . . . . [2378](#page-71-18) \HyLan[g@ita](#page-71-19)[lian](#page-71-20) . . . . . . . 2396 \HyLang@magyar . . . . . . . . . [2414](#page-65-19) \HyLang@portuges . . . . . . . [2432](#page-66-21) \HyLang@russian . . . . . . . . [2450](#page-66-22) \HyLang@spanish . . . . . . . . [2490](#page-66-23) \HyLang@vietnamese . 2508, [2579,](#page-67-26) 2587 \HyLinguex@OrgB . . . . . . 635, [639](#page-67-28) \HyLinguex@OrgC ...... 636, [640](#page-69-32) \HyLinguex@OrgD ...... 637, [641](#page-71-13) \HyLin[guex@](#page-71-12)Restore 638, 651, 655, 663, 2050 \HyOrg@addtoreset . . 62[10,](#page-26-9) 6[212,](#page-26-10) 6239 \HyOrg@appendix . . [. .](#page-26-19) 5[1](#page-26-20)[30,](#page-26-11) [5](#page-26-21)[136](#page-26-12) \HyOrg@author . . 4683, 4696, 4700 \HyOrg@float@makebox 5747, 5749 \HyOrg@languageshorthands 3112, 3119, 3125 \HyOrg@make@df@t[ag@@](#page-114-15) [. . . .](#page-114-16) [6197](#page-114-17) \HyOrg@make@df@tag@@@ . . . [6198](#page-137-23) \HyOrg@maketitle . . . [5626,](#page-137-18) [5633,](#page-81-19) [5638](#page-81-20) \HyOrg@sub[equati](#page-82-19)ons 5420, [5427](#page-146-24) \HyOrg@title . . . 4682, 4687, [4691](#page-146-25) \HyOrg@url . . . . . . . . [. . . .](#page-134-24) [3577](#page-134-25) \hyper[@@anc](#page-135-22)hor 3026, 3587, 3589, 3615, 3617, 3644, [3646,](#page-130-22) [3741,](#page-130-23) 4573, 4588, [4603,](#page-114-18) [5516,](#page-114-19) [5519,](#page-114-20) 5527, 5530, 5588, 5591, 5618, 5727, 5729, 5753, 6054, [6061,](#page-90-18) 6065, 6414, [6422,](#page-80-1) [6432,](#page-90-19) [6465,](#page-90-20) [6473,](#page-91-12) [6483](#page-91-13) \hyper[@@lin](#page-132-19)k . . [3560,](#page-112-1) [3573,](#page-132-23) [3610,](#page-132-18) 3629, [3631,](#page-132-24) [3649,](#page-134-26) [5807,](#page-134-27) [5953,](#page-134-28) [5954,](#page-136-23) [5955,](#page-136-22) [6003,](#page-137-22) [6005,](#page-143-20) [6007,](#page-143-19) [6584,](#page-144-12) [6599,](#page-151-20) [6698](#page-151-21) \hyper@@normalise [. .](#page-90-21) [3529,](#page-90-22) [3533,](#page-91-16) [3537](#page-91-17) \hyper[@anch](#page-141-13)[or](#page-91-5) . [3768,](#page-142-10) [4642,](#page-142-12) [7075,](#page-142-14) [7526,](#page-154-14) [7612](#page-155-18)[,](#page-141-14) [7897,](#page-156-1) 8325, 8397, 8854, 9681, 9942 \hyper[@anch](#page-89-27)orend [. . . .](#page-89-25) [. . . .](#page-89-26) . . . . . . . . . . . 3029, 4568, 4577, 4591, 4606, [5118,](#page-94-12) [5259,](#page-113-4) [5307,](#page-164-7) [5349,](#page-173-7) [5368,](#page-175-9) [5392,](#page-180-19) [5477,](#page-188-18) [5801,](#page-189-18) [5826,](#page-199-8) [5829,](#page-216-13) [5849,](#page-221-13) 5982, 6182, 6207, 7077, 7549, 7628, 7904, 8320, [8417,](#page-112-16) [8873,](#page-80-17) [9703,](#page-111-21) [9963,](#page-111-22) [11647](#page-111-23), 11735, 11[933,](#page-127-13) [11944,](#page-128-19) [11976](#page-129-9), [1198](#page-129-17)8, [120](#page-130-24)18 \hyper[@anch](#page-147-4)[orsta](#page-164-25)rt . [. . . .](#page-175-10) [. . . .](#page-146-1) . . . . [. . . .](#page-189-19) [3028,](#page-200-16) [4568,](#page-217-20) [4576,](#page-221-14) [4590,](#page-253-3) 4[605,](#page-255-9) 5118, [525](#page-258-1)9, [5307,](#page-259-3) [5346,](#page-259-5) [5368,](#page-259-7) 5[392,](#page-260-3) 5477, 5799, 5824, 5829, 5849, 5982, 6182, 6207, 7076, 7540, 7623, 7900, 8310, [8409,](#page-112-2) [8867,](#page-80-2) [9694,](#page-111-21) [9955,](#page-111-24) [11647](#page-111-25), 11735, 11[933,](#page-127-13) [11944,](#page-128-19) [11976](#page-129-15), [1198](#page-129-17)8, [120](#page-130-24)18 \hyper[@char](#page-138-4)s . . . [. . . .](#page-139-5) [. . . .](#page-142-18) [3554,](#page-146-1) [7100,](#page-147-4) [7530,](#page-164-18) [7543,](#page-173-8) [7562,](#page-175-11) [7581,](#page-180-21) [7591](#page-188-20)[,](#page-253-3) [7604](#page-189-20)[,](#page-255-9) [7672,](#page-199-9) [7702,](#page-216-14) [8278,](#page-221-15) [8298,](#page-259-5) [8313,](#page-259-7) 8[329,](#page-260-3) 8401, 8412, 8492, 9385, 9697, 9716, 9735, 9745, [9758,](#page-173-9) [9958,](#page-173-10) [9976,](#page-174-19) [9996,](#page-89-28) [10005](#page-164-26), 10017 \hyper[@curr](#page-187-8)[entan](#page-188-21)[chor](#page-188-22) [8870,](#page-189-21) [8879,](#page-189-22) [8891,](#page-191-22) [8908](#page-209-13) \hyper[@curr](#page-217-23)[entli](#page-218-30)[nktyp](#page-221-16)e [. .](#page-222-17) [8892,](#page-222-18) [8896,](#page-222-19) [8900](#page-222-20) \hyper@hash . . 3506, [3507,](#page-199-10) [3555,](#page-200-17)
3705, 3717, 3734, 3737, 4535, 8272 \hyper@image . . 3583, 3584, 7602, 8539, 8978, 9756, 10015 \hyper[@last](#page-93-0) ...... [4658](#page-94-1), [4662](#page-110-0) \hyper[@link](#page-187-0) . . 3027, 3658, 4574, 4575, 4589, 4599, 4604, 7087, [7599,](#page-192-0) [7643,](#page-202-0) [8066,](#page-90-0) [8269,](#page-90-1) [8509,](#page-175-0) 8982, 9753, [10012](#page-218-0) \hyper@link@ . . 3034, [3650,](#page-113-0) [3](#page-111-0)[652,](#page-113-1) [4572,](#page-111-1) [4582,](#page-111-2) [4586,](#page-80-0) [4596,](#page-92-0) 4611 \hyper[@link](#page-175-1)end [3031](#page-183-0), [4579,](#page-187-1) [4593,](#page-191-0) [4608,](#page-202-1) [5552,](#page-217-0) [5793,](#page-222-1) 5796, 6142, 6146, 6150, 6152, 7086, 7568, [7640,](#page-111-4) [8065,](#page-111-5) [8067,](#page-80-1) [8303,](#page-92-1) [8467,](#page-92-2) 8894, 9722, 9982 \hyper[@link](#page-112-2)[file](#page-133-0) [3033,](#page-80-2) [3730,](#page-111-8) [4581,](#page-111-9) 4595, 4610, [7128,](#page-138-0) [7572,](#page-138-1) [7700,](#page-145-0) [8069,](#page-145-1) [8288,](#page-145-2) [8471,](#page-145-3) [9400,](#page-164-1) [9726,](#page-174-0) [9986](#page-176-1) \hyper[@link](#page-200-0)[start](#page-217-1) ... 3030, 4578, 4592, 4607, [5550,](#page-80-3) [5789,](#page-94-2) [5796,](#page-111-10) [6142,](#page-111-11) [6146,](#page-112-3) [6150,](#page-165-0) [6152,](#page-174-1) [7078,](#page-177-0) [7555,](#page-183-3) [7632,](#page-187-3) [8032,](#page-190-1) [8067,](#page-210-0) [8291,](#page-217-2) 8423, 8884, 9709, 9969 \hyper[@link](#page-111-13)url 3032, [3582,](#page-80-4) [3705,](#page-111-12) 3712, [3733,](#page-112-4) [3737,](#page-133-1) [4580,](#page-138-2) [4594,](#page-138-1) [4609,](#page-145-0) [7097,](#page-145-1) [7573,](#page-145-2) [7575,](#page-145-3) [7600,](#page-164-2) [7670,](#page-174-2) [8097,](#page-175-2) [8276,](#page-183-4) [8289,](#page-183-2) [8489,](#page-187-4) [8540,](#page-190-2) [8979,](#page-200-1) [9382](#page-217-3), [9727](#page-222-4), [9729,](#page-93-0) 9754, [9987,](#page-94-3) [9989,](#page-80-5) [10013](#page-90-2) \hyper[@live](#page-112-5)[link](#page-164-3) [. . . .](#page-174-3) [4574](#page-174-4), [4599](#page-175-3) \hyper[@make](#page-176-2)[curre](#page-184-0)nt . [5114,](#page-187-6) [5138,](#page-191-1) [5292,](#page-192-1) [5345,](#page-202-2) [5367,](#page-209-0) [5391,](#page-217-4) [5455,](#page-217-5) [5545,](#page-218-1) [5707,](#page-222-5) [5740](#page-222-6) \hyper@n@rmalise . . . [3521,](#page-111-0) 3525 \hyper@nat@current ..... [5790](#page-111-3) \hyper[@nata](#page-128-0)[ncho](#page-129-0)[rend](#page-129-1) .... [5801](#page-131-0) \hyper[@nata](#page-133-2)[ncho](#page-136-0)[rstar](#page-137-0)t ... 5798 \hyper@natlinkbreak .... [5795](#page-89-1) \hyper@natlinkend ...... [5792](#page-138-3) \hyper@natlinkstart .... [5787](#page-138-4) \hyper@normalise . . . 3009, [3014,](#page-138-5) 3498, 3563, 3566, 3579, [3581,](#page-138-6) 3583, 3604, 4246 \hyper@pageduration 7380, [7426,](#page-138-8) 8694, 8711, 8945, 8975 \hyper[@page](#page-89-2)[hidde](#page-90-3)n . . [7403,](#page-79-0) [7427,](#page-79-1) [8704,](#page-90-0) [8712,](#page-91-0) [8962](#page-105-0)[,](#page-90-4) 8976 \hyper@pagetransition [. . .](#page-170-0) [7356,](#page-171-0) 7425, [8585,](#page-196-0) [8710,](#page-201-0) [8928,](#page-201-1) 8974 \hyper[@quot](#page-195-0)e . . 4537, [7532,](#page-170-1) 7545, [7559,](#page-195-1) [7564,](#page-196-1) [7582](#page-201-2), [7592](#page-202-3), [7605,](#page-171-1) 8272, 8282, 8294, 8316, [8333,](#page-169-0) 9686, 9699, 9713, [9718](#page-201-3), 9736, [9746,](#page-171-2) [9759,](#page-192-2) [9947](#page-196-2), 9959, [997](#page-201-4)[3,](#page-174-5) [9978,](#page-174-6) [9996,](#page-174-7) [10006](#page-110-1), [1001](#page-173-0)[8](#page-175-4)

\hyper@readexternallink . 3660, 3676 \hyper@refstepcounter . . . 5093, 5096, 5103 \hyper@tilde . . 3515, 3516, [3517,](#page-92-3) [4536](#page-92-4) \hyperbaseurl . . 2717, 2718, [4622](#page-123-0)  $\hbox{\hbox{\sc hypercalcbp}}$  $\hbox{\hbox{\sc hypercalcbp}}$  $\hbox{\hbox{\sc hypercalcbp}}$  ....... 340, 340 \hypercalcbpdef . 342, 379, 2897 \hyper[def](#page-110-2) [. . . .](#page-89-3) . . . . . [3612](#page-89-4), [4624](#page-89-5) \HyperDestNameFilter [2978,](#page-74-1) [7032,](#page-112-6) 7054, 7532, [7545,](#page-74-0) 75[64,](#page-13-0) 7[600,](#page-14-0) 7845, 8043, 82[72,](#page-14-1) 8[282,](#page-15-0) [8299,](#page-77-0) 8316, 8333, 8402, 8413, 8454, 8525, 9256, 9265, [9686,](#page-91-1) [9699,](#page-112-7) 9718, 9754, [9947,](#page-174-5) [9959,](#page-79-2) [9978,](#page-163-0) [10013](#page-163-1), [1179](#page-173-0)8, 11843, 11859 \hyper[getpa](#page-179-0)[geref](#page-183-5) [. . .](#page-187-0) [. . . .](#page-187-7) [5252](#page-187-8) \hyper[getre](#page-191-2)f . . .[.](#page-189-0)[.](#page-189-0)[.](#page-189-0)[.](#page-189-0)[.](#page-189-1)[.](#page-189-1)[.](#page-189-1)[.](#page-189-1) [5251](#page-190-3) \hyper[image](#page-217-7) [. . .](#page-207-0) [3583](#page-221-0), [3774](#page-221-1), [6262](#page-222-8) \hyper[link](#page-222-7) [3559,](#page-256-0) 4[625,](#page-257-0) 6366, [650](#page-257-1)4, 6512, 6527, 6535, 6545, [6553,](#page-127-0) 6560 \hyperlinkfilepr[efix](#page-90-0) [2720,](#page-95-0) [2721,](#page-127-1) 2722, 9934 \hyper[page](#page-153-1) [. . . .](#page-90-7) [. . . .](#page-112-8) [4631](#page-150-0), [6324](#page-153-0) \Hyper[Raise](#page-154-2)[LinkD](#page-153-2)efault . . [1775,](#page-154-1) 1784 \Hyper[Raise](#page-74-4)[LinkH](#page-221-2)ook [1774](#page-74-2), [1785](#page-74-3) \HyperRaiseLinkLength [. . .](#page-112-9) [1783,](#page-149-0) 1784, 1787 \hyper[ref](#page-54-1) 3592, 3781, 3782, [4627,](#page-54-0) 6656, 6660, 6670, 6684 \hypersetup . . 2089, [2564,](#page-54-2) [3008](#page-54-4)[,](#page-54-3) [3010,](#page-54-1) [4621](#page-54-5) \hypertarget . . . . . . . 3585, 4626 \HyPL@[@@Che](#page-156-0)[c](#page-156-1)[kThe](#page-90-8)[Page](#page-95-1) [4873](#page-95-2), [4891](#page-112-10) \HyPL@@CheckThePage 4849, 4851 \HyPL@[Alph](#page-79-4) [. . .](#page-112-11) [. . . .](#page-70-0) . . . . [4789](#page-79-3) \HyPL@alph [. . .](#page-90-9) . . . . . . . . [4790](#page-112-12) \HyPL@arabic . . . . . . . . . . . [4786](#page-118-1) \HyPL@CheckThePage . [4801,](#page-117-0) [4848](#page-117-1) \HyPL@Entry 4997, 5005, 5013, 5015 \HyPL@EveryPage . . . . 4791, [4912](#page-116-0) \HyPL@Format . . 4864, 4865, [4866,](#page-116-2) 4867, 4868, 4880 \HyPL@found . . [4863,](#page-121-1) [4870,](#page-121-2) [4874,](#page-121-3) 4881, [4891,](#page-121-0) 4893 \HyPL@Labels . . 4780, [4903,](#page-116-4) [4904,](#page-119-0) 4906, 4908, [4953,](#page-118-2) [4954,](#page-118-3) [5008,](#page-118-4) [5016,](#page-118-5) [5017](#page-118-6) \HyPL@[LastN](#page-118-11)[umber](#page-118-12) [. . .](#page-118-8) [4784,](#page-118-9) [4819,](#page-118-10) 4842 \HyPL@[LastP](#page-119-3)[refix](#page-119-4) [. . .](#page-120-0) [4785,](#page-119-1) [4813,](#page-119-2) 4844 \HyPL@[LastT](#page-121-5)[ype](#page-121-6) . 4783, [4804](#page-116-6), [4843](#page-117-3) \HyPL@[page](#page-117-4) 4794, 4796, 4801, 4809 \HyPL@Prefix . . 4809, 4811, 4813, 4827, 4830, 4832, 4844, 4858, 4896 \HyPL@Roman . . . . . . . . . . . 4787 \HyPL@roman .......... [4788](#page-117-7) \HyPL@[SetPa](#page-117-8)[geLab](#page-117-9)[els](#page-117-10) [4902,](#page-117-11) [4960,](#page-118-14) [4962,](#page-118-15) 5011 \HyPL@StorePageLabel 4827, [4829,](#page-116-8) 4899, 4951, 4992 \HyPL@thisLabel 4777, [4779,](#page-119-5) [4793](#page-120-2)[,](#page-116-9) [4796,](#page-120-3) [4797](#page-121-7) \HyPL@Type 4799, 4804, [4808,](#page-117-8) [4826,](#page-117-12) [4834,](#page-118-16) [4843,](#page-120-4) [4857,](#page-121-8) 4895 \HyPL@Useless ...... [4900](#page-116-11),[4906](#page-116-12) \HyPsd[@@@au](#page-116-13)[toref](#page-116-14) . . . 1113, 1115, 1118 \HyPsd[@@@na](#page-117-15)[mere](#page-117-16)[f](#page-116-15) [. .](#page-117-17) [.](#page-116-16) [109](#page-118-17)[5,](#page-117-13) [1097,](#page-117-14) 1100 \HyPsd@@@pageref . . . [1077,](#page-38-0) [1079](#page-38-1)[,](#page-119-3) [1082](#page-38-2) \HyPsd@@@ref . . . 1061, [1063](#page-37-0), [1066](#page-37-1) \HyPsd[@@@UT](#page-37-2)Fviii@four . . . 1650, 1653 \HyPsd[@@App](#page-37-5)endItalcorr [. .](#page-37-3) [1282](#page-37-4) \HyPsd@@autoref .... [1110,](#page-36-1) [1111](#page-36-2) \HyPsd@@autorefname 1131, [1134](#page-51-0) \HyPsd[@@Con](#page-51-1)vertToUnicode 1576 \HyPsd@@GetNextTwoTokens [1574](#page-42-0) \HyPsd@@GlyphProcessW[arnin](#page-38-3)[g](#page-38-4) . . . . . . . 1452, 1455 \HyPsd@@GreekNum . 812, [821](#page-38-5), [920,](#page-49-0) 924, 928 \HyPsd@@hspace . . . . . 1032, [1033](#page-49-1) \HyPsd@@LetCom[mand](#page-46-0) . [11](#page-46-1)55, 1176 \HyPsd@0nameref .... 1[092,](#page-30-1) [1093](#page-32-0) \HyPsd[@@pa](#page-32-1)[gere](#page-32-2)f . . . . 1074, 1075 \HyPsd@@ProtectSpaces[Fi](#page-36-3) . [1204,](#page-36-4) 1208, 1226, 1232, [1237](#page-39-0) \HyPsd@@ref ...... [1058,](#page-37-6) [1059](#page-37-7) \HyPsd@@RemoveBraces [. . . .](#page-37-8) [1250](#page-37-9) \HyPsd@@RemoveBracesFi . . [1247,](#page-41-0) [1250](#page-41-1) \HyPsd@@Re[moveC](#page-41-2)[mdPre](#page-41-3)[f](#page-41-4)[ix](#page-36-5) . [1409,](#page-36-6) 1412 \HyPsd@@ReplaceFi . . 1479, [1485,](#page-42-2) [1490](#page-42-3) \HyPsd@@UTFviii@four 1634, [1639](#page-45-0) \HyPsd[@add@](#page-45-1)accent ... 401, 1021 \HyPsd@AfterCountRem[ove](#page-47-0) . [1295,](#page-47-1) [1366](#page-47-2) \HyPsd@AfterDimenRemo[ve](#page-51-2) . [1301,](#page-51-3) 1369 \HyPsd@AfterSkipRemove [. .](#page-17-0) [1307,](#page-43-0) [1381](#page-44-0) \HyPsd@AMSclassfix . 481, [1042,](#page-43-1) [1044](#page-44-1)

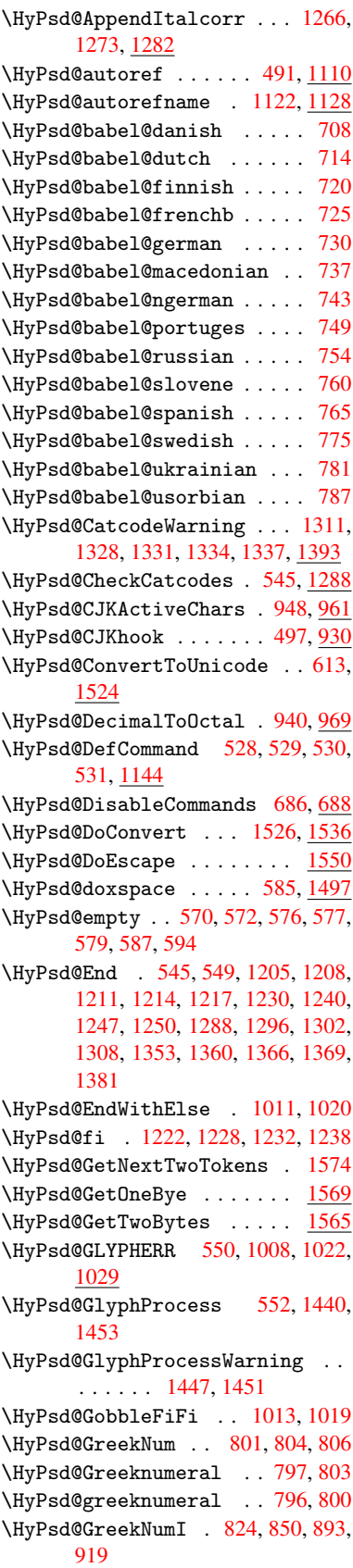

\HyPsd@GreekNumII 828, 872, 916, 923 \HyPsd@GreekNumIII 831, 895, 927 \HyPsd@GreekNumIV .... 840, 918 \HyPsd@GreekNumV ..... [843](#page-31-0), [922](#page-32-4) \HyPsd[@Gre](#page-32-5)ekNumVI . . . . 845, 926 \HyPsd@GreekPatch [467,](#page-30-6) [793,](#page-32-6) [795](#page-32-7) \HyPsd@hspace ....... [482,](#page-31-1) [1032](#page-32-8) \HyPsd@hspacetest . . 10[35,](#page-31-2) 1[037,](#page-32-9) 1040 \HyPsd@ifnextchar [514,](#page-18-0) [515,](#page-30-7) [516,](#page-30-8) 1181 \HyPsd@ignorespaces . . [495](#page-19-1), [697](#page-36-7) \HyPsd[@Init](#page-36-10)Unicode ...... [660](#page-36-9) \HyPsd@inmathwarn . . . [400,](#page-20-2) [1005](#page-20-3) \HyPsd[@ITAL](#page-40-0)CORR . [506,](#page-20-1) 510, 1029 \HyPsd@LetCommand 532, [533,](#page-19-2) [1144](#page-28-3) \HyPsd@LetUnexpandableSpace .  $\ldots$  501, 502, 503, [504,](#page-17-1) [1025,](#page-34-0) 1028 \HyPsd@LoadStringE[nc](#page-22-2) 2[093,](#page-20-5) [2113,](#page-39-3) 2115, 2119, 2121 \HyPsd@Loa[dUni](#page-20-6)[code](#page-20-7) . [2045,](#page-20-9) [2047,](#page-35-9) [2055,](#page-35-10) 2058, 20[60,](#page-20-8) 2067 \HyPsd@nameref . . . . . . 490, 1092 \HyPsd[@page](#page-61-2)[ref](#page-61-3) ...... [489](#page-61-0), [1074](#page-61-1) \HyPsd@pdfencoding . 614, 2041, [2043,](#page-60-3) [2076](#page-60-4), [2088,](#page-60-5) [2091,](#page-60-1) [2092,](#page-60-2) 2097, 2112 \HyPsd@pdfencoding@auto [.](#page-19-3)[.](#page-19-3) [614,](#page-37-11) 2082, 2092, 2109 \HyPsd[@pdfe](#page-60-8)[ncodi](#page-60-9)[ng@p](#page-60-10)[df](#page-60-11)[doc](#page-25-1) [2075,](#page-60-7) [2097,](#page-61-6) [2110](#page-61-7) \HyPsd@pdfencoding@unicode [. .](#page-25-1) [. . . .](#page-60-12) . . 2079, 2111 \HyPsd@pro[tecte](#page-61-5)[d@tes](#page-61-8)topt . [517,](#page-60-13) 518, 1185 \HyPsd[@Prot](#page-61-6)[ectSp](#page-61-9)aces 538, 1202, 1223, 1272 \HyPsd@ref . . [. . . .](#page-60-14) [. . .](#page-61-10) 488, 1058 \HyPsd@Re[moveBr](#page-40-1)aces 540, [1244,](#page-20-10) [1261](#page-20-11), 1269, 1275 \HyPsd[@Remo](#page-41-15)[veCmd](#page-42-7)Prefix [. .](#page-22-4) [1402,](#page-40-2) 1408 \HyPsd@RemoveMask . . [5](#page-22-5)[48,](#page-19-5) [1211,](#page-41-16) [1217,](#page-42-8) [1230,](#page-42-9) 1240 \HyPsd@RemoveSp[aceWa](#page-42-10)rning [1376,](#page-45-4) [1388,](#page-45-5) 1414 \HyPsd@ReplaceSpaceWarning [. .](#page-41-7) [. . . .](#page-41-17) [1371](#page-41-10), 1383, [1427](#page-23-4) \HyPsd@Rest . . [1289](#page-41-11), 1349, [1357,](#page-44-8) 1360, [1367](#page-45-7), 1372, 1378, 1384, [1390](#page-45-6) \HyPsd@SPAC[EOPTI](#page-44-9) . 542, [557](#page-46-6), 558, 560, 562, 5[64,](#page-43-10) [565](#page-45-8), [604](#page-44-10), [606,](#page-44-11) 1324, 1508 \HyPsd[@spac](#page-45-10)[eopti](#page-44-12) ... . [606](#page-44-14), [1471](#page-45-9) \HyPsd@String . . . . . . . . . . 539, 541, 544, 546, 551, 553, 1255, 1256, 1266, 1318, 1319, 1323, 1324, 1339, 1340, 1370, 1382, 1441, 1442 \HyPsd[@Str](#page-22-7)[ingS](#page-23-6)[ubst](#page-23-7) 554, 556, [562,](#page-22-6) [568,](#page-42-12) 571, 5[74,](#page-43-11) [577](#page-23-8), [596](#page-43-12), [599,](#page-43-13) [601,](#page-43-14) [1494](#page-44-15) \HyPsd[@Subs](#page-46-7)t . . [550,](#page-44-16) 559, [563](#page-44-17), [569,](#page-45-11) 575, [579,](#page-46-8) 583, [588,](#page-23-10) [589,](#page-23-11) 590, [591,](#page-24-8) [592,](#page-24-9) [593,](#page-24-10) [597,](#page-24-4) [600,](#page-25-2) [1478,](#page-23-12) 1495 \HyPsd[@tem](#page-25-4)p [. .](#page-47-4) [617,](#page-23-2) [618,](#page-23-13) [620,](#page-23-14) [621,](#page-24-11) [2074](#page-24-12), [207](#page-24-5)5, 20[76,](#page-24-14) 2[079,](#page-24-15) [2082,](#page-24-16) [2088](#page-24-17), 2100, [21](#page-24-13)[04](#page-25-5) \HyPsd[@toc](#page-47-6)[sect](#page-24-18)[ion](#page-24-19) . . [1045,](#page-25-6) [1046,](#page-47-5) 1047, 1048, [104](#page-25-7)[9,](#page-25-8) 1[050,](#page-25-9) [1051,](#page-25-10) [1053](#page-60-15) \HyPsd[@Unex](#page-60-10)[pand](#page-61-11)[ableS](#page-61-12)[p](#page-60-9)[ace](#page-60-14) [1028,](#page-60-12) 1213, 1237, 1372, [1384](#page-36-12) \HyPsd[@unic](#page-36-14)[har](#page-36-15) [1592,](#page-36-16) [1659,](#page-36-17) [1665,](#page-36-13) [1670](#page-36-19) \HyPsd@unichar@first@byte [1678,](#page-35-11) [1698](#page-41-18) \HyPsd@uni[char@](#page-41-4)[o](#page-44-13)[cttwo](#page-50-0) [. . .](#page-51-4) [1700,](#page-51-5) [1708,](#page-52-0) 1714 \HyPsd@unichar@second@byte [. .](#page-52-1) [. . . .](#page-52-2) . . 1686, 1706 \HyPsd@UnicodeReplacement[Chara](#page-52-3)cter [. . . .](#page-52-4) [. .](#page-52-5) 1662, 1697 \HyPsd@UTFviii . . 392, 1580, 1585 \HyPsd@UTFviii[@@th](#page-52-6)[ree](#page-52-7) . . . 1615, 1624 \HyPsd@UTFviii[@@two](#page-51-6) 1600, 1606 \HyPsd@UTFviii@cc[xliv](#page-16-0)[@def](#page-49-5) [1590,](#page-49-6) 1596 \HyPsd[@UTFv](#page-51-7)iii@ccxliv@und[ef](#page-50-1) . . . . . . . 1589, 1595 \HyPsd@UTFviii@four [1588,](#page-50-2) [1633](#page-49-7) \HyPsd[@UTFv](#page-50-4)iii@three 1587, 1614 \HyPsd@UTFviii@two . 1586, 1599 \HyPsd@Warning [11](#page-49-8)[89,](#page-50-5) 1394, 1415, 1428, 1457, 1463 \HyPsd@XSPACE . . . 508, [584,](#page-49-10) [1029](#page-50-6) \HyPsd@xspace . . . . 582, 584, [585](#page-50-7) \HyRef@@StarSetR[ef](#page-40-3) . [6627](#page-45-12)[,](#page-49-11) [6632](#page-45-13) \HyRef[@auto](#page-46-9)[page](#page-46-10)[ref](#page-46-11) . 6681, 6683 \HyRef@autopageref[name](#page-20-12) [. .](#page-24-20) [6680,](#page-35-12) 6684, 6686 \HyRef@autoref . . . . . [6698](#page-155-0)[,](#page-24-20) [6700](#page-155-1) \HyRef@autosetref . . [6703,](#page-156-4) [6706](#page-156-5) \HyRef@CaseStar .... 6766, [6772](#page-156-6) \HyRef[@curr](#page-156-3)[entHt](#page-156-7)ag . 6719, 6737, 6740, 6746, 6752, [6758,](#page-156-8) [6773](#page-156-9) \HyRef@MakeUppercaseF[irstO](#page-156-10)[fFive](#page-156-11) . . . . . . 6647, 66[49](#page-158-0)

[326](#page-23-5)

\HyRef@name .. 6735, 6736, 6741, 6747, 6765, 6766, 6767, 6769 \HyRef@Ref . . . . . . . . 6653, 6655 \HyRef@ShowKeysInit 6775, 6788, 6792 \HyRef[@Show](#page-157-3)[Keys](#page-158-1)[R](#page-158-0)[ef](#page-157-0) . [6707](#page-157-1), [6774](#page-157-2) \HyRef@StarSetRef . . [6621,](#page-156-12) [6639,](#page-156-13) 6642, 6647 \HyRef[@Stri](#page-158-6)pStar . . . [6734](#page-158-4), [6764](#page-158-5) \HyRef@testreftype . [6712,](#page-157-4) [6731](#page-158-7) \HyRef@thisref ..... [6709](#page-155-2), [6712](#page-155-3) \HyTmp[@foun](#page-155-4)d [. .](#page-155-5) . 4167, 4177, 4180 \HyTmp@key . . . . . . . [4161,](#page-157-5) [4162](#page-158-8) \HyTmp@optitem 4117, [4133,](#page-157-6) [4160,](#page-157-7) 4165, 4171, 4192, 4203 \HyTmp@optlist [4116,](#page-103-0) [4131,](#page-104-0) [4132,](#page-104-1) 4163, 4164, 4169, 4170, [4178,](#page-103-2) 4179, 4199, [4201,](#page-103-3) [4](#page-103-4)[208,](#page-103-1) [4211](#page-103-5) [I](#page-103-6) \i . . . 12200, 12[363,](#page-102-0) 1[2366,](#page-103-7) [12369,](#page-103-8) [12372](#page-103-9), [125](#page-103-10)69, 12[731,](#page-103-12) [12734,](#page-104-2) [12737](#page-104-3), [127](#page-104-4)[40,](#page-104-5) 1[2857,](#page-104-6) [12862](#page-104-7), 12867, 12872, 12876, 13043, 13099 \if [1054,](#page-264-0) 1[762,](#page-267-0) 4817, [4825](#page-267-1), [5409,](#page-267-2) [5410,](#page-267-3) 8[657,](#page-271-0) 8660, [866](#page-274-0)4, [8668,](#page-274-1) [8672,](#page-274-2) 8[674,](#page-275-0) 8676, [1147](#page-277-0)1 \if@eq[nstar](#page-281-0) [. . . . .](#page-277-3) . . 5351, [5359](#page-280-0) \if@filesw [. . . .](#page-54-6) [. . . .](#page-117-18) [1730,](#page-117-19) [3638,](#page-130-1) [4](#page-130-2)[635,](#page-36-20) [4671,](#page-195-2) [4993,](#page-195-3) [5003,](#page-195-4) [5201,](#page-195-5) [5836,](#page-195-6) [5851,](#page-195-7) [5867](#page-195-8), [5879,](#page-249-0) 5909, 5932, 5959, 5964, [5983,](#page-129-2) [6295,](#page-129-3) 11708, 11820, 11886 \if@hy[per@i](#page-112-13)[tem](#page-113-2) ..... [5078](#page-53-0),[5091](#page-91-2) \if@in[label](#page-139-0) ........... [5466](#page-140-0) \if@Lo[calur](#page-141-0)l ...... [8260](#page-142-0), [8304](#page-149-1) \if@mi[d@exp](#page-254-0)[a](#page-141-1)[ndable](#page-256-1) ...... 480 \if@minipage ....... [5715,](#page-123-3) [5778](#page-123-4)  $\ifom{ombrlist ... ... ... 5065}$  $\ifom{ombrlist ... ... ... 5065}$  $\ifom{ombrlist ... ... ... 5065}$ \if@nobreak . . . . . . . . . . [5482](#page-187-10) \if@skiphyperref ... [5079,](#page-187-9)[5089](#page-19-6) \if@twocolumn ........ [12020](#page-137-1) \if@twoside ......... [12008](#page-122-0) \ifcase . . . . . . . . . . . 857, 879, 902, 970, 1628, 2079, [2660,](#page-123-6) 3962, 4067, 4197, [4272,](#page-123-5) [6138,](#page-260-0) 6283, 6302, 6519, 6708, 8730, 11410, 11487, 11552, [11587,](#page-260-1) [1162](#page-32-11)1, 11747 \ifcat ... [129](#page-33-4)0, [1317](#page-51-9), [1322](#page-60-14), [1327,](#page-72-0) [1330,](#page-99-0) [1333,](#page-101-0) [1336,](#page-104-8) [3752,](#page-105-1) [3754](#page-145-4) \ifdim [. .](#page-149-3) [. . . .](#page-250-0) [.](#page-157-9) [. . . . .](#page-251-0) . . . . [1040,](#page-251-1) [1370,](#page-248-0) 1374, 1382, 1386, 1794, [1813,](#page-252-0) [2980,](#page-255-0) 2981, 2986, 2987, 2995, [7440,](#page-43-15) [7444,](#page-43-16) [7449,](#page-43-17) [7453,](#page-43-18)

[7460,](#page-43-19) [7464,](#page-44-18) [7469](#page-44-19), [7473](#page-94-4), [8373,](#page-36-21)

8376, 8380, 8383, 9176, 9187, 10267, 10306, 10307, 10718, 10758, 10759, 11055, 11095, 11096 \ifete[x@une](#page-189-2)[xpand](#page-189-3)ed . [. . . .](#page-205-0) [1196](#page-206-0) \IfFil[eExist](#page-227-0)s [. . .](#page-228-0) [. .](#page-189-4) [4666](#page-228-1), [10028](#page-235-0) \ifFld[@check](#page-236-0)ed [422](#page-236-1)0, [10586](#page-241-0), [11398](#page-242-0)  $\iff$  .......... 4066 \ifFld@combo . . 4094, 4099, 1[0281,](#page-40-4) 10310, 10732, 1[0762,](#page-113-3) [11069,](#page-223-0) 11099 \ifFld@disabled ... [4221,](#page-233-0) [1](#page-248-1)[0587](#page-101-1) \ifFld@edit ........... [4100](#page-227-1) \ifFld[@files](#page-228-2)[elect](#page-235-1) ...... [4069](#page-242-2) \ifFld[@hidde](#page-242-3)n .... 10244, 10295, 10361, 10382, 1[0406,](#page-104-10) [10425,](#page-233-1) 10485, 10497, 10507, 1[0590,](#page-102-3) 10695, 10747, 10827, 10849, 10878, 10899, 11024, 1[1084,](#page-101-2) [11172,](#page-229-0) [11198,](#page-229-1) [1](#page-229-2)[1228,](#page-226-0) 1[1254](#page-227-2) \ifFld[@multi](#page-231-0)line . . [4067](#page-231-2), [10232,](#page-233-2) [10492,](#page-234-0) [10682,](#page-235-2) [11011](#page-237-0) \ifFld[@multi](#page-238-0)[select](#page-238-1) .... [4139](#page-242-4) \ifFld[@passw](#page-243-0)[ord](#page-244-0) ... [406](#page-245-0)8, [1047](#page-245-1)3 \ifFld@popdown . . . . [3886,](#page-101-0) [10282,](#page-226-1) [10733,](#page-231-3) [11070](#page-234-1) \ifFld@radio 10278, [1030](#page-240-0)0, 1[0522,](#page-103-13) 10729, 10752, 11066, 11089 \ifFld@readonly . . [10494](#page-98-0)[,](#page-101-3) [10504](#page-227-3)[,](#page-231-4) [10588](#page-235-3) \ifForm@html [.](#page-242-5) [. . . .](#page-227-4) [. . . . .](#page-227-5) [4240](#page-231-5) \ifhmo[de](#page-235-4) . [1812,](#page-235-5) 1[821,](#page-241-2) 5434, [554](#page-242-6)1, 5553, 5677, 5679 \ifHy@[active](#page-233-3)anchor . . [24](#page-231-6)4, [3765](#page-231-7) \ifHy@backref .. 245, 3151, [3481,](#page-105-2) 4515, [5960,](#page-55-0) [5996](#page-55-1) \ifHy@[bookm](#page-133-4)[arks](#page-135-0) ..... [246](#page-131-3), [3343](#page-133-3) \ifHy@bookmarksnumbered [. .](#page-11-0) [247,](#page-94-6) 6407, 6458, 1[1698](#page-11-1) \ifHy@[bookm](#page-110-3)[arks](#page-141-3)[open](#page-142-1) . [248](#page-82-0), [3333](#page-88-0) \ifHy@breaklinks 249, 2[010,](#page-11-2) [8885,](#page-86-0) 8916, 9170, 9181 \ifHy@[cente](#page-151-0)[rwin](#page-152-0)[dow](#page-254-1) . 250, [7291,](#page-11-3) 7797, 8193, 8768, 9[080,](#page-11-4) [9834](#page-85-0) \ifHy@CJKbookmarks . . . 251, [496](#page-200-2) \ifHy@[color](#page-200-3)[links](#page-205-1) [25](#page-205-2)[2,](#page-11-5) [3414,](#page-59-0) 4520, 9668 \ifHy@[displ](#page-178-0)[aydo](#page-185-0)[ctitl](#page-197-0)e [28](#page-203-0)[6,](#page-11-6) [729](#page-219-0)[2,](#page-168-0) 7798, 8194, 8769, 9081, 9835 \ifHy@draft ....... [253,](#page-11-7) [302](#page-110-4)[5](#page-20-13) \ifHy@[Dvipd](#page-216-1)fmxOutlin[eOpen](#page-87-0) 3303, 11861 \ifHy@[escap](#page-178-1)[eform](#page-185-1) [. . .](#page-197-1) [256,](#page-203-1) [1132](#page-219-1)[4,](#page-168-1) 11353 \ifHy@figures . . 257, 3[131,](#page-11-9) [4500](#page-85-1)[,](#page-80-6) [6259](#page-257-2)

\ifHy@fitwindow 258, 7290, 7796, 8192, 8767, 9079, 9833 \ifHy@frenchlinks . . . 259, 3430 \ifHy@hyperfootnotes . 260, 5490 \ifHy@hyperindex [261,](#page-12-2) [3141,](#page-168-2) [4510,](#page-178-2) [6266](#page-185-2) \ifHy@hype[rtexn](#page-197-2)[ames](#page-203-2) [262,](#page-12-3) [5144,](#page-87-1) 5205, 6052, 6412, 6[463](#page-12-4) \ifHy@implicit . [263,](#page-12-5) [3163,](#page-82-1) [11914](#page-110-5) \ifHy@[linkt](#page-148-1)ocpage . . 264, 1967, 1977 \ifHy@[menub](#page-126-1)[ar](#page-143-0) . [265](#page-151-1), [7288](#page-152-1)[,](#page-12-6) [7794,](#page-124-2) 8190, 8765, [9077,](#page-12-7) [9831](#page-82-2) \ifHy@naturalnames . [266,](#page-12-8) [5157](#page-58-0)[,](#page-258-1) [6413,](#page-58-1) 6464 \ifHy@nesting . . [267,](#page-12-9) [3136,](#page-168-3) [3586,](#page-178-3) [3614,](#page-185-3) [3643,](#page-197-3) [3750,](#page-203-3) [4505](#page-219-3), 5515, 5526, 5587, 5726 \ifHy@[newwi](#page-151-2)[ndow](#page-152-2) . 269, [2934](#page-12-10), [8475](#page-125-0) \ifHy@newwindowset . [268](#page-82-3), [2932](#page-90-10) \ifHy@[next](#page-91-3) .... [70](#page-94-7)[6](#page-12-11), [3098](#page-110-6), [6275](#page-132-1) \ifHy@[ocgco](#page-132-2)[lorl](#page-134-0)[inks](#page-136-2) 270, 2610, 3400, 3410, 4[525,](#page-12-12) [6896,](#page-78-0) [6914,](#page-190-4) 6989, 6997, 7908, 7[991,](#page-12-13) [7999](#page-78-1) \ifHy@pageanchor [271,](#page-28-4) [5192,](#page-81-0) [5204,](#page-148-2) 5219, 6051 \ifHy@[pagel](#page-87-2)[abels](#page-87-3) [272,](#page-110-7) [4](#page-160-0)[765,](#page-12-14) [4951,](#page-71-0) [4991](#page-162-0) \ifHy@pdfa [.](#page-180-0)............... [287](#page-126-3), [3049](#page-143-1), 3402, 3693, 3899, 4381, 4417, 4530, 7058, 7116, [7147,](#page-121-11) 7183, [7498,](#page-12-16) [8050,](#page-116-17) [8078,](#page-120-5) 8105, 8129, 8436, 8457, 8478, 8497, [8528,](#page-80-7) [8555,](#page-87-4) 8571, 9280, 1[0203](#page-12-17), 10351, 10[399,](#page-93-3) [10649,](#page-98-1) [10817](#page-107-0), [108](#page-108-0)[71,](#page-110-8) 10[983,](#page-163-2) [11161,](#page-164-4) [11221](#page-165-1), [1140](#page-166-0)0, [114](#page-172-0)73, 11611 \ifHy@[pdfma](#page-191-4)[rkerr](#page-191-5)[or](#page-192-3) . [9127](#page-192-4), [9135](#page-207-2) \ifHy@[pdfpag](#page-226-2)[ehidde](#page-228-3)n [27](#page-229-3)3, [2731,](#page-234-2) [7406,](#page-237-2) 8[706,](#page-238-2) 8968 \ifHy@[pdfstr](#page-244-1)[ing](#page-248-2) . [274,](#page-249-1) [671,](#page-252-1) [5083](#page-243-1) \ifHy@plainpages 275, [3146,](#page-204-0) [5206,](#page-204-1) 6053 \ifHy@[psize](#page-170-2) [. .](#page-196-4) . [. . . .](#page-201-5) . [. . .](#page-12-18) . [276](#page-74-5) \ifHy@raiselinks 2[77,](#page-12-19) 7[577,](#page-27-1) [7646,](#page-123-7) 7675, 7705, 9[731,](#page-12-20) [9991](#page-82-4) \ifHy@[semin](#page-143-2)arslides ..... [278](#page-126-4) \ifHy@setpagesize .. 279, 7[430,](#page-12-21) 8250, 8370, 9[518](#page-12-22) \ifHy@[setpd](#page-176-4)[fver](#page-177-1)[sion](#page-217-8) [212](#page-222-9)[9](#page-174-10), [6901](#page-176-3) \ifHy@texht 280, 3442, 3474, 4[568,](#page-12-23) 6567 \ifHy@[toolb](#page-186-0)[ar](#page-189-5) . . [281](#page-212-0), [7287,](#page-12-24) [7793,](#page-171-3) 8189, 8764, 9076, [9830](#page-61-13) \ifHy@typexml .. 243, [3156,](#page-88-1) [3417](#page-111-16)[,](#page-160-1) [3461,](#page-154-3) 4[636,](#page-12-25) [11823](#page-87-5), 11889

\ifHy@unicode . 282, 388, 555, 567, 595, 603, 612, 807, 943, 1396, 1417, 1430, 1459, 1465, 1660, 2040, 2090, 11364 \ifHy@useHidKey [27](#page-12-26)[27,](#page-16-1) 7[404,](#page-23-15) [8705,](#page-24-22) 8963 \ifHy@[uset](#page-45-15)[i](#page-25-12)[tle](#page-46-12) [.](#page-25-13) [. . .](#page-46-13) [. .](#page-30-9) [283](#page-33-5), [4681](#page-51-10) \ifHy@[verbo](#page-60-16)[se](#page-60-17) . [284,](#page-247-0) [3842,](#page-46-14) 6118, 7028 \ifHy@[windo](#page-201-6)wui . [285,](#page-74-6) [7289,](#page-170-3) [7795,](#page-195-9) 8191, 8766, 9078, 9832  $\iff$   $5102, 5115$  $5102, 5115$  $5102, 5115$  $5102, 5115$  $5102, 5115$ \ifnum [. . .](#page-163-3) 808, 811, 822, 823, 827, 835, 839, 842, 852, 874, 897, [1618,](#page-185-4) [1661,](#page-197-4) [1](#page-203-4)[664,](#page-12-29) [1676,](#page-168-4) [2205,](#page-178-4) 2208, 2233, 2661, 2662, 3307, 3334, 4122, 4193, [4204,](#page-123-8) [4800,](#page-124-3) 4819, [4835](#page-30-10), [493](#page-30-11)[1,](#page-30-12) 6[521,](#page-30-13) [6559,](#page-30-14) [6897](#page-31-6), [690](#page-31-7)2, [72](#page-31-8)[07,](#page-31-9) 7[214,](#page-31-10) [7220,](#page-32-12) [7228,](#page-50-8) [8020,](#page-51-11) [8025,](#page-51-12) [8475,](#page-52-9) [8583,](#page-63-0) [8717,](#page-63-1) [8725,](#page-63-2) [8727,](#page-72-1) [8728,](#page-72-2) [8738,](#page-85-2) [8741,](#page-85-3) [8823,](#page-103-14) [8825,](#page-104-11) [8925,](#page-104-12) [9532,](#page-116-18) [10633](#page-117-3), 10793, 11[121,](#page-153-5) [11125,](#page-154-4) [11133](#page-160-2), [113](#page-160-3)[63,](#page-166-1) 11[381,](#page-166-2) [11410,](#page-166-3) [11415](#page-167-0), [114](#page-182-2)[87,](#page-182-3) 11[493,](#page-190-4) [11521,](#page-192-5) [11552](#page-196-5), [115](#page-196-6)[58,](#page-196-7) 11[577,](#page-196-8) [11587,](#page-196-9) [11592](#page-196-10), [116](#page-198-0)[21,](#page-198-1) 11[626,](#page-200-4) [11655,](#page-213-0) [11671,](#page-233-4) [11743,](#page-236-3) [11811,](#page-242-7) [11863,](#page-243-2) [11947,](#page-243-3) [11965,](#page-247-1) [11981,](#page-247-2) 11986 \ifodd ....... 1[642,](#page-251-3) 1647, [6073](#page-251-1) \ifpdf [. . . .](#page-252-2) [. . . . .](#page-252-0) . . . [319](#page-252-3)7, [3259](#page-253-0) \ifpdf[string](#page-253-1)[unicod](#page-255-1)e . . 393, [396](#page-257-3) \ifpor[trait](#page-259-0) [. . . .](#page-259-1) [. . . . .](#page-259-2) [.](#page-256-2) . [743](#page-259-3)9  $\left\{\text{the} n\right\}, \ldots, \ldots, \quad 5986$  $\left\{\text{the} n\right\}, \ldots, \ldots, \quad 5986$ \iftrue .. 1203, 1225, [1489,](#page-83-0) [11949](#page-84-0) \ifvmode ..... 1777, 1[793,](#page-16-2) [1802](#page-16-3) \ifvoid ...... 5300, 5309, [5470](#page-171-4) \ifvtexhtml ...... 3236, [3265](#page-142-2)  $\left\{\text{interior} \dots \dots \dots \quad 3276\right\}$  $\left\{\text{interior} \dots \dots \dots \quad 3276\right\}$  $\left\{\text{interior} \dots \dots \dots \quad 3276\right\}$ \ifvtexps [. . . . .](#page-54-7) . . . . . . . [3279](#page-55-2) \ifxetex ......... [3221,](#page-128-2) [3262](#page-131-4) \ignorespaces . . 495, [5273,](#page-84-1) [5429,](#page-84-2) 5623, 5711, 5722, 5725, [5775,](#page-84-3) 5782, 5844, 5859, 5875, [5884,](#page-84-4) 5994, 6392, 6444 \IJ . . . . . . . . . . . [.](#page-19-2) 1[2196,](#page-127-2) [1287](#page-130-3)[8](#page-84-5) \ij . [. . . .](#page-134-1) [. . . .](#page-136-3) . . . 1[2405,](#page-136-5) [12880](#page-137-2) \immed[iate](#page-137-3) ... [4637](#page-139-5), [4638,](#page-139-6) [4639,](#page-140-1) [4641,](#page-142-3) [4673,](#page-151-3) [4944](#page-152-3), 4996, 5004, 5216, 5244, 5839, 5854, 5870, 5880, 5910, 5933, [5959](#page-264-1), [5989,](#page-277-5) 6915, 6930, [6945,](#page-112-14) [882](#page-268-0)[8,](#page-113-4) [9529,](#page-277-6) 10603, 10639, 11[797,](#page-121-12) [11822,](#page-113-5) [11824](#page-113-6), [1188](#page-113-7)8, [118](#page-120-6)90 \incr@[eqnum](#page-126-5) [. . . .](#page-139-7) . . . [5320](#page-139-8), [5333](#page-139-9) \index [. . . .](#page-161-2) [. . . .](#page-198-2) . . . . . . . . 484

\index[entry](#page-233-5) ... 6[298,](#page-256-3) 6306, [6310](#page-256-4)

\input . 654, 662, 2049, 2582, 2590, 2597, 3299, 9459, 9530, 9621, 9773 \InputIfFileExists 3012, 11816, 11836, [1188](#page-27-2)1, 11883 \input[lin](#page-71-3)[eno](#page-26-1) . . . [3757](#page-60-18), [6121](#page-71-1), [7029](#page-71-2) \insert [. . . . .](#page-85-4) [. . . .](#page-213-2) . . . . . [5603](#page-215-0) \inter[footn](#page-218-2)otelinepenalty 5606 \inter[linepe](#page-257-4)nalty ...... [5606](#page-256-5) \item 5060, [5063,](#page-257-5) [5866,](#page-257-6) 5878, 5981 \Itemautorefname ....... [6798](#page-163-4) \itemautorefname ... 2327, [2345,](#page-134-2) 2363, 2381, 2399, 2417, [2435,](#page-134-3) 2464, 2465, [2493,](#page-139-11) [2511,](#page-139-12) [6798,](#page-134-3) [6799,](#page-122-1) [6802](#page-122-2) \itemindent .......... [5471](#page-158-9) \itsha[pe](#page-66-0) [. . . . .](#page-66-1) [. . . .](#page-65-0) . . . . . [440](#page-67-1)

[J](#page-68-0)

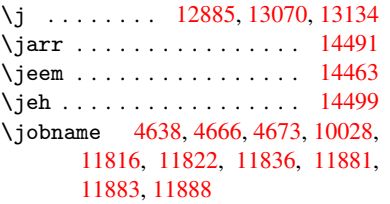

## K

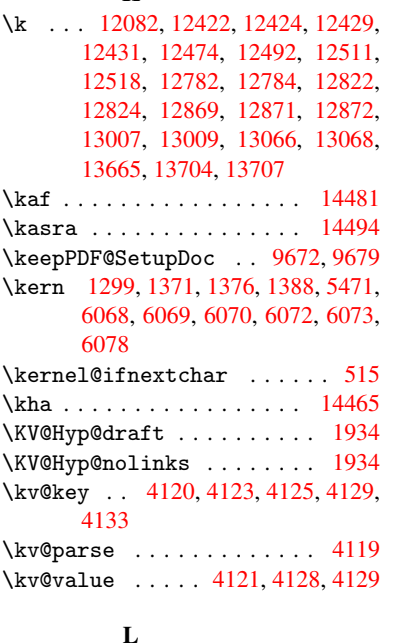

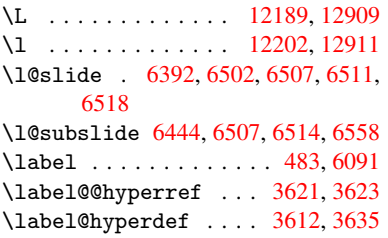

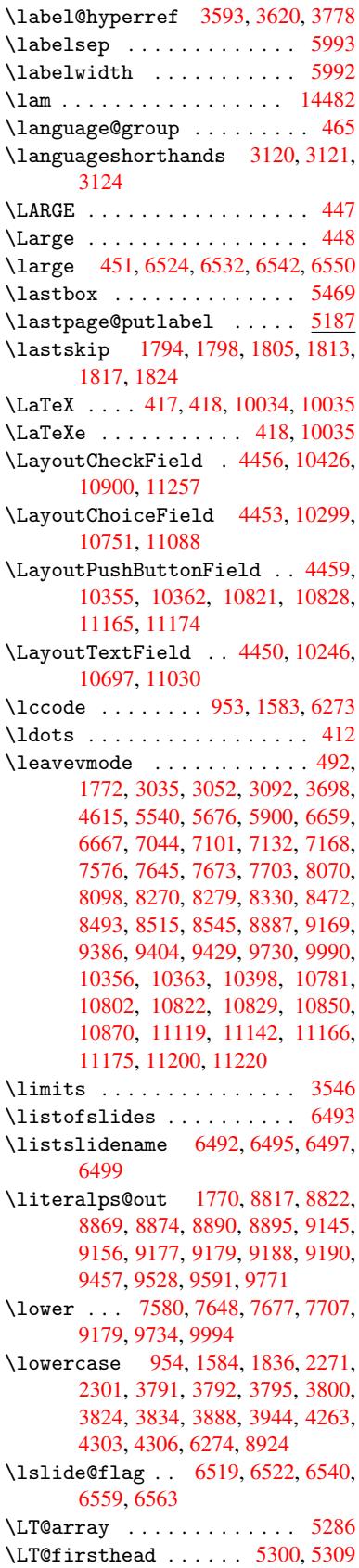

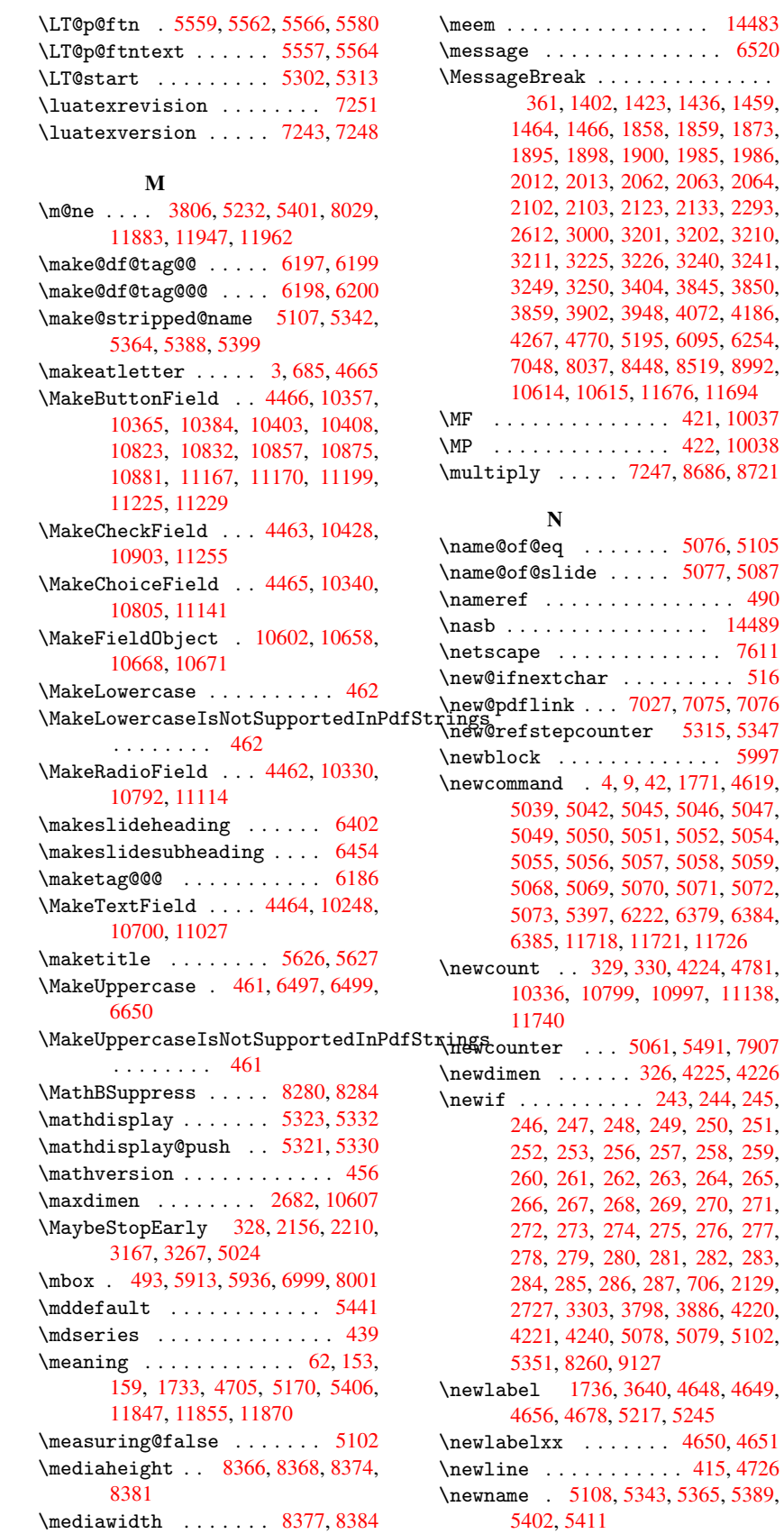

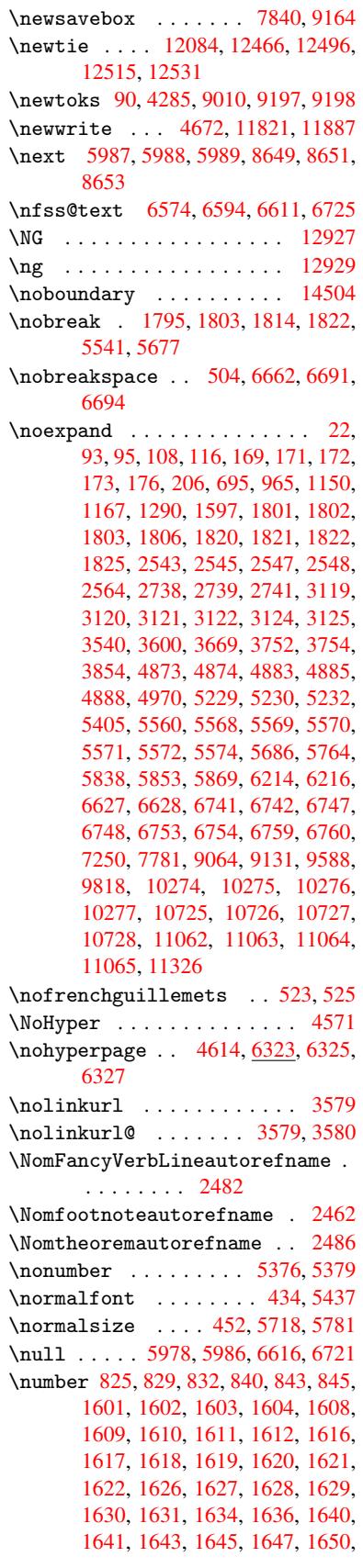

10[997,](#page-122-16) [11138,](#page-122-17)

243, 244, [245,](#page-116-20) [246,](#page-228-9) 247, 248, [249,](#page-240-2) 250, [251,](#page-243-10) [252,](#page-255-2) 253, 256, 257, 258, 259, 260, 261, 262, [263](#page-122-18), [264,](#page-132-3) [265,](#page-180-1) [269](#page-13-4), [270,](#page-105-6) [271,](#page-105-7) 272, 273, 274, [275,](#page-11-10) [276,](#page-11-0) [277,](#page-11-1) [281,](#page-11-5) [282,](#page-11-6) [283,](#page-11-7)

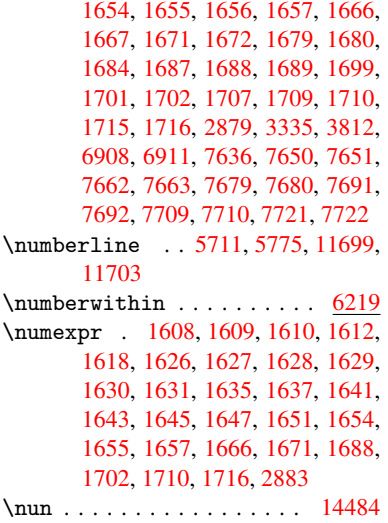

### $\Omega$  $\Omega$  $\Omega$

\O . . [. . . .](#page-51-16) [. .](#page-51-18) 1[2322,](#page-51-19) 1[2690,](#page-52-10) [13085](#page-52-16) \o . . [. . . .](#page-52-20) [. .](#page-52-23) 1[2390,](#page-52-25) [12758,](#page-77-2) 13087 \obeylines ............ [9587](#page-307-7) \OBJ@acroform . . . . 10655, 10656 \OBJ@Helv . [10636,](#page-266-0) [10645,](#page-274-3) 10961 \OBJ@OCG@print 6944, 6947, [6955,](#page-281-2) 6981, 7925, [7927](#page-267-4), [7940](#page-275-3), [7944,](#page-281-3) 7953, 7982 \OBJ@OCG@view . 6929, [6947](#page-234-6), [6980,](#page-234-7) 7909, 7911, [7924](#page-233-10), [7944,](#page-234-8) [7981](#page-239-0) \OBJ@OCGs 6950, [6953,](#page-161-6) [6959,](#page-161-7) [6964,](#page-161-8) [6969,](#page-162-3) [7941,](#page-181-0) [7943,](#page-181-1) [7947,](#page-181-2) [7951,](#page-181-3) [7957,](#page-181-4) [7962,](#page-182-6) [7967](#page-161-9) \OBJ@pdfdocenco[ding](#page-181-5) [. . .](#page-161-7) [1](#page-182-7)[0634,](#page-162-4) [10942](#page-180-2), [1095](#page-161-10)8 \OBJ@ZaDb . . 10[635,](#page-161-11) 1[0644,](#page-161-12) [10951](#page-162-5) \OCIRC[UMFLE](#page-162-6)X [14](#page-181-6)[327,](#page-181-7) 1[4425,](#page-181-8) [14426,](#page-181-9) [14427](#page-181-10), [1442](#page-181-11)8, [144](#page-181-12)29 \ocircumflex 14320, 14365, [14366,](#page-233-11) [14367,](#page-239-1) [14368,](#page-239-2) 14369  $\odot$ ddsidemargin [. . . .](#page-233-12) . . . . [6074](#page-239-3) \OE [. . . . .](#page-304-0) . . . . . . . [12191](#page-305-0), [12943](#page-306-1) \oe . [. . . . .](#page-306-2) [. . . . .](#page-306-3) . [1220](#page-306-4)4, 12945 \offin[terlin](#page-304-4)[e](#page-304-5)[skip](#page-304-1) [. . . . .](#page-304-2) . [4752](#page-304-3) \OHORN 14328, 14430, [1443](#page-305-1)1, 1[4432,](#page-144-7) 14433, 14434 \ohorn . . 2509, 2516, [14321,](#page-264-4) [14370,](#page-278-4) 14371, 14372, 1[4373,](#page-264-5) 14374 \oldb . . . . . . . . . . . . . . . . . . [645](#page-115-0)  $\lambda$ oldc [. . . . .](#page-306-6) [.](#page-306-9) [. . . .](#page-306-5) . . . . . . . . [646](#page-306-7) \oldco[nten](#page-306-8)[tsli](#page-69-2)[ne](#page-69-3) ... [4643](#page-304-7), [4646,](#page-305-2) 4655 \oldd [. . . . .](#page-305-3) [. . . . .](#page-305-4) [. . . . .](#page-305-5) [. . .](#page-305-6) 647 \oldnewlabel ... 4648, 4653, [4656](#page-26-2) \OMEGA . . . . . . . . . . . . . . . 1[0033](#page-26-3) \openo[ut](#page-113-16) 4638, 4673, 1[1822,](#page-113-14) [11888](#page-113-15) \OpMode . . 2205, 2208, 2219, 2[233,](#page-26-4) 2236, 8738, [8825,](#page-113-9) [9532](#page-113-17)

 $\or$  . . . . . . . . . . . 859, 860, 861, 862, 863, 864, 865, 866, 867, 881, 882, 883, 884, 885, 886, 887, 888, 889, 904, 905, 906, 907, 908, 909, 910, 911, 912, 971, 972, 973, [974,](#page-31-12) [975,](#page-31-13) [976,](#page-31-14) [977,](#page-31-15) [978,](#page-31-16) [979,](#page-31-17) [980,](#page-31-18) [981,](#page-31-19) [982,](#page-31-20) [983,](#page-31-21) [984,](#page-31-22) [985,](#page-31-23) [986,](#page-31-24) [987,](#page-31-25) [988,](#page-31-26) [989,](#page-31-27) [990,](#page-31-28) [991,](#page-32-13) [992,](#page-32-14) [993,](#page-32-15) [994,](#page-32-16) [995,](#page-32-17) [996,](#page-32-18) [997,](#page-32-19) [998,](#page-32-20) [999,](#page-32-21) [1000,](#page-32-22) [1001](#page-33-9), [100](#page-33-10)2, 3972, 3[978,](#page-33-13) [3983,](#page-33-14) [4198](#page-33-15), [614](#page-33-16)0, [61](#page-33-17)[44,](#page-33-18) 6[539,](#page-33-19) [6548,](#page-33-20) [8731](#page-33-21), [11](#page-33-22)[748,](#page-33-23) [1174](#page-34-1)9, 1[1750,](#page-34-3) [1175](#page-34-4)[1,](#page-34-5) 1[1752,](#page-34-6) [117](#page-34-7)[53,](#page-34-8) 1[1754,](#page-34-9) [1175](#page-34-10)[5,](#page-34-11) 1[1756](#page-34-12), [117](#page-34-13)[57,](#page-34-14) [11758,](#page-34-15) [11759](#page-34-16), [117](#page-34-17)[60,](#page-99-3) 11[761,](#page-99-4) [11762,](#page-100-0) [11763](#page-104-14), [117](#page-145-7)[64,](#page-145-8) 11[765,](#page-153-19) [11766,](#page-154-8) [11767](#page-196-12), [11768](#page-255-3), [11769](#page-255-4), [11770,](#page-255-5) [11771,](#page-255-6) [11772,](#page-255-7) [11773,](#page-255-8) [11774,](#page-255-9) [11775,](#page-255-10) [11776,](#page-255-11) [11777,](#page-255-12) [11778,](#page-255-13) [11779](#page-255-14) [P](#page-255-19)

\P . . [. . . . .](#page-255-20) . [. . . . .](#page-255-21) [. . . . .](#page-255-22) . . [411](#page-255-23) \p@ . [. . . . .](#page-255-24) . [. . . . .](#page-256-7) [. . . . .](#page-256-8) . [1667,](#page-256-9) [1672,](#page-256-10) 4227, 4233, 5443, 7586, 7658, 7687, 7717, 8685, 9740, 10001, 10269, 10720, 11[057,](#page-17-7) 12013, 12014  $\begin{array}{ccc} \text{Neguation} & \ldots & \ldots & \text{6193} \end{array}$  $\begin{array}{ccc} \text{Neguation} & \ldots & \ldots & \text{6193} \end{array}$  $\begin{array}{ccc} \text{Neguation} & \ldots & \ldots & \text{6193} \end{array}$ \Packa[geErr](#page-52-11)[or](#page-105-8) 61, [2061](#page-105-9), [3076,](#page-131-9) [3694,](#page-174-13) [3947,](#page-176-18) [4071,](#page-176-19) [4266,](#page-177-8) [4383,](#page-195-11) [4419,](#page-217-11) [10352,](#page-222-12) [10400,](#page-227-12) [10818,](#page-235-13) [10872,](#page-241-9) [11162,](#page-260-2) [11222](#page-260-3) \PackageInfo . [. .](#page-7-2) [239,](#page-60-22) [6892,](#page-81-6) [6](#page-93-5)[906,](#page-146-5) 10613 \Packa[geWar](#page-99-5)[ning](#page-102-5) . [237](#page-105-10), [2132](#page-107-1), [4184](#page-108-2) \Packa[geWarn](#page-228-10)[ingNoL](#page-229-11)[ine](#page-237-11) . . . . [238](#page-238-8) \pagea[utoref](#page-243-11)[name](#page-244-8) . . . 2340, 2358, [2376,](#page-233-13) 2394, 2[412,](#page-11-11) [2430,](#page-160-4) [2448,](#page-161-13) 2488, 2506, 2524, 6694, 6815 \pagename [. . .](#page-61-18) . . . . . . . . . [6691](#page-104-15) \pageref . . 489, 3177, [3469,](#page-65-2) [51](#page-66-3)[95,](#page-11-13) 6680, [6684](#page-66-5) \paper[heigh](#page-66-4)t . . [2981,](#page-66-6) [2982,](#page-67-2) [2993,](#page-67-3) [7444,](#page-69-4) [7446](#page-69-5), [7449,](#page-70-5) [7451](#page-156-19), [746](#page-158-12)[4,](#page-156-18) 7466, 8[373,](#page-19-4) 8374, 8376 \paperwidth .. [2980,](#page-82-8) [2982,](#page-88-2) [7440,](#page-125-4) [7442,](#page-156-6) [7453](#page-156-3), [7455,](#page-79-7) [7460,](#page-79-8) [7462,](#page-79-9) 8377 \par . [5435](#page-171-5), [5710](#page-171-6), [5733,](#page-171-7) [5773,](#page-171-8) [5782,](#page-171-9) [5980,](#page-171-10) [6000](#page-189-6) \paragraphautore[fname](#page-79-10) [. . .](#page-79-8) [2336,](#page-171-11) [2354,](#page-171-12) [2372,](#page-171-13) [2390,](#page-171-14) [2408,](#page-171-15) [2426,](#page-171-16) 2444, [2477,](#page-136-8) [2479,](#page-136-9) [2502,](#page-137-6) [2520,](#page-137-3) [6811](#page-131-10) \parta[utore](#page-142-11)[fname](#page-142-12) . . . 2330, 2348, [2366,](#page-65-4) [2384,](#page-66-7) [2402,](#page-66-8) [2420,](#page-66-9) [2438,](#page-65-3)

2468, 2496, 2514, 6805 \partnumberline . . 11700, 11704 \PassOptionsToPackage . . . 2245, 2282, 2286, 2308, 3019, 3292 \pdf@a[ddtok](#page-68-2)s [. .](#page-69-6) [9200](#page-69-7), [9219](#page-158-13), 9225, 9234, 9241, 9245, [9247](#page-254-7), [9249,](#page-254-8) 9251, 9253, 9261, 9270, 9274, [9276,](#page-64-3) [9278,](#page-64-4) [9281,](#page-65-5) [9290](#page-79-11), [9294,](#page-63-4) 9296, 9298, 9300, 9302, 9304, 9306, 9308, [9310,](#page-206-5) [9312,](#page-206-6) [9314,](#page-206-7) [9316,](#page-207-3) [9318,](#page-207-4) [9320,](#page-207-5) [9322,](#page-207-6) [9324,](#page-207-7) [9325,](#page-207-8) [9326,](#page-207-9) [9327,](#page-207-10) [9328,](#page-207-11) [9329,](#page-207-12) [9330,](#page-207-13) [9331,](#page-207-14) [9332,](#page-207-15) [9333,](#page-208-0) [9334](#page-208-1) \pdf@a[ddtok](#page-208-7)sx . . [9194](#page-208-9), [9204](#page-208-10), [9217](#page-208-11) \pdf@box . [9164](#page-208-13), [9171,](#page-208-14) [9173,](#page-208-15) [9175,](#page-208-16) [9176,](#page-208-17) [9179,](#page-208-18) [9186](#page-208-19) \pdf@d[efaul](#page-208-22)[ttoks](#page-208-23) ... [9131](#page-208-25)[,](#page-208-21) [9198](#page-208-26), 9199, 9209  $\qquad$ \pdf@e[ndanc](#page-205-0)[hor](#page-205-7) . [7036](#page-206-11), 7075, 7077 \pdf@escapestring ...... [6871](#page-206-4) \PDF@F[inish](#page-206-12)[Doc](#page-206-13) 2159, 2160, 2213, 2214, 2975, 3037, 3170, [3171,](#page-202-5) 3270, 3271, [4613,](#page-163-8) [4762,](#page-164-6) [4763,](#page-164-8) 7326, 7519, 7733, 8155, [8261,](#page-160-5) 8796, 9011, 9777, 9935 \pdf@l[inkty](#page-63-6)[pe](#page-78-2) . [9149,](#page-62-1) [9153,](#page-62-2) [9214,](#page-63-5) [9215](#page-84-11) \pdf@r[ect](#page-168-5) . . . . [9141](#page-177-9), [9155](#page-185-5), [9168](#page-187-15) \PDF@S[etupD](#page-198-5)[oc](#page-202-6) . [2974](#page-218-4), [3036](#page-221-3), 4542, 4543, 4612, [7257,](#page-205-12) [7520,](#page-205-13) [7761,](#page-206-14) [8187,](#page-206-15) 8262, 8746, 9051, 9674, 9805, 9936 \PDF@SetupDox [. . . .](#page-80-11) . . . . . [7257](#page-110-9) \pdf@t[oks](#page-110-10) [9131](#page-112-19), [9146,](#page-167-6) [9157,](#page-173-2) [9197,](#page-178-6) [9201,](#page-185-6) [9205](#page-187-16) \pdf@t[ype](#page-218-5) [9133](#page-221-4), [9137,](#page-197-5) [9146,](#page-203-6) [9157,](#page-216-4) 9192, 9212 \pdfannotli[nk](#page-204-2) ......... [7018](#page-206-3) \pdfbo[okmar](#page-206-16)k [. .](#page-206-17) 1771, 4618, 4619, 11719, [1172](#page-204-3)4, [117](#page-204-4)29, 11733 \pdfca[talog](#page-206-18) [. .](#page-206-19) 4916, [6951,](#page-205-17) [7272,](#page-205-18) 7314, 10656 \PDFdefaults .......... [9208](#page-112-16) \pdfde[st](#page-254-9) [. . . . .](#page-254-11) . . . . . . . . [703](#page-255-25)8 \pdfendlink . 7[074,](#page-119-7) 1[0700,](#page-161-14) [10792,](#page-167-8) [10806](#page-168-6), [1083](#page-234-7)3, 10858, 10882, 10904 \pdfescapestring ..... [11354](#page-163-9) \pdfform [. . . .](#page-164-9) [. . . . .](#page-235-8) . . . . . [7020](#page-236-7) \PDFFo[rm@Che](#page-236-9)ck [. .](#page-237-12) . [10427](#page-237-13), [10429,](#page-238-9) [10901,](#page-238-10) 10902, 11258, 11262, 11372 \PDFForm@List . . . . 10339, [1](#page-247-3)[0341,](#page-163-10) 10803, 10804, [11143,](#page-230-3) [11148,](#page-230-4) [11479](#page-238-11)

\PDFForm@Name ... 10693, 10746, 10816, 10897, 11022, 11083, 11160, 11252, 11361 \PDFForm@Push . . . . 10364, 10366, 10830, 10831, [11176,](#page-234-10) [11180,](#page-235-14) [11400](#page-237-14) \PDFFo[rm@Rad](#page-243-12)io [. . .](#page-238-12) [1032](#page-247-4)[9](#page-241-10), [10332,](#page-242-11) 10782, [10784](#page-245-5), [11120,](#page-229-12) [11128,](#page-229-13) [11512](#page-237-15) \PDFFo[rm@Res](#page-248-4)et [. . .](#page-237-16) [10407](#page-244-9), [10409,](#page-244-10) 10879, 10880, [11230,](#page-228-11) [11235,](#page-228-12) [11611](#page-236-10) \PDFFo[rm@Sub](#page-250-3)[mit](#page-236-11) . . [10383](#page-242-12), [10386,](#page-243-13) 10851, 10853, [11201,](#page-229-14) [11206,](#page-229-15) [11579](#page-238-13) \PDFFo[rm@Tex](#page-252-4)t [. . . .](#page-238-14) [10247](#page-245-6), [10249,](#page-245-7) 10698, 10699, [11031,](#page-229-16) [11034,](#page-229-17) [11544](#page-237-17) \pdfho[rigin](#page-251-4) .......... [7437](#page-244-12) \pdfinfo .............. [7328](#page-227-14) \pdfla[stform](#page-235-15) ........... [7021](#page-241-12) \pdfla[stlink](#page-251-5) . . . . . . . . . 10626 \pdflastobj . . 6929, 6944, [6950,](#page-171-17) 10655, 10942, 10951, 10961 \pdflastxform 7021, 10605, [10607](#page-163-11) \pdflinkmargin . 7016, 7019, [7024](#page-233-14) \pdfliteral ... [7000](#page-161-9), [7002](#page-161-6), [7007](#page-161-10) \pdfm@[box](#page-234-6) ... [784](#page-239-1)0, [1099](#page-239-0)3, 10994, 10995, 11[026,](#page-163-11) [11037,](#page-233-15) [11114,](#page-233-8) 11132, 11141, [111](#page-162-8)[50,](#page-163-12) 1[1170,](#page-163-13) 11183, 11199, 11[208,](#page-162-10) 1[1229,](#page-162-11) 11237, 11255, [1126](#page-162-9)4 \pdfmark [.](#page-241-13) [. . . .](#page-179-1) [.](#page-241-14) [. . . .](#page-240-3) . . . [4987,](#page-240-4) [7781,](#page-243-14) 7[790,](#page-243-9) 7820, [885](#page-243-15)7, [8875,](#page-243-8) [8903,](#page-244-13) 8[935,](#page-244-6) 8952, [896](#page-244-14)4, [8997,](#page-245-3) [9033,](#page-245-8) [9064,](#page-245-4) 9[073,](#page-245-9) 9104, 9128, 9339, 9353, 9368, 9380, 9387, 9405, 9430, [9818,](#page-179-2) 9827, [9858,](#page-120-8) [10248](#page-178-5), [103](#page-178-7)30, 10[340,](#page-199-1) [10365,](#page-200-10) [10384](#page-200-11), [1040](#page-201-7)8, [104](#page-201-8)[28,](#page-201-9) 11[851](#page-202-7) \pdfma[rk@](#page-208-27) [. . . .](#page-209-2) [. . . .](#page-209-3) [9128](#page-209-4), [9129](#page-209-5) \pdfmi[norve](#page-210-3)[rsion](#page-210-4) ....... [6889](#page-219-7)  $\PPFNextPage . . . . . . . . . . . 9351$  $\PPFNextPage . . . . . . . . . . . 9351$  $\PPFNextPage . . . . . . . . . . . 9351$  $\PPFNextPage . . . . . . . . . . . 9351$  $\PPFNextPage . . . . . . . . . . . 9351$  $\PPFNextPage . . . . . . . . . . . 9351$  $\PPFNextPage . . . . . . . . . . . 9351$ \PDFNe[xtPage](#page-229-8)@ [. . .](#page-229-10) [. . .](#page-230-2) 9[351,](#page-257-10) 9352 \pdfobj . 6915, 6930, 6[945,](#page-204-6) 1[0639,](#page-204-7) 10909, 10943, 10952 \PDF0pen . . . . . . . . . . . . . [9379](#page-209-6) \pdfoptionpdfminorver[sion](#page-209-6) [6886](#page-209-7) \pdfoutline ......... [11898](#page-233-6) \pdfpa[geattr](#page-238-15) [. .](#page-239-4) 7[360,](#page-239-5) 7364, 7365, 7375, 7383, 7387, 7388, [7398,](#page-209-8) 7405, 7408, 7409, 7419 \pdfpageheight 7446, 7455, [7466,](#page-258-4) 7475 \pdfpa[geres](#page-169-4)[ource](#page-170-4)s[.](#page-169-2).... [6978](#page-169-3) \pdfpa[gesat](#page-170-8)[tr](#page-170-9) . . [7261](#page-170-10), [7263](#page-171-18), 7265 \pdfpagewidth . 7442, 7451, 7462, 7471 \PDFPreviousPage ....... 9364 \PDFPreviousPage@ . . 9365, 9367 \pdfrefform ........... [7022](#page-171-16) \pdfre[fobj](#page-171-19) . 10634, 10635, 10636 \pdfrefxform ...... 7022, [10607](#page-209-9) \pdfstartlink . . . . . . [7017,](#page-209-10) [7018,](#page-209-11) 7072, 7102, 7133, 7169, [7484,](#page-163-14) 10699, 1[0783,](#page-233-11) [10804,](#page-233-12) [10831,](#page-233-10) 10852, 10880, 10902 \pdfstringdef . . . 381, [631](#page-163-14), [2847,](#page-233-8) 2848, 2849, 2850, [2854,](#page-162-12) [2860,](#page-162-7) [2863,](#page-164-10) [2864,](#page-164-11) [4145,](#page-165-3) [4150,](#page-166-5) [4176,](#page-172-1) [4729,](#page-235-16) 4[809,](#page-236-12) 4[811,](#page-238-16) [521](#page-236-13)0, [6059,](#page-237-16) [11368,](#page-237-19) [11707](#page-238-14) \pdfst[ringd](#page-76-1)[efDis](#page-76-2)[able](#page-76-3)[C](#page-15-1)[o](#page-76-4)[mma](#page-26-5)[nds](#page-76-0) .  $\ldots$  644, 683, 4616, [472](#page-103-20)4 \pdfst[ringd](#page-115-3)[efPos](#page-117-5)[tHook](#page-117-6) . 627, [677](#page-104-16) \pdfst[ringde](#page-247-5)[fPreH](#page-254-12)ook . [500](#page-126-10), [677,](#page-143-3) 689, 691, 3117, 3118, 4723, 4733 \pdfstring[defW](#page-26-6)[arn](#page-27-4) [414,](#page-112-21) [415,](#page-115-4) [494,](#page-27-5) 694, 1158, 1163, 1182, 1186 \pdfte[xrev](#page-28-6)[isio](#page-28-7)n 7217, [7](#page-81-8)[225,](#page-20-14) [7236](#page-115-5) \pdfte[xvers](#page-115-6)ion [721](#page-81-7)2, 7214, 7217, 7220, 7223, 722[4,](#page-17-8) 7[228,](#page-17-9) [7234,](#page-19-9) [7235](#page-28-8), [1063](#page-39-6)3 \pdfvorigin . . [. .](#page-39-7) [. . .](#page-166-6) [.](#page-40-5) [. . .](#page-167-9) [7438](#page-167-10) \pdfxform . . . . . . . [7020,](#page-166-2) 10603 \peh [. . . .](#page-166-7) [. . . . .](#page-167-11) [. . .](#page-167-0) . . . . [14497](#page-166-6) \penal[ty](#page-167-14) . . [1293,](#page-233-4) 1780, 5907, 5930 \phantom . . . . . . . . . . . . . . 457 \phantomsection 2976, [4620](#page-163-10), [6097,](#page-233-5) 11644, 11696, 11923, 11966 \Preamble ........... [1](#page-307-8)[0029](#page-140-6) \process@me . . 4703, [4715,](#page-140-5) 4[716,](#page-18-12) 7260, 7269 \Proce[ssKeyv](#page-253-2)[alOp](#page-254-13)[tion](#page-78-4)[s](#page-258-5) [. . .](#page-112-22) [3023](#page-144-8) \protect . 1291, 3625, 5711, [5775,](#page-223-5) 5838, 5853, 5869, 5985, 5992, [5993,](#page-167-15) [6130](#page-167-16), [6161,](#page-114-2) [6392,](#page-114-3) [6444,](#page-114-4) 6573, 6593, 6599, 6610, 6724, 7529, 7615, [8328,](#page-91-7) [8400,](#page-136-3) [9](#page-137-2)[684,](#page-79-12) 9945, [11710](#page-43-22), 12013, 12014 \prote[cted@](#page-142-6)[edef](#page-139-14) [3654,](#page-139-15) [4869,](#page-142-13) [5403,](#page-142-7) 5423, [7045,](#page-145-9) [8034,](#page-145-10) [8445,](#page-151-3) [8516,](#page-152-3) [8989](#page-154-9) \prote[cted@](#page-221-5)[write](#page-254-14) ... [17](#page-189-9)[35,](#page-260-3) [3639,](#page-216-5) 5965, 6297, [6305,](#page-92-6) [6309,](#page-118-22) [11709](#page-130-11) \prote[cted@](#page-130-12)[xdef](#page-163-15) [5569](#page-183-10), [5571](#page-190-9), [5652](#page-191-9) \provi[decom](#page-202-8)mand 1752, 1753, 2258, 2637, 2638, 2641, 2642, 3258, 3448, 3449, 3554, [3584,](#page-53-3) [4899,](#page-91-8) [4918,](#page-141-7) [5005](#page-149-7), [5803,](#page-149-8) [5804](#page-149-9), [5819,](#page-254-15) 5897, 6375, [6376,](#page-133-12) [6492,](#page-133-14) [6796,](#page-135-3) [6797,](#page-72-3) [6798,](#page-72-4) [6799,](#page-53-4) [6800,](#page-53-5) [6801,](#page-63-7)

6802, 6803, 6804, 6805, 6806, 6807, 6808, 6809, 6810, 6811, 6812, 6813, 6814, 6815, 6878, 7026, 7040, 7041, 7518, 7610, 7611, 7838, 7894, 7895, 7896, [8258,](#page-158-11) [8371,](#page-158-14) [8393,](#page-158-15) [8394,](#page-158-13) [8395,](#page-158-16) [8818,](#page-158-17) [9165,](#page-158-18) [9166,](#page-158-19) [9455,](#page-158-20) [9463,](#page-158-21) [9464,](#page-158-22) [9465,](#page-158-23) [9466,](#page-158-24) [9526,](#page-158-12) [9538,](#page-160-8) [9539,](#page-163-16) [9540,](#page-163-17) [9541,](#page-163-18) [9585,](#page-173-4) [9626,](#page-175-7) [9627,](#page-175-5) [9628,](#page-179-3) [9629,](#page-180-4) [9767,](#page-180-5) [9769,](#page-180-6) [9770,](#page-187-17) [9879,](#page-189-10) [9880,](#page-189-11) [9927](#page-189-12) \PushB[utton](#page-198-6) . . . [. . . .](#page-205-20) [. . . .](#page-211-2) [4438](#page-211-3) \put@m[e@bac](#page-211-4)k [. . .](#page-211-5) [3747](#page-211-6), [3760](#page-213-4), [3770](#page-213-5) [Q](#page-215-2) \qaf . [. . . .](#page-218-6) [. . . .](#page-220-0) . [. . . .](#page-220-1) [. . .](#page-221-6) 14480 \quotedblbase . . . . [12](#page-94-9)[171,](#page-94-10) 1[2408,](#page-108-3) 13997, 14301 \quotesinglbase . . 12181, 12410, 13991, 14303 R \r . . . [1205](#page-297-0)1, [1206](#page-303-0)3, 12075, 12283, 12348, 12457, [12484,](#page-264-6) [12503,](#page-268-5) [12525,](#page-297-1) [12652](#page-303-1), 12716, 12999, 13001, 13961, 13963 \ra . . . . . . . . . . . . . . . . . 14468 \raff [. .](#page-267-5) [. . . .](#page-261-2) [.](#page-269-3) [. . . .](#page-261-3) [.](#page-269-4) [. . . .](#page-261-4) [14490](#page-266-1) \raise . . . 1787, 7587, 7659, [7688,](#page-270-5) [7718,](#page-270-6) [91](#page-297-2)[90,](#page-273-0) 9741, [1000](#page-274-4)2 \ReadB[ookmar](#page-279-3)ks 3[022,](#page-297-3) 3040, [3184,](#page-306-10) 3352, 3477, 11802, 11831 \real@setref ...... 6570, [6636](#page-307-9)  $\text{realfootnote} \dots \dots \quad 5649$  $\text{realfootnote} \dots \dots \quad 5649$ \Ref [. . . .](#page-177-10) [. . . .](#page-206-2) . . [6652](#page-217-12), [6656,](#page-222-13) 6661 \ref . . 488, [3176](#page-88-3), [3468,](#page-79-13) [3786](#page-80-12)[,](#page-257-11) [6671,](#page-83-8) [10021](#page-86-1) \ref@one . . . . . . . . . . [3606,](#page-154-11) [3607](#page-155-11) \rEfLiNK . . . . . . . . 10022, [10023](#page-135-4) \refstepcounter [5075,](#page-156-20) [5082,](#page-156-0) [5268,](#page-156-21) [5](#page-222-14)[288,](#page-19-5) [5315,](#page-82-11) [5339,](#page-88-4) [5347,](#page-95-6) [5767](#page-156-22) \rem@ptetc . . . . . . . 8925, 8927 \renewcommand . 1727, [5748,](#page-91-9) [6236,](#page-91-10) 11733 \RequirePa[ckage](#page-128-7) [. . . .](#page-123-21) [. . . .](#page-123-22) . [22,](#page-127-3) [232,](#page-128-8) 233, 234, 235, 236, [1195](#page-137-7), 1721, 2114, 3016, [3158,](#page-200-4) [3159,](#page-201-10) [3420,](#page-255-25) 3464, [3482,](#page-53-6) [3576,](#page-137-8) [3789,](#page-147-4) 4112, 4743, 6818, 8259, 9932 \Reset . . . [. . .](#page-11-15) [. . .](#page-11-16) . . . . . . . 4[447](#page-6-3) \reset[@fon](#page-11-14)t . . 5[913,](#page-11-17) [5](#page-82-12)[936,](#page-11-18) [6574,](#page-40-7) [6594,](#page-53-7) [6611,](#page-61-19) [6725](#page-79-14) \revte[x@che](#page-87-7)[cking](#page-88-5) . . . [. . . .](#page-90-14) [5890](#page-95-7) \Right[arrow](#page-102-6) ........... [6526](#page-221-7) \rlap . . . . . . . . . . . . . 7001, [8003](#page-108-4) \rm . [. . . .](#page-154-7) . . . . . [. . . .](#page-140-4) [. . . .](#page-141-5) . 445 \rmfamily [. . . .](#page-155-6) [. . . .](#page-157-10) . . . . . 435 \Roman . . . . . . . . . . . . . . . [4865](#page-140-7)

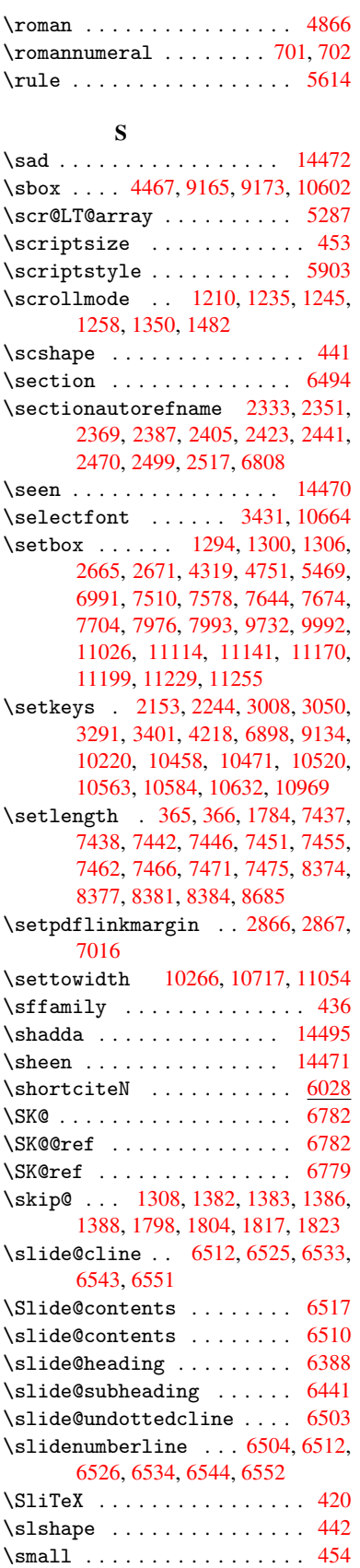

\smash . . . . . . . . . . . . . . . . 1781 \spacefactor . . 5541, 5553, 5677, 5679 \special@paper 1936, 1940, 1944, 1948, 1952, 1956, 2977, [2982,](#page-54-15) 2988, 8248, 8251, 9517, [9519](#page-135-0) \Speci[alDvi](#page-135-1)pdfmx[Outli](#page-133-3)[neOpe](#page-133-4)n . . . . . 2180, 2182, 3307 \split[maxde](#page-58-6)[pth](#page-58-7) [. . . .](#page-58-4) . . . . . [5608](#page-58-5) \split[topsk](#page-79-16)ip .......... 5607 \SS . . . . . [. . . .](#page-186-1) . . . 12406, [14300](#page-212-2) \ss . . . 2380, [123](#page-62-4)36, 1[2421,](#page-85-2) 12704 \st@rredfalse ...... 5322, [5331](#page-134-7) \stepcounter . . 5092, 5230, [5422,](#page-134-8) 5542, 5651, 8019 \stockhe[ight](#page-66-13) . . 2987, [2988](#page-268-6), [2993,](#page-274-5) 7473, 7475, [8380](#page-267-6), [8381](#page-268-7) \stockwidth . . [2986,](#page-123-23) [2](#page-126-9)[988,](#page-128-10) [7](#page-130-13)[469,](#page-129-12) [7471,](#page-133-17) [8383,](#page-135-5) 8384 \stop@hyper . . [.](#page-182-10) [. . . .](#page-79-17) [. . . .](#page-79-16) [4585](#page-79-9) \Strin[gEnco](#page-171-22)[ding](#page-171-21)[Conve](#page-189-3)[rtTes](#page-189-14)t 618 \strip@period . . . . . . . . . . 1740 \strip[@pref](#page-171-19)ix 62, [1733,](#page-79-18) [4705,](#page-79-16) [5170,](#page-171-23) 5406, [11847](#page-189-4), 11855, 11870 \strip@pt . . . . . 370, 377, [3005,](#page-111-18) 7442, 7446, 7451, 7455, 8[688,](#page-25-8) 11395, 1[150](#page-7-0)7, [11](#page-53-1)[535,](#page-114-1) [11](#page-125-3)[572,](#page-53-8) [11620](#page-130-7) \strip@pt@[and@ot](#page-257-7)[he](#page-257-8)[rju](#page-14-5)[n](#page-257-8)[k](#page-15-2) . [8874,](#page-79-19) [8895,](#page-171-12) 8927 \strutbox [. . . . .](#page-171-6) [. . . .](#page-171-14) . . . [5608](#page-195-12) \sub@l[abel](#page-252-5) . [. . . . .](#page-250-4) [. . . . .](#page-251-6) . [1727](#page-251-7) \subeqnarray . . . . . . . 5382, 5384 \subeq[uatio](#page-200-8)ns . . . . . . 5420, [5421](#page-200-6) \subfig@ol[dlabel](#page-201-10) . . . . . . . [1729](#page-134-7) \Submit . . . . . . . . . . . . . . . [4444](#page-53-6) \SubmitObject . . . . . . . [. .](#page-130-14) [10854](#page-130-15) \SubmitPObject . . . . . . . . [10854](#page-130-17) \subparagraphautorefn[ame](#page-130-16) [2337,](#page-53-9) 2355, 2373, 2391, 2409, [2427,](#page-108-5) 2445, 2478, 2480, 2503, [2521,](#page-237-20) 6812 \subpdfbookmark ....... [11721](#page-237-20) \subse[ction](#page-65-9) .......... [9763](#page-65-8) \subse[ction](#page-67-8)[autor](#page-68-4)[efnam](#page-68-5)e . . [2334,](#page-70-6) [2352,](#page-158-22) 2370, 2388, [2406,](#page-69-10) 2424, 2442, 2475, 2500, 2518, 6809 \subsubsectionautorefname [2335,](#page-254-3) 2353, 2371, 2389, 2407, [2](#page-65-10)[425,](#page-218-7) [2443,](#page-65-11) 2476, 2501, [2519,](#page-66-19) 6810 \sukun [.](#page-66-18)[. .](#page-66-18) . . . . . . . . . . . . [1](#page-158-19)[4496](#page-67-9) \surd [. . . .](#page-67-10) [. . . .](#page-69-12) . . . . . . . . . [6534](#page-65-12) [T](#page-65-13)

\T . . [. . . .](#page-67-11) [. . . .](#page-68-7) [. . . . .](#page-69-13) [. . .](#page-69-14) [14460](#page-158-20) \t . . . 12083, 12476, 12495, [12514,](#page-307-11) 12530

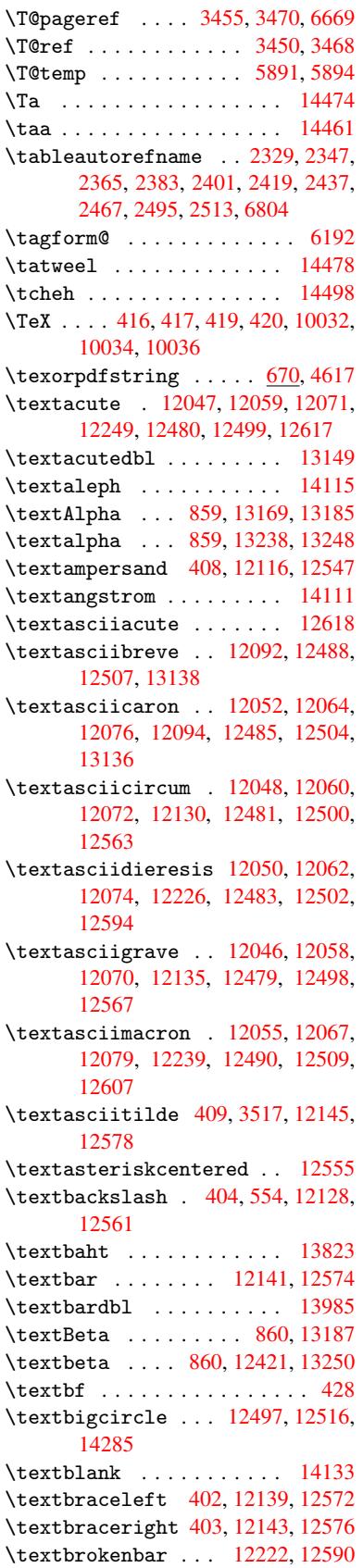

\textbullet ..... 12147, 14003 \textcdot . . . . . . . 12420, 14313 \textcedilla 12054, 12066, 12078, 12257, 12487, 12506, 12626 \textcelsius . . . . . [12407,](#page-263-5) [14095](#page-297-5) \textcent . . . . . . . [12214,](#page-268-8) 12582 \textChi [. . . . .](#page-261-23) . . . . [909](#page-261-24), [13227](#page-303-4) \textchi [. . . . .](#page-269-13) [. . .](#page-270-16) . 909, [1329](#page-273-1)2 \textc[ircled](#page-265-3) 12478, [12497,](#page-268-9) [12516,](#page-299-1) 14137, 14139, [14141,](#page-264-7) [14143,](#page-272-6) 14145, 14147, 14149, 14151, 14153, 14155, 14[157,](#page-32-19) [14159,](#page-283-2) 14161, 14163, 14[165,](#page-32-19) [14167,](#page-285-0) 14169, [14171,](#page-269-14) [14173,](#page-270-14) [14175,](#page-270-15) [14177,](#page-300-1) [14179,](#page-300-2) [14181,](#page-300-3) [14183,](#page-300-4) [14185,](#page-300-5) [14187,](#page-300-6) [14189,](#page-300-7) [14191,](#page-300-8) [14193,](#page-300-9) [14195,](#page-300-10) [14197,](#page-300-11) [14199,](#page-300-12) [14201,](#page-301-0) [14203,](#page-301-1) [14205,](#page-301-2) [14207,](#page-301-3) [14209,](#page-301-4) [14211,](#page-301-5) [14213,](#page-301-6) [14215,](#page-301-7) [14217,](#page-301-8) [14219,](#page-301-9) [14221,](#page-301-10) [14223,](#page-301-11) [14225,](#page-301-12) [14227,](#page-301-13) [14229,](#page-301-14) [14231,](#page-301-15) [14233,](#page-301-16) [14235,](#page-301-17) [14237,](#page-301-18) [14239,](#page-301-19) [14241,](#page-301-20) [14243,](#page-301-21) [14245,](#page-301-22) [14247,](#page-301-23) [14249,](#page-301-24) [14251,](#page-301-25) [14253,](#page-301-26) [14255,](#page-301-27) [14257,](#page-302-0) [14259,](#page-302-1) [14261,](#page-302-2) [14263,](#page-302-3) [14265,](#page-302-4) [14267,](#page-302-5) [14269,](#page-302-6) [14271,](#page-302-7) [14273,](#page-302-8) [14275,](#page-302-9) [14277,](#page-302-10) [14279,](#page-302-11) [14281](#page-302-12) \textc[ircled](#page-302-20)P [.](#page-302-18).......[14099](#page-302-19) \textc[ircumf](#page-302-24)lex ....... [12096](#page-302-27) \textc[olonmo](#page-302-28)[netary](#page-303-5) [. . . .](#page-303-6) [14077](#page-303-7) \textc[olor](#page-303-8) ... 460, 10631, 10669, 10672, 10968 \textcompwordmark ..... [13979](#page-299-2) \textcopyright . . . 12228, [12596](#page-299-3) \textCR [. . .](#page-18-17) . . . . . . [12090](#page-233-17), [12537](#page-234-12) \textc[urrenc](#page-234-13)y .... 12218, 12586 \textdagger ..... 12149, [13999](#page-297-6) \textdaggerdbl ... [12151,](#page-265-4) [14001](#page-272-7) \textdegree 12241, [12407,](#page-262-4) [12609](#page-270-17) \textDelta . . . . . . . [862,](#page-264-8) [13191](#page-272-8)  $\text{tetra} \dots \dots \ 862, 13254$  $\text{tetra} \dots \dots \ 862, 13254$ \textDigammagreek ..... [13313](#page-297-8) \textdigammagreek ..... [13315](#page-272-9) \textdiscount ........ [14025](#page-283-3) \textdiv . . . . . . . 1[2418,](#page-31-15) [14311](#page-284-3) \textdivide 12388, 12418, [12756,](#page-285-1) 14311 \textdivorced . . . . . . . . . [14291](#page-298-0) \textdollar .. 406, [12112,](#page-268-10) 12543 \textdong [. . . . .](#page-267-7) . . . . . . [14087](#page-303-9) \textd[otacce](#page-303-9)nt ... [12053,](#page-268-10) [12065,](#page-275-4) 12077, 12098, 12486, [12505,](#page-303-10) 13140 \textdotbelow ... [12057,](#page-262-5) [12069,](#page-270-18) 12081, 12122, [12494,](#page-261-26) [1](#page-261-27)[2513,](#page-299-4) [13159](#page-261-28)

\textdoublegrave . 12489, 12508, 13155 \textdownarrow . . . . . . . . 14123 \texteightinferior .... 14069 \texteightsuperior [. . . .](#page-269-15) 14037 \texte[llipsi](#page-282-5)s . . 412, 413, [12153,](#page-270-19) 14005 \textemdash . . 588, 12155, [13983](#page-300-13) \textendash . . 589, 12157, [13981](#page-299-5) \textEpsilon . . 863, 13171, [13193](#page-298-1) \texte[psilon](#page-298-2) . . 8[63,](#page-17-4) 1[3240](#page-17-17), [13256](#page-263-8) \textequalsuperior . . . . 14045 \textestimated [.](#page-24-14).......[14113](#page-297-9) \textEta . . . . . [866,](#page-31-16) [13173,](#page-282-6) [13197](#page-283-4) \texteta . . . . . [866,](#page-31-16) [13242,](#page-284-4) [13260](#page-284-5) \texteuro . . . . . . . 12210, [14089](#page-298-3) \textexclamdown 592, 770, [12212,](#page-300-14) 12580 \textfi . . . . . . [590,](#page-31-19) [12185,](#page-282-7) [14297](#page-283-5) \TextField[.](#page-284-6)........... 4429 \textfiveinferior . . . . . [14063](#page-299-6) \textf[ivesup](#page-272-10)erior [. .](#page-24-18) [. . .](#page-29-9) [14031](#page-264-10) \textfl . . . . . . [591,](#page-24-16) [12187,](#page-264-11) [14299](#page-303-11) \textflorin . . . . . 12159, [13035](#page-108-6) \textflq . . . . . 478, 12414, 14307 \textflqq . . . . 476, 12412, [14305](#page-299-7) \textfourinferior . . . . . [14061](#page-298-4) \textfoursuperi[or](#page-24-17) .[.](#page-264-12)[.](#page-264-12)[.](#page-264-12)[.](#page-264-12) [14029](#page-303-12) \textfractionso[lidu](#page-19-10)s [. . .](#page-268-11) [12161,](#page-280-3) 14019 \textfrq . . . . . [479,](#page-19-11) [12415,](#page-268-12) [14308](#page-299-8) \textfrqq . . . . 477, 12413, [14306](#page-298-5) \textGamma . . . . . . . 861, 13189 \textg[amma](#page-298-6) . . . . . . . . 861, [13252](#page-263-12) \textglq . . . . . 474, 12410, 14303 \textglqq . . . . [472,](#page-19-12) [12408,](#page-268-13) [14301](#page-303-15) \textgravedbl ........ [13151](#page-303-16) \textgreater . . . . . 1[2126,](#page-31-14) [12559](#page-283-6) \textgrq . . . . . [475,](#page-19-14) [12411,](#page-268-5) [14304](#page-303-1) \textgrqq . . . . [473,](#page-19-15) [12409,](#page-268-15) [14302](#page-303-0) \textGslash . . . . . . . . . [13054](#page-282-8) \textgslash . . . . . . . . . 13056 \textguarani . . . . . . [. . . .](#page-262-6) [14093](#page-271-6) \textHslash [. . . .](#page-19-16) [. . . .](#page-268-16) . [12850](#page-303-17) \texthslash [. . . .](#page-19-17) [. . . .](#page-268-17) . [12852](#page-303-18) \textHT . . . . . . . . . 12086, [12533](#page-280-5) \texthungarumlaut 12100, [12491,](#page-299-9) 12510, 13148, 13149 \textinterrobang . . . . . . [14017](#page-277-10) \textIota 881, 13175, 13201, [13234](#page-277-11) \textiota 881, 13244, [13264,](#page-261-29) [13298](#page-270-20) \textI[otadie](#page-270-21)[resis](#page-282-9) [13183](#page-262-7), [13233](#page-269-16) \textit [. . . . .](#page-282-1) . . . . . . . . . . 430 \textKappa [. .](#page-31-21) [. . . . .](#page-282-10) [882,](#page-283-7) [13203](#page-298-7) \textkappa [. . . . .](#page-284-9) . . . [882,](#page-284-10) [13266](#page-285-3) \textKopp[agree](#page-31-21)k . . . . [889,](#page-283-9) [13317](#page-283-10) \textkoppagreek . . . . 889, 1[3319](#page-18-18)

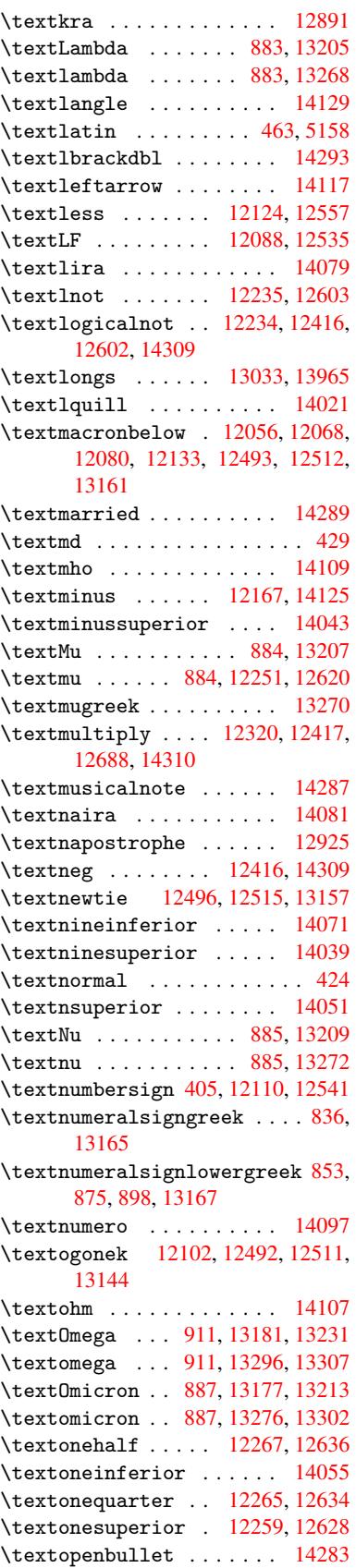

\textordfeminine . 12230, 12598 \textordmasculine 12261, 12630 \textparagraph 411, 12253, 12622 \textparenleft . 596, 597, 12118, 12551 \textparenleftinfer[ior](#page-265-11) . [14073](#page-273-3) \textparenlefts[uperi](#page-17-7)or . 14047 \textparenright .. [12120,](#page-265-12) [12553](#page-272-15) \textp[arenri](#page-271-8)ghtin[feri](#page-25-2)or [14075](#page-262-11) \textparenrightsuperior 14049 \textpercent . . 407, 12114, [12545](#page-299-16) \textperiodcentered ... [12255,](#page-271-9) 12420, 12624, 1[4313](#page-262-12) \textpertenthousand ... [14009](#page-298-13) \textperthousand . 12169, 14007 \textpeseta ......... [14083](#page-271-10) \textp[eso](#page-268-8) ........... [14091](#page-265-13) \textPhi . . . . . . . . . 908, 13225 \textphi . . . . . . . . . 908, [13290](#page-298-14) \textPi . . . . . . . . . . [888,](#page-264-13) [13215](#page-299-18) \textpi . . . . . . . . . . 888, [13278](#page-299-19) \textplusminus . . . 12[243,](#page-32-18) [12419,](#page-283-17) 12611, 14312 \textplussuperior . . [. . .](#page-32-18) [14041](#page-284-15) \textpm . . . . . . . . . 1[2419,](#page-31-28) [14312](#page-283-18) \textPsi . . . . . . . . . [910,](#page-31-28) [13229](#page-284-16) \textpsi [. . . . .](#page-303-24) . . . . [910](#page-265-14), [13294](#page-268-20) \textq[uestio](#page-272-16)ndown . . . 593, [771,](#page-298-16) 12271, 12640 \textquotedbl .... [12](#page-268-20)[108,](#page-32-20) [12539](#page-283-19) \textquotedblleft 12[173,](#page-32-20) [12409,](#page-285-7) 13993, 14302 \textq[uotedb](#page-265-15)[lright](#page-273-5) 121[75,](#page-24-19) 1[3995](#page-29-10) \textquoteleft ... [12177,](#page-262-14) [12411,](#page-270-25) 13987, 14304 \textq[uoteri](#page-297-12)ght . [12179](#page-264-14), [13989](#page-268-17) \textquotes[ingle](#page-303-18) . . . . . . 12549 \textrangle . . . . . . [. . . .](#page-264-15) [14131](#page-297-13) \textr[brackd](#page-297-14)bl ........ [14295](#page-268-16) \textrecipe ......... [14101](#page-297-15) \textreferencemark .... [14015](#page-271-11) \textregistered .. 12237, [12605](#page-300-18) \textRho ......... 904, 13217 \textrho ......... 904, [13280](#page-303-25) \textrightarrow ....... [14121](#page-299-20) \textring . . 12051, [12063,](#page-265-16) [12075,](#page-298-17) 12104, 12484, 12503, 1[3142](#page-283-20) \textrm [. . . .](#page-32-14) . . . . . . . . . . . 425 \textrquill .......... [14023](#page-300-19) \textSampigreek .... 912, 13321 \texts[ampigr](#page-262-15)eek .... [912](#page-261-3), [13323](#page-261-4) \textsc ............... 431 \textsection ..... 12224, 1[2592](#page-18-22) \textservicemark ..... [14103](#page-298-18) \textseveninferior .... [14067](#page-285-9) \textsevensuperior .... 1[4035](#page-18-23) \textsf ..... 426, [10669,](#page-265-17) [10672](#page-272-18) \textSigma . . . . . . . 905, 13219 \textsigma . . . . . . . 905, 13284 \textsixinferior . . . . . . 14065 \textsixsuperior . . . . . . 14033 \textsl ............... 432 \textsterling . . . . 1[2216,](#page-32-15) [12584](#page-284-18) \textStigmagreek . . . 864, 13309 \textstigmagreek . . . 864, [13311](#page-299-21) \textsurd . . . . . . . . . . . [14127](#page-298-19) \TextSymbolUnavaila[ble](#page-264-18) . [12082,](#page-272-19) 12083, 12084 \textTau . . . . . . . . . [906,](#page-31-17) [13221](#page-285-11) \texttau . . . . . . . . . 906, 13286 \textTheta . . . . . . . 867, [13199](#page-300-20) \texttheta [. . . . .](#page-261-1) . . 867, [13262](#page-261-0) \textt[hreein](#page-261-34)ferior .... 14059 \textthreequarters 1[2269,](#page-32-16) [12638](#page-283-22) \textthreesuperior 1[2247,](#page-32-16) [12615](#page-284-19) \texttie . . . 12495, 1[2514,](#page-31-20) [13163](#page-284-20) \texttilde . . 3099, 12049, [12061,](#page-298-20) 12073, 12106, [12482,](#page-265-18) [12501,](#page-273-6) 13146 \texttildelow ......... [13153](#page-272-20) \texttimes . . [. . . .](#page-270-26) [12417,](#page-270-27) [14310](#page-282-18) \textt[radema](#page-261-37)rk . . . [12183](#page-261-35), [14105](#page-261-36) \textT[slash](#page-282-19) [. . . . .](#page-262-16) . . . . 12983 \texttslash . . . . . . . . . [12985](#page-282-20) \texttt [. . . . .](#page-268-19) . . . . . . . . . . 427 \texttwoinferior . . . . . . [14057](#page-299-22) \texttwosuperior . [12245,](#page-264-19) [12613](#page-279-4) \textunderscore 410, 3511, [3512,](#page-279-5) 3514, 12132, 12565 \textup . . . . . . . . . . . . . . . [433](#page-18-25) \textuparrow . . . . . . . . . . [14119](#page-298-21) \textUpsilon . . 9[07,](#page-17-20) [13179,](#page-265-20) [13223,](#page-272-21) 13236 \textu[psilo](#page-89-10)n [. .](#page-263-15) 907, [132](#page-271-12)88, 13[300,](#page-18-26) 13305 \textupsilonacute 13246, [13304](#page-300-21) \textv[arsigm](#page-284-21)a ........ [13282](#page-283-25) \textvisiblespace ..... 14135 \textw[on](#page-285-13) [. . .](#page-32-17) [. . . . .](#page-284-22) . . . . [14085](#page-285-12) \textXi . . . . . . . . . . 886, 13211 \textxi . . . . . . . . . . [886,](#page-284-23) [13274](#page-285-14) \textyen . . . . . . . . 12220, [12588](#page-284-24) \textzeroinferior . . . . . [14053](#page-299-23) \textzerosuperior . . . . . [14027](#page-283-26) \textZeta . . . . . . . . [865,](#page-31-26) [13195](#page-284-25) \textzeta . . . . . . . . 865, 13258 \TH . . . . . . . . . . . . [12334,](#page-264-20) [12702](#page-272-22) \th . . . . . . . . . . . . 12402, [12770](#page-298-22) \thaa . . . . . . . . . . . . . . . [14462](#page-283-27) \theequation . . 5107, [5342](#page-31-18), [5364,](#page-284-26) 5388, 5424 \thefootnote ....... [5508](#page-266-3), [5671](#page-274-7) \theHchapter . . 5049, [5050](#page-268-21), [5051,](#page-275-5) 5052, 5134

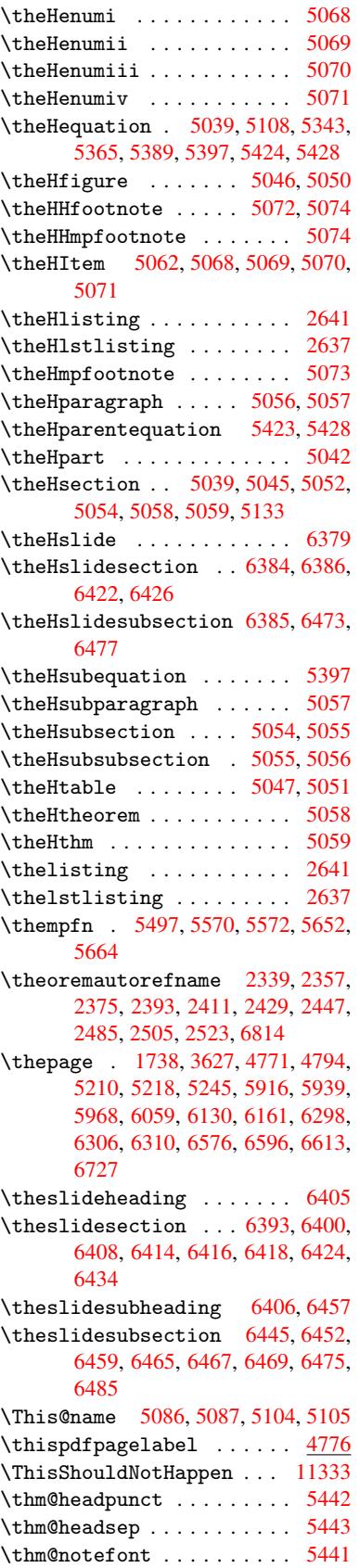

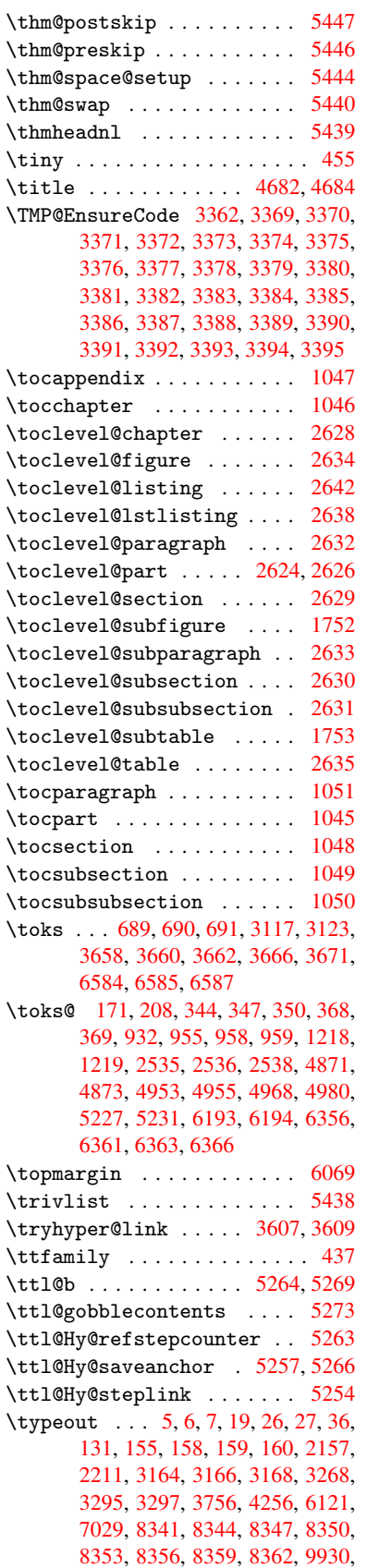

10224, 10436, 10439, 10442, 10445, 10448, 10451, 10453, 10454, 10463, 10600, 10965, 12007, 14507

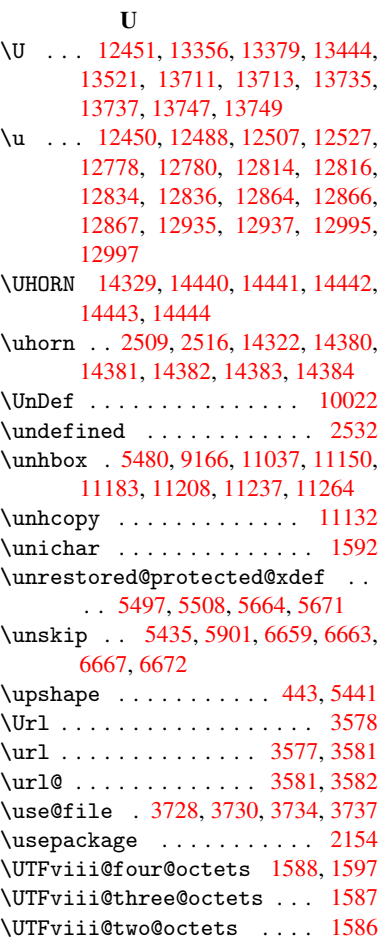

V

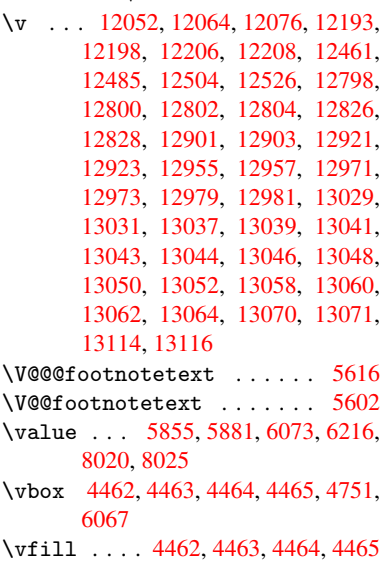

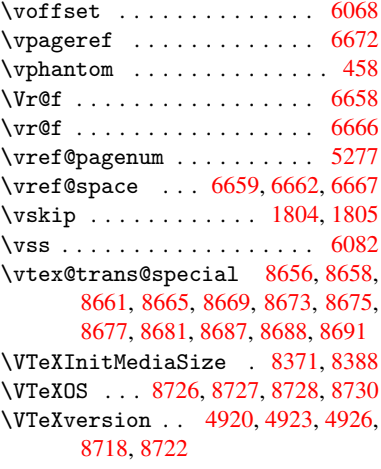

## W

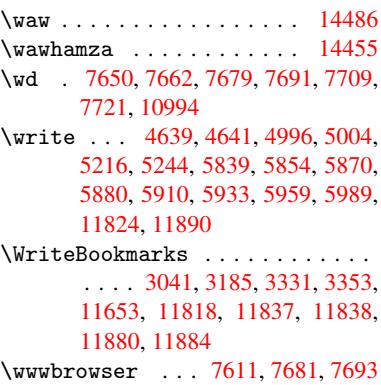

# $\frac{\mathbf{X}}{2}$

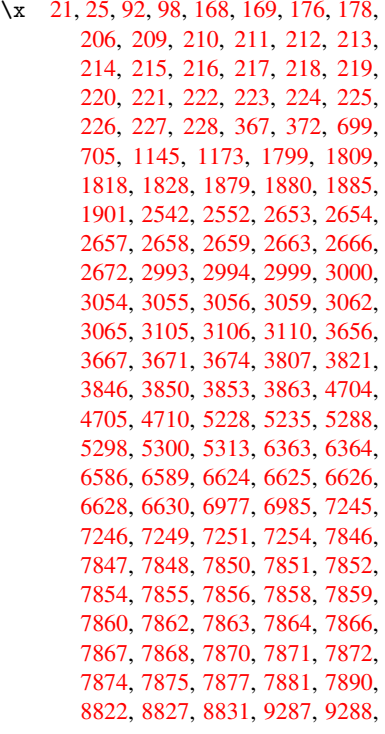

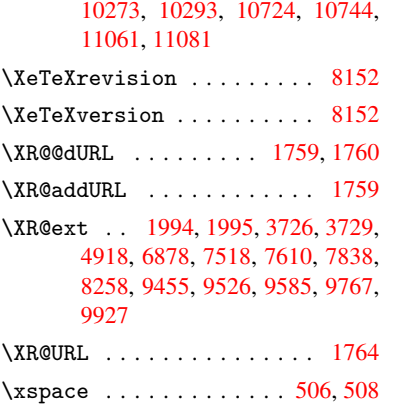

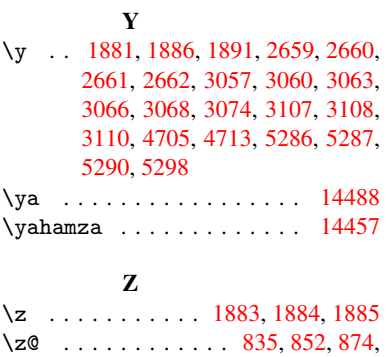

897, 1040, 1294, 1300, [1306,](#page-306-23) 1370, 1374, 1382, 1386, 1794,

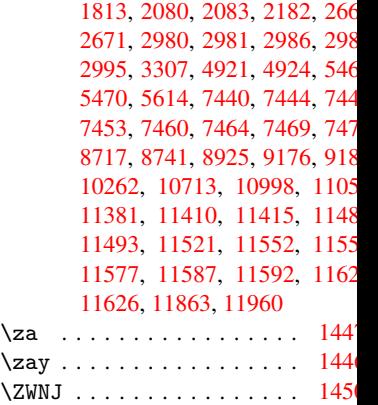